# СИНТЕЗ ЭЛЕКТРОННЫХ ЦЕПЕЙ

# **СТРУКТУРНЫЙ СИНТЕЗ ЭЛЕКТРИЧЕСКИХ ЦЕПЕЙ НА ОСНОВЕ ПОЛИНОМИАЛЬНЫХ ФУНКЦИЙ МЕТОДОМ СХЕМНЫХ ОПРЕДЕЛИТЕЛЕЙ**

# К. С. Горшков

**Введение.** Синтез электрических цепей является важнейшей практической задачей, так как именно в результате ее решения определяются основные функциональные характеристики проектируемых объектов. Структурное проектирование имеет особое значение, которое определяется тем, что именно структура устройства несет в себе основную информацию о его функциональном назначении и определяет его основные технические характеристики.

Классические методы синтеза основаны на использовании базовых моделей (две формы Фостера [1], две формы Кауэра [2], симметричная Тперекрытая схема с постоянным характеристическим сопротивлением [1], скрещенная (мостовая) схема с постоянным входным сопротивлением [1], схема полной или усеченной топологической структуры [3], обобщенные модели *ARC–*цепей [1], и т.д.), определяющих структуру реализуемой схемы. Существует большое количество всевозможных частных процедур, так называемых «рецептурных» методик, в большинстве случаев основывающихся на некотором математическом разложении функции цепи, которая принудительно определяет получаемую частную структуру соединения элементов [4]. Кроме того, почти все известные методы приводят нас к некоторым частным структурам реализации цепей, в лучшем случае к частным классам структур. Другой проблемой является привязанность большинства методов к определенной элементной базе.

Решение задачи структурного синтеза заключается в нахождении электрической цепи, временная или частотная характеристика которой совпадает с функцией, найденной в результате решения задачи аппроксимации. Исходной для решения задачи является схемная функция *S*(*p*). Она может быть представлена различными способами: в виде матрицы коэффициентов, символьной схемной функции (ССФ) или структурной схемы, но наиболее распространенной формой представления

является полиномиальная функция. Обычно это каноническое выражение, у которого минимальная степень комплексной частоты р в полиноме числителя и (или) знаменателя равна нулю [1]:

$$
S(p) = \frac{a_n p^n + a_{n-1} p^{n-1} + \dots + a_0}{b_k p^k + b_{k-1} p^{k-1} + \dots + b_0}.
$$
 (1)

На основе метода схемных определителей [5] предложен метод структурного синтеза [5-10], который предусматривает восстановление схем по их ССФ. Задача восстановления схемы является обратной по отношению к задаче нахождения ССФ, и ее решение обеспечивает порождение всех возможных схем, инвариантных к ССФ.

Основным недостатком этого метода, существенно ограничивающим его применение, являются жесткие требования к реализуемой функции это должна быть ССФ, параметры которой выражены в явном символьном виде, однозначно определяющем количество  $\mathbf{M}$ тип элементов в синтезируемой цепи. В то же время на практике, как правило, перед разработчиком стоит задача схемной реализации  $He$  $CC\Phi$ . a полиномиальной функции. Кроме того, поскольку в общем случае для реализации произвольной ССФ метод использовать нельзя [5], его применение фактически оказывается целесообразно лишь для расширения классов эквивалентных схем существующих электрических цепей. Целью данной статьи является развитие предложенного в [5-10] подхода для реализации схем по функциям, заданным в виде (1).

Реализация схем на основе полиномиальных функций. Любая схемная функция может рассматриваться как отношение N/D [5]. Числитель  $N$  здесь является определителем схемы, в которой независимый источник и ветвь искомого отклика замещаются элементами нуллора (норатором и нуллатором), а знаменатель  $D$  – определителем схемы с нейтрализованными входом и выходом.

В работах [5, 6] предложен алгоритм реализации схемы по ССФ, основанный на повторной частичной свертке характеристического уравнения схемной функции до получения простейшей схемы и последующего ее наращивания до схемы, соответствующей *D*. Исходным выражением для работы алгоритма является развернутое выражение схемного определителя D, в котором раскрыты все скобки. Если к восстановленной схеме знаменателя ССФ подключить нуллор таким образом, чтобы определитель найденной схемы был равен N, то в результате формальной замены норатора и нуллатора на соответственно независимый источник и ветвь искомого отклика будет получена схемная реализация символьной схемной функции.

В случае если заданная функция имеет вид (1), повторная частичная свертка знаменателя  $D_k$ , может быть представлена в следующем виде:

$$
D_k = b_k p^k + D_{k-1}, \quad D_{k-1} = b_{k-1} p^{k-1} + D_{k-2}, \quad \dots, \quad D_1 = b_1 p + D_0, \quad D_0 = b_0, \quad (2)
$$

где  $D_0, D_1, \ldots, D_{k-1}$  – определители подсхем структуры соответствующей  $D_k$ .

Поскольку схемная функция (1) является полиномиальной, то элементный базис синтезируемой структуры будет априори содержать реактивные элементы, от числа которых зависит степень полинома, в соответствии с формулами [1]:

$$
n=m_1-m_2-m_3, \t(3) \t k=l_1-l_2-l_3, \t(4)
$$

где  $m_1(l_1)$  – число реактивных элементов в схемном выражении числителя (знаменателя);  $m_2(l_2)$  – число независимых емкостных контуров в схемном выражении числителя (знаменателя);  $m_3$  ( $l_2$ ) – число независимых индуктивных сечений в схемном выражении числителя (знаменателя).

Разложение  $(2)$ будет соответствовать последовательному исключению конденсаторов и катушек индуктивностей из схемного выражения  $D_k$ , в результате которого останется либо схема с одним реактивным элементом с определителем  $D_1$ , либо схема, состоящая из резисторов и УИ с определителем  $D_0$ . Такую схему будем называть начальной схемой. При известном элементном базисе имеет смысл последовательное наращивание начальной схемы ДО cxem. соответствующих выражениям  $D_1, D_2, ..., D_k$ . После получения схемного выражения знаменателя функции (1) к нему нужно подключить нуллор и перейти к схеме числителя.

Выбор начальной схемы для реализации произвольной функции вида (1) следует проводить согласно следующим правилам.

**Правило 1.** Если в заданной функции вида (1) коэффициент  $b_0 \neq 0$ ,  $b_1 \neq 0$ , то выражение  $D_0$  можно рассматривать как определитель схемы, содержащей в себе резистивные двухполюсники, управляемые источники (УИ) или нуллоры [5]. В этом случае начинать наращивание целесообразно с одной из схем на рис. 1.

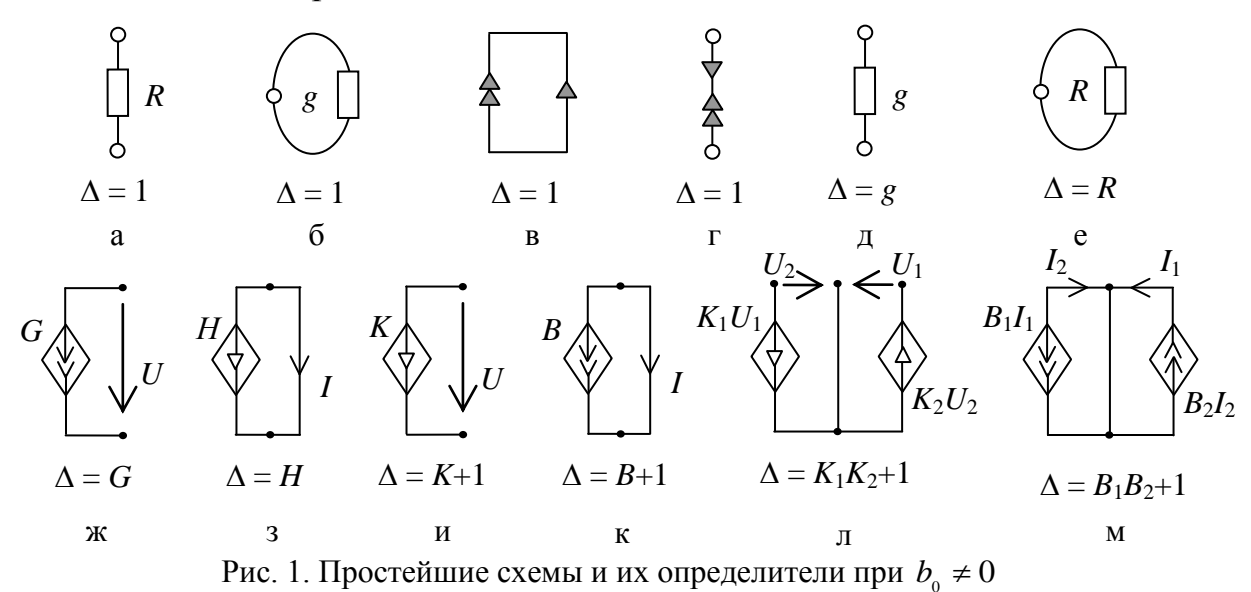

**Правило 2.** Если коэффициенты  $b_0 \neq 0$ ,  $b_1=0$ , выражению  $D_1$  будут соответствовать простейшие схемы с реактивными элементами на рис. 2,а и рис. 2,б.

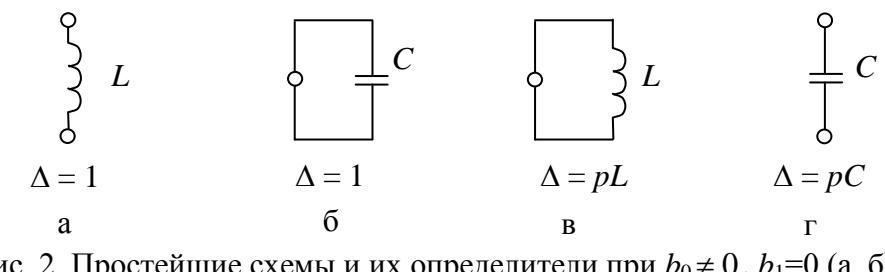

Рис. 2. Простейшие схемы и их определители при  $b_0 \ne 0$ ,  $b_1 = 0$  (a, 6), и при  $b_0$ =0,  $b_1 \neq 0$ (в, г)

**Правило 3.** Если  $b_0 = 0$ ,  $b_1 \neq 0$ , то в качестве начальной схемы для наращивания (соответствующей *D*1) может быть выбрана одна из схем на рис. 2,в и рис. 2,г. В общем случае, если  $b_0=0, \ldots, b_{k-1}=0$ , то выражению  $D_k$ будет соответствовать совокупность из *k* разомкнутых емкостных ветвей или индуктивных контуров. Отметим, что в этом случае начальная схема не будет простейшей.

Проверку на соответствие определителей схем, получаемых в ходе наращивания, выражениям *D*1, *D*2, …, *Dk–*1, *D<sup>k</sup>* удобно проводить путем сравнения коэффициентов соответствующих полиномов. При этом не имеет значения, какие параметры входят в тот или иной коэффициент, достаточно чтобы выражение  $D_k$ , и определитель полученной схемы имели одинаковые нулевые коэффициенты. Например, соответствие схемы выражению  $\mathbf{0}$  $D_2 = b_2 p^2 + b_1 p + b_0 p^0$  будет обеспечиваться, если определитель схемы имеет коэффициенты  $b_0 \neq 0$ ,  $b_1 \neq 0$ ,  $b_2 \neq 0$ . Для выражения  $D_2 = b_2 p^2 + b_0 p^0$  $D_2 = b_2 p^2 + b_0 p^0$  коэффициенты определителя схемы должны быть следующие  $b_0 \neq 0$ ,  $b_1 = 0$ ,  $b_2 \neq 0$ . В случае совпадения нулевых коэффициентов полученное схемное решение будет считаться корректным, если нет, то некорректным. Для получения символьных выражений коэффициентов полиномиальной схемной функции можно воспользоваться программой CIRSYMW, которая входит в систему схемотехнического моделирования SCAD [5] [\(http://levul.org/sm/symbolic.htm\)](http://levul.org/sm/symbolic.htm).

Согласно (3)–(4), схемы, определители которых эквивалентны выражениям *D*1, *D*2, …, *D<sup>k</sup>* , будут содержать в себе реактивные элементы, количество которых не может быть меньше порядкового номера соответствующего выражения (максимальной степени полинома выражения). Отметим, что при наращивании реактивные элементы могут включаться в схему таким образом, что их добавление не будет влиять на степень полинома определителя. Это становится возможным при

выполнении следующих условий: 1) ветвь индуктивного сопротивления разомкнута (рис. 1,а); 2) катушка индуктивности включена в индуктивное сечение; 3) емкостная проводимость замыкается в контуре (рис. 1,6); 4) конденсатор включен в емкостной контур; 5) ветвь индуктивного сопротивления включена последовательно с элементами нуллора; 6) ветвь емкостной проводимости включена параллельно с элементами нуллора.

Очевидно, что подключение к схеме сопротивления, проводимости, управляемых источников не приводит в общем случае к изменению полинома определителя, при условии, степени что определитель существует, то есть, схема не вырождена. Исключением являются случаи, когда введение в схему нового резистивного или активного элемента приводит к нарушению условий 1-6 включения реактивных элементов, не влияющих на степень полинома.

Сформулируем некоторые свойства полиномиальных функций, имеющие значение для предложенной методики структурного синтеза.

Свойство 1. Если степень полинома числителя *п* больше степени полинома знаменателя *k* схемной функции на число равное *x*, то схема соответствующая  $D_k$  будет содержать в себе *х* реактивных элементов, включение которых удовлетворяет условиям 1-6. При получении схемного выражения числителя (1)  $N_n$ , условия 1–6 будут нарушаться в результате введения элементов нуллора.

Свойство 2. Если степень полинома числителя *п* меньше степени полинома знаменателя *k* схемной функции на число равное *x*, то схема соответствующая  $D_k$  будет содержать в себе х реактивных элементов, которые при получении схемного выражения числителя (1)  $N_n$ , в результате подключения нуллора нейтрализуются, либо подпадают под условия 1-6.

Свойство 3. Порядковый номер полученного при частичной свертке (2) выражения, по которому проводится проверка, будет равен числу реактивных элементов, подключенных к схеме. Если в схеме, к которой подключается резистивный или активный элемент нет реактивных элементов, удовлетворяющих условиям 1-6, то полученные в результате невырожденные схемы считаются корректными.

Таким образом. ЛЛЯ структурного синтеза схем на основе полиномиальных функций может быть использован тот же подход, что и метода схемной реализации ССФ, предложенного в ДЛЯ  $[5-10]$ . Особенности реализации схемы по выражению вида (1), обусловливаются характерными свойствами полиномиальных схемных функций.

Ниже обсуждаются два способа подключения элементов [5]: 1) перебор всех вариантов с расщеплением узлов; 2) перебор всех пар узлов.

Способы подключения элементов. Первый способ включения - это перебор всех возможных вариантов с расщеплением узлов. Способ обусловлен заменой элемента идеальным проводником с последующим его стягиванием - объединением узлов [6]. Таким образом, обратный процесс подключения элемента должен сопровождаться расщеплением одного из имеющихся узлов а на два:  $a_1$  и  $a_2$ . Обозначим А множество элементов, соединенных с расщепляемым узлом а,  $|A|=k$ . Необходимо рассмотреть каждое подмножество (всего  $2^k$  подмножеств) множества  $A$   $(B \subset A)$  путем замены у элементов В узла а на узел  $a_1$ . У оставшихся элементов  $A \setminus B$ узел а заменяется на узел  $a_2$ .

Подключение к расщепленному узлу рекомендуется применять для добавления в схему пассивных двухполюсников, генераторов напряжения и ветвей управляющего тока УИ, а также при переходе от схемы знаменателя к схеме числителя для подключения норатора, если заданная коэффициентом является передачи  $\overline{10}$ напряжению. **функция** передаточным сопротивлением, или входной проводимостью, и для добавления нуллатора, если функция является коэффициентом передачи по напряжению, передаточной проводимостью или входной проводимостью.

На рис. 3,а и рис. 3,в, показаны примеры расщепления узла и генератора подключения двухполюсника  $\overline{M}$ напряжения УИ соответственно. Испытываемый элемент  $X_i$  подключается между узлами  $a_1$ и  $a_2$ . Варианты расщепления при  $B = A$  показаны на рис. 3,6 и рис. 3,г при подключении двухполюсника и ветви управляющего тока УИ  $X_i$ .

Второй способ включения - перебор всех пар узлов. При удалении элемента структура схемы относительно узлов остается неизменной (сохраняются старые и не добавляются новые узлы) [6]. Следовательно, при подключении элемента, который был удален, необходимо и достаточно перебрать все пары существующих узлов, которые он может соединять. Элемент может быть замкнут на узле, образуя петлю, потому учитываются пары, образованные узлами с одинаковым номером. Например, пусть схема состоит из четырех узлов с номерами 1, 2, 3 и 4. Тогда добавляемый элемент может соединять пары узлов: (1, 1), (1, 2), (1,  $3)$ ,  $(1, 4)$ ,  $(2, 2)$ ,  $(2, 3)$ ,  $(2, 4)$ ,  $(3, 3)$ ,  $(3, 4)$ ,  $(4, 4)$ .

Таким образом, число возможных способов включения элемента, которые необходимо рассмотреть в общем случае будет равно  $l=l_1+l_2$ , где  $l_1$ - количество узлов,  $l_2$  - количество возможных комбинаций по два узла. Отметим, что элементы УИ, генератор и ветвь управляющего воздействия, подключаются к схеме одновременно, но независимо друг от друга.

Получение оптимальных технологичных схемных решений. В ходе наращивания простейшей схемы может быть получено множество эквивалентных схем соответствующих  $D_2$ . Очередной элемент должен быть подключен к каждой из них, что может привести к образованию нового множества структур с определителем  $D_3$ . Очевидно, что новый элемент должен подключаться к каждой схеме полученного множества и т.д. Реализация данного подхода с одной стороны гарантирует получение полного множества схем, соответствующих заданной схемной функции, с

другой стороны, приводит к проблеме обработки и сортировки, что резко усложняет задачу синтеза сложных схем. Полученное множество будет включать в себя изоморфные структуры, а также структуры, не ведущие к цели. После удаления из множества этих типов структур необходимо выделить в образовавшемся подмножестве потенциально пригодных структур только эффективные.

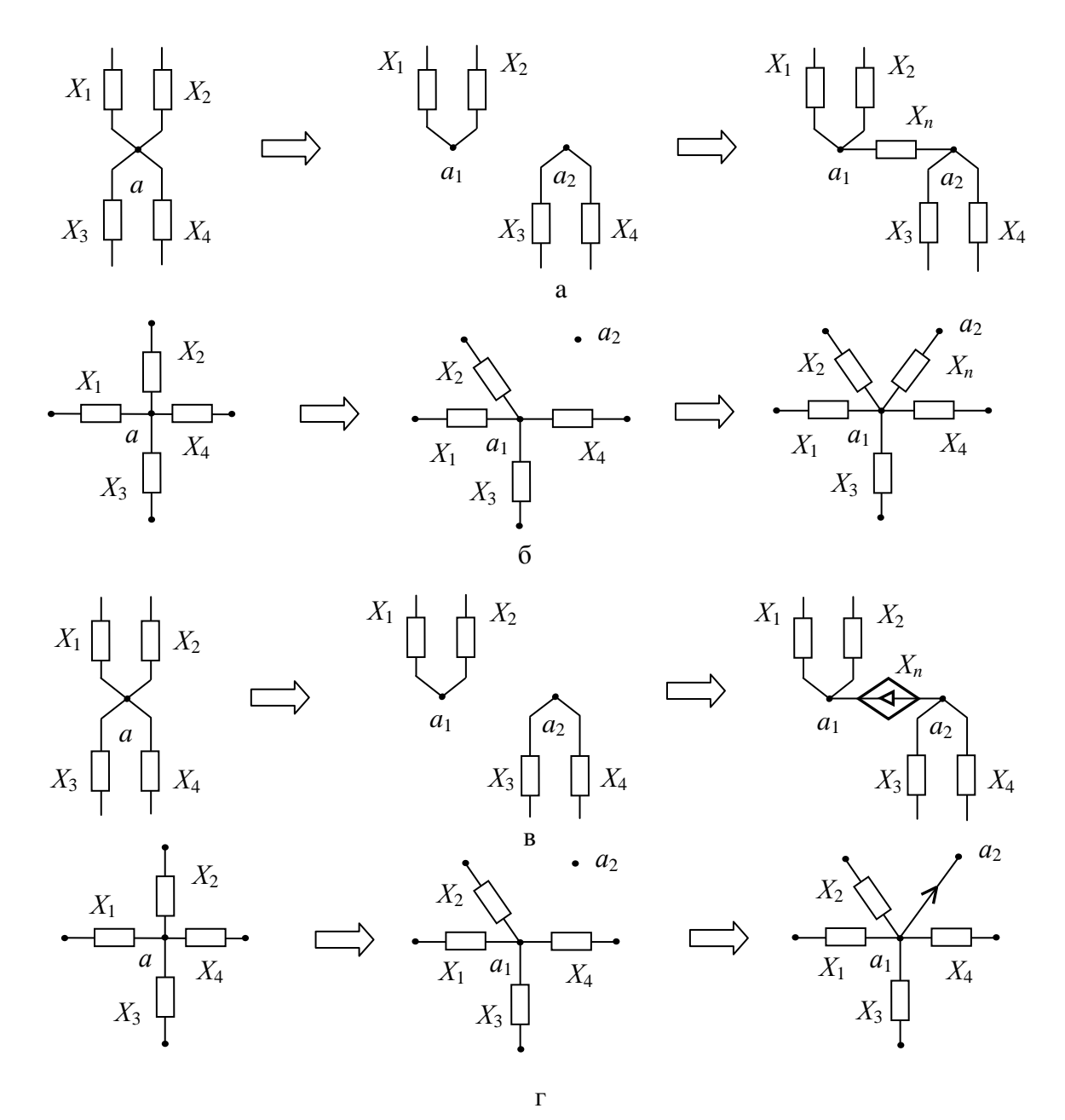

Рис. 3. Подключения к расщепленному узлу двухполюсника (а, б) и УИ (в, г)

Для получения оптимального результата синтеза, исключения непатентоспособных схемных решений и сокращения пространства перебора способов включения элемента в ходе наращивания предлагаются следующие рекомендации:

1) последовательное наращивание схемы элементами заданного базиса целесообразно Проводить  $\bf{B}$ зависимости **OT** критериев оптимальности: а) минимальное количество элементов, б) минимальное количество С, в) минимальное количество L, г) минимальное количество реактивных элементов, д) минимальное количество активных элементов;

2) следует исключать из полученного множества схем, инвариантных относительно заданной схемной функции, непатентоспособные схемные решения, в том числе

- структуры, содержащие так называемый «шарнирный узел», то есть такие схемы, которые могут быть разделены на две несвязные подсхемы в результате бисекции по одному узлу [5];

- структуры, содержащие разомкнутые ветви или петли резистивных двухполюсников, параллельное соединение генератора и управляющей ветви УИ;

- структуры с активными элементами, в которых генератор и управляющая ветвь УИ не имеют общей точки;

3) в ходе наращивания, после подключения очередного элемента, из схем-претендентов исключать полученного множества следует изоморфные структуры, для чего может быть использован метод установления изоморфизма по распределению показателей участия вершин и ребер  $[11]$ ;

4) при переходе от схемы, соответствующей  $D_k$ , к схеме числителя схемной функции, элементы нуллора следует подключать таким образом, чтобы они имели общую точку. Если схема содержит в себе активные элементы, то норатор и нуллатор следует соединять с общей точкой УИ;

схемно-алгебраический провести анализ чувствительности 5) полученных ЛЭЦ [12] для выбора лучшего схемного решения;

6) провести расчет входного и выходного сопротивления каждой схемы из полученного множества для выбора лучшего схемного решения. Расчет может быть выполнен с помощью модуля Selector программы структурной оптимизации Switcher  $[13]$ , входящей  $\, {\bf B}$ систему схемотехнического проектирования SCAD.

Алгоритм структурного синтеза электрических цепей на основе полиномиальных схемных функций. Пусть  $N_n/D_k$  – символьная схемная функция, на основе которой требуется реализовать схему заданного элементного базиса, где  $n -$  порядок полинома числителя,  $k -$  порядок полинома знаменателя элементов. Необходимо задать элементный базис, и, согласно рекомендации 1, определить критерий оптимальности схемной реализации. Алгоритм структурного синтеза состоит из следующих шагов:

1. Провести повторную частичную свертку характеристического уравнения схемной функции согласно с (2), получить выражения  $D_0, D_1, \ldots$  $D_{k-1}$ . Выбрать одну из простейших схем согласно правилам 1-3 на рис. 1 и рис. 2.

2. Реализовать множество схем, соответствующих знаменателю схемной функции. посредством последовательного наращивания простейшей схемы элементами выбранного базиса, с учетом выбранного критерия оптимальности и рекомендации 4 (если целью является получение решения). Поочередное технологичного полключение разнотипных элементов является рекомендуемым порядком наращивания. Получаемые в ходе наращивания схемы следует проверять на соответствие выражениям  $D_1, D_2, ..., D_{k-1}$ , согласно свойству 3 и рекомендации 2. Если подключение очередного элемента не привело к получению ни одной корректной схемы, следует попробовать подключение элемента другого типа.

3. С учетом свойств 1 и 2, а также рекомендации 4 подключить к каждой полученной на предыдущем шаге схеме нуллор, для получения множества схем, соответствующих числителю  $N_n$ . Исключить, если необходимо, нетехнологичные структуры согласно рекомендации 2. Заменить нораторы на независимые источники эдс или тока, а нуллаторы на ветви управляющего тока или напряжения, в соответствии с видом заданной схемной функции. Выбрать из полученного множества лучшие схемные решения согласно рекомендациям 5-7.

Результатом выполнения алгоритма становится полное множество схем, инвариантных относительно заданной полиномиальной функции. Представленный алгоритм был реализован в компьютерной программе InterSyn, входящей в систему SCAD.

Рассмотрим несколько примеров схемной реализации полиномиальных функций с помощью предложенного алгоритма.

Пример 1. По функции нормированного сопротивления

$$
Z(p) = \frac{45p^4 + 27p^2 + 1}{60p^3 + 5p}
$$
 (5)

синтезировать схему двухполюсника LC-структуры [1].

Определим Проанализируем заданную функцию. согласно рекомендации 1 минимальное количество схемных элементов в качестве критерия оптимальности. Поскольку схема реализуется в LC-базисе, количество элементов схемы будет равно максимальной степени функции (5). Степень полинома числителя *п* схемной функции на единицу больше степени знаменателя к и равна четырем. Следовательно, согласно свойству 2, в схемном выражении знаменателя должен быть реактивный элемент, удовлетворяющий одному из условий 1-6.

Руководствуясь алгоритмом структурного синтеза, выделим  $\mathbf{R}$ соответствии с (3) подвыражения  $D_1=D_2=b_1p$ ,  $D_3=D_4=b_3p^3+D_2$ **ИЗ** знаменателя заданной функции (5). Поскольку коэффициент  $b_0 = 0$ , то согласно свойству 1 начинать наращивание можно со схемы на рис. 4, а.

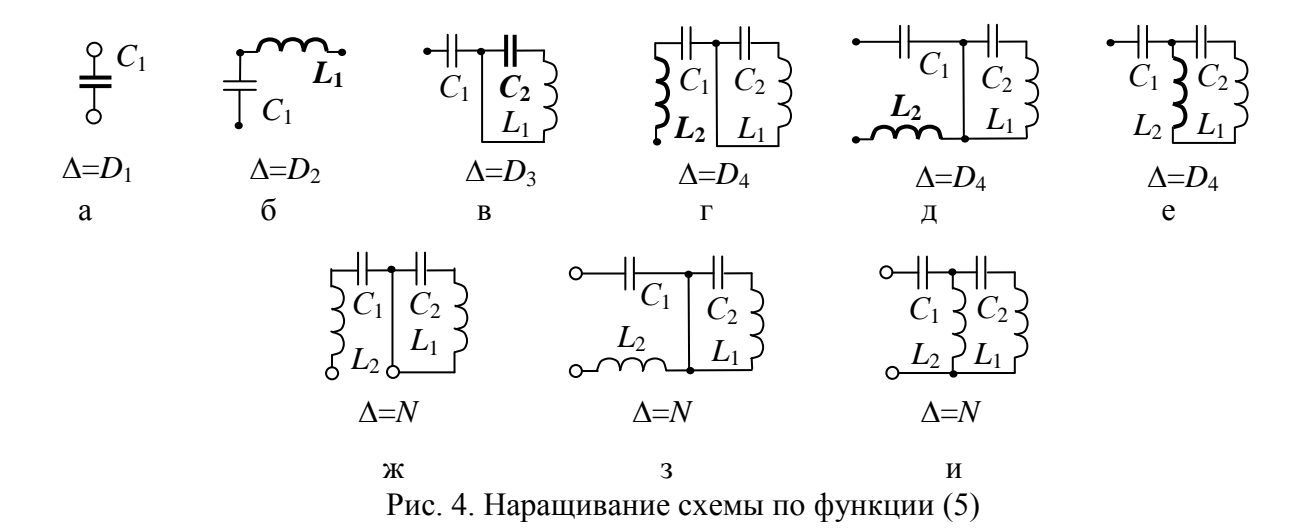

Так как соотношение числа конденсаторов к числу индуктивностей в условии задачи не определено, то по второму шагу алгоритма подключаем к простейшей схеме индуктивность  $L_1$  таким образом, чтобы полученная схема соответствовала  $D_2$ . Отметим, что выражение определителя базовой схемы не должно измениться  $D_1=D_2$ , следовательно, включение ветви индуктивного сопротивления  $L_1$  должно удовлетворять одному из условий 1-6. Очевидно, что это может быть только первое Условие (рис. 4,6).

Далее подключаем всеми возможными способами конденсатор  $C_2$ , сравнивая каждый раз определитель полученной схемы на соответствие с выражением  $D_3$ , и получаем в результате схему на рис. 4, в. Наконец, четвертый элемент L<sub>1</sub> должен быть подключен таким образом, чтобы соблюдалось равенство  $D_3=D_k$ . Это возможно при вариантах включения удовлетворяющих условию 1 (рис. 4,г-д) или 2 (рис. 4,е).

Обе полученные схемы будут соответствовать знаменателю функции (5), поэтому следует рассмотреть возможность подключения нуллора, для нахождения структуры числителя, к обоим схемам, с учетом свойства 1. В результате были получены схемные реализации функции (5) на рис. 4, ж-и. Очевидно, что схема на рис. 4, ж должна быть исключена, согласно, рекомендации 2, поскольку эта схема содержит так называемый «шарнирный узел». То есть, ССФ этой схемы только формально соответствует заданной схемной функции, но при эквивалентном сокращении членов ССФ выражения числителя и знаменателя необратимо исказятся. Следовательно, только схема на рис. 4,3 и рис. 4и, будет являться решением задачи синтеза по заданным условиям. Отметим, что полученные схемные реализации представляют из себя две классические формы Кауэра [1].

Пример 2. По функции нормированного сопротивления

$$
Z(p) = \frac{10^6 \cdot p^3 + 1.5 \cdot 10^{14} p}{p^4 + 2 \cdot 10^8 p^2 + 0.51 \cdot 10^6},
$$
\n(6)

синтезировать схему двухполюсника LC-структуры [1].

качестве критерия оптимальности выберем <sub>B</sub> минимальное количество схемных элементов. Выделим из знаменателя функции (6) определители подсхем  $D_1=1$ ,  $D_2=D_3=b_2p^2+D_1$ ,  $D_4=b_4p^4+D_3$ . Так как коэффициент  $b_0 \neq 0$ ,  $b_1=0$ , то согласно свойству 1 начнем наращивание со схемы на рис. 5, а.

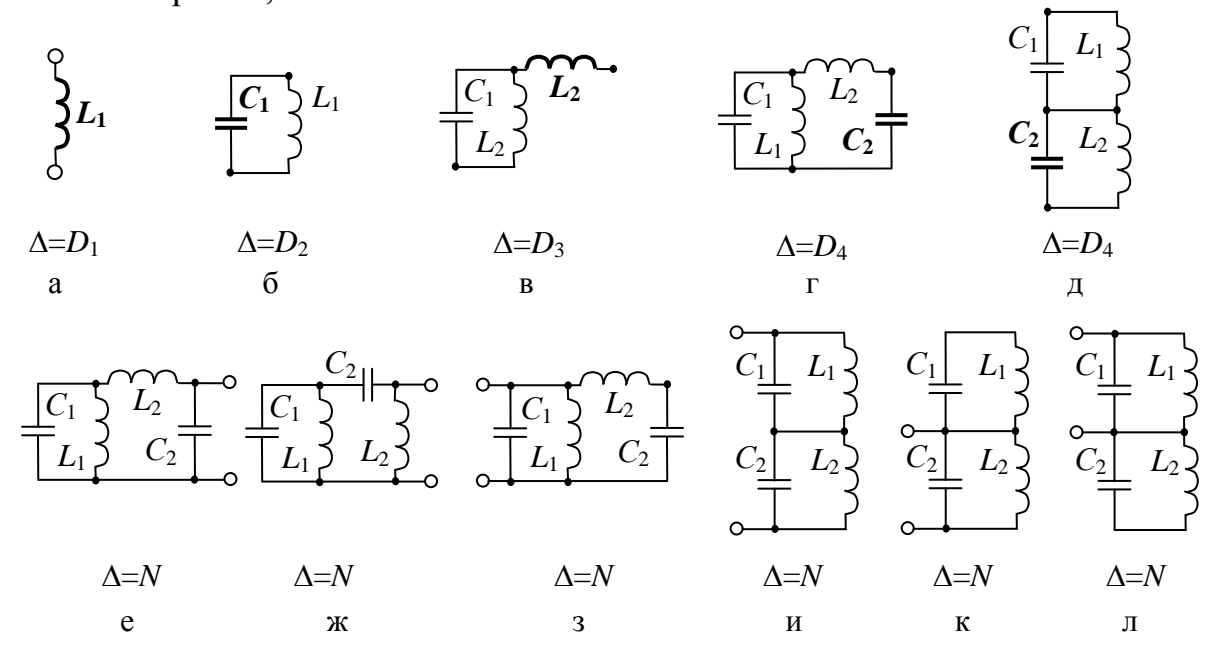

Рис. 5. Наращивание схемы по функции (6)

Следуя указаниям алгоритма, к простейшей схеме параллельно конденсатор  $C_1$ , чтобы определитель подключаем получившейся структуры был равен  $D_2 = b_2 p^2 + D_1$ (рис. 5,6). Поскольку  $D_2 = D_3$ , то очередной элемент, катушку  $L_2$ , следует подключать с учетом условий 1-6, как показано на рис. 5, в. Далее подключаем конденсатор  $C_2$  таким образом, чтобы после добавления нового элемента определитель схемы соответствовал  $D_4$ . В результате были получены две схемы на рис. 5,г и рис.5,д.

Подключение нуллора к схемам на рис. 5, ги рис. 5, д, согласно свойству 2, приводит к получению эквивалентных структур на рис. 5,е-з и рис. 5, и-л соответственно. Следуя рекомендации 2 мы должны исключить из полученного множества схемы на рис. 5, и и рис. 5, к. Таким образом, решением задачи структурного синтеза по функции (6) становится шесть схем. Отметим, что полученный результат включает в себя как две формы Фостера (рис. 5,3 и рис. 5,и), так и новые структуры, которые не могут быть получены классическими метолами [1].

Пример 3. Реализуем передаточную функцию звена АРС-фильтра высокой частоты [1]:

$$
S = \frac{p^2}{p^2 + 0.01p + 1},\tag{7}
$$

Следуя указаниям алгоритма структурного синтеза. выберем критерия минимальное количество активных элементов в качестве оптимальности. Выделим из знаменателя функции (7) определители подсхем  $D_0=1$ ,  $D_1=b_1p + D_0$ ,  $D_2=b_2p^2 + D_1$ . Коэффициент  $b_0 \neq 0$ , значит, согласно свойству 1 начинать наращивание можно со схемы на рис. 6, а.

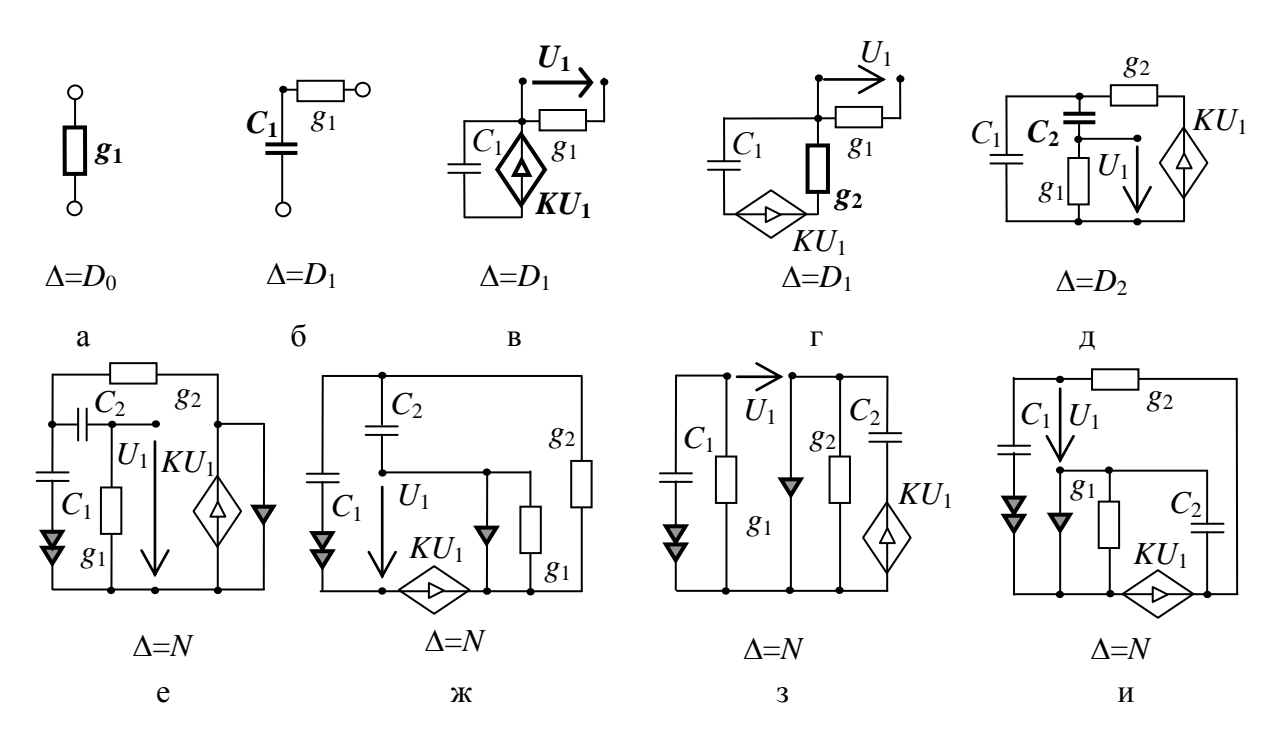

Рис. 6. Наращивание схемы по функции (7)

При реализации схемных функций активных электрических цепей в ходе наращивания может возникнуть довольно большое количество возможных путей для получения искомой структуры, поскольку каждому выражению  $D_2, D_3, \ldots, D_{k-1}$  может соответствовать сразу несколько схем. Если ставится цель получить полное множество схем, соответствующих заданной функции, требуется исследовать каждый из этих путей. Для данного примера, ограничимся рассмотрением только одного из множества возможных путей реализации функции (6).

Подключаем к простейшей схеме разомкнутую ветвь емкостной проводимости С<sub>1</sub> (рис. 6,6). Затем, добавляем источник напряжения, управляемый напряжением  $K_1$ , как показано на рис. 6, в. Очередным элементом, который следует добавить к схеме, является проводимость  $g_2$ . Один из возможных способов включения представлен на рис. 6.г. Полключение второго конденсатора позволяет получить cxemv. соответствующую знаменателю  $D_2$  (рис. 6,д). Теперь остаётся подключить

в соответствии с третьим шагом алгоритма нуллор таким образом, чтобы определитель полученной схемы соответствовал знаменателю  $N$ . На рис. 6,е показан один из возможных способов включения нуллора. Проведя формальную замену норатора на источник ЭДС и нуллатора на ветвь отклика по напряжению, мы получим оптимальное решение задачи схемной реализации функции (7). Аналогичный результат дает применение метода компонентных уравнений [3].

Подчеркнём, что полученное решение является оптимальным, но единственно возможным. Так, если не стоит задача получения только технологичных решений, то с помощью программы InterSyn может быть получено множество из двух десятков схем, инвариантных относительно заданной полиномиальной функции (7). Некоторые из этих схем с олинаковым количеством элементов представлены на рис. 6, ж-и. Очевидно, что если при выполнении алгоритма следовать рекомендации 4, то эти схемы в ходе наращивания должны были быть исключены.

Выводы. 1. Обобщена методика реализации схем по символьным схемным функциям на полиномиальные схемные функции. Показано, что в отличие от порождения схем по символьной схемной функции при восстановлении LC-схем по полиномиальной схемной функции возможно структур. Предложенная получение новых методика позволяет использовать произвольную активную элементную базу. 2. В отличие от классических методов схемной реализации, основанных на использовании изначально заданных структур, предложенный алгоритм структурного **BCC** синтеза порождает возможные схемы. инвариантные  $\mathbf{K}$ полиномиальной схемной функции произвольного вида. Исключение нетехнологичных (непатентоспособных) схемных решений выполняется непосредственно в процессе синтеза, что сокращает трудоемкость алгоритма.

### Литература

1. Бакалов В.П., Дмитриков В.Ф., Крук Б.И. Основы теории цепей: Учебник для вузов; Под ред. В.П. Бакалова.–М.: Горячая линия – Телеком,  $2007 - 600$  c.

2. Cauer W. Theorie der linearen Wechselstromshaltungen. – Berlin: Akademie-Verlag, 1954. – 770 s.

3. Оптимальная реализация линейных электронных RLC-схем / A.A. Ланнэ, Е.Д. Михайлова, Б.С. Саркисян, Я.Н. Матвийчук. - Киев: Наукова думка, 1981. - 208 с.

4. Ионкин Н. А., Миронов В. Г. Синтез RC-цепей с активными невзаимными элементами. - М.: Энергия, 1976. - 240с.

5. Горшков К. С., Токарев Ю. В., Филаретов В. В. Анализ и электрических методом структурный синтез цепей схемных определителей: учебное пособие. – Ульяновск: УлГТУ, 2008. – 240 с.

6. Горшков К.С., Токарев Ю.В. Реконструкция полных, цепных и лестничных схем на основе формул схемных определителей // Схемноалгебраические модели активных электрических цепей Тр. международ. конф. КЛИН–2007. – Ульяновск: УлГТУ, 2007. – Т. 3. – С. 39–48.

7. Горшков К.С., Токарев Ю.В., Филаретов В.В. Генерация электрических схем, инвариантных к характеристическому уравнению // Схемно-алгебраические модели активных электрических цепей Тр. международ. конф. КЛИН–2007.–Ульяновск: УлГТУ,2007.–Т.3.–С.48–52.

8. Горшков К.С., Токарев Ю.В., Филаретов В.В. Исключение изоморфных структур при структурном синтезе электронных схем по их символьным схемным функциям // Синтез, анализ и диагностика электронных цепей: Международный сборник научных трудов / Под ред. В.В. Филаретова. **–** Ульяновск: УлГТУ, 2008. – Вып. 6. – C. 40–46.

9. Горшков К.С., Токарев Ю.В. SymSin – программа для восстановления электрических схем с двухполюсными элементами на основе символьного выражения схемного определителя.– М.: ОФАП Госкоорцентра Минобрнауки России.– №ОФАП 9588.– 2007.

10. Горшков К.С., Токарев Ю.В. InterSyn – программа для интерактивного синтеза электрических схем методом подключения дополнительного элемента.– М.: ОФАП Госкоорцентра Минобрнауки России.– №ОФАП 11894.– 2008.

11. Горшков К.С., Филаретов В.В. Установление изоморфизма ненаправленных и ориентированных графов на основе распределения показателей участия их ребер и дуг // Синтез, анализ и диагностика электронных цепей: Международный сборник научных трудов / Под ред. В.В. Филаретова. **–** Ульяновск: УлГТУ, 2008. – Вып. 6. – C. 56–72.

12. Курганов С.А., Филаретов В.В. Топологические необходимые и достаточные условия решения базисной задачи диагностики // Схемнотопологические модели активных электрических цепей: Синтез, анализ, диагностика: Тр. международ. конф. КЛИН–2004.–Ульяновск: УлГТУ, 2004.– Т. 4.– С. 75–80.

13. Горшков К.С., Лагунков О.А., Петров А.С., Разумков М.Ю. Switcher – программа структурного синтеза электрических цепей, инвариантных относительно схемной функции.– М.: ОФАП Госкоорцентра Минобрнауки России.– № ОФЭРНиО 00211; №ГР 50200900971.– 11.09.2009.

**Горшков Константин Сергеевич** – ассистент кафедры «Электроснабжение» Ульяновского государственного технического университета (УлГТУ), главный редактор информационно-аналитического ресурса «Левый Ульяновск» http://www.levul.org; домашний адрес: г. Ульяновск, ул. Тельмана, д. 14, кв. 9; тел: (8422) 52-87-13; e-mail: K.Gorshkov@ulstu.ru.

# ОЦЕНКА СЛОЖНОСТИ ВОССТАНОВЛЕНИЯ СХЕМ ПО СИМВОЛЬНОМУ ВЫРАЖЕНИЮ СХЕМНОГО ОПРЕДЕЛИТЕЛЯ

#### Ю.В. Токарев

Введение. Задача синтеза схем на основе символьного выражения схемного определителя, имеет один существенный недостаток - при определенной сложности символьного выражения, приходится рассматривать огромное количество схем.

Таким образом, очень важна возможность получения оценки сложности восстановления схем по тому или иному символьному выражению. Очевидно, что ключ к оценке сложности восстановления схемы лежит в анализе графа результирующей схемы.

При анализе графа наиболее важными показателями, безусловно, являются количество узлов и ребер. Даже наличие всего лишь этих двух величин, позволит существенно повысить точность оценки сложности восстановления той или иной схемы на основе символьного выражения схемного определителя.

Определение количества ребер по виду символьного выражения задача простая, достаточно подсчитать количество уникальных параметров элементов, которые встречаются в выражении. Причем наличие параметра УИ будет означать наличие двух ребер, все остальные параметры будут сообщать о наличии одного ребра.

Определение количества узлов результирующей схемы  $\Pi$ <sup>O</sup> символьному выражению схемного определителя, более сложная задача. В данной статье предложен алгоритм и обоснование алгоритма получения количества узлов схемы по символьному выражению её схемного определителя.

Процесс последовательного выделения элементов. Одним из эффективных способов получения ССФ является метод схемных определителей (МСО), основанный на формулах Фойснера для выделения сопротивления z и проводимости y [1, 2, 3]

$$
\Delta = z\Delta^z + \Delta_z, \qquad (1) \qquad \Delta = y\Delta_y + \Delta^y, \qquad (2)
$$

а также формуле выделения параметра у управляемого источника [4]

$$
\Delta = \chi \Delta(\chi \implies HYH) + \Delta(\chi = 0),\tag{3}
$$

где  $\Delta(\chi \Rightarrow H\bar{V}H)$  – определитель первой производной схемы, полученной из исходной схемы путем замещения выделяемого УИ неудаляемым управляемым источником (НУИ);  $\Delta(\chi \square = 0)$  – определитель второй производной схемы, которая образована в результате нейтрализации выделяемого УИ, то есть принятия  $\chi$   $\square$ =0. При замещении УИ, его генератор (приемник) заменяется на генератор НУИ (ГНУИ) и приемник НУИ (ПНУИ) соответственно. При нейтрализации источник напряжения (ИН) и приемник тока (ПТ) заменяются на схеме идеальным проводником, а источник тока (ИТ) и приемник напряжения (ПН) удаляются.

При выделении двухполюсников возможны два вида преобразования схемы: удаление элемента или замена его на идеальный проводник. В случае удаления двухполюсника узловая структура схемы остается неизменной, при замене же элемента на идеальный проводник происходит объединение двух узлов, с которыми был соединен элемент, в один, либо образование петли, которое в свою очередь приводит к вырождению схемы.

Выделение четырехполюсников более сложный процесс. В случае с управляемыми источниками (УИ) нейтрализацию можно рассматривать как нейтрализацию двух независимых двухполюсников, поэтому в зависимости от типа УИ нейтрализация может либо не затронуть узловую структуру, либо уменьшить число узлов на один или два, либо привести к вырождению схемы, образовав одну или сразу две петли.

Выделение же УИ более сложный процесс и подразумевает замену УИ на НУИ. Однако если попытаться проследить дальнейший процесс, то можно прийти к выводу что НУИ может либо привести к вырождению схемы, либо будет заменен разрывом (ПНУИ и ГНУИ соединены последовательно), либо будет заменен на идеальный проводник (ПНУИ и ГНУИ соединены параллельно). В случае замены на идеальный проводник два узла с которыми были соединены ПНУИ и ГНУИ объединяться в один. В случае замены последовательно соединенных ПНУИ и ГНУИ на разрыв, пропадет узел, который соединял ГНУИ и ПНУИ.

Таким образом, замена УИ на НУИ в конечном счете приведет либо к вырождению схемы, либо к уменьшению количества узлов в схеме на один. В табл. 1 отображены те изменения, которые происходят со схемой после выделения или нейтрализации различных элементов.

**Дерево определителя.** Процесс последовательного выделения элементов при получении символьного выражения схемного определителя обычно продолжается до тех пор, пока не встретиться схема, определитель которой заранее известен. Однако процесс выделения элементов можно продолжить и дальше, продолжая выделять оставшиеся элементы, при этом мы получим такое же символьное выражение.

Если произвести выделение абсолютно всех элементов, то в конце должна остаться либо вырожденная схема (несколько изолированных вершин или граф с петлями), либо схема, состоящая из одного узла, определитель которой равен единице.

Процесс получения символьного выражения схемного определителя можно схематично представить в виде ориентированного бинарного дерева, вершинами которого являются схемы, определитель которых нужно получить. Схемы, соответствующие вершинам каждого следующего уровня, получаются из схем, соответствующих вершине предыдущего уровня, путем выделения или нейтрализации определенного элемента.

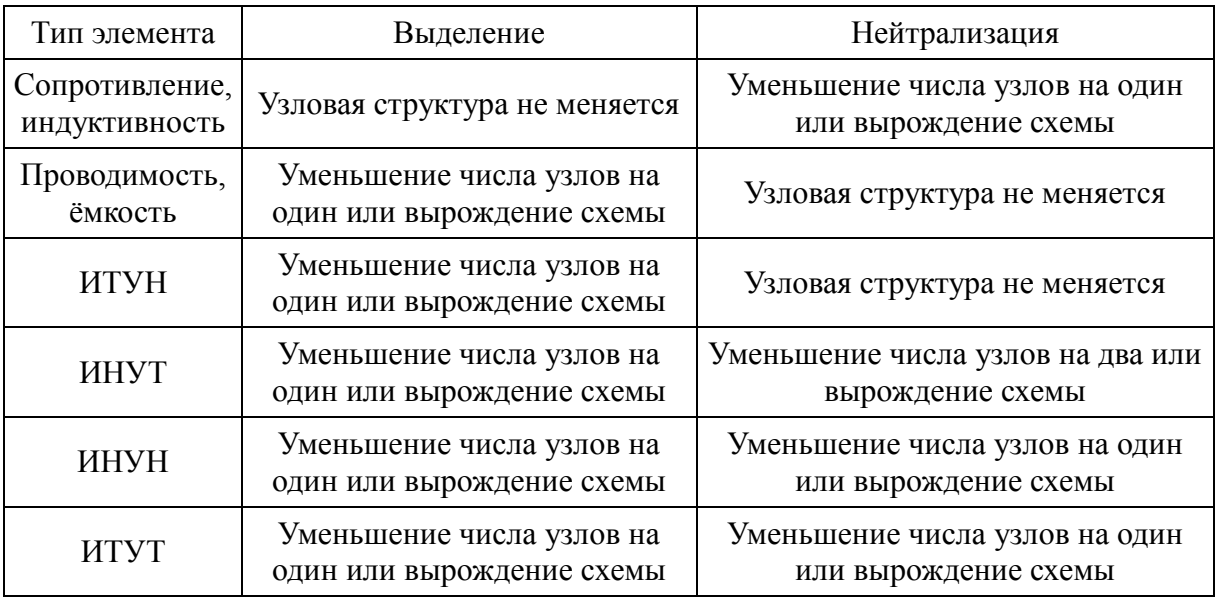

#### Таблица 1. Изменения узловой структуры

Если схема, соответствующая некоторой вершине, была получена путем выделения элемента, то дуга, соединяющая эту вершину с вершиной, соответствующей родительской схеме, имеет вес равный параметру выделяемого элемента. Если же схема, соответствующая некоторой вершине, была получена путем нейтрализации элемента, то дуга, соединяющая эту вершину с вершиной, соответствующей родительской схеме, будет иметь вес равный единице.

На рис. 1 графически изображен процесс последовательного выделения элементов.

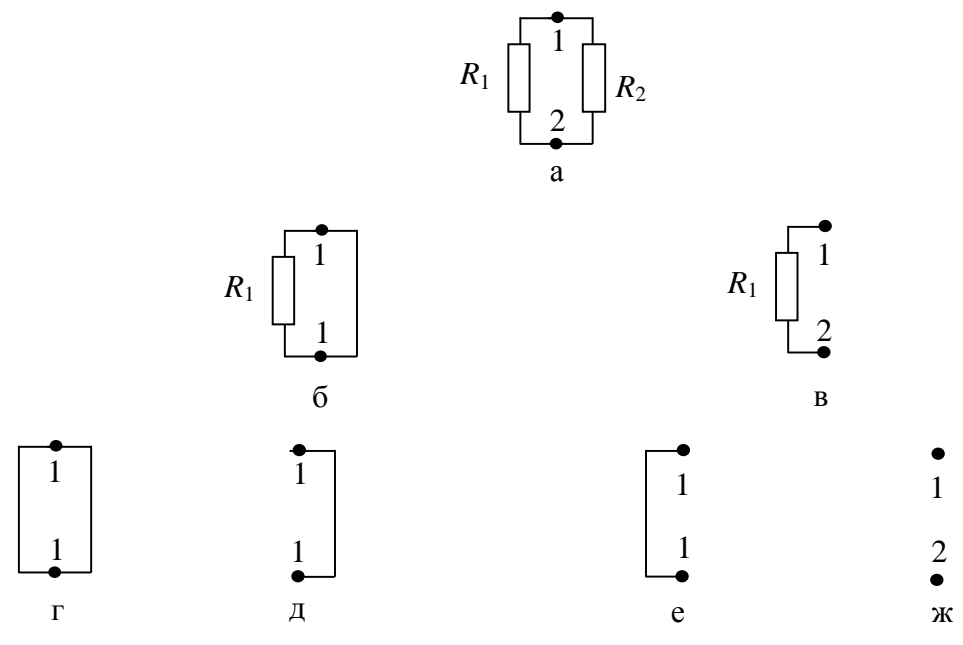

Рис. 1. Процесс последовательного выделения элементов

На рис. 1,а изображена исходная схема, на рис. 1,б и в изображены схемы, полученные после выделения элемента  $R_2$ , а на рисунках 1,г и д, а также 1,е и ж изображены схемы полученные из схем 1,б и в соответственно путем выделения элемента *R*1.

Теперь представим это в виде бинарного дерева на рис. 2. Здесь видно, что схема а (рис. 1,а) породила две схемы. Схема б была получена нейтрализацией резистора  $R_2$  и поэтому дуга, соединяющая эти две вершины, имеет вес «1». Схема, которая соответствует узлу в (рис. 1,в), была получена путем выделения элемента и поэтому имеет вес  $R_2$ .

Символьное выражение определителя представляет из себя полином, состоящий из одночленов. Каждый одночлен соответствует одному из путей бинарного графа от корневого узла до концевого.

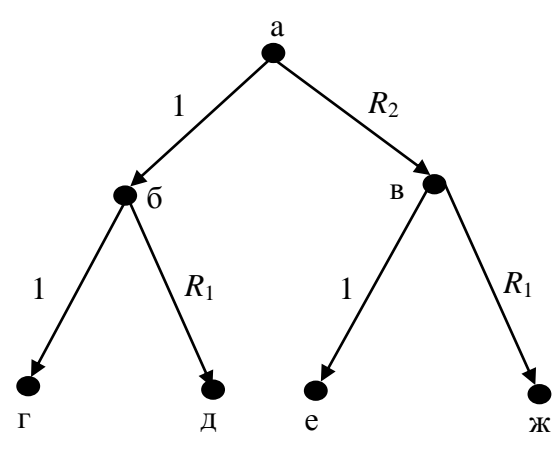

Рис. 2. Дерево определителя

Чтобы вычислить значение одночлена соответствующего данному пути нужно перемножить веса дуг, которые встречаются на этом пути, и умножить на определитель схемы, соответствующей концевой вершине этого пути.

Например, на рис. 2 есть четыре пути от корневой вершины к концевой: (а, б, г), (а, б, д), (а, в, е) и (а, в, ж). Определитель схемы, соответствующий концевой вершине г и ж (рис. 1, г и ж) равен 0, а для концевых вершин д и е (рис. 1, д и е) равен 1. Поэтому все выражение можно получить как сумму двух одночленов у путей (а, б, д) и (а, в, е).

Пути (а, б, д) будет соответствовать одночлен «1·*R*1·1», а пути (а, в, е) – одночлен « $R_2$ ·1·1».

Теперь, если мы проанализируем найденные пути, то можем сказать следующее: 1) если путь «не нулевой», значит, концевой вершине соответствует схема, состоящая из одного узла; 2) Если в одночлене, который соответствует данному пути, присутствует параметр элемента, значит, на данном пути этот элемент был выделен; 3) Если в одночлене, который соответствует данному пути, параметр элемента отсутствует, значит, на данном пути этот элемент был нейтрализован.

Остается лишь последовать по любому пути в обратном направлении. Для примера рассмотрим одночлен « $1 \cdot R_1 \cdot 1$ ». Мы видим, что он не нулевой, значит, в последней схеме был один узел, также мы видим, что в одночлене есть параметр  $R_1$  и нет параметра  $R_2$ , значит, «концевая схема», состоящая из одного узла была получена из исходной выделением  $R_1$  и удалением  $R_2$ , а значит, что согласно табл. 1 в исходной схеме было на один узел больше.

Алгоритм. Таким образом, мы можем увидеть, что символьное выражение определителя однозначно определяет количество узлов схемы. Предлагается следующий алгоритм нахождения числа узлов:

1) составить список всех элементов, присутствующих в символьном выражении определителя;

2) установить счетчик узлов в 1;

3) взять произвольный одночлен;

4) если перебрали все элементы из списка, то перейти на шаг 10;

5) взять очередной элемент из списка;

6) если элемент присутствует в одночлене, то считать что он был выделен, иначе считать его нейтрализованным;

7) если элемент был нейтрализован и нейтрализация элементов данного типа приводит к уменьшению количества узлов (см. таблицу 1), то увеличить счетчик узлов;

8) если элемент был выделен и выделение элементов данного типа приводит к уменьшению количества узлов, то увеличить счетчик узлов;

9) вернуться на шаг $4$ ;

 $10)$  конец.

Пример. Для примера рассмотрим символьное выражение (4) определителя схемы изображенной на рис. 3.

$$
GR_1R_4 + GR_2R_4 + R_1 + R_2 + R_3 + R_4 \tag{4}
$$

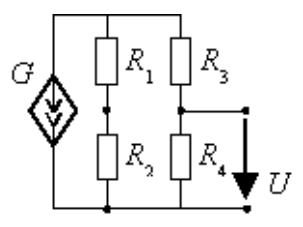

Рис. 3. Схема, определитель которой соответствует выражению (4)

Как видно из выражения, в схеме должны присутствовать элементы  $(G, R_1, R_2, R_3, R_4)$ . Для удобства возьмем одночлен  $GR_1R_4$ . Мы видим, что в нем элементы G,  $R_1$  и  $R_4$  выделены, а элементы  $R_2$  и  $R_3$  нейтрализованы.

Согласно таблице 1, нейтрализация двух сопротивлений добавляет к схеме из одного узла еще по одному узлу, выделение двух сопротивлений оставляет число узлов неизменным, а выделение ИТУН добавляет еще один узел.

Таким образом, мы получаем, что схема, соответствующая выражению (4) должна иметь 4 узла, что соответствует схеме, изображенной на рис. 3.

Пример. Рассмотрим другую схему, изображенную на рисунке 4, которая имеет следующее символьное выражение схемного определителя:

$$
g_1g_2g_3R_1B_1+g_1g_2g_3R_1+g_1g_2B_1+g_1g_2+g_1g_3B_1+g_1g_3\tag{5}
$$

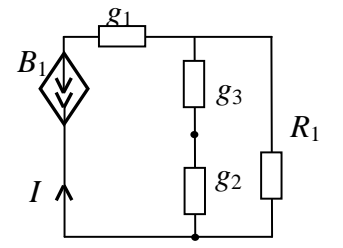

Рис. 4. Схема, определитель которой соответствует выражению (5)

Из выражения (5) следует, что в схеме должны присутствовать элементы  $(B_1, g_1, g_2, g_3, R_1)$ . Для удобства возьмем одночлен  $g_1, g_2, g_3, R_1, B_1$ . Видно, что в этом одночлене все элементы выделены.

Согласно таблице 1, выделение трех проводимостей добавляет к схеме из одного узла еще по одному узлу (их становится 4), выделение сопротивления оставляет число узлов неизменным, а выделение ИТУТ добавляет еще один узел (узлов становится 5).

Таким образом, получается, что схема, соответствующая выражению (5) должна иметь 5 узлов. Что соответствует схеме, изображенной на рис.4.

Синтез. Согласно полученной зависимости, можно уверенно сказать, что схемы, полученные в результате использования алгоритма синтеза аналоговых схем, описанного в [5-8], будут иметь одинаковое количество узлов.

Выводы. 1. Выявлена зависимость числа узлов в схеме от вида символьного выражения схемного определителя. 2. Предложен алгоритм получения количества узлов схемы, на основе символьного выражения схемного определителя. 3. Установлена эквивалентность узловых структур полученных в результате восстановления, основанного схем,  $HA$ символьном выражении схемного определителя.

### **Литература**

1. Филаретов В.В. Синтез оптимальных формул схемных функций электрических цепей // Электричество. – 1995. – № 4. – С. 36–43.

2. Feussner W. Ueber Stromverzweigung in netzformigen Leitern // Annalen der Physik. – 1902. – Bd 9, N 13. – S. 1304–1329.

3. Feussner W. Zur Berechnung der Stromstarke in netzformigen Leitern // Annalen der Physik. – 1904. – Bd 15, N 12. – S. 385–394.

4. Филаретов В.В. Топологический анализ электронных схем методом выделения параметров // Электричество. – 1998. – № 5. – С. 43–52.

5. Горшков, К.С., Токарев, Ю.В. Реконструкция полных, цепных и лестничных схем на основе формул схемных определителей // Схемноалгебраические модели активных электрических цепей Тр. международ. конф. КЛИН–2007. – Ульяновск: УлГТУ, 2007. – Т. 3. – С. 39–48.

6. Горшков, К.С., Токарев, Ю.В., Филаретов, В.В. Генерация электрических схем, инвариантных к характеристическому уравнению // Схемно-алгебраические модели активных электрических цепей Тр. международ. конф. КЛИН–2007.–Ульяновск:УлГТУ, 2007. – Т. 3.–С.48–52.

7. Горшков, К.С., Токарев, Ю.В., Филаретов, В.В. Эквивалентные преобразования электрических цепей переключением активных элементов // Синтез, анализ и диагностика электронных цепей: международный сборник научных трудов. – Ульяновск: УлГТУ, 2008. – Вып. 6. – С. 46–55.

8. Токарев, Ю.В. Оптимизация алгоритма синтеза схем на основе схемного определителя // Синтез, анализ и диагностика электронных цепей: международный сборник научных трудов. – Ульяновск: УлГТУ, 2008. – Вып. 6. – С. 246–251.

**Токарев Юрий Владимирович** – студент 5-го курса факультета информационных систем и технологий Ульяновского государственного технического университета; e-mail: [current@mail.ru](mailto:current@mail.ru)

# **УСКОРЕНИЕ ПРОЦЕССА ВОССТАНОВЛЕНИЯ СХЕМ НА ОСНОВЕ ЧАСТНЫХ СЛУЧАЕВ СОЕДИНЕНИЙ ЭЛЕМЕНТОВ**

### Ю. В. Токарев

**Введение.** В основе алгоритма структурного синтеза (восстановления) электрических цепей по их символьным схемным функциям лежит процесс последовательного наращивания схемы [1, 2]. Исходное выражение схемного определителя представляется в виде:

$$
D_m = X_1 \cdot (\underbrace{X_2 \cdot (\dots) + (\dots)}_{D(m-1)a} + \underbrace{(X_2 \cdot (\dots) + \dots)}_{D(m-1)a}) + (\underbrace{X_2 \cdot (\dots) + (\dots)}_{D(m-1)b})
$$
(1)

где *Х*1*, Х*2*, Хn*, – выделяемые элементы: сопротивления, проводимости или управляемые источники. *D*(*m–*1)*<sup>a</sup>* – выражение, равное схемному определителю исходной схемы *cir*(*D*) с выделенным элементом *Х*<sup>1</sup> (сопротивлением, проводимостью или управляемым источником), и *D*(*m–*1)*<sup>b</sup>* – выражение, равное схемному определителю исходной схемы *cir*(*D*) с нейтрализованным элементом *Х*1.

Затем, в рамках описанного алгоритма, из двух выражений *D*(*m–*1)*<sup>a</sup>* и *D*(*m–*1)*<sup>b</sup>* выбирается одно, назовем его «избранным», второе же отбрасывается, назовем его «отброшенным». Затем получают все схемы, удовлетворяющие «избранному» выражению, после чего к полученным схемам добавляется элемент *X*1, таким образом, чтобы новые схемы удовлетворяли определителю *Dm*.

При этом на каждом этапе восстановления при поиске схем, удовлетворяющих избранному выражению, проводится проверка большого количества схем, которые получаются в процессе перебора различных подключений элемента к промежуточной схеме.

Как мы видим, в процессе получения схем, которые являются решением очередного задания, используется лишь одно из двух выражений – «избранное», в то время как «отброшенное» выражение не учитывается.

В данной статье исследуется возможность использования «отброшенного» выражения для уменьшения количества проверяемых схем, за счет отбрасывания подключений элемента, которые заведомо не приведут к результату.

**Использование особенностей различных способов подключения для уменьшения объема перебираемых схем.** Согласно алгоритму восстановления существует два различных способа подключения двухполюсников: расщепление узла и перебор пар узлов [1, 2].

При переборе возможных подключений, могут встретиться такие варианты, для которых мы можем с уверенностью сказать, что нейтрализация или выделение подключенного элемента в любом случае приведет или ни при каких обстоятельствах не приведет к вырождению схемы [1]. Чтобы воспользоваться особенностями различных подключений элементов, следует использовать «отброшенное» выражением. При выполнении очередного задания, можно проанализировать «отброшенное» выражение и значительно сократить объем перебираемых подключений.

Сведем все особенности подключений в табл. 1. Если «отброшенное» выражение является нулевым, значит при переборе подключений, мы можем, не проверяя, добавить все такие схемы, которые были образованы при использовании подключения, которое всегда приводит к образованию схемы, нейтрализация или выделение элемента в которой, приведет к её вырождению.

|                                           | «Отброшенное»        | «Отброшенное» |
|-------------------------------------------|----------------------|---------------|
| Вид подключения                           | выражение равно      | выражение не  |
|                                           | нулю                 | равно нулю    |
| Петля из сопротивления                    | Добавить не проверяя | Пропустить    |
| Петля из проводимости                     | Добавить не проверяя | Пропустить    |
| Петля из источника или приемника, исходя  |                      |               |
| из того, что источник и приемник были     | Добавить не проверяя | Пропустить    |
| нейтрализованы                            |                      |               |
| Петля из источника напряжения или         |                      |               |
| приемника тока, исходя из того, что они   | Добавить не проверяя | Пропустить    |
| были выделены                             |                      |               |
| Параллельное соединение проводимости с    | Добавить не проверяя | Пропустить    |
| ГНУИ или ПНУИ                             |                      |               |
| Параллельное соединение сопротивления с   | Добавить не проверяя | Пропустить    |
| ГНУИ или ПНУИ                             |                      |               |
| Параллельное соединение источника         |                      |               |
| напряжения или приемника тока с ГНУИ      | Добавить не проверяя | Пропустить    |
| или ПНУИ, исходя из того, что они были    |                      |               |
| выделены                                  |                      |               |
| Висячая ветвь сопротивления               | Добавить не проверяя | Пропустить    |
| Висячая ветвь проводимости                | Добавить не проверяя | Пропустить    |
| Висячая ветвь источника или приемника,    |                      |               |
| исходя из того, что источник и приемник   | Добавить не проверяя | Пропустить    |
| были нейтрализованы                       |                      |               |
| Висячая ветвь источника тока или          |                      |               |
| приемника напряжения, исходя из того, что | Добавить не проверяя | Пропустить    |
| они были выделены                         |                      |               |
| Последовательное соединение               | Добавить не проверяя | Пропустить    |
| проводимости с ГНУИ или ПНУИ              |                      |               |
| Последовательное соединение               | Добавить не проверяя | Пропустить    |
| сопротивления с ГНУИ или ПНУИ             |                      |               |
| Последовательное соединение источника     |                      |               |
| тока или приемника напряжения с ГНУИ      | Добавить не проверяя | Пропустить    |
| или ПНУИ, исходя из того, что они были    |                      |               |
| выделены                                  |                      |               |

Табл. 1. Особенные подключения элементов

Если же отброшенное выражение является ненулевым, значит при переборе подключений, мы можем, не проверяя, пропускать все такие схемы, которые были образованны при использовании подключения, которое всегда приводит к образованию схемы, нейтрализация или выделение элемента в которой, приведет к её вырождению.

эффективности использования **Опенка** особенностей подключения. Чтобы дать приблизительную оценку эффективности учета особенностей подключения, а именно того факта, может ли то или иное подключение при нейтрализации или выделении элемента привести к вырождению схемы, нужно отметить один факт. Эффективность учета не будет зависеть от того, равно ли нулю «отброшенное» выражение или нет, так как и в том, и в другом случае особенные подключения не проверяются, а либо добавляются, либо пропускаются.

Оценим эффект от использования особенностей подключения для худшего случая: схема состоит лишь из пассивных элементов и не содержит ГНУИ и ПНУИ. В этом случае при переборе подключений на основе перебора всех пар узлов мы должны перебрать все сочетания из 2 по *n*, где *n* – количество узлов в схеме, а также *n* петель. Всего мы должны проверить  $((n+1)n/2)$ ) схем, при учете же «отброшенного» выражения нам остается проверить:  $((n-1)n/2)$ , соответственно мы сократим выборку на  $(2/(n+1))$ \*100%, таким образом, для схемы, состоящей из, например, 9 узлов мы получим выигрыш в 20%, а для схемы из 4-х узлов, выигрыш будет уже 40%.

При расщеплении же узла оценим эффективность для каждого узла. И снова будем рассматривать лишь худший случай, когда в схеме нет ГНУИ и ПНУИ. В этом случае расщепление каждого узла можно провести  $2^{n}$ -1 способами, где  $n$  - степень данного узла. При учете особенных подключений, а именно подключений висячей ветви мы сможем для каждого узла не проверять одно подключение, тогда эффект от учета особенностей можно получить как  $100\frac{\gamma}{2^n-1}$ ). Таким образом, для узла, степень которого равна 2, мы получим выигрыш в 33%, для узла со степенью 4 - выигрыш составит 6.7%. Если же к рассматриваемому узлу примыкает один ГНУИ или ПНУИ, то выигрыш увеличится в два раза.

Описанные выше особенности были учтены и реализованы в программе структурного синтеза SymSin [3].

Результаты тестирования на активных схемах. Программа SymSin была протестирована на полных активных шести и семи узловых схемах с **HTYH** ИТУН. подключались четырьмя различными способами. изображенными на рис.1 и рис.2. Результаты тестов представлены в табл.2.

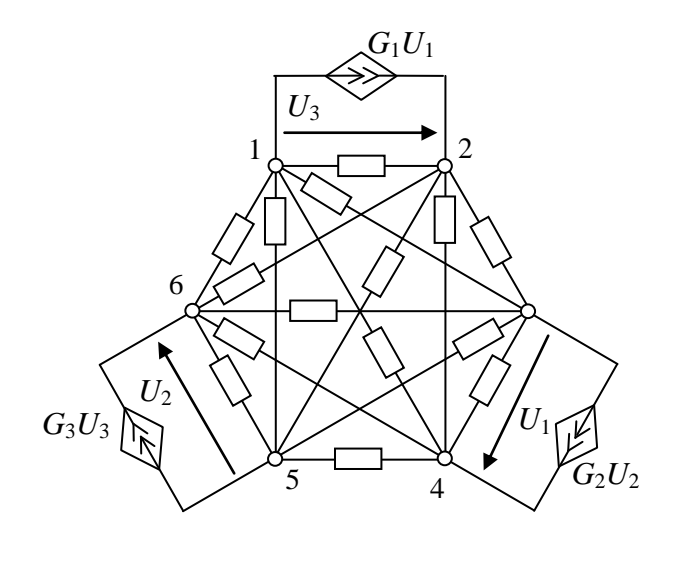

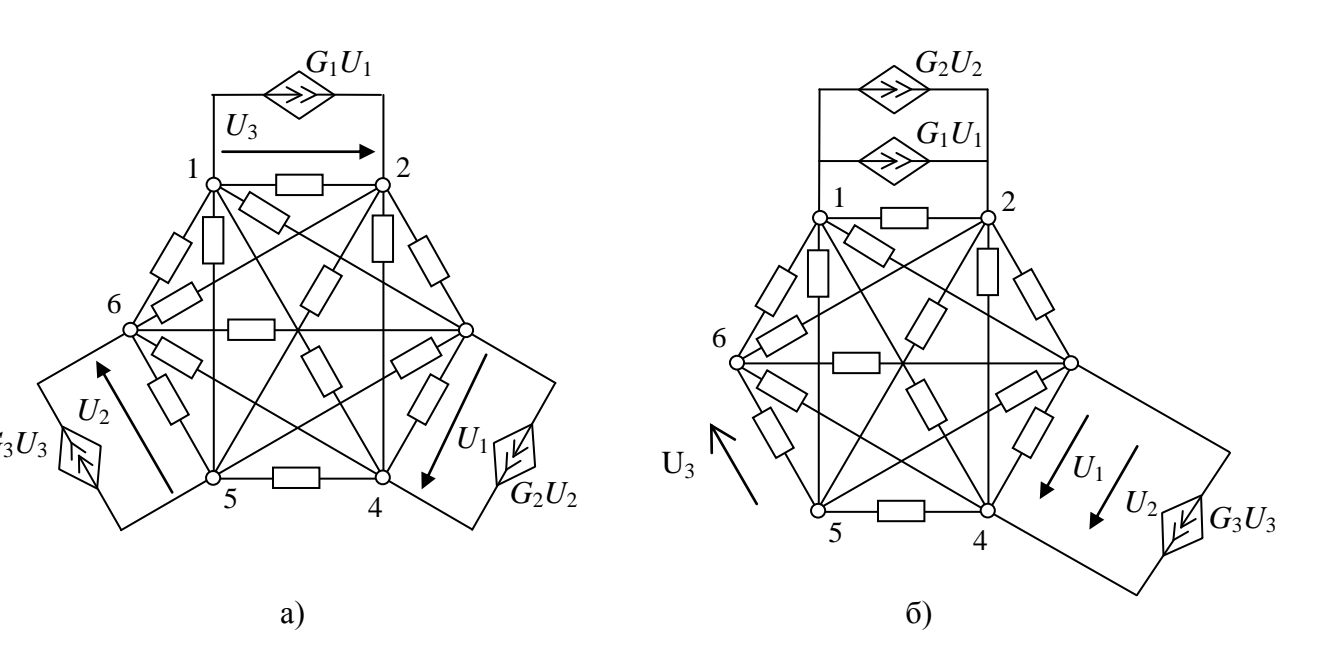

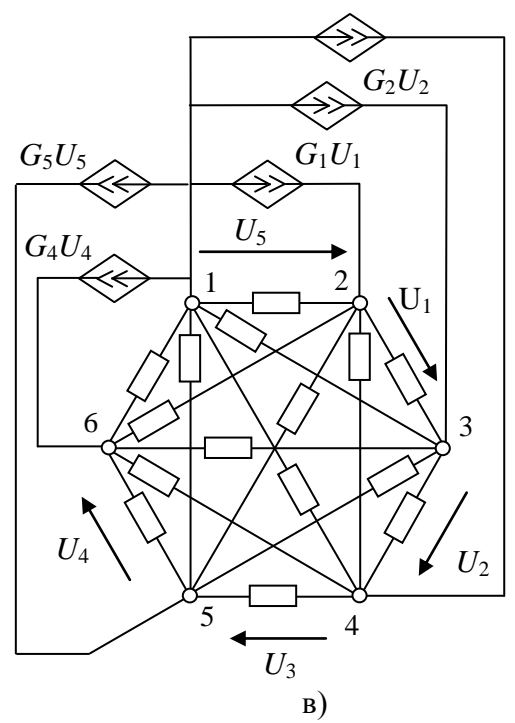

Рис. 1. Полные активные схемы на шести узлах

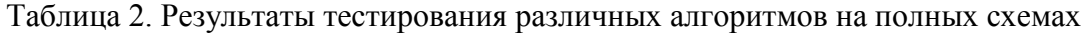

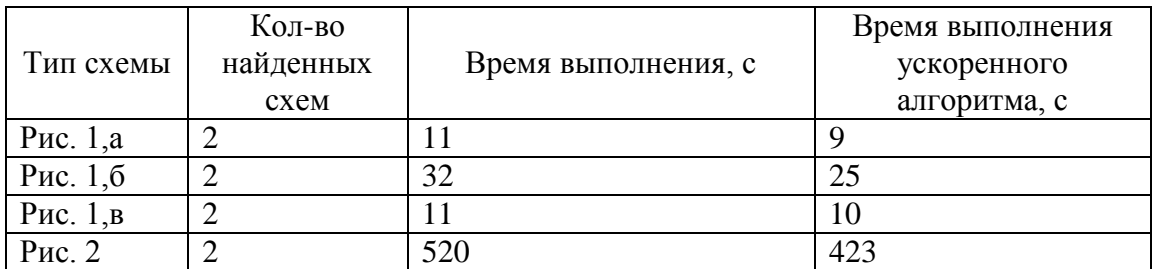

27

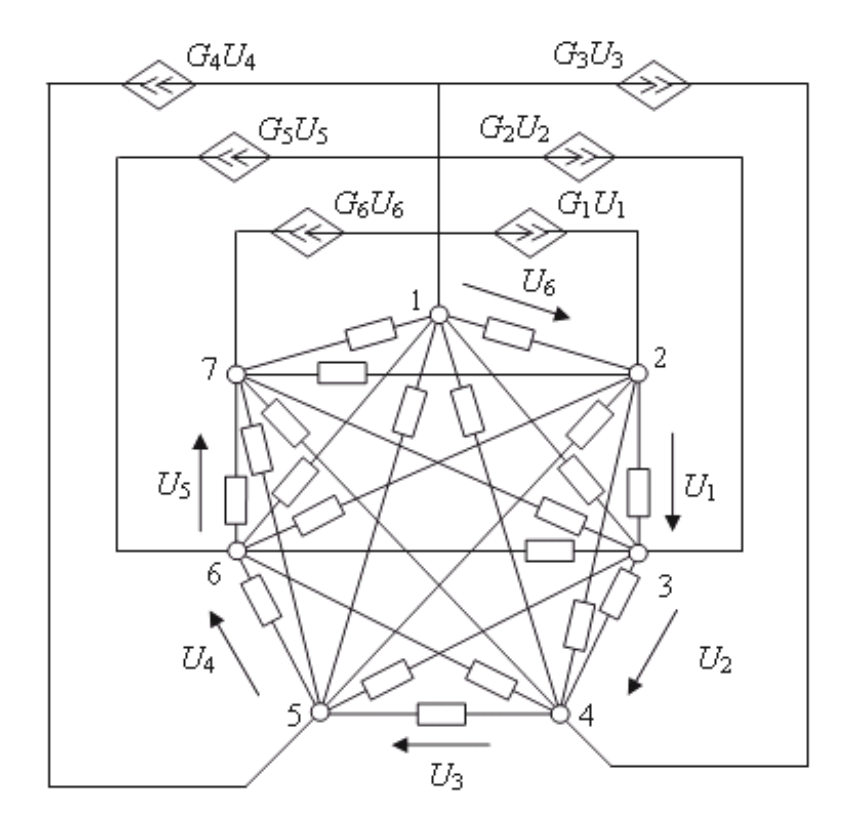

Рис. 2. Полная активная схема на семи узлах

Как видно из табл. 2, для каждой из схем было получено две схемы. Ускоренный алгоритм в среднем дал выигрыш во времени от 10 до 20%.

**Вывод.** Предложен способ уменьшения количества проверяемых схем при учете различных особенностей рассматриваемых подключений.

### **Литература**

1. Горшков К.С., Токарев Ю.В., Филаретов В.В. Анализ и синтез линейных электрических цепей методом схемных определителей: Учебное пособие.– Ульяновск: УлГТУ, 2008.– 240 с.

2. Горшков К.С., Токарев Ю.В. Реконструкция полных, лестничных и цепных схем на основе формул схемного определителя // Синтез, анализ и диагностика электронных цепей: Тр. международ. конф. КЛИН–2007. – Ульяновск: УлГТУ, 2007. – Т. 3. – С. 39–47.

3. Горшков К.С., Токарев Ю.В. SymSin – программа для восстановления электрических схем с двухполюсными элементами на основе символьного выражения схемного определителя.– М.: ОФАП Госкоорцентра Минобрнауки России.– №ОФАП 9588.– 2007.

**Токарев Юрий Владимирович** – студент 5-го курса факультета информационных систем и технологий Ульяновского государственного технического университета (УлГТУ); е-mail: [current@mail.ru](mailto:current@mail.ru)

# ПРЕОБРАЗОВАНИЯ ЭЛЕКТРИЧЕСКИХ ЦЕПЕЙ

# **ВЛИЯНИЕ ПРЕОБРАЗОВАНИЙ ПЕРЕКЛЮЧЕНИЕМ АКТИВНЫХ ЭЛЕМЕНТОВ НА ВХОДНЫЕ И ВЫХОДНЫЕ СОПРОТИВЛЕНИЯ ЦЕПИ**

К. С. Горшков, В. В. Филаретов

**Введение.** При проектировании конкретного устройства перед разработчиком всегда встает задача – выбор оптимального решения из всех возможных схемных вариантов. При этом приходится решать различные, а иногда и противоречивые требования. Так, например, при проектировании операционных преобразователей для уменьшения мощности, потребляемой от источника входного сигнала, и для уменьшения погрешности, возникающей при изменении внутреннего сопротивления источника сигнала, требуется получить высокое входное сопротивление. Оно должно составлять десятки-сотни *Ом*. В то же время, для уменьшения погрешности согласования с последующими цепями и для исключения влияния сопротивления источника сигнала важно обеспечить малое выходное сопротивление, единицы-доли *Ом* [1, 2].

Мощным средством синтеза новых схем являются различного типа топологические преобразования, инвариантные относительно параметров исходной (порождающей) схемы. Особое место среди подобного рода преобразований занимают преобразования переключением, которые сохраняют неизменным число элементов схемы и символьный схемный определитель [2]. Переключение ветвей активных элементов применяется в методе структурного синтеза электрических цепей, представленном в работах [2–6] и реализованном в программе *SymSin* для получения полного множества схем, инвариантных к символьной схемной функции (ССФ).

Переключение активных элементов, в отличие от простейших топологических преобразований, также инвариантных количеству элементов и предусматривающих перестановку последовательно соединенных элементов и групп элементов, могут приводить к существенному изменению структуры порождающей схемы при сохранении неизменной ССФ. Но хотя все преобразованные структуры будут являться инвариантными относительно коэффициента преобразования, другие их характеристики, например входное или выходное сопротивления, могут как совпадать со свойствами порождающей схемы, так и существенно от них отличаться [4].

Целью данной статьи является исследование влияния преобразования переключением на входное и выходное сопротивления электрической цепи.

Схемно-алгебраическое представление схемных функций. Любая схемная функция может рассматриваться как отношение N/D [2]. Числитель  $N$  здесь является определителем схемы, в которой независимый источник и ветвь искомого отклика замещаются нуллором, а знаменатель  $D$  – определителем схемы с нейтрализованными входом и выходом. При нейтрализации генератор ЭДС и ветвь отклика по току стягиваются, а генератор тока и ветвь отклика по напряжению удаляются.

Нуллором называют схемную модель идеального усилителя Теллегена, то есть управляемый источник, параметр которого стремится к бесконечности. Нуллор является аномальным управляемым источником, поскольку ток и напряжение норатора (генератора нуллора) He определены, а ток и напряжение нуллатора (приемника нуллора) равны нулю [2, 5].

Согласно свойствам цепей с нуллорами [5] ветвь, содержащая параллельно соединенные норатор и нуллатор, заменяется на идеальный проводник. Таким образом, входное и выходное сопротивление линейной электрической цепи может быть найдено по формулам, представленным на рис. 1,а и б соответственно [2].

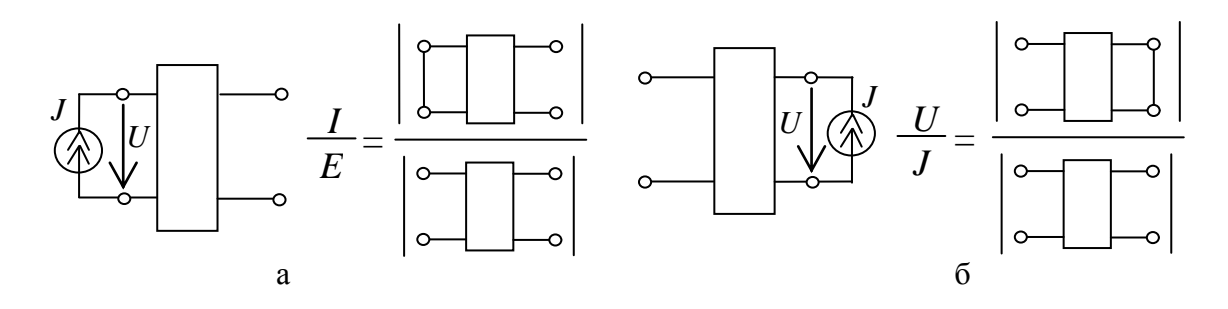

Рис. 1. Схемно-алгебраические выражения для входного и выходного сопротивлений

Влияние преобразования переключением на входное и выходное сопротивления. Рассмотрим примеров применения несколько преобразования переключением активных элементов. На рис.  $2.a$ изображена схема фильтра Чебышева нижних частот второго порядка [7]. Параметры элементов  $R_1 = 1260$  Ом,  $R_2 = 1300$  Ом,  $C_1 = 150$  н $\Phi$ ,  $C_2 = 22$  н $\Phi$ .

Если операционный усилитель представить нуллорной схемной то топология цепи будет удовлетворять моделью [5]. условиям работе Получим переключения. описанным  $\lceil 7 \rceil$ . помошью  $\mathbf{B}$  $\mathbf{c}$ преобразования переключением все возможные схемы, инвариантные относительно ССФ, а затем рассчитаем методом схемных определителей или с помощью системы SCAD (http://www.levul.org/sm/symbolic.htm) [2] и сравним входные и выходные сопротивления для исходной схемы и порожденных структур.

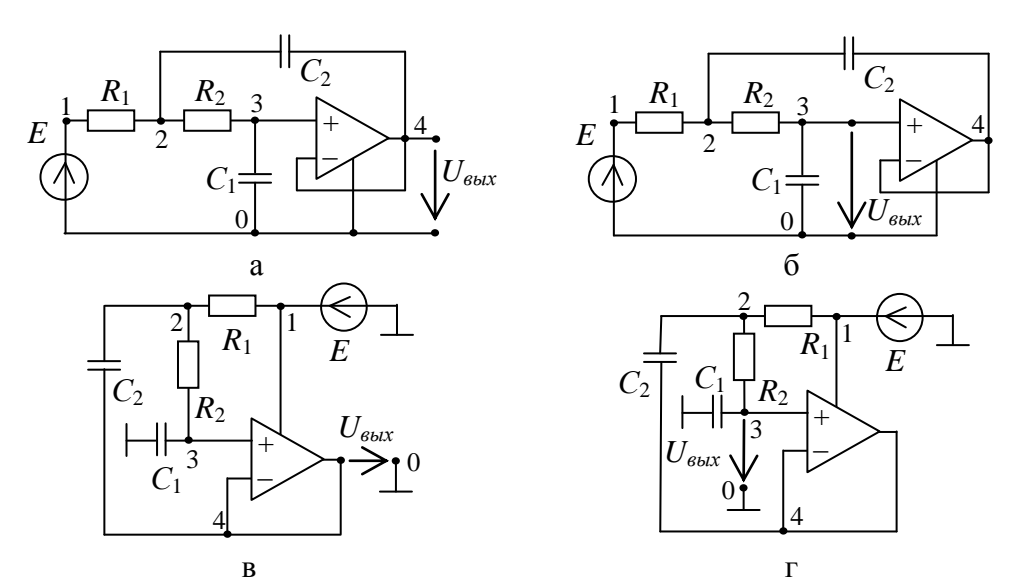

Рис. 2. Преобразование фильтра Чебышева нижних частот второго порядка

Запишем символьные выражения искомых характеристик ДЛЯ порождающей схемы:

$$
Z_{\text{ex}}=(pC_2(R_1R_2pC_1)+pC_1((R_1+R_2))+1)/(pC_1(pC_2R_2+1))=-6303,6-7234306,3j\ OM,
$$
  

$$
Z_{\text{max}}=0\ OM.
$$

Проведем переключение ветви управляющего напряжения по контуру из узлов «0»-«3»-«4», включающему в себя нуллатор, и получим схему на рис. 2, б, значения входного и выходного сопротивления для которой будут равны:

$$
Z_{\text{ex}} = (pC_2(R_1R_2pC_1) + pC_1((R_1 + R_2)) + 1)/(pC_1(pC_2R_2 + 1)) = -6303,6 - 7234306,3j \text{ } O\text{M},
$$
  

$$
Z_{\text{max}} = (R_1R_2pC_2 + R_1 + R_2)/(R_1R_2pC_1pC_2 + pC_1(R_1 + R_2) + 1) = 2560 + 0,64j \text{ } O\text{M}.
$$

Теперь переключаем независимый источник ЭДС через общий с норатором узел с нулевым потенциалом. Результатом становится схема на рис. 2, в, с характеристиками

$$
Z_{\text{ex}} = (pC_2(R_1R_2pC_1) + pC_1(R_1+R_2) + 1)/(pC_1) = 2560 - 7234314,0513j\ OM,
$$
  

$$
Z_{\text{c}bX} = 0\ OM.
$$

Наконец, если мы проведем переключение через узел и по контуру совместно, то получим схему на рис. 2,г, значения входного и выходного сопротивления для которой будут равны:

$$
Z_{\text{ex}} = (pC_2(R_1R_2pC_1) + pC_1(R_1+R_2) + 1)/(pC_1) = 2560 - 7234314,0513j\ OM,
$$
  

$$
Z_{\text{max}} = pC_2(R_2) + 1)/(pC_1(pC_2(R_2) + 1) = 2560 + 0,64j\ OM.
$$

Анализ полученных результатов показывает, что функции входного (выходного) сопротивления порожденных схем совпадают со значением порождающей схемы в тех случаях, когда преобразование не затрагивало элементы на входе (выходе) электрической цепи и наоборот. Отметим, что численных значений в полученные символьные полстановке при выражения становится видно, что преобразование переключением ветви выходного отклика привело к ухудшению выходного сопротивления для схем на рис. 2,6 и г. В то же время входное сопротивление схем на рис. 2,в и г, полученных в результате переключения независимого источника ЭДС, взятое по модулю  $(Z_{\text{ex}}=7234314,50425992 \quad Q_M)$ , будет практически совпадать с модулем входного сопротивления порождающей схемы  $(Z_{ex} = 7234309,07430955 \text{ } O_M).$ 

Проведем аналогичное исследование для схемы стандартного неинвертирующего усилителя с обратной связью на рис. 3, а [7].

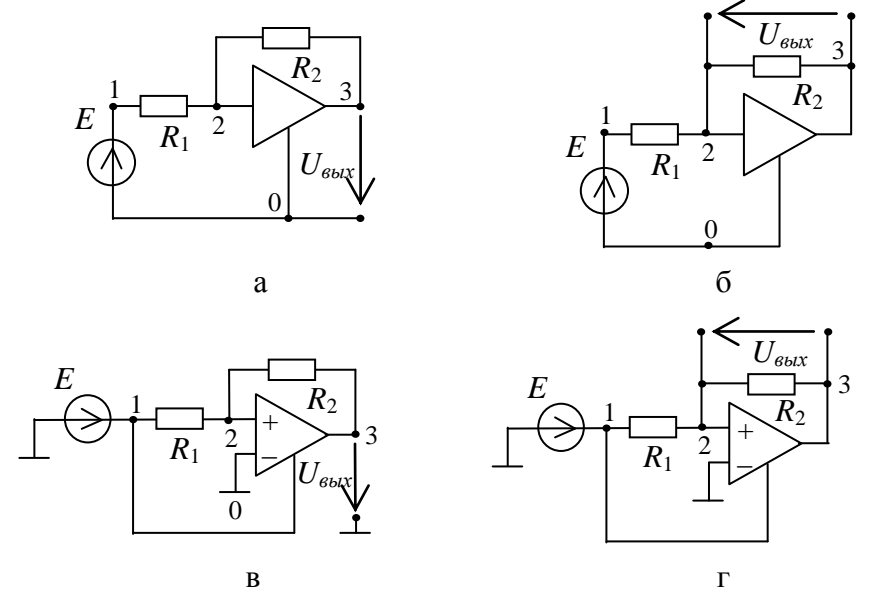

Рис. 3. Преобразование неинвертирующего усилителя

В этой схеме с помощью преобразования переключением активных элементов возможно получить три новые структуры, представленные на рис. 3, б-г.

Теперь рассчитаем и сравним функции входного и выходного сопротивления ДЛЯ полученного множества схем, инвариантных относительно ССФ. Так, для порождающей схемы Z<sub>ex</sub>=R<sub>1</sub>; Z<sub>ebtx</sub>=R<sub>1</sub>R<sub>2</sub>/R<sub>1</sub>. Для схемы на рис. 3,6  $Z_{\text{ex}}=R_1$ ;  $Z_{\text{out}}=0$ . Схемы на рис. 3,в и г будут иметь значения искомых характеристик соответственно  $Z_{\alpha x} = \infty$ ;  $Z_{\alpha y} = 0$ , и  $Z_{\alpha x} = \infty$ ;  $Z_{\text{part}} = R_1 R_2 / R_1$ .

Отметим, преобразования переключением, затрагивающие ЧT<sub>O</sub> элементы на входе схемы, привели к изменению входного сопротивления, но переключение элементов на выходе не повлияло на выходное сопротивление.

Рассмотрим пример применения ешё ОДИН преобразования переключения. На рис. 4, а изображена схема фильтра Саллена-Кея

нижних частот [7]. Здесь возможно провести переключение активных элементов единственным способом, как показано на рис. 4,б.

Выходное сопротивление обеих схем будет одинаковым и равным нулю. Функции для входного сопротивления представлены ниже для схем на рис. 4,а и б соответственно:

$$
Z_{ex}=(pC_1(R_3(R_1R_2pC_2+R_1+R_2))+pC_2(-R_1R_4)+R_3)/((pC_2R_2+1)(R_3pC_1)-pC_2R_4)), (1)
$$
  

$$
Z_{ex}=(pC_1(R_3(pC_2R_1R_2+R_1+R_2))+pC_2(-R_1R_4)+R_3)/(pC_1R_3+1).
$$
 (2)

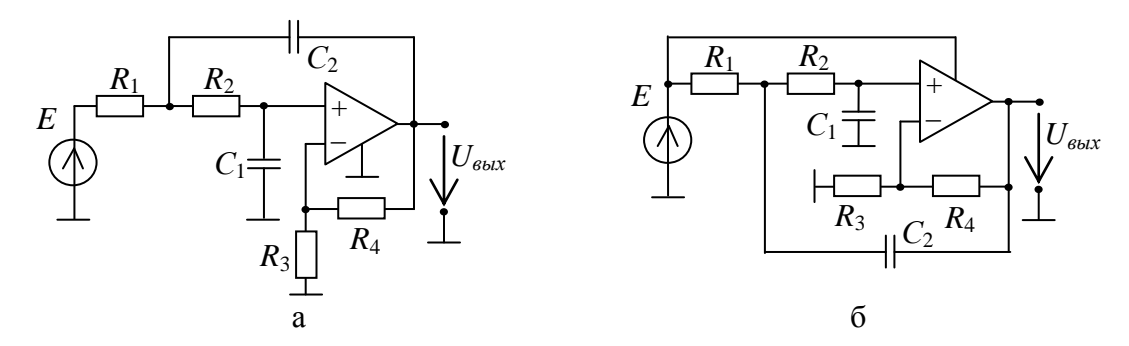

Рис. 4. Преобразование фильтра Саллена-Кея нижних частот

Анализ формул (1) и (2) позволяет даже без подстановки численных значение значений определить, что входного сопротивления  $V$ преобразованной схемы будет больше, чем у исходной. Однако ценой улучшения входной характеристики в данном случае становится ухудшение технологичности, поскольку операционный усилитель в порожденной схеме не имеет заземления.

На основе полученных результатов сформулируем следующие теоремы.

Теорема 1. Если в преобразовании переключением не участвует независимый источник, то входное сопротивление полученной схемы не отличается от входного сопротивления порождающей.

Теорема 2. Если в преобразовании переключением не участвует приемник отклика, то выходное сопротивление полученной схемы не отличается от выходного сопротивления порождающей.

Доказательство Теоремы 1 и 2 выполним рассмотрением двух случаев. Как было отмечено выше, любую входную функцию можно рассматривать как отношение определителей двух неавтономных схем (рис. 1) [2]. В работе [3] было доказано, что преобразование неизменным переключением оставляет схемный определитель. Следовательно, при переключении управляющих или управляемых ветвей УИ (нуллаторов или нораторов нуллоров) без участия ветвей независимого источника и отклика входные функции остаются неизменными.

Преобразование переключением для автономной схемы сохраняет неизменной схемную функцию. Однако схемы, которые подключаются к независимому источнику, в общем случае будут отличаться по структуре и потому иметь различное входное сопротивление. Следует иметь в виду, что различные схемы могут иметь одинаковые символьные определители. Аналогичное влияние сопротивление на выходное оказывает преобразование переключением, затрагивающее ветвь отклика цепи, что доказывает вторую Теорему.

Следствие. Чтобы входное и выходное сопротивления порожденной схемы не отличались от соответствующих сопротивлений порождающей схемы, ветви независимого источника и отклика не должны участвовать в преобразовании переключения. И наоборот, для целенаправленного получения входными ИЛИ выходными  $cxem$  $\mathbf{c}$ сопротивлениями, отличающимися **OT** характеристик порождающей схемы следует рассматривать только такие случаи переключения, которые затрагивают элементы на входе и выходе цепи.

Пример. На рис. 5,а изображена схема фильтра верхних частот Бесселя третьего порядка, имеющего единичный коэффициент передачи, с рабочей частотой 1 КГц [7]. Параметры элементов:  $R_1 = 2,1$  Ком;  $R_2 = 3,16$ Ком;  $R_3=1,65$  Ком;  $C_1=C_2=C_3=1$  мк $\Phi$ . Значения входного и выходного сопротивления для исходной схемы будут равны:

$$
Z_{ex}=(pC_1R_1+1)(pC_3R_3+1)+(pC_2(pC_1R_1+1))(R_3(pC_3R_2+1)))
$$
  

$$
/(pC_1(pC_2(R_3(pC_3R_2+1))+pC_3R_3+1)=2100-159,154943j=2106,022387OM,
$$
  

$$
Z_{usx}=0 \text{ } OM.
$$

Для того чтобы оценить влияние преобразования переключением на входное и выходное сопротивления, согласно следствию Теорем 1 и 2 формирование полного множества всех эквивалентных структур не является необходимым. Достаточно будет рассмотреть варианты, при которых в преобразовании участвуют элементы на входе и выходе схем.

Всего преобразования переключением позволяют получить семь новых схем, инвариантных относительно ССФ, из которых три будут образованы преобразованием переключением независимого источника ЭДС (рис. 5,6-г) и переключением ветви отклика цепи (рис. 5,6), а оставшиеся будут являться результатом совместного применения этих двух преобразований.

Рассмотрим схему на рис. 5, б. Определим ее выходное сопротивление:

$$
Z_{\text{obx}} = (R_2(pC_1R_1+1)(pC_3R_3+1)+pC_2R_3(pC_1R_1+1))/
$$
  

$$
/((pC_1R_1+1)(pC_3R_3+1)+pC_2R_3(pC_1R_1+1)(pC_3R_2+1))=
$$
  
=16,7789329745868-318,165417208234j; =318,607541183593 *OM.*

Таким образом, применение преобразования переключения приводит получению схемных решений  $\mathbf{K}$  $\mathbf{c}$ более высоким выходным сопротивлением, чем в исходной схеме.

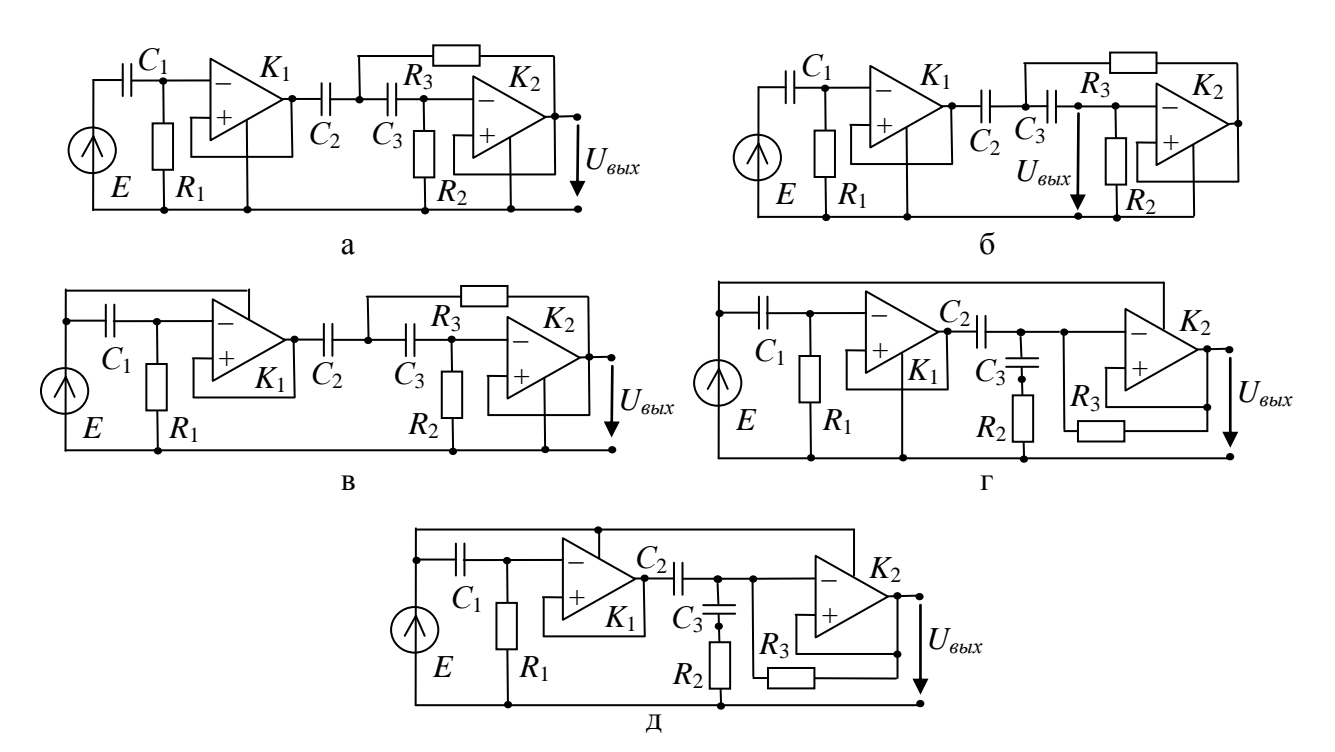

Рис. 5. Фильтр верхних частот Бесселя третьего порядка

Теперь рассчитаем значение входного сопротивления для каждой схемы, порожденной переключением источника Е. Так для схемы на рис. 5, в:

$$
Z_{ex}=(pC_1R_1+1)(pC_3R_3+1)+(pC_2(pC_1R_1+1))(R_3(pC_3R_2+1)))/(pC_1(pC_2R_1+1)(pC_3R_3+1)+pC_2R_3(pC_3R_2+1))=
$$

 $=$ 1259,1988251356-97,8249161719511j=1262,99303064068 Om.

Для схемы на рис. 5,г:

$$
Z_{ex} = ((pC_1R_1+1)(pC_3R_3+1)+(pC_2(pC_1R_1+1))(R_3(pC_3R_2+1)))/(pC_1(pC_2(pC_3R_2R_3-R_1+R_3)+pC_3R_3)+1))=
$$

 $=$ 2094,73432164827-294,619139043197j = 2115,35158197918 Om.

Для схемы на рис. 5,д:

$$
Z_{ex} = ((pC_1R_1+1)(pC_3R_3+1)+(pC_2(pC_1R_1+1))(R_3(pC_3R_2+1)))
$$
  

$$
/(pC_2(pC_1(R_3(pC_3(R_1+R_2))+1)))+pC_1(pC_3R_3+1))=
$$
  
1258 2752026557, 146508162625886; 126687520720065.

 $=1258,3752926557-146,508162635886j$ ;  $=1266,87529729065$  Om.

Анализ полученных результатов показывает, что переключение источника ЭДС позволяет получить схемные решения, входное сопротивление которых будет либо меньше, чем у исходной (рис. 5, в и д), либо незначительно превышать его (рис. 5,г).

**Вывод.** Возможность целенаправленного получения схем с входными или выходными сопротивлениями, отличающимися от характеристик порождающей схемы, позволяет ускорить выбор оптимальной структуры, минуя анализ всех порожденных схем.

### **Литература**

1. Горшков К.С., Токарев Ю.В., Филаретов В.В. Генерация патентоспособных схемных решений с помощью программы структурного синтеза *SymSin* // Синтез, анализ и диагностика электронных цепей: Международ. сб. науч. тр. / Под ред. В.В. Филаретова. – Ульяновск: УлГТУ, 2008. – Вып. 6. – C. 34–40.

2. Горшков К.С., Токарев Ю.В., Филаретов В.В. Анализ и синтез линейных электрических цепей методом схемных определителей: Учебное пособие. – Ульяновск: УлГТУ, 2008. – 240 с.

3. Горшков К.С., Токарев Ю.В., Филаретов В.В. Эквивалентные преобразования электрических цепей переносом управляющих ветвей // Синтез, анализ и диагностика электронных цепей: Международ. сб. науч. тр. / Под ред. В.В. Филаретова.–Ульяновск:УлГТУ,2008.–Вып. 6.–C. 46–56.

4. Горшков К.С., Филаретов В.В. Структурная оптимизация электронных схем переключением активных элементов // Электроника и связь: Тематический выпуск «Электроника и нанотехнологии». – Киев,  $2009. - C. 141 - 146.$ 

5. Горшков К.С., Филаретов В.В. Преобразование электрических цепей переносом активных элементов через сечения и контуры с нуллорами // См. настоящий сборник.

6. Горшков К.С., Филаретов В.В. Свойство замкнутости преобразований переключением активных элементов через сечения и по контурам // См. настоящий сборник.

7. Mancini R. Op amps for everyone. – Texas Instruments Incorporated,  $2002. - 465$  p.

**Горшков Константин Сергеевич** – ассистент кафедры «Электроснабжение» Ульяновского государственного технического университета (УлГТУ), главный редактор информационно-аналитического ресурса «Левый Ульяновск» http://www.levul.org; домашний адрес: г. Ульяновск, ул. Тельмана, д. 14, кв. 9; тел: (8422) 52-87-13; e-mail: K.Gorshkov@ulstu.ru.

**Филаретов Владимир Валентинович** – д.т.н., профессор кафедры «Электроснабжение» Ульяновского государственного технического университета (УлГТУ); e-mail: [vvfil@mail.ru](mailto:vvfil@mail.ru)

# **ПРЕОБРАЗОВАНИЕ ЭЛЕКТРИЧЕСКИХ ЦЕПЕЙ ПЕРЕНОСОМ АКТИВНЫХ ЭЛЕМЕНТОВ ЧЕРЕЗ СЕЧЕНИЯ И КОНТУРЫ С НУЛЛОРАМИ**

### К. С. Горшков, В. В. Филаретов

**Введение.** Эквивалентные топологические преобразования используются для генерации (размножения) и синтеза новых конфигураций схем электрических цепей с целью определения и выбора оптимальной. Топологические преобразования, инвариантные относительно параметров или части параметров исходной (порождающей) схемы, являются эффективным средством синтеза новых схем и структурной оптимизации уже существующих [1].

В работах [2–6] предложены эквивалентные преобразования переключением активных элементов электрических цепей, сохраняющие число элементов в схеме. Эти преобразования, в отличие от простейших топологических преобразований, также инвариантных количеству элементов и предусматривающих перестановку последовательно соединенных элементов и групп элементов, приводят к существенному изменению структуры порождающей схемы при сохранении неизменной символьной схемной функции (ССФ). Преобразование переключением активных элементов является частным случаем переноса активных элементов через сечение и по контуру, при которых в результате эквивалентных упрощений, разработанных в рамках метода схемных определителей, сохраняется количество элементов в схеме.

Применение преобразования переключением обеспечивает получение полного класса неизоморфных схем, инвариантных относительно ССФ. Возможность избирательной модификации структуры в соответствии с критериями технического задания и производства электрических цепей позволяет использовать переключения активных элементов для нужд структурной оптимизации, например, для получения патентоспособных схемных решений путем преобразования уже известных структур, с сохранением их положительных качеств [3].

В статье предлагается расширение преобразований переключения на класс схем, содержащих ориентированные нуллоры.

**Преобразование электрических цепей переключением активных элементов в схемах с нуллорами.** Нуллором называют схемную модель идеального усилителя Теллегена, то есть управляемый источник (УИ), параметр которого стремится к бесконечности. Нуллор является аномальным управляемым источником, поскольку ток и напряжение норатора (генератора нуллора) не определены, а ток и напряжение нуллатора (приемника нуллора) равны нулю [1, 6].

На рис. 1 показаны идеальные операционные усилители и их замещение нуллором.

Идеальный проводник и разомкнутая ветвь являются частными случаями включения нуллора. Идеальный проводник эквивалентен однонаправленному параллельному соединению норатора и нуллатора, а разомкнутая ветвь - их встречному последовательному соединению. При изменении направления норатора или нуллатора знак определителя схемы, содержащей эти элементы, изменяется на противоположный.

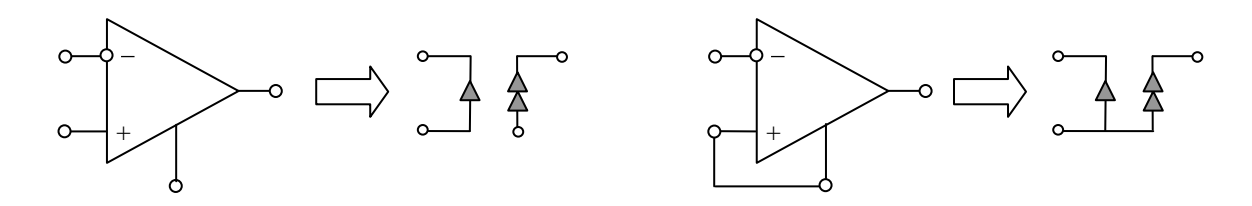

Рис. 1. Нуллорная схема замещения идеального операционного усилителя

В результате присвоения нуллору некоторого параметра получается неудаляемый управляемый источник, генератор которого соответствует норатору, а приемник - нуллатору.

В работах [2-6] показано, что перенос ветвей активных элементов источников напряжения и приемников тока через сечение, источников тока напряжения по контуру - может приводить  $\mathbf{M}$ приемников  $\mathbf{K}$ возникновению таких конфигураций схемных элементов, при которых применение эквивалентных упрощений  $\mathbf{B}$ возможно результате нейтрализации элементов. То есть, некоторые из вновь образованных в ходе переноса управляющих или управляемых ветвей (кроме одной) окажутся нейтрализованными. Нейтрализация влечет за собой стягивание генераторов напряжения и приемников тока, а также удаление генераторов тока и приемников напряжения.

Перенос ветвей активных элементов в схемах, содержащих нуллоры, также может приводить к нейтрализации порожденных элементов в соответствии с правилами, приведенными в табл. 1. Здесь и далее, Е может быть как независимым источником ЭДС, так и источником напряжения, управляемым током (ИНУТ) или напряжением (ИНУН) (строка 1, табл. 1), Ј может быть как независимым источником тока, так и источником тока, управляемым током (ИТУТ) или напряжением (ИТУН) (строка 2, табл. 1),  $U$  – приемник напряжения, управляющий источником тока или напряжения (строка 3, табл. 1),  $I$  - приемник тока, управляющий источником напряжения или тока (строка 4, табл. 1) [1, 6].

Теперь, с учетом табл. 1, можно сформулировать следующие условия переноса ветвей источников и приемников через сечения и по контурам с
нулорами, при которых число элементов сохраняется неизменным: 1) генератор напряжения может быть перенесен через сечение из *п* ветвей, содержащее  $n-2$  нораторов, при этом генератор напряжения оказывается в новой ветви (без норатора); 2) приемник тока может быть перенесен через сечение из *n* ветвей, содержащее  $n-2$  нуллаторов, при этом нуллатор оказывается в новой ветви (без приемника тока); 3) генератор тока может быть перенесен по контуру из *п* ветвей, содержащему  $n-2$  нуллаторов; 4) приемник напряжения может быть перенесен по контуру из *п* ветвей, содержащему  $n-2$  нуллаторов.

частных B. случаях. когда сечение охватывает ОДИН узел. использование первых двух правил упрощается и делается более наглядным. Так, на рис. 2, аи рис. 2, б показаны примеры переноса генератора напряжения и приемника тока через узел а, смежный с ветвью норатора и нуллатора соответственно. При этом узел должен быть расщеплен на два узла  $a_1$  и  $a_2$  так, чтобы ветвь генератора напряжения (приемника тока) была инцидентна одному из образованных узлов, а остальные элементы стали инцидентны другому (рис. 2, а и рис. 2, б).

| $N_2$          | Исходное САВ                                                  | Эквивалентное САВ |
|----------------|---------------------------------------------------------------|-------------------|
|                | Параллельное соединение норатора с генератором напряжения     |                   |
|                |                                                               |                   |
| $\overline{2}$ | Параллельное соединение нуллатора с приемником тока           |                   |
|                | $\bm{U}$                                                      |                   |
| 3              | Последовательное соединение норатора с генератором напряжения |                   |
|                |                                                               |                   |
| $\overline{4}$ | Последовательное соединение нуллатора с приемником тока       |                   |
|                |                                                               |                   |

Табл. 1. Эквивалентные упрощения схем в результате нейтрализации элементов

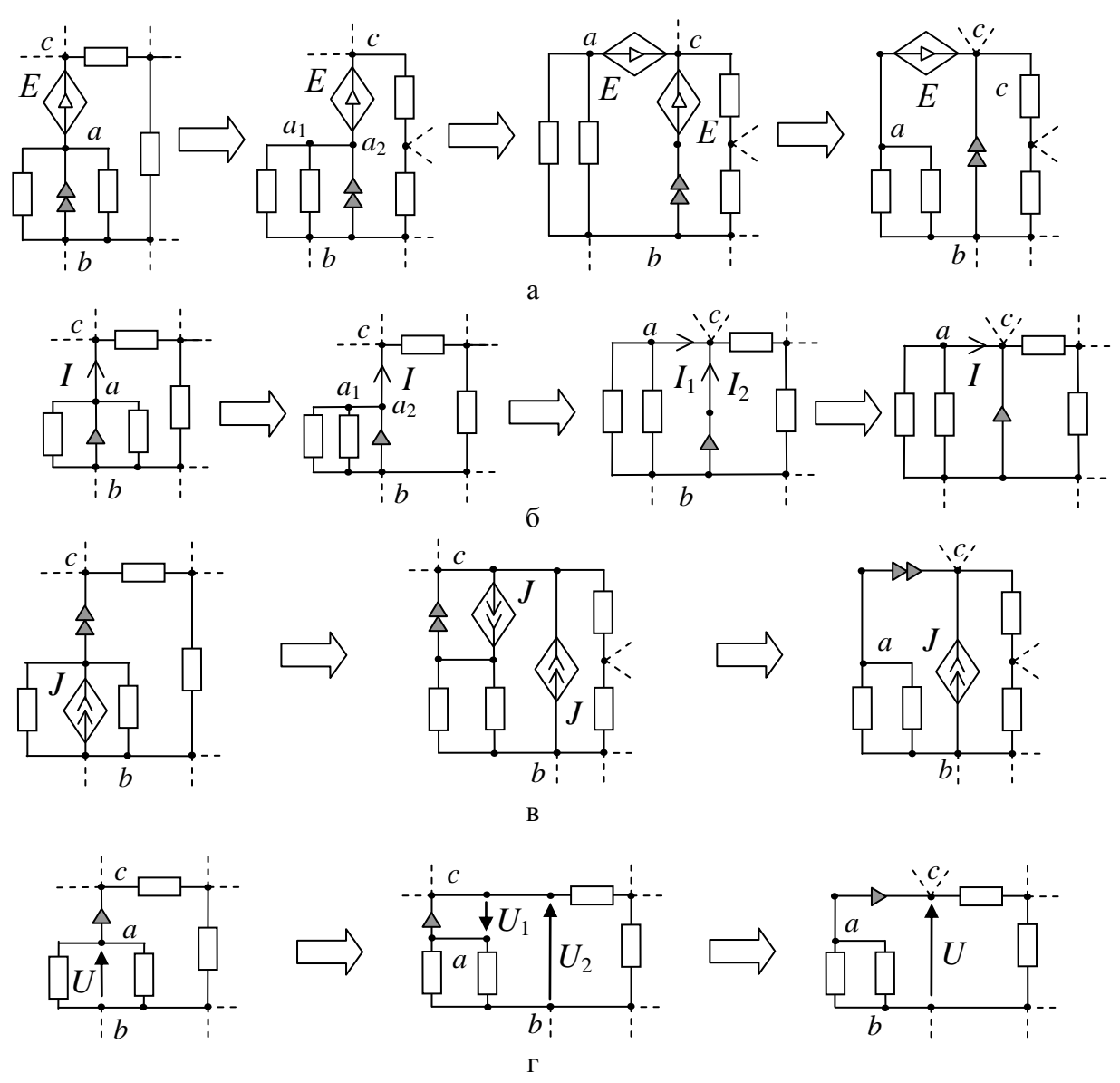

Рис. 2. Переключение ветвей активных элементов через узел с нуллором (а, б) и по контуру с нуллором (в, г)

Примеры выполнения третьего и четвертого условия показаны на рис. 2, в и рис. 2, г. Переключение ветви генератора тока или приемника напряжения, смежной с узлами  $a$  и  $b$ , можно осуществить по любому контуру схемы, включающему в себя ветвь норатора или нуллатора соответственно, соединенную с узлами а и с. Тогда один из порожденных элементов подключается к узлам *а* и *с*, а второй к узлам *b* и *c* (рис. 2, в и рис.2,г). Отметим, что при переключении ветвей генераторов (приемников) через сечения и контуры с норатором (нуллатором) элементы нуллора ведут себя подобно генераторам (приемникам) УИ, дуальным по отношению к переключаемым.

Предложенные преобразования являются эффективным инструментом для порождения новых эквивалентных структур при проектировании любых линейных активных электрических цепей, поскольку каждый активный элемент может быть представлен схемой замещения с нуллорами. Особенно полезным их применение может стать при решении задач синтеза цепей на базе операционных усилителей, в том числе усилителей напряжения и тока, фильтров, осцилляторов.

Алгоритм преобразования схемы путем переключения ее активных элементов реализован в компьютерной программе Switcher (авторы: *Лагунков О.А., Петров А.С., Разумков М.Ю.*).

**Синтез эквивалентных структур фильтра нижних частот Баттерворта переключением активных элементов.** На рис. 3 представлена схема фильтра нижних частот Баттерворта пятого порядка [7], имеющего единичный коэффициент передачи, с рабочей угловой частотой 50 КГц. Параметры элементов:  $R_1 = 3.16$  кОм,  $R_2 = 1.87$  кОм,  $R_3=4,42 \text{ kOM}, R_4=1,47 \text{ kOM}, R_5=4,53 \text{ kOM}, C_1=1000 \text{ n}\Phi, C_2=1500 \text{ n}\Phi, C_3=550$ пФ, *С*4=4700 пФ, *С*5=330 пФ. Символьная схемная функция фильтра задается, согласно методу схемных определителей [1], отношением *N* /*D*

$$
N=1.\t\t(1)
$$

$$
D = p^{5}(C_{1}C_{2}C_{3}C_{4}C_{5}R_{1}R_{2}R_{3}R_{4}R_{5})+p^{4}(C_{4}C_{5}R_{4}R_{5}(C_{2}C_{3}R_{2}R_{3}+C_{1}R_{1}(C_{3}R_{2}+R_{3}))++C_{1}C_{2}C_{3}C_{5}R_{1}R_{2}R_{3}(R_{4}+R_{5}))+p^{3}(C_{4}C_{5}R_{4}R_{5}(C_{1}R_{1}+C_{3}(R_{2}+R_{3}))+C_{1}(R_{1}(C_{3}(C_{5}(R_{4}+R_{5})))
$$
  

$$
(R_{2}+R_{3})+C_{2}R_{2}R_{3}))) + C_{3}C_{5}(R_{4}+R_{5})(C_{2}R_{2}R_{3}))+p^{2}(C_{4}C_{5}R_{4}R_{5}+C_{1}(R_{1}(C_{3}(R_{2}+R_{3}))+C_{5}(R_{4}+R_{5})))
$$
  

$$
+C_{5}(R_{4}+R_{5}))) + C_{3}(C_{5}((R_{4}+R_{5})(R_{2}+R_{3})) + C_{2}R_{2}R_{3}))+p(C_{1}R_{1}+C_{3}(R_{2}+R_{3})+C_{5}(R_{4}+R_{5})))
$$
  
(2)

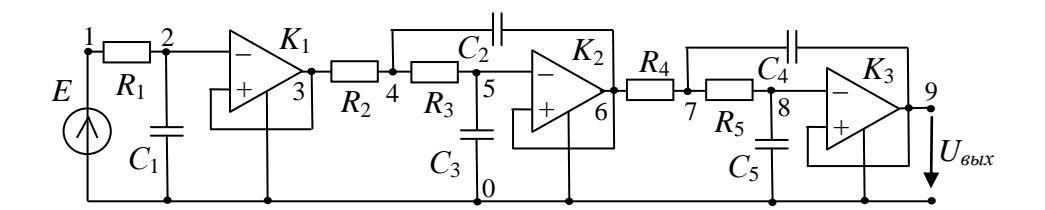

Рис. 3. Фильтр нижних частот Баттерворта пятого порядка

Как видно из схемы замещения фильтра Баттерворта (рис. 4,а) все активные элементы в цепи имеют общий узел с нулевым потенциалом, следовательно существует возможность применить переключение источника напряжения через сечение с генератором нуллора, как показано на рис. 2,а. Полученные в результате преобразования схемы представлены на рис. 4,в–к.

Узел под номером «9» является смежным для приемника  $U_1$  и нуллатора операционного усилителя *K*3, следовательно можно применить переключение по контуру с нуллором, как показано на рис. 2,г. Полученные в результате преобразования схемы представлены на рис. 5.

Все полученные эквивалентные структуры (рис. 4, б-з и рис. 5) являются инвариантными относительно ССФ (1)-(2) и обладают единичным коэффициентом передачи на частоте 50 КГц.

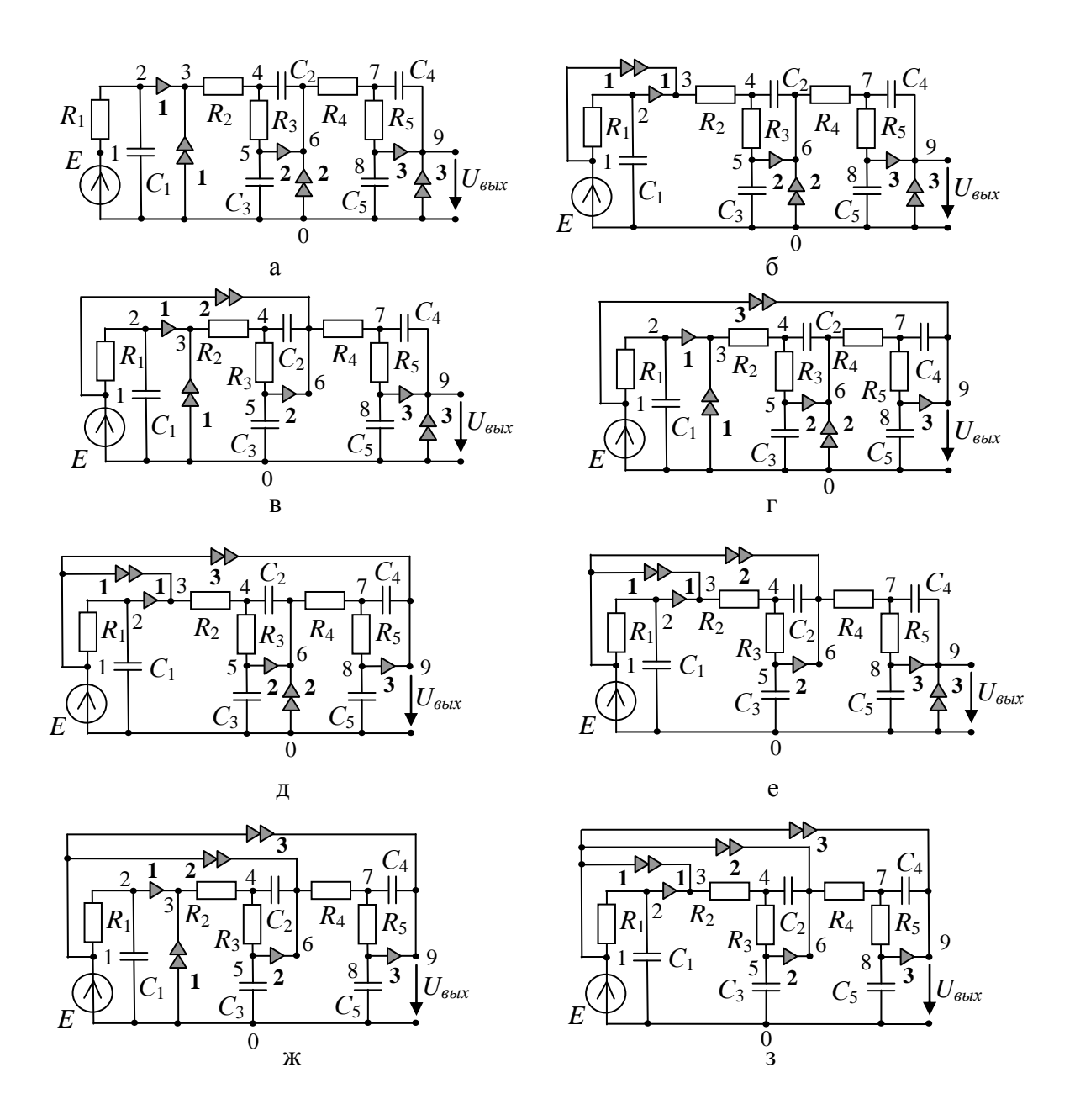

Рис. 4. Схема замещения фильтра Баттерворта (а) и ее преобразование переключением источника  $E_1$  через сечение с нораторами (б)–(з)

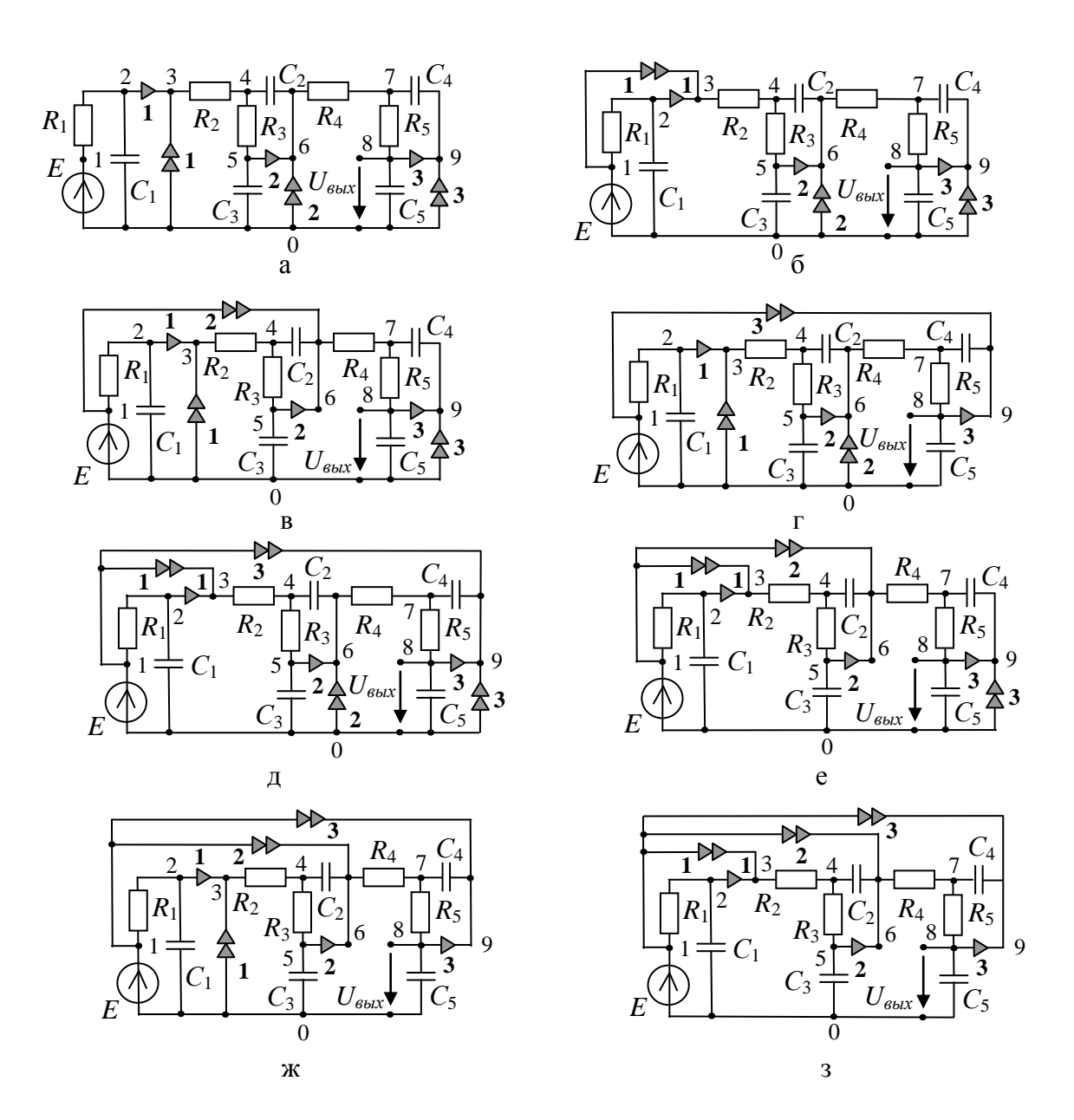

Рис. 5. Преобразование фильтра Баттерворта (рис. 4,а) переключением приемника напряжения  $U_1$  по контуру с нуллатором

Предложены Выводы. 1. преобразования эквивалентные переключением ветвей активных элементов через сечение или по контуру с ориентированными нуллорами. 2. Алгоритм преобразования схемы путем переключения ее активных элементов реализован в компьютерной программе Switcher.

## **Литература**

1. Волгин Л.И, Королев Ф.А., Филаретов В.В. Схемно-алгебраический анализ и топологические преобразования моделей электронных цепей. – Ульяновск: УлГТУ, 2007. – 354 с.

2. Горшков К.С., Токарев Ю.В., Филаретов В.В. Эквивалентные преобразования электрических цепей переносом управляющих ветвей // Синтез, анализ и диагностика электронных цепей: Международ. сб. науч. тр. –Ульяновск: УлГТУ, 2008. –Вып. 6. – C. 46–56.

3. Горшков К.С., Филаретов В.В. Структурная оптимизация электронных схем переключением активных элементов // Электроника и связь: Тематический выпуск «Электроника и нанотехнологии». – Киев,  $2009. - C. 141 - 146.$ 

4. Горшков К.С., Филаретов В.В. Влияние преобразований переключением активных элементов на входные и выходные сопротивления цепи // См. настоящий сборник.

5. Горшков К.С., Филаретов В.В. Свойство замкнутости преобразований переключением ветвей активных элементов // См. настоящий сборник.

6. Горшков К.С., Токарев Ю.В., Филаретов В.В. Анализ и синтез линейных электрических цепей методом схемных определителей: Учебное пособие. – Ульяновск: УлГТУ, 2008. – 248 с.

7. Mancini R. Op amps for everyone.– Texas Instruments Incorporated,  $2002. - 465$  p.

**Горшков Константин Сергеевич** – ассистент кафедры «Электроснабжение» Ульяновского государственного технического университета (УлГТУ), главный редактор информационно-аналитического ресурса «Левый Ульяновск» http://www.levul.org; домашний адрес: г. Ульяновск, ул. Тельмана, д. 14, кв. 9; тел: (8422) 52-87-13; e-mail: K.Gorshkov@ulstu.ru.

# **СВОЙСТВО ЗАМКНУТОСТИ ПРЕОБРАЗОВАНИЙ ПЕРЕКЛЮЧЕНИЕМ ВЕТВЕЙ АКТИВНЫХ ЭЛЕМЕНТОВ**

К. С. Горшков, В. В. Филаретов

**Введение**. Топологические преобразования, инвариантные относительно параметров или части параметров исходной (порождающей) схемы, являются эффективным средством расширения классов эквивалентных электрических цепей, установления взаимосвязей между схемами, синтеза новых и оптимизации уже существующих схем [1–3].

Известны топологические преобразования, совместное применение которых позволяет в результате серии модификаций порождающей схемы вернуться к исходной структуре [1].

В работах [4–7] предложены эквивалентные преобразования переключением ветвей активных элементов электрических цепей, сохраняющие число элементов в схеме. Переключение является эффективным средством алгоритмического размножения и синтеза схем, эквивалентных по ССФ. Данные преобразования обладают целым рядом интересных свойств, таких как сохранение неизменным количества элементов в преобразованной схеме, инвариантность всех полученных схем относительно схемного определителя, зависимость изменения входного и выходного сопротивления от типа переключения [8]. Целью данной статьи является исследование преобразований переключением с целью определения у них свойства замкнутости.

**Замкнутость преобразований переключением**. Переключение активных элементов электрических цепей основано на эквивалентных преобразованиях переносом ветвей управляемых источников (УИ) и эквивалентных схемных упрощений [3, 4]. Применение преобразований переключением возможно в схемах, содержащих контуры или сечения с дуальными источниками, которые могут быть как независимыми источниками, так и генераторами управляемых источников (УИ), и (или) с дуальными ветвями откликов или управляющими ветвями УИ. Также возможно переключение активных элементов в контурах и сечениях с источниками (нуллаторами) и управляющими ветвями (нораторами) [7].

В результате переключения ветви генератора тока и управляющего напряжения будут менять положение в преобразованной схеме по отношению к своему положению в порождающей схеме, а ветви генератора напряжения и управляющего тока свое положение сохранят. При переключении генераторов (управляющих ветвей) через сечения и контуры с нораторами (нуллаторами) элементы нуллора ведут себя подобно генераторам (управляющим ветвям) УИ, дуальным по отношению к переключаемым ветвям.

Свойством замкнутости могут обладать только взаимодуальные преобразования [1]. В работах [4, 5] показано, что если существует возможность преобразования схемы путем переключения источника напряжения или ветви управляющего тока, то для этой схемы будет провести переключение источника тока возможно или ветви напряжения. Оба типа преобразований приведут управляющего  $\mathbf{K}$ одинаковому результату, поскольку переключение активных элементов через узел является дуальным по отношению к переключению через контур, а их последовательность является замкнутой.

Пример. Покажем на примере, что применение преобразований переключением позволяет не только получить полное множество схем, инвариантных относительно ССФ, но и замкнуть последовательность преобразований. На рис. 1,а изображена схема замещения операционного преобразователя  $[9]$ содержащего  $\bf{B}$ cebe дуальные источники: независимый источник ЭДС Е, источник тока, управляемый током  $B_1I_1$ (ИТУТ) и два источника напряжения, управляемые напряжением  $K_1U_1$  и  $K_2U_2$  (ИНУН). Генератор тока  $B_1$  имеет смежный узел с генератором напряжения  $K_1$ , следовательно существует возможность переключить его по контуру из узлов 0-4-6 и получить в результате схему на рис. 1,6.

Если в порождающей схеме провести перестановку последовательно соединенных элементов E,  $r_1$  и K<sub>1</sub>, то B<sub>1</sub> можно будет перенести другим способом, по тому же контуру «0»-«4»-«6», который будет включать в себя уже не генератор  $K_1$ , а источник ЭДС. Порожденная схема изображена на рис. 1, в. Если в схемах, полученных на рис. 1, б и на рис. 1, в, продолжить преобразования переключением генератора тока по контуру «3»-«4»-«6», то результат преобразования будет одинаковым в обоих случаях (рис. 1, г). В то же время, генератор тока в обеих схемах можно перенести по другому контуру «4»-«9»-«6», включающему в себя элемент  $K_1$ , и получить две новые схемы на рис. 1.е и ж соответственно. Теперь в схеме на рис 1.г переключаем  $B_1$  по контуру 3-6-9 и формируем структуру на рис. 1,д.

Отметим, что в схеме, полученной на рис. 1,д, элементы  $E$  и  $K_1$ соединены последовательно и если продолжить переключение генератора тока по контуру «3»-«4»-«9», то необходимо рассмотреть как вариант, при котором данный контур будет включать в себя независимый источник ЭДС, так и вариант с включением генератора напряжения. Результатом станут уже полученные ранее схемы на рис. 1,е и ж соответственно.

Как в схеме на рис. 1,е, так и в схеме на рис. 1,ж генератор тока  $B_1$ может быть переключен по контуру «0»-«4»-«9». И в том, и в другом случае мы приходим к последней схеме (рис. 1,3), инвариантной относительно ССФ, которую можно получить с помощью преобразования переключением ветвей источников. Отметим, что схема на рис. 1,3 может быть порождена из исходной в результате переноса  $B_1$  по контуру «0»-«6»- $\langle 9 \rangle$ .

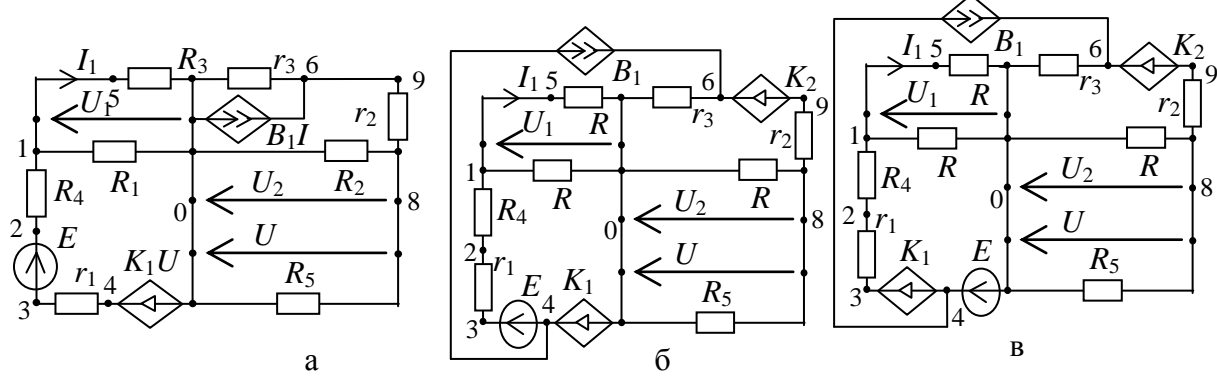

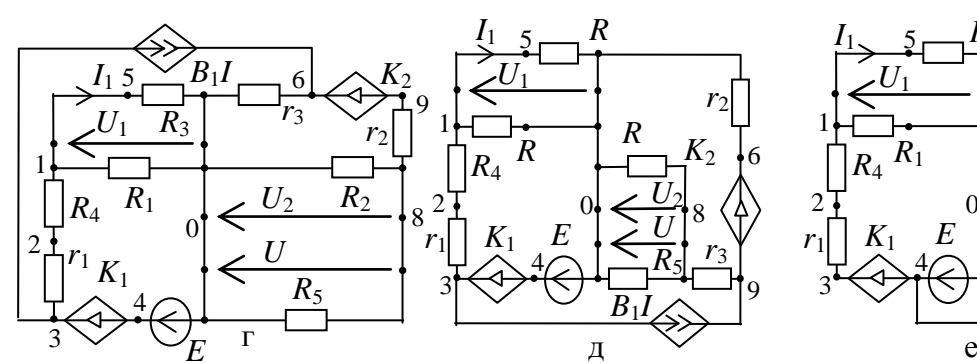

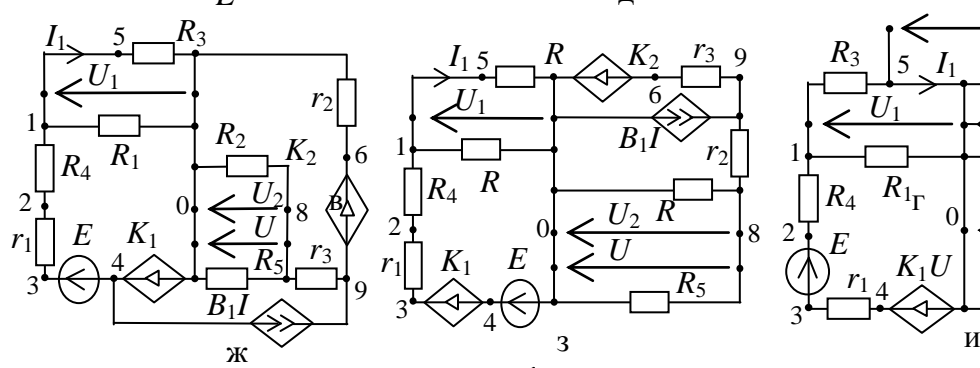

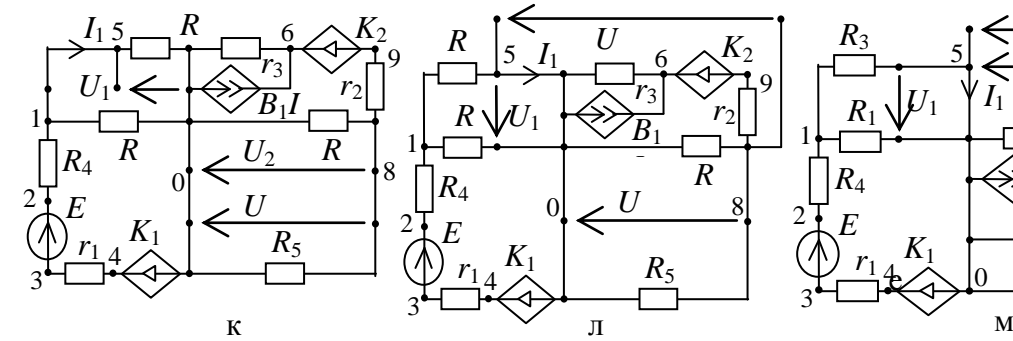

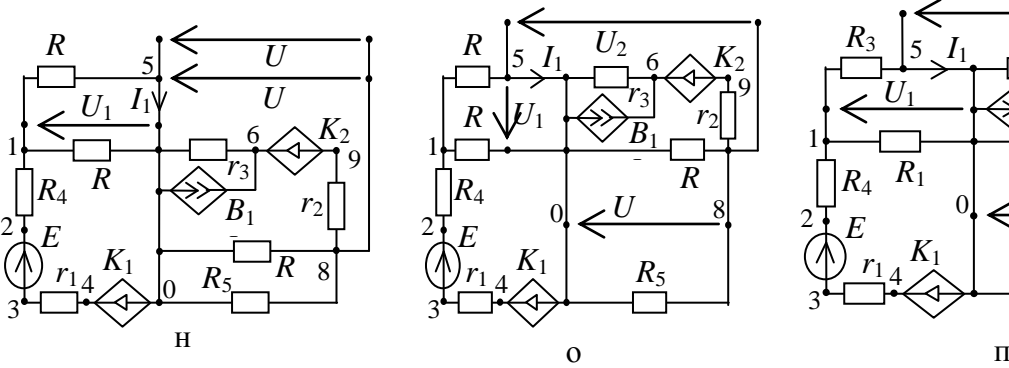

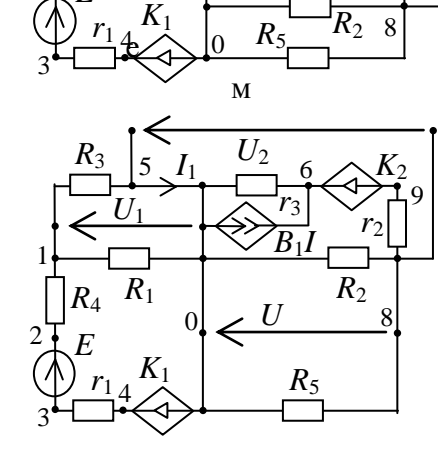

*B*1*I*

*B*1*I*

*R*2

*U*  $\overline{U}_2$ 

 $\overline{R}_5$ 

*K*2  $\int_{\mathbb{R}^2}$ 

8

*r*2

6

9

*r*3

0

 $R_3$ 

*U*

*R*5

*U*  $\overline{U}$ 

*r*<sub>3</sub>  $\nabla$  1 *r*2

 $B_1$ *I* 

6

 $R_2$ 

8

*K*2

9

9

 $\frac{U}{\sqrt{K_2}}$  6  $\curvearrowright$   $K_2U$  $r_3 \searrow$  $r<sub>2</sub>$ 

 $U_1$ 

0

 $K_1U$  $\leq$ 

 $U_1$ 

5

*I*1

 $\overline{R}_{1_{\Gamma}}$ 

*I*1

 $U_1$ 

*R*1

 $R_4$ 

1

2

3

*I*1

 $r_1 \Box K_1$  *E* 

*U*1

 $R_3$  5  $I_1$   $U$  6

4

*R*4

*r*1 *E*

*E*

 $R_1$ 

*R*3

3

4

Рис. 1. Полное множество неизоморфных схем (б)–(п), эквивалентных операционному преобразователю (а)

*R* 2

*r*2

9

8

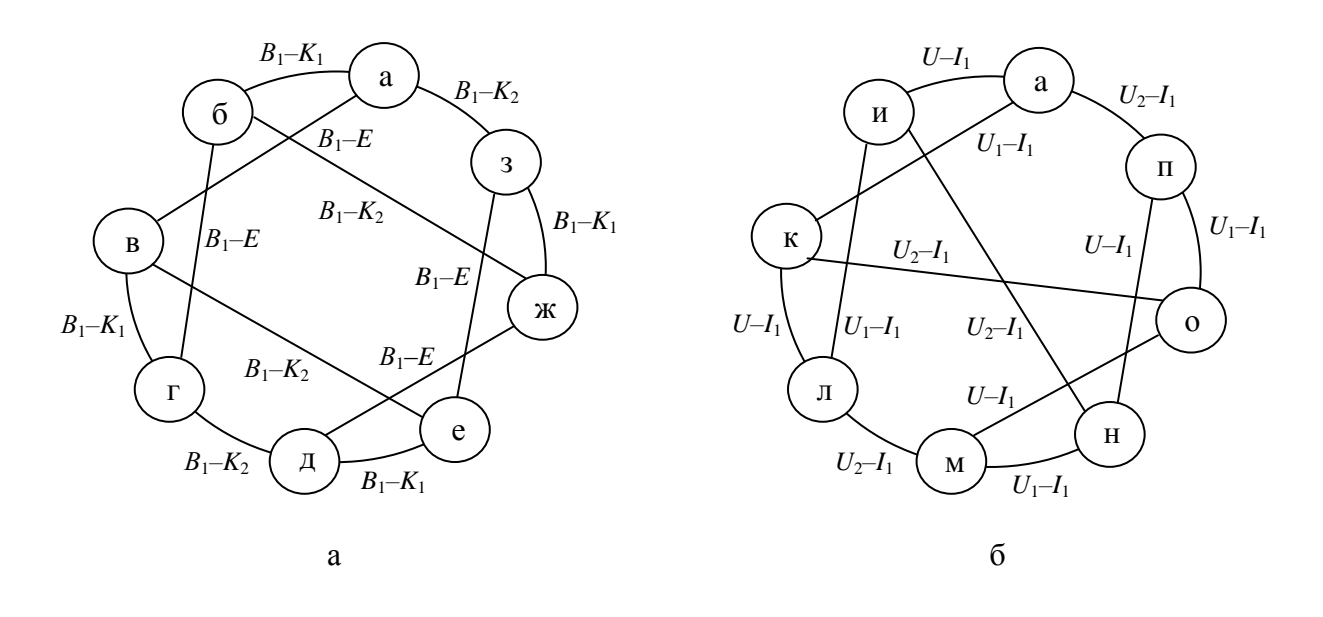

На рис. 2, а представлена диаграмма, иллюстрирующая взаимосвязь между схемами в сформированном множестве эквивалентных структур.

Рис. 2. Диаграммы топологических преобразований переключением ветвей источников (а) и управляющих ветвей (б)

Здесь буквами в окружностях обозначены схемы на рис. 1, а соединяющими дугами изображены способы получения этих схем с указанием элементов, которые были задействованы при переключении. Таким образом, мы показали, что преобразования переключением ветвей источников обладают свойством замкнутости.

Аналогичным образом можно подтвердить замкнутость переключения управляющих ветвей и ветвей отклика. Все возможные схемы, полученные с помощью этого вида преобразований, представлены на рис. 1, и-п. Если взаимосвязь между порожденными схемами и порождающей представить в виде диаграммы на рис. 2, б, то становится очевидно, что многократное применение переключения управляющих ветвей и ветвей отклика позволяет вернуться к исходной структуре. Следовательно, данное преобразование обладает свойством замкнутости.

Вывод. Установленное здесь свойство замкнутости топологических преобразований переключением ветвей источников и управляющих ветвей является отражением категории противоположностей: единства чередующейся результате последовательности взаимодуальных преобразований схемы она «замыкается» сама на себя.

## **Литература**

1. Волгин Л.И. О топологической взаимосвязи структур усилительных устройств с аддитивной коррекцией искажений // Радиотехника. – 1981. –  $N_29 - C. 50 - 52.$ 

2. Волгин Л.И., Филаретов В.В. Взаимная обратимость и реверсивное топологическое преобразование активных электрических цепей // Схемнотопологические модели активных электрических цепей: Синтез и анализ: Тр. международ. конф. КЛИН–2003.–Ульяновск: УлГТУ, 2003. – Т. 4. – С. 9–16.

3. Волгин Л.И., Королев Ф.А., Филаретов В.В. Схемноалгебраический анализ и топологические преобразования моделей электронных цепей. Ульяновск: УлГТУ, 2007. 356 с.

4. Горшков К.С., Токарев Ю.В., Филаретов В.В. Анализ и синтез линейных электрических цепей методом схемных определителей: Учебное пособие. – Ульяновск: УлГТУ, 2008. – 240 с.

5. Горшков К.С., Токарев Ю.В., Филаретов В.В. Эквивалентные преобразования электрических цепей переносом управляющих ветвей // Синтез, анализ и диагностика электронных цепей: Международ. сб. науч. тр. / Под ред. В.В. Филаретова. – Ульяновск: УлГТУ, 2008. – Вып. 6. – C. 46–56.

6. Горшков К.С., Филаретов В.В. Структурная оптимизация электронных схем переключением активных элементов // Электроника и связь: Тематический выпуск «Электроника и нанотехнологии». – Киев,  $2009. - C. 141 - 146.$ 

7. Горшков К.С., Филаретов В.В. Преобразование электрических цепей переносом активных элементов через сечения и контуры с нуллорами // См. настоящий сборник.

8. Горшков К.С., Филаретов В.В. Влияние преобразований переключением активных элементов на входные и выходные сопротивления цепи // См. настоящий сборник.

9. Волгин Л.И. Операционный преобразователь. А.С. 432524 (СССР). – Бюллетень изобретений, 1974. – №22.

**Горшков Константин Сергеевич** – ассистент кафедры «Электроснабжение» Ульяновского государственного технического университета (УлГТУ), главный редактор информационно-аналитического ресурса «Левый Ульяновск» http://www.levul.org; домашний адрес: г. Ульяновск, ул. Тельмана, д. 14, кв. 9; тел: (8422) 52-87-13; e-mail: K.Gorshkov@ulstu.ru.

# **ПОРОЖДЕНИЕ ТРАНСКОНДУКТИВНЫХ РЕАЛИЗАЦИЙ СТРУКТУРНЫХ СХЕМ ЭЛЕКТРИЧЕСКИХ ЦЕПЕЙ ПРЕОБРАЗОВАНИЕМ ПЕРЕКЛЮЧЕНИЯ**

## К. С. Горшков

**Введение.** Решение задач, стоящих перед разработчиками высокотехнологичной электронной аппаратуры в условиях появления новой элементной базы, требует создания новых схемотехнических методов проектирования. Одним из перспективных направлений является транскондуктивная реализация структурных схем усилительных устройств, предложенная в [1–6].

Реализация структурных схем транскондуктивными усилителями обеспечивается возможностью схемного отображения системы линейных уравнений с помощью источников тока, управляемых напряжением (ИТУН) [1–3]. Представление системы уравнений структурной схемы либо изоморфного ей сигнального графа (графов Мейсона) [7–9] схемой на ИТУН обеспечивает ее решение в аналоговом виде с помощью метода схемных определителей и позволяет избежать необходимости применения правила Крамера (для систем уравнений) или топологической формулы Мейсона (для сигнальных графов). В качестве моделирующего элемента используются не операционные усилители, как в традиционном аналоговом моделировании [10], а транскондукторы, фактически являющиеся неидеальными ИТУН. В работах [4–6] предложены формальные правила реализации структурных схем схемами на транскондуктивных усилителях.

Метод позволяет создавать схемы на современной элементной базе, коэффициент передачи которых будет идентичным коэффициенту передачи исходной структуры. В работе [5] отмечается, что для метода транскондуктивной реализации пригодна любая из множества разработанных к настоящему времени структурных схем. Это позволяет реализовать удачные схемные решения минувших лет на новом технологическом уровне, предъявляя соответствующие требования к элементной базе.

Схемное отображение системы уравнений предполагает, что транскондуктивная реализация подключается к источнику тока. Однако метод транскондуктивной реализации позволяет получать потенциальные схемы на транскондукторах. Подключение к схеме на ИТУН источника ЭДС открывает возможности для использования метода эквивалентных преобразований электрических цепей переключением активных элементов, генерации схем на транскондукторах, инвариантных по символьной схемной функции [11, 12]. Представляет интерес исследование влияния преобразований переключением на структуру эквивалентных графовых моделей, что и является целью данной статьи.

Преобразование транскондуктивных реализаций с помощью переключения элементов. На  $DMC$ . 1.а изображена активных классическая структурная схема усилительного устройства Блэка с отрицательной обратной связью [1]. Здесь *УП* - усилительный преобразователь с коэффициентом усиления К, ОП - обратный преобразователь со стабильным коэффициентом передачи  $\beta$ <1.

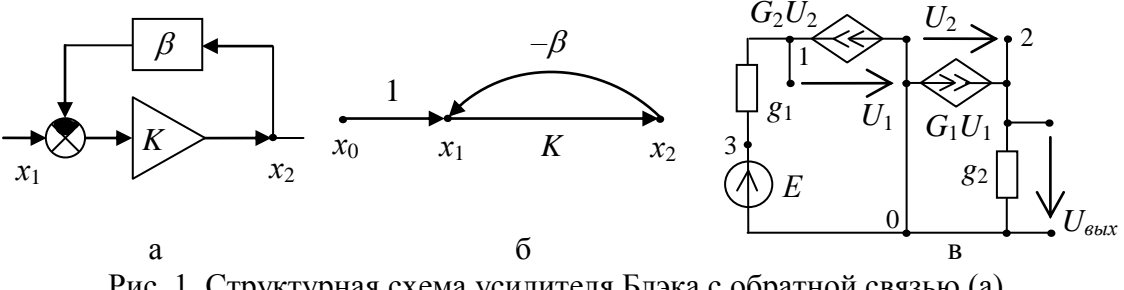

Рис. 1. Структурная схема усилителя Блэка с обратной связью (а), ее сигнальный граф (б) и транскондуктивная реализация (в)

На рис. 1,6 представлен сигнальный граф структурной схемы Блэка при подаче на вход единичного напряжения для нахождения передаточной функции (переменные  $x_1$  и  $x_2$  также имеют размерность напряжения). Согласно алгоритму, представленному в [4], сигнальный граф структурной схемы реализуется схемой на базе транскондуктивных усилителей: дуги с положительными весами отображаются неинвертирующими усилителями (рис. 2.6), дуги с отрицательными весами – инвертирующими усилителями (рис. 2,а), а вершины - проводимостями в 1 См, построенными путем замыкания входа и выхода у неинвертирующих усилителей (рис. 2,в). Для потенциальных  $cxem$ необходимо воспользоваться получения эквивалентным преобразованием источника тока к источнику ЭДС, что в случае транскондуктивной реализации приводит к появлению нового входного узла. Между первоначальным и новым входными узлами включается проводимость в 1 См - транскондуктор, реализованный как единичная проводимость.

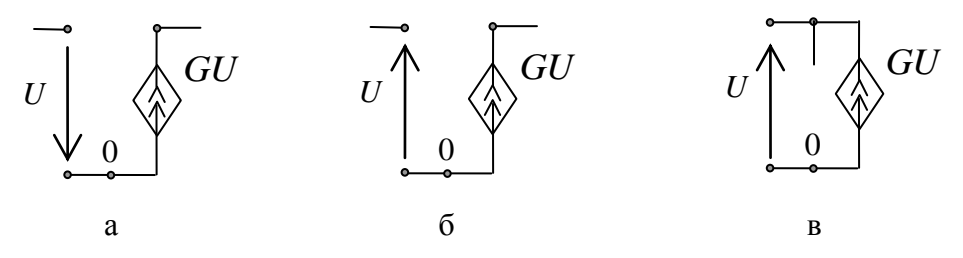

Рис. 2. Инвертирующий усилитель (а), неинвертирующий усилитель (б, в)

На рис. 1, в представлена схема замещения транскондуктивной реализации усилителя с обратной связью (рис. 1,a), где  $G_1 = K$ ,  $G_2 = -\beta$ ,  $g_1 = 1$ .

Поскольку независимый источник ЭДС и генераторы управляемых источников тока  $G_1$  и  $G_2$  имеют общий узел с нулевым потенциалом, то существует возможность преобразовать схему с помощью переключения активных элементов, как показано на рис. 3,а и б. Другой вариант переключения - через узел  $1$  - становится возможен после перестановки последовательно соединенных источника ЭДС и проводимости  $g_1$ . (рис. 3, в иг).

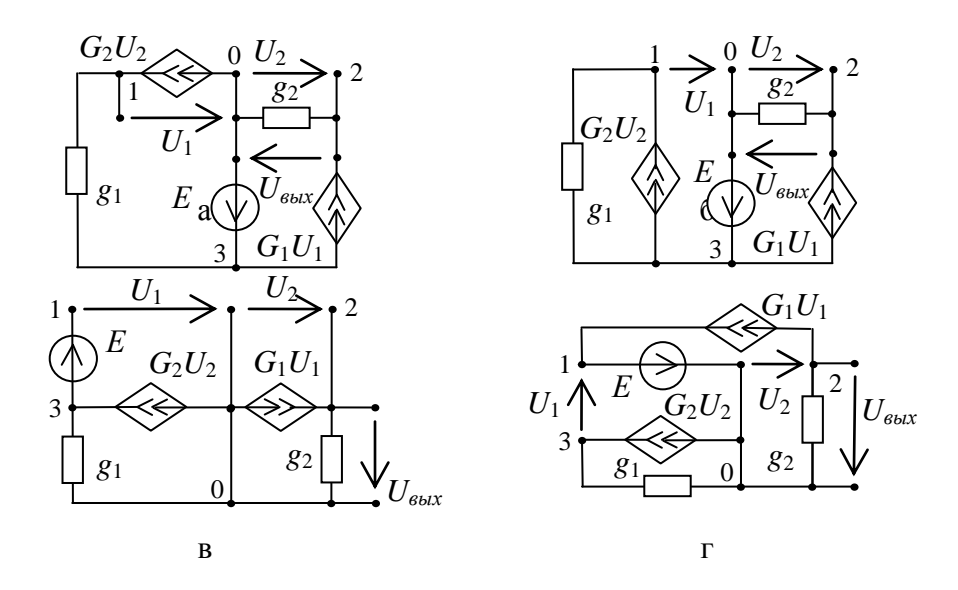

Рис. 3. Преобразования транскондуктивной реализации (рис. 1,в) с помощью преобразования переключением активных элементов

Таким образом, с помощью преобразования переключением активных элементов мы получили четыре схемы, инвариантные по ССФ. Проведем преобразований переключением анализ **ВЛИЯНИЯ** на структуру эквивалентных графовых моделей схем на рис. 1, в и рис. 3.

Влияние переключений активных элементов на структуру сигнальных графов. Теория графов получила широкое распространение в приложении к анализу и синтезу электрических цепей. Из всех известных видов графов наибольшее распространение получили граф системы уравнений (сигнальный граф Мейсона) [7, 10] и граф матриц (граф Коутса) [8, 13]. Проведем исследование влияния преобразований переключений на структуру этих графов.

Построение сигнальных графов схем на рис. 1, в и рис. 3 удобно реализовать с помощью формальных правил предложенных в [8]:

1. Узлам схемы ставятся в соответствие вершины графа; общий узел на графе не изображается.

2. Вершины графа і и ј соединяются двумя дугами, направленными встречно, когда между узлами і и і схемы включены одна или несколько параллельных ветвей, общая проводимость которых равна  $Y_{ii}$ . Вес дуги,

направленный к *i*-й вершине из *j*-й вершины, равен *Yij*/ *Yij*, а вес дуги, направленный к *j*-й вершине из *i*-й вершины, равен *Yji* / *Y <sup>i</sup> <sup>j</sup>* .

3. Независимые источники цепи (*J*, *E*) отображаются на графе истоками *I*, *E*.

4. Дуга от истока *J* заходит в *i*-ю вершину, если на схеме источник тока *J* соединен с ее *i*-м узлом. Вес этой дуги равен ±(1/ *Yii*) (знак «плюс» соответствует случаю, когда на схеме источник направлен к *i*-му узлу, и «минус» если он направлен от *i*-го узла).

5. Дуга от истока *E<sup>k</sup>* заходит в *i*-ю вершину СГ, если на схеме ветвь  $(E_k, Y_k)$  соединена с ее *i*-м узлом. Вес этой дуги равен  $Y_k / Y_{ii}$  (знак «плюс» соответствует случаю, когда на схеме источник направлен к *i*-му узлу, и «минус» если он направлен от *i*-го узла).

Примечание 1. Если *k*-я ветвь с источником ЭДС *E<sup>k</sup>* имеет *Yk*=∞ (или  $Z_k=0$ ) и соединена с общим узлом схемы, то вес дуги, исходящей из истока *Ek* , принимается равным ±1, при этом остальные дуги, заходящие в *i*-ю вершину, исключаются.

Примечание 2. Преобразование исходной системы уравнений к причинно-следственному виду может быть выполнено и иным способом.

Передаточная функция сигнального графа легко получается с помощью формулы [7]

$$
S_{\alpha\beta} = \sum_{e} \frac{P_e \Delta_e}{\Delta},\tag{1}
$$

где – определитель сигнального графа; *P<sup>е</sup>* – передача *е*-го пути от истока  $x_{\alpha}$  к вершине  $x_{\beta}$ ;  $\Delta_e$  – определитель подграфа, образованного путем удаления из сигнального графа всех дуг и вершин, вошедших в *е*-й путь.

Определитель сигнального графа вычисляется по следующей формуле [7]:

$$
\Delta = 1 - \sum_{i=1}^{e_1} L_i + \sum_{i=1}^{e_2} L_i L_j - \sum_{i=1}^{e_3} L_i L_j L_e + ..., \qquad (2)
$$

где *Li* – передача *i*-го контура сигнального графа; *е*<sup>1</sup> – число всех контуров сигнального графа; *LiL<sup>j</sup>* – произведение передач двух несоприкасающихся контуров; *е*<sub>2</sub> – общее число сочетаний из всех контуров по два несоприкасающихся контура; *LiLjL<sup>е</sup>* – произведение передач трех несоприкасающихся контуров; *е*<sup>3</sup> – общее число таких сочетаний и т.д.

Сигнальный граф исходной транскондуктивной схемы (рис. 1,в) представлен на рис. 4,а. При построении графовых моделей схем на рис. 3,а и б следует учитывать, что они были получены в результате переключения источника ЭДС через заземленный узел, смежный с генераторами тока *G*<sup>1</sup> и *G*2. Следствием этого переключения становится появление новой вершины «3» на графо вой модели (рис. 4,б), однако появление новых дуг, направленных от вершин соответствующих

генераторам тока к вершине «3», оказывается невозможным вследствие примечания 1 приведенных выше правил построения сигнальных графов. Очевидно, что отображение единичной дуги от истока  $E$  в вершину «3» является избыточным и с помощью простейшего эквивалентного преобразования мы легко получим структуру на рис. 4, а.

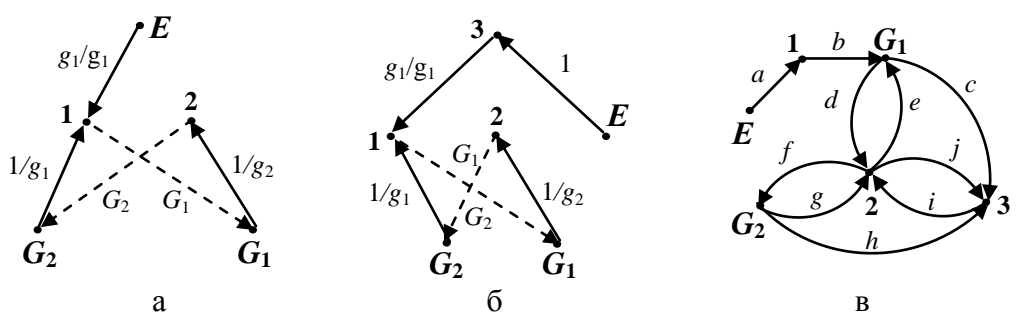

Рис. 4. Сигнальные графы схем замещения транскондуктивных реализаций усилителя с обратной связью

Убедимся в инвариантности коэффициентов передачи первого  $S_1$  и второго  $S_2$  графа, рассчитав их по формуле (1), принимая истоком вершину  $E$ , а стоком – вершину «2»:

$$
S_1 = \frac{G_1(1/g_2)}{1 - G_1 G_2(1/g_1 g_2)} = \frac{G_1 g_1}{G_1 G_2 + g_1 g_2}; \quad S_2 = \frac{G_1(1/g_2)}{1 - G_1 G_2(1/g_1 g_2)} = \frac{G_1 g_1}{G_1 G_2 + g_1 g_2}
$$

Применение правил построения сигнального графа предполагает, что источник ЭДС должен соединяться с общей точкой схемы. Однако в случае схемы на рис. 3, в источник  $E_1$  в результате переключения оказался подключен к узлам «1» и «3». Поэтому для построения графовой модели этой схемы целесообразно сменить общую точку. Например, если поменять номера узлов «3» и «0», то эквивалентный сигнальный граф в таком случае будет иметь вид, как показано на рис. 4, в, в котором будет два стока в вершинах «2» и «3» при одном истоке Е. Веса дуг будут иметь следующие значения:  $a=1$ ,  $b=G_1$ ,  $c=1/g_2$ ,  $d=-G_1$ ,  $e=1/(g_1+g_2)$ ,  $f=G_2$ ,  $g=1/(g_1+g_2), j=g_2/g_2, i=g_2/(g_1+g_2), h=-G_1.$ 

Рассчитаем коэффициент передачи S<sub>3</sub> реализованной модели:

$$
S_3=(g_1g_2+G_1G_2-(g_1g_2-G_1+G_1G_2))/ (g_1g_2+G_1G_2)\equiv G_1g_1/(g_1g_2+G_1G_2)
$$

Отметим, что отличие структуры полученного графа от структуры на рис. 4, а обусловлено сменой базисного узла на схеме рис. 3, в. В этом легко убедиться, если аналогичным образом поменять номера узлов исходной схемы. Графовая модель преобразованной схемы будет идентичной рис. 4, в. Переключение источника ЭДС через узел «1», смежный с генератором тока  $G_2$ , не отражается на сигнальном графе. Действительно, в результате переключения генератор  $G_2$  стал инцидентен узлу «3», как это показано на рис. 3, в. Однако для построения сигнального графа мы были вынуждены поменять номера узлов «0» и «3», а значит, генератор тока оказывается подключен к заземленному узлу и новых связей на графе не появится, поскольку вершина общего узла на графе не отображается.

Точно также можно доказать, что сигнальный граф, построенный на основе схемы на рис. 3,г будет иметь структуру рис. 4,в.

Таким образом, переключение элементов не приводит к появлению новых дуг и вершин в сигнальном графе, поскольку условия переключения генераторов тока и источников ЭДС в схеме соответствуют условиям, при которых управляемые ветви отображаются на графе только одной дугой, положение которой при переключении не изменяется.

**Влияние переключений активных элементов на структуру обобщенных сигнальных графов.** Посмотрим теперь, как отражаются преобразования переключением на графах Коутса. Будем использовать модифицированную версию графа Коутса, которая получила название обобщенного сигнального графа [13]. Различие обобщенного сигнального графа и графа Коутса заключается лишь в противоположном знаке весов дуг и в том, что петлям при вершинах графа Коутса соответствуют веса вершин обобщенного сигнального графа. Отметим, что это незначительное, на первый взгляд, видоизменение графа Коутса существенно упрощает процедуру построения графа непосредственно по схеме цепи и его решение с целью определения схемных функций.

Воспользуемся формализованной методикой построения обобщенного сигнального графа, предложенного в [8]:

1. Узлам электронной схемы ставятся в соответствие вершины графа (кружки) с теми же номерами. Общий узел на графе не отображается. Номер вершины записывается внутри кружка.

2. Вершине графа приписывается вес, равный сумме проводимостей ветвей соответствующего узла схемы. Если названная схема равна бесконечности (что имеет место, когда к узлу присоединена ветвь с независимым или зависимым источником напряжения), то вес вершины принимается равным единице. В такие вершины дуги не заходят.

3. Вершины графа *i* и *j* соединяются двумя дугами, направленными встречно, когда между узлами *i* и *j* схемы включен пассивный элемент. Вес дуги равен проводимости пассивного элемента.

4. Зависимый источник – ИНУН и ИТУН – отображается дугой, которая выходит из вершины, соответствующей управляющему узловому напряжению, и направляется к вершине, отражающей узел подключения ИНУН и ИТУН.

5. Вес дуги, отражающей зависимый источник, равен или безразмерному коэффициенту передачи ИНУН, или передаточной проводимости ИТУН. Он может иметь как положительное, так и отрицательное значение.

6. Вершины графа, не имеющие входящих ветвей, называют невзвешенными вершинами или истоками.

Примечание 1. ИТУН и ИНУН управляются только узловыми напряжениями (это условие легко выполнить, так как любое напряжение можно выразить через разность узловых напряжений);

Примечание 2. Все источники напряжения (независимые и зависимые) должны иметь один узел, совпадающий с общим узлом, и иметь направление от общего узла.

На основе описанной выше методики по схеме на рис. 1,в был построен обобщенный сигнальный граф, представленный на рис. 5.

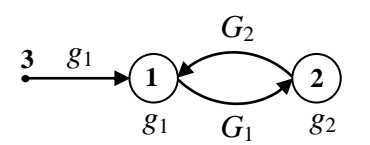

Рис. 5. Модель схем замещения транскондуктивных реализаций усилителя с обратной связью в виде обобщенного сигнального графа

убедиться, Нетрудно ЧTO графовая модель исходной транскондуктивной реализации (рис. 5) будет соответствовать сигнальным графам, построенным по эквивалентным схемам на рис. 3. Действительно, появление новых дуг при переключении генератора тока и источника ЭДС невозможно, вследствие нарушения правил построения обобщенного сигнального графа. То есть, условия выполнения переключения активных элементов электрической схемы совпадают с условиями построения обобщенного сигнального графа, обуславливающими сохранение его структуры.

Выводы. Проведено исследование **ВЛИЯНИЯ** преобразования электрических цепей переключением активных элементов на структуру эквивалентных графовых моделей. Установлено, что условия выполнения совпадают построения переключения  $\mathbf{c}$ условиями графов. обуславливающими инвариантность их структуры относительно данного вида преобразований.

#### Литература

1. Волгин Л. И., Горшков К. С., Филаретов В. В. Реализация структурных схем высокостабильных усилительных устройств на базе усилителей // Схемно-алгебраические транскондуктивных модели активных электрических цепей: Тр. международ. конф. КЛИН-2006. -Ульяновск: УлГТУ, 2006. - Т. 3. - С. 28-37.

2. Волгин Л.И., Горшков К.С., Филаретов В.В. Алгоритм транскондуктивной реализации структурных высокоточных cxem усилительных устройств с аддитивной коррекцией погрешности // Схемноалгебраические модели активных электрических цепей Тр. международ. конф. КЛИН-2007. – Ульяновск: УлГТУ, 2007. – Т. 3. – С. 18-24.

3. Березуев Р.И., Горшков К.С., Филаретов В.В. Схемное отображение системы уравнений на транскондуктивных усилителях // Схемноалгебраические модели активных электрических цепей Тр. международ. конф. КЛИН–2007.– Ульяновск: УлГТУ, 2007.– Т. 3. – С. 11–18.

4. Filaretov V., Gorshkov K. Transconductance Realization of Blockdiagrams of Electronic Networks // Proc. of International Conference on Signals and Electronic Systems (ICSES`08).– Krakow, Poland.– 2008.– Р. 261–264.

5. Горшков К.С., Филаретов В.В. Реализация структурных схем электрических цепей на основе транскондуктивных усилителей // Электричество.– 2009.– №1.– С. 32–40.

6. Горшков К.С., Токарев Ю.В., Филаретов В.В. Анализ и структурный синтез электрических цепей методом схемных определителей: учебное пособие. – Ульяновск: УлГТУ, 2008. – 240 с.

7. Мэзон С., Циммерман Г. Электронные цепи, сигналы и системы / пер. с англ. под ред. П. А. Ионкина. – М. : Изд-во иностр. литературы,  $1963 - 620$  c.

8. Шакиров М.А., Кияткин Р.П., Королева Т.И., Филаретов В.В. Сигнальные графы электрических цепей: Учеб. пособие.– Л.: Ленингр. гос. техн. ун–т, 1991.– 74 с.

9. Шакиров М.А. Универсальные преобразования и диакоптика электрических цепей: Автореф. дис. ... докт. техн. наук: 05.09.05 (Теорет. основы электротехники) / Ленингр. политехн. ин-т.– Л.,1980.–32 с.

10. Тетельбаум И.М., Шнейдер Ю.Р. Практика аналогового моделирования динамических систем: Справочное пособие. – М.: Энергоатомиздат, 1987.–384 с.

11. Горшков К.С., Токарев Ю.В., Филаретов В.В. Эквивалентные преобразования электрических цепей переносом управляющих ветвей // Синтез, анализ и диагностика электронных цепей: Международный сборник научных трудов / Под ред. В.В. Филаретова. **–** Ульяновск: УлГТУ, 2008. – Вып. 6.– C. 46–56.

12. Горшков К.С., Филаретов В.В. Преобразование электрических цепей переносом активных элементов через сечения и контуры с нуллорами // См. настоящий сборник.

13. Анисимов В.И. Топологический расчѐт электронных схем.– Л., Энергия.– 1977.– 240 с.

**Горшков Константин Сергеевич** – ассистент кафедры «Электроснабжение» Ульяновского государственного технического университета (УлГТУ), главный редактор информационно-аналитического ресурса «Левый Ульяновск» http://www.levul.org; домашний адрес: г. Ульяновск, ул. Тельмана, д. 14, кв. 9; тел: (8422) 52-87-13; e-mail: K.Gorshkov@ulstu.ru.

## **EQUIVALENT TRANSFORMATIONS OF ELECTRIC NETWORKS BY THE TRANSFER AND SWITCHING OF THE ACTIVE ELEMENTS**

V. V. Filaretov, K. S. Gorshkov

*Abstract. This article submits the new equivalent circuit transformations on basis of the transformation of generators and controlling branches transfer and the method of network determinants. The offered transformations provide the invariance of circuit function that make it possible to apply them to the structural synthesis structural optimization of electric networks.*

*Key words. Simulation, circuit transformations, controlled source, symbolic network function, structural synthesis, structural optimization.*

**Introduction.** The electric circuit transformations are called equivalent on condition that currents and voltages in the branches of those parts of the network that are not transformed remain invariable [1]. The topological transformations that produce the new networks with the same symbolic circuit functions (SCF) play a very important role for the electrical network synthesis [2].

There are the equivalent transformations of the electric circuits that can change the circuit model topology by transferring the elements of the branches into the other branches that form a loop or a section with it [3]. So, the *у-*branch is carried over along *a у-*loop, and the *z-*branch is carried over across a node or a section. In the more complicated case the transfer of the elements is conducted through the 2x2 terminal networks [4].

The transfer of resistance and conductance leads to the change of the number of elements in the transformed network because of appearing the controlling connections between the elements. The transfer of the current and voltage generators increases their number without adding new controlling connections [2].

So, the equivalent transformations of the electric circuits by transferring the branches of active elements across the section and through the loop are presented in table 1. Here and later *E* can be both an independent source of e.m.f. and a voltage generator that is controlled by the current or voltage (line 1, table 1), *J* can be both an independent source of the current and the generator of the current that is controlled by the current or voltage (line 2, table 1), *U* can be both a branch of the output voltage response and a branch of the controlling voltage either of the voltage source that is controlled by the voltage, or of the current source that is controlled by the voltage (line 3, table 1), *I* can be both a branch of output current response and a branch of the controlling current either of the voltage source that is controlled by the current, or of the current source that is controlled by the current (line 4, table 1).

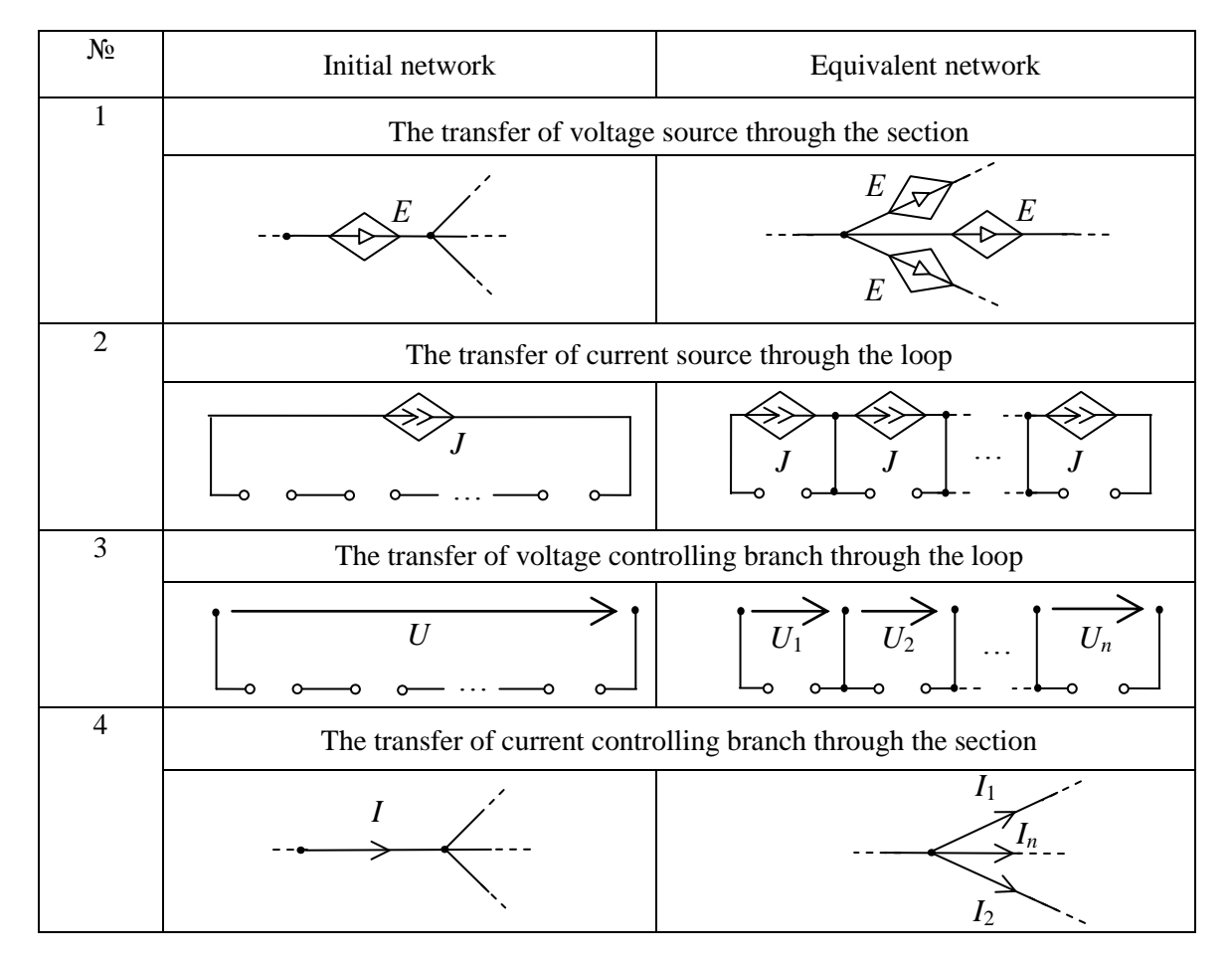

Table 1. The equivalent network transformations by transferring the branches of active elements

Unlike transferring the generators, while transferring the controlling branches of the controlled source the new controlling branches with different currents and voltages are formed. That is why the controlling branches transfer that completes the generators transfer had not been considered as an independent transformation before. Generally, the transfer of the generators and controlling branches causes the increase in the number of elements in the network by the *n-1* number of branches, where *n* is a number of branches that belong to the loop which the current generator or a branch of controlling voltage are transferred through, or to the section which the voltage generator or a branch of controlling current are transferred through. On the one hand, it complicates the symbolic analysis but, on the other hand, it prevents from using this transformation in circuit synthesis. On basis of the transformation of generators and controlling branches transfer and the method of network determinants [7–11], which based on the work of F. Feussner [5, 6] this article submits the new transformations that provide the invariance of circuit function that make it possible to apply them to the structural synthesis.

**The transformation of electric networks by switching the active elements.** The conservation of the number of elements in the network is a necessary condition of the symbolic determinant invariance. The realization of this condition is possible if some of the newly formed generators or the controlling branches will be neutralized.

Neutralization involves contracting of the voltage sources and controlling current branches, and removing of the current sources and controlling voltage branches as well. It can be reached by using of the equivalent simplifications of the method of network determinants (table 2) [7–10].

The transfer transformations introduced here when the number of circuit elements is kept, are called the transformations of switching of active elements. These transformations, unlike the simplest topological transformations that are also invariant to the number of elements and imply the rearrangement of successively connected elements and groups of elements, can lead to the considerable change of generative network structure with constant SCF (symbolic circuit function).

**The rules of switching of the active elements.** The transformations can be carried out according to the following rules:

1) the voltage source can be transferred through the section with *n* branches that contains *n–1* number of norators or current sources, with a norator or a current source in a new branch (without a voltage source);

2) the branch of the controlling current can be transferred through the section with *n* branches that contains  $n-2$  number of nullators or controlling branches of voltage, with a nullator or a branch of controlling voltage in a new branch (without a branch of the controlling current);

3) the current source can be transferred along the loop with *n* branches that contains *n–2* norators or voltage sources;

4) the branch of the controlling voltage can be transferred along the loop with *n* branches that contains  $n-2$  nullators or controlling branches of the current.

In some cases the usage of the first and the second rules become simpler and more obvious when the section includes only one node. The cases of transferring of a voltage source through the *a* node that is adjacent to a branch of a current source or a norator are presented at fig. 1,а and fig. 1,b respectively. The transfer of a branch of the controlling current through *a* node that is adjacent to the branch of the controlling voltage or a nullator is presented at fig. 1,c and fig. 1,d respectively. Meanwhile the common node has to be divided into two new  $a_1$  and  $a_2$  nodes so that the transferring branch of the voltage source and the controlling current belongs to the one of the formed nodes, and the rest of the elements belong to another one (fig. 1,a-d).

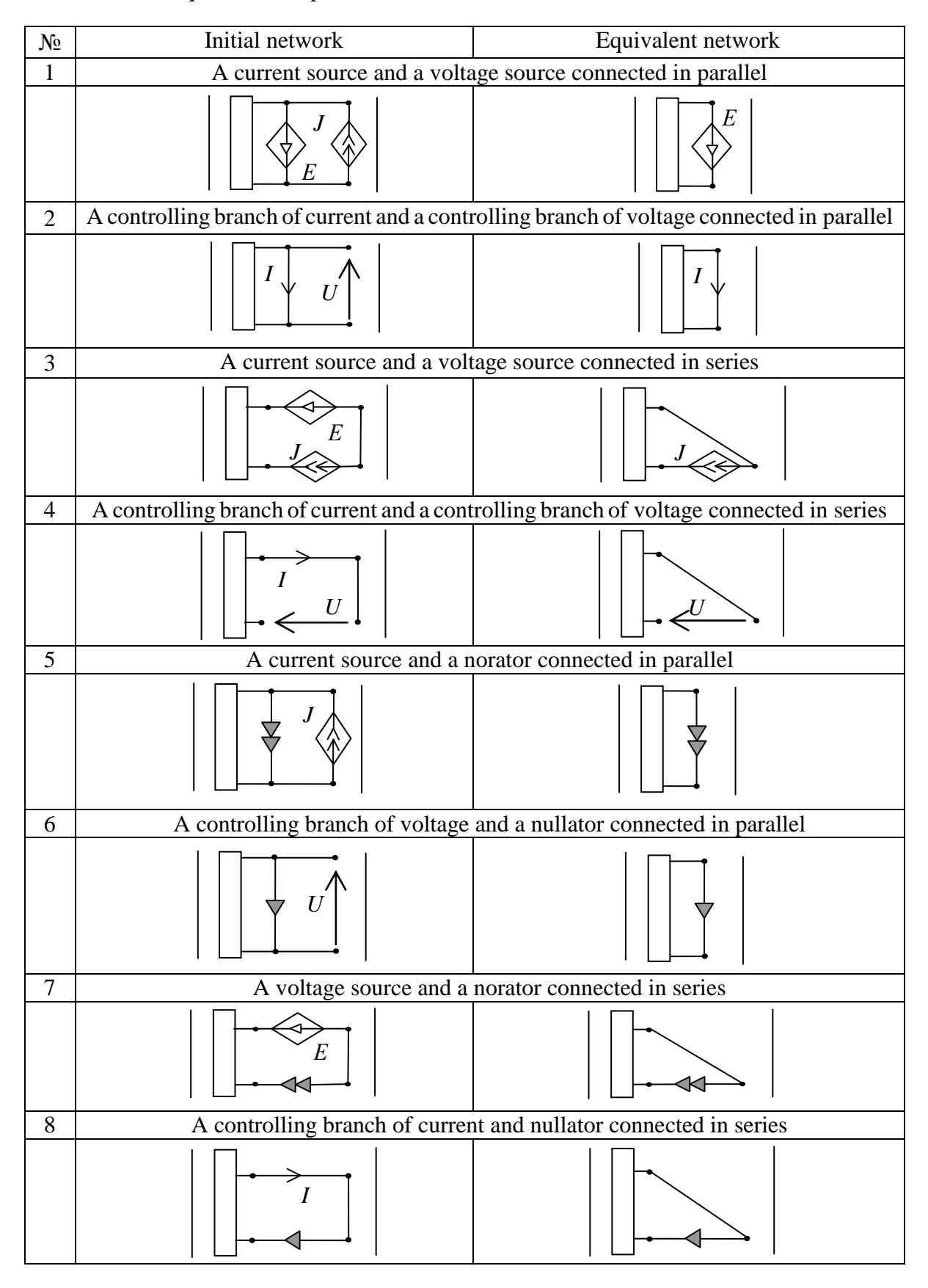

Table 2. The equivalent simplifications of circuits because of the elements neutralization

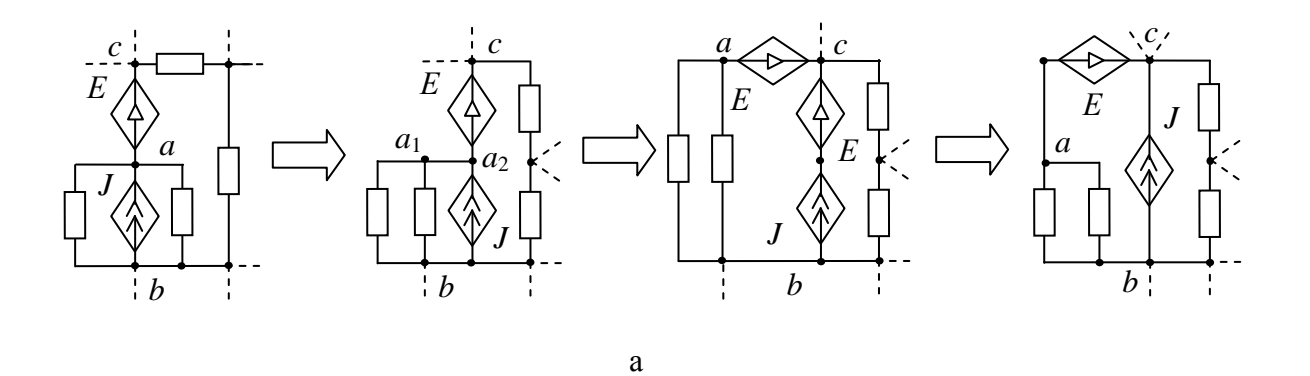

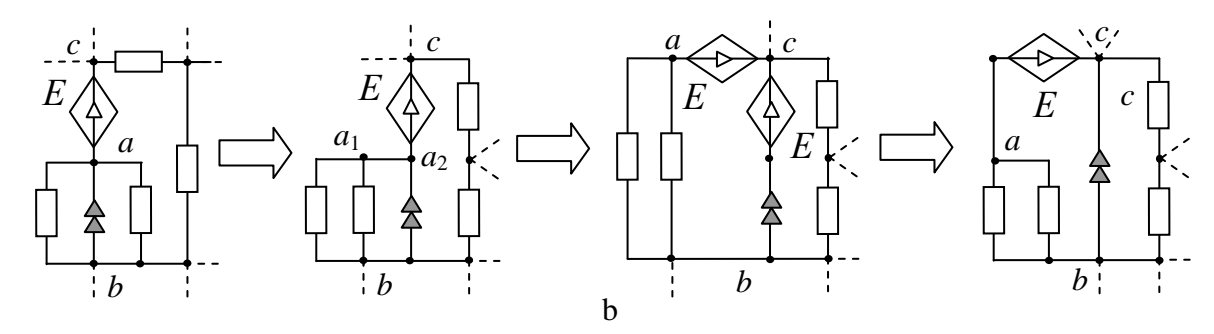

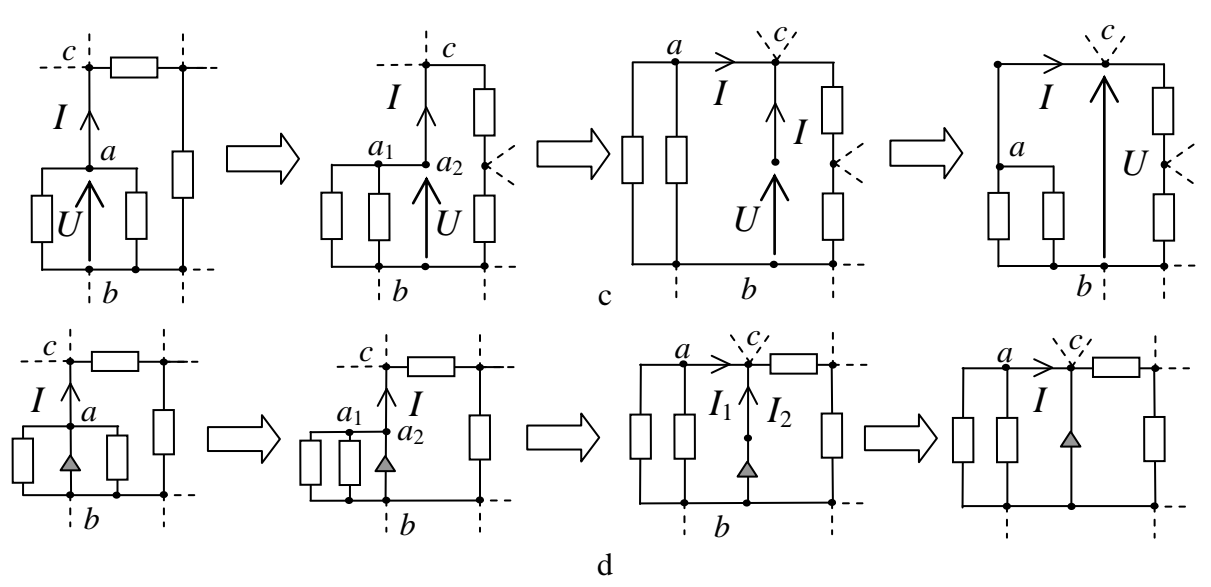

Fig. 1. The switching of the active elements through the node

The cases of fulfilling of the third and the fourth conditions are presented at fig. 2,a-d. The switching of the current source (controlling voltage) branch that is adjacent to the  $a$  and  $b$  nodes can be carried out along any loop of the network that includes a branch of the voltage source or a norator (the controlling current or a nullator) respectively that is connected to the  $a$  and  $c$  nodes.

Then one of the generated elements has to be connected to the  $a$  and  $c$ nodes, and the second has to be connected to the  $b$  and  $c$  nodes (fig. 2,a-d).

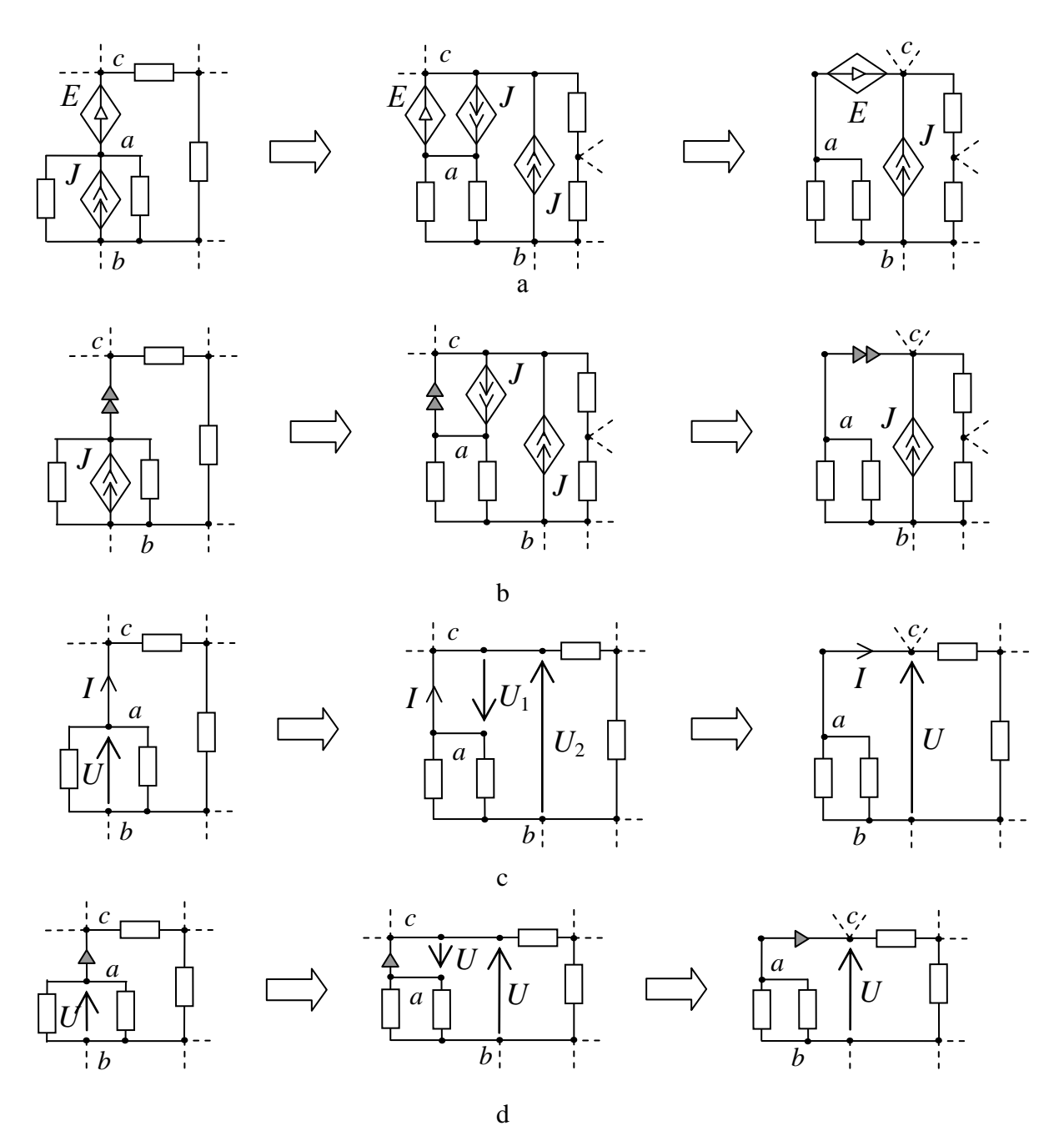

Fig. 2. The switching of the branches of the active elements along a loop

The branches of the current source and the controlling voltage will change their position in the transformed network with respect to their position in the generating network, and the branches of the voltage source and the controlling current will keep their position (fig. 1 and 2). When switching the generators (the controlling branches) through the sections and the loops with norators (nullators) the elements of the nullor act as the generators (the controlling branches) of the controlled source that are dual to the switchable branches.

**The generation of the equivalent electric circuits which are connected**  with switching transformation. The proposed equivalent transformations that do not change the circuit function can help to get the full set of the equivalent

networks on the base of the generative network-prototype using the rules 1-4. The number of the generated networks for the active electric circuits with dual generators and/or controlling branches and networks on the base of the operating amplifiers can be very great, so the switching transformation is an effective instrument of the circuit design. A great number of the generated networks will include only non-isomorphic structures, unlike the results that have been obtained with the help of direct-search algorithms that require the application of the isomorphism determination methods. All the transformed structures are invariant to the transformation coefficient but their other characteristics such as input and output resistances can both coincide with the generating network characteristics and considerably differ from them.

The choice of the patentable circuit solutions is made by sorting and comparative analysis of the total class of the transformed networks. It is important that the switching transformations make it possible to purposefully modify the structure in compliance with the criteria of the requirements specification and the production of the electronic equipment in order to avoid the necessity of the analysis of all the possible network variants. So, in the practical circuit technology one of the most important conditions of manufacturability of the active networks because of the peculiarities of connecting the power supply is a connection of the controlled sources to the basal node. To get the patentable networks it is necessary to fulfill the switching transformations relative to this node. The algorithm of network transformation by switching its active elements was realized in the *Switcher* computer program by A.S. Petrov, O.A. Lagunkov, and M.U. Razumkov [http://levul.org/sm/download/switcher.rar.](http://levul.org/sm/download/switcher.rar)

**The example of generation of networks that are equivalent to the amplifier.** Let's illustrate the proposed transformations by the example of the amplifier that contains four active elements: two bipolar transistors and two operating amplifiers [2]. The small-signal equivalent circuit of the amplifier is presented at fig.3. As the switching transformations don't concern the passive elements location, the equivalent circuit can be presented in the form fig.4,a.

The network topology satisfies the condition of following the rules of switching because it contains two sections that include dual generators and norators: the ground potential node and *c* node. So, we can use the proposed transformation for the network at fig. 4,a. So, the  $B_2I_2$  current generator can be switched along the loop with *d-*0*-c* nodes, and then we will get the network that is shown at fig.4,b. It has to be mentioned that the  $B_2I_2$  current generator at initial network (fig.4.a), unlike the one that was gotten because of transformations, has not been connected to the ground potential node. Then the  $B_1I_1$  current generator can be switched along the *e-d-c* loop (fig. 4,c). Then we will switch  $E_l$  e.m.f. source through the grounded node, and we will get the network at fig.4,d. The *E<sup>2</sup>* voltage source can be switched the same way through the ground potential node (fig.4,e).

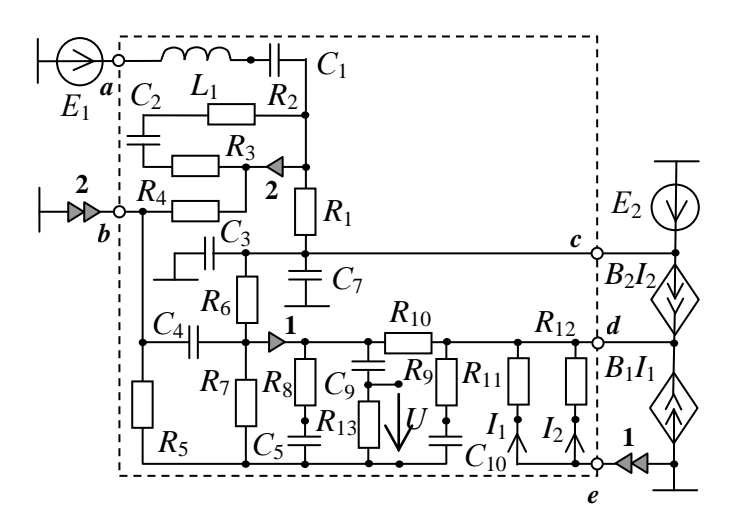

Fig. 3. The amplifying circuit

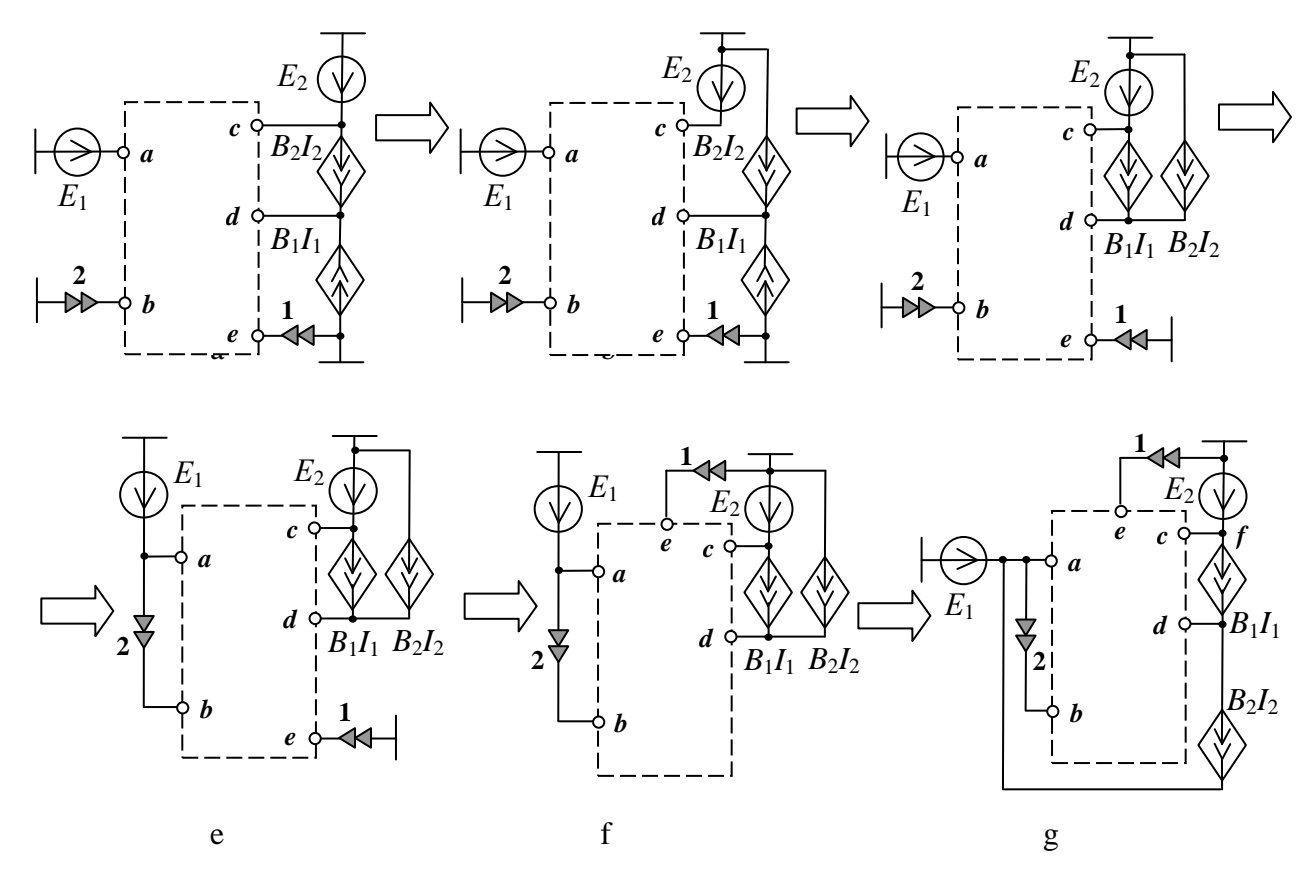

Fig. 4 The transformation of the amplifier network (fig. 3) by switching of the active elements

It is possible to continue the switching of the active elements through the sections and the loops with dual generators or norators. So, for example, the  $B_2I_2$ current generator can be switched one more time, but this time along the 0-d-a loop as shown at the fig.4, f. All in all, with the help of the offered transformations it is possible to get 24 non-isomorphic circuits that are invariant to the coefficient of the amplifier transfer at fig.3. It is proved by both the

*Switcher* program results and the SymSin program experiments that realize the algorithm of the full search of all the possible variants [2, 3].

**Conclusions. 1.** The topological transformations by switching of the active elements of the electric circuits on base of transferring of the controlled sources branches and equivalent circuit simplifications were developed. **2.** The offered transformations make it possible to purposefully modify the structures of the electric circuits in compliance with the criteria of the requirements specification and the production of the electronic equipment. The structural optimization of the electric circuits is provided excluding the search of all the possible variants.

## **References**

1. Cauer W. Theorie der linearen Wechselstromshaltungen.– Berlin: Akademie-Verlag, 1954. – 770 s.

2. Bird J. Electrical Circuit Theory and Technology.– Newnes: Oxford,  $2003. - 1000$  c.

3. Шакиров М.А. Перенос линейных пассивных элементов в электрической цепи // Изв. вузов. Электроника. – 1975. – № 5.

4. Шакиров М.А. Перенос элементов электрической цепи через 2х2 полюсники // Электричество. – 2007. – №11. – С. 45–53.

5. Feussner W. Ueber Stromverzweigung in netzformigen Leitern // Annalen der Physik. – 1902. – Bd 9, N 13. – S. 1304–1329.

6. Feussner W. Zur Berechnung der Stromstarke in netzformigen Leitern // Annalen der Physik. – 1904. – Bd 15, N 12. – S. 385–394.

7. Filaretov V.V. Improved decoding method for electrical network analysis // Electrical technology.  $-$  1996.  $-$  N 4.  $-$  P. 41–53.

8. Filaretov V.V. A topological analysis of electronic circuits by a parameter extraction method //Electrical technology.  $-1998 - N<sub>2</sub>2 - P. 46-61$ .

9. Filaretov V.V., Korotkov A.S. Generalized parameter extraction method in network symbolic analysis // Proc.of the European conference on circuit theory and design (ECCTD–2003).– Kraków, Poland, 2003. –Vol.2.–P.406–409.

10. Filaretov V.V., Korotkov A.S. Generalized parameter extraction method in case of multiple excitation // Proceedings of the 8-th international workshop on Symbolic Methods and Applications in Circuit Design. – Wroclaw (September 23–24). – 2004. – P. 8–11.

11. Filaretov V., Gorshkov K. Transconductance Realization of Blockdiagrams of Electronic Networks // Proc. of International Conf. on Signals and Electronic Systems (ICSES`08).– Krakow, Poland.–2008.–Р. 261–264.

**Filaretov Vladimir** – Department Electrical Engineering, the Ulyanovsk State Technical University; Severny Venets St., 32, Ul'yanovsk, Russia; e-mail: [vvfil@mail.ru](mailto:vvfil@mail.ru).

**Gorshkov Konstantin** – Department Electrical Engineering, the Ulyanovsk State Technical University; Severny Venets St., 32, Ul'yanovsk, Russia; e-mail: [K.Gorshkov@ulstu.ru.](mailto:K.Gorshkov@ulstu.ru)

# АНАЛИЗ И ОПТИМИЗАЦИЯ ЭЛЕКТРОННЫХ ЦЕПЕЙ

# **СХЕМНО-АЛГЕБРАИЧЕСКИЕ ФОРМУЛЫ ДЛЯ ПОГРЕШНОСТИ ПРЕОБРАЗОВАНИЯ И ДОПУСКОВ ЭЛЕКТРИЧЕСКИХ ЦЕПЕЙ**

К. С. Горшков, В. В. Филаретов

**Введение.** Формальным результатом проектирования сложных электрических цепей являются номинальные значения параметров элементов, входящих в такую цепь, и допуски на эти параметры. После установления номинальных значений разработчик должен определить допустимые диапазоны изменения параметров элементов [1]. В то же время разработчикам электрических цепей часто приходится решать задачу определения чувствительности элементов к изменению номинального коэффициента передачи при заданном значении погрешности преобразования [2–5].

Обычно эта задача решается с использованием метода статистических испытаний и/или расчета в наихудшем случае. И та, и другая возможности предоставляются, как правило, средствами САПР. Фактически, проведение поверочного расчета по допускам, где в качестве начальных приближений задаются конкретные технологические разбросы параметров элементов [1].

При этом получение приемлемых численных допусков не обеспечивает наилучшей эффективности процесса изготовления спроектированного изделия и зачастую требует дальнейшей оптимизации допусков на параметры элементов. Оптимизация допусков проводится с целью установления совокупности значений каждого конструктивного параметра по заданному теоретически обоснованному критерию. Представление значений погрешностей преобразования и допусков элементов в аналитическом виде может помочь избежать необходимости многократных повторных расчетов и позволит оценить как влияние изменения параметров этих элементов на номинальный коэффициент передачи, так и влияние на них изменения самого коэффициента передачи.

Известны схемно-алгебраические формулы (САФ) для погрешностей для одного класса электрических цепей, обладающих свойством операционности [2, 3]. В данной статье предлагаются САФ для погрешностей преобразования и допусков произвольных линейных электрических цепей.

**Схемный подход к анализу допусков элементов и определению погрешностей преобразования электрических цепей.** Для линейных электрических цепей функция преобразования сигнала может определяться выражением [3]:

$$
S = S_0(1+\gamma),\tag{1}
$$

где *S*0 есть номинальное значение коэффициента передачи, *γ* – относительная мультипликативная погрешность. Известен метод символьного анализа электрических цепей, основанный на дробных формулах выделения параметров [6], позволяющий представить выражение (1) в форме:

$$
S = \frac{N_{\chi}}{D_{\chi}} \frac{1 + \chi \frac{N^{\chi}}{N_{\chi}}}{1 + \chi \frac{D^{\chi}}{D_{\chi}}},
$$
\n(2)

где *–* параметр выделенного элемента, который может являться как пассивным двухполюсником, так и управляемым источником (УИ);  $N^{\chi}$  и  $D^{\chi}$  – определители схем, в которых выделенный элемент  $\chi \rightarrow \infty$ ;  $N_{\chi}$  и  $D_{\chi}$  – определители схем, в которых выделенный элемент  $\chi$ →0. Отношение *Nχ* /*D*=*S*<sup>0</sup> является функцией номинального коэффициента передачи при нулевом значении параметра выделяемого элемента.

Случай *→∞* соответствует удалению сопротивления, стягиванию (замене на идеальный проводник) проводимости и замене УИ на неудаляемый управляемый источник (НУИ), а  $\chi$ →0 соответствует стягиванию сопротивления, удалению проводимости и нейтрализации УИ. При замещении УИ его генератор и приемник заменяются генератором НУИ и приемником НУИ соответственно. При нейтрализации источник напряжения и приемник тока стягиваются (заменяются на идеальный проводник), а источник тока и приемник напряжения удаляются.

Влияние технологического разброса параметров элементов электрической цепи на ее свойства, также как, например, воздействие паразитных эффектов, может быть учтено на схеме замещения путем введения дополнительных элементов [4, 5]. Допуск на пассивные двухполюсники может быть задан сопротивлением с параметром *δ*(*Ri*) (рис. 1,а) или источником напряжения, управляемым током (ИНУТ), включенными последовательно исследуемому резистору, либо проводимостью с параметром *δ*(*gi*) (рис. 1,б) или источником тока, управляемым напряжением (ИТУН), подсоединенными параллельно.

Аналогичным образом определяются допуски реактивных элементов, представленных эквивалентными сопротивлениями и проводимостями. Допуски активных четырехполюсников, выражающие разброс внешних параметров, могут быть смоделированы с помощью УИ. Так, допуск на коэффициент передачи усилителей напряжения, проводимости, сопротивления и тока задается соответственно источником напряжения, управляемым напряжением (ИНУН) с параметром  $\delta(K_i)$  (рис. 1, в), ИТУН с параметром  $\delta(G_{\eta})$  (рис. 1,г), ИНУТ с параметром  $\delta(H_i)$  (рис. 1,д) и источником тока, управляемым током (ИТУТ) с параметром  $\delta(B_i)$  (рис. 1,е).

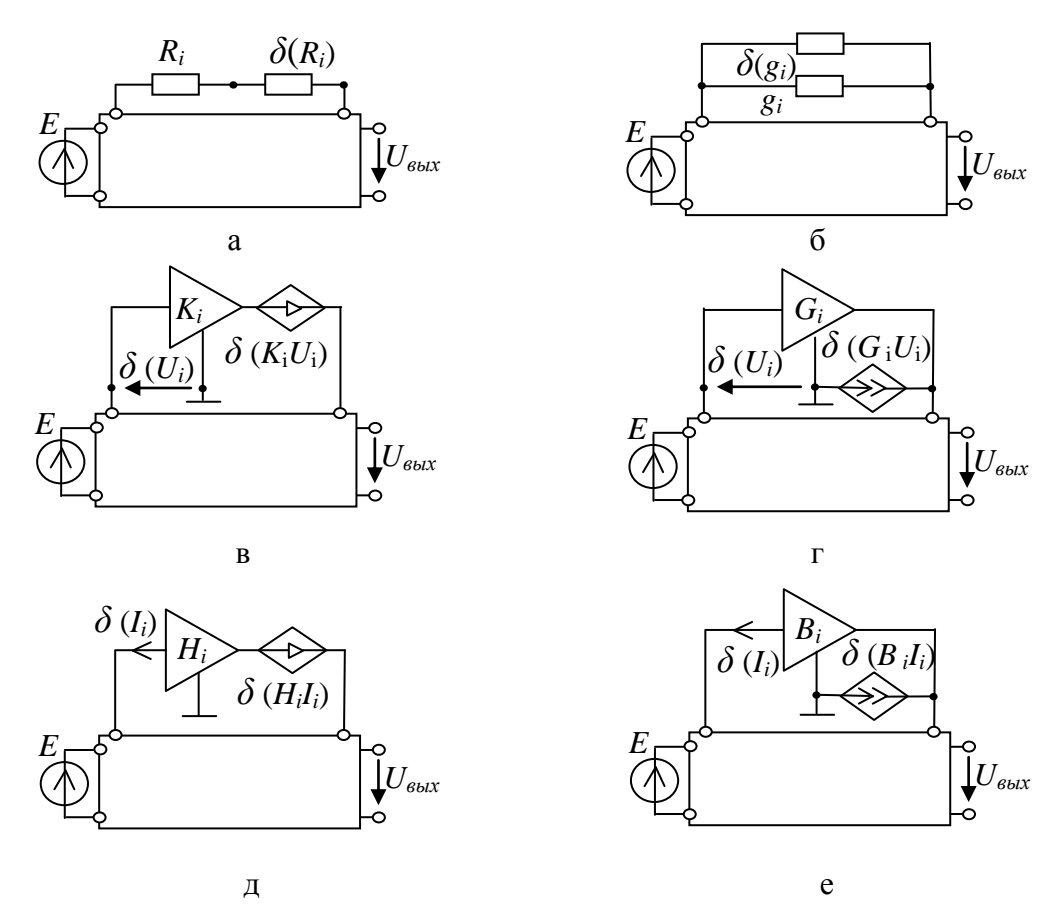

Рис. 1. Задание допусков схемными элементами

Применение дробной формулы (2) для выделения параметров введенных в электрическую цепь новых схемных элементов позволяет оценить их влияние на номинальный коэффициент передачи. Из выражений  $(1)–(2)$ запишем лробную формулу получения мультипликативной погрешности

$$
\gamma = \frac{\delta(\chi)(N^{\delta(\chi)}D_{\delta(\chi)} - N_{\delta(\chi)}D^{\delta(\chi)})}{\delta(\chi) N_{\delta(\chi)}D^{\delta(\chi)} + N_{\delta(\chi)}D_{\delta(\chi)}},
$$
\n(3)

из которой выводится выражение для нахождения допуска на схемный элемент

$$
\delta(\chi) = \frac{\gamma N_{\delta(\chi)} D_{\delta(\chi)}}{N^{\delta(\chi)} D_{\delta(\chi)} - N_{\delta(\chi)} D^{\delta(\chi)}(\gamma + 1)}.
$$
\n(4)

Лля автоматизации процесса определения мультипликативной погрешности преобразования электрических иепей допусков  $\overline{M}$ произвольных линейных элементов разработан программный продукт Toleralize (авторы: Емельянов С.Б., Забродина А.И., Кузнецов А.М., Тюрина А.Ю.).

Схемно-алгебраические формулы определения погрешности. Для большей наглядности анализа влияния погрешности преобразования на номинальный коэффициент передачи удобно представить формулу (3) в схемно-алгебраическом виде для каждого типа элементов.

На основе выражения (3) и рис. 1,а и 1,6 запишем схемноалгебраические получения погрешности формулы пассивных двухполюсников при задании допуска сопротивлением и проводимостью соответственно:

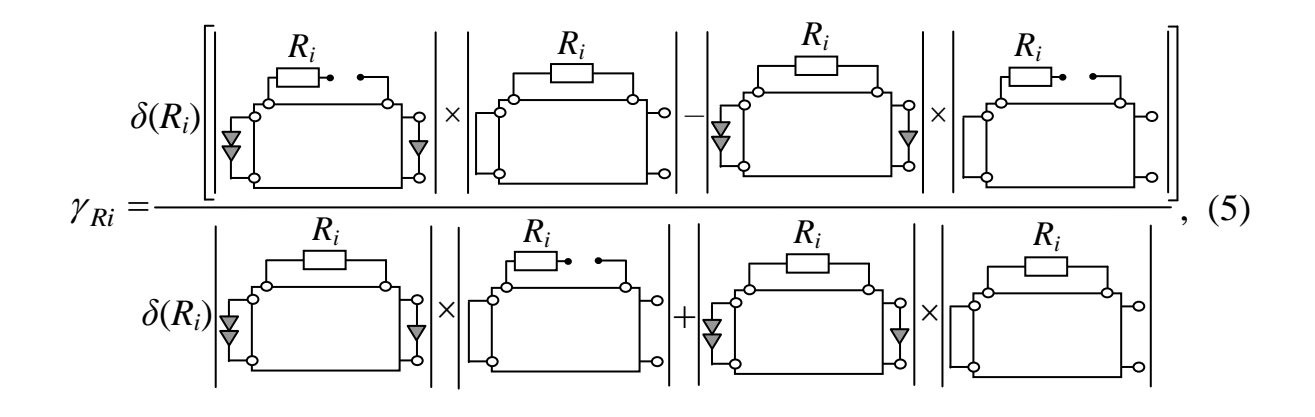

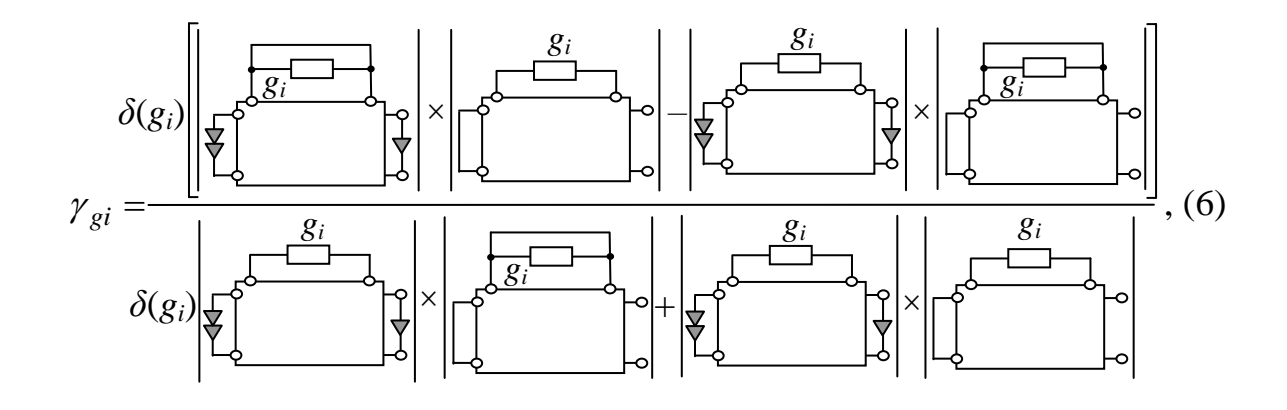

Аналогичным образом получим, согласно (3) и рис. 1, в-е, выражения для нахождения значения погрешности усилителей при задании допуска с помощью УИ:

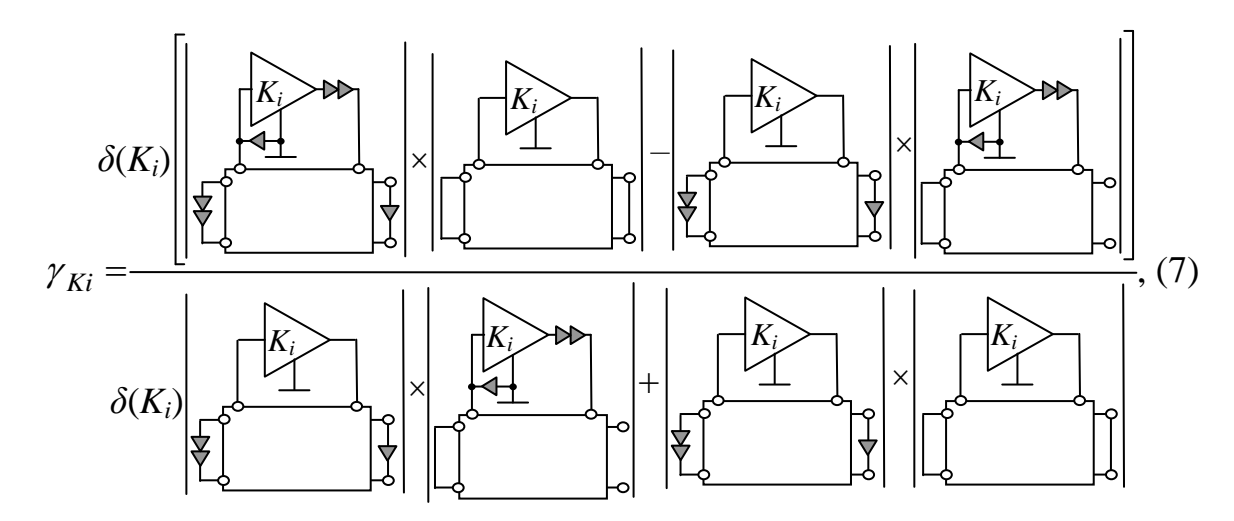

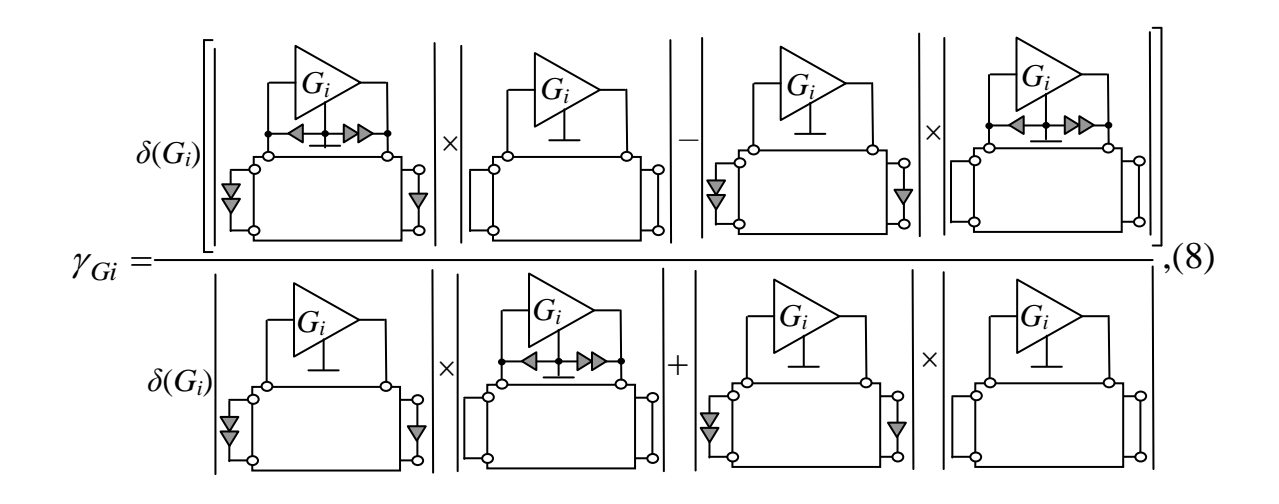

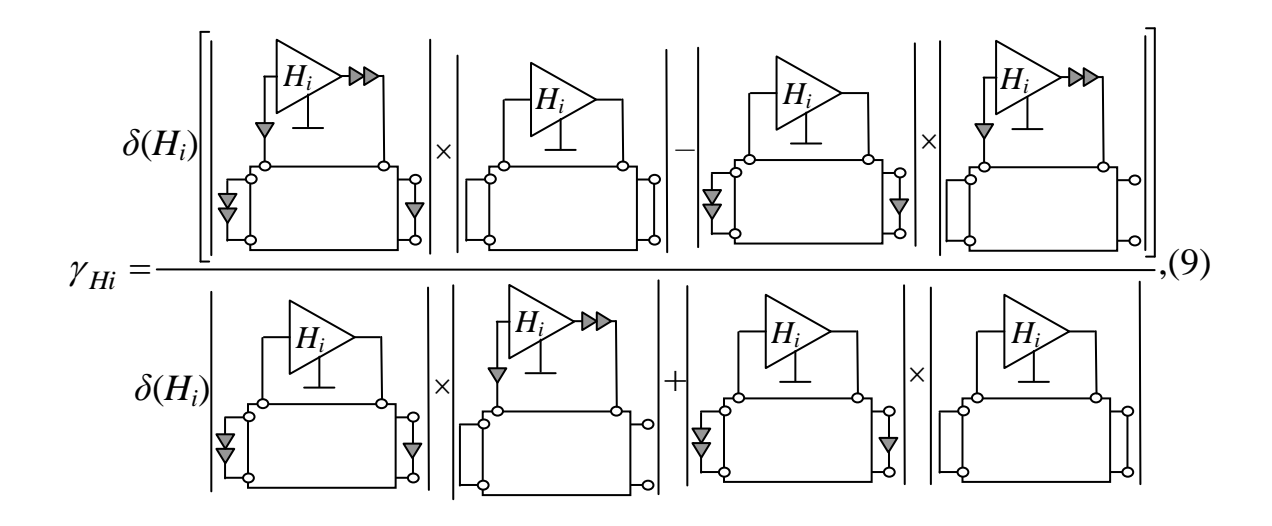

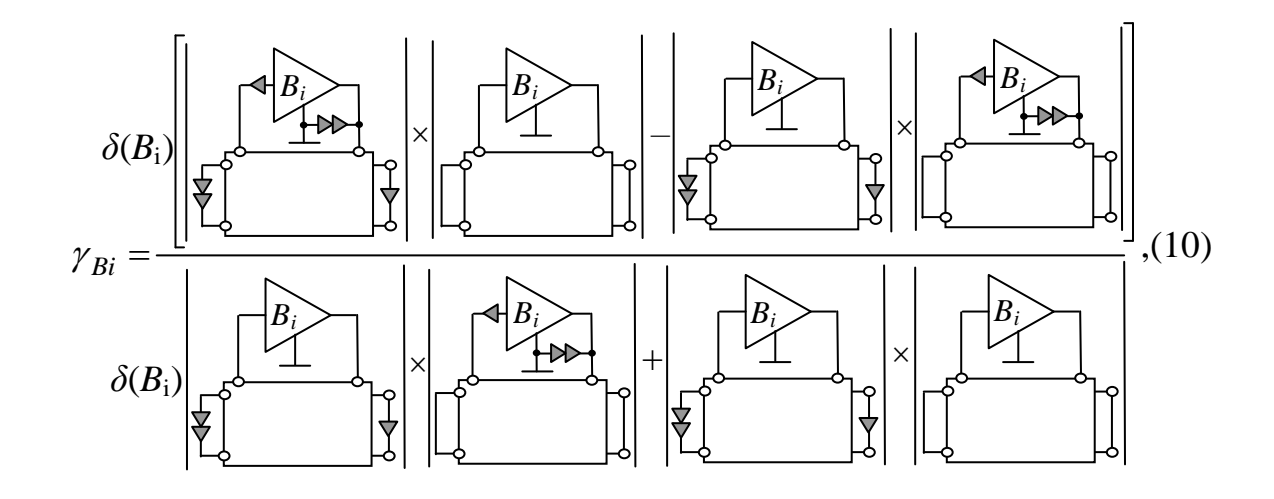

Схемно-алгебраические формулы определения допуска на параметры. Запишем формулу получения погрешности (4) в схемноалгебраическом виде при задании допуска на элемент сопротивлением (рис. 1,а) и проводимостью соответственно (рис. 1,б):

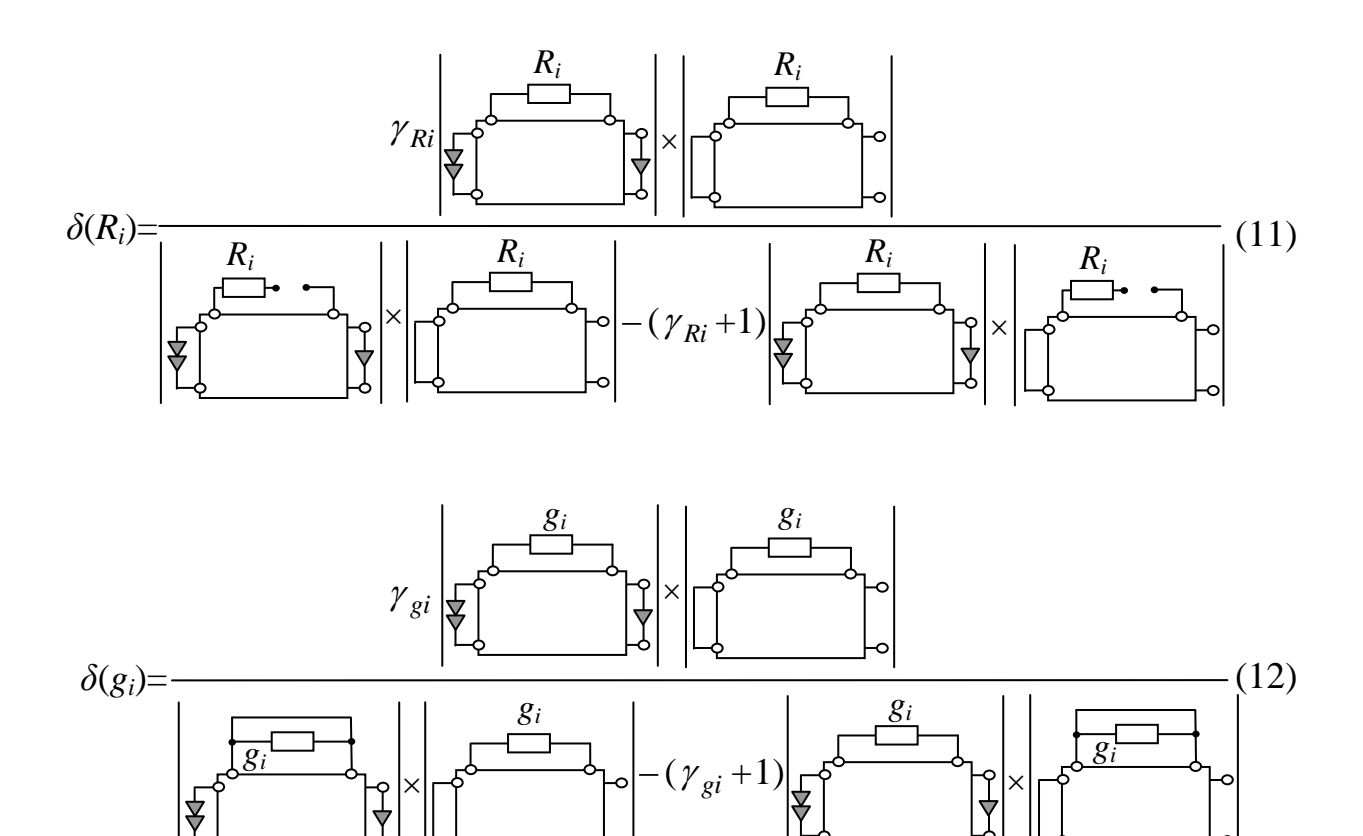

Аналогичным образом получим, согласно (4) и рис. 1, в-е, САФ при задании допусков активных элементов с помощью ИНУН, ИТУН, ИНУТ и ИТУТ, соответственно:

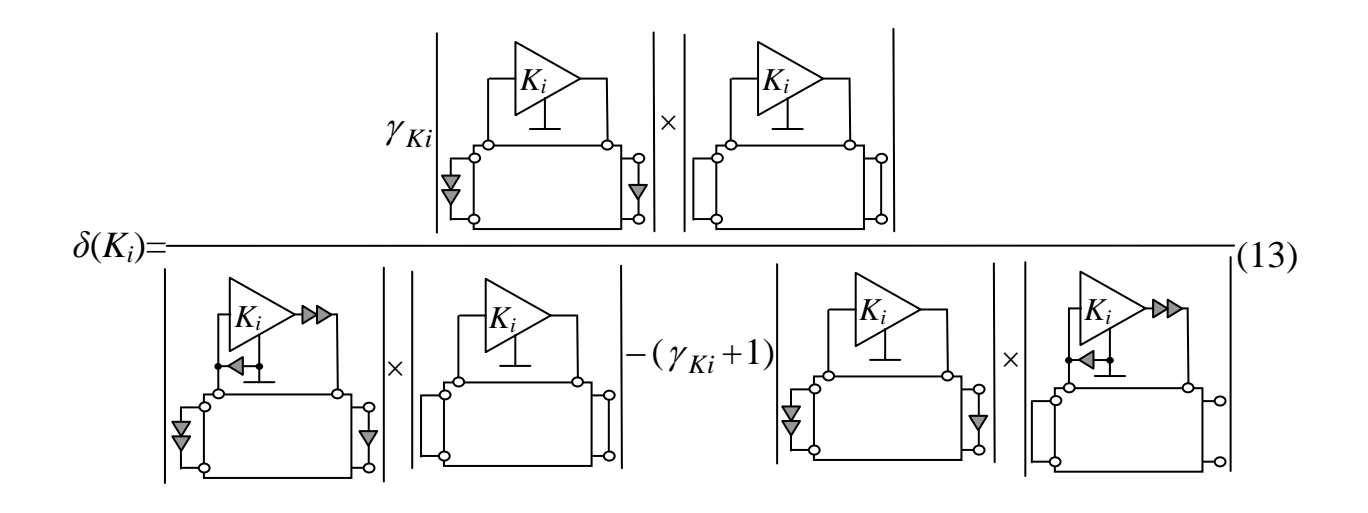

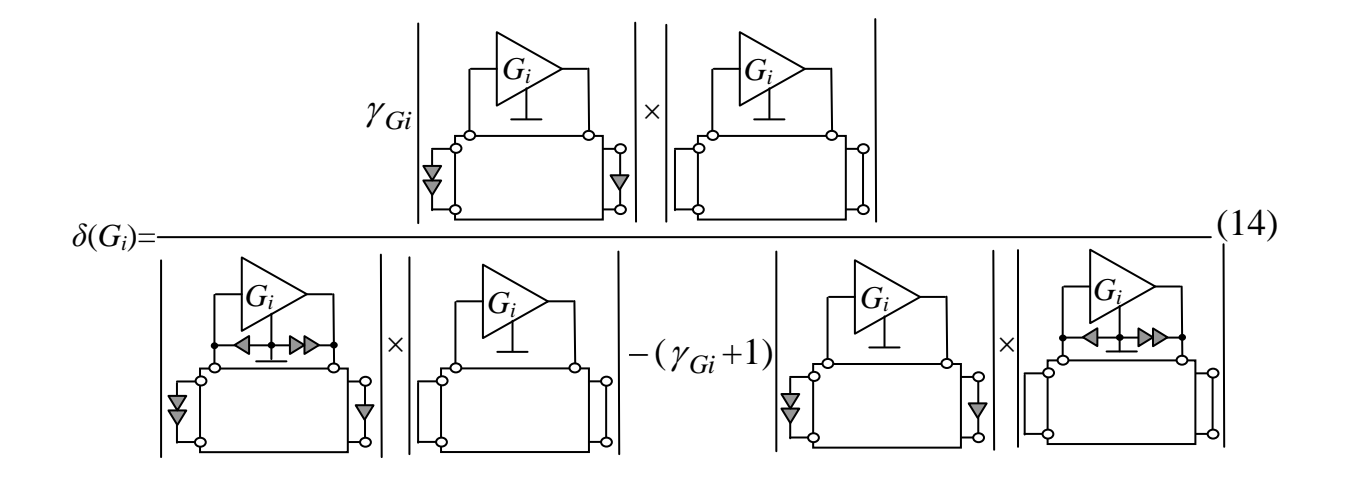

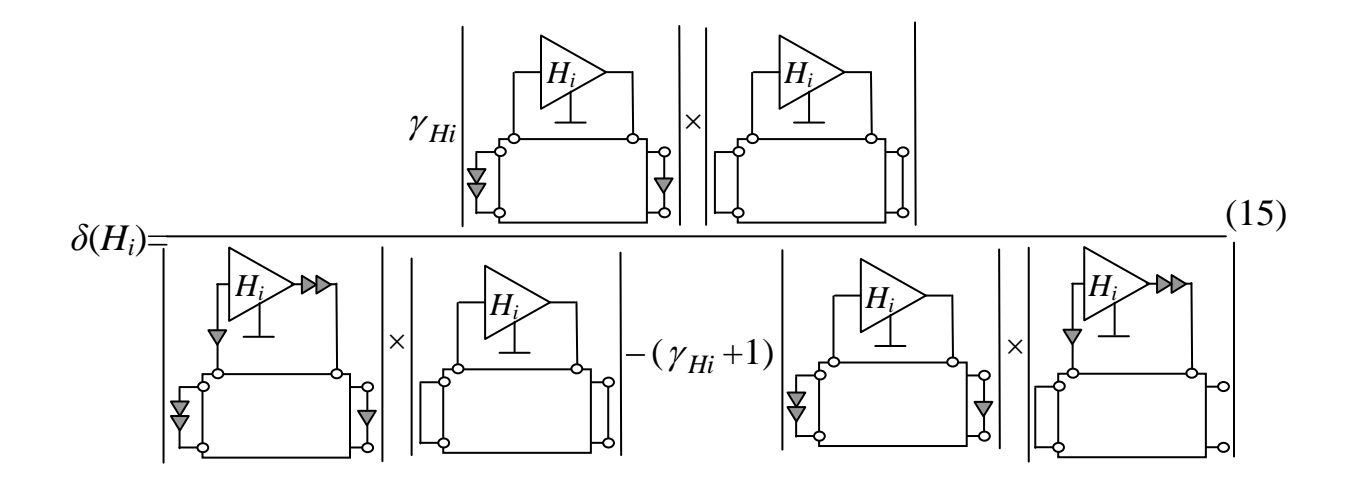

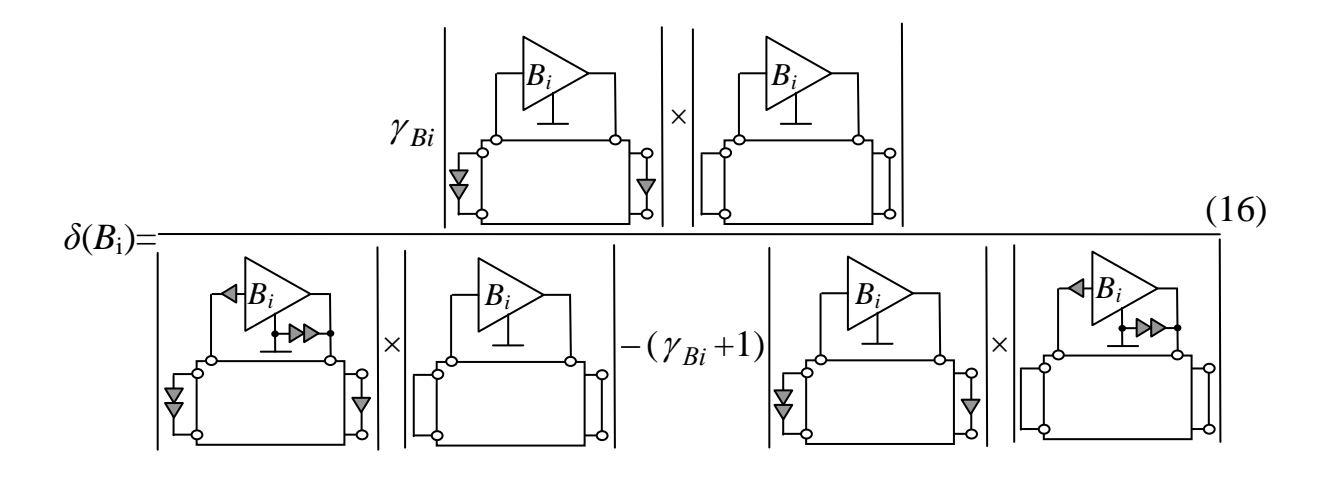

формула Общая погрешности преобразования определения относительно и элементов. Для получения дробных символьных выражений схемных функций относительно параметров *п* элементов, в работе [6] предлагается использовать следующую формулу:

$$
1 + \chi_{1} \frac{N_{\chi_{2,\dots,n}}^{\chi_{1}}}{N_{\chi_{1,2,\dots,n}}} + ... + \chi_{n} \frac{N_{\chi_{1,2,\dots,n}}^{\chi_{n}}}{N_{\chi_{1,2,\dots,n}}} + \chi_{1} \chi_{2} \frac{N_{\chi_{3,\dots,n}}^{\chi_{1,2}}}{N_{\chi_{1,2,\dots,n}}} + ... + \chi_{1} \chi_{2} ... \chi_{n} \frac{N_{\chi_{(1,2,\dots,n)}}^{\chi_{(1,2,\dots,n)}}}{N_{\chi_{1,2,\dots,n}}} \tag{17}
$$
\n
$$
1 + \chi_{1} \frac{D_{\chi_{2,\dots,n}}^{\chi_{1}}}{D_{\chi_{1,2,\dots,n}}} + ... + \chi_{n} \frac{D_{\chi_{1,2,\dots,n}}^{\chi_{n}}}{D_{\chi_{1,2,\dots,n}}} + \chi_{1} \chi_{2} \frac{D_{\chi_{2,\dots,n}}^{\chi_{1,2}}}{D_{\chi_{1,2,\dots,n}}} + ... + \chi_{1} \chi_{2} ... \chi_{n} \frac{D_{\chi_{(1,2,\dots,n)}}^{\chi_{(1,2,\dots,n)}}}{D_{\chi_{1,2,\dots,n}}} \tag{17}
$$
\nrate  $S_{0} = \frac{N_{\chi_{1,2,\dots,n}}}{N_{\chi_{1,2,\dots,n}}}.$ 

$$
\begin{matrix}D&\\&D_{\chi_{1,2,...,n}}\end{matrix}
$$

Из выражения (17) можно вывести общую формулу для нахождения погрешности преобразования и элементов:

$$
\gamma_{(1,2,...,n)} = \left[ \delta(\chi_{1}) \left( N_{\delta(\chi_{2,...,n})}^{\delta(\chi_{1})} D_{\delta(\chi_{1,2,...,n})} - N_{\delta(\chi_{1,2,...,n})} D_{\delta(\chi_{2,...,n})}^{\delta(\chi_{1})} \right) + ... + \left. \delta(\chi_{n}) \left( N_{\delta(\chi_{1,2,...,n-1})}^{\delta(\chi_{n})} D_{\delta(\chi_{1,2,...,n})} - N_{\delta(\chi_{1,2,...,n})} D_{\delta(\chi_{1,2,...,n-1})}^{\delta(\chi_{n})} \right) + ... + \left. \delta(\chi_{1}\chi_{2}) \left( N_{\delta(\chi_{3,...,n})}^{\delta(\chi_{1,2})} D_{\delta(\chi_{1,2,...,n})} - N_{\delta(\chi_{1,2,...,n})} D_{\delta(\chi_{3,...,n})}^{\delta(\chi_{1,2})} \right) + ... + \left. \delta(\chi_{1}\chi_{2} ... \chi_{n}) \left( N_{\delta(\chi_{(1,2,...,n})}^{\delta(\chi_{(1,2,...,n})} D_{\delta(\chi_{1,2,...,n})} - N_{\delta(\chi_{1,2,...,n})} D_{\delta(\chi_{(1,2,...,n})})} D_{\delta(\chi_{(1,2,...,n})}) \right) \right] / \left. \left. \left. \left[ N_{\delta(\chi_{1,2,...,n})} \left( \delta(\chi_{1}) D_{\delta(\chi_{2,...,n})}^{\delta(\chi_{1})} + ... + \delta(\chi_{n}) D_{\delta(\chi_{1,2,...,n-1})}^{\delta(\chi_{1,2,...,n})} + ... + \delta(\chi_{1}\chi_{2}) D_{\delta(\chi_{3,...,n})}^{\delta(\chi_{(1,2,...,n})} + D_{\delta(\chi_{1,2,...,n})} \right) \right] \right)
$$
Отметим, что значения определителей  $N_{\delta(\chi)}$  и  $D_{\delta(\chi)}$  в полученных формулах (3)–(16), а также  $N_{\delta(\chi_{1,2,...,n})}$  и  $D_{\delta(\chi_{1,2,...,n})}$  в (18) остаются неизменными и находятся при расчете номинального коэффициента передачи. Следовательно, применение предложенных аналитических выражений для параметрического синтеза и оптимизации параметров элементов ЛЭЦ по заданному значению погрешности преобразования, а также для определения значений допусков позволяет уменьшить число необходимых операций расчета.

Пример анализа влияния допусков на параметры транзисторной схемы. В качестве примера использования формул (3)-(4) и их схемноалгебраических представлений  $(5)$ - $(16)$  проведем анализ **ВЛИЯНИЯ** погрешностей преобразования и допусков на элементы линейной схемы усилителя с обратной связью на биполярных транзисторах [8, с. 234], представленной на рис. 2. Параметры элементов записаны в первом столбце табл. 1.

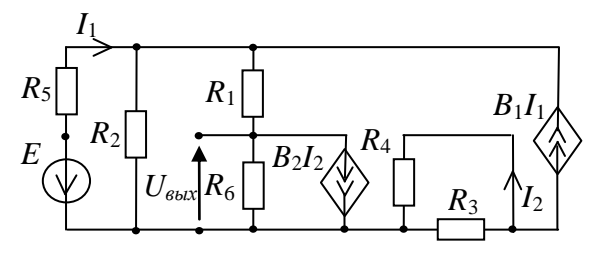

Рис. 2. Линейная схема транзисторного усилителя

Номинальный коэффициент передачи схемы  $S_0 = N_{\delta(x)}/D_{\delta(x)}$  будет равен:

$$
N_{\delta(\chi)} = R_6(((R_3 + R_4))(R_2(B_1 + 1)) + (-B_2R_3)(-B_1(R_1 + R_2))) = 101020200000000
$$
 (19)  

$$
D_{\delta(\chi)} = (R_3 + R_4)(-B_1R_1R_2 + R_1(R_2 + R_5) + R_2R_5) +
$$

 $+( (R_3+R_4)R_6)(-B_1R_2+R_2+R_5)+(R_3R_6B_2)(R_2B_1)=12444000000000$  $(20)$ Отсюда  $S_0 = 81,18$ .

Проведем расчет погрешностей преобразования по формуле (3) при заданном значении допусков  $\delta(\chi) = \pm 10\%$  на элементы схемы (рис. 2). Так как значения определителей  $N_{\delta(r)}$  (19) и  $D_{\delta(r)}$  (20) были получены при номинального коэффициента передачи усилителя, то, нахождении подключая дополнительные элементы согласно рис. 1 и применяя символьные формулы  $(5)-(16)$ , получаем выражения схемных определителей  $N^{\delta(\chi)}$  и  $D^{\delta(\chi)}$  для каждого элемента соответственно (столбец 2, табл. 1). Затем подставляем численные параметры и рассчитываем значения погрешностей преобразования. Полученные результаты записываем в столбцы 3 и 4 табл. 1.

Теперь определим разброс параметров элементов схемы усилителя (рис. 2) при заданном значении погрешности номинального коэффициента передачи  $\gamma = \pm 15\%$ .

| Выде-<br>ляемый<br>параметр |                                                                                                  |                            |                            | $\chi \%$  |           |
|-----------------------------|--------------------------------------------------------------------------------------------------|----------------------------|----------------------------|------------|-----------|
|                             | Символьные выражения                                                                             | при                        | при                        | при        | при       |
|                             | определителей $N^{\chi}$ и $D^{\chi}$                                                            | $\delta(\chi)$ =<br>$+10%$ | $\delta(\chi)$ =<br>$-10%$ | $y=+15%$   | $y=-15%$  |
|                             |                                                                                                  |                            |                            |            |           |
| $R_1$<br>10кОм              | $N^{\mathcal{X}} = R_6B_2R_3B_1 = 100000000000$                                                  | 0.08                       | $-0.083$                   | 19.115     | $-17.894$ |
|                             | $D^{\mathcal{X}} = (B_1 R_2 + R_2 + R_5)(R_3 + R_4) =$                                           |                            |                            |            |           |
|                             | 22200000                                                                                         |                            |                            |            |           |
| $R_2$<br>$0.1 \text{ KOM}$  | $N^{\mathcal{X}} = R_6((R_3 + R_4)(B_1 + 1) +$                                                   |                            |                            |            |           |
|                             | $(-B_2R_3)(-B_1)$ = 10202000000                                                                  | $-0.089$                   | 0.108                      | $-13.398$  | 18.185    |
|                             | $D^{\mathcal{X}} = (R_3 + R_4)(B_1R_1 + R_1 + R_5) +$                                            |                            |                            |            |           |
|                             | $((R_3+R_4)R_6)(B_1+1)+$                                                                         |                            |                            |            |           |
|                             | $(-R_3R_6B_2)(-B_1)=12224000000$                                                                 |                            |                            |            |           |
| $R_3$<br>1 кОм              | $N^{\mathcal{X}} = R_6((R_2^*(B_1+1)) + (-B_2))$<br>$(-B_1(R_1+R_2)))=101010100000$              | 8.999E-<br>3               | $-0.011$                   | $-403.551$ | $-64.276$ |
|                             |                                                                                                  |                            |                            |            |           |
|                             | $D^{\mathcal{X}} = (B_1R_1R_2 + R_1(R_2 + R_5) + R_2R_5) +$<br>$(R_6)(B_1R_2+R_2+R_5)+(-R_6B_2)$ |                            |                            |            |           |
|                             | $(-R_2B_1)=1122200000$                                                                           |                            |                            |            |           |
| $R_4$<br>1 кОм              | $N^{\mathcal{X}} = R_6 R_2(B_1+1) = 10100000$                                                    |                            |                            |            |           |
|                             |                                                                                                  |                            |                            |            |           |
|                             | $D^{\chi} = B_1(R_1 + R_6)R_2 +$<br>$(R_1+R_6)(R_2+R_5)+$                                        | 9.715E-                    | 9.907E-3                   | $-132.943$ | 179.921   |
|                             | $R_2R_5 = 122200000$                                                                             | 3                          |                            |            |           |
| $R_5$<br>1кОм               | $N^{\mathcal{X}}=0$                                                                              |                            |                            |            |           |
|                             | $D^{\mathcal{X}} = (R_1 + R_2 + R_6)((R_3 + R_4)) =$                                             | 1.781E-                    | 1.787E-3                   | $-731.14$  | 989.189   |
|                             | 22200000                                                                                         | 3                          |                            |            |           |
| $R_6$<br>1кОм               | $N^{\mathcal{X}} = (R_3 + R_4)(R_2(B_1 + 1)) + (-B_2R_3)$                                        |                            |                            |            |           |
|                             | $(-B_1(R_1+R_2))$ = 101020200000                                                                 | 0.017                      | $-0.019$                   | 271.032    | $-49.706$ |
|                             | $D^{\mathcal{X}} = (R_3 + R_4)(B_1R_2 + R_2 + R_5) +$                                            |                            |                            |            |           |
|                             | $(-B_2R_3)(-R_2B_1)=1022200000$                                                                  |                            |                            |            |           |
| $B_1$<br>100 См             | $N^{\mathcal{X}} =$                                                                              |                            |                            |            |           |
|                             | $R_6(B_2R_3(R_1+R_2)+R_2(R_3+R_4))=$                                                             | 1.786E-<br>3               | $-2.174E-3$                | $-117.69$  | $-90.001$ |
|                             | 1010200000000                                                                                    |                            |                            |            |           |
|                             | $D^{\chi} =$                                                                                     |                            |                            |            |           |
|                             | $R_2(R_6B_2R_3+(R_1+R_6)(R_3+R_4))=$                                                             |                            |                            |            |           |
|                             | 12200000000                                                                                      |                            |                            |            |           |
| B <sub>2</sub><br>100 См    | $N^{\mathcal{X}} =$                                                                              | 0.018                      | $-0.021$                   | 198.256    | $-47.357$ |
|                             | $R_6R_3B_1(R_1+R_2)=1010000000000$                                                               |                            |                            |            |           |
|                             | $D^{\mathcal{X}} = R_6 R_2 B_1 R_3 = 10000000000$                                                |                            |                            |            |           |

Табл. 1. Формулы определителей и численные значения погрешностей преобразования и допусков на элементов схемы транзисторного усилителя (рис. 2)

Для этого полученные ранее значения определителей  $N_{\delta(\chi)},$   $D_{\delta(\chi)},$   $N^{\delta(\chi)}$ и  $D^{\delta(\chi)}$  подставляем в формулу (4) и находим допуски на параметры соответствующих элементов (столбцы 5,6 табл. 1).

Как видно из табл. 1, при заданных значениях допусков δ(*χ*)*=±*10% на элементы и погрешности номинального коэффициента передачи *γ=±*15% схемы усилителя (рис. 2), наибольшее влияние на функцию преобразования, согласно выражению (1), имеет изменение параметров *R*<sup>1</sup> и *R*2. Очевидно, что эти элементы будут обладать наибольшей чувствительностью. В то же время, вариация параметров элементов  $R_3, R_4, R_5$ *R*<sup>5</sup> и *В*1 в заданных пределах оказывает незначительное воздействие на результирующий коэффициент передачи.

**Выводы. 1.** Предложены схемно-алгебраические формулы получения мультипликативной погрешности преобразования и допусков произвольных линейных элементов. **2.** Разработан метод оценки влияния допусков на номинальный коэффициент передачи и определения элементов, обладающих наибольшей чувствительностью.

## **Литература**

1. Иншаков А.Н., Иншаков С.А. Допусковый анализ при проектировании сложных технических систем // Информационные технологии. – 1997. – № 1. – С. 34–39.

2. Волгин Л.И., Королев Ф.А., Филаретов В.В. Схемноалгебраический анализ и расчет погрешностей операционных преобразователей // Схемно-алгебраические модели активных электрических цепей: синтез, анализ, диагностика: Тр. международ. конф. КЛИН–2006. –Ульяновск: УлГТУ, 2006. – Т.3. – С. 38–60.

3. Волгин Л.И., Королев Ф.А., Филаретов В.В. Схемноалгебраический анализ и принципы построения аналоговых операционных преобразователей : учебное пособие. – Ульяновск : Ул $\Gamma$ ТУ, 2006. – 88 с.

4. Курганов С. А., Филаретов В. В. Схемно-алгебраический анализ, диакоптика и диагностика линейных электрических цепей: Учебное пособие. – Ульяновск: Ул $\Gamma$ ТУ, 2005. – 320 с.

5. Курганов С.А. Схемно-алгебраический анализ чувствительности линейных электрических цепей // Схемно-алгебраические модели активных электрических цепей: Синтез, анализ, диагностика: Тр. международ. конф. КЛИН–2006. – Ульяновск: УлГТУ, 2006. – Т. 3. – С. 129–135.

6. Горшков К.С., Филаретов В.В. Формирование дробных символьных выражений для схемных функций электрических цепей // См. настоящий сборник.

7. Горшков К.С., Токарев Ю.В., Филаретов В.В. Анализ и синтез линейных электрических цепей методом схемных определителей: Учебное пособие. – Ульяновск: УлГТУ, 2008. – 248 с.

8. Лин Пен-Мин, Чуа Л. О. Машинный анализ электронных схем (алгоритмы и вычислительные методы). – М.: Энергия. – 1980. – 638 с.

# ФОРМИРОВАНИЕ ДРОБНЫХ СИМВОЛЬНЫХ ВЫРАЖЕНИЙ ЛЛЯ СХЕМНЫХ ФУНКЦИЙ ЭЛЕКТРИЧЕСКИХ ПЕПЕЙ

## К. С. Горшков, В. В. Филаретов

Ввеление функция  $(CC\Phi)$ Символьная схемная является аналитической моделью. позволяющей наглядно представить функционирование цепи, оценить уровни чувствительности и влияние допусков, эффективно выполнить параметрическую оптимизацию цепи. Одним из эффективных способов получения ССФ является метод. основанный на схемном подходе В. Фойснера [1, 2], и получивший название метод схемных определителей [3-8]. Обычно  $CC\Phi$ представляется в дробно-рациональном виде. Однако для проектирования линейных электрических цепей целесообразно использовать выражение ССФ в виде функции преобразования [9]:

$$
S = S_0(1+\gamma),\tag{1}
$$

где  $S_0$  – номинальный коэффициент передачи;  $\gamma$  – относительная мультипликативная погрешность. Если обе величины  $S_0$  и у представлены в виде функций, то они образуют так называемое дробное выражение ССФ, поскольку второй сомножитель в символьном виде также строится на основе дробно-рациональных выражений.

Популярным методом формирования дробных выражений ССФ в **CIIIA**  $\overline{M}$ Великобритании является методика, разработанная  $P.H.$ Миддлбруком [10-13] и названная автором «теоремой экстра элемента» (под «экстра элементом» здесь понимается выделяемый элемент, от английского слова «extraction», то есть «выделение»). Подход Миддлбрука к символьному анализу цепей получил довольно широкое распространение среди специалистов и вошел в учебные курсы ряда университетов: Колорадо (http://ece.colorado.edu/~ecen5807/course\_material/), Вирджиния (http://www.vt.edu), Кембридж (http://www.cambridge.org).

Целью данной статьи является схемно-алгебраическая интерпретация и обобщение формул выделения Миддлбрука на основе метода схемных определителей.

Схемно-алгебраические формулы для выделения параметров элементов. Фойснер предложил линейных формулы выделения параметров  $[1, 2]$ позволяющие свести разложение определителя пассивной схемы разложению определителей более простых  $\bf K$ производных схем, в которых отсутствует некоторая выделяемая ветвь  $R$ ИЛИ Я:

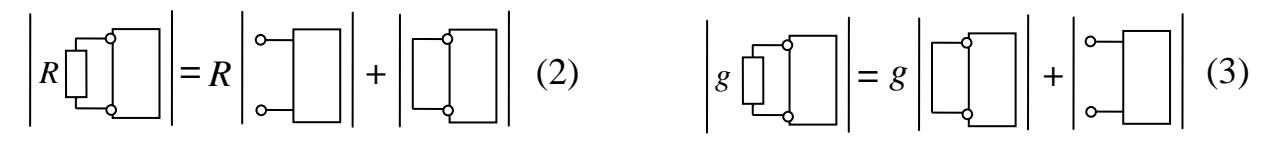

Наиболее полно схемный подход Фойснера был развит в методе схемных определителей, базирующемся на рекурсивном применении формул (2)–(3), а также формул выделения параметров управляемых источников (УИ) [3–8]

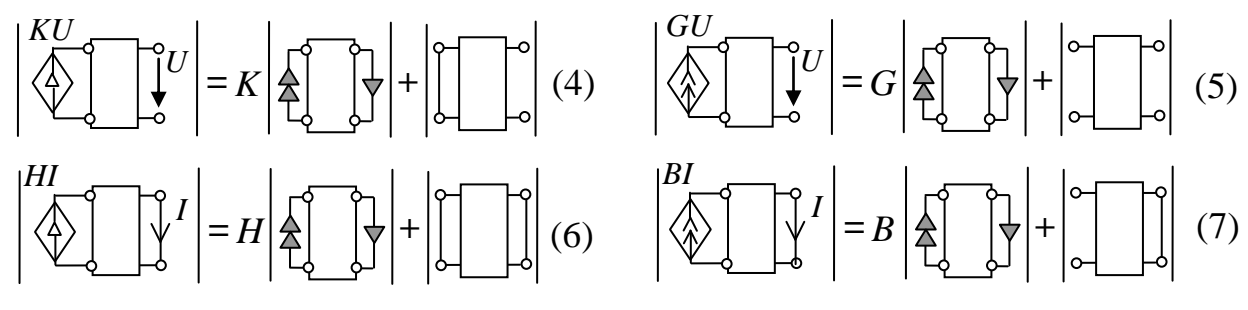

где *K* – параметр источника напряжения, управляемого напряжением (ИНУН), *G* – параметр источника тока, управляемого напряжением (ИТУН), *H* – параметр источника напряжения, управляемого током (ИНУТ), *B* – параметр источника тока, управляемого током (ИТУТ).

Как видно из (4)–(7), при выделении параметра УИ образуются два определителя, в первом из которых УИ замещается неудаляемым управляемым источником (НУИ), то есть УИ, параметр которого стремится к бесконечности; а во втором выделяемый УИ нейтрализуется, то есть значение его параметра обращается в ноль. При замещении УИ его генератор и приемник заменяются генератором НУИ и приемником НУИ соответственно. При нейтрализации источник напряжения и приемник тока стягиваются (заменяются на идеальный проводник), а источник тока и приемник напряжения удаляются.

**Схемно-алгебраические формулы для получения ССФ.** Для формирования номинальных функций  $S_0$  и *S*0 целесообразно использование представленных на рис. 1 схемно-алгебраических формул (САФ) для получения шести известных схемных функций: коэффициента передачи по напряжению (рис. 1, а), передаточной проводимости (рис. 1, б), передаточного сопротивления (рис. 1, в), коэффициента передачи по току (рис. 1, г), входных проводимости (рис. 1, д) и сопротивления (рис. 1, е) соответственно [4, 6].

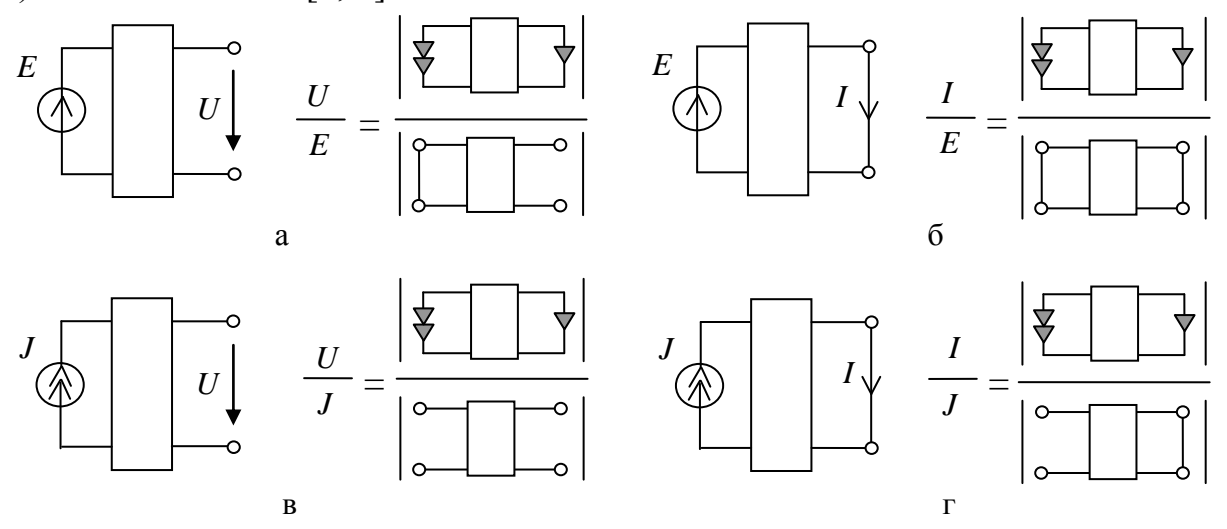

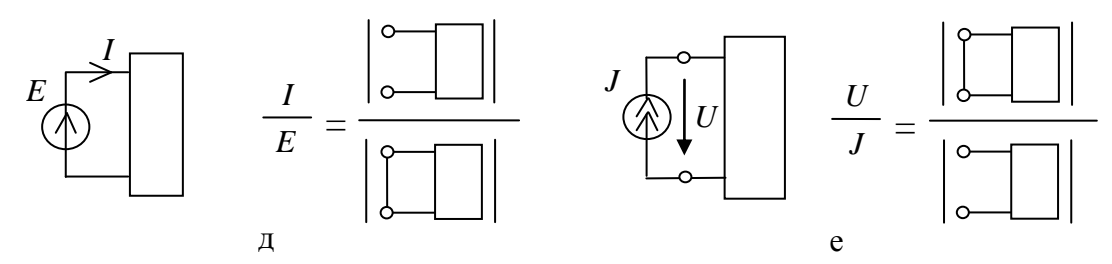

Рис. 1. Схемно-алгебраические выражения схемных функций

Схемно-алгебраическая интерпретация и обобщение формул Миддлбрука. Обоснование методики формирования дробных выражений ССФ, представленное в оригинале у авторов [10-13], выполняется на основе а-параметров 2х2-полюсников, не является строгим, поскольку не использует понятие нуллора. Здесь мы представим строгую схемноалгебраическую интерпретацию формул Миддлбрука.

Нахождение коэффициента передачи S линейной электрической цепи Миддлбруку проходит в три этапа: 1) в исходной схеме  $\Pi$ <sup>O</sup> рассматриваются узлы и сечения, которым инцидентно минимальное количество элементов, выбирается элемент  $\chi$ , принадлежащий множеству  $\chi_i \in \{R, g, K, G, H, B\}$ , параметр которого задается стремящимся или к бесконечности  $\chi \rightarrow \infty$  (сопротивление удаляется, проводимость стягивается, УИ заменяется на НУИ) или к нулю  $\chi$ →0 (сопротивление стягивается, проводимость удаляется, УИ нейтрализуется). Формируется номинальная передаточная функция  $S_0 = N^{\chi}/D_{\chi}$  или  $S'_0 = N_{\chi}/D^{\chi}$  соответственно, где  $N^{\chi}$  и  $D^{\chi}$ – определители схем, в которых элемент  $\chi \rightarrow \infty$ ;  $N_{\chi}$  и  $D_{\chi}$ – определители схем, в которых элемент  $\chi \rightarrow 0$ ; 2) находится функция  $Z_0^{(\chi)} = N_{\chi}/N^{\chi}$  или  $Z_0^{\prime (x)} = N^x/N_x$ ; 3) вычисляется функция  $Z^{(x)} = D_x / D^x$  или  $Z^{\prime (x)} = D^x / D_x$ . Тогда искомая функция S может быть найдена по одной из формул:

$$
S = S_0 \frac{\chi + Z_0^{(\chi)}}{\chi + Z^{(\chi)}}, \qquad (8) \qquad S = S_0' \frac{1 + \chi Z_0^{(\chi)}}{1 + \chi Z^{(\chi)}}.
$$
 (9)

В оригинальной работе [10] приводятся по две формулы, аналогичные по смыслу выражениям (8) и (9), для параметров пассивных элементов и УИ. Количественная избыточность формул Миддлбрука стала следствием того, что значение номинального коэффициента передачи в формулах для сопротивления или проводимости (где  $S_0$  находится при  $\chi \rightarrow \infty$ , а  $S'_0$  при  $\chi \rightarrow 0$ ) принято противоположным по отношению к значению в формулах для УИ (где  $S_0$  находится при  $\chi \rightarrow 0$ , а  $S'_0$  при  $\chi \rightarrow \infty$ ). Таким образом выражения (8)–(9) обобщают четыре формулы, представленные в работах Миддлбрука и его последователей [10-13].

При формировании дробного символьного выражения коэффициента передачи электрической цепи по формулам (8)-(9) для нахождения номинальных коэффициентов  $S_0$  и  $S'_0$  следует использовать САФ представленные на рис. 1.

Схемно-алгебраические формулы  $Z_0^{(\chi)}$ и  $Z^{(\chi)}$  ( $Z_0'^{(\chi)}$  и  $Z'^{(\chi)}$ ) для формирования дробного выражения входного сопротивления. Проиллюстрируем процесс нахождения функций  $Z_0^{(\chi)}$ и  $Z^{\{\chi\}}$   $(Z_0^{\prime(\chi)}$  и  $Z'^{(\chi)}$ ) на примере формирования дробного выражения для входного сопротивления произвольной линейной схемы. Представим эти функции в схемно-алгебраическом виде в случае применения формул (8) и (9) для параметров сопротивления, проводимости и четырех типов УИ, и запишем их в табл. 1 и табл. 2 соответственно.

Здесь независимые источники и приемники на внешних полюсах схемы заменены на НУИ для  $Z_0^{(\chi)}$  в табл. 1 и  $Z_0'^{(\chi)}$  в табл. 2, и нейтрализованы для в табл. 1  $Z^{(\chi)}$  и  $Z^{(\chi)}$  в табл. 2, согласно знаменателю и числителю схемно-алгебраической формулы входного сопротивления, изображенной на рис. 1, е. На внутренних узлах элемент  $\chi$  в знаменателе схемно-алгебраических функций  $Z_0^{(\chi)}$ ,  $Z^{(\chi)}$ ,  $Z^{(\chi)}$ и  $Z_0^{(\chi)}$  заменяется на идеальный проводник для сопротивления, разрыв для проводимости и НУИ для УИ, согласно первому слагаемому правой части формул (2)–(7), а в числителе нейтрализуется согласно второму слагаемому.

Схемно-алгебраические формулы  $Z_0^{(\chi)}$  и  $Z^{\{\chi\}}$  ( $Z_0^{\prime(\chi)}$  и  $Z^{\prime(\chi)}$ ) для формирования дробного выражения передаточного сопротивления. Запишем в схемно-алгебраическом виде функции  $Z_0^{(\chi)}$ и  $Z^{(\chi)}$  ( $Z_0^{(\chi)}$  и  $Z'(x)$ ) образующиеся в результате применения формул (8) и (9) при формировании дробного выражения передаточного сопротивления в табл. 3 и табл. 4 соответственно, аналогично тому, как мы это сделали в случае входного сопротивления.

Независимые источники и приемники на внешних полюсах схемы заменены на НУИ для  $Z_0^{(\chi)}$  в табл. 3 и  $Z_0^{(\chi)}$  в табл. 4, и нейтрализованы для  $Z^{(\chi)}$  в табл. 3 и  $Z^{(\chi)}$  в табл. 4, согласно знаменателю и числителю САФ передаточного сопротивления, (рис. 1, в). На внутренних узлах элемент  $\chi$  в знаменателе  $Z_0^{(\chi)}$ ,  $Z^{(\chi)}$ ,  $Z^{(\chi)}$ и  $Z_0^{(\chi)}$  заменяется на идеальный проводник для сопротивления, разрыв для проводимости и НУИ для УИ, согласно, а в числителе нейтрализуется.

81

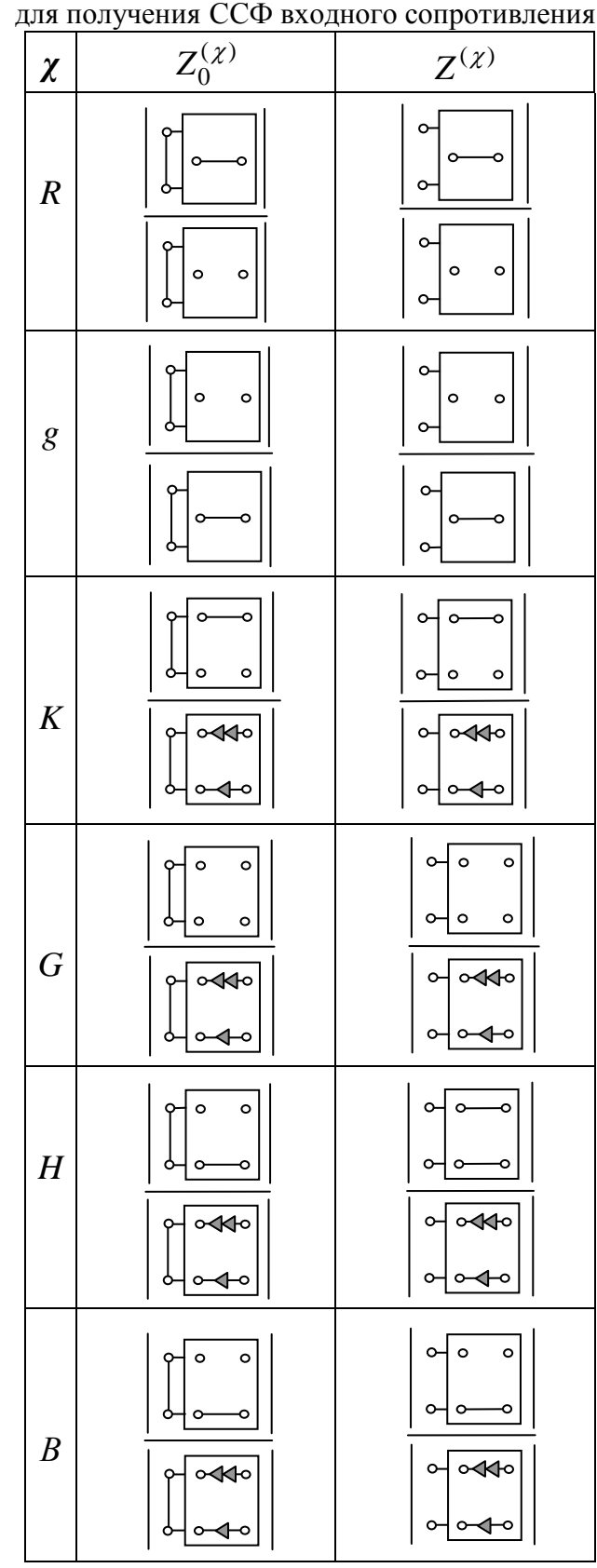

Табл.1. Нахождение функций  $Z_0^{(\chi)}$ 

Табл. 2. Нахождение  $Z'^{(\chi)}$  и  $Z_0'^{(\chi)}$  $Z_0^{\prime(\chi)}$  для получения ССФ входного сопротивления

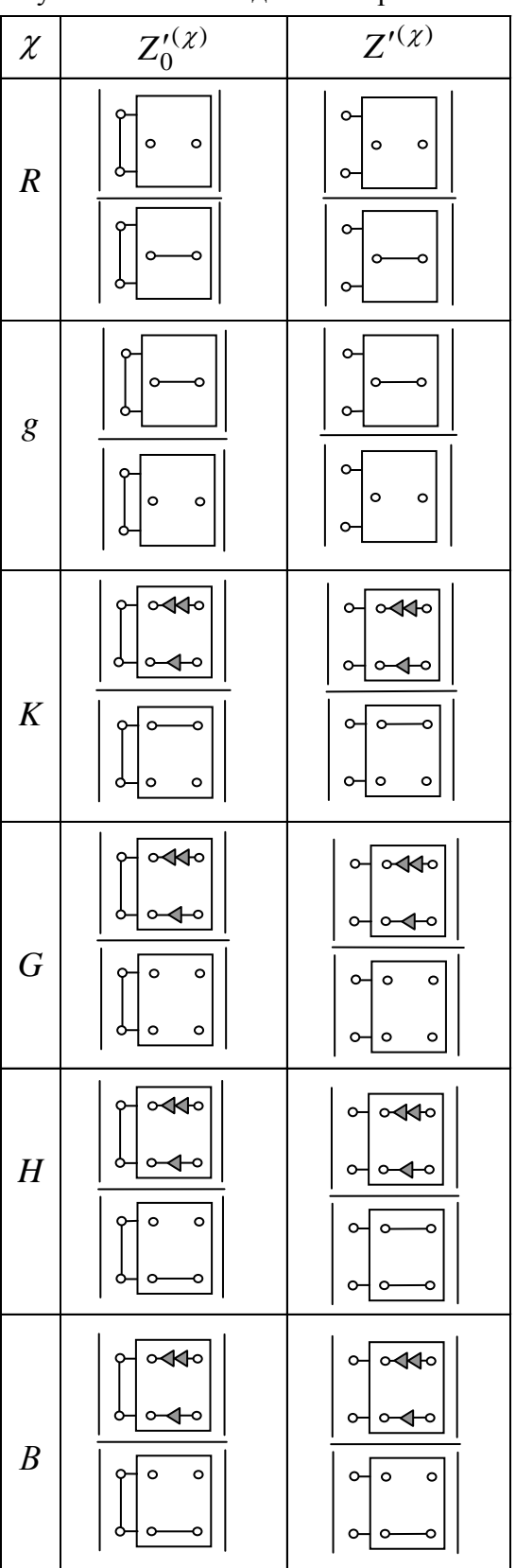

 $Z_0^{(\chi)}$  и  $Z^{(\chi)}$ 

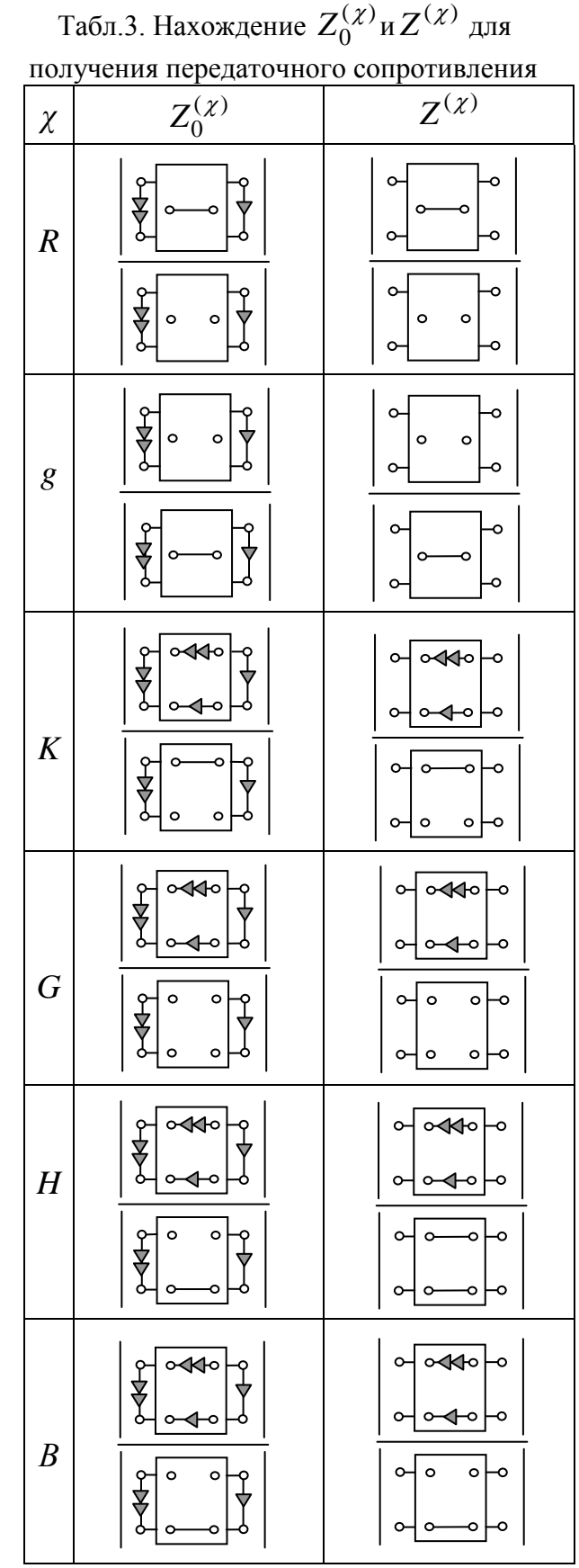

Табл. 4. Нахождение  $Z'^{(\chi)}$  и $Z_0'^{(\chi)}$  $Z_0^{\prime(\chi)}$  для получения передаточного сопротивления

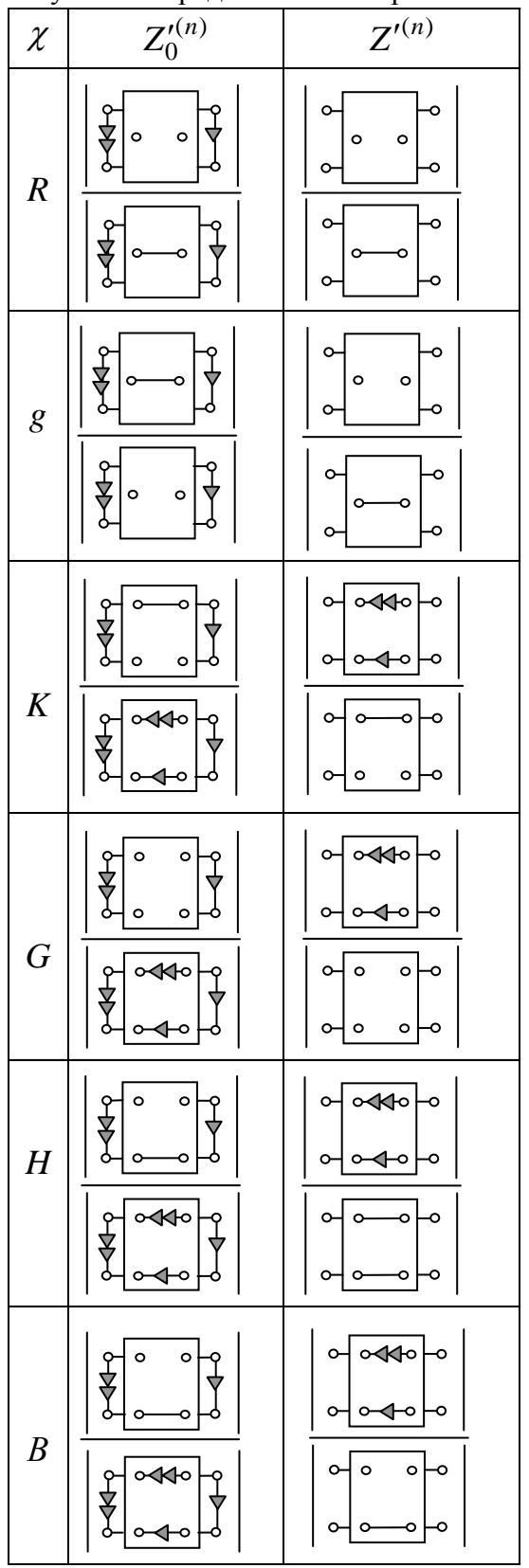

Представление дробных выражений через схемные определители. Недостатком формул (8)-(9) является необходимость вычисления трех ССФ или шести схемных определителей

$$
S = \frac{N^{\chi}}{D^{\chi}} \frac{\chi + \frac{N_{\chi}}{N^{\chi}}}{\chi + \frac{D_{\chi}}{D^{\chi}}},
$$
 (10) 
$$
S = \frac{N_{\chi}}{D_{\chi}} \frac{1 + \chi \frac{N^{\chi}}{N_{\chi}}}{1 + \chi \frac{D^{\chi}}{D_{\chi}}}. \qquad (11)
$$

Как видно, среди схемных определителей имеются две пары одинаковых. Поэтому для получения дробного выражения достаточно найти четыре схемных определителя:  $N^{\chi}, D^{\chi}, N_{\chi}$  и  $D_{\chi}$ . Для этого можно использовать программу cirsym, входящую в состав системы SCAD (http://www.levul.org/sm/symbolic.htm) [8].

Для получения дробных символьных выражений коэффициентов преобразования относительно параметров  $n$  элементов, предлагается использовать следующие формулы:

$$
X_{1}\frac{N_{\chi_{1,2,...,n}}^{\chi_{1}}}{N_{\chi_{1,2,...,n}}} + ... + \chi_{n}\frac{N_{\chi_{1,2,...,n-1}}^{\chi_{1,2}}}{N_{\chi_{1,2,...,n}}} + \chi_{1}\chi_{2}\frac{N_{\chi_{3,...,n}}^{\chi_{1,2}}}{N_{\chi_{1,2,...,n}}} + ... + \chi_{1}\chi_{2}... \chi_{n} + \frac{N_{\chi_{(1,2,...,n)}}^{\chi_{(1,2,...,n)}}}{N_{\chi_{1,2,...,n}}} + ... + \chi_{n}\frac{D_{\chi_{n}}^{\chi_{n}}}{D_{\chi_{1,2,...,n}}} + \chi_{1}\chi_{2}\frac{D_{\chi_{2,...,n}}^{\chi_{1,2}}}{N_{\chi_{2,...,n}}} + ... + \chi_{1}\chi_{2}...\chi_{n} + \frac{D_{\chi_{(1,2,...,n)}}^{\chi_{(1,2,...,n)}}}{D_{\chi_{1,2,...,n}}} \tag{12}
$$

$$
\text{rate } S_0 = \frac{N^{\lambda_{1,2,...,n}}}{D^{\lambda_{1,2,...,n}}}.
$$

$$
1 + \chi_{1} \frac{N_{\chi_{1,\ldots,n}}^{\chi_{1}}}{N_{\chi_{1,\ldots,n}}} + ... + \chi_{n} \frac{N_{\chi_{1,\ldots,n}}^{\chi_{n}}}{N_{\chi_{1,\ldots,n}}} + \chi_{1} \chi_{2} \frac{N_{\chi_{3,\ldots,n}}^{\chi_{1,2}}}{N_{\chi_{1,\ldots,n}}} + ... + \chi_{1} \chi_{2} ... \chi_{n} \frac{N_{\chi_{(1,2,\ldots,n)}}^{\chi_{(1,2,\ldots,n)}}}{N_{\chi_{1,\ldots,n}}} \tag{13}
$$
\n
$$
S = S_{0}' \frac{D_{\chi_{1}}^{\chi_{1}}}{D_{\chi_{2,\ldots,n}}} + ... + \chi_{n} \frac{D_{\chi_{1,\ldots,n}}^{\chi_{n}}}{D_{\chi_{1,\ldots,n}}} + \chi_{1} \chi_{2} \frac{D_{\chi_{2,\ldots,n}}^{\chi_{1,\ldots,n}}}{D_{\chi_{1,\ldots,n}}} + ... + \chi_{1} \chi_{2} ... \chi_{n} \frac{D_{\chi_{(1,2,\ldots,n)}}^{\chi_{(1,2,\ldots,n)}}}{D_{\chi_{1,\ldots,n}}} \tag{13}
$$
\n
$$
\text{The } S_{0}' = \frac{N_{\chi_{1,2,\ldots,n}}}{D_{\chi_{1,2,\ldots,n}}}.
$$

Для автоматизации процесса получения выражения ССФ в дробной форме разработан программный продукт Toleralize (авторы - С.Б. Емельянов, А.И. Забродина, А.М. Кузнецов, А.Ю. Тюрина).

**Формирование дробных схемных функций для активной мостовой цепи.** Рассмотрим процесс получения функции входного сопротивления активной мостовой цепи на рис. 2,а в дробном виде с помощью применения формул (10)–(11). Выделение начинаем с параметра *G*1. Как было отмечено выше, использование для этого формул (8)–(9) потребует нахождения значения трех различных функций, то есть шести определителей. В то же время применение формулы (10) позволяет обойтись нахождением четырех определителей:  $N^{G_1}$  (рис. 2, б),  $N_{G_1}$ (рис. 2, в), *<sup>G</sup>*<sup>1</sup> *D* (рис. 2, г), *DG*<sup>1</sup> (рис. 2, д)*.*

С помощью метода схемных определителей [3–8] находим символьные выражения определителей, представленных на рис. 2, б–в:

$$
N^{G_1} = R_1 R_3 R_5 (R_2 + R_4) \qquad D^{G_1} = R_1 R_5 (R_2 + R_4)
$$
  

$$
N_{G_1} = R_1 ((R_3 + R_5)(R_2 + R_4) + R_3 (R_2 (R_4 + R_5) + R_4 R_5)
$$
  

$$
D_{G_1} = (R_1 + R_2)(R_3 + R_4 + R_5) + (R_3 + R_4)R_5
$$

и записываем в символьном виде согласно формуле (10):

$$
S = \frac{N^{G_1}}{D^{G_1}} \times \frac{G_1 + \frac{N_{G_1}}{N^{G_1}}}{G_1 + \frac{D_{G_1}}{D^{G_1}}}
$$

Применение формул (10)–(11) для анализа активной мостовой цепи на рис. 4,а позволило уменьшить объем вычислений: вместо нахождения шести определителей (8)–(9), потребовалось найти четыре определителя.

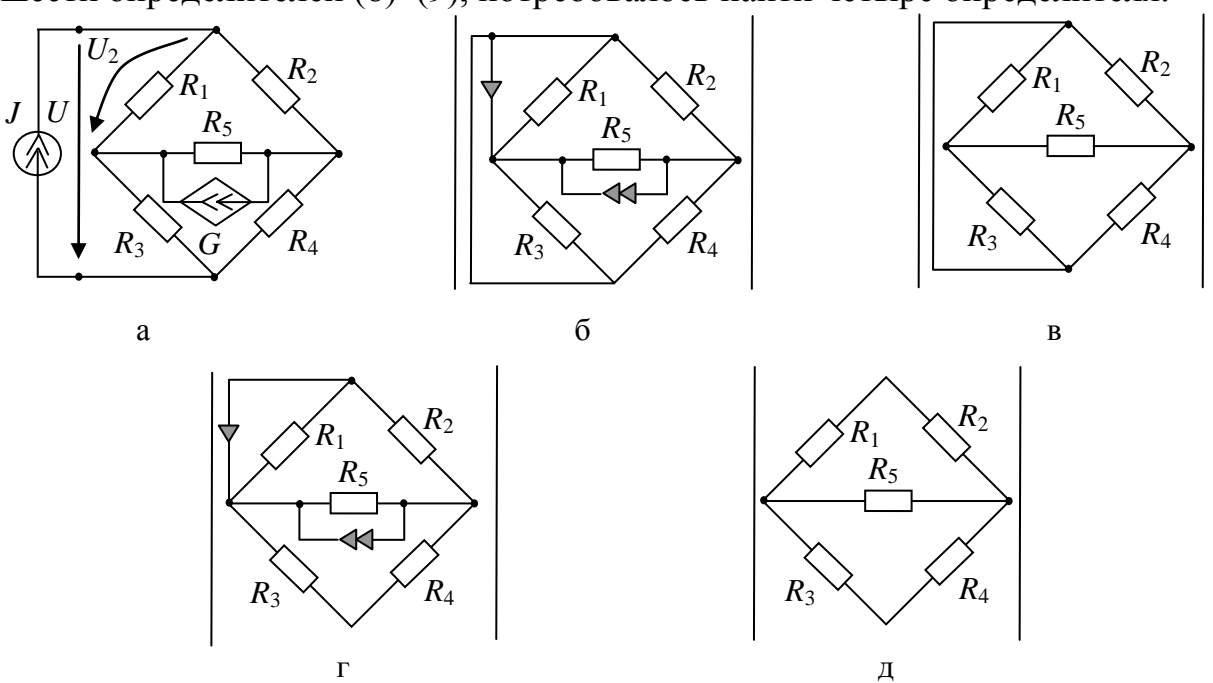

Рис. 2. Анализ мостовой цепи с ИТУН с помощью формулы (12)

**Вывод.** Предложены формулы для получения дробных символьных выражений схемных функций электрических цепей, позволяющие выделять в явном виде параметры как двухполюсников, так и управляемых источников, а также заменить нахождение трех схемных функций четырьмя схемными определителями.

### **Литература**

1. Feussner W. Ueber Stromverzweigung in netzformigen Leitern // Annalen der Physik. – 1902. – Bd 9, N 13. – S. 1304–1329.

2. Feussner W. Zur Berechnung der Stromstarke in netzformigen Leitern // Annalen der Physik. – 1904. – Bd 15, N 12. – S. 385–394.

3. Филаретов В.В. Топологический анализ электронных схем методом выделения ветвей и дуг // Электричество. – 1992. – № 7. – С. 31–37.

4. Филаретов В.В. Синтез оптимальных формул схемных функций электрических цепей // Электричество. – 1995. – № 4. – С. 36–43.

5. Филаретов В.В. Топологический анализ электронных схем методом выделения параметров // Электричество. – 1998. –  $\mathcal{N}_2$  5. – С. 43–52.

6. Филаретов В.В. Формирование символьных функций для активных электрических цепей методом стягивания и удаления ветвей // Электричество. – 2001. – № 4. – С. 43–51.

7. Королев Ф. А., Филаретов В. В. Сравнение методов получения схемных функций для электрических цепей с управляемыми источниками // Электричество. – 2008. – №5. – С. 42–53.

8. Горшков К.С., Токарев Ю.В., Филаретов В.В. Анализ и синтез линейных электрических цепей методом схемных определителей: Учебное пособие. – Ульяновск: УлГТУ, 2008. – 248 с.

9. Волгин Л. И. Аналоговые операционные преобразователи для измерительных приборов и систем. – М.: Энергоатомиздат, 1983. – 208 с.

10. Middlebrook R. D. Null double injection and the extra element theorem // IEEE Transactions on Education. – 1989. – Vol.32, №3. – P. 167–180.

11. Vorperian V. Improved circuit analysis techniques require minimum algebra // Electronic Design News. – 1995. – P. 125–134.

12. Middlebrook R. D., Lindal J., Vorperian V. The N Extra Element Theorem. – IEEE Transactions on Circuits and Systems I: Fundamental Theory and Applications. – 1998. – Vol. 45,  $\mathbb{N}^{\circ}$  9. – P. 919–935.

13. Vorperian V. Fast analytical techniques for electrical and electronic circuits. – Cambridge University Press, 2002.– 480 p.

**Горшков Константин Сергеевич** – ассистент кафедры «Электроснабжение» Ульяновского государственного технического университета (УлГТУ), главный редактор информационно-аналитического ресурса «Левый Ульяновск» http://www.levul.org; домашний адрес: г. Ульяновск, ул. Тельмана, д. 14, кв. 9; тел: (8422) 52-87-13; e-mail: K.Gorshkov@ulstu.ru.

# УРАВНЕНИЕ РАЗОМКНУТОГО ПУТИ ЭЛЕКТРИЧЕСКОЙ ЦЕПИ

#### И. В. Ерохов

В статье приведен вывод уравнения разомкнутого пути в электрической цепи. Показано сходство с уравнением электрического контура. Предложено как использовать это уравнение для описания и расчета электрической схемы.

In article the conclusion of the equation open ways to an electric circuit is resulted. Similarity to the equation of close way in electric circuit is shown. It is offered how to use this equation for the description and calculation of the electric circuit.

Введение. Описание электрической цепи как системы замкнутых путей является сегодня общепризнанным, а метод контурных токов, Дж. Максвеллом, сформулированный принадлежит классическому наследию теории электрических цепей [1]. Однако, специалисты, рассуждая на сложных схемах, прослеживают обычно единственный, разомкнутый путь распространения сигнала, например, от входа к выходу. Анализируя этот конкретный путь, инженер решает определенную практическую задачу и не задумывается над сходством разомкнутого и замкнутого путей. Можно показать, что эти пути мало отличаются между собой и описываются аналогичным образом.

Уравнение разомкнутого пути. работе B  $\lceil 2 \rceil$ приведено уравнение баланса мощностей отдельной ветви электрической цепи, которое в современных обозначениях имеет вид:

$$
(\varphi_I - \varphi_J)I_N + E_N I_N = R_N I_N^2,
$$
\n(1)

 $\varphi_I, \varphi_I$  – потенциалы узлов ветви;  $I_N$  – ток ветви;  $R_N$  – где сопротивление ветви;  $E<sub>M</sub>$  – источник ЭДС ветви.

Упростим уравнение (1), после чего получим равенство

$$
(\varphi_I - \varphi_J) + E_N = R_N I_N,\tag{2}
$$

из которого следует закон Ома для ветви.

Заметим, что отдельная ветвь представляет собой элементарный разомкнутый путь от узла  $I$  к узлу  $J$ . Преобразовать его в замкнутый путь очень просто: для этого надо уравнять потенциалы узлов (замкнуть ветвь). Можем убедиться, что уравнение (2) превратится тогда в запись закона Ома для участка цепи.

Найдем описание различных путей электрической цепи с помощью уравнения (1). Рассмотрение проведем на примере схемы рис.1.

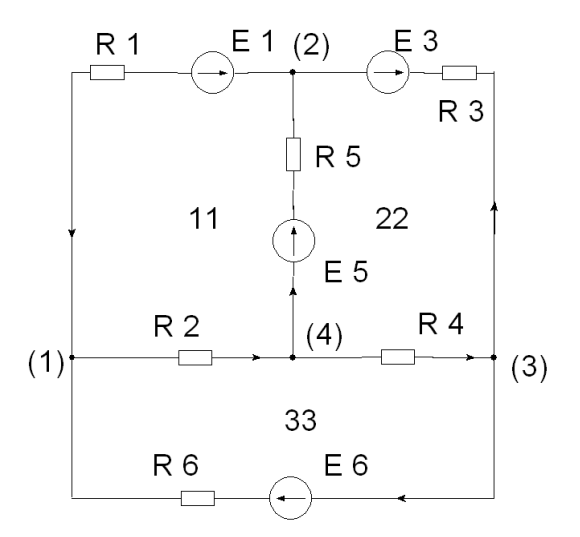

Рис.1. Простая электрическая цепь

Применим уравнение (1) к ветвям контура 11:

$$
\begin{cases}\n(\varphi_2 - \varphi_1)I_1 - E_1 I_1 = R_1 I_1^2 \\
(\varphi_1 - \varphi_4)I_2 = R_2 I_2^2 \\
(\varphi_4 - \varphi_2)I_5 + E_5 I_5 = R_5 I_5^2\n\end{cases}
$$
\n(3)

После упрощения каждого из уравнений системы (3) (аналогично (2)) имеем:

$$
\begin{cases}\n(\varphi_2 - \varphi_1) - E_1 = R_1 I_1 \\
(\varphi_1 - \varphi_4) = R_2 I_2 \\
(\varphi_4 - \varphi_2) + E_5 = R_5 I_5\n\end{cases} (4)
$$

Суммируем уравнения (4) и получаем знакомое равенство

$$
R_1I_1 + R_2I_2 + R_5I_5 = -E_1 + E_5,
$$

которое для контура записывается обычно по второму закону Кирхгофа.

Продемонстрированный выше алгоритм можно применить для получения уравнения разомкнутого пути от узла 1 к узлу 3 (через узлы 4,  $2)$ :

$$
\begin{cases}\n(\varphi_1 - \varphi_4)I_2 = & R_2 I_2^2 \\
(\varphi_4 - \varphi_2)I_5 + & E_5 I_5 = & R_5 I_5^2 \\
(\varphi_3 - \varphi_2) - & E_3 I_3 = & R_3 I_3^2\n\end{cases}
$$
\n(5)

Упростим уравнения системы (5) и найдем их сумму:

$$
(\varphi_1 - \varphi_3) + E_3 + E_5 = R_2 I_2 + R_5 I_5 - R_3 I_3.
$$
\n(6)

Полученное уравнение (6) описывает выбранный нами разомкнутый путь на графе электрической цепи рис.1.

Еще один классический пример. Применим уравнение (2) ДЛЯ описания лестничной схемы рис.2.

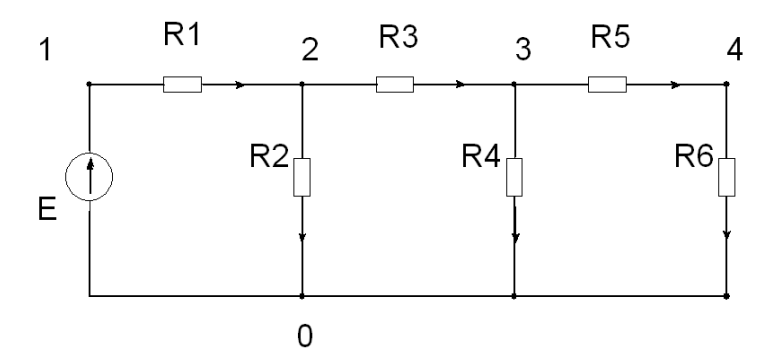

Рис.2. Лестничная схема

Традиционно эта схема описывается, начиная  $\mathbf{c}$ контура, включающего источник ЭДС [3]:

$$
E = R_1 I_1 + R_2 I_2.
$$
 (7)

Преобразуем уравнение (7), учитывая следующие<br>равенства:  $\varphi_1 = E$ ,  $\varphi_2 = R_2 I_2$ . Тогда уравнение (7) примет вид очевидные

$$
\varphi_1 - \varphi_2 = R_1 I_1 \tag{8}
$$

что соответствует описанию ветви 1 с помощью уравнения (2).

Благодаря особому способу соединения элементов в лестничную схему напряжения на четных элементах электрической цепи измеряются так же, как и потенциалы соответствующих им независимых узлов. Таким образом, электрическая цепь рис.2 описывается как разомкнутый путь от узла 1 к узлу 4 через ветви  $(1, 3, 5)$ :

$$
(\varphi_1 - \varphi_4) = R_1 I_1 + R_3 I_3 + R_5 I_5. \tag{9}
$$

После замены напряжений на четных элементах потенциалами узлов привычная матричная запись уравнений лестничной схемы имеет вид:

$$
\begin{bmatrix} R_1 & 1 & 0 & 0 & 0 \ -1 & 1/R_2 & 1 & 0 & 0 \ 0 & -1 & R_3 & 1 & 0 \ 0 & 0 & -1 & 1/R_4 & 1 \ 0 & 0 & 0 & -1 & R_5 \ \end{bmatrix} \begin{bmatrix} I_1 \\ \varphi_2 \\ I_3 \\ \varphi_3 \\ \varphi_4 \\ I_5 \end{bmatrix} = \begin{bmatrix} \varphi_1 \\ 0 \\ 0 \\ 0 \\ -\varphi_4 \end{bmatrix} . \tag{10}
$$

Очевидно, что в (10) содержится описание разомкнутого пути (9).

Усложним граф электрической цепи. На рис. 3 приведен граф прохождения тока в слое эпителия при измерении его сопротивления. Слой содержит три клетки, которые не проводят переменный ток в диапазоне звуковых частот.

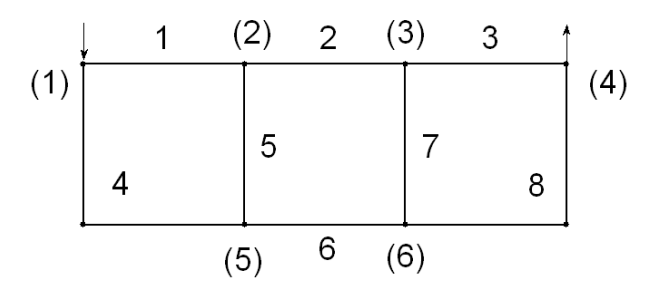

Рис. 3. Граф, представляющий модель слоя эпителия в сечении

Считаем, что модуль сопротивления каждой стороны ячейки графа (модели клетки) одинаков и равен Z. В графе рис. 3 можно отметить минимум два пути от узла 1 к узлу 4. Это путь через ветви 1, 2, 3 и путь через ветви 4, 6, 8. Каждый из них можно описать так же, как это было сделано для пути графа электрической цепи рис. 2.

Матричная запись уравнений электрической цепи, представленной графом рис.3, будет несколько сложнее выражения (10):

$$
\begin{bmatrix}\nI_1 & \varphi_2 & I_2 & \varphi_3 & I_3 & I_4 & \varphi_5 & I_6 & \varphi_6 & I_8 \\
2 & 1 & 0 & 0 & 0 & 0 & 0 & 0 & 0 \\
-1 & \frac{1}{Z} & 1 & 0 & 0 & 0 & \frac{-1}{Z} & 0 & 0 & 0 \\
0 & -1 & Z & 1 & 0 & 0 & 0 & 0 & 0 & 0 \\
0 & 0 & -1 & \frac{1}{Z} & 1 & 0 & 0 & 0 & \frac{-1}{Z} & 0 \\
0 & 0 & 0 & -1 & Z & 0 & 0 & 0 & 0 & 0 \\
0 & 0 & 0 & 0 & 2Z & 1 & 0 & 0 & 0 & 0 \\
0 & \frac{-1}{Z} & 0 & 0 & 0 & -1 & \frac{1}{Z} & 1 & 0 & 0 & 0 \\
0 & 0 & 0 & 0 & 0 & -1 & Z & 1 & 0 & 0 \\
0 & 0 & 0 & 0 & 0 & -1 & Z & 1 & 0 & 0 \\
0 & 0 & 0 & 0 & 0 & 0 & -1 & \frac{1}{Z} & 1 & 0 \\
0 & 0 & 0 & 0 & 0 & 0 & 0 & -1 & 2Z\n\end{bmatrix}\n\begin{bmatrix}\nI_1 \\
I_2 \\
I_3 \\
I_4 \\
I_6 \\
I_7 \\
I_8\n\end{bmatrix} = \n\begin{bmatrix}\nE \\
0 \\
0 \\
0 \\
0 \\
0 \\
0 \\
0\n\end{bmatrix}.
$$
\n(11)

Отметим, что один из полюсов источника измерительного тока (узел 4) следует считать опорным, потенциал которого приравнивается нулю.

Матрица коэффициентов системы уравнений (11) содержит два блока, аналогичных матрице (10), между которыми существуют связи через потенциалы  $\varphi_2, \varphi_5, \varphi_3, \varphi_6$ . Взаимное влияние выбранных путей распространения измерительного тока отражено также на графе рис. 3.

Система уравнений разомкнутых путей на графе схемы. Составим уравнения для всех возможных путей из узла 1 в узел 3 электрической цепи рис. $1$ :

$$
\begin{aligned}\n(\varphi_1 - \varphi_3) + E_1 + E_3 &= -I_1 R_1 - I_3 R_3 \\
(\varphi_1 - \varphi_3) + E_1 - E_5 &= -I_1 R_1 + I_4 R_4 - I_5 R_5 \\
(\varphi_1 - \varphi_3) + E_3 + E_5 &= I_2 R_2 - I_3 R_3 + I_5 R_5 \\
(\varphi_1 - \varphi_3) &= I_2 R_2 + I_4 R_4 \\
(\varphi_1 - \varphi_3) - E_6 &= -I_6 R_6\n\end{aligned} \tag{12}
$$

Систему уравнений (12) можно использовать несколькими способами, например, для преобразований. Заметим, что, вычитая попарно уравнения, приведенные выше, мы получаем выражения, составленные по второму закону Кирхгофа. Вычтем из первого уравнения системы (12) второе равенство

$$
\begin{cases} (\varphi_1 - \varphi_3) + E_1 + E_3 = -I_1 R_1 - I_3 R_3 \\ (\varphi_1 - \varphi_3) + E_1 - E_5 = -I_1 R_1 + I_4 R_4 - I_5 R_5 \end{cases} \Rightarrow ,
$$

в результате получим

$$
E_3 + E_5 = -I_3 R_3 - I_4 R_4 + I_5 R_5
$$

запись уравнения для контура 22 (обход контура по часовой стрелке). Уравнение контура 11 получаем как разность уравнений 1 и 3, а уравнение контура 33 - как разность уравнений 4 и 5 из (12). Как видим, шестое уравнение системы (12) является излишним, так как не имеет связей с остальными.

Продолжая аналогию замкнутого и разомкнутого путей, введем следующие подстановки

$$
I_1 = -(I'_{11} + I'_{22}); I_2 = I'_{33} + I'_{44}
$$
  
\n
$$
I_3 = -(I'_{11} + I'_{33}); I_4 = I'_{22} + I'_{44}
$$
  
\n
$$
I_5 = I'_{33} - I'_{22}
$$
\n(13)

где токи ветвей выражены через «токи разомкнутых путей» аналог контурных токов. Если подстановки (13) использовать для преобразования системы уравнений (12), то получим

$$
\begin{bmatrix}\n(R_1 + R_3) & R_1 & R_3 & 0 \\
R_1 & (R_1 + R_4 + R_5) & -R_5 & R_4 \\
R_3 & -R_5 & (R_2 + R_3 + R_5) & R_2 \\
0 & R_4 & R_2 & (R_2 + R_4)\n\end{bmatrix}\n\begin{bmatrix}\nI'_{11} \\
I'_{22} \\
I'_{33} \\
I'_{44}\n\end{bmatrix}\n=\n\begin{bmatrix}\n\varphi_1 - \varphi_3 + E_1 + E_3 \\
\varphi_1 - \varphi_3 + E_1 - E_5 \\
\varphi_1 - \varphi_3 + E_3 + E_5 \\
\varphi_1 - \varphi_3\n\end{bmatrix},
$$
\n(14)

некоторую модификацию метода контурных токов. Отметим, что матрица системы уравнений (14) обладает признаками избыточности - в строке повторяются элементы, включенные в диагональную клетку. Детерминант такой матрицы равен нулю, поэтому от одного из уравнений системы надо избавляться, как это делается, например, в методе узловых потенциалов один из узлов заземляется.

Систему разомкнутых путей можно найти таким же образом, как и систему контуров. Используя описание схемы соединений электрической цепи, рис.1, строим граф, напоминающий дерево. Впервые подобное построение было предложено Кирхгофом для нахождения множества замкнутых путей в графе [4]. Заметим, что в упомянутой работе изложен только общий принцип построения, воспользуемся им для создания алгоритма нахождения множества разомкнутых путей.

Запишем узловые множества электрической цепи рис. 1 [5]:

$$
T_1 = \{1, 2, 6\} = \{12, 13, 14\}; T_2 = \{1, 3, 5\} = \{21, 23, 24\};
$$
  
\n
$$
T_3 = \{3, 4, 6\} = \{31, 32, 34\}; T_4 = \{2, 4, 6\} = \{41, 42, 43\}.
$$
\n(15)

Каждое множество выражения (15) содержит ветви соответствующего узла, которые обозначаются либо номерами ветвей, либо с помощью номеров узлов, принадлежащих ветви. Разомкнутый путь начинается от узла 1 (заканчивается путь на узле 3)., поэтому начинаем построение с узлового множества этого узла. Далее каждый узел графа множества  $T_1$ (кроме узла 3) дополняется ветвями соответствующего **V3ЛОВОГО** множества (15). Построение завершается при достижении каждой ветвью «дерева» узла 3. Такое дерево для графа цепи рис.1 изображено на рис. 4.

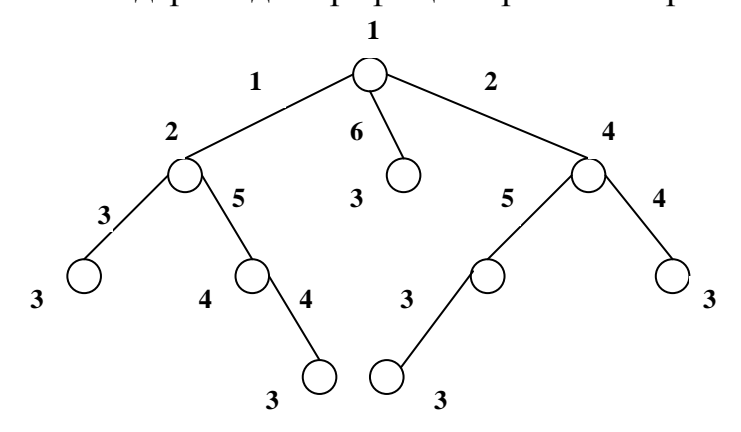

Рис. 4. Построение «дерева» разомкнутых путей

92

Отметим, что аналогично алгоритму нахождения системы контуров, вдоль ветви «дерева» не допускается повторения узлов (ветвей) одного номера. Перечислим найденные разомкнутые пути:

$$
{6}; {1,3}; {2,4}; {2,5,3}; {1,5,4}. \t(16)
$$

Из записи (16) видно, что путь первой кратности не связан с остальными: ветвь 6 не входит в другие пути. Множества путей второй и третьей кратности проявляют некоторую симметрию - ветви одного номера встречаются дважды в описании путей. Поэтому, чтобы внести необходимую структурную асимметрию и определенность в уравнение (14) следует отказаться от одного из путей второй кратности.

Заключение. Уравнение разомкнутого пути в электрической цепи напоминает описание контура - замкнутого пути. Учитывая большое сходство уравнений, делаем вывод о том, что оно может быть использовано при анализе (расчете) электрических цепей. Интересно, что лестничная схема представляет собой разомкнутый путь и ее традиционная математическая модель может быть использована применительно к сложным графам цепей. При наличии результатов определенных измерений уравнение разомкнутого пути в графе электрической цепи легко решается, что не требует составления полной системы уравнений подобных путей в графе схемы.

## Литература

Максвелл Дж. К. Трактат об электричестве и магнетизме. В 2- $1_{\cdot}$ х т. Т.1. – М.: Наука, 1989.

Кирхгоф Г. О применимости формул для силы гальванического 2. тока в системе линейных проводников к системе, частично состоящей из нелинейных проводников // Избранные труды Г. Кирхгоф. - М.: Наука,  $1988. -c. 178 - 189.$ 

3. Херреро Д., Уиллонер Г. Синтез фильтров, - М.: Сов. Радио,  $1971. - 232c$ 

Кирхгоф Г. О решении уравнений, к которым приводит  $\mathcal{A}_{\cdot}$ изучение линейного распределения гальванических токов // Избранные труды Г.Кирхгоф. – М.: Наука, 1988. – с. 170 – 178.

Максимович  $H.\Gamma.$ Метолы топологического  $5<sub>1</sub>$ анапиза электрических цепей. – Львов: Изд. ЛвГУ, 1970. – 258с.

Ерохов Игорь Васильевич - к.т.н., доцент кафедры физической и биомедицинской электроники Запорожского гуманитарного университета «ЗИГМУ» (Украина); e-mail: yerokhov@bigmir.net.

# **ИСПОЛЬЗОВАНИЕ МЕТОДА СХЕМНО-АЛГЕБРАИЧЕСКОЙ РЕДУКЦИИ ДЛЯ ФОРМИРОВАНИЯ СИМВОЛЬНЫХ УРАВНЕНИЙ НЕЛИНЕЙНЫХ ЭЛЕКТРИЧЕСКИХ ЦЕПЕЙ**

## С. А. Курганов, В. В. Филаретов

*Предложены формулы для построения символьных выражений гибридных параметров линейной подсхемы путем иерархической схемноалгебраической редукции. Выражения гибридных параметров предназначены для формирования компактных символьных систем нелинейных уравнений, которые эффективны при многовариантном анализе нелинейных электрических цепей.* 

Наименьшие вычислительные затраты при многовариантном анализе нелинейных электрических цепей могут быть обеспечены за счет использования символьных систем уравнений минимальной размерности. Такие системы сокращают затраты как на их решение, так и на переформирование при варьировании параметров.

Формирование системы уравнений можно выполнить на основе приравнивания функций токов или напряжений (с учетом условно положительных направлений) нелинейных и реактивных элементов соответствующим функциям линейной подсхемы с гибридными параметрами [1]. Минимальная размерность систем уравнений нелинейных цепей равна сумме числа нелинейных и реактивных двухполюсных элементов, управляемых и управляющих ветвей многополюсных элементов за вычетом особых контуров и сечений [2].

Линейная подсхема состоит из линейных резисторов, независимых источников напряжения и тока, а также линейных управляемых источников. Для динамических нелинейных цепей размерность системы уравнений увеличивается по сравнению с резистивными цепями на число независимых управляющих переменных реактивных элементов. Количество сторон линейного многополюсника равно числу независимых сторон нелинейных и реактивных элементов, а управляющая переменная каждой стороны многополюсника совпадает с соответствующей переменной нелинейного или реактивного элемента.

Гибридные параметры линейного многополюсника формируются путем матричного исключения (редукции) его внутренних переменных [1]. Эти параметры могут быть получены также с помощью многомерного гибридного генератора, который строится путем переноса *R*(*G*)-ветвей вдоль контура (через сечение) [3]. При наличии в составе цепи не только двухполюсных, но и многополюсных линейных и нелинейных элементов формирование параметров линейного многополюсника осуществляется путем обращения матрицы узловых проводимостей линейной подсхемы [4]. Недостаток таких способов построения символьных выражений параметров многополюсников состоит в появлении избыточных взаимно сокращающихся слагаемых, что приводит к громоздким неэкономичным выражениям, уменьшению сложности анализируемых цепей и снижению точности вычислений.

В настоящей работе предлагается использовать при построении символьных выражений гибридных параметров линейных многополюсников метод схемных определителей [5], который не образует уничтожающихся слагаемых избыточных взаимно  $\overline{M}$ позволяет сформировать компактные (вложенные) символьные выражения.

Разделим исходную нелинейную схему на две подсхемы (рис. 1,а). Пусть нелинейная подсхема характеризуется полюсными токами  $i_1, i_2, ...,$  $i_n$ ,  $i_{n+1}$ , ...,  $i_{n+k}$  и полюсными напряжениями  $u_1$ ,  $u_2$ , ...,  $u_n$ ,  $u_{n+1}$ , ...,  $u_{n+k}$ , которые отсчитываются от нулевого полюса (рис. 1,6). При этом управляющими переменными являются токи  $i_1, i_2, ..., i_n$  и напряжения  $u_n$ ,  $u_{n+1}, \ldots, u_{n+k}$ .

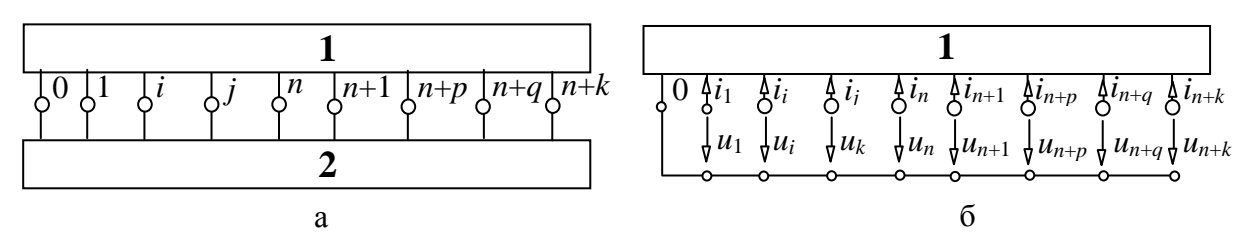

Рис. 1. Деление исходной нелинейной цепи на две подсхемы (а): нелинейную 1 и линейную 2; нелинейный многополюсник с размеченными сторонами (б)

Уравнения нелинейного многополюсника имеют вид

$$
U_a = F_a(I_a, U_b); \quad I_b = F_b(I_a, U_b), \tag{1}
$$

где  $I_a = [i_1, i_2, ..., i_n]$  и  $I_b = [i_{n+1}, i_{n+2}, ..., i_{n+k}]$  – векторы управляющих и  $U_a = [u_1, u_2, ..., u_n]$ токов соответственно; управляемых  $U_h = [u_{n+1}, u_{n+2},..., u_{n+k}]$  – векторы управляемых и управляющих напряжений соответственно;  $F_a = [f_1, f_2, ..., f_n]$  и  $F_b = [f_{n+1}, f_{n+2}, ..., f_{n+k}]$  векторы алгебродифференциальных операторов; *n*,  $k$  – число управляющих токов и напряжений (управляемых напряжений и токов) соответственно.

Для построения нелинейных уравнений равновесия схемы (рис. 1,а) размерностью  $(n + k)$  необходимо сформировать гибридные уравнения линейной подсхемы на рис. 2, а в виде

$$
\begin{bmatrix} U_a \\ I_b \end{bmatrix} = \begin{bmatrix} R & K \\ B & G \end{bmatrix} \begin{bmatrix} I_a \\ U_b \end{bmatrix} + \begin{bmatrix} E_a \\ J_b \end{bmatrix},\tag{2}
$$

где  $I_a$ ,  $I_b$ ,  $U_a$ ,  $U_b$  – векторы токов и напряжений линейного многополюсника, соответствующие одноименным векторам нелинейного многополюсника  $\mathbf{B}$ формуле (1), но имеющие противоположное направление (рис. 2,a); G, R, B, K - матрицы гибридных параметров: передаточных проводимостей и сопротивлений, коэффициентов передачи тока и напряжения соответственно;  $E_a = [e_1, e_2, ..., e_n]$  и  $J_b = [j_{n+1}, j_{n+2}, ..., j_n]$  $j_{n+k}$ ] – векторы параметров эквивалентных источников эдс и тока.

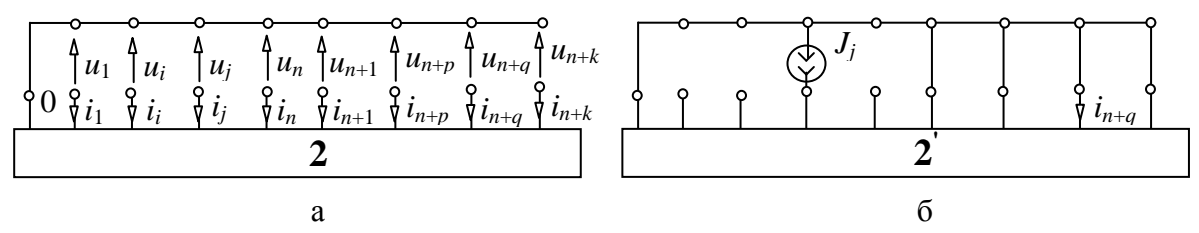

Рис. 2. Линейный многополюсник (а) и схема для определения коэффициента передачи тока  $B_{n+q,j}(6)$ 

Учитывая (1) и (2), символьные нелинейные уравнения можно записать следующим образом

$$
\begin{pmatrix} F_a(I_a, U_b) \\ F_b(I_a, U_b) \end{pmatrix} + \begin{pmatrix} R & K \\ B & G \end{pmatrix} \begin{pmatrix} I_a \\ U_b \end{pmatrix} + \begin{pmatrix} E_a \\ J_b \end{pmatrix} = 0, \qquad (3)
$$

где R, K, B, G,  $E_a$ , J<sub>b</sub> - матрицы символьных выражений гибридных параметров линейного многополюсника (рис. 2,а).

Схемно-алгебраические формулы для гибридных параметров линейного многополюсника. Символьные выражения гибридных параметров находятся по схемно-алгебраическим формулам (САФ), аналогичным САФ для однородных параметров [6]. Отличие состоит в многополюсника сторон с различными исследуемого наличии  $V$ управляющими переменными - как с напряжениями, так и с токами. При этом появляется необходимость нахождения безразмерных параметров коэффициентов передачи напряжения и тока.

Коэффициент передачи тока от *j*-й к  $(n + q)$ -й ветви (рис. 2,a) находится по схеме на рис. 2,6, где неавтономный многополюсник 2 получен из автономного многополюсника 2 путем нейтрализации всех независимых источников. Ток *j*-й ветви задается источником тока  $J_i$ , при этом все стороны с управляющими напряжениями (токами) замкнуты (разомкнуты). Тогда искомый коэффициент передачи тока находится по формуле

$$
B_{n+q, j} = i_{n+q} / J_j,
$$
\n(4)

при  $i_s = 0$ ;  $s=1, 2, ..., n$ ;  $s \neq j$ ;  $u_l = 0$ ;  $l = n+1, n+2, ..., n+k$ .

Схемно-алгебраическая формула коэффициента ЛЛЯ  $B_{n+a,k}$ формируется по схеме на рис. 2,6 в виде дроби также, как и произвольная схемная функция электрической цепи [5]. В числителе этой дроби находится определитель схемы, полученной из схемы на рис. 2,6 заменой источника тока норатором противоположного направления, а приемника тока - нуллатором соответствующего направления. Знаменателем дроби является определитель другой производной схемы, полученной из схемы на рис. 2,6 путем нейтрализации источника тока  $J_i$  и приемника тока  $i_{n+q}$ . Сформированная таким образом схемно-алгебраическая формула для коэффициента передачи тока имеет вид

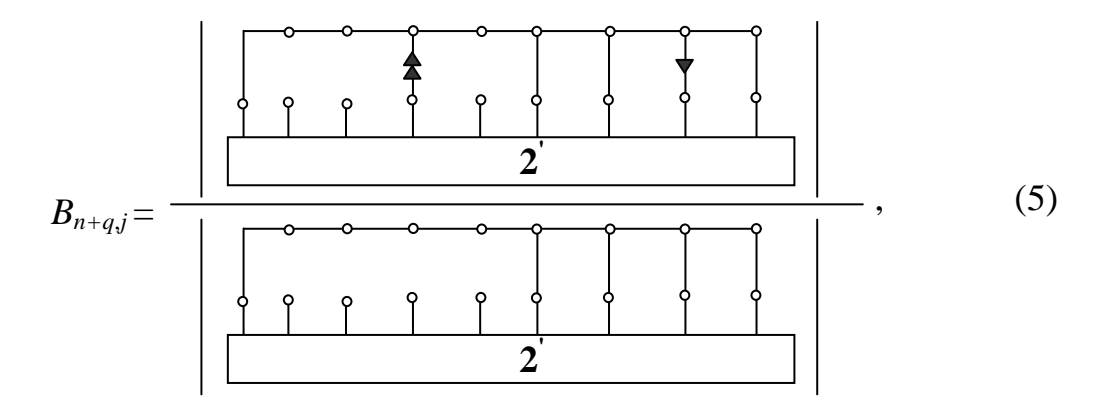

где  $|\cdot|$  – определитель соответствующей схемы.

Схемно-алгебраические формулы для передаточных сопротивлений и коэффициента проводимостей. передачи напряжения нахолятся аналогично и имеют вид соответственно

где D - знаменатель, который у всех параметров многополюсника одинаков, а его схемно-алгебраическая формула приведена в (5). В

формулах (6)–(7) стороны многополюсника, предназначенные для подачи воздействия и съема отклика, могут совпадать, тогда передаточная функция трансформируется во входное сопротивление или входную проводимость.

Символьные выражения для эквивалентных источников эдс и тока в (2) находятся с помощью понятия определителя автономного многополюсника [6]. Такой определитель получается подключением нуллатора к стороне, на которой требуется найти параметр эквивалентного источника, и помещается в числитель схемно-алгебраического выражения искомого параметра эдс или источника тока. В знаменателе такого выражения находится тот же определитель *D*, что и в формулах (5)–(8) для остальных параметров многополюсника. Так, формулы для эквивалентного источника эдс стороны *i*, 0 и параметра источника тока стороны (*n* + *q*), 0 имеют вид соответственно

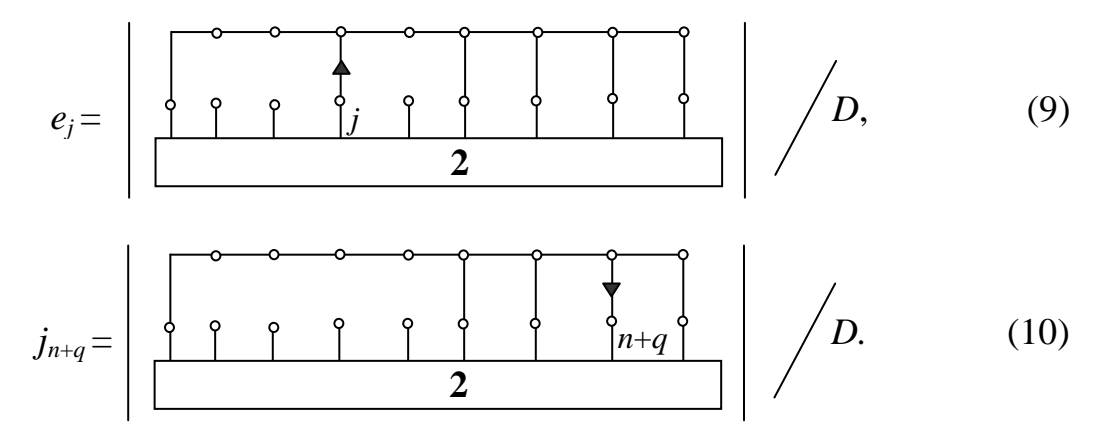

Символьные выражения для искомых передаточных и входных функций находятся путем выделения в схемах числителей и знаменателей формул (5)–(8) всех сопротивлений, проводимостей, управляемых источников и нуллоров [4]. Выражения для параметров эквивалентных источников эдс и тока находятся таким же образом по формулам (9)–(10), отличие состоит в использовании формул выделения источников эдс и тока [6]. Нахождение параметров многополюсника равносильно исключению (редукции) в нем всех внутренних узлов. Поскольку эта операция выполняется на основе схемно-алгебраических формул (5)–(10), то она получила название схемно-алгебраической редукции (САР) [5]. После выполнения САР многополюсник представляется соответствующей эквивалентной схемой замещения [3], содержащей элементы с найденными параметрами.

**Алгоритм иерархической схемно-алгебраической редукции.** Для сложных схем линейных многополюсников, содержащих более 20–30-ти элементов, формулы вида (5)–(10) могут применяться многократно для иерархического анализа многополюсника по частям путем их попарного объединения. Такой метод получил название иерархической схемноалгебраической редукции [6]. В этом случае параметры многополюсника формируются в виде последовательных выражений.

Метод САР позволяет анализировать более сложные схемы, чем метод схемных миноров [7] и метод нуллорных схем [8], поскольку число параметров многополюсника значительно меньше, чем схемных миноров и нуллорных схем. Алгоритм метода состоит в следующем: 1. Разделить схему многополюсника на *п* частей, содержащих 15-20 элементов; 2. Найти символьные выражения параметров каждой подсхемы из п. 1 по формулам (5)–(10); 3. Присвоить номер объединенной подсхеме (паре объединяемых подсхем)  $k = 1$ ; 4. Объединить эквивалентные схемы подсхем из пары с номером  $k$  и получить параметры объединенной подсхемы по формулам (5)-(10); 5. Присвоить номер следующей объединенной подсхеме  $k = k + 1$ . Если  $k < (n - 1)$ , то перейти к п. 4, иначе параметры искомого многополюсника найдены.

Из альтернативных вариантов деления многополюсника на части выбирают вариант подсхем с наименьшим числом полюсов [9]. Тип сторон (управляемых напряжением или током) искомого многополюсника определяется, как отмечалось выше, нелинейными или реактивными элементами. Тип сторон подсхем, полученных делением искомого многополюсника, выбирается из условия существования соответствующих параметров [6].

Изложенный алгоритм реализован В.В. Филаретовым в программе REDSYM [10]. Программа позволяет получить символьные выражения для параметров подсхем, содержащих многие сотни элементов и узлов, в отличие от современных математических систем общего назначения, которые формируют выражения для электрических цепей сложностью 10-15 узлов [11].

Построение нелинейных символьных уравнений ДЛЯ дифференциального транзисторного усилителя [3]. Схема замещения усилителя представлена на рис. 3,а, где нелинейные управляемые источники -  $i_{91} = f_{91}(u_{\text{kl}}, u_{91}), i_{\text{kl}} = f_{\text{kl}}(u_{\text{kl}}, u_{91})$  и линейные резисторы  $R_{61}$ ,  $R_{\text{kl}}$ , моделируют первый биполярный транзистор, а элементы с  $R_{\scriptscriptstyle{31}}$ аналогичными параметрами, содержащими в обозначении индекс 2 вместо 1, – второй транзистор.

Представим на рис. 3,6 линейный 4х2-полюсник, напряжения и токи сторон которого равны соответствующим переменным нелинейных источников на рис. 3,а. Многополюсник характеризуется однородными параметрами проводимости, а его уравнение

$$
I = GU + J,\tag{11}
$$

является частным случаем формулы (2).

В уравнении (11):  $G = ||g_{ik}||$ - матрица передаточных проводимостей;  $I = ||i_k||$  и  $U = ||u_k||$  – векторы токов и напряжений сторон многополюсника соответственно;  $J = ||j_k||$  – вектор параметров эквивалентных источников тока; индексы *і* и  $k = 1, 2, 3, 4$ .

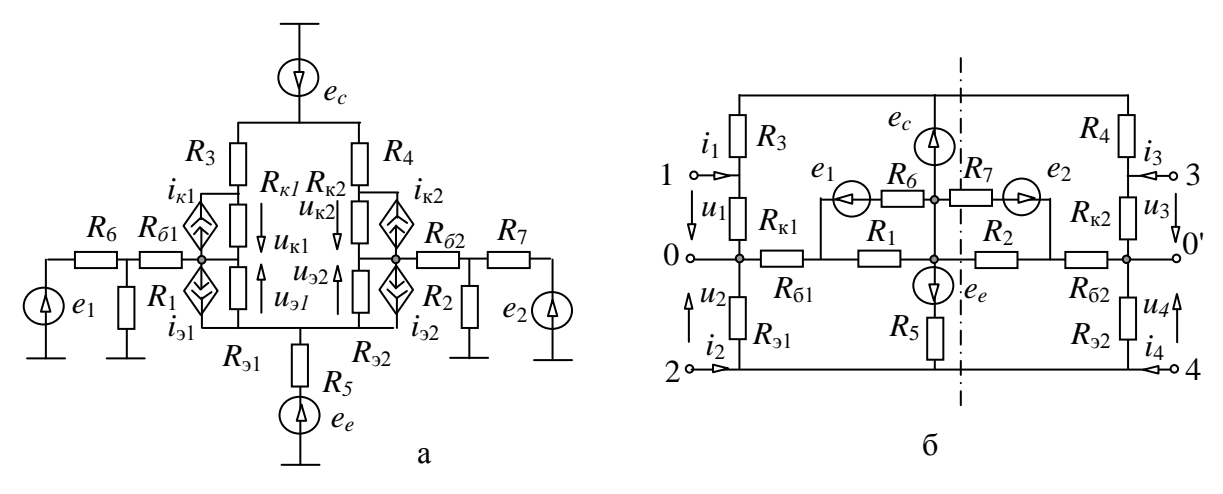

Рис. 3. Нелинейная схема замещения дифференциального усилителя (а) и схема соответствующего линейного 4x2-полюсника (б)

Найдем символьные выражения параметров многополюсника. Учтем, что знаменатель для всех параметров одинаков и находится в соответствии  $c(5)$  по формуле

$$
D = \begin{bmatrix} R_3 & R_4 \\ R_5 & R_7 \\ \hline \begin{bmatrix} R_{11} & R_1 \\ R_2 & R_3 \end{bmatrix} & R_{12} \\ \hline \begin{bmatrix} R_{21} & R_{22} \\ R_{31} & R_{32} \end{bmatrix} & R_{32} \end{bmatrix} \end{bmatrix} . \tag{12}
$$

В (12) выделим короткозамкнутые сопротивления из-под знака определителя и удалим их из схемы, получим

$$
D = R_{\kappa 1} R_{\kappa 1} R_{\kappa 2} R_{\kappa 2} \n\left[\n\begin{array}{c|c}\nR_3 & R_6 & a & R_7 & R_4 \\
\hline\nR_{61} & R_1 & 6 & R_5 & R_{62} \\
\hline\nR_{61} & R_1 & 6 & R_5 & R_{62}\n\end{array}\n\right].
$$
\n(13)

Применим к (13) формулу для определителя схемы, разделимой по двум узлам а и б [4], получим

$$
D = R_{\kappa 1} R_{\sigma 1} R_{\kappa 2} R_{\sigma 2} \left[ \left| \underbrace{\left| \underbrace{\left| \underbrace{R_{\delta 1}}_{R_{\delta 1}} \underbrace{R_{\delta R_{\delta 1}}}_{R_{\delta 2}} \right|}_{\text{max}} \right| \left| \underbrace{\left| \underbrace{\left| \underbrace{\left| \underbrace{R_{\delta R_{\delta R_{1}}}}_{R_{\delta 1}} \right|}_{\text{max}} \right|}_{\text{max}} \right|}_{\text{max}} \right] \right] = R_{\kappa 1} R_{\sigma 1} R_{\kappa 2} R_{\sigma 2} \left\{ \left[ (R_{3} + R_{\delta 1}) (R_{1} + R_{\delta}) + (R_{3} + R_{\delta 2}) (R_{1} + R_{\delta 1}) \right] \right\}
$$

+ 
$$
R_1R_6
$$
  $|R_4R_5 \cdot [R_2(R_{62} + R_7) + R_{62}R_7] + R_3[R_1(R_{61} + R_6) +$   
+  $R_6R_{61}]R_5[R_7(R_2 + R_{62}) + R_2R_{62}]\}.$  (14)

Числитель символьного выражения проводимости  $g_{11}$  находится по схемно-алгебраической формуле [5]

$$
N_{11} = \begin{bmatrix} R_3 & R_4 \\ R_5 & R_7 \\ \hline R_8 & R_1 \\ \hline \end{bmatrix} \xrightarrow{R_1} \begin{bmatrix} R_4 \\ R_7 \\ R_8 \\ \hline \end{bmatrix} \xrightarrow{R_{12}} \begin{bmatrix} 15 \\ 1 \end{bmatrix}
$$

Выделим из (15) по аналогии с формулой (13) три короткозамкнутые сопротивления, получим

$$
N_{11} = R_{31} R_{\kappa 2} R_{32} \begin{bmatrix} R_3 & R_4 \\ R_{\kappa 1} & R_6 \\ R_{61} & R_1 \\ R_{61} & R_2 \end{bmatrix} \begin{bmatrix} R_4 \\ R_7 \\ R_8 \end{bmatrix} .
$$
 (16)

Сравнивая схему в (16) со схемой в формуле (13), можно сделать вывод, что определитель схемы (16) может быть получен из (14) формальной заменой  $R_3$  на  $(R_3 + R_{k1})$ . В результате числитель

$$
N_{11} = R_{31}R_{\kappa 2}R_{32}\{[(R_{3} + R_{\delta 1} + R_{\kappa 1})(R_{1} + R_{\delta}) + R_{1}R_{\delta}]R_{4}R_{5}[R_{2}(R_{\delta 2} + R_{7}) + R_{\delta 2}R_{7}] ++ (R_{3} + R_{\kappa 1})[R_{1}(R_{\delta 1} + R_{\delta}) + R_{\delta}R_{\delta 1}]R_{5}[R_{7}(R_{2} + R_{\delta 2}) + R_{2}R_{\delta 2}]\}.
$$
\n(17)

Числители остальных передаточных и входных проводимостей находятся аналогично. С учетом пассивности схемы многополюсника

потребуется найти только 10 элементов из 16-ти, поскольку в этом случае матрица передаточных проводимостей симметрична относительно главной диагонали. А с учетом структурной симметрии схемы относительно вертикальной оси (рис. 3,6) достаточно найти только 6 числителей передаточных проводимостей, остальные записываются путем формальной замены переменных. Выполняя указанные операции, запишем все остальные числители:

Символьные выражения числителей токов эквивалентных источников  $j_1$  и  $j_2$  находятся путем раскрытия полученных в соответствии с (10) схемно-алгебраических формул. В результате они имеют следующий вид соответственно

$$
N_{j1} = R_{\kappa 1} R_{\kappa 2} R_{\rho 1} R_{\rho 2} R_4 \{ -(R_1 + R_6) R_5 (R_{\delta 2} (R_2 + R_7) + R_2 R_7) + [R_{\delta 1} (R_1 + R_6) + R_1 R_6] \} \cdot (R_{\delta 2} + R_5) (R_2 + R_7) + R_2 R_7] e_c + R_1 R_5 [R_{\delta 2} (R_2 + R_7) + R_2 R_7] e_1 + R_2 R_5 [R_{\delta 1} (R_1 + R_6) + R_1 R_6] e_2 + [(R_{\delta 1} (R_1 + R_6) + R_1 R_6] [R_{\delta 2} (R_2 + R_7) + R_2 R_7] e_e \} ;
$$
\n(19)

$$
N_{j2} = R_{\kappa 1} R_{\kappa 2} R_{\rho 1} R_{\rho 2} \{ [(R_1 + R_6)((R_2 + R_7)((R_2 + R_5)R_4 R_{\delta 1} - R_3 R_5 R_{\delta 2}) + R_2 R_7 (R_{\delta 1} R_4 - R_3 R_5 R_5)) + R_1 R_4 R_6 (R_5 + R_{\delta 2})(R_2 + R_7) + R_2 R_7] \}e_c + R_1 R_3 ((R_4 + R_5)(R_{\delta 2}(R_2 + R_7) + R_2 R_7) + R_4 R_5 (R_2 + R_7) \}e_l + R_2 R_4 R_5 [(R_3 + R_{\delta 1})(R_1 + R_6) + R_1 R_6] e_2 + R_4 [(R_3 + R_{\delta 1})(R_1 + R_6) + R_1 R_6] \}e_c
$$
  
\n
$$
\cdot [R_{\delta 2}(R_2 + R_7) + R_2 R_7] e_e \}.
$$
\n(20)

Символьные выражения для числителей токов источников  $i_3$  и  $i_4$ находятся в силу уже отмеченной выше симметрии многополюсника (рис. 3,6) путем замены переменных в соответствующих выражениях для источников *і*<sub>1</sub> и *і*<sub>2</sub>. Эти операции можно записать в виде следующих формул

$$
N_{j3} = N_{j1}(R_1 \to R_2, R_2 \to R_1, R_3 \to R_4, R_4 \to R_3, R_6 \to R_7, R_7 \to R_6, R_{61} \to R_{62}, R_{62} \to R_{61});
$$
  
\n
$$
N_{j4} = N_{j2}(R_1 \to R_2, R_2 \to R_1, R_3 \to R_4, R_4 \to R_3, R_6 \to R_7, R_7 \to R_6, R_{61} \to R_{62}, R_{62} \to R_{61}),
$$
  
\n(21)

где в скобках указано, что переменная, записанная у начала стрелки, меняется (в функции  $N_{i1}$  или  $N_{i2}$ ) на переменную у конца стрелки.

Символьные выражения знаменателя (14) и числителей (17)–(21) для параметров линейного многополюсника, а также заданные функции нелинейных источников тока составляют искомую систему из 4-х нелинейных алгебраических уравнений

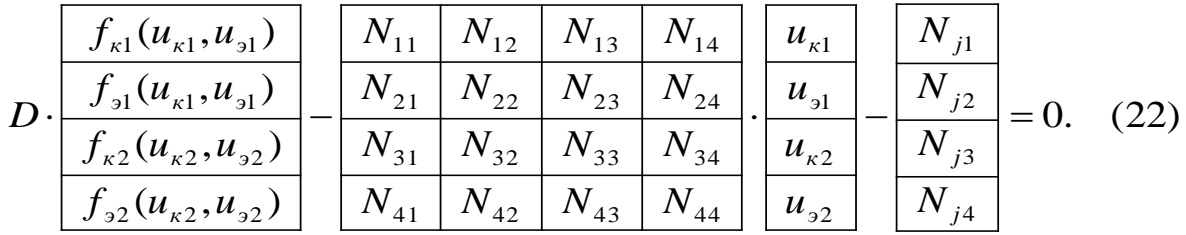

Полученная система имеет минимальную размерность. Она решается известными численными методами [1]. Решение этой системы с разными параметрами элементов (при многовариантном анализе цепи), в отличие от численных моделей, не требует ее переформирования, что ускоряет получение результата.

Выводы. 1. Предложены схемно-алгебраические формулы для гибридных параметров линейных многополюсников, применение которых при анализе нелинейных электрических цепей позволяет сформировать компактные символьные уравнения минимальной размерности. 2. Для формирования символьных выражений гибридных параметров сложных линейных многополюсников разработан алгоритм иерархической схемноалгебраической редукции.

## Литература

1. Чуа Л.О., Лин П.М. Машинный анализ электронных схем: Алгоритмы и вычислительные методы. - М.: Энергия, 1980. - 640 с.

2. Курганов Д.С., Курганов С.А., Филаретов В.В. Понижение порядка символьных уравнений нелинейных электрических цепей // В настоящем сборнике.

3. Шакиров М.А. Теоретические основы электротехники: Новые идеи и принципы: Схемоанализ и диакоптика. – СПб.: Изд-во СПбГТУ, 2001. – 212 с.

4. Витязь О.А., Бобро Л.Н. Понижение порядка математической модели электронной схемы с многополюсными компонентами // Электроника и связь. Тематический выпуск «Электроника и нанотехнологии», ч. 1. – Киев, 2009. – С. 110–114.

5. Филаретов В.В. Топологический анализ электронных схем методом выделения параметров // Электричество. – 1998. –  $N_2$  5. – С. 43–52.

6. Курганов С.А., Филаретов В.В. Схемно-алгебраический анализ, диакоптика и диагностика линейных электрических цепей: Учебное пособие. – Ульяновск: УлГТУ, 2005. – 320 с.

7. Филаретов В. В. Метод двоичных векторов для топологического анализа электронных схем по частям // Электричество.  $-2001$ .  $-$  № 8.  $-$ С. 33–42.

8. Королѐв Ф.А., Курганов С.А., Филаретов В.В. Символьный анализ линейных электрических цепей методом объединения схемноалгебраических формул // Схемно-алгебраические модели активных электрических цепей: Синтез, анализ, диагностика: Тр. международ. конф. КЛИН–2006. – Ульяновск: УлГТУ, 2006. – Т. 3. – С. 98–115.

9. Курганов С.А., Филаретов В.В. Эффективность анализа контурных сетей при диагональном способе деления их на части // Схемноалгебраические модели активных электрических цепей: синтез, анализ, диагностика: Тр. международ. конф. КЛИН–2006. – Ульяновск: УлГТУ,  $2006. - T. 3. - C. 135 - 137.$ 

10. Вольнов В.Е., Курганов С.А., Филаретов В.В. Символьный анализ электронных цепей и электрических систем методом схемноалгебраической редукции // Схемно-топологические модели активных электрических цепей: синтез, анализ, диагностика: Тр. международ. конф. КЛИН–2005. – Ульяновск: УлГТУ, 2005. – Т. 3. – С. 34–41.

11. Королѐв Ф.А., Курганов С.А., Филаретов В.В. Сравнение методов анализа электрических цепей по частям в символьном виде // Синтез, анализ и диагностика электронных цепей: Тр. международ. конф. КЛИН– 2007. – Ульяновск: УлГТУ, 2007. – Т. 3. – С. 91–104.

**Курганов Сергей Александрович** – д.т.н., профессор кафедры «Электроснабжение» Ульяновского государственного технического университета (УлГТУ). 432027, Ульяновск, ул. Северный Венец, 32, УлГТУ; служебный тел. 77-81-05; e-mail: [sak@ulstu.ru.](mailto:sak@ulstu.ru)

# **ПОНИЖЕНИЕ ПОРЯДКА СИСТЕМЫ СИМВОЛЬНЫХ УРАВНЕНИЙ НЕЛИНЕЙНЫХ ЭЛЕКТРИЧЕСКИХ ЦЕПЕЙ**

Д. С. Курганов, С. А. Курганов, В. В. Филаретов

*Предложена формула для определения минимального числа уравнений нелинейных электрических цепей. Разработан алгоритм построения таких уравнений.* 

Символьные системы уравнений минимальной размерности обеспечивают наименьшее число операций при их решении и не требуют затрат на переформирование при многовариантном анализе. Для линейных цепей из двухполюсных элементов минимальное число дифференциальных уравнений (первого порядка) равно рангу цепи [1]

$$
n_{\min} = n_C + n_L - n_{SL} - n_{KC} - n_{SC} - n_{KL},\tag{1}
$$

где *n<sup>C</sup>* и *n<sup>L</sup>* – число конденсаторов и катушек индуктивности соответственно; *nSL*, *nKC* – число особых индуктивных сечений и емкостных контуров соответственно;  $n_{SC}$ ,  $n_{KL}$  – число емкостных сечений и индуктивных контуров. Особые емкостные (индуктивные) топологические структуры могут содержать конденсаторы (катушки индуктивности) и независимые источники напряжения (тока).

Для линейных цепей с взаимоиндуктивностями и управляемыми источниками (УИ) задача определения ранга оказалась достаточно сложной. "Из-за наличия зависимых источников нельзя по топологии схемы выявить зависимые напряжения и токи" [2, c. 293]. Несмотря на это задача была решена путем обобщения формулы (1) на основе метода схемных определителей [3]. Так, обобщенный емкостный контур, снижающий ранг цепи, может содержать, кроме конденсаторов и независимых источников напряжения, генераторы УИ напряжения и нораторы или ветви тока и нуллаторы.

При анализе нелинейных цепей с произвольными элементами, управляемыми как напряжением, так и током, используется расширенный однородный координатный базис, предусматривающий построение уравнений, число которых равно сумме чисел независимых узлов (контуров) и нерегулярных элементов [4]. Меньшее число уравнений может быть получено по методу смешанных величин [5, 6]. Сократить число уравнений до суммы чисел нелинейных и реактивных элементов, а также независимых источников, можно по методу многовариантного анализа [7]. Еще меньшее число уравнений, равное сумме чисел нелинейных и реактивных элементов, получается с помощью гибридной

матрицы параметров линейной подсхемы, которая формируется путем матричной редукции [2, 8]. Однако матричная редукция создает взаимно сокращающиеся слагаемые, поэтому лучше использовать схемноалгебраическую редукцию [9].

При построении нелинейных уравнений с помощью гибридных параметров линейной подсхемы исходная нелинейная схема делится на две подсхемы (рис. 1,a). Пусть стороны подсхем 1-0, 2-0, ...,  $n-0$ управляются напряжениями, а стороны  $(n+1)-0$ ,  $(n+2)-0$ , ...,  $(n+k)-0$  токами (рис.1,6). Тогда подсхема 1, содержащая нелинейные и реактивные элементы, представляется уравнениями

$$
I_U = F_I(U_U, I_I); \quad U_I = F_U(U_U, I_I), \tag{2}
$$

где  $U_U = [u_1, u_2, ..., u_n]$  и  $U_I = [u_{n+1}, u_{n+2}, ..., u_{n+k}]$  – векторы управляющих и управляемых напряжений соответственно;  $I_U = [i_1, i_2, ..., i_n]$  и  $I_I = [i_{n+1}, i_{n+2},..., i_{n+k}]$  – векторы управляемых и управляющих токов<br>cooтветственно;  $F_I = [f_1 \text{ and } df_1 \text{ and } df_2 \text{ and } df_2 \text{ and } df_n \text{ and } df_n \text{ and } df_n \text{ and } df_n \text{ and } df_n \text{ and } df_n \text{ and } df_n \text{ and } df_n \text{ and } df_n \text{ and } df_n \text{ and } df_n \text{ and } df_n \text{ and } df_n \text{ and } df_n \text{ and } df_n \$ соответственно;  $F_U = [f_{n+1}$  unu  $df_{n+1}/dt, f_{n+2}$  unu  $df_{n+2}/dt, ..., f_{n+k}$  unu  $df_{n+k}/dt$ ] – Bektopы нелинейных алгебраических и дифференциальных операторов;  $n, k -$ число сторон, управляемых напряжением и током соответственно.

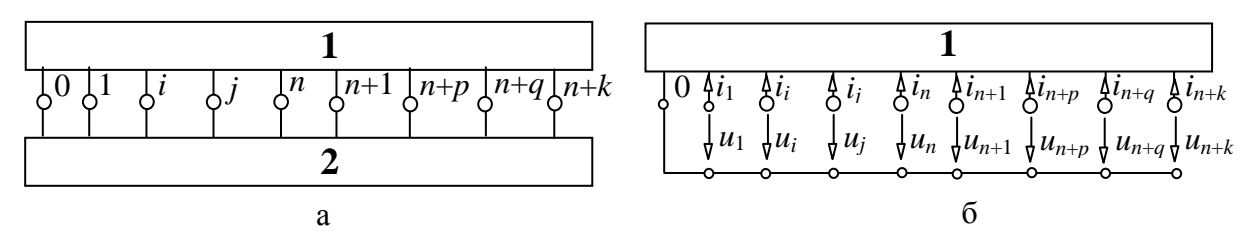

Рис. 1. Деление нелинейной цепи на две подсхемы (а): подсхему 1 с нелинейными и реактивными элементами (б) и подсхему 2 с линейными резисторами, УИ и НИ

Для подсхемы 2, содержащей линейные резисторы, УИ и независимые источники (рис. 1,а), формируются гибридные линейные уравнения размерностью  $(n + k)$ 

$$
-\begin{pmatrix} I_U \\ U_I \end{pmatrix} = \begin{pmatrix} G & B \\ K & R \end{pmatrix} \begin{pmatrix} U_U \\ I_I \end{pmatrix} + \begin{pmatrix} J_U \\ E_I \end{pmatrix}, \tag{3}
$$

где знак минус соответствует выбранной разметке напряжений и токов (рис. 1,6); G, R, B, K -составляющие гибридной матрицы - подматрицы передаточных проводимостей и сопротивлений, коэффициентов передачи тока и напряжения соответственно;  $J_U = [j_1, j_2, ..., j_n]$  и  $E_I = [e_{n+1}, e_{n+2}, ...,$  $e_{n+k}$  – векторы параметров эквивалентных источников эде и тока.

приравнивания соответствующих уравнений (2) и (3) После символьные нелинейные уравнения можно записать следующим образом

$$
\begin{pmatrix} F_U(U_U, I_I) \\ F_I(U_U, I_I) \end{pmatrix} + \begin{pmatrix} G & B \\ K & G \end{pmatrix} \begin{pmatrix} U_U \\ I_I \end{pmatrix} + \begin{pmatrix} J_U \\ E_I \end{pmatrix} = 0.
$$
 (4)

Система (4) может быть получена в том случае, если управляющие переменные  $U_{U}$  и  $I_{U}$  являются независимыми. При наличии хотя бы одной зависимой переменной определитель гибридной системы параметров (3) равен нулю, поскольку полюсы линейной подсхемы оказываются или соединенными в короткозамкнутый контур, или изолированными от подсхемы [9]. Для исключения зависимых управляющих переменных последовательно или параллельно соответствующим элементам вводятся вспомогательные линейные резисторы [2]. Однако это не только не сокращает размерность системы уравнений (хотя наличие зависимых переменных создает предпосылки для этого), но и усложняет схему.

Целью настоящей статьи является вывод формулы для определения размерности системы уравнений нелинейной минимальной цепи, содержащей зависимые управляющие переменные, и разработка алгоритма построения таких уравнений.

Минимальная размерность систем уравнений для нелинейных электрических цепей. Система (4) обладает минимальной размерностью,  $\overline{u}$ исключены **BCC** линейно переменные. еспи Hee зависимые Минимальную размерность можно найти по формуле

$$
n_{\min} = n_{\mu} + n_{p} - n_{S} - n_{K},
$$
\n(5)

где  $n_{\mu}$ ,  $n_{p}$  – число управляемых и управляющих ветвей нелинейных и реактивных линейных элементов соответственно, для двухполюсного элемента управляющая и управляемая ветви считаются за одну ветвь; n<sub>S</sub>,  $n_K$  - число особых сечений и контуров из управляющих токов и напряжений указанных элементов.

Особые сечения и контуры могут содержать как двухполюсные элементы, так и отдельные стороны многополюсных элементов, которые представляются управляемыми источниками напряжения или тока и ветвями управляющих напряжений и токов. Сечение является особым, если оно содержит следующие элементы: линейные и нелинейные, управляемые током, катушки индуктивности; нелинейные резисторы, управляемые током; нелинейные конденсаторы, управляемые зарядом; генераторы нелинейных УИ напряжения, управляемых как током, так и напряжением; ветви управляющих токов и напряжений нелинейных УИ (рис. 2). Перечисленные элементы могут находиться в сечении в любом сочетании.

Для исключения управляющего тока нелинейного УИ используется уравнение для соответствующего сечения

$$
i = -[i_L + i_{\psi_1} + i_r + dq/dt - i_e].
$$
 (6)

Аналогично исключаются управляющие токи *i<sup>L</sup>* и *iψ*<sup>1</sup> линейной и нелинейной катушки индуктивности соответственно, а также управляющий ток *i<sup>r</sup>* нелинейного резистора.

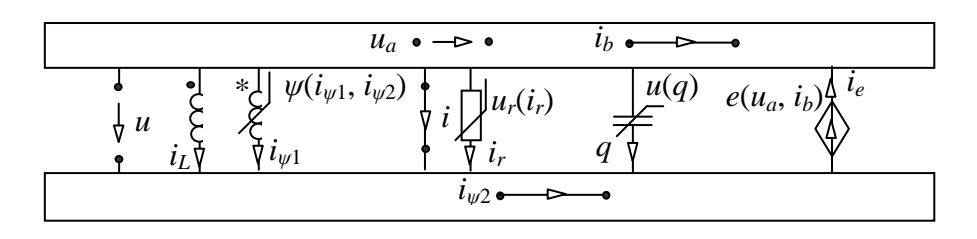

Рис. 2. Особое сечение, снижающее размерность системы нелинейных уравнений

Формула для исключения заряда конденсатора имеет следующий вид

$$
q = -\left[\int_{-\infty}^{t} [i + i_{L} + i_{\psi 1} + i_{r} - i_{e}] dt.\right]
$$
 (7)

Особый контур дуален по отношению к особому сечению, поэтому содержит линейные и нелинейные, управляемые напряжением, конденсаторы; нелинейные катушки индуктивности, управляемые магнитным потокосцеплением; нелинейные резисторы, управляемые напряжением; генераторы нелинейных УИ тока, управляемых как током, так и напряжением; ветви управляющих токов и напряжений нелинейных УИ (рис. 3).

Для исключения управляющего напряжения нелинейного УИ используется уравнение, подобное (6),

$$
u = -[u_c + u_q + u_g + u_j + d\psi_r / dt].
$$
\n(8)

Аналогично исключаются управляющие напряжения  $u_c$  и  $u_d$ линейного и нелинейного конденсатора соответственно, а также управляющее напряжение *u<sup>g</sup>* нелинейного резистора.

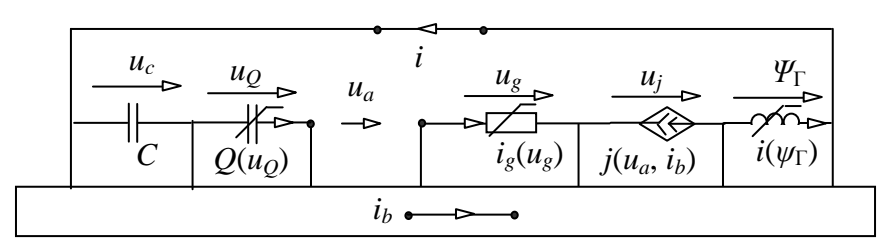

Рис. 3. Особый контур, уменьшающий размерность системы нелинейных уравнений

Лля исключения потокосцепления катушки ИНДУКТИВНОСТИ составляется уравнение, аналогичное (7),

$$
\psi_{\Gamma} = -\left[\int_{-\infty}^{t} (u + u_c + u_g + u_g + u_j) dt\right].
$$
 (9)

нелинейной системы Построение уравнений минимальной размерности. Как уже отмечалось, уравнения  $(4)$ МОГУТ быть сформированы только при условии, что управляющие переменные линейно независимы. При наличии линейных зависимостей между управляющими напряжениями, необходимо разомкнуть все имеющиеся особые контуры. Контур размыкается путем переноса одного из его элементов в линейную подсхему 2 на рис. 1,а. При этом элемент представляется по теореме о компенсации независимым источником тока. После формирования гибридных параметров подсхемы буквенный символ независимого источника заменяется во всех формулах на исходную функцию, а управляющее напряжение или потокосцепление - на правую часть уравнения (8) или (9) соответственно.

Построение уравнений цепи с особым сечением аналогично цепи с особым контуром. При этом необходимо перенести один из элементов особого сечения в линейную подсхему и представить его независимым источником напряжения. Для полученной подсхемы следует сформировать гибридные параметры, а затем заменить в них символ независимого источника на соответствующую функцию с управляющей переменной в виде (6) или (7).

Алгоритм формирования системы уравнений минимальной размерности состоит в следующем.

1. Из совокупности ветвей подсхемы 1 построить базисное дерево (лес деревьев) путем включения в него элементов в следующем порядке: линейные и нелинейные конденсаторы, управляемые напряжением; нелинейные резисторы, управляемые напряжением, нелинейные катушки индуктивности, управляемые магнитным потокосцеплением; генераторы нелинейных УИ тока; управляющие ветви напряжения; управляющие ветви тока и остальные элементы из подсхемы 1.

2. Найти все особые контуры путем последовательного добавления к дереву (лесу деревьев) элементов, оказавшихся дополнением к дереву.

3. Элементы-дополнения, образующие особые контуры, заменить на компенсирующие независимые источники тока и включить их в линейную подсхему 2 на рис. 1, а.

4. Найти особые сечения на основе базисного дерева из п. 1. Соответствующие ветви компенсирующие дерева заменить на независимые источники напряжения.

5. Построить с помощью метода схемно-алгебраической редукции гибридные параметры линейной подсхемы 2 и включить их в уравнения (4), при этом символы компенсирующих независимых источников заменить на функции соответствующих элементов, которых  $\mathbf{B}$ управляющие переменные определяются из уравнений (6)–(9).

Пример построения системы уравнений минимальной размерности для несимметричной трехфазной цепи. На рис. 4,а представлен трехфазный источник, к которому подключена индуктивная и резистивная нагрузки. Параметры всех элементов известны. Катушки индуктивности заданы функциями вида  $\psi = \psi(i)$ . Требуется сформировать систему уравнений минимальной размерности.

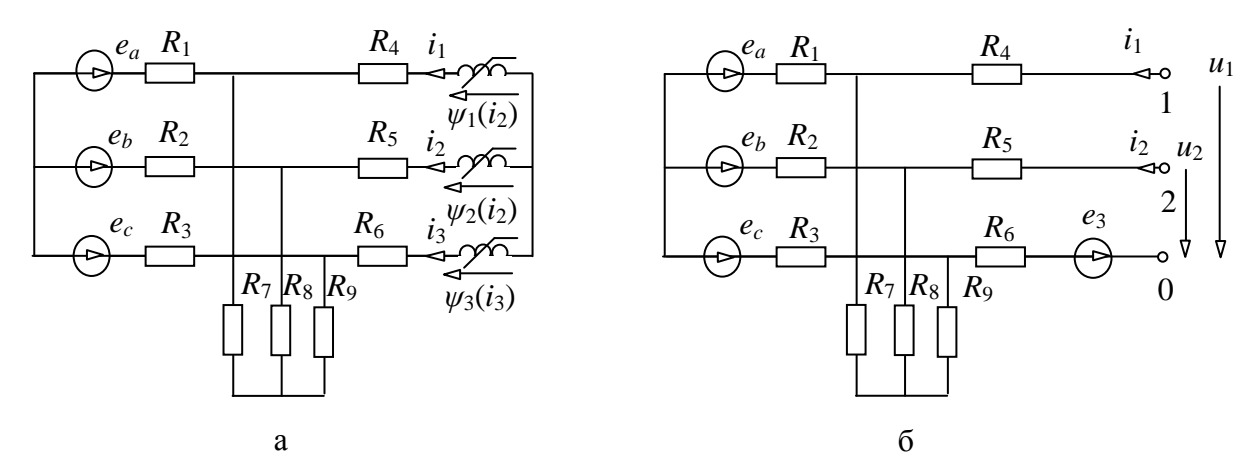

Рис. 4. Трехфазная цепь: исходная схема (а) и ее линейная подсхема (б)

Минимальное число уравнений по формуле (1) равно 2-м, поскольку при 3-х нелинейных элементах имеется одно особое сечение, состоящее из катушек индуктивности, управляемых током. Это сечение исключается путем замены нелинейной индуктивности с характеристикой  $\psi_3(i_3)$ независимым источником эдс ез.

Разметка напряжений и токов нелинейных элементов и сторон линейной подсхемы показана на рис. 4,а и 4,б соответственно. Система уравнений минимальной размерности подобна (4) и имеет следующий вид
$$
D \cdot \frac{d\psi_{5}(i_{1})/dt}{d\psi_{5}(i_{2})/dt} + \frac{N_{11}^{R} N_{12}^{R}}{N_{21}^{R} N_{22}^{R}} \frac{i_{1}}{i_{2}} + \frac{N_{1}^{E}}{N_{2}^{E}} = 0,
$$
\n(10)

где *D* – определитель линейной подсхемы – знаменатель *R*-параметров (частный случай гибридных параметров); *R Nnk* – числители передаточных сопротивлений;  $n, \, k = 1 ... 2; \; N_k^E$  – числители эквивалентных эдс линейной подсхемы.

С помощью метода схемно-алгебраической редукции [9] искомые знаменатель и числители формируются в виде рациональных выражений

$$
D = (R_1 + R_7)(R_2 + R_3 + R_8 + R_9);
$$
  
\n
$$
N_{11}^R = (R_2 + R_8)[(R_1 + R_3)(R_4 + R_6 + R_7 + R_9) + (R_4 + R_6)(R_7 + R_9)] +
$$
  
\n
$$
+ (R_1 + R_7)[(R_4 + R_6)(R_3 + R_9) + R_3R_9] + R_1R_7(R_3 + R_9);
$$
  
\n
$$
N_{12}^R = R_6[(R_1 + R_7)(R_2 + R_3 + R_8 + R_9) + (R_2 + R_8)(R_3 + R_9)] + R_1R_9(R_2 + R_3) +
$$
  
\n
$$
+ R_3[R_2R_9 + R_7(R_8 + R_9) + R_8R_9]; N_{21}^R = N_{12}^R;
$$
  
\n
$$
N_{22}^R = (R_1 + R_7)[(R_2 + R_3)(R_5 + R_6 + R_8 + R_9) + (R_5 + R_6)(R_8 + R_9)] +
$$
  
\n
$$
+ (R_2 + R_8)[(R_5 + R_6)(R_3 + R_9) + R_3R_9] + R_2R_8(R_3 + R_9);
$$
  
\n
$$
N_1^E = e_a[R_7(R_2 + R_3 + R_8 + R_9) + R_9(R_2 + R_8)] + e_b(R_1R_9 - R_3R_7) - e_c[R_9(R_1 + R_2 + R_7 + R_8) +
$$
  
\n
$$
+ R_7(R_2 + R_8)] - e_3[(R_1 + R_7)(R_2 + R_3 + R_8 + R_9) + (R_2 + R_8)(R_3 + R_9)];
$$
  
\n
$$
N_2^E = e_a(R_2R_9 - R_3R_8) + e_b[R_8(R_1 + R_3 + R_7 + R_9) + R_9(R_1 + R_7)] - e_c[R_9(R_1 + R_2 + R_7 + R_8) +
$$
  
\n
$$
+ R_8(R_1 + R_7)] - e_3[(R_2 + R_8)(R_1 + R_3 + R_7 + R_9) + (R_1 + R_7)(R_3 + R_9
$$

Символьная система неявных дифференциальных уравнений (10)–(11) решается неявными численными методами [2]. При многовариантном анализе цепи (с различными численными значениями параметров элементов) не требуется переформирование данной системы в отличие от численных моделей, что ускоряет получение результата.

**Сравнение полученной системы нелинейных уравнений с системами уравнений по известным методам.** По методу контурных токов формируется 4 уравнения. На основе гибридной матрицы параметров с использованием вспомогательных резисторов (которые подключаются параллельно одной из катушек индуктивности) [2] требуется построить 3 уравнения. Предлагаемый метод позволяет получить минимальное число уравнений – 2.

**Выводы**. **1.** Минимальная размерность системы уравнений нелинейной электрической цепи равна сумме реактивных и нелинейных элементов за вычетом числа особых контуров и сечений, связывающих между собой управляющие переменные указанных элементов. **2.** Разработан алгоритм формирования систем минимальной размерности для произвольных нелинейных электрических цепей, содержащих особые контуры и сечения.

## **Литература**

1. Сешу С., Рид М.Б. Линейные графы и электрические цепи.– М.: Высш. шк., 1971.– 448 с.

2. Чуа Л. О., Лин П. М. Машинный анализ электронных схем: Алгоритмы и вычислительные методы. – М.: Энергия, 1980. – 640 с.

3. Курганов Д.С., Курганов С.А., Филаретов В.В. Нахождение порядка сложности произвольной активной электрической цепи методом схемных определителей // Синтез, анализ и диагностика электронных цепей: Международ. Сборник научн. трудов / Под ред. В.В. Филаретова.– Ульяновск: УлГТУ, 2008.– Вып. 6.– С. 140–151.

4. Сигорский В.П., Петренко А.И. Алгоритмы анализа электронных схем.– М.: Сов. Радио.– 1976.– 608 с.

5. Демирчян К.С., Нейман Л.Р., Коровкин Н.В., Чечурин В.Л. Теоретические основы электротехники:В 3 т.Т.1.–СПб.: Питер,2004.–463 с.

6. Гришкевич А.А. Комбинаторные методы исследования минимальных структур математических моделей электрических цепей и систем.– Челябинск: ЮУГТУ.– 2004.– 300 с.

7. Курганов С.А., Филаретов В.В. Метод многовариантного анализа нелинейных электронных схем // Электричество.– 1983.– № 5.– С. 42–43.

8. Витязь О.А., Бобро Л.Н. Понижение порядка математической модели электронной схемы с многополюсными компонентами // Электроника и связь. Тематический выпуск «Электроника и нанотехнологии», ч. 1.– Киев, 2009.– С. 110–114.

9. Курганов Д.С., Курганов С.А., Филаретов В.В. Метод схемноалгебраической редукции для формирования символьных уравнений нелинейных электрических цепей // В настоящем сборнике.

**Курганов Дмитрий Сергеевич** – аспирант кафедры «Электроснабжение» Ульяновского государственного технического университета (УлГТУ); e-mail: kurganov\_ds@mail.ru.

# ДИАГНОСТИКА ЭЛЕКТРОННЫХ ЦЕПЕЙ И ЭЛЕКТРИЧЕСКИХ СЕТЕЙ

# АНАЛИТИЧЕСКИЕ ФОРМУЛЫ ДЛЯ ВЫЧИСЛЕНИЯ ВКЛАДА СЕЧЕНИЙ В РЕЗУЛЬТИРУЮШИЕ ПОКАЗАТЕЛИ НАЛЕЖНОСТИ

А. А. Гришкевич, А. Е. Бурмутаев

В [1] разработан метод оценки показателей структурной надежности схем сложных электрических систем (вероятности состояния отказа системы  $P$ , среднего параметра потока отказов системы  $f$ , средней продолжительности состояния отказа Т), основанный на выделении классов сечений и вычислении вклада сечений выделенных классов в результирующие показатели надежности. При этом получение вклада  $P_i, f_i, T_i$  для различных классов сечений *i* может осуществляться на основе марковских моделей, например на основе модели, представленной на  $\mathbf{1}$ . Ha этом рисунке представлена марковская рис. молель функционирования двух элементов *I, К* электрической системы с точки зрения надежности. Для элемента *I* электрической системы:  $I_{N}$  – состояние нормальной работы элемента,  $I_s$  - состояние между отказом завершением оперативных переключений (отказ типа элемента и «короткое замыкание»),  $I<sub>R</sub>$  – состояние аварийного ремонта элемента (отказ типа «обрыв цепи»),  $I_{M}$  – состояние предупредительного (профилактического) ремонта элемента;  $\lambda_{\text{NS}}(I)$ ,  $\lambda_{\text{NN}}(I)$  – интенсивность отказов и предупредительных (профилактических) ремонтов элемента соответственно;  $T_{SR}(I) = 1/\mu_{SR}(I)$ ,  $T_{RN}(I) = 1/\mu_{RN}(I)$ ,  $T_{NM}(I) = 1/\mu_{NM}(I)$  – среднее переключений, аварийного  $\overline{M}$ предупредительного время (профилактического) ремонтов элемента соответственно.

Для получения вероятностей установившихся состояний марковского процесса требуется решение некоторой системы линейных алгебраических уравнений. Формулы [1, 2] используют приближенные решения систем линейных уравнений. Использование приближенных методов позволяет резко снизить вычислительные затраты при некотором снижении точности вычислений, однако требует установления и контроля условий, при которых такие метолы справелливы.

Обычно расчеты структурной надежности электрических систем осуществляются с использованием сечений только 1-6 классов [6].

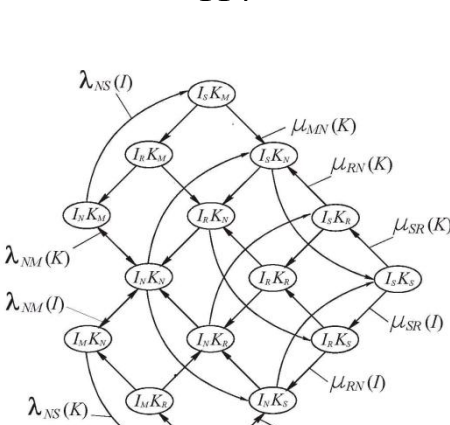

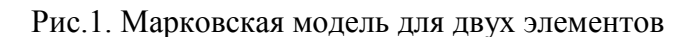

 $\mu_{MN}(I)$ 

Рост быстродействия современной вычислительной техники приводит к тому, что даже весьма существенная разница в вычислительных затратах с точки зрения времени счета для конечного пользователя не существенна. В этой связи растет интерес к точным методам решения систем.

В [3] вклад сечений рассчитывается на основе численного решения систем линейных уравнений. Ниже предлагается использовать аналитические решения соответствующих систем линейных уравнений, **ЧТО** позволяет избежать трудоемкого процесса формирования соответствующих матриц.

 $\lceil 4 \rceil$ Использование системы *MathCad* позволило получить аналитические решения только модели для одного элемента (формулы для вклада сечений 1 и 2 классов), т.е. аналитическое решение системы линейных уравнений пятого порядка.

К сожалению, в математических пакетах (Maple, Mathematica и т.п.) порядок аналитически решаемых систем линейных уравнений также не достаточен. Универсальные математические пакеты не в полной мере используют специфические свойства разряженности матриц систем уравнений в аналитических преобразованиях.

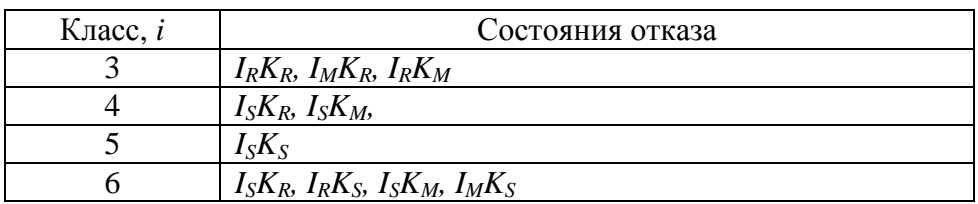

Таблица 1. Соответствие классов сечений и МС-состояний отказа

Специализированная программа *MatSym* [5], изначально ориентированная на аналитические преобразования разреженных систем уравнений специального вида (соответствующих схемам линейных электрических цепей), позволила получить реальных достаточно компактное аналитическое решение модели для двух элементов, т.е. аналитическое решение разряженной системы линейных уравнений

114

пятнадцатого порядка. Описание соответствующей системы на входном языке программы MatSym приводится в табл. 2.

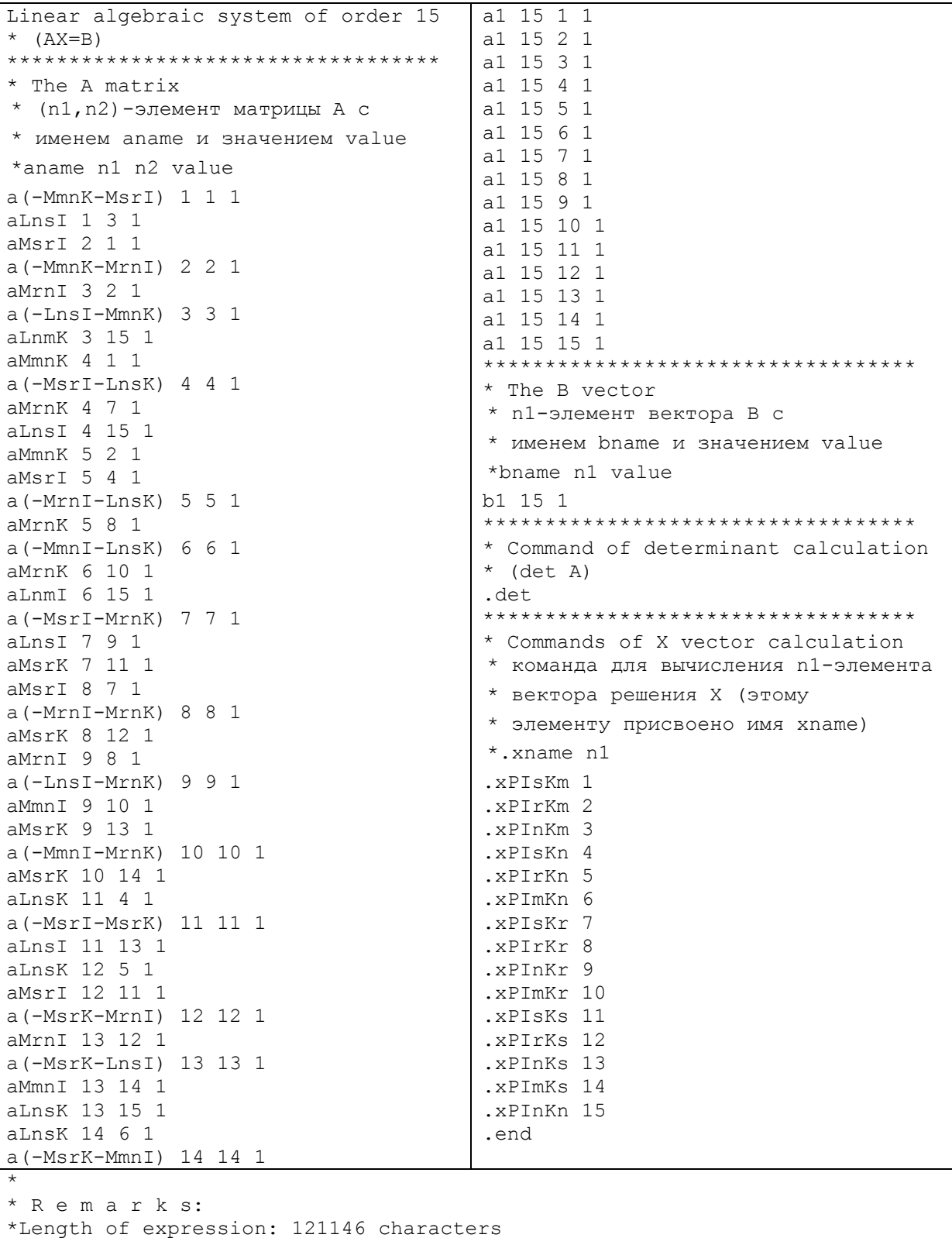

\*Execution time = 00 hour 00 min. 15.77 sec.

Таблица 2. Система линейных уравнений 15 порядка, соответствующая двухэлементной марковской модели

Модели функционирования двух элементов соответствуют сечения 3 – 6 классов согласно классификации [1]. Состояния отказа с минимальными сечениями ( *MC* -состояния отказа), соответствующие сечениям 3–6 классов, представлены в табл. 1. С помощью программы MatSym получены аналитические формулы для вероятностей состояний  $I_S K_M$ ,  $I_R K_M$ ,  $I_S K_R$ ,  $I_R K_R$ ,  $I_M K_R$ ,  $I_S K_S$ ,  $I_R K_S$ ,  $I_M K_S$ , на основе которых получаются формулы [1] для вычисления вклада сечений 3–6 классов.

Полученные программой *MatSym* формулы содержатся в текстовом файле. Представленные ниже тестовые расчеты были проведены с помощью компьютерной программы, написанной на языке C++.

В табл. 3 сведены показатели надежности элементов *I*, *K*.

| Элемент | $\lambda_{NS}$ (1/год) | $I_{SR}$ (ч/ремонт) | $I_{RN}$ (ч/ремонт) | $\lambda_{NM}$ (1/год) | ! <sub>MN</sub> (ч/ремонт) |
|---------|------------------------|---------------------|---------------------|------------------------|----------------------------|
|         |                        |                     |                     | 2.Z                    | '.96                       |
|         | J.O4                   |                     | $\overline{a}$ .l.  |                        |                            |

Таблица 3. Показатели надежности элементов

В табл. 4, 5, 6 приводится вклад сечений 3 – 6 классов в результирующие показатели надежности. При этом числа *fia*, *Tia*= *Pia* / *fia*, *Pia* характеризуют вклад аварийных ремонтов элементов сечения;  $f_{ipr}$ ,  $T_{ipr} = P_{ipr}$ /  $f_{\text{ipr}}$ ,  $P_{\text{ipr}}$  – предупредительных ремонтов элементов сечения;  $f_i = f_{ia} + f_{\text{ipr}}$ ,  $T_i$  $= P_i / f_i$ ,  $P_i = P_{ia} + P_{ipr} - c$ уммарный вклад (совместный вклад аварийных и предупредительных ремонтов) элементов сечения.

Таблица 4. Вклад сечений различных классов в результирующие показатели надежности без учета предупредительных ремонтов элементов (вклад «аварийных отказов»)

| Класс, | Сечение |  | $f_{ia}$ (1/год)                                                     | $T_{ia}$ (4) | $P_{ia}$                                  |
|--------|---------|--|----------------------------------------------------------------------|--------------|-------------------------------------------|
|        |         |  | $ 6.1866305806776225e-07 1.8368262150220911 1.2972334741148401e-10 $ |              |                                           |
|        |         |  | $ 1.9088455048483273e-07 1.0453460620525059 2.2778585976710348e-11$  |              |                                           |
|        |         |  | 1.8218521832063083e-07                                               |              | 2.0797399351670186e-11                    |
|        |         |  | 8.008911599509201e-07                                                |              | 1.5449366631374977 1.4124727353777333e-10 |

Таблица 5. Учет влияния предупредительных ремонтов элементов во вклад сечений различных классов в результирующие показатели надежности

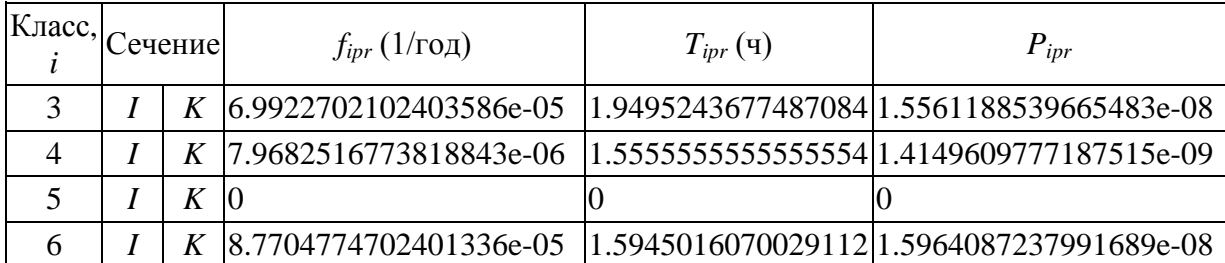

|   | $K \text{rac},  C$ ечение |  | $f_i$ (1/год)                                                            | $T_i$ (4) | $P_i$                  |
|---|---------------------------|--|--------------------------------------------------------------------------|-----------|------------------------|
|   |                           |  | K   7.0541365160471347e-05   1.9485359805287299   1.5690911887076965e-08 |           |                        |
| 4 |                           |  | K   8.1591362278667177e-06   1.5436191070026073   1.4377395636954618e-09 |           |                        |
|   |                           |  | $K$   1.8218521832063083e-07                                             |           | 2.0797399351670186e-11 |
|   |                           |  | K  8.8505665862352256e-05  1.5940530919276503 1.6105334511529462e-08     |           |                        |

Таблица 6. Суммарный вклад сечений различных классов в результирующие показатели надежности

**Вывод.** Предложен метод оценки структурной надежности систем, целиком основанный на использовании аналитических формул учета вклада сечений в результирующие показатели структурной надежности.

## **Литература**

1. Гришкевич А.А. Комбинаторные методы исследования экстремальных структур математических моделей электрических цепей и систем: Монография. – Челябинск: Изд-во ЮУрГУ, 2004. – 258 с.

2. Гришкевич А.А. Комбинаторный метод оценки надежности сложных сетевых систем // Изв. Челябинского науч. центра.–2000.–Вып. 4(9).–С. 6–10.– [\(http://www.sci.urc.ac.ru:8002/news/2000\\_4/2000\\_4\\_1\\_2.pdf\)](http://www.sci.urc.ac.ru:8002/news/2000_4/2000_4_1_2.pdf)

3. Гришкевич А.А., Бурмутаев А.В. Сравнение точного и приближенного методов расчета вклада сечений в результирующие показатели надежности // Синтез, анализ и диагностика электронных цепей: Международный сборник научных трудов. – Вып. 6. – Ульяновск: УлГТУ, 2008. – C. 79–82.– (http://www.levul.org/sm/klin/sad2008.htm)

4. Гришкевич А.А., Бурмутаев А.В. Учет вклада состояний отказа в результирующие показатели надежности на основе решения уравнений Колмогорова для предельных вероятностей состояний.–Тез. XV Всерос. шк.-коллоквиума по стохастическим методам и IX Всерос. симп. по приклад. и промышленной математике (Волгоград, 5–11 октября 2008 г.).

[\(http://www.tvp.ru/conferen/vsppm09/kipev515.pdf\)](http://www.tvp.ru/conferen/vsppm09/kipev515.pdf)

5. Филаретов В.В. Cимвольный матричный процессор MatSym. (http://www.levul.org/sm/matsym/matsym.htm)

6. Grishkevich A., Piątek Ł., Burmutaew A. Frequency and outage duration in electric power systems // Przegląd Elektrotechniczny (Electrical Review). – 2009. – R. 85. – Nr 3. – S. 220–222. (ISSN 0033-2097)

**Гришкевич Андрей Александрович** – д.т.н., профессор Ченстоховского политехнического института; Polska, 42-200, Czestochowa, Al. Armii Krajowej, 17, Politechnika Czestochowska (Czestochowa university of technology)); e-mail: [a.grischkevich@el.pcz.czest.pl;](mailto:a.grischkevich@el.pcz.czest.pl) [grishkev\\_ramb@rambler.ru](mailto:grishkev_ramb@rambler.ru)

**Бурмутаев Андрей Евгеньевич** – аспирант Тольяттинского государственного университета; Россия, 445667, Тольятти, Самарская обл., ул. Белорусская, 14; e-mail: [a.burmutaev@mail.ru](mailto:a.burmutaev@mail.ru)

#### 118

## ТЕСТОВЫЕ СХЕМЫ ДЛЯ ИССЛЕДОВАНИЯ ПРОГРАММ АНАЛИЗА ЭЛЕКТРОННЫХ ПЕПЕЙ

## Г. А. Матросова

Verification of the correctness and effectiveness of the algorithms and programs require specially selected examples. To this end, developed the structure of test circuits, which contains a mathematical model of a given matrix type.

Проверка работоспособности и эффективности работы алгоритмов и программ требует тестирования на специально подобранных примерах, позволяющих оценить все особенности исследуемых программных средств. Матричные модели электронных схем содержат много нулевых элементов, что привело к созданию «табличных» методов работы с матрицами, в которых специальными приемами кодируются лишь ненулевые элементы. Ниже предложено несколько структур тестовых схем для сравнения работы таких алгоритмов. Заполнение матриц сечений определяется видом схемы:

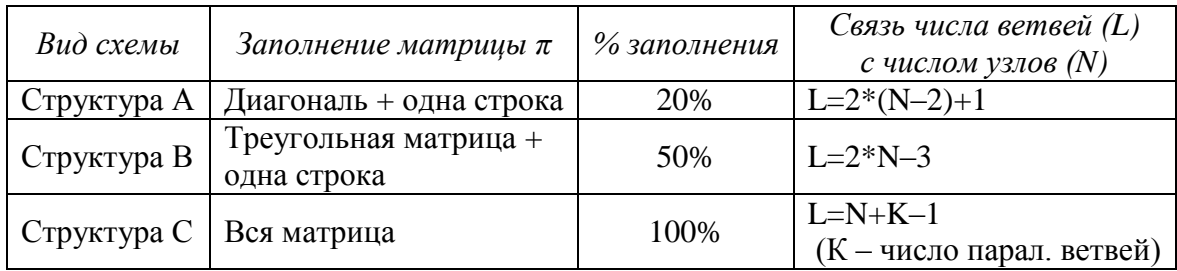

Матрицы сечений для структур а, в, с - соответственно:

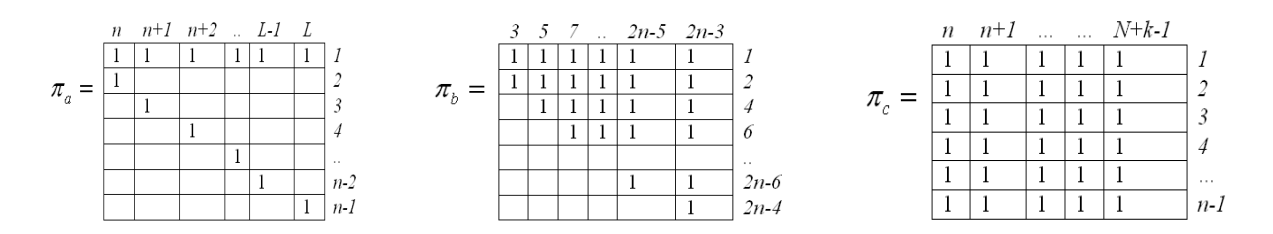

Ниже для каждой структуры приведены ее схема и граф, где жирными линиями обозначены ветви дерева, тонкими - хорды. Пунктиром показаны сечения, в соответствии с каждой ветвью дерева. Как видно из таблиц, в которых приведены начальные и конечные номера узлов ветвей схемы, изменение размерности подключения схемы легко программируется.

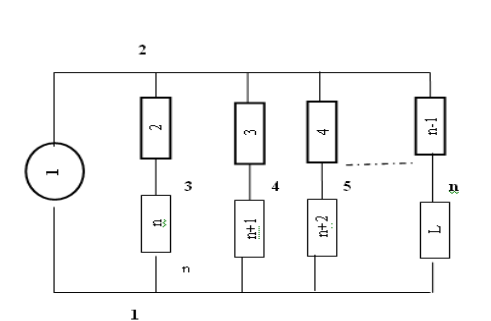

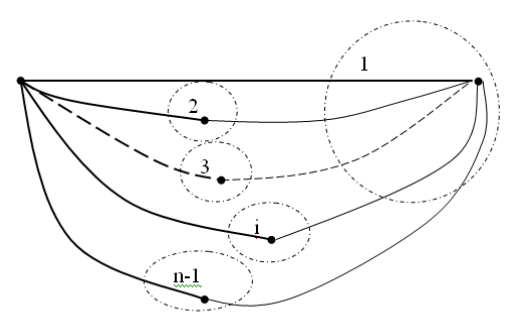

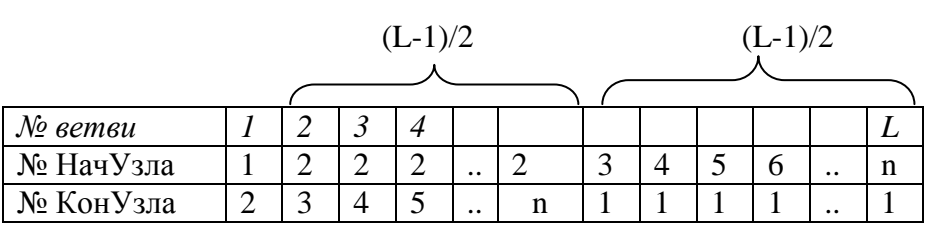

В)

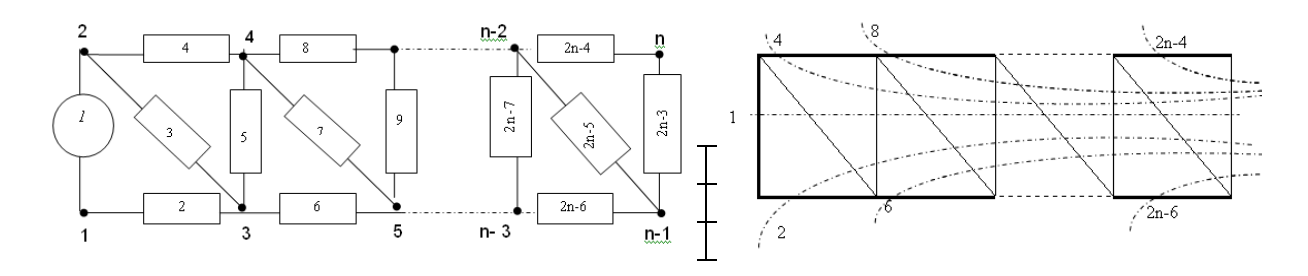

 $\overline{C}$ 

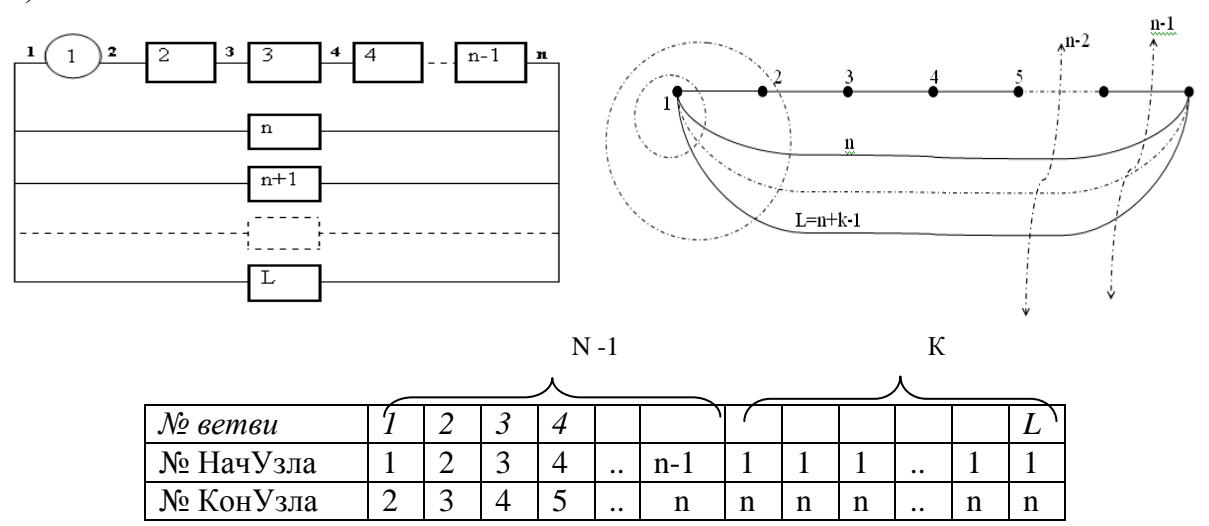

**Вывод**. Предложенные тестовые схемы представляют интерес для отладки и сравнения программ численного и символьного анализа.

**Матросова Галина Алексеевна** – к.т.н., доцент Европейского университета; Украина, 03115, Киев-115, ул. Депутатская, 10а, кв.11; тел.: 424-43-66; e-mail: [mga\\_@voliacable.com](mailto:mga_@voliacable.com)

## **A GRAPH CLUSTERING-BASED METHOD OF THE ASSESSMENT OF ROUGH SETS EFFICIENCY IN THE DIAGNOSTICS OF ANALOG SYSTEMS**

# **METODA OCENY EFEKTYWNOŚCI ZBIORÓW ROZMYTYCH W DIAGNOSTYCE SYSTEMÓW ANALOGOWYCH WYKORZYSTUJĄCA GRUPOWANIE GRAFOWE**

#### P. Bilski, J. Wojciechowski

*The paper presents the method of analyzing the rough-sets based diagnostic module using the graph clustering algorithm. The former is used to extract knowledge from the learning data set and use it to process the testing data set. The latter is used to find dependencies in sets that make diagnostic process difficult. This way the information about the structure of the set influencing diagnostic efficiency is obtained. Both algorithms are tested on the example of the electronic circuit – the fifth order lowpass Butterworth filter. Analysis of the algorithms efficiency is performed and remarks for the future applications presented.*

*W artykule przedstawiono opartą na grupowaniu grafowym metodę analizy modułu diagnostyki systemów analogowych wykorzystującego zbiory rozmyte. Te ostatnie są wykorzystane do budowy modułu diagnostycznego poprzez uzyskanie wiedzy (w postaci reguł), która stosowana jest do analizy zbioru testowego. Grupowanie grafowe zostało użyte do znalezienia w zbiorach zależności pomiędzy przykładami należącymi do różnych kategorii, co utrudnia poprawną klasyfikację uszkodzeń. Dzięki temu możliwa jest ocena efektywności modułu diagnostycznego. Oba algorytmy zostały przetestowane na filtrze dolnoprzepustowym Butterwortha piątego rzędu. Przedstawiono przebieg weryfikacji skuteczności procesu diagnostycznego oraz wyciągnięto wnioski odnośnie przewidywanych zastosowań praktycznych podejścia.*

**1. Introduction.** A modern diagnostics of analog systems is strongly supported by the machine learning and artificial intelligence (AI) methods. They are widely used to design computer diagnostic modules, run on both general purpose computers and specialized hardware. Their main advantages are high autonomy (resulting in automatic decision making about the state of the examined system), ability to emulate human behavior (allowing it to work as the expert system), or ability to generalize, i.e. correct reaction to the patterns that the module did not encounter in the past. Multiple approaches, such as neural networks [1], rules induction algorithms (decision trees [2]), or fuzzy logic [3] proved their efficiency. The main aim of the diagnostic methods is to determine that the system under test (SUT) is faulty (detection), i.e. that at least one of the

system's parameters has a value significantly different than assigned by the designer (nominal value). Further, it may be important to determine which parameter (or element) causes the fault (identification). Finally, determining, what is the actual value of the faulty parameter is called localization. Considering all the presented aspects of the systems' analysis is the most difficult, but gives the greater amount of information about the SUT. Faults considered in the paper are parametric, i.e. are related to the gradually changing values of the parameters, slowly degrading quality of the SUT.

The main idea of applying AI methods to the analog systems diagnostics is to deliver a learning data set, containing knowledge required to make decisions about the SUT's state. The data set consists of measurements obtained from the model of the SUT. Every row contains a single simulation experiment, resulting in the measured quantities stored in the subsequent positions of that row. This requires multiple simulations after inserting faults to the SUT's structure and recording its responses for the predefined excitation. This way the information about the influence of the faulty element to the response of the system can be discovered. The typical process of simulating the model requires applying excitations to the fully accessible nodes of the model and reading responses in the fully and partially accessible nodes. The process of gathering simulation data can be long and mundane, therefore small training and testing data sets are often preferred. They are then used to prepare a decision module, that gains knowledge about the object's work regime and can use it to diagnose it in the future.

The learning of the diagnostic module is influenced by the multiple factors. Proper preparing the data from the simulations is one of them. It usually requires a detailed knowledge about the physics of the SUT, allowing to properly select the test points (for example, frequencies or shape of the excitation signal). On the other hand, the artificial intelligence method used to perform the diagnostic process must avoid the overlearning, i.e. focusing on the irrelevant details in the data, which causes small sample error (good classification of the training data), but large real error (weak classification of the testing data). The problem is also caused by the erroneous data, i.e. incorrect measured parameter values. The latter are closely related to the additive noise, which affects the responses of the SUT. Therefore, currently methods working in the noisy conditions (fuzzy logic, support vector machines, rough sets) are eagerly exploited. Moreover, the correct diagnostics is affected by the ambiguity groups, i.e. groups of elements or parameters, which are indiscernible between each other judging by the response. This kind of data dependency should be considered during the design of the diagnostic module, as it affects the rules generated by the algorithm.

Preparing the data sets should result in the knowledge representative for the whole system, allowing generalization. However, if no detailed knowledge about the physical characteristics of the SUT is present, there is the need to determine the quality of the diagnostic module, with respect to the prepared data

sets. The paper presents an analysis of the rough sets application to the diagnostics of analog systems. The method is used to diagnose the exemplary electronic circuit – the fifth order Butterworth lowpass filter. The graph clustering algorithm is used to analyze the learning and testing data to determine, if the obtained efficiency of the rough sets is high enough. The paper's structure is as follows. In section 2 the structure of the sets used to train the module and verify its efficiency is presented. Section 3 presents the rough sets approach for the diagnostic purposes. Section 4 contains description of the graph clustering method for the assessment of the quality of the rough sets method. In section 5 the filter used for the tests is presented. Section 6 contains results of the experiments, while in section 7 conclusions and future prospects are presented.

**2. Learning and testing data set structure.** The data sets are fundamental for the diagnostic methods presented in the work. Firstly, they contain the knowledge that must be extracted by the diagnostic module. Secondly, they are used to test the module's efficiency. The sets used in the presented work have the structure of a matrix *A* [3], which has the dimensions  $n \times m$ , where *n* is the number of experiments (rows),  $m-1$  is the number of the measured quantities (further called stamps), and *m*-th column contains the information about the faults source and intensity. The experiments are conducted after inserting into the model of SUT a fault, i.e. changing one of its parameter's values. Although in general diagnostics of the multiple faults is possible, in this case only single faults are considered. The stamps are for example voltages or currents measured at the selected nodes. Selection of the particular stamp depends on the domain in which the SUT is simulated and the signal's type. For example, a stamp can be a maximum value in the time domain or the characteristic frequency (if the SUT is analyzed in the frequency domain) – see section 5. The exemplary fragment of the data set is presented in Fig. 1.

| Experiment     | $V_{max1}$ | $V_{max2}$ | $V_{max3}$ | D   |
|----------------|------------|------------|------------|-----|
| $x_1$          | 0.174      | 0.109      | $-0.193$   | -12 |
| $\mathbf{x}_2$ | 0.211      | 0.093      | 0.206      | -12 |
| $\mathbf{x}_3$ | $-0.088$   | 0.064      | 0.130      | 0   |
| $\mathbf{x}_4$ | $-0.132$   | 0.042      | 0.086      | 11  |
| $x_{5}$        | $-0.159$   | 0.026      | 0.060      | 12  |
| $x_{6}$        | $-0.196$   | 0.010      | 0.024      | -21 |

Fig. 1. Exemplary data set used in diagnostics

Here, three stamps, called  $V_{max1}$ ,  $V_{max2}$ ,  $V_{max3}$  contain continuous values, while the fourth column contains the diagnostic category (in a convention used by the author in the presented research). The latter is represented by a code, which determines the number of the faulty parameter and a degree of the fault [3]. For example, a code "-21" means that the second parameter has value

smaller than nominal. On the other hand, "32" is for the third parameter having value much greater than nominal. The special code, "0", is for the fault-free state. The number of the parameters depends on the structure of the SUT and the range of the method (not all parameters present in the system may be desired to be diagnosed). The numbers of the degrees of deviations from the nominal values may differ, depending on the number of different states to distinguish. The minimum set should contain three values: "-1" for values smaller than the nominal, "0" for within the tolerance margin, and "1" for larger than the nominal. For more accurate modules that distinguish between the different degrees of deviations from the nominal value, additional values must be implemented, i.e., "-2", "2", "-3", "3", etc. However, for larger and more complicated SUTs the smaller number of the states may increase the diagnostic efficiency.

**3. Rough sets approach to the analog systems diagnostics.** Rough sets are relatively new, but powerful methods of the data analysis. Their main advantage is the approximate reasoning, i.e. the ability to make decision (for example, perform classification of objects) in the uncertainty conditions. Algorithms belonging to this category implement the similar idea as the fuzzy logic: each object can belong to the set in a certain degree, while the neighboring sets may overlap. Applications of the rough sets include medical data analysis [4], or speech recognition [5]. The rough sets may be used for the diagnostics, because they treat the learning and testing data sets as information systems, i.e. the pair [6]:

$$
IS = (U, AT),\tag{1}
$$

where *U* is called universe and is a set of objects (here experiments), *AT* is a set of attributes of these objects (here stamps) and *IS* is an information system. The decision table is an information system supplemented with the additional column *{d}*, storing the information about the category of the object, here interpreted as the state of the diagnosed SUT:

$$
DT = (U, AT \cup \{d\}),\tag{2}
$$

This way the learning data set can be processed by the rough sets to find the similarities between the experiments belonging to the same category (describing the same SUT's state). These methods also find the characteristics of these experiments differing them from all other. Note that the rough sets perform analysis of the already classified data, which places them in the supervised learning domain. Two main operations are possible to perform using the discernibility relation [6]:

 discretization, which changes the structure of the data set, exchanging the continuous values with the intervals. The most popular discretization algorithms used ion this work are Boolean reasoning algorithm (discretizing a small number

of attributes), equal frequency binning (discretizing the stamps' values into the number of intervals given as the parameter), naïve and semi-naïve algorithms (both producing vast numbers of intervals for every attribute, in extreme situation all values of the attribute belong to the separate categories) [7].

• reduction, which operates on the discretized data, searching for the minimal number of the parameters required for the discerning between the categories present in the *DT*. These sets of stamps are called reducts and are used to generate rules using the previously obtained intervals of the discretized data. After reduction rules can be generated, resulting from the discrete intervals and reducts. The most popular reduction methods are exploiting genetic algorithm, Johnson's greedy algorithm and Holte's singleton generation scheme. The first two produce multiple complex reducts, (containing multiple attributes), while the last one produces singletons, i.e. single-attribute reducts. The latter are the simplest and the fastest.

• classification, which uses the rules obtained after the reduction of the discretized learning data set. Classification is used on the testing data to determine the quality of the generated diagnostic scheme. Every experiment from the test set is analyzed to determine its fault category. The result is compared to the last column of the *DT*. The important parameter here is the voting scheme. After every reduction and rules generation, multiple rules are generated and during the classification procedure many of them can be fired simultaneously. Therefore the mechanism of selecting one decision from multiple active rules is required. Two schemes are the most popular: weighted rules (where each rule can have different importance) and uniform voting (where every rule is of the same importance). Both schemes were tested by the author.

The examples of the discretization and reduction operations are presented in Fig. 2. As was examined in [8], rough sets can be used to diagnose analog systems in two ways. Firstly, as a separate method, allowing detection and identification of the faults, using the operations presented above. Secondly, they are a support for another method, such as automatically generated fuzzy logic. Also, the knowledge extracted from the rough sets can be used to determine the minimum number of stamps that must be analyzed to discern between all the fault categories. This information is provided by the reducts.

There are multiple software tools implementing rough sets algorithms. For the presented research, ROSETTA software was used [7].

**4. Assessment of the quality of the diagnostic module using the graph clustering algorithm.** The presented rough sets approach requires at least two data sets to perform diagnostic procedure (although there are methods of dividing the measurement data into these two subsets using cross-validation [9]). After training the diagnostic module, it is tested using validation set and quality measure is calculated. The simplest form of the latter is a percentage of the correct classifications against all the assessed experiments. However, it is often difficult to assess the quality of the obtained results, not knowing the structure of the learning data set. Therefore an additional method must be implemented to analyze the data sets to show, which experiments are difficult to distinguish. This way it should be possible to predict, what maximum efficiency of the diagnostic module can be expected. To do that, a clustering algorithm was implemented. It exploits the concept of "similarity" between the examples, which can be implemented as the Euclidean distance for the continuous numeric values.

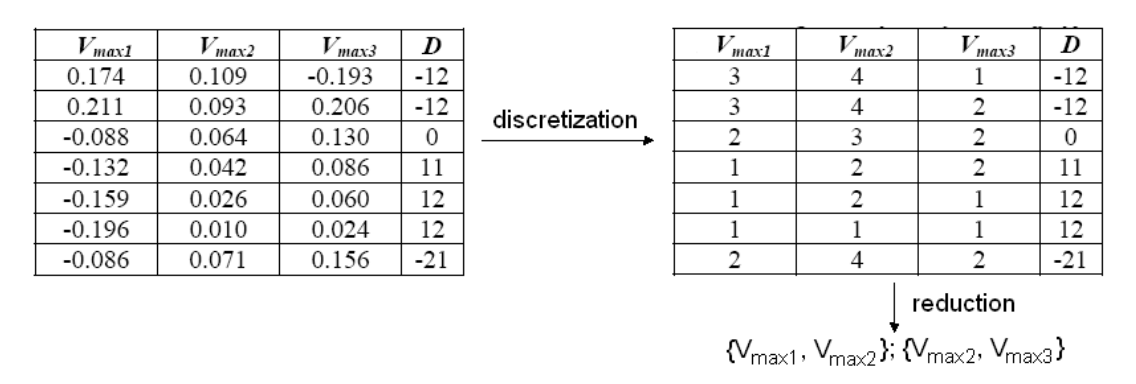

Fig. 2. Examples of the discretization and reduction

The clustering is a group methods of unsupervised learning, helping to find the dependencies or similarity in the data. The similar objects form groups (clusters). These methods can be used when there are no categories are determined for the analyzed objects. Although in the presented example the categories were produced for every experiment, they may be difficult to identify. There are three causes for this problem:

 modification of the parameter's values results in a small change of the response or no change at all. This means that there are some fault that will be difficult to detect and will be mistaken with the fault-free state. On the other hand there may be parameters, which fault does not manifest in the response. These are probably impossible to correctly detect and identify.

 modification of the parameter's value results in the change of the response that varies depending on the degree of the deviation. If there are multiple fault codes for a single parameter, there may be a problem in distinguishing between these codes. For example, a fault state "22" may be mistaken by "21". Although the localization is not performed correctly here, detection and identification are still possible. Therefore this problem is of small importance.

 modification of two different parameters manifests identically in the SUT's responses. This is the most difficult case, related to the ambiguity groups concept. To distinguish between such subsets of experiments, additional measurement may be required.

Application of the clustering method to the learning and testing data sets may help to find the presented data dependencies and estimate the quality measure.

The graph clustering algorithm is a version of the star graph clustering algorithm, originally used to categorize text documents [10]. It was successfully used to analyze the data set from the analog systems simulation [11], but was also useful to classify the soil types in the geotechnical investigation [12]. The main idea here is that every experiment in a set is a vertex and different vertices are connected through the edge if they are similar, i.e. belong to the same category. The latter is not the one given by the designer, but is a result of the similarity analysis. Therefore two different sets of categories can be obtained using both presented methods. If their structure is the same, then the data set is probably easy to diagnose. Otherwise, some experiments might not be correctly identified. The version of the algorithm presented in Fig. 3 is fully automated and more time efficient, than in [11]:

```
procedure graphclust
input DT
begin
C \leftarrow \varnothingforeach a_i \in AT in DTs_i \leftarrow findsimilar(a_i)
           add(C, s_i)end
 c \leftarrow gather(C)
end
```
Fig. 3. Graph clustering algorithm

The algorithm works on the data set *DT* (see section 3). For each (i-th) column (attribute *ai*) a *findsimilar* procedure is executed. It performs a histogram analysis of all values in the attribute, assigning a category subsequent numbers to the experiments that are close to each other, i.e. for groups in the histogram. The exemplary histogram for the stamp is presented in Fig. 4. Here, stamp's values form 7 clusters, which can be numbered subsequently.

For every stamp a group of categories (*si*) is generated and appended to the overall similarity matrix *C*. It is a matrix of the same size as the *DT*. In every column it stores the information about the categories assigned to the experiments according to the particular stamp. This way the complete information about the partial similarities for every stamp are stored. This structure is then processed by the procedure *gather*, which performs assembly of all categories for every experiment, obtaining one value, which can then be compared to each other. Only the experiments similar according to every stamp

are treated as indiscernible, as there is no way to distinguish between them using the presented data set.

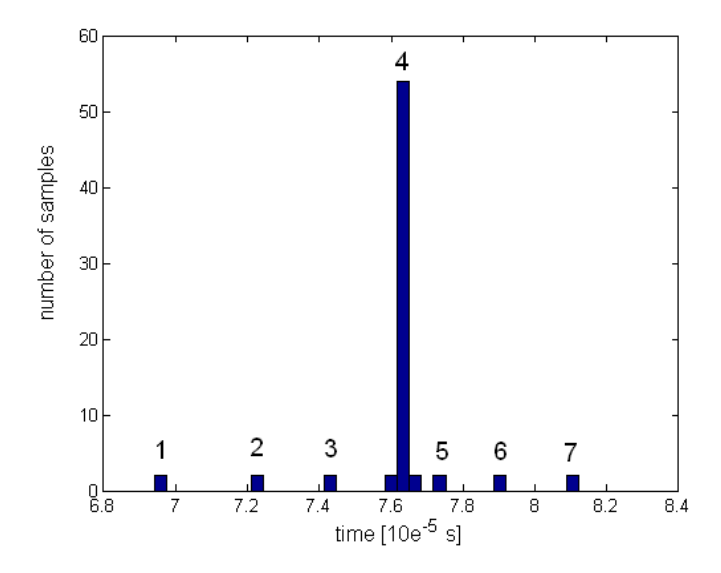

Fig. 4. Generation of clusters using the histogram analysis

**5. System Under Test.** The proposed rough sets approach was successfully implemented in [8]. However, its efficiency was verified mainly against small and simple systems. To test both methods presented in the paper, a more sophisticated object had to be used. The system diagnosed in the presented work is the fifth order lowpass filter [13], shown in Fig. 5, designed to work with 1 kHz cutoff frequency. It consists of the three amplifying sections and ten elements, which faults can be diagnosed: five resistors and five capacitors. All of them were subject to the fault detection and identification. As the excitation signal, the sinusoid of 8 kHz frequency was selected and put to node 1. using the frequencies larger than the cutoff frequency of the filter helps to better see the differences in the responses for various faults. The rest of the numbered nodes are partly accessed, which means that responses may there be recorded. Their large number is caused by the need to obtain as much information from the SUT, as possible (however such a situation may be not realizable in practice). The number of the nodes may be minimized using rough sets method (see section 3). The SUT was simulated in the time domain. The nominal values of the diagnosed elements were:  $R_1=R_2=R_3=R_4=R_5=1k\Omega$ ,  $C_1=16nF$   $C_2=19nF$  $C_3 = 13nF$   $C_4 = 51nF$   $C_5 = 49nF$ . The resistances were numbered first, obtaining labels 1 to 5, while capacitors were numbered from 6 to 10. The model was simulated in the SIMULINK environment.

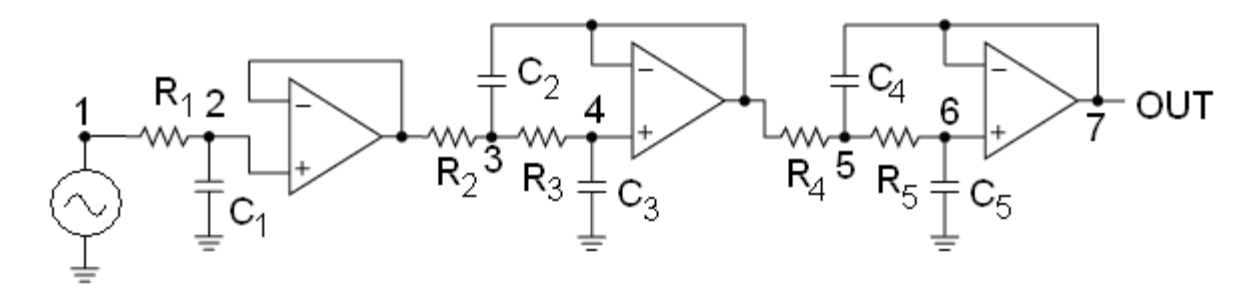

Fig. 5. Scheme of the fifth order Butterworth lowpass filter

Two data sets were prepared for the examination, both containing equal number experiments. For every diagnosed element seven values were assigned (including the nominal). This way seventy experiments were generated for learning and testing data sets respectively. The nominal state is represented in both sets multiple times (one for every element) to avoid a false alarm. For every partially accessible node (numbered by 2 to 7 in Fig. 5) nine stamps were extracted from the response: three first coordinates of the zero crossings, three time instants of the first extremes and three extremes' values. The example of the stamps extraction from the response is presented in Fig. 6. Squares stand for the extreme values, while circles are for zero crossings.

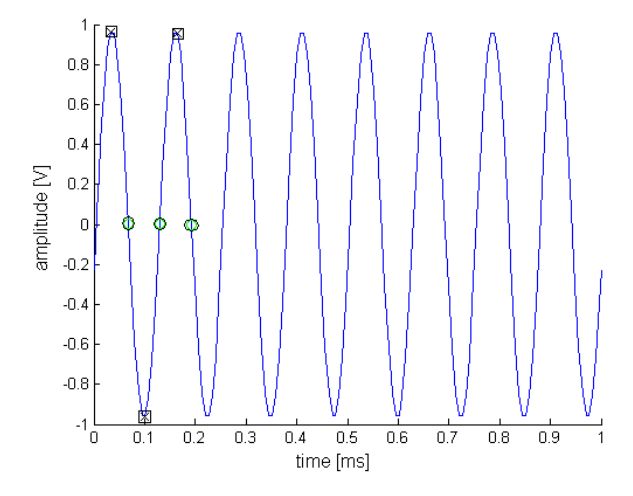

Fig. 6. Example of extracting the stamps from the system's response

Every example from the sets was then assigned a fault code (as in section 2). Assignment of the code was related to the actual change in the diagnosed parameter. Here, five states were defined: 1) "very small" (-2) for values smaller than 50 percent of the nominal value; 2) "small" (-1) for values smaller than 15 percent of the nominal value; 3) "within tolerance margin" (0) when values are inside the interval (-0,85; 1,15) of the nominal value; 4) "large" (1) for values larger than 1,15 of the nominal value; 5) "very large" (2) for values larger than 1,5 of the nominal value.

This way the interval (-0,85; 1,15) is left for the tolerance margin. For example, if the value of the resistor  $R_I$  was changed from  $Ik\Omega$  to  $400k\Omega$ , the experiment was assigned value of "-22". Note that the degree of the deviation from the nominal value related to the particular code was set arbitrarily, but when there is no additional knowledge about the characteristics of the SUT, this method should suffice. The resulting sets had 70 rows and 55 columns (54 for stamps and the last on for the category number).

**6. Results of the algorithms implementation.** The presented methods were implemented to diagnose the SUT. Firstly, two generated sets were processed by the cluster algorithm to find the possibly problematic experiments. The numbers of the categories obtained from this method were confronted against the categories assigned by the designer after the set generation stage. Every fault code was checked if it belonged to a single clustering-based category. Otherwise, clusters consisting of experiments belonging to different fault categories were created. In Table 1 the clusters generated for the testing data set are presented.

Table 1. Groups of the similar fault categories based on the graph clustering algorithm

| $\vert$ -41 $\vert$ -12 $\vert$ -11 $\vert$ 61 $\vert$ 62 $\vert$ -101 $\vert$ 92 $\vert$ 61 |  |  |  |  |
|----------------------------------------------------------------------------------------------|--|--|--|--|

The clustering algorithm detected numerous potential conflicts in the data set. Therefore the examples belonging to these groups are expected to be misclassified.

After the initial processing of the data sets, the rough sets were used to extract knowledge about the possible faults from the learning data sets. Subsequently, the test set was used to verify the approach. The comparison of different combinations of the discretization and reductions algorithms, and their impact on the classification are in Table 2 (where EqFreq stands for Equal Frequency Binning and the number stands for the number of the intervals that divide the stamps' variable space).

| Reduction<br>Discretization | genetic | Johnson | Holte  |
|-----------------------------|---------|---------|--------|
| Boolean                     | 48,57%  | 48,57%  | 50%    |
| EqFreq3                     | 61,42%  | 54,28%  | 51,42% |
| EqFreq6                     | 54,28%  | 45,74%  | 77,14% |
| EqFreq9                     | 17,14%  | 8,57%   | 67,14% |
| Naïve                       | 27,14%  | 30%     | 55,71  |
| Semi-Naive                  | 25,71%  | 30%     | 55,71  |

Table 2. Results of the rough sets classification for the combinations of discretization and reduction methods

The presented results were optimal for the uniform voting scheme (where each rule has the same weight). The latter strongly improves the Holte's singleton voting, leaving the remaining classification methods virtually intact. The genetic and Johnson algorithms were used to generate reducts using generic discernibility. As can be seen, the best results are obtained for the Equal Frequency Binning. The best results are obtained for the Holte singletons, because the rules are the simplest here, consisting only in one parameter in the premises value. Genetic algorithm, is comparable and the slowest.

The optimal diagnostic results for the genetic and Johnson's algorithms are presented in Table 3. The main modification was to change the discernibility to object related. Improvement is visible almost in every combination.

| Reduction<br>Discretization | Genetic OR | Johnson OR |
|-----------------------------|------------|------------|
| <b>Boolean</b>              | 58,57 %    | 60%        |
| EqFreq3                     | 75,71%     | 55,71      |
| EqFreq6                     | 72,85%     | 57,14%     |
| EqFreq9                     | 68,57%     | 40%        |
| Naïve                       | 44,28%     | 24,28%     |
| Semi-Naïve                  | 47,14%     | 24,28%     |

Table 3. Results of the rough sets classification for the combinations of discretization and reduction methods, object related (OR) discernibility

As can be seen, for the carefully selected discretization, and voting scheme, classification using Holte's singletons-based rules gave the optimal results. Johnson's algorithm was fast, but its accuracy sometimes was too weak. The genetic algorithm is the most universal, but the slowest one. The optimal results were analyzed to find, which examples were classified incorrectly. The detailed analysis of the optimal diagnostic outcomes (based on the Holte's singletons) shows that most of the incorrectly classified examples are correctly identified, but errors are in location (for example, the code is "-81" instead of "-82"), as shown in Table 4. This problem can be solved by decreasing the number of the fault codes for every measured parameter (for instance to three).

Table 4. Structure of the incorrectly diagnosed examples (according to rough sets)

| $\vert$ Expected $\vert$ -91 $\vert$ -82 $\vert$ -62 $\vert$ -61 $\vert$ -51 $\vert$ -32 $\vert$ -22 $\vert$ 0 $\vert$ 11 $\vert$ 21 $\vert$ 31 $\vert$ 82<br>category  |  |  |  |  |  |  |
|----------------------------------------------------------------------------------------------------|--|--|--|--|--|--|
| $\vert$ Produced $\vert$ -41 $\vert$ -81 $\vert$ -61 $\vert$ -11 $\vert$ -52 $\vert$ -31 $\vert$ -21 $\vert$ 91 $\vert$ 62 $\vert$ 71 $\vert$ 81 $\vert$ 81<br>category |  |  |  |  |  |  |

Note, that most of the problems with experiments presented in Table 1 exists in the classification outcomes (for example, inability to distinguish experiments belonging to the class "-91" and "-41" – identifying the fourth capacitor fault as the fourth resistance fault). Such problems, after the clustering analysis must be considered as difficult to solve. On the other hand, there are classification errors, which are not related to the natural similarity of the experiments, for example "21" and "71". These examples indicate the limitations of the rough sets method.

The rough sets methods proven to be useful in the diagnostics of analog system, although the proper combination of the discretization and reduction methods must be used. The best discretization methods are Boolean reasoning and equal frequency binning with small number of intervals (up to 9), while the best reduction methods are genetic algorithm and Holte singletons generation. Analysis performed by the clustering shows that it is difficult to obtain better accuracy than 80 percent of the correct classifications with the prepared data sets.

**7. Conclusions.** The paper presented the analysis of the rough sets algorithm efficiency using graph clustering algorithm. This is an example of mixing method of supervised learning with the method of unsupervised learning in order to obtain a new quality. The method of the data set analysis is effective and can be used in the future, for example to design a method of the learning and testing data sets comparison. This way after implementing the AI method to the particular SUT, its efficiency may be confronted against the difficulty of the sets that were analyzed. Such a method would significantly facilitate the studies on the new diagnostic methods and enable their unified comparison. On the other hand, rough sets proved to be an effective method in the diagnostics of the analog systems of the moderate complexity. High accuracy of the fault detection and identification was possible without any additional modifications of the approach. However, probably for larger objects, including tens or even hundreds of parameters, a solution supporting the basic algorithms used for discretization and reduction may be necessary. This should be a subject for the upcoming research.

## **References**

1. Jervis B.W., Fouillat P., Lesage S., Maidon Y. Using Artificial Neural Networks or Lagrange Interpolation to Characterize the Faults in an Analog Circuit: An Experimental Study // IEEE Trans. Instr. Meas. – 1999. –Vol. 48, No. 5. – P. 932–938.

2. Bin T., Guangrui H., Xiaoquan M. Induction of decision trees based on a fuzzy neural network // Journal of Electronics.– 2002.– Vol. 19, No 1.– P.68–70.

3. Bilski P., Wojciechowski J. Automated Diagnostics of Analog Systems Using Fuzzy Logic Approach // IEEE Trans. Instr. and Meas. – 2007. – Vol. 56, Issue 6. – P. 2175–2185.

4. Grzymała-Busse J.W., Woolery L. Machine learning for an expert system predict preterm birth risk.– Journal of the American Medical Informatics Association 1. – pp. 439–446.

5. Brindle D. Speaker-Independent Speech Recognition by Rough Sets Analysis // Soft Computing: Rough Sets, Fuzzy Logic, Neural Networks, Uncertainty Management, Knowledge Discovery, Simulation Councils Inc. – San Diego, Canada. – P. 101–106.

6. Komorowski J., Pawlak Z., Polkowski L., Skowron A. Rough Sets: A Tutorial. – http://citeseer.ist.psu.edu/komorowski98rough.html

7. Ohrn A. ROSETTA Technical reference Manual. – 2001. – http:// *rosetta.lcb.uu.se/general/resources/manual.pdf* 

8. Bilski P., Walczak Z., Wojciechowski J. Diagnostics of Analog Systems Using Rough Sets // ECCTD'05 Conf.–Cork, Ireland.–2005.–Vol.3.–P.201–204.

9. Kohavi R. A study of cross-validation and bootstrap for accuracy estimation and model selection // Proc. 14th International Joint Conference on Artificial Intelligence. – 1995. – P. 1137–1143.

10. Aslam J.A., Pelenkhov E., Rus D. The Star Clustering Algorithm for Static and Dynamic Information Organization // Journal of Graph Algorithms and Applications. – 2004. Vol. 8, No. 1. – P. 95–129.

11. Bilski P. Application of the Graph Clustering Algorithm to Analog Systems Diagnostics // IMTC'07 Conf. – Warsaw, Poland. – 2007.

12. Bilski P., Falkowski T., Rabarijoely S. The usage of the graph clustering algorithm to the recognition of geotechnical layers // Ann. Warsaw Univ. of Life Sci. – Land Reclm. – 2007. – No 38. – P. 57– 68.

13. Mancini R. Op amps for everyone. – Texas Instruments Incorporated,  $2002 - 465$  p.

**Jacek Wojciechowski** – Prof. dr. hab., Faculty of Electronics and Information Technology, Warsaw University of Technology, Ul. Nowowiejska 15/19, 00-665 Warszawa, Poland; e-mail: jwojc@ire.pw.edu.pl.

Piotr Bilski – Dr. inż., Faculty of Electronics and Information Technology, Warsaw University of Technology, Ul. Nowowiejska 15/19, 00-665 Warszawa, Poland; e-mail: [jwojc@ire.pw.edu.pl.](mailto:jwojc@ire.pw.edu.pl)

# ДИАКОПТИКА ЭЛЕКТРОННЫХ ЦЕПЕЙ

# **СОКРАЩЕНИЕ НЕРАВНОВЕСНОГО НУЛЛОРНОГО ИНВАРИАНТА ПОДСХЕМ ДЛЯ СИМВОЛЬНОГО АНАЛИЗА ЭЛЕКТРИЧЕСКИХ ЦЕПЕЙ ПО ЧАСТЯМ**

### Ф. А. Королев

Среди диакоптических методов символьного анализа линейных электрических цепей выделется метод нуллорных схем [1–4], который основан на использовании аномальных элементов специального вида – ориентированных нумерованных норатора и нуллатора, образующих соответствующий нуллор. На рис. 1 показаны идеальные операционные усилители и их замещение нуллором.

В результате присвоения нуллору некоторого параметра получается неудаляемый управляемый источник, генератор которого соответствует норатору, а приемник – нуллатору [5]. Это позволяет представить линейную неавтономную (без независимых источников) электрическую цепь как множество ее нуллорных схем (элементарных активных схем [5]), образующих инвариант, сохраняющий информацию о цепи.

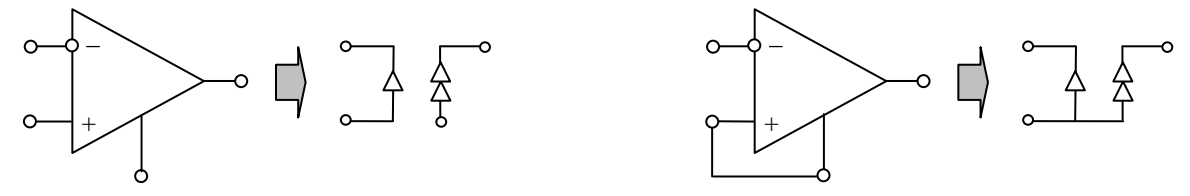

Рис. 1. Нуллорная схема замещения идеального операционного усилителя

**Равновесные нуллорные инварианты подсхемы.** *Нуллорный инвариант* задает неавтономную схему относительно ее внешних узлов. Сохранение структуры в нуллорном инварианте обеспечивается ограниченным и наперед заданным числом нуллорных схем. Нуллорная схема, входящая в нуллорный инвариант, получается при выделении всех двухполюсных элементов и управляемых источников относительно внешних узлов подсхемы [2]. Таким образом, нуллорные схемы строятся на внешних узлах, а все внутренние узлы подсхемы подлежат редукции. Для получения нуллорного инварианта исходной схемы попарно объединяются и проверяются на совместимость (вырождение) нуллорные инварианты всех ее подсхем [1–4].

При подсчете нуллорных схем многополюсника контролируется не только их невырожденность, но и повторяемость, вытекающая из возможной их эквивалентности. Невырожденные и неповторящиеся нуллорные схемы, содержащие равное число нораторов и нуллаторов, названы равновесными базисными нуллорными схемами [1].

Эквивалентными считаются не только полностью идентичные нуллорные схемы, но и схемы, совпадающие по структуре и элементному составу, и отличающиеся направлением аномальных элементов. Как известно, изменение направления одного из аномальных элементов приводит к смене знака соответствующего определителя без изменения его модуля. Эквивалентными также являются схемы, которые могут быть получены одна из другой с помощью операций замены параллельного соединения нуллатора и норатора идеальным проводником.

В строке 2 табл. 1 приведена верхняя оценка сложности равновесного базисного нуллорного инварианта подсхемы [1] с числом внешних узлов  $n+1 = 3...10$ . В строке 3 табл. 1 приведены верхние оценки сложности равновесного матричного нуллорного инварианта [6], образованного из базисного инварианта путем применения следующих ниже тождеств [1]:

$$
\begin{bmatrix} \bullet \\ \bullet \\ \bullet \\ \bullet \end{bmatrix} = \begin{bmatrix} \bullet \\ \bullet \\ \bullet \\ \bullet \end{bmatrix} + \begin{bmatrix} \bullet \\ \bullet \\ \bullet \\ \bullet \end{bmatrix}, \quad (1) \qquad \qquad \begin{bmatrix} \bullet \\ \bullet \\ \bullet \\ \bullet \end{bmatrix} = \begin{bmatrix} \bullet \\ \bullet \\ \bullet \\ \bullet \end{bmatrix} + \begin{bmatrix} \bullet \\ \bullet \\ \bullet \\ \bullet \end{bmatrix}.
$$
 (2)

|                                  | Внешние узлы<br>подсхемы, $n+1$ | 3  | 4  | 5   | 6       | 7       | 8         | 9      | 10     |
|----------------------------------|---------------------------------|----|----|-----|---------|---------|-----------|--------|--------|
| Равно-                           | Базисные<br>нуллорные<br>схемы  | 11 | 87 | 952 | 13 5 13 | 250 833 | 5 016 728 |        |        |
| весные                           | Матричные<br>нуллорные<br>схемы | 6  | 20 | 70  | 252     | 924     | 3 4 3 2   | 12 870 | 48 620 |
| Неравновесные<br>нуллорные схемы |                                 | 6  | 55 | 650 | 9661    | 197 477 | 3 838 801 |        |        |

Таблица 1. Нуллорные инварианты подсхем

Неравновесный нуллорный инвариант подсхемы. Неравновесными базисными нуллорными схемами характеризуются подсхемы, в которых число приемников не равно числу генераторов управляемых источников (УИ) или число нораторов не равно числу нуллаторов. При их перечислении принимаются B<sub>O</sub> внимание только невырожденные

нуллорные схемы - не содержащие контуров из нораторов (нуллаторов) [9]. В строке 4 табл. 1 приведены верхние оценки сложности неравновесного нуллорного инварианта, которые рассчитаны по методике [7]. В соответствии с указанной методикой в табл. 2 и табл. 3 приведены неравновеные нуллорные схемы для трехполюсной и четырехполюсной подсхемы соответственно.

Главное достоинство метода нуллорных схем - получение выражений, лишенных избыточности. Алгоритм объединения подсхем в этом методе подобен анализу начальных подсхем и не требует алгебраического определения знака. В статье обсуждается совершенствование этого метода путем сокращения количества неравновесных НУЛЛОРНЫХ cxem. образующих инвариант подсхемы, с помощью тождеств (1) и (2).

Минимизация нуллорного инварианта подсхемы. Минимальным нуллорным инвариантом произвольной линейной неавтономной подсхемы будем называть набор нуллорных схем, достаточный для представления подсхемы.

Покажем на примере табл. 3, что количество неравновесных нуллорных схем избыточно. Минимизация возможна путем устранения нуллорных схем, образующих идеальные проводники. В силу выражений (1) и (2) исключаются базисные неравновесные нуллорные схемы с номерами

- $-9$  и 11 & 8 и 10 (в сумме дают нуллорную схему 7);
- $-14$  и 16 (в сумме дают нуллорную схему 13);
- $-16$  и 18 (в сумме дают нуллорную схему 17);
- $-19$  и 22 & 21 и 24 (в сумме дают нуллорную схему 20);
- $-26$  и 27 & 28 и 29 (в сумме дают нуллорную схему 30);
- $-33$  и 35 & 32 и 34 (в сумме дают нуллорную схему 31);
- $-34$  и 35 & 32 и 33 (в сумме дают нуллорную схему 36);
- $-39$  и 42 & 37 и 40 (в сумме дают нуллорную схему 38);
- $-37$  и 39 & 40 и 42 (в сумме дают нуллорную схему 41);
- $-44$  и 48 & 43 и 47 (в сумме дают нуллорную схему 45);
- $-47$  и 48 & 43 и 44 (в сумме дают нуллорную схему 46).

Таблица 2. Неравновесный базисный нуллорный инвариант лля произвольной трехполюсной подсхемы, содержащий нораторов на единицу больше, чем нуллаторов

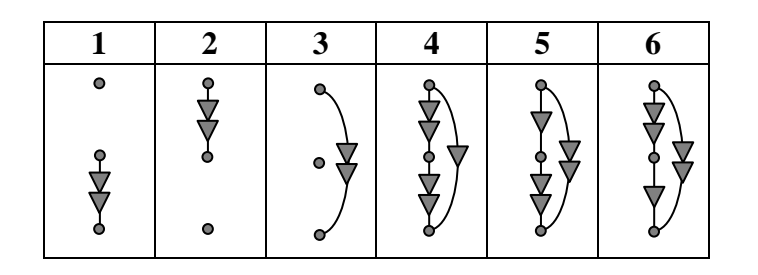

Таблица 3. Неравновесный базисный нуллорный инвариант для произвольной четырехполюсной подсхемы, содержащий нораторов на единицу больше, чем нуллаторов

| $1\,$<br>⊶≫<br>0<br>$\bullet$                      | $\sqrt{2}$<br>ď<br>$\bullet$<br>ò<br>$\bullet$ | $\mathfrak{Z}$<br>$\bullet$<br>$\bullet$<br>๔<br>p                   | $\overline{4}$<br>$\bullet$<br>$\bullet$ |
|----------------------------------------------------|------------------------------------------------|----------------------------------------------------------------------|------------------------------------------|
| $\overline{5}$<br>$\bullet$<br>$\bullet$<br>6<br>Ò | $\sqrt{6}$<br>$\bullet$<br>$\bullet$<br>۰<br>۰ | $\boldsymbol{7}$<br>$\bullet$                                        | $8\,$<br>ó—da<br>$\bullet$               |
| 9                                                  | $10\,$<br>$\bullet$<br>$\bullet$               | 11<br>$\overline{a}$                                                 | 12<br>$\bullet$                          |
| 13<br>$\bullet$<br>٥                               | 14                                             | 15<br>H<br>$\bullet$<br>۰                                            | 16<br>$\bullet$                          |
| $17\,$<br>$\bullet$<br>0                           | $18\,$<br>$\bullet$                            | 19                                                                   | 20<br>H<br>$\bullet$                     |
| 21<br>$\bullet$                                    | $22\,$<br>Ъ                                    | 23                                                                   | $24\,$<br>6<br>$\bullet$                 |
| $25\,$                                             | $26\,$<br>ó<br>o                               | $27\,$<br>$\bullet\blacktriangleright\blacktriangleright$<br>e-<br>۰ | $28\,$<br>-o<br>$\bullet$                |
| 29<br>$\bullet$<br>0                               | 30<br>$\bullet$                                | 31<br>$\bullet$<br>⊶>                                                | 32<br>o                                  |
| 33<br>₩<br>⊶N                                      | $\overline{34}$                                | $\overline{35}$                                                      | $\overline{36}$                          |
| 37<br>G                                            | 38<br>Ω                                        | 39                                                                   | $40\,$<br>0                              |
| 41                                                 | $42\,$                                         | 43<br>Ò                                                              | 44                                       |
| $\overline{45}$                                    | 46                                             | 47                                                                   | $\overline{48}$                          |
| 49                                                 | 50                                             | $\overline{51}$                                                      | $\overline{52}$                          |
| 53                                                 | 54                                             | $\overline{55}$                                                      |                                          |

Элементы минимизированного неравновесного нуллорного инварианта помещены в табл. 4.

Таблица 4. Минимизированный неравновесный нуллорный инвариант для произвольной четырехполюсной подсхемы, содержащий нораторов на единицу больше, чем нуллаторов

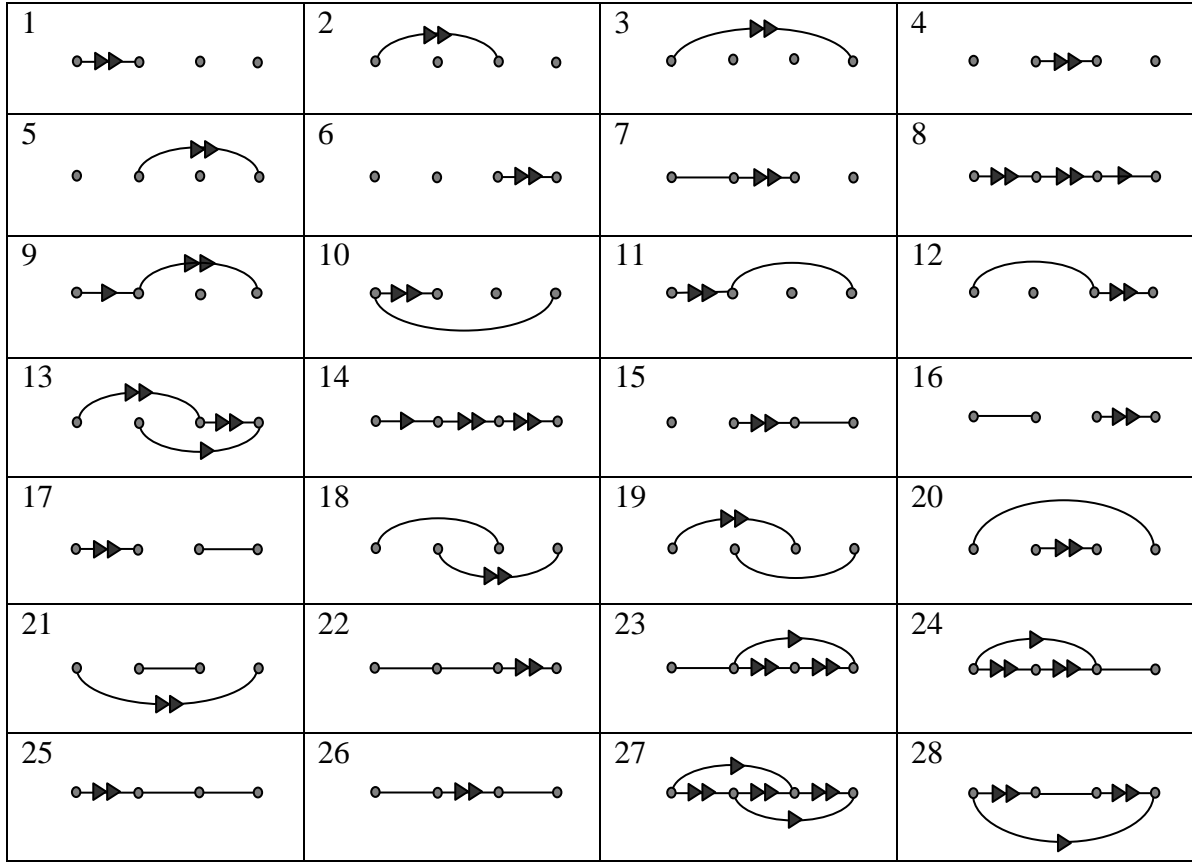

Необходимо отметить, что сократить неравновесный нуллорный инвариант для трехполюсной подсхемы не удалось. Это объясняется отсутствием в нем идеальных проводников.

Как видно из табл. 3 и табл. 4, количество минимизированных неравновесных нуллорных схем почти в два раза меньше, чем базисных неравновесных. При получении инварианта объединенной подсхемы осуществляется объединение каждой нуллорной схемы первой подсхемы с каждой нуллорной схемой второй подсхемы [1]. Поэтому введение минимизированного неравновесного нуллорного инварианта позволит сократить количество таких декартовых перемножений почти в четыре раза.

**Вывод**. Введено понятие минимизированного неравновесного нуллорного инварианта схем, применение которого в символьном методе объединения подсхем позволяет значительно уменьшить его трудоемкость.

# **Литература**

1. Волгин Л.И., Королев Ф.А., Филаретов В.В. Схемноалгебраический анализ и топологические преобразования моделей электронных цепей / Под ред. В.В. Филаретова. Ульяновск: УлГТУ, 2007.  $-356$  c.

2. Курганов С.А., Филаретов В.В. Символьный анализ линейных электронных цепей на основе схемно-алгебраических формул выделения параметров многополюсников // Электричество. – 2003. – № 6. – С. 52–65.

3. Королев Ф.А., Курганов С.А., Филаретов В.В. Символьный анализ линейных электрических цепей методом объединения схемноалгебраических формул // Схемно-алгебраические модели активных электрических цепей: Синтез, анализ, диагностика: Тр. международ. конф. КЛИН–2006. – Ульяновск: УлГТУ, 2006. – Т. 3. – С. 98–115.

4. Королев Ф.А., Курганов С.А., Филаретов В.В., Шеин Д.В. Алгоритм и программа схемно-алгебраического анализа электрических цепей по частям // Синтез, анализ и диагностика электронных цепей: Тр. международ. конф. КЛИН–2007. – Ульяновск: УлГТУ, 2007. – Т. 3. – С. 104–113.

5. Филаретов В.В. Топологический анализ электронных схем методом выделения параметров // Электричество. – 1998. –  $\mathbb{N}$  5. – С. 43–52.

6. Королев Ф.А., Филаретов В.В. Иерархический метод матричных нуллорных схем // Электроника и связь (тематич. вып. «Электроника и нанотехнологии»). Ч. 1. – Киев, 2009. – С. 124–129.

7. Курганов С.А., Филаретов В.В. Символьный анализ линейных аналоговых и дискретно-аналоговых электрических цепей: учебное пособие. Ульяновск: УлГТУ, 2008. 283 с.

**Королев Федор Александрович** – аспирант кафедры «Электроснабжение» Ульяновского государственного технического университета (УлГТУ); домашний адрес: 432030, г. Ульяновск, пр-кт Нариманова, д. 93, кв. 54; тел.: (8422) 67 37 66; е-mail: [korolev\\_fa@mail.ru.](mailto:korolev_fa@mail.ru)

# **АНАЛИЗ ЛИНЕЙНЫХ ЭЛЕКТРИЧЕСКИХ ЦЕПЕЙ ПО ЧАСТЯМ С УПРАВЛЯЮЩИМИ СВЯЗЯМИ МЕЖДУ НИМИ**

## С. А. Курганов, В. В. Филаретов

*Метод схемных миноров для анализа электрических цепей по частям распространен на случай наличия управляющих связей между ними. Предложенная формула содержит значительно меньшее число слагаемых по сравнению с ее аналогом на основе традиционных подсхем без управляющих связей между ними, что многократно уменьшает затраты при построении символьных схемных функций электронных цепей.* 

Методы анализа электрических цепей по частям (диакоптические методы), основанные как на иерархическом рекурсивном делении схем на подсхемы, так и на объединении подсхем, используют, как правило, подсхемы, не связанные между собой управляющими связями [1–6]. Так, метод подсхем [1] не позволяет проводить анализ цепей путем деления их на части с управляющими связями между ними, поскольку требует определения напряжений и токов на полюсах подсхем в режимах холостого хода, короткого замыкания и при подключении тестового источника. В некоторых методах [2] управляющие связи между подсхемами допускаются, но считаются крайне нежелательными. «Негальванические связи часто сохраняются из-за незнания или умышленного игнорирования тех сложностей, которые возникают при объединении частных решений для подсистем, между которыми имеются такие негальванические связи» [2, c. 93].

В то же время имеется потребность в анализе схем по частям с управляющими связями между ними. Такие части получаются нередко при половинном сечении схемы, которое обеспечивает формирование компактных выражений символьных схемных функций (ССФ) [7]. Эта задача для цепей с источниками тока, управляемыми напряжением (ИТУН) и источниками напряжения, управляемыми токами (ИНУТ), решается преобразованием переноса ветвей [8], которое выполняется для подсхем независимо от связей между ними. Последующее объединение подсхем сводится к решению системы уравнений для упрощенной схемы с управляющими связями.

Обойти в какой-то мере трудности анализа схем по частям с управляющими связями между ними позволяет развязка управляющих связей – эквивалентная замена пары связанных ветвей схемой замещения без управляющих связей. Так, трехполюсные и четырехполюсные [9] взаимоиндуктивности заменяются схемами замещения, содержащими двухполюсные пассивные элементы, а ИТУН – схемами с унисторами [10]. Недостаток такого подхода – появление взаимно уничтожающихся слагаемых как при анализе подсхем, так и при их объединении [11].

Наличие таких слагаемых объясняется избыточностью используемых схем замещения – параметр управляющей связи повторяется в них четыре [10] или шесть [9] раз.

Не обладают избыточностью и в то же время пригодны для моделирования любых УИ нуллорные схемы замещения [12], в которых встречается только раз. Нуллорные схемы параметр УИ ОЛИН применяются, в частности, при нахождении схемной функции в виде отношения определителей  $cxem$ числителя и знаменателя. Лля определителя схемы числителя известна формула для развязки одной нуллорной связи между подсхемами, разделенными по двум узлам [13]

$$
\Delta = \begin{bmatrix} 1^{\prime} \varphi & 1 \\ \varphi & 1 \\ 0 & 0 \end{bmatrix} \begin{bmatrix} -\varphi & 2^{\prime} \\ 2 & \varphi \\ -\varphi & 0 \end{bmatrix} = \begin{bmatrix} 1^{\prime} \varphi & 0 \\ \varphi & 1 \\ 0 & 0 \end{bmatrix} \begin{bmatrix} \varphi & 0 \\ \varphi & 2 \\ \varphi & 0 \end{bmatrix}, \qquad (1)
$$

где цифрами 1' и 2' обозначены подсхемы с нуллорной связью между ними; парой вертикальных линий - определитель соответствующей схемы или подсхемы; одинарной и сдвоенной укрупненными стрелками направленные нумерованные нуллатор и норатор соответственно. Определители подсхем 1' и 2' называются неравновесными схемными минорами, поскольку они образованы подключением к подсхемам неравного числа нораторов и нуллаторов. Выражение (1) является схемноалгебраической формулой, поскольку содержит как алгебраические операции, так и фрагменты схем.

Формула  $(1)$  для развязки одной нуллорной связи между двухполюсниками обобщена нами в [14] на схемы, разделенные по произвольному числу узлов. При трехузловом сечении эта формула имеет ВИД

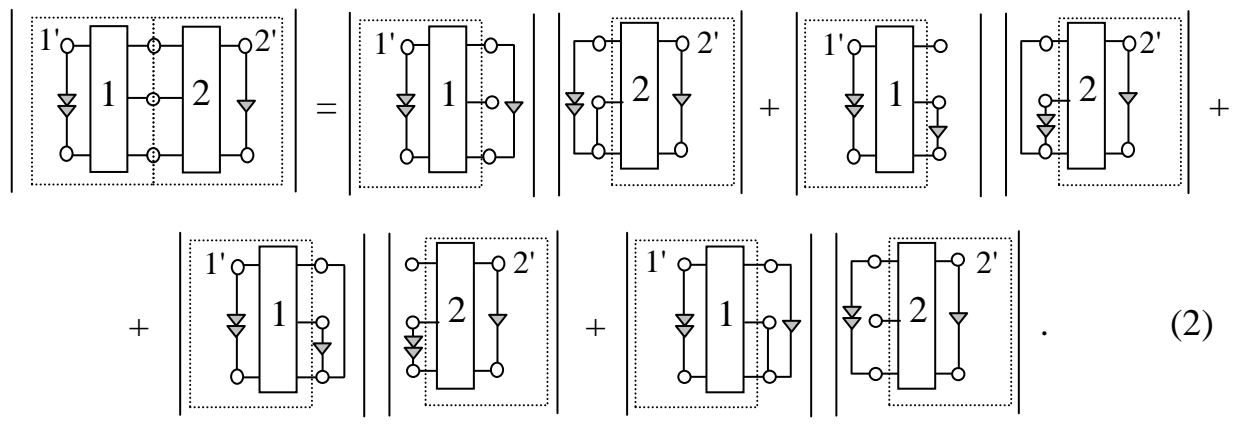

Применение формул вида (1)–(2) для схем числителей позволяет получить единое для числителя и знаменателя первоочередное половинное сечение, что уменьшает сложность выражений и сокращает суммарные комбинаторные затраты на поиск всех необходимых для анализа сечений

практически в 2 раза. Одновременно эти формулы уменьшают в 4...6 раз (в зависимости от числа полюсов подсхем) число операций при построении выражения числителя [14] по частям, содержащим одну связь между ними. Можно ожидать, что при возрастании числа связей между подсхемами экономия числа операций будет увеличиваться. Поэтому целесообразно обобшить формулы вила  $(1)–(2)$  на полсхемы произвольным числом связей между ними и распространить их на схемы знаменателя, чтобы формировать таким образом схемную функцию в нелом.

Формулы деления определителей схем, содержащих подсхемы с произвольным числом управляющих связей между ними. Формулы вида (1)–(2) можно обобщить на подсхемы с числом связей между ними  $\delta$  $\leq n$ , где *n* – число полюсов подсхем без базисного полюса (рис. 1,a). При  $\delta$ > п схемные миноры оказываются вырожденными [15].

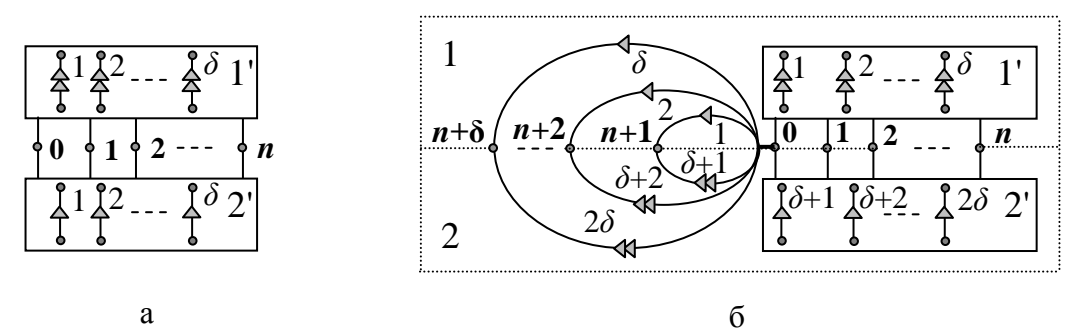

Рис. 1. Схема, разделяемая на две подсхемы 1' и 2' с  $\delta$  связями между ними (а); эквивалентная схема с подсхемами 1 и 2 без управляющих связей между ними (б)

Обобщенная диакоптическая формула выводится аналогично формуле (2) [14]. Для этого в схему вводится не один, как в [14], а  $\delta$  фиктивных узлов и такое же число пар соединенных параллельно нуллаторов и нораторов, которые не оказывают влияния на схему. Каждая нуллорная пара подключается одним узлом к базисному полюсу, а второй ее узел становится одним из полюсов, разделяющих схему на две подсхемы, причем нуллатор (норатор) этой пары относится к подсхеме, в которой имеется недостаток нуллаторов (нораторов). Это приводит к подсхемам, содержащим одинаковое число нораторов и нуллаторов. Последующая перенумерация нуллаторов (нораторов) с учетом изменения знака определителя [15] позволяет развязать все  $\delta$  нуллорных связей между подсхемами 1 и 2, разделенными по  $(n + 1 + \delta)$  полюсам (рис. 1,6).

Для таких подсхем можно применить известную диакоптическую формулу на основе равновесных схемных миноров, содержащих равное число нораторов и нуллаторов [6]

$$
\Delta = \sum_{i=1}^{\psi_q} (-1)^{\xi} \Delta_1^i(V_i) \Delta_2^i(\overline{V}_i), \tag{3}
$$

где  $\Delta^i_1(V_i)(\Delta^i_2(\overline{V}_i))$  – *i*-й равновесный схемный минор первой (второй) подсхемы, соответствующий равновесному двоичному вектору  $V_i(\overline{V}_i)$ ;  $V_i$ =  $[x_1 x_2 ... x_n x_{n+1} x_{n+2} ... x_{n+\delta} y_1 y_2 ... y_n y_{n+1} y_{n+2} ... y_{n+\delta}]$ ;  $x_1 x_2 ... x_n x_{n+1} x_{n+2} ... x_{n+\delta}$  $y_1$   $y_2...$   $y_n$   $y_{n+1}$   $y_{n+2}$  ... $y_{n+\delta}$  – двоичные переменные;  $[x_1 \ x_2... \ x_n \ x_{n+1} \ x_{n+2} ...$  $x_{n+\delta}$ ], [у<sub>1</sub> у<sub>2</sub>... у<sub>n</sub> у<sub>n+1</sub> у<sub>n+2</sub> ...у<sub>n+δ</sub>] – нораторный и нуллаторный подвекторы соответственно, причем  $x_i = 1$  ( $y_i = 1$ ), если к *j*-му полюсу подключен норатор (нуллатор), а  $x_j = 0$  ( $y_j = 0$ ), если у *j*-го полюса норатор (нуллатор) отсутствует;  $\overline{V}_i$  – двоичный вектор (ДВ), дополняющий вектор  $V_i$  так, что если в рассматриваемой позиции вектора  $V_i$  находится единица (ноль), то в соответствующей позиции вектора  $\overline{V}_i$  – ноль (единица);  $\xi$  – параметр, равный сумме номеров ненулевых позиций ДВ  $V_i$  или  $\overline{V}_i$ ;  $\psi_a$  - число равновесных ДВ, которое определяется по числу полюсов подсхемы  $q = n$  $+1+\delta$  [6].

Из всей совокупности слагаемых в формуле (3) ненулевыми будут лишь те, в которых миноры первой (второй) подсхемы образуются подключением нораторов (нуллаторов) к полюсам  $(n + 1)$ ,  $(n + 2)$ , ...,  $(n +$  $\delta$ ) и в тоже время к этим полюсам не подключены нуллаторы (нораторы). Это означает, что переменные  $x_{n+1}$ ,  $x_{n+2}$ , ...,  $x_{n+\delta}$  имеют единичные значения, а переменные  $y_{n+1}$ ,  $y_{n+2}$ , ...,  $y_{n+\delta}$  равны нулю. Если учесть это обстоятельство и удалить из ДВ V<sub>i</sub> и V<sub>i</sub> позиции  $(n + 1)$ ,  $(n + 2)$ , ...,  $(n + \delta)$ получится компактная известными  $\mathbf{C}$ заведомо значениями, TO T декомпозиционная формула на основе подсхем с управляющими связями между ними

$$
\Delta = \sum_{l=1}^{\psi_q^{\delta}} (-1)^{\xi_l} \Delta_1 (V_l^{\delta}) \Delta_2 (\overline{V}_l^{\delta}), \qquad (4)
$$

которая применяется непосредственно к исходной схеме на рис. 1,а, содержащей подсхемы с управляющими связями между ними.

В формуле (4):  $\Delta_1(V_l^{\delta})(\Delta_2(\overline{V}_l^{\delta}))$  — неравновесный схемный минор первой (второй) подсхемы, соответствующий неравновесному двоичному вектору  $V_l^{\delta}(\overline{V}_l^{\delta})$  и содержащий нораторов (нуллаторов) на  $\delta$  меньше, чем нуллаторов (нораторов);  $\psi_q^{\delta}$  – число неравновесных ДВ первой и второй подсхем, имеющих  $\delta$  связей между ними;  $V_l^{\delta} = [x_1, x_2, ..., x_n, y_1, y_2, ..., y_n]$ ; [ $x_1$ ,  $x_2, \ldots, x_n$ ], [y<sub>1</sub>, y<sub>2</sub>, ..., y<sub>n</sub>] – нораторный и нуллаторный подвекторы соответственно;  $\overline{V}_{l}^{\delta}$  – неравновесный ДВ, дополняющий вектор  $V_{l}^{\delta}$ ;  $\xi_{l}$  – параметр, равный сумме номеров ненулевых позиций ДВ  $V_l^{\delta}$  или  $\overline{V}_l^{\delta}$  и чисел  $(n+1)$ ,  $(n+2)$ , ...,  $(n+\delta)$ , которые являются номерами ненулевых

позиций в равновесных ДВ из формулы (3);  $q=n+1$  – число общих для двух подсхем на рис. 1, а. Множество неравновесных ДВ  $V_i^{\delta}$  в формуле (4) находится аналогично множеству равновесных ДВ для формулы (3) [4] путем генерации двоичных чисел с *п* разрядами и последующего выбора тех, у которых единиц в первой половине разрядов на  $\delta$  больше (меньше). чем во второй половине. Нумерация нораторов (нуллаторов) в схемных минорах (4) начинается с минорообразующих нораторов (нуллаторов) и заканчивается собственными нораторами (нуллаторами) подсхем.

Формула (4) является обобщенной формулой метода схемных миноров и справедлива для произвольных подсхем - как с управляющими связями ( $\delta \neq 0$ ), так и без управляющих связей ( $\delta = 0$ ) между ними. Число неравновесных ( $\delta \neq 0$ ) и равновесных ( $\delta = 0$ ) ДВ в (4) определяется по формуле

$$
\Psi_q^{\delta} = \sum_{i=0}^n C_n^{i-\delta} C_n^i,
$$
\n(5)

где *і* – индекс суммирования, равный числу нораторов (нуллаторов), если их больше, чем нуллаторов (нораторов);  $C_n^{i-\delta}$ ,  $C_n^i$  – число сочетаний из *n* по  $(i-\delta)$  и из *n* по *i* соответственно; число полюсов подсхемы  $q = n + 1$ . Формула (5) получена обобщением формулы для числа неравновесных ДВ, количество нораторов и нуллаторов в которых отличается на  $\delta = 1$  $[14]$ .

Число неравновесных ДВ, рассчитанных по формуле (5) и помещенных в табл. 1 (в строки с  $\delta = 1, 2, ..., n$ ), меньше числа равновесных ДВ (строка в той же таблице при  $\delta = 0$ ). Число неравновесных ДВ уменьшается при возрастании числа связей  $\delta$  между подсхемами. Чем больше связей разрывается при делении схемы, тем меньше схемных миноров потребуется раскрыть для получения определителя. Число схемных миноров минимально – равно 1, если подсхемы содержат  $\delta = n$ связей между ними.

Сумма равновесных и неравновесных (с учетом удвоения количества последних) двоичных чисел в каждом столбце табл. 1 составляет всю совокупность двоичных чисел с 2n разрядами, количество которых приведено в последней строке указанной таблицы. Удвоение количества неравновесных двоичных чисел осуществляется в связи с тем, что в табл. 1 приведено количество двоичных чисел, у которых количество единиц (нулей) больше, чем нулей (единиц). В то же время имеется столько же чисел у которых единиц (нулей) меньше, чем нулей (единиц).

Формула (4) справедлива не только для схем числителей, но и для схем знаменателей. Схема знаменателя получается путем нейтрализации независимого источника и приемника отклика - приравниванием параметра источника к нулю, удаления приемника напряжения и замены приемника тока идеальным проводником [15]. Таким образом, схема знаменателя может содержать подсхемы с управляющими связями между ними, если в исходной схеме находится хотя бы один управляемый источник. В этом случае и числитель *N*, и знаменатель *D* схемной функции  $H = N/D$  могут быть найдены по формуле (4) с помощью неравновесных ДВ.

| q<br>$\delta$    | 1 | $\overline{2}$ | 3              | $\overline{4}$ | 5   | 6    | 7    | 8     | 9     | 10     |
|------------------|---|----------------|----------------|----------------|-----|------|------|-------|-------|--------|
| $\boldsymbol{0}$ | 1 | $\overline{2}$ | 6              | 20             | 70  | 252  | 924  | 3432  | 12870 | 48620  |
| 1                |   | 1              | $\overline{4}$ | 15             | 56  | 210  | 792  | 3003  | 11440 | 43758  |
| $\overline{2}$   |   |                | 1              | 6              | 28  | 120  | 495  | 2002  | 8008  | 31824  |
| 3                |   |                |                | 1              | 8   | 45   | 220  | 1001  | 4368  | 18564  |
| $\overline{4}$   |   |                |                |                | 1   | 10   | 66   | 364   | 1820  | 8568   |
| 5                |   |                |                |                |     | 1    | 12   | 91    | 560   | 3060   |
| 6                |   |                |                |                |     |      | 1    | 14    | 120   | 816    |
| 7                |   |                |                |                |     |      |      | 1     | 16    | 153    |
| 8                |   |                |                |                |     |      |      |       | 1     | 18     |
| 9                |   |                |                |                |     |      |      |       |       | 1      |
| $2^{2n}$         | 1 | $\overline{4}$ | 16             | 64             | 256 | 1024 | 4096 | 16384 | 65536 | 262144 |

Таблица 1. Число  $\psi_q^{\delta}$  неравновесных и равновесных схемных миноров для подсхемы в зависимости от числа полюсов *q* и числа связей *δ* с другими подсхемами

**Построение схемно-алгебраических формул на основе неравновесных ДВ.** САФ вида (1) и (2) наглядны и удобны для применения. Для построения аналогичных формул, содержащих произвольное число нуллорных связей между подсхемами, используется формула (4). Каждое *l*-е слагаемое в ней формируется на основе двух подсхем с числом полюсов (*n* + 1) путем подключения к ним нораторов и нуллаторов в соответствии с ДВ  $V_l^{\delta}$  и  $\overline{V}_l^{\delta}$  .

Так, подсхемы, полученные делением схемы по трем узлам и имеющие две управляющие связи между ними, характеризуются одной парой (строка с *δ* = 2 и столбец с *q* = 3 в табл. 1) взаимодополняющих двоичных чисел  $V_1^2 = 0011$  и  $\overline{V}_1^2 = 1100$ . Используя эти ДВ, получим формулу, аналогичную выражению Хуана (2), для определителя схемы, разделяемой по 3-м узлам на две подсхемы c управляющими связями между ними

$$
\begin{bmatrix}\n1 & 0 & 2 \\
\frac{1}{\alpha + \lambda_0^2} & 0 & \frac{1}{\alpha + \lambda_0^2} \\
\frac{1}{\alpha + \lambda_0^2} & 0 & \frac{1}{\alpha + \lambda_0^2}\n\end{bmatrix}\n=\n\begin{bmatrix}\n1 & 0 & 0 \\
\frac{1}{\alpha + \lambda_0^2} & 0 & \frac{1}{\alpha + \lambda_0^2} \\
\frac{1}{\alpha + \lambda_0^2} & 0 & \frac{1}{\alpha + \lambda_0^2}\n\end{bmatrix},
$$
\n(6)

где нумерация полюсов проведена в соответствии с рис. 1,а; нумерация минорообразующих нораторов (нуллаторов) осуществляется в порядке следования единиц в ДВ, начиная с номера 1.

При построении САФ для схемы, разделяемой по 4-м узлам на две подсхемы с двумя связями между ними, необходимы шесть ДВ (строка с  $\delta$ = 2 и столбец с  $q = 4$  в табл. 1) и соответствующие им дополняющие ДВ

$$
V^2 = \{000110; 000101; 000011; 100111; 010111; 001111\}
$$
  
 
$$
W = \{111001; 111010; 111100; 011000; 101000; 110000\}. \tag{7}
$$

Используя формулы (3), (11), (13), операцию замены параллельного одноименных нораторов соединения  $\mathbf{M}$ нуллаторов идеальным проводником, получим искомую САФ

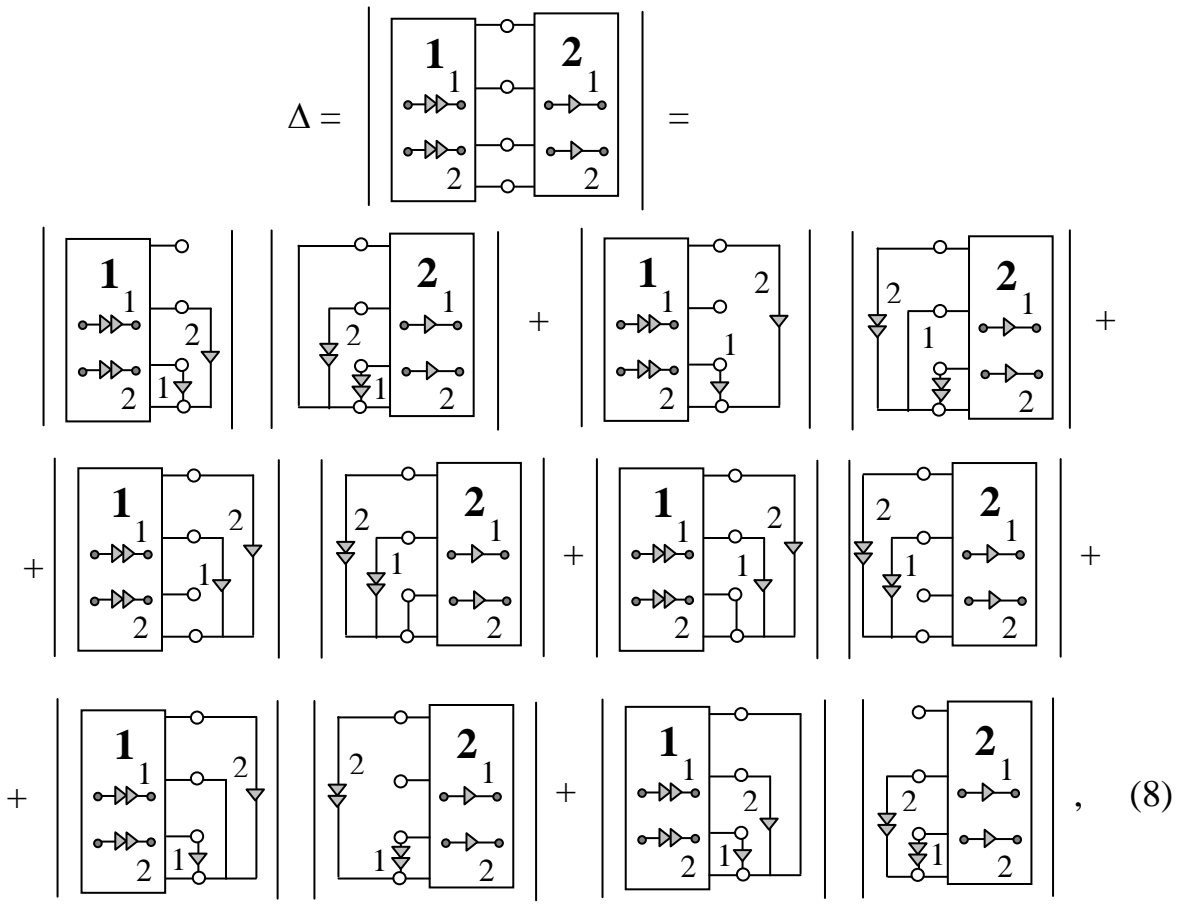

где нумерация полюсов у подсхем 0, 1, 2, 3 выполнена снизу-вверх, как в (6). Формулы (6), (8) и (4) могут использоваться по аналогии с (1)–(2) для анализа цепей методом иерархического деления схем, при котором

символьная схемная функция получается в виде отношения единых выражений числителя и знаменателя [15]. При этом число необходимых для построения символьного выражения схемных миноров сокращается в число раз, равное отношению равновесных и неравновесных схемных миноров (табл. 1).

**Объединение подсхем с управляющими связями между ними на основе неравновесных схемных миноров.** Метод объединения подсхем без управляющих связей между ними основан на равновесных схемных минорах. Применение в этом методе подсхем с управляющими связями между ними позволяет, как и в случае иерархического деления схем, уменьшить число слагаемых в декомпозиционных формулах и сократить число операций для их получения.

Возможны два характерных случая объединения подсхем с управляющими связями между ними. В первом случае полюсы объединенной подсхемы являются собственными полюсами объединяемых подсхем (рис. 2,а), а во втором случае часть полюсов объединенной подсхемы могут быть общими полюсами обеих объединяемых подсхем (рис. 2,б). В первой (второй) объединяемой подсхеме число нораторов (нуллаторов) на единицу больше числа нуллаторов (нораторов). Объединенные подсхемы не содержат управляющих связей с другими подсхемами.

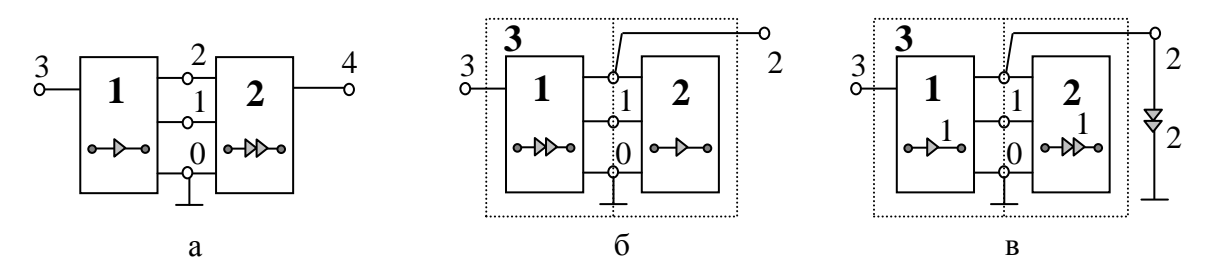

Рис. 2. Объединение подсхем с управляющими связями между ними: полюса объединенной подсхемы являются собственными узлами подсхем (а); среди полюсов объединенной схемы имеются как собственные, так и общие полюса подсхем (б); один из неравновесных миноров объединенной подсхемы **3** (в)

Правила объединения двух подсхем с собственными внешними полюсами (рис. 2,а) вытекают непосредственно из формулы бисекции (4): 1. Проверка совместности подсхем осуществляется по их сокращенным ДВ, содержащим позиции с номерами общих полюсов подсхем, при этом два ДВ совместны, если они взаимно дополняют друг друга; 2. Пара совместных ДВ относится к ДВ объединенной подсхемы, который образуется путем переноса в его позиции значений одноименных позиций из ДВ объединяемых подсхем; 3. Знак каждой пары совместных миноров находится как (-1)<sup>σ</sup>, где σ - сумма номеров ненулевых позиций сокращенного ДВ одной из объединяемых подсхем и чисел (*n* + 1), (*n* + 2),
$\ldots$ ,  $(n + \delta)$ ; 4. Схемный минор объединенной подсхемы находится как совместных сумма произведений схемных миноров, имеющих соответствующий ДВ объединенной подсхемы. При суммировании учитывается знак каждой пары совместных миноров.

полюсов объединенной Если среди полсхемы имеются как собственные, так и общие полюса объединяемых подсхем (рис. 2,6), то используется обобщенное условие совместности ДВ [6], согласно которому совместными являются не только взаимодополняющие ДВ, но и ДВ, в одноименных позициях которых находятся единицы. Обобщенное правило выводится из той же формулы бисекции (4), если применить ее для минора объединенной подсхемы, образованного подключением норатора (нуллатора) к ее общему внешнему полюсу.

Так. применить формулу  $(4)$ если  $\mathbf{K}$ минору полсхемы  $3<sub>1</sub>$ образованного подключением норатора к полюсу 2 (рис. 2,в) и предварительно не учитывать этот норатор, то множество неравновесных ДВ для первой подсхемы в соответствии с формулой (9) имеет вид (при нумерации позиций 1212): Д'<sub>1</sub> = {0100, 1000, 1101, 1110}. Для второй подсхемы имеет место дополняющий ДВ  $\Gamma_2$  = {1011, 0111, 0010, 0001}. С учетом норатора с номером 2 на рис. 2, в последний вектор преобразуется к виду  $\overline{A}_2$  = {1111, 0110, 0101}. Второй вектор из  $\overline{A}'_2$  дает нулевой минор, поэтому удален из множества. Удаляется и соответствующий вектор из множества Д', которое преобразуется к виду  $\overline{A}_1 = \{0100, 1101, 1110\}$ . Так образуются совместные пары ДВ Д<sub>1</sub> и Д<sub>2</sub>, которые во второй позиции генераторных подвекторов содержат единицы, что подтверждает обобщенное правило совместности ДВ.

Объединение двух четырехполюсных подсхем с управляющей ними. Первая и вторая подсхемы на связью межлу pиc.  $2.6$ характеризуются 15-ю и 4-я ДВ (в табл. 1 на пересечении строки с  $\delta = 1$  и столбцов с  $n + 1 = 4$  и 3):

 $(1)$  000 001; 2) 000 010; 3) 000 100; 4) 001 011; 5) 001101; 6) 001 110; 7) 010011; 8) 010 101; 9) 010 110; 10) 100 011; 11) 100 101; 12) 100 110;  $(9)$ 13) 011 111:14) 101 111:15) 110 111 и 1) 01 00:2) 10 00:3) 11 01:4) 11 10 (10)

соответственно. В ДВ первой (второй) подсхемы нуллаторов (нораторов) единицу больше, чем нораторов (нуллаторов). на  $\prod$ ри имеется объединении подсхем образуется трехполюсная подсхема с номером 3 на рис. 2, б, которая не имеет управляющих связей с другими подсхемами и характеризуется 6-ю (строка с  $\delta = 0$  и столбец с  $n + 1 = 3$  в табл. 1) равновесными двоичными векторами (с нумерацией позиций 34 34):

 $1)$  00 00; 2) 01 01; 3) 01 10; 4) 10 01; 5) 10 10; 6) 11 11.  $(11)$ 

Для определения совместности подсхем в ДВ (10) удаляется позиция 3 и полученное множество сокращенных ДВ имеет вид:

1) 0000; 2)0001; 3)0010; 4)0001; 5)0010; 6)0011; 7)0101; 8)0110; 9)0111; 10)1001; 11)1010; 12)1011; 13)0111; 14)1011; 15)1111.  $(12)$ 

Как видно, первый ДВ из (12) не совместим ни с одним ДВ из (10), а второй ДВ из (12) совместим с четвертым ДВ из (10), причем полученная пара совместных ДВ имеет отрицательный знак, поскольку сумма номера 2 ненулевой позиции второго ДВ в (12) и номера  $n + 1 = 3$  является нечетным числом. Совместная пара ДВ относится к первому ДВ (16) объединенной подсхемы. В результате дальнейшей попарной проверки на совместность ДВ из (12) и (10) получаются формулы для всех 6-ти схемных миноров объединенной подсхемы (11):

$$
X_3^1 = -X_1^{12}X_2^1 + X_1^9X_2^2 + X_1^3X_2^3 - X_1^2X_2^4;
$$
  
\n
$$
X_3^2 = -X_1^{14}X_2^1 + X_1^{13}X_2^2 + X_1^5X_2^3 - X_1^4X_2^4;
$$
  
\n
$$
X_3^3 = X_1^6X_2^3; X_3^4 = -X_1^{15}X_2^1 + X_1^8X_2^3 - X_1^7X_2^4;
$$
  
\n
$$
X_3^5 = X_1^9X_2^3; X_3^6 = X_1^{13}X_2^3,
$$
\n(13)

 $X_1^1, X_1^2, ..., X_1^{15}, X_2^1, X_2^2, ..., X_2^4, X_3^1, X_3^2, ..., X_3^6$  - схемные миноры, где нижние индексы 1, 2 и 3 в обозначении которых означают принадлежность схемных миноров к первой, второй и третьей подсхемам на рис. 2,6 соответственно, а верхние индексы 1, 2, ...,  $15$  - порядковую нумерацию схемных миноров подсхем в формулах  $(9) - (11)$ .

В схемных минорах (13) объединенной подсхемы, полученных с помошью полсхем с управляющими связями между ними. число слагаемых в целом в 1,5 раза (примерно равно отношению числа равновесных и неравновесных миноров подсхем с одинаковым числом полюсов) меньше, чем в соответствующих формулах, полученных на основе равновесных схемных миноров [6]. При этом число проверок на совместность миноров потребовалось в 2 раза (равно приблизительно отношению произведения чисел равновесных ДВ и произведения чисел неравновесных ДВ для рассматриваемой пары подсхем) меньше, чем аналогичных проверок для равновесных ДВ.

Анализ полосового фильтра [16] по частям с управляющими связями между ними. Структурная схема фильтра дана на рис. 3,а. Принципиальная схема блока 1 представлена на рис. 3, б, при этом полюса подсхемы расположены на рис. 3,а и рис. 3,б соответствующим образом. Операционные усилители в подсхеме являются идеальными.

Схемы блоков 2...4 совпадают со схемой блока 1 с учетом нумерации элементов. Номера сопротивлений и конденсаторов подсхемы с номерами  $i = 2...4$  находятся по формулам

$$
N_R^j = N_R^1 + 8(j-1) \, \text{ if } N_C^j = N_C^1 + 2(j-1), \tag{14}
$$

соответственно. В последней формуле  $N_R^1$  и  $N_C^1$  – номера сопротивления и конденсатора подсхемы с номером 1.

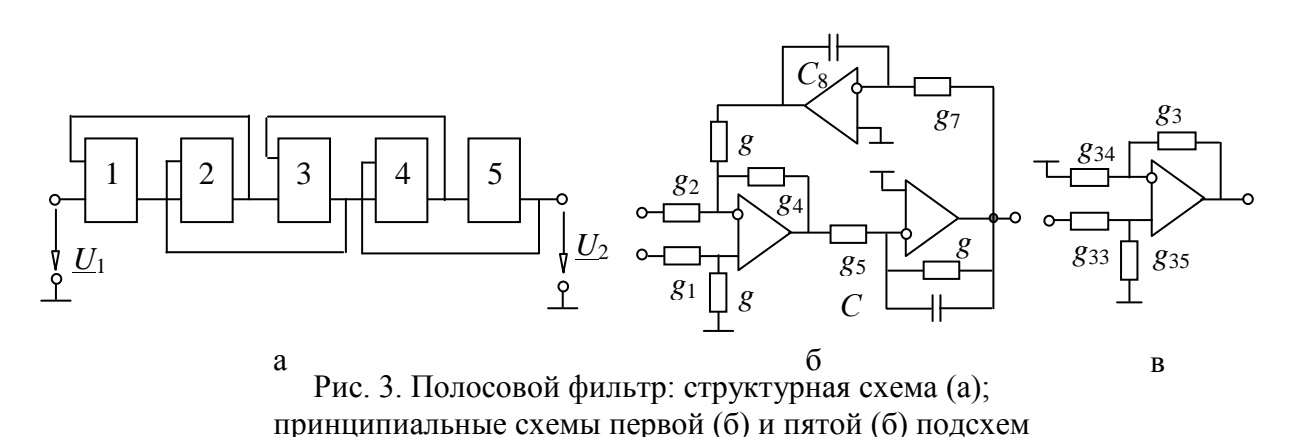

Для получения выражения числителя используем схему на рис. 4,а и формулу (3) для определителя схемы, разделенной трехузловым сечением 1 (номер обозначен в кружочке) на подсхемы с управляющей связью между ними.

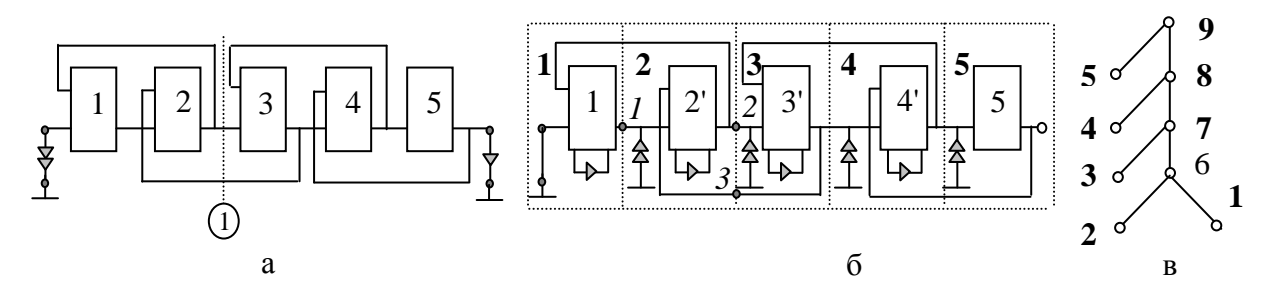

Рис. 4. Схемы числителя (а) и знаменателя (б) ССФ полосового фильтра; граф объединения подсхем (в) при анализе схемы знаменателя

С учетом идеальных ОУ, входящих в подсхемы, из 4-х слагаемых в формуле (3) ненулевым будет только одно слагаемое - последнее, остальные три слагаемых равны нулю. В результате определитель схемы числителя приводится к виду

$$
N = \left| \underbrace{\begin{array}{ccc} 1 \\ 1 \\ 2 \\ 3 \\ 4 \end{array}} \right| \left| \underbrace{\begin{array}{ccc} 3 \\ 4 \\ 5 \\ 7 \\ 1 \end{array}} \right| \left| \underbrace{\begin{array}{ccc} 4 \\ 5 \\ 7 \\ 7 \\ 7 \end{array}} \right| \left| \underbrace{\begin{array}{ccc} 15 \\ 15 \\ 15 \\ 7 \end{array}} \right| \left| \underbrace{\begin{array}{ccc} 15 \\ 15 \\ 7 \end{array}} \right| \left| \underbrace{\begin{array}{ccc} 15 \\ 15 \\ 7 \end{array}} \right| \left| \underbrace{\begin{array}{ccc} 15 \\ 15 \\ 7 \end{array}} \right| \left| \underbrace{\begin{array}{ccc} 15 \\ 15 \\ 7 \end{array}} \right| \left| \underbrace{\begin{array}{ccc} 15 \\ 15 \\ 7 \end{array}} \right| \left| \underbrace{\begin{array}{ccc} 15 \\ 15 \\ 7 \end{array}} \right| \left| \underbrace{\begin{array}{ccc} 15 \\ 15 \\ 7 \end{array}} \right| \left| \underbrace{\begin{array}{ccc} 15 \\ 15 \\ 7 \end{array}} \right| \left| \underbrace{\begin{array}{ccc} 15 \\ 15 \\ 7 \end{array}} \right| \left| \underbrace{\begin{array}{ccc} 15 \\ 15 \\ 7 \end{array}} \right| \left| \underbrace{\begin{array}{ccc} 15 \\ 15 \\ 7 \end{array}} \right| \left| \underbrace{\begin{array}{ccc} 15 \\ 15 \\ 7 \end{array}} \right| \left| \underbrace{\begin{array}{ccc} 15 \\ 15 \\ 7 \end{array}} \right| \left| \underbrace{\begin{array}{ccc} 15 \\ 15 \\ 7 \end{array}} \right| \left| \underbrace{\begin{array}{ccc} 15 \\ 15 \\ 7 \end{array}} \right| \left| \underbrace{\begin{array}{ccc} 15 \\ 15 \\ 7 \end{array}} \right| \left| \underbrace{\begin{array}{ccc} 15 \\ 15 \\ 7 \end{array}} \right| \left| \underbrace{\begin{array}{ccc} 15 \\ 15 \\ 7 \end{array}} \right| \left| \underbrace{\begin{array}{ccc} 15 \\ 15 \\ 7 \end{array}} \right| \left| \underbrace{\begin{array}{ccc} 15 \\ 15 \\ 7 \end{array}}
$$

К схемным минорам в (15) применим также формулу (3). Номера используемых сечений указаны, как и ранее, в кружочках. В силу уже отмеченной особенности схемы в формуле (3) останется только одно ненулевое слагаемое. Одно ненулевое слагаемое оказывается и при дальнейшем делении схемы. Таким образом, определитель схемы числителя представляется в виде

Находим каждый из пяти схемных миноров в формуле (19). Так, выражение для первого схемного минора имеет вид

При построении САФ в формуле (17) ОУ заменены на нуллоры. К схеме замещения применены операции выделения проводимости  $g_1$ , последовательной с норатором 4, удаления проводимости  $g_3$ , параллельной норатору 4, взаимной замены номеров у нораторов 1 и 3, выделения нуллора 1, выделения проводимости  $g_5$ , выделения нуллора 3, удаления  $g_7$ , выделения проводимости  $pC_8$ , присвоения определителю параллельного соединения проводимостей  $g_2$ ,  $g_4$  и  $g_8$  значения, равного сумме этих проводимостей [15].

Выражения второго, третьего и четвертого схемных миноров в (17) находятся в силу их структурной идентичности с первым схемным минором из выражения (16) путем замены индексов на номера, вычисленные по формулам (19). Выражение пятого схемного минора формируется с помощью тех же операций, что и при построении (16). Окончательное символьное выражение числителя имеет вид

$$
N = g_1 g_5 p C_2 (g_2 + g_4 + g_8) g_9 g_{13} p C_4 (g_{10} + g_{12} + g_{16}) g_{17} g_{21} p C_6 (g_{18} + g_{20} + g_{24})
$$
  
. 
$$
g_{25} g_{29} p C_8 (g_{26} + g_{28} + g_{32}) g_{33} (g_{34} + g_{36})
$$
. (18)

Знаменатель ССФ полосового фильтра найдем также на основе неравновесных схемных миноров, но не методом бисекции, а методом иерархического объединения подсхем - для иллюстрации этого метода. Схема знаменателя представлена на рис. 4,6 и получена из схемы фильтра на рис. 3,а путем исключения приемника напряжения  $U_2$  и замены

входного источника напряжения  $U_1$  идеальным проводником. Подсхемы 1',  $2', \ldots, 4'$  получены из подсхем 1, 2, ..., 4 на рис. 3, а соответственно путем вынесения из них нуллора. Объединяемые подсхемы очерчены на рис. 4,6 пунктирными линиями и пронумерованы жирным шрифтом, причем подсхемы 1 и 5 имеют нуллорную управляющую связь между ними. Объединение подсхем осуществляется в соответствии с деревом на рис. 4, в. Объединенные подсхемы 6-8 имеют управляющие связи с другими подсхемами. Последняя объединенная подсхема - 9-я по счету является исходной схемой знаменателя (рис. 4,6).

Рассмотрим объединение первой и второй подсхем в шестую подсхему. Первая подсхема имеет одну управляющую связь с другой подсхемой и в соответствии со строкой 1 и столбцом 3 табл. 1 характеризуется 4-мя неравновесными ДВ, из которых только два - $\overline{A}_1^1(1212) = 1101$  и  $\overline{A}_2^1 = 1110$  (номера позиций векторов указаны в круглых скобках в первом из них) дают в соответствии с обобщенным правилом совместности объединенные ДВ. Вторая подсхема не имеет управляющих связей с другими подсхемами и характеризуется 20-ю ДВ в соответствии со строкой 2 и столбцом 5 в табл. 1, из них только три - $\pi_1^2(123123) = 011011; \quad \pi_2^2 = 011101 \text{ m} \qquad \pi_3^2 = 011110$ лают при объединении совместные пары ДВ. Их всего три:  $\mathcal{A}_1^1$  и  $\mathcal{A}_2^2$ ;  $\mathcal{A}_2^1$  и  $\mathcal{A}_1^2$ ;  $\mathcal{A}_1^1$ и  $\mathbb{Z}_3^2$ , две первых пары из которых характеризуются  $\overline{AB}$  $\pi_1^6$ (2323) = 1101, а третья пара –  $\pi_2^6$  = 1110. Первая пара обладает отрицательным знаком, а вторая и третья - положительными знаками. Таким образом, схемные миноры 6-й подсхемы имеют вид

$$
\Delta_{61} = \Delta_{12}\Delta_{21} - \Delta_{11}\Delta_{22} \text{ H } \Delta_{62} = -\Delta_{11}\Delta_{23}, \tag{19}
$$

где  $\Delta_{11}, \Delta_{12}$  и  $\Delta_{21}, \Delta_{22}, \Delta_{23}$  – схемные миноры первой и второй подсхем, соответствующие ДВ  $\mathcal{A}_1^1, \mathcal{A}_2^1$  и  $\mathcal{A}_1^2, \mathcal{A}_2^2, \mathcal{A}_3^2$ .

Подсхема номер 6 обладает такими же ДВ, как и 1-я подсхема, а 3-я подсхема - такими же ДВ, что и 2-я подсхема, поэтому формулы для схемных миноров 7-й подсхемы, полученной объединением 6-й и 3-й подсхем, находятся из формулы (19) путем замены индексов у переменных

$$
\Delta_{71} = \Delta_{62}\Delta_{31} - \Delta_{61}\Delta_{32} \text{ H } \Delta_{72} = -\Delta_{61}\Delta_{33}. \tag{20}
$$

Путем замены индексов у переменных получаются и формулы для схемных миноров 8-й подсхемы, содержащей 7-ю и 4-ю подсхемы

$$
\Delta_{81} = \Delta_{72}\Delta_{41} - \Delta_{71}\Delta_{42} \text{ H } \Delta_{82} = -\Delta_{71}\Delta_{43}. \tag{21}
$$

Определитель 9-й подсхемы, то есть схемы знаменателя в целом, получается путем объединения 8-й и 5-й подсхем, при этом ДВ 8-й подсхемы совпадают с ДВ для 1-й, 6-й и 7-й подсхем:  $\mathcal{A}_1^8$ (26,31,26,31) = 1101 и  $\mathcal{A}_2^8$  = 1110, а ДВ 5-й подсхемы:  $\pi_1^5(26,31,26,31) = 1101$  и  $\pi_2^5 = 1110$ . ДВ 8-й и 5-й подсхем образуют две пары совместных ДВ, которые позволяют записать определитель схемы знаменателя

$$
D = \Delta_{81}\Delta_{52} - \Delta_{82}\Delta_{51}.\tag{22}
$$

Символьные выражения схемных миноров начальных пяти подсхем находятся аналогично схемным минорам числителя (18)

$$
\Delta_{11} = (g_1 + g_3)[(g_6 + pC_1)g_4 pC_2 + g_5 g_7 g_8];
$$
  
\n
$$
\Delta_{12} = g_2 g_5 (g_1 + g_3) pC_2; \ \Delta_{21} = g_6 g_{13} pC_4 (g_{10} + g_{12} + g_{16});
$$
  
\n
$$
\Delta_{22} = -(g_9 + g_{11})[(g_{14} + pC_3)g_{12} pC_4 + g_{13}g_{15}g_{16}];
$$
  
\n
$$
\Delta_{23} = -g_{10}g_{13}(g_9 + g_{11}) pC_4; \ \Delta_{31} = g_{17}g_{21} pC_6 (g_{18} + g_{20} + g_{24});
$$
  
\n
$$
\Delta_{32} = -(g_{17} + g_{19})[(g_{22} + pC_5)g_{20} pC_6 + g_{21}g_{23}g_{24}];
$$
  
\n
$$
\Delta_{33} = -g_{18}g_{21}(g_{17} + g_{19}) pC_6; \ \Delta_{41} = g_{25}g_{29} pC_8 (g_{26} + g_{28} + g_{32});
$$
  
\n
$$
\Delta_{42} = -(g_{25} + g_{27})[(g_{30} + pC_7)g_{28} pC_8 + g_{29}g_{31}g_{32}];
$$
  
\n
$$
\Delta_{43} = -g_{26}g_{29}(g_{25} + g_{27}) pC_8; \ \Delta_{51} = g_{33}(g_{34} + g_{36}); \ \Delta_{52} = g_{36}(g_{33} + g_{35}).
$$
 (23)

Последовательная формула знаменателя (19)–(23) тождественна аналогичной формуле, полученной в [6] с помощью равновесных схемных миноров, и отличается только знаками выражений тех схемных миноров, которые получены делением схемы так, что одноименные нуллатор и норатор оказываются в разных подсхемах. В то же время формула (19)– (23) получена с использованием в 1,5 раза меньшего числа операций проверки ДВ на совместность. Это связано с использованием наряду с равновесными и неравновесных ДВ. Так, при объединении первой и второй подсхем с помощью равновесных ДВ [6] требуется проверить на совместность  $\Psi_3^0\Psi_4^0 = 120$  пар (число ДВ определяется по табл. 1), а при использовании как равновесных, так и неравновесных ДВ  $\varPsi_{3}^{1}\varPsi_{4}^{0}=80\,$  пар ДВ. Эффект усиливается для подсхем с бόльшим числом связей.

**Анализ схемы замещения трехпроводной линии связи с дифференциальными усилителями.** Схема замещения линии представлена на рис. 5,а. Усилители напряжения представлены нуллорными схемами замещения [12]. Рассмотрим анализ схемы знаменателя, как задачу более трудоемкую, чем нахождение числителя.

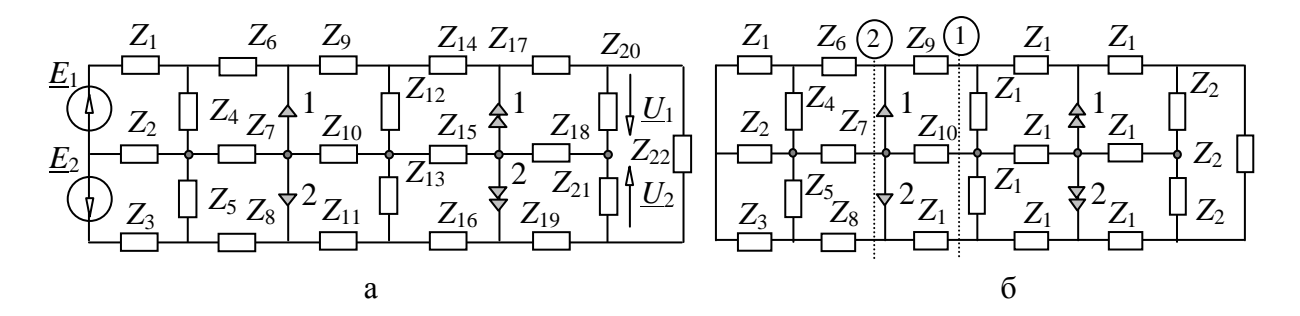

Рис. 5. Схема замещения двухканальной линии связи с усилителями (а); схема знаменателя для передаточных функций (б)

Получим схему знаменателя (рис. 5,6) из схемы на рис. 5,а путем нейтрализации источников ЭДС  $E_1$ ,  $E_2$  и удаления приемников напряжения  $U_1$ ,  $U_2$ . Выберем половинное сечение с номером 1, показанное на схеме знаменателя пунктирной линией. Применим формулу (6) для определителя схемы, разделенной по трем узлам на подсхемы, связанные между собой двумя управляющими связями

$$
D = \begin{bmatrix} Z_1 & Z_6 & 1 & Z_9 \ Z_2 & Z_4 & Z_7 & Z_{10} & 2 \ Z_3 & Z_4 & Z_7 & Z_{11} & Z_{12} \ Z_3 & Z_5 & Z_{211} & Z_{13} & Z_{21} \ Z_2 & Z_4 & Z_{21} & Z_{21} & Z_{21} \ Z_3 & Z_4 & Z_{21} & Z_{21} & Z_{21} \ Z_4 & Z_4 & Z_4 & Z_{21} & Z_{21} \ Z_4 & Z_4 & Z_4 & Z_{21} \ Z_4 & Z_4 & Z_4 & Z_{21} \ Z_4 & Z_4 & Z_4 & Z_{21} \ Z_4 & Z_4 & Z_4 & Z_{21} \ Z_4 & Z_4 & Z_4 & Z_{21} \ Z_4 & Z_4 & Z_4 & Z_{21} \ Z_4 & Z_4 & Z_4 & Z_{21} \ Z_4 & Z_4 & Z_4 & Z_{21} \ Z_4 & Z_4 & Z_4 & Z_{22} \ Z_4 & Z_4 & Z_{22} \ Z_4 & Z_
$$

 $=Z_{12} Z_{13} \{Z_1 [(Z_2+Z_3+Z_5)] (Z_4+Z_6)(Z_7+Z_8)+Z_7 Z_8]+ (Z_2+Z_3) Z_5 (Z_4+Z_6+Z_7)]+$  $+ (Z_2 + Z_4)[(Z_3 + Z_5)[Z_6 (Z_7 + Z_8) + Z_7Z_8] + Z_3Z_5(Z_6 + Z_7)] +$  $+Z_2Z_4[(Z_5+Z_7)(Z_3+Z_6+Z_8)+(Z_3+Z_6)Z_8][{Z_{17}(Z_{18}+Z_{19})(Z_{20}+Z_{21}+Z_{22})}]$  $+ (Z_{18} + Z_{20})Z_{19}Z_{22} + [Z_{20}(Z_{18} + Z_{21}) + Z_{18}Z_{21}](Z_{19} + Z_{22})$ .  $(24)$ 

Для сравнения найдем определитель схемы на рис. 5,6 путем деления ее на части без управляющих связей между ними. Для этого используем формулу на основе равновесных ДВ для определителя схемы, разделяемой по трем узлам  $[15]$ 

$$
\Delta = \Delta_1 (0000) \Delta_2 (1111) + \Delta_1 (1111) \Delta_2 (0000) + \Delta_1 (1010) \Delta_2 (0101) + + \Delta_1 (0101) \Delta_2 (1010) - \Delta_1 (0110) \Delta_2 (1001) - \Delta_1 (1010) \Delta_2 (0110).
$$
 (25)

Эта формула получается из общей формулы (4) при количестве связей между подсхемами  $\delta = 0$  и полюсов подсхем  $q = 3$ . При этом число ДВ  $w_3$ = 6 находится в табл. 1 на пересечении строки  $\delta$  и столбца q.

Из 6-ти слагаемых в формуле (25) только одно (второе) слагаемое не равно нулю. Остальные слагаемые равны нулю, поскольку в каждом из них второй схемный минор вырожден - содержит контур из нуллаторов [15].

Раскрытие ненулевого слагаемого показывает, что сформированный определитель совпадает с определителем (25), найденным на основе подсхем с управляющими связями между ними. В то же время использование частей с управляющими связями между ними сокращает затраты на формирование символьного многократно выражения. поскольку требует раскрытия только одного схемно-минорного слагаемого (24) по сравнению с шестью слагаемыми в формуле (25).

Вывод. Метод схемных миноров распространен на случай деления схемы на части с управляющими связями между ними. Диакоптические формулы для построения числителя и знаменателя схемной функции, полученные на основе таких частей, содержат существенно меньшее число слагаемых, чем традиционные формулы деления схем на части без управляющих связей между ними, что многократно сокращает затраты на формирование схемных функций.

#### Литература

1. Пухов Г.Е. Теория метода подсхем // Электричество. – 1952. – № 8.  $-C.65-73.$ 

2. Крон Г. Исследование сложных систем по частям - диакоптика. М.: Наука, 1972. – 544 с.

3. Дмитришин Р.В., Шаповалов Ю.И. Диакоптический алгоритм анализа сложных линейных цепей на ЭВМ // Автоматизация проектирования в электронике. - Киев: Техника, 1975. - Вып. 12. -С.42-46.

4. Шакиров М.А. Преобразования и диакоптика электрических цепей. - Л.: Изд-во Ленингр. ун-та, 1980. - 196 с.

5. Chang S.M., Wierzba G.M. Circuit level decomposition of networks with nullors for symbolic analysis // IEEE Transactions on circuits and systems  $-1$ : Fundamental theory and applications.  $-1994$ .  $-$  Vol. 41.  $-$  P. 699–711.

6. Филаретов В.В. Метод двоичных векторов для топологического анализа электронных схем по частям // Электричество.  $-2001$ .  $-$  № 8.  $-$ С. 33–42.

7. Филаретов В.В. Синтез оптимальных формул схемных функций электрических цепей // Электричество. – 1995. – № 4. – С. 36–43.

8. Шакиров М. А. Расчет по частям линейных электрических цепей при отсутствии гальванических соединений между подсхемами // Электромеханика. – 1980. – № 5. – С. 527–533.

9. Шакиров М.А. Методы анализа сложных электрических цепей. Учебное пособие. – Л.: Изд-во ЛПИ. – 1984. – 84 с.

10. Дмитришин Р.В. Оптимизация электронных схем на ЭВМ.– Киев: Техника, 1980. – 224 с.

11. Курганов С.А. Особенности объединения подсхем в методах *d*деревьев и схемно-алгебраических формул // Синтез, анализ и диагностика электронных цепей: Тр. международ. конф. КЛИН–2007. – Ульяновск: УлГТУ, 2007. – Т. 3. – С. 245–258.

12. Bruton L.T. RC-active circuits theory and design. Prentice-hall series in electrical and computer engineering / Editor L.O. Chua. – New Jersey, 1980. – 515 p.

13. Hoang S. Direct topological rules for analysis of networks without manetic couplin // Archiwum elektrotechniki. – 1974. – T. 23, z. 2.– S. 387–405.

14. Курганов С.А., Филаретов В.В. Формирование передаточных функций электронных цепей по частям методом неравновесных двоичных векторов // Схемно-алгебраические модели активных электрических цепей: Синтез, анализ, диагностика: Тр. международ. конф. КЛИН–2005.– Ульяновск: УлГТУ, 2005. – Т. 3. – С. 106–116.

15. Филаретов В.В. Топологический анализ электронных схем методом выделения параметров // Электричество.– 1998. – № 5. – С. 43–52.

16. Starzyk J.A., Konczykowska A. Flowgraph analysis of large electronic networks // Circuits and systems. – 1986. – Vol. CAS–33, N 3. – P. 302–315.

**Курганов Сергей Александрович** – д.т.н., профессор кафедры «Электроснабжение» Ульяновского государственного технического университета (УлГТУ). 432027, Ульяновск, ул. Северный Венец, 32, УлГТУ; служебный тел. 77-81-05; e-mail: [sak@ulstu.ru.](mailto:sak@ulstu.ru)

# **ПРИМЕНЕНИЕ НЕРАВНОВЕСНЫХ СХЕМНЫХ МИНОРОВ ДЛЯ ПОСТРОЕНИЯ ФОРМУЛ ОБЪЕДИНЕНИЯ ПОДСХЕМ**

### С. А. Курганов, В. В. Филаретов

*Метод схемных миноров, обобщенный на подсхемы с управляющими связями между ними, исключает при построении диакоптических формул объединения подсхем трудоемкий комбинаторный перебор всех возможных пар схемных миноров объединяемых подсхем и, как следствие, многократно уменьшает затраты на формирование символьных схемных функций электрических цепей.* 

Среди методов символьного анализа электрических цепей по частям [1–6] наиболее эффективными по вычислительным характеристикам являются методы равновесных [4] и неравновесных [6] схемных миноров (МСМ), которые в отличие от матричных [1, 3] и топологических [2] методов используют безызбыточные схемные модели. Матричные модели [1, 3] избыточны, поскольку содержат многократно один и тот же параметр, а метод *d*-деревьев [2] использует для моделирования источников тока, управляемых напряжением, избыточные унисторные схемы замещения [7]. Метод нуллорных схем [5], оперирующий также, как и МСМ, безызбыточными схемными моделями, более трудоемок, поскольку нуллорных схем у произвольной подсхемы в десятки–сотни раз больше числа схемных миноров.

Однако у метода схемных миноров имеются существенные недостатки. Во-первых, при нахождении слагаемых диакоптической формулы выполняется трудоемкий комбинаторный перебор всех возможных пар схемных миноров объединяемых подсхем на предмет их совместности и проводится сортировка слагаемых по схемным минорам объединенной подсхемы. При этом исследуется большое число схемных миноров, поскольку они формируются на множестве всех полюсов объединяемых подсхем – не только общих, но и собственных внешних полюсов. Во-вторых, МСМ обладает сложной процедурой определения знаков слагаемых диакоптических формул, которая учитывает как число перестановок при упорядочении позиций двоичных векторов (ДВ) [4] объединяемых подсхем, так и число инверсий в ДВ, образованном из номеров полюсов, общих для объединяемых подсхем. Данная статья посвящена совершенствованию МСМ путем устранения указанных недостатков.

Недостатки могут быть устранены путем получения диакоптических формул для каждого схемного минора объединенной схемы с помощью формулы деления схем с управляющими связями между ними [6]

$$
\Delta = \sum_{l=1}^{\psi_q^{\delta}} (-1)^{\xi_l} \Delta_1 (V_l^{\delta}) \Delta_2 (\overline{V}_l^{\delta}), \qquad (1)
$$

где  $\Delta_1(V_l^{\delta})(\Delta_2(\overline{V}_l^{\delta}))$  – неравновесный схемный минор первой (второй) подсхемы, соответствующий неравновесному двоичному вектору  $V_l^{\delta}(\overline{V}_l^{\delta})$  и содержащий нораторов (нуллаторов) на  $\delta$  меньше, чем нуллаторов (нораторов);  $\psi_a^{\delta}$  число неравновесных ДВ первой и второй подсхем, имеющих  $\delta$  связей между ними;  $V_l^{\delta} = [x_1, x_2, ..., x_n, y_1, y_2, ..., y_n]$ ;  $[x_1, x_2, ..., x_n]$ ,  $[y_1, y_2, ..., y_n]$  – нораторный и нуллаторный подвекторы соответственно;  $\overline{V}_i^{\delta}$ - неравновесный ДВ, дополняющий вектор  $V_l^{\delta}$ ;  $\xi_l$  - параметр, равный сумме номеров ненулевых позиций ДВ  $V_l^{\delta}$  или  $\overline{V}_l^{\delta}$  и чисел  $(n+1), (n+2), \ldots$  $(n+\delta)$ , которые являются номерами ненулевых позиций в равновесных ДВ из формулы (3);  $q=n+1$  – число общих полюсов для двух подсхем. Множество неравновесных ДВ  $V_l^{\delta}$  в формуле (1) находится путем последовательного перечисления двоичных чисел с 2п разрядами, начиная с нуля, и последующего выбора тех чисел, у которых единиц в первой половине разрядов на  $\delta$  больше (меньше), чем во второй половине.

Число неравновесных (при  $\delta \neq 0$ ) и равновесных (при  $\delta = 0$ ) ДВ в (1) определяется по формуле [6]

$$
\psi_q^{\delta} = \sum_{i=0}^n C_n^{i-\delta} C_n^i,
$$
\n(2)

где *і* – индекс суммирования, равный числу нораторов (нуллаторов), если их больше, чем нуллаторов (нораторов);  $C_n^{i-\delta}$ ,  $C_n^i$  – число сочетаний из *n* по  $(i-\delta)$  и из *n* по *i* соответственно.

Формула (1) применяется в этом случае к каждому схемному минору. При необходимости предварительно осуществляется взаимная замена номеров у нораторов (нуллаторов), относящихся к разным подсхемам с тем, чтобы одноименные нораторы и нуллаторы оказались в одной При измениться знак полсхеме. этом может схемного минора объединенной схемы, который определяется по нумерованному ДВ [6]. Такой ДВ формируется из исходного ДВ путем порядковой нумерации единиц в нораторной и нуллаторной части. Если сумма позиций обеих частей ДВ, относящихся к первой (второй) подсхеме, является нечетным числом, то знак всего схемного минора объединенной подсхемы меняется на отрицательный, иначе остается положительным. После проведения такой операции перенумерации нораторов (нуллаторов) к минору объединенной схемы может быть применена формула (1).

В формуле (1) используются ДВ подсхем, содержащие позиции с номерами полюсов, общих для объединяемых подсхем. Собственные (внешние) для подсхем полюсы, точнее минорообразующие нораторы и нуллаторы подключенные к ним, влияют только на тип ДВ. Применяются равновесные ДВ, если число минорообразующих нораторов и нуллаторов в первой (второй схеме) равно, иначе используются неравновесные ДВ. Разность числа минорообразующих нораторов и нуллаторов в одной из подсхем равна числу нуллорных связей между подсхемами  $\delta$ .

Число слагаемых в диакоптической формуле равно числу ДВ  $\psi_a^{\delta}$ . Ненулевых слагаемых в диакоптической формуле может быть меньше, если некоторые общие для подсхем полюсы являются внешними, поскольку при этом образуются контуры из нораторов (нуллаторов) [9]. Это имеет место, если в одноименных позициях ДВ объединенной схемы и ДВ одной из подсхем записаны единицы.

Учитывая изложенный материал, алгоритм получения формул для схемных миноров объединенной подсхемы можно представить следующим образом: 1. Получить ДВ с номером  $k = 1$  путем записи нулей во все  $2n$ разряда двоичного числа; 2. К схемному минору с номером  $k$  применить деления схемных определителей (4); 3. Получить ДВ формулу объединенной подсхемы с номером  $k = k + 1$  путем прибавления единицы  $\overline{B}$ последний разряд  $k$ - $\Gamma$ O двоичного числа. Если >  $2^{2n}$ , то диакоптические формулы для всех схемных миноров  $\mathbf{k}$ объединенной подсхемы найдены, иначе следует перейти к п. 4.

Из всех  $2^{2n}$  слагаемых в формуле для определителя схемы ненулевыми будут только равновесные или неравновесные схемные миноры в зависимости от числа связей между подсхемами  $\delta$ . Число их определяется. Остальные слагаемые оказываются вырожденными [9].

Объелинение основе предложенного полсхем на алгоритма осуществляется иерархическим способом до получения всей схемы и множества схемных миноров, требующихся для искомых схемных функций. характеристики объединенных При **MOTE** ДЛЯ подсхем ЛВ, если выбираются подсхемы используются равновесные  $6e<sub>3</sub>$ управляющих связей между ними. Если подсхемы имеют взаимные управляющие связи, то для их описания применяются неравновесные ДВ.

Следует отметить,  $\overline{B}$ известном топологическом метоле что объединения подсхем [2] избежать декартова произведения *d*-деревьев подсхем невозможно, поскольку искомое k-дерево объединенной схемы может быть отнесено к определенному d-дереву только путем поиска соответствующих путей в объединенном графе.

Пример объединения двух четырехполюсных подсхем (рис. 1,а). Объединенная подсхема в соответствии с формулой (2) при  $(n + 1) = 3$  и  $\delta$  = 0 обладает 6-ю схемными минорами, которые характеризуются соответствующими равновесными ДВ (с номерами позиций 3434):

$$
1) 0000; 2) 0101; 3) 0110; 4) 1001; 5) 1010; 6) 1111.
$$
 (3)

Первый схемный минор из (3) представлен на рис. 1,а. Применим к нему формулу деления определителя (1). Образующиеся при этом подсхемы не имеют взаимных связей, поэтому диакоптическая формула для рассматриваемого схемного минора строится на основе равновесных ДВ (3) и имеет вид

$$
\Delta[0000] = \Delta_1[0000]\Delta_2[1111] + \Delta_1[0101]\Delta_2[1010] - \Delta_1[0110]\Delta_2[1001] - \Delta_1[1001]\Delta_2[0110] + \Delta_1[1010]\Delta_2[0101] + \Delta_1[1111]\Delta_2[0000],
$$
\n(4)

где  $\Delta$ ,  $\Delta_1$ ,  $\Delta_2$  – схемные миноры объединенной, первой и второй подсхем соответственно; тип минора объединяемых подсхем определяется по ДВ, которые указаны в квадратных скобках с позициями 1212; знак первого слагаемого - положительный, поскольку сумма ненулевых позиций первого (второго) ДВ является числом четным, знаки остальных слагаемых найдены аналогично.

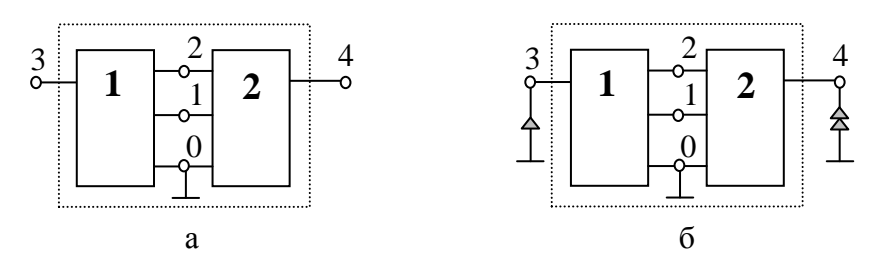

Рис. 1. Объединение двух четырехполюсных подсхем (а); неравновесный схемный минор объединенной подсхемы с ДВ 0110 (б)

Формулы для схемных миноров объединенной подсхемы со вторым, пятым и шестым ДВ из (3) повторяют формулу деления определителя схемы по трем полюсам [6], поскольку получающиеся подсхемы не имеют, как и в случае первого схемного минора, взаимных связей. При этом к полюсам 3 и 4 объединяемых подсхем подключены норатор и нуллатор в соответствии с рассматриваемым ДВ из формулы (3).

Формула для минора объединенной подсхемы с третьим ДВ из (3), который представлен на рис. 1,6, находится также по формуле (1), но в отличие от (4) на основе неравновесных ДВ (поскольку имеется одна нуллорная связь между подсхемами):

$$
\Delta[0110] = -\Delta_1[0100]\Delta_2[1011] + \Delta_1[1000]\Delta_2[0111] ++\Delta_1[1101]\Delta_2[0010] - \Delta_1[1110]\Delta_2[0001],
$$
\n(5)

где отрицательный знак первого слагаемого найден по нечетности суммы (2+3), знаки остальных слагаемых находятся аналогично.

Формула для схемного минора с четвертым ДВ из (3) повторяет формулу (5) с учетом изменения полюсов подключения минорообразующих норатора и нуллатора. Эта формула преобразуется с помощью схемно-алгебраических операций [10] к известной САФ (2), предназначенной для деления схемы на подсхемы с одной управляющей связью между ними.

Полученные формулы (4)–(5) для миноров объединенной схемы соответствуют аналогичным формулам по МСМ [4]. В то же время они (в составе 32 слагаемых) сформированы без комбинаторного перебора 400 пар ДВ и без сортировки слагаемых по ДВ объединенной схемы.

Отношение числа пар двоичных векторов, перебираемых по МСМ, к числу слагаемых в диакоптических формулах (названное коэффициентом избыточности) используется в табл. 1 для оценки избыточности МСМ по сравнению с предлагаемым *обобщенным методом схемных миноров*. Число проверяемых пар ДВ находится как произведение чисел ДВ объединяемых подсхем, найденных по формуле (2) с учетом всех полюсов подсхем. Число слагаемых в диакоптических формулах находится как сумма числа миноров объединяемых подсхем, получающихся по формуле (2) при учете только общих для объединяемых подсхем полюсов. При этом одни диакоптические формулы строятся на равновесных, а другие – на неравновесных схемных минорах.

В табл. 1 иллюстрируется ряд подсхем, подобных подсхемам на рис. 1,а – с равным числом полюсов, среди которых число общих полюсов на единицу меньше. Коэффициент избыточности перебираемых пар ДВ по МСМ [4] для четырехполюсных подсхем на рис. 1,а составляет 12,5 (столбец 3 в табл. 1). Он растет до 31737 с ростом числа полюсов до 10.

Избыточность комбинаторного перебора пар двоичных векторов подтверждается и при анализе операционного усилителя μA 741 [11], схема замещения которого содержит 76 узлов, 115 резисторов, 76 конденсаторов и 26 источников напряжения, управляемых напряжением. Схема содержит 26 исходных подсхем и 25 подсхем образуются в процессе их объединения [12]. Из них 4 подсхемы имеют 2 полюса; 19 – 3; 21 – 4 и 7 – 5. Одиннадцать пар объединяемых подсхем имеют по 2 и 14 пар – по 3 общих полюса.

При использовании комбинаторного метода объединения [4] требуется рассмотреть на предмет совместности 6448 пар ДВ. *Обобщенный метод схемных миноров* позволяет получить непосредственно (без проверки) все 684 пары совместных схемных миноров, требуемых для построения символьной формулы для коэффициента передачи напряжения ОУ.

| Число полюсов<br>у подсхем         | 3   | 4    | 5    | 6     |        | 8           | 9                  | 10            |
|------------------------------------|-----|------|------|-------|--------|-------------|--------------------|---------------|
| Число общих<br>полюсов             |     | 3    | 4    | 5     | 6      | 7           | 8                  | 9             |
| Число исследуемых<br>пар ДВ по МСМ | 36  | 400  | 4900 | 63504 | 853776 | $11,8.10^6$ | $166 \cdot 10^{6}$ | $2,39.10^{9}$ |
| Число слагаемых<br>в формулах      | 10  | 32   | 110  | 392   | 1428   | 5280        | 19734              | 74360         |
| Коэффициент из-<br>быточности МСМ  | 3,6 | 12,5 | 44,5 | 162   | 597    | 2083        | 8412               | 31737         |

Таблица 1. Избыточность комбинаторного перебора МСМ для объединения подсхем

Обобшенный метод схемных миноров в отличие от МСМ [4] обладает и другими существенными достоинствами. Во-первых, его трудоемкость определяется только числом общих полюсов подсхем и не зависит от числа внешних собственных для подсхем полюсов. Во-вторых, метод позволяет получить формулы для отдельных схемных миноров, что экономит в десятки-тысячи раз затраты на последнем этапе объединения подсхем, поскольку для построения схемной функции требуется найти всего два схемных минора из их общего числа.

Выводы. Применение обобщенной формулы деления определителей на подсхемы, содержащих и не содержащих связи между ними, исключает при объединении подсхем как комбинаторный перебор пар миноров объединяемых подсхем, так и сортировку слагаемых диакоптических формул по минорам объединенной схемы, что многократно сокращает число операций при формировании схемных функций. При этом уменьшается размерность обрабатываемых ДВ и используется простая процедура определения знака слагаемых.

# Литература

1. Сигорский В.П. Методы анализа электрических схем с многополюсными элементами. - Киев: Изд-во АН УССР. - 1958. - 402 с.

2. Дмитришин Р.В., Шаповалов Ю.И. Диакоптический алгоритм сложных линейных пепей на **OBM**  $\frac{1}{2}$ Автоматизация анализа проектирования в электронике. - Киев: Техника, 1975. - Вып. 12. - С. 42-46.

3. Chang S.M., Wierzba G.M. Circuit level decomposition of networks with nullors for symbolic analysis // IEEE Transactions on circuits and systems  $-1$ : Fundamental theory and applications.  $-1994$ .  $-$  Vol. 41.  $-$  P. 699–711.

4. Филаретов В. В. Метод двоичных векторов для топологического анализа электронных схем по частям // Электричество. - 2001. - № 8. - $C. 33-42.$ 

5. Королев Ф.А., Курганов С.А., Филаретов В.В. Символьный анализ линейных электрических цепей методом объединения схемноалгебраических формул // Схемно-алгебраические модели активных электрических цепей: Синтез, анализ, диагностика: Тр. международ. конф. КЛИН–2006. – Ульяновск: УлГТУ, 2006. – Т. 3. – С. 98–115.

6. Курганов С.А., Филаретов В.В. Анализ линейных электрических цепей по частям с управляющими связями между ними // Настоящий сборник.

7. Курганов С.А. Особенности объединения подсхем в методах *d*деревьев и схемно-алгебраических формул // Синтез, анализ и диагностика электронных цепей: Тр. международ. конф. КЛИН–2007. – Ульяновск: УлГТУ, 2007. – Т. 3. – С. 245–258.

8. Hoang S. Direct topological rules for analysis of networks without manetic couplin // Archiwum elektrotechniki. – 1974.– T. 23, z. 2. – S. 387–405.

9. Курганов С.А., Филаретов В.В. Формирование передаточных функций электронных цепей по частям методом неравновесных двоичных векторов // Схемно-алгебраические модели активных электрических цепей: Синтез, анализ, диагностика: Тр. международ. конф. КЛИН–2005. – Ульяновск: УлГТУ, 2005. – Т. 3. – С. 106–116.

10. Филаретов В.В. Топологический анализ электронных схем методом выделения параметров // Электричество.– 1998. – № 5. – С. 43–52.

11. Rodanski B. S. Symbolic сircuit аnalysis. [http://www.eng.uts.edu.au/](http://www.eng.uts.edu.au/%20~benr/symbolic)  [~benr/symbolic.](http://www.eng.uts.edu.au/%20~benr/symbolic)

12. Курганов С.А., Королѐв Ф.А., Филаретов В.В. Метод нуллорных схем для символьного анализа линейных электрических цепей по частям // Схемно-алгебраический анализ и топологические преобразования моделей электронных цепей / Л.И. Волгин, Ф.А. Королѐв, В.В. Филаретов. – Ульяновск: УлГТУ, 2007. – С. 99–150.

**Курганов Сергей Александрович** – д.т.н., профессор кафедры «Электроснабжение» Ульяновского государственного технического университета (УлГТУ). 432027, Ульяновск, ул. Северный Венец, 32, УлГТУ; служебный тел. 77-81-05; e-mail: [sak@ulstu.ru.](mailto:sak@ulstu.ru)

# НУЛЛОРНЫЕ СХЕМЫ АВТОНОМНЫХ ПОДСХЕМ

С. А. Курганов, В. В. Филаретов

Диакоптический метод нуллорных схем обобшен на  $uenu$   $c$ автономными подсхемами, которые имеют меньшее число полюсов, чем соответствующие неавтономные подсхемы. Обобшенный метод требует многократно меньшего числа теоретико-множественных операций и позволяет получать символьные отклики от многих воздействий в дробно-рациональной форме.

The hierarchical method of nullor circuit is developed for networks with autonomous subnetworks. The autonomous subnetworks have to the lesser number of poles than in corresponding non-autonomous subnetworks. The generalized method require repeatedly the lesser number of set-theoretic operations and is able receive rational symbolic responses in case of multiple excitation.

Диакоптические методы могут быть использованы как для численного [1], так и для символьного [2, 3] анализа сложных электрических цепей. Расширенный однородный координатный базис [2] позволяет учитывать произвольные линейные элементы. Однако использование токовых переменных усложняет редукцию внутренних узлов подсхем. Кроме того параметр элемента схемы может находиться в матрице более одного раза, что проявляется в избыточности формируемых выражений. Другим недостатком этих выражений является наличие операций деления, что практически не допускает преобразования к дробно-рациональной форме, необходимой для аналитических исследований.

Метод схемных миноров (двоичных векторов) [3] обеспечивает формирование числителя и знаменателя символьной функции  $\overline{B}$ рациональном виде. Однако на этапе объединения подсхем могут образовываться взаимно уничтожающиеся слагаемые вследствие взаимосвязей схемных миноров [4].

 $[4-11]$  обеспечивает Диакоптический метод нуллорных  $cxem$ получение символьных выражений без взаимно уничтожающихся слагаемых как при анализе подсхем, так и при их объединении. Нуллорная схема (НС) подсхемы строится на ее полюсах и содержит только нуллоры проводники,  $\overline{M}$ илеальные которые эквивалентны параллельному соединению норатора и нуллатора. Этот метод предназначен для объединения неавтономных подсхем, которые образуются из исходной схемы путем удаления всех независимых источников (НИ) и ветви отклика. При этом число полюсов увеличивается в общем случае на удвоенное число НИ и пару полюсов ветви отклика, а искомый отклик получается с использованием традиционного принципа наложения. Это приводит к многократному увеличению числа НС и объема проверок на их совместимость.

Неявный принцип наложения - использование автономных подсхем [12] - позволяет многократно сократить число нуллорных схем. Целью статьи является обобщение метода нуллорных схем для объединения не только неавтономных, но и автономных подсхем.

Нуллорные схемы. Неявный принцип наложения предусматривает нахождение отклика в виде отношения определителей схем числителя и знаменателя [13]. Схемой числителя является исходная схема цепи со всеми независимыми источниками (НИ), а схемой знаменателя - исходная схема с нейтрализованными НИ. При диакоптическом раскрытии схемы числителя ее подсхемы могут быть как автономными (подсхемы 1 и 3 на рис. 1), так и неавтономными (подсхема 2). Подсхема 1 содержит наряду с произвольными линейными элементами, в том числе управляемыми источниками (УИ), независимые источники. Подсхема 3 включает ветвь тока I или напряжения U (с действующими комплексными значениями).

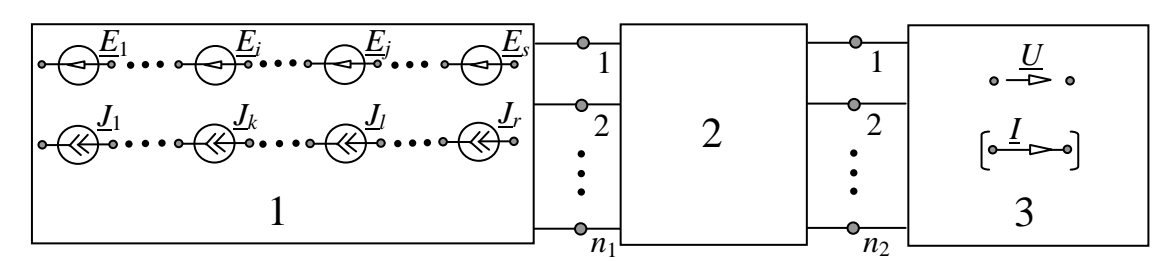

Рис. 1. Объединение автономных и неавтономных подсхем

Автономные подсхемы 1 и 3 характеризуются как равновесными содержащими одинаковое число нораторов и нуллаторов, так и неравновесными (с различным числом нораторов  $\mathbf{M}$ нуллаторов) НУЛЛОРНЫМИ схемами, которые необходимы ДЛЯ формирования знаменателя и числителя отклика соответственно. Подсхема 2 обладает только равновесными НС, которые используются как для числителя, так и для знаменателя. Эти НС находятся путем рекурсивного выделения всех сопротивлений, проводимостей и УИ при сохранении ее полюсов[5].

Для получения равновесных и неравновесных НС подсхемы 1 (рис. 1) кроме отмеченных формул используются формулы выделения НИ [12]

$$
\Delta = \underline{E}_i \Delta_i (\underline{E}_i \to \text{nonamp}; \underline{E}_j = 0, j = 1...s, j \neq i; \underline{J}_l = 0, l = 1...r) + \Delta_{ii} (\underline{E}_i = 0); (1)
$$
  

$$
\Delta = \underline{J}_k \Delta_k (\underline{J}_k \to \text{nonamp}; \underline{J}_l = 0, l = 1...r, l \neq k; \underline{E}_j = 0, j = 1...s) + \Delta_{kk} (\underline{J}_k = 0), (2)
$$

где  $\Delta$  – определитель подсхемы; *i* и  $k$  – номера выделяемых источников эдс и тока соответственно;  $\Delta_i$  и  $\Delta_k$  – определители подсхемы, в которой источники эде  $E_i$  и тока  $J_k$  соответственно заменены на норатор противоположного направления, а все остальные НИ нейтрализованы;  $\Delta_{ii}$  и  $\Delta_{kk}$  – определители подсхемы, в которой НИ  $E_i$  и  $J_k$  соответственно нейтрализованы;  $s$  и  $r$  - число источников эде и тока соответственно.

Формулы (1) и (2) позволяют получить как равновесные, так и неравновесные НС. Разделение НС на эти составляющие происходит на этапе выделения последнего НИ по указанным формулам. Неравновесные НС содержат нораторов на один больше, чем нуллаторов.

Для нахождения НС подсхемы 3 наряду с упомянутыми формулами выделения сопротивлений, проводимостей и УИ применяются формулы выделения ветвей напряжения или тока. Эти формулы соответственно имеют вид

$$
\Delta = \Delta(\underline{U} \to \text{Hynuamp}) + \Delta^{\underline{U}};
$$
\n(3)

$$
\Delta = \Delta(\underline{I} \to \text{hynnamop}) + \Delta_I, \tag{4}
$$

где верхний и нижний индекс означает удаление ветви и замену ее на идеальный проводник (стягивание) соответственно. Первое слагаемое в (3) и (4) образует неравновесные НС, содержащие нуллаторов на единицу больше числа нораторов, а второе слагаемое включает равновесные НС.

За основу для построения схемно-алгебраических формул (САФ) определителей подсхем [3] здесь приняты базисные нуллорные схемы. Базисными называются НС, при перечислении которых не учитываются получающиеся изменением эквивалентные схемы. направления аномальных элементов. Максимальное число равновесных базисных НС (верхняя оценка) для произвольной подсхемы с *п* полюсами определяется как сумма возможных вариантов подключения нуллоров [6]. Для  $n = 3, 4...8$  данные о числе равновесных базисных НС сведены в строку 2 табл. 1. В столбцах 1...11 табл. 2 приведены все 11 базисных равновесных НС для трехполюсной подсхемы.

| Число полюсов АП, $n$                                       | 3           | $\overline{4}$ | 5     | 6       | 7       | 8             |
|-------------------------------------------------------------|-------------|----------------|-------|---------|---------|---------------|
| Равновесных НСАП<br>$(HC H\Pi, NH)$                         | 11          | 87             | 952   | 13 5 13 | 237 113 | 5 016 728     |
| Неравновесных<br>$HC A\Pi$                                  | 6           | 55             | 650   | 9661    | 197 477 | 3 838 801     |
| Всего НС АП, $N_a$                                          | 17          | 142            | 1 602 | 23 174  | 434 590 | 8 8 5 5 5 2 9 |
| $k = N_{\rm H}(n + 1)/N_{\rm a}(n)$<br>(1 заземленный НИ)   | 5,1         | 6,7            | 8,4   | 10,2    | 11,5    | 14,4          |
| $k = N_{\rm H}(n + 2)/N_{\rm a}(n)$<br>(1 незаземленный НИ) | 56          | 95             | 148   | 211     | 285     |               |
| $k = N_{\rm H}(n + 4)/N_{\rm a}(n)$<br>(2 незаземленных НИ) | 13948       | 35329          | 79620 |         |         |               |
| $k = N_{\rm H}(n+6)/N_{\rm a}(n)$<br>(3 незаземленных НИ)   | $7,50.10^6$ |                |       |         |         |               |

Таблица 1. Максимальное число базисных НС автономной подсхемы (АП) и отношение к числа НС неавтономной подсхемы (НП) к числу НС АП

Подсчет числа *базисных неравновесных НС* осуществляется так же, как и базисных равновесных НС, по методике [6]. Для *n* = 3, 4…8 данные об их числе сведены в строку 3 табл. 1. В столбцах 12…17 табл. 2 приведены все 6 базисных неравновесных НС для трехполюсной подсхемы 1 (рис. 1). Общее число НС для автономной подсхемы (строка 4 в табл. 1) находится как сумма числа равновесных и неравновесных НС.

Для подсхемы 3 максимальное число неравновесных базисных НС определяется так же, как и для подсхемы 1 (строка 3 в табл. 1). Они могут быть получены из соответствующих НС для подсхемы 1 путем взаимной замены нораторов и нуллаторов.

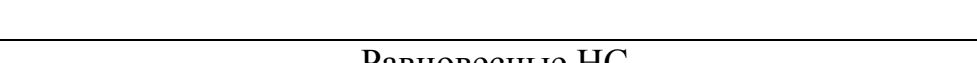

Таблица 2. Базисные НС автономной трехполюсной подсхемы

| Равновесные НС |           |  |  |  |           |            |  |  |   |  |
|----------------|-----------|--|--|--|-----------|------------|--|--|---|--|
|                |           |  |  |  |           |            |  |  |   |  |
| $\bullet$      | $\bullet$ |  |  |  |           |            |  |  |   |  |
| 0              |           |  |  |  | $\bullet$ | $\epsilon$ |  |  |   |  |
| $\bullet$      |           |  |  |  |           | $\bullet$  |  |  | ٠ |  |

Продолжение табл. 2.

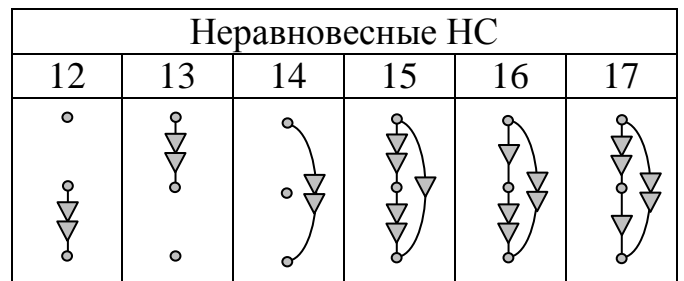

Для сравнения в строках 5…8 табл. 1 приведено отношение *k* числа базисных НС неавтономной подсхемы к числу НС соответствующей автономной подсхемы. В строке 5 это отношение дано для одного заземленного источника, а в строке 6 – для незаземленного НИ. В первом случае число полюсов неавтономной подсхемы увеличивается на 1, а во втором – на 2 по сравнению с автономной подсхемой. При этом число НС увеличивается в 5…11 и 50…200 раз соответственно. При дальнейшем увеличении числа НИ (строки 7, 8 табл. 1) использование неавтономных подсхем для символьного анализа не представляется возможным из-за катастрофического роста числа НС.

Следует отметить, что расчет числа  $k$  при трех НИ (строка 8 табл. 1) выполнен с использованием числа  $N_u(9) = 125 121 009$  базисных НС для неавтономной подсхемы с числом полюсов  $n = 9$  [6].

Объединение подсхем. Подсхемы объединяются попарно до получения исходной схемы. Порядок объединения выбирается исходя из числа полюсов как объединяемых подсхем, наименьшего так и объединенной подсхемы. Объединение осуществляется на базе схемноалгебраических формул (САФ) подсхем. В общем случае подсхема задается двумя - равновесной и неравновесной - САФ, содержащими НС с весовыми соответствующие базисные коэффициентами.  $Ha$ промежуточных этапах объединения ДBVX подсхем получаются равновесная и неравновесная САФ объединенной подсхемы. При окончательном объединении формируются символьные выражения числителя и знаменателя.

При объединении подсхем 1 и 2 (рис. 1) в объединенную подсхему с номером 4 объединяются равновесная САФ подсхемы 1 и неравновесная САФ подсхемы 2, и две их неравновесные САФ. При этом получаются неравновесная и равновесная САФ подсхемы 4 соответственно. На завершающем этапе объединяются равновесные САФ подсхем 4 и 3, и их неравновесные САФ. Равновесные САФ дают выражение знаменателя, а неравновесные - выражение числителя. Объединять равновесные САФ нет смысла, поскольку они дают нулевые величины.

При объединении САФ подсхем каждая нуллорная схема первой подсхемы проверяется на совместимость с каждой нуллорной схемой второй подсхемы. Совместные пары нуллорных схемы составляют нуллорные схемы объединенной подсхемы, которые включаются в САФ. САФ исходной схемы не содержат НС и являются алгебраическими выражениями числителя и знаменателя искомого отклика.

Алгоритм объединения двух подсхем состоит в выполнении следующих операций.

1. Перебор указанных выше пар САФ выбранных подсхем и выполнение для каждой пары операций 2-6.

2. Перебор всех пар нуллорных схем из САФ подсхем и выполнение для каждой пары операций 3-6.

3. Математическое объединение множеств узлов и ветвей двух НС. Общие узлы, не являющиеся внешними узлами объединенной НС, образуют множество ее внутренних узлов. Собственные узлы подсхем и общие узлы, являющиеся внешними узлами объединенной НС, образуют множество ее внешних узлов.

4. Проверка объединенной НС на невырожденность (совместимость пары НС). Схема невырождена, если: 1) имеется путь от каждого внутреннего узла к любому внешнему узлу; 2) отсутствуют контура из нуллаторов или нораторов; 3) нет сечения из нуллаторов или нораторов,

охватывающего внутренние узлы. Если объединенная НС вырождена, то следует отбросить ее и перейти к следующей паре НС.

5. Редукция внутренних узлов в схеме, полученной объединением НС с помощью следующих операций: 1) выделение нуллора [8]; 2) замена короткозамкнутым проводником параллельного соединения нуллатора и норатора; 3) удаление внутреннего узла вместе с последовательным соединением нуллатора и норатора; 4) исключение внутреннего узла вместе с короткозамкнутой ветвью, соединяющей его с внешним узлом.

6. Занесение полученной НС в формируемую САФ. Для этого НС приводится к одной из уже имеющихся в САФ нуллорных схем путем использования следующих эквивалентных преобразований: 1) изменение направления одного из аномальных элементов со сменой знака весового коэффициента; 2) взаимное изменение номеров у аномальных элементов. Если такое приведение невозможно, то в САФ заносится новое слагаемое в виде этой НС и весового коэффициента, который получается как произведение коэффициентов совместных НС подсхем.

последнем  $(n-1)$ -м  $(n - 4MC)$  $\Pi$ ри подсхем) объединении учитывается, что выражения знаменателя и числителя образуются при объединении равновесных и неравновесных НС соответственно, а определители объединенных НС могут принимать значения 1, -1 и 0 в соответствии с правилами метода схемных определителей [3]. Здесь в отличие от метода нуллорных схем на основе неавтономных подсхем не требуется дополнительных операций объединения исходной схемы с НС числителя и знаменателя [8].

Анализ синхронного генератора с нагрузкой. Требуется найти ток  $I_1$ в нагрузке несимметричного синхронного генератора на рис. 2,а, схема замещения [1] которого дана на рис. 2.6. Параметры всех элементов известны.

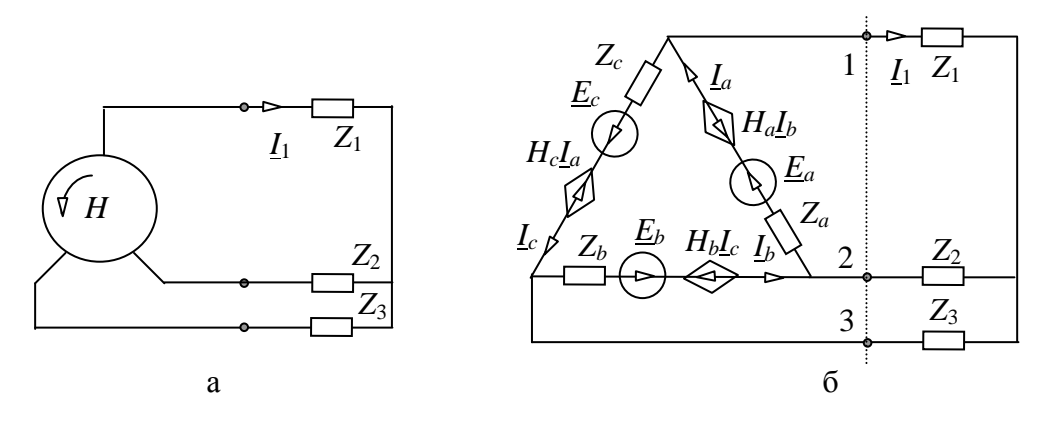

Рис. 2. Синхронный генератор с нагрузкой: исходная схема (а); схема замещения (б)

САФ первой подсхемы (слева на рис. 2,6) формируется путем выделения всех ее элементов. САФ распадается на две составляющие -равновесную и неравновесную - на этапе выделения последнего источника по формуле (1). Отсюда получаются равновесная и неравновесная САФ

$$
D_{1} = (H_{a}H_{b} H_{c} + Z_{a}Z_{b}Z_{c}) \left| \frac{1}{6} \right|_{c}^{2} \left| \frac{3}{6} \right| + H_{a}H_{b} \left| \frac{1}{2} \right| + H_{a}H_{c} \left| \frac{1}{2} \right| + H_{a}H_{c} \left| \frac{1}{2} \right| + H_{a}H_{c} \left| \frac{1}{2} \right| + H_{c}H_{b} \left| \frac{1}{2} \right| + H_{c}H_{b} \left| \frac{1}{2} \right| + H_{c}H_{c} \left| \frac{1}{2} \right| + H_{c}H_{c} \left| \frac{1}{2} \right| + H_{c}H_{c} \left| \frac{1}{2} \right| + H_{c}H_{c} \left| \frac{1}{2} \right| + H_{c}H_{c} \left| \frac{1}{2} \right| + H_{c}H_{c} \left| \frac{1}{2} \right| + H_{c}H_{c} \left| \frac{1}{2} \right| + H_{c}H_{c} \left| \frac{1}{2} \right| + H_{c}H_{c} \left| \frac{1}{2} \right| + H_{c}H_{c} \left| \frac{1}{2} \right| + H_{c}H_{c} \left| \frac{1}{2} \right| + H_{c}H_{c} \left| \frac{1}{2} \right| + H_{c}H_{c} \left| \frac{1}{2} \right| + H_{c}H_{c} \left| \frac{1}{2} \right| + H_{c}H_{c} \left| \frac{1}{2} \right| + H_{c}H_{c} \left| \frac{1}{2} \right| + H_{c}H_{c} \left| \frac{1}{2} \right| + H_{c}H_{c} \left| \frac{1}{2} \right| + H_{c} \left| \frac{1}{2} \left| \frac{1}{2} \right| + H_{c} \left| \frac{1}{2} \left| \frac{1}{2} \right| + H_{c} \left| \frac{1}{2} \left| \frac{1}{2} \right| + H_{c} \left| \frac{1}{2} \left| \frac{1}{2} \right| + H_{c} \left| \frac{1}{2} \left| \frac{1}{2} \right| + H_{c} \left| \frac{1}{2} \left| \frac{1}{2} \right|
$$

САФ второй (справа на рис. 2,6) подсхемы распадается на равновесную и неравновесную составляющие на этапе выделения ветви тока по формуле (4). В результате равновесная и неравновесная САФ принимают соответственно вид

$$
D_2 = [Z_1(Z_2 + Z_3) + Z_2 Z_3] \circ \circ \circ | + Z_1 | \circ \circ \circ | + Z_2 | \circ \circ \circ | + Z_3 | \circ \circ \circ | +
$$
  
+ 
$$
\circ \circ | \circ \circ |
$$
 (5)

 $N_2 = Z_2$   $\left| \begin{matrix} 0 & 0 \\ 0 & \lambda \end{matrix} \right| + Z_3 \left| \begin{matrix} 0 & 0 \\ 0 & \lambda \end{matrix} \right| + \left| \begin{matrix} 0 & 0 \\ 0 & \lambda \end{matrix} \right|$ .  $(6)$ 

Знаменатель функции тока находится объединением равновесных нуллорных схем в (3) и (5). Совместными оказываются 14 пар нуллорных cxem: 1-5; 2-2; 3-4; 4-3; 5-4; 6-2; 7-3; 8-2; 8-4; 9-3; 9-4; 10-2; 10-3 и 11-1, причем весовые коэффициенты пар НС с номерами 2, 3, 4 и 6 имеют знак минус. Нумерация нуллорных схем в (3) и (5) осуществляется по порядку от начала к концу формул. После группировки получается  $777$ 

$$
D = H_a H_b H_c + Z_a Z_b Z_c + (H_a H_b + Z_b H_c) Z_1 + (-H_a H_c + Z_a H_b) Z_3 + (-H_c H_b + Z_c H_a) Z_2 + Z_a Z_b (Z_1 + Z_3) + Z_a Z_c (Z_2 + Z_3) + Z_b Z_c (Z_1 + Z_2) +
$$
  
+ 
$$
(H_a + H_c + H_b + Z_a + Z_b + Z_c) [Z_1 (Z_2 + Z_3) + Z_2 Z_3].
$$
 (7)

Числитель искомой функции тока находится путем объединения неравновесных нуллорных схем из (4) и (6). Совместными оказываются 6 пар НС: 1-3; 3-3; 4-2; 5-1; 6-1 и 6-2. Произведение весовых коэффициентов первой, третьей и четвертой пар НС имеют знак минус. В результате группировки слагаемых получается числитель функции тока

 $N = [-(H_a + Z_a)Z_3 - (Z_b + H_b + H_b + Z_a)Z_2 - Z_aZ_b + H_aH_b]E_c + [(H_c + Z_b + H_b + Z_c)Z_3 +$  $+(Z_c+H_c)(Z_2+Z_b)]\underline{E}_a-[(H_a+Z_a)Z_3(Z_c+H_c)(H_a+Z_2)]\underline{E}_b.$  $(8)$ 

Для построения формул (7) и (8) потребовалось 73 операции проверки пар нуллорных схем на совместимость.

Сравнение с решениями, полученными другими методами. При использовании неавтономных подсхем объем выкладок многократно возрастает по сравнению с автономными подсхемами. Для подсчета числа аналогичных проверок НС на совместимость первая подсхема на рис. 2,6 представляется шестиполюсником после удаления из нее источников эдс, а вторая подсхема - четырехполюсником после удаления ветви тока. Выделение элементов показывает, что первая и вторая неавтономные подсхемы имеют 19 и 5 НС.

При объединении этих подсхем требуется 95 проверок объединенных нуллорных схем. Объединенная (исходная) схема характеризуется 95-ю нуллорными схемами. Для получения формулы для числителя потребуется объединение исходной схемы с нуллорной схемой числителя, для которого с учетом применения традиционного принципа наложения необходимо выполнить 285 операций проверки объединенных нуллорных схем. Для получения знаменателя - 95 проверок. Всего 380 проверок, что в 5 раз больше. чем при использовании предлагаемых нуллорных схем автономных подсхем.

В случае использования метода контурных токов искомое выражение оказывается избыточным. Символьный отклик тока содержит 98 и 68 слагаемых для знаменателя и числителя, из них 66 и 46 взаимно уничтожающихся слагаемых соответственно. После приведения подобных слагаемых получаются формулы, эквивалентные (7) и (8).

Выводы. 1. Введено понятие нуллорной схемы автономной подсхемы. Число нуллорных схем такой подсхемы во много раз меньше нуллорных схем соответствующей неавтономной подсхемы. числа 2. Метод нуллорных схем обобщен для анализа цепей с автономными подсхемами, что позволило многократно уменьшить число проверок подсхем на совместимость и уменьшить затраты при формировании символьных выражений откликов и схемных функций.

#### Литература

1. Шакиров М.А. Теоретические основы электротехники: Новые идеи и принципы: Схемоанализ и диакоптика. - СПб.: Изд. СПбГТУ, 2001. - 212с.

2. Hassoun M.M., Lin P.M. A hierarchical network approach to symbolic analysis of large-scale networks//IEEE Transactions on circuits and systems–1:Fundamental theory and applications.–1995.–Vol.42,N4.– P.201–211.

3. Филаретов В. В. Метод двоичных векторов для топологического анализа электронных схем по частям // Электричество. - 2001. -  $N_28$ . С. 33–42.

4. Королѐв Ф.А., Курганов С.А., Филаретов В.В. Сравнение методов анализа электрических цепей по частям в символьном виде // Синтез, анализ и диагностика электронных цепей: Тр. международ. конф. КЛИН– 2007. – Ульяновск: УлГТУ, 2007. – Т. 3. – С. 91–104.

5. Курганов С.А., Филаретов В.В. Символьный анализ линейных электронных цепей на основе схемно-алгебраических формул выделения параметров многополюсников // Электричество. – 2003. – № 6. – С. 52–65.

6. Королев Ф.А., Курганов С.А., Филаретов В.В. Символьный анализ линейных электрических цепей методом объединения схемноалгебраических формул // Схемно-алгебраические модели активных электрических цепей: Синтез, анализ, диагностика: Тр. международ. конф. КЛИН–2006. – Ульяновск: УлГТУ, 2006. – Т. 3. – С. 98–115.

7. Курганов С.А. Особенности объединения подсхем в методах *d*деревьев и схемно-алгебраических формул // Синтез, анализ и диагностика электронных цепей: Тр. международ. конф. КЛИН–2007. – Ульяновск: УлГТУ, 2007. – Т. 3. – С. 245–258.

8. Курганов С.А., Королѐв Ф.А., Филаретов В.В. Метод нуллорных схем для символьного анализа линейных электрических цепей по частям // Схемно-алгебраический анализ и топологические преобразования моделей электронных цепей / Л.И. Волгин, Ф.А. Королѐв, В.В. Филаретов.– Ульяновск: УлГТУ, 2007.– С. 99–150.

9. Королев Ф.А., Курганов С.А., Филаретов В.В., Шеин Д.В. Алгоритм и программа схемно-алгебраического анализа цепей по частям // Синтез, анализ, диагностика электронных цепей: Тр. международ. конф. КЛИН– 2007. – Ульяновск: УлГТУ, 2007. – Т. 3. – С. 104–113.

10. Курганов С.А., Филаретов В.В. Неравновесные нуллорные схемы для символьного анализа цепей методом объединения подсхем // Синтез, анализ и диагностика электронных цепей: Тр. международ. конф. КЛИН– 2008. – Ульяновск: УлГТУ, 2008. – Вып. 6. – С. 202–210.

11. Королев Ф.А., Филаретов В.В. Иерархический метод матричных нуллорных схем // Электроника и связь. Ч. 1. – Киев, 2009. – С. 124–129.

12. Курганов С.А., Филаретов В.В. Неявный принцип наложения воздействий в линейных электрических цепях // Электричество.– 2005.–  $N_2$  1.– C. 32–43.

13. Курганов С.А., Филаретов В.В. Схемно-алгебраический анализ, диакоптика и диагностика линейных электрических цепей: Учебное пособие.– Ульяновск: УлГТУ, 2005.– 320 с.

## МАТРИЧНЫЙ АНАЛИЗ

## ТОЧНОСТЬ РЕДУКЦИИ ГАУССА

#### Р. В. Дмитришин

Разработана новая модификация метода исключения Гаусса для решения системы линейных алгебраических уравнений. Сушность модификашии состоит  $\boldsymbol{\beta}$ расширении матрицы коэффиииентов дополнительным столбцом, а также использовании добротности элементов матрицы, записанных в параллельной таблице. Достоинство модификации состоит в возможности повышения точности вычислений в процессе редукции Гаусса.

Введение. Точность вычислений при решении системы линейных уравнений методом исключения (редукции) Гаусса является объектом серьёзных научных исследований в области численных методов, о чём свидетельствует многочисленные модификации и публикации этого классического алгоритма [1..4]. В области теории электрических цепей метод редукции Гаусса широко используется в анализе как линейных, так и нелинейных схем [2]. Главное преимущество метода Гаусса по сравнению с аналитическими (символьными) методами состоит в возможности уменьшения времени компютерного моделирования ДЛЯ схем с количеством узлов, превышающим 20. Однако ускорение вычислений сопровождается накоплением ошибок, связанное с наличием операции деления и вычитания чисел. С целью повышения точности вычислений по методу узловых напряжений Бингхам [2] предложил при редукции Гаусса использовать расширенную (особенную) матрицу проводимостей, что позволило существенно повысить точность анализа пассивных цепей.

Причина повыения точности состоит в том, что диагональный элемент матрицы для пассивных цепей всегда является суммой недиагональных элементов данной строки, т.е. не имеет места вычитание чисел. Тем не менее, как подтвердили результаты численных экспериментов [3], при анализе активных цепей, содержащих транзисторы, операционные усилители и.т.п. точность решения может не улучшиться. Для активных цепей при вычислении диагональных элементов имеет место снижение точности вычисления суммы за счёт отрицательных проводимостей поэтому в процессе редукции Гаусса для одних строк матрицы по точности

подходит идея Биндхема, а для других – метод Гаусса. Разработанный в данной работе алгоритм носит адаптивный характер и обеспечивает повышение точности анализа как пассивных цепей, содержащих симметричную матрицу, так и активных, описываемых несимметричной матрицей коэффициентов.

Расширенную матрицу коэффициентов также предложено использовать в [1] для контроля вычислений. Идея контроля проста: так как сумма элементов строк матрицы в расширенной матрице равна нулю как до редукции, так и в процессе редукции элементов, то степень отклонение суммы от нуля является мерой снижения точности редукции. В этом случае необходимо повысить точность путѐм удлинения мантиссы чисел. Однако эта проверка эффективна в случае возникновения вычислительных погрешностей одного знака, что мало вероятно. При возникновении разно знаковых отклонений контроль может оказаться неэффективным. Достоинство подхода в настоящей работе состоит не только в контроле точности вычислений, но и в возможности исправления неточности.

**Сравнение численных алгоритмов.** Цель работы состоит в подтверждении эффективности новой модификации редукции Гаусса по сравнению с классическим алгоритмом Гаусса со стороны точности вычислений. Сложность реализации этой цели заключается в том, что автор не располагает информацией о подходящей методике сравнения точности численных алгоритмов. Поэтому для достижения основной цели необходимо представить методику оценки качества численных алгоритмов с точки зрения точности вычислений.

Как известно, в начале вычислений компьютер «видит» каждое число точным до последнего бита мантиссы. В процессе вычислений неточность появляется в результате возникновения и утраты дополнительных битов, например, в результате умножения чисел. Все игнорируемые знаки просто округляются в последнем разряде. Кроме этого мантисса может «укорачиваться» после вычитания близких чисел. В этом случае происходит нормализация мантиссы, приводящая к появлению нулей в младших разрядах.

В настоящей работе сравнение конкурирующих алгоритмов вычислений произведѐм на основе двух принципов: разности и мантиссы.

*Принцип разности*: из двух сравниваемых алгоритмов (формул) преимущество имеет алгоритм, который не содержит операции вычитания. Пусть, например, имеем четыре числа: *b* = 1.000000, *c* = 2.00000, d =  $1000005.0$  и  $e = 1000002.0$ .

Сравним два алгоритма:  $a = b + c$  и  $a = d - e$ .

Результаты вычисления по первой и второй формуле одинаковы (=3). Однако, исходя из принципа вычитания, преимущество на стороне первой формулы (алгоритма). Чем больше одинаковых старших разрядов мантиссы для чисел типа  $d$  и  $c$ , тем больше потеря точности в результате ранее проигнорированных знаков, например. процессе утраты  $\mathbf{B}$ упоминавшегося умножения чисел либо в результате сложения чисел с разными порядками. Покажем ещё один пример. При вычитании от константы п близкого значения имеем:

 $3.14$  159 265 358 979 - 3.14 159 253 589 793 = 1.1769186e-7.

Выполняя вычитание с более короткой мантиссой, вначале округлим числа до 8 позиций, а затем выполним вычитание

 $3.14$  159 27 - 3.14 159 25 = 2.0e-7.

Как видим, вследствие нормализации потеряно младшие знаки мантиссы, что привело к существенному ухудшению ответа. Эта ошибка может значительно повлиять на дальнейшие расчёты.

Принцип мантиссы. Как известно, точность компьютерных вычислений существенно зависит от длины мантиссы вычислений, используемой в сопроцессоре. Поэтому естественно заявить, что из двух конкурирующих вычислительных алгоритмов преимущество имеет алгоритм (формула), требующий меньшее количество разрядов для получения ответа с заданной точностью. Прокомментируем описанные подходы.

Оба принципы, естественно, взаимосвязаны. В первом примере (сумма) для вычисления ответа достаточно двух десятичных знаков мантиссы, а в примере с вычитанием необходимо минимум семизначная мантисса. Тем не менее, из этих двух принципов принцип мантиссы имеет решающее значение, поскольку не так просто проанализировать все возможные места в вычислительной программе, где может произойти критическое вычитание положительных или сложение отрицательных чисел. Заметим, что использование увеличенной длины мантиссы всегда способствует повышению точности вычислений. Однако увеличение точности указанным способом сопровождается удлинением времени вычислений и увеличением необходимой памяти. Поэтому актуальным есть использование как можно меньшей мантиссы.

К сожалению, иногда приходится выслушивать мнение о том, что память компьютера для реальных вычислений практически не ограничена. Что касается длины мантиссы, то имеются сведения о разработке сопроцессоров с переменной длиной мантиссы, а программные процедуры переменной мантиссы давно используются. Стоит ли, мол, тратить время на модификацию известных вычислительных драгоценное алгоритмов!? По сути - это пример патологии в современной науке. Сворачивание теоретических исследований  $\Pi$ O причине научнотехнического прогресса бессмысленно и вредно.

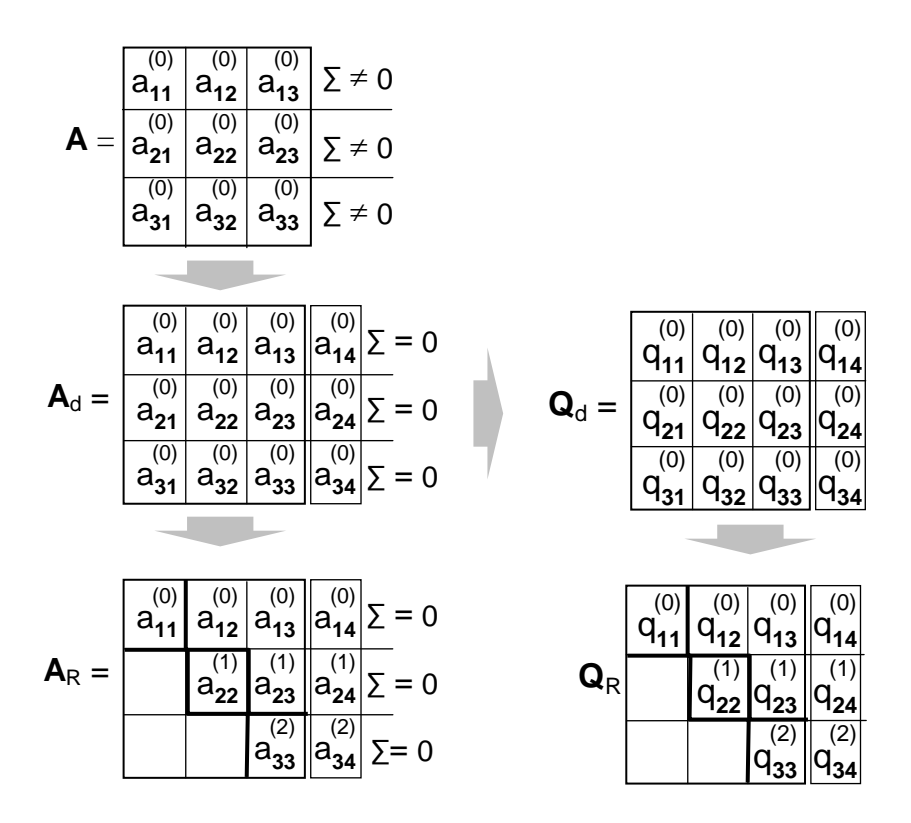

Рис. 1. Матрицы, используемые в модифицированном методе Гаусса

Модификация редукции Гаусса. Покажем структуру матриц, используемых в предлагаемом способе повышения точности алгоритма исключения Гаусса (рис. 1). Для упрощения изложения без утраты общности используем матрицу А третьего порядка. Примем, что матрица **А** не особенная, а её коэффициенты  $a_{ii}$  - действительные числа, где *i* (*j*) = 1. л номера строк (столбцов). Сумма элементов каждой строки не обязательно должна равняться нулю. Из матрицы А сформируем расширенную матрицу Ad с помощью дополнительного столбца  $n+1 = 4$ . В каждой клетке дополнительной колонки 4 вписываем такое число, чтобы сумма лементов строки равнялась нулю, то есть

$$
a_{w, n+1}^{(0)} = -\sum_{k=1}^{n} a_{wk}^{(0)}, \qquad w = 1..n \tag{1}
$$

Матрица А<sub>к</sub> является верхней треугольной и получена из А<sub>д</sub> путём применения известной формулы Гаусса

$$
a_{wk}^{(r+1)} = a_{wk}^{(r)} - \frac{a_{wr}^{(r)} \cdot a_{rk}^{(r)}}{a_{rr}^{(r)}}
$$
 (2)

где  $r = 0..n-1$ ;  $i = r+1..n$ ;  $j = r+1..n+1$ .

Для тестирования алгоритмов Гаусса достаточно использовать определитель матрицы А, который вычисляется по тривиальной формуле

$$
Det A = a_{11}^{(0)} \cdot a_{22}^{(1)} \cdot a_{33}^{(2)} \tag{3}
$$

Идея повышения точности редукции Гаусса основано на возможности замены менее точного числа более точным числом. Альтернатива выбора состоит из трёх шагов:

- вычисление всех элементов редуцируемой строки по формуле (2), а также их добротности
- поиск наименее точного элемента в этой строке, используя информацию о добротности этих элементов
- замена неточного элемента на сумму по формуле (4), исходящей из (3).

$$
a_{wk\Sigma}^{(r+1)} = -\sum_{j=r+1, j\neq k}^{n+1} a_{kj}^{(r+1)},
$$
\n(4)

The  $r=1..n-1$ ,  $w=r+1..n$ ,  $k=r+1..n+1$ 

Поскольку результат по формуле (4) есть более точным, то происходит замена соответствующего числа в матрице Ad на более точное и аналогичная замена его добротности в матрице **Od**. Следует подчеркнуть, что указанная замена является возможной, а не обязательной. Это значит, что никогда не будут получены худшие по сравнению с классическим методом результаты редукции Гаусса, т.е. числа в треугольной матрице могут быть такими же или более точными.

Добротность чисел. Ключевым элементом нового подхода является оценка точности элементов матрицы. В настоящей работе предложено использовать для оценки точности формулу добротности некоторого числа с в виде

$$
Q_c = \lg \left| \frac{c}{\Delta} \right| \tag{5}
$$

где  $\Delta$  обозначает абсолютную погрешность числа с.

Добротность числа с одной стороны связано с понятием известной из метрологии понятием относительной погрешности числа

$$
\delta = \Delta/c
$$

и - с другой стороны - с понятием добротности контура в теории электрических цепей.

Следует отметить, что добротность числа не обязательно должна соответствовать точности числа, полученная в результате измерений.

Достоинством понятия добротности числа есть близкое ДЛЯ восприятия человеком качества или точности числа как количество его верных разрядов. В общем случае значение добротности является числом в плавающей запятой. Например, пусть  $c = 120$  и  $\Delta = 5$  (c = 120  $\pm$  5). Добротность этого числа есть  $Q_c = \lg(120/5) = 1.38$ . Как видим это число можно содержит более чем один верный десятичный разряд. Перед началом редукции матрицы добротность всех чисел принимается равной количеству десятичных позиций мантиссы сопроцессора.

Добротность чисел при арифметических операциях. Важным элементом в анализе точности элементов матрицы есть определение добротности результата как функции добротности исходных операндов. В качестве рабочих формул используем (2) и (4). Предположим, что числа в (2) и (4) являются независимыми. Тогда можно использовать известную формулу для вычисления ошибки функции многих переменных

$$
y = f(x_1, x_2, \dots, x_n),
$$
  
\n
$$
x_i = x_{i_0} + \Delta_{i_{3\sigma}}, \quad \Delta_{i_{3\sigma}} \ll x_{i_0}, \quad i = 1..n
$$
  
\n
$$
\Delta y = \sqrt{\sum_{i=1}^n \left(\frac{\partial f}{\partial x_i} \cdot \Delta_{x_i}\right)^2} = \sqrt{\sum_{i=1}^n \left(\frac{\partial f}{\partial x_i} \cdot x_i \cdot 10^{-Q_{x_i}}\right)^2}
$$

Из последнего соотношения просто получаются искомые формулы определения добротности чисел после выполнения формул (2) и (4). Для упрощения перепишем формулы (2) и (4) без индексов

$$
a_{wk}^{(r+1)} = a_{wk}^{(r)} - \frac{a_{wr}^{(r)} \cdot a_{rk}^{(r)}}{a_{rr}^{(k)}} = a - \frac{b \cdot c}{d} = G
$$

Тогда

$$
Q_G = \lg \left( \frac{|G|}{\sqrt{a^2 \cdot 10^{-2Qa} + (b \cdot c/d)^2 \cdot (10^{-2Qb} + 10^{-2Qc} + 10^{-2Qd})}} \right)
$$

Запишем (4) в виде суммы  $S = s_1 + s_2 + ... s_p$ , тогла

$$
Q_s = \lg \left( \frac{|S|}{\sqrt{\sum_{i=1}^{p} s_i^2 \cdot 10^{-2Q_{s_i}}}} \right)
$$

Существенным ограничением важности добротности вычисляемых в процессе редукции Гаусса чисел есть их эффективное применение для оценки точности в границах одной строки, а не между строками. Однако, оценки качества исключения Гаусса нет необходимости  $\mathbf{B}$ ДЛЯ

междустрочном сравнении чисел. Также следует иметь в виду, что добротность чисел не позволяет определить параметры функции плотности вероятности (например, параметр  $3\sigma$ ) при статистическом подходе. Это обозначает. **что**  $\overline{R}$ случае вычислительных испытаний при многовариантном моделировании не имеет смысла принимать, что элементы матрицы являются некоррелированными.

Численные эксперименты. Для доказательства принципиальной возможности уточнения элементов матрицы в процессе исключения Гаусса используем несложную схему одно транзисторного усилителя (Рис. 2).

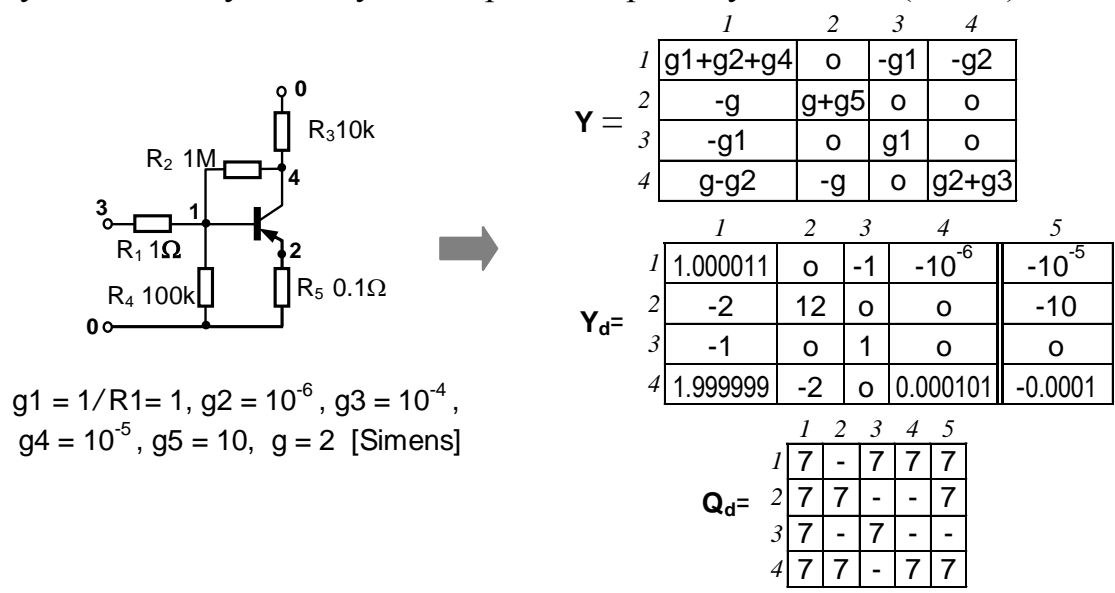

Рис. 2. Тестируемые матрицы одно транзисторного усилителя

Матрица проводимостей **Y** схемы показана справа. Численные значения матрицы приведены в матрице Y<sub>d</sub>. Ниже записана матрица добротности чисел  $Q_d$ . Принято, что все элементы задано с точностью до семи десятичных разрядов (формат single, 23 биты мантиссы). Для слежения за ходом исключения Гаусса методом step by step используем программу MathCad, выполняющей вычисления с точностью double (52 биты, = 15 десятичных разрядов). Материал исследований ограничим наиболее сушественными фрагментами.

В первую очередь исключению подлежит элемент в клетке [1,1]. После первой редукции значения чисел в матрицах Y<sup>(1)</sup> и Q<sup>(1)</sup> приведено на рис. 3. Из осмотра матрицы  $Q^{(1)}$  заключаем, что наименее точным элементом после редукции есть число в клетке [3,3], точность которого составляет 1.7 десятичных разрядов. Причина неточности состоит в вычитании близких чисел:

$$
y_{33}^{(1)} = y_{33}^{(0)} - \frac{y_{31}^{(0)} \cdot y_{31}^{(0)}}{y_{11}^{(0)}} = 1 - \frac{1 \cdot 1}{1.000011} = 1 - 0.999989 = 1.1 \cdot 10^{-5}.
$$

Вычислим этот же элемент с помощью альтернативной формулы (4)

$$
y_{33\Sigma}^{(1)} = -(y_{34}^{(1)} + y_{35}^{(1)}) = 9.99989.10^{-7} + 9.99989.10^{-6} = 1.0999879.10^{-6}
$$

Добротность этого элемента теперь составляет  $\approx$  6.6. Причина повышения точности состоит в использовании сложения чисел, что подтверждает рациональность принципа разности. На рис.3 показаны матрицы Y до и после замены неточного значения элемента [3,3], а также новое значение добротности.

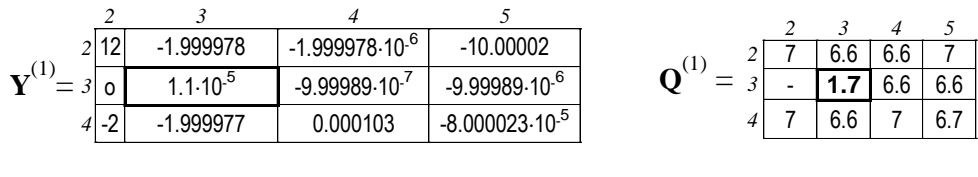

|           | 2 12                         | $-1.999978$       | $-1.999978.10^{-6}$ | $-10.00002$               | ∠<br>л.        |   | 6.6 | 6.6 |     |
|-----------|------------------------------|-------------------|---------------------|---------------------------|----------------|---|-----|-----|-----|
| **<br>$=$ |                              | $.099988.10^{-5}$ | $-9.99989.10^{-1}$  | $-9.99989.10^{-6}$        | ⌒<br>$=$       | - | 6.6 | 6.6 | 6.6 |
|           | $\sim$<br>$4^{\prime}$<br>-2 | -1.999977         | 0.000103            | $-8.000023 \cdot 10^{-5}$ | $\overline{4}$ |   | 6.6 |     | 6.7 |
|           |                              |                   |                     |                           |                |   |     |     |     |

Рис. 3. Матрицы Ү и Q до и после коррекции элемента [3,3]

что без коррекции Важно показать, вычислений значение определителя, вычисленного по формуле (3) составляет 2.001332e-5, а его добротность равна 1.49. При использовании коррекции вычислений значение определителя составляет 2.001331е-5, а его добротность равна 6.3. Важно подчеркнуть, что при сравнении значений определителя разность почти не видима. Это связано с тем, что фактические вычисления в MathCad проводились с точностью 15 знаков, поэтому результирующий определитель «не почувствовал» неточности вычислений. Далее мы покажем, что при укорочении длины мантиссы разность в вычисленных значениях определителя более ощутима.

Следует отметить, что в процессе исключения Гаусса коррекция выполнилась только один раз, хотя попыток коррекции было шесть (при вычислении очередных строк). Остальные попытки показали, что замена не обеспечивает повышения точности, что подтверждает тезис об исключении возможности негативного вмешательства в процесс редукции Гаусса. Возможно получение либо лучшего, либо такого же результата. При редукции матрицы Y пассивных схем каждый раз происходит диагонального элемента. поэтому коррекция He имеет смысла использовать матрицу добротности чисел, а все диагональные элементы в процессе редукции следует вычислять по формуле (4) в виде суммы остальных элементов строки расширенной матрицы, что подтверждает целесообразность идеи [2].

Исследование с переменной мантиссой. Особенности нового подхода к проблеме коррекции вычислений в процессе исключения Гаусса убедительнее выглядят при уменьшении количества битов мантиссы. Для выполнения эксперимента автор запрограммировал в среде DELPHI на **PASCAL** специальные процедуры выполнения языке четырёх арифметических операций с переменной мантиссой. Основой служит представление чисел с точностью *double* с 52-х битовой мантиссой. Укорочение мантиссы осуществляется с помощью маскирования старших битов путём логического умножения на сдвигаемые влево единички. После выделения младшие биты мантиссы автоматически обнуляются. На старте все элементы матрицы маскируются. Вычисление формул (2) или (4) выполняется в сопроцессоре с 52-х разрядной мантиссой. Мантисса результата операции маскируется и записывается в матрицу. Можно было бы эмулировать и сопроцессор с переменной мантиссой, однако существенное усложнение программы не принесло бы заметного эксперимента.  $\Pi$ <sub>0</sub> этой изменения ВЫВОДОВ **OT** же причине проигнорировано округление чисел перед укорочением мантиссы.

Объектами сравнения выбраны алгоритмы классического  $\mathbf{M}$ модифицированного алгоритмов редукции Гаусса при вычислении определителя матрицы **Y** (рис. 2). Для повышения эффективности сравнения вычисляется точное значение определителя по аналитическому выражению, полученному на основе алгоритма Фойснера [5, 6].

DetY =  $g1(g2(g5(g+g3+g4)+g(g3+g4))+g3g4(g+g5))$ 

 $(6)$ 

Достоинство (6) состоит в том, что формула не содержит операции вычитания. Кроме этого минимальное количество арифметических операций уменьшает время многовариантных расчётов.

В табл. 1 приведены результаты сравнения величины определителя для характерных значений длин мантиссы, записанных в первой колонке (биты). Во второй колонке приведено эталонное значение определителя, вычисленного по формуле (6). Для удобства анализа третья колонка содержит сравниваемые  $\Pi$ <sup>O</sup> вертикали значения определителя, вычисленного модифицированным и классическим вариантами алгоритма редукции Гаусса. В таблице жирным шрифтом выделены точные цифры мантиссы

Анализ таблицы показывает, что для каждой длины мантиссы,  $50$ -ти битов. вычисленное значение определителя начиная  $\mathbf{c}$ модифицированным алгоритмом исключения Гаусса ближе к эталонному значению, чем этот же определитель, вычисленный классическим алгоритмом Гаусса. Модифицированный алгоритм показывает неплохую точность вычисления определителя вплоть до двухбитовой мантиссы. Классический алгоритм, начиная с 16-ти битовой мантиссы, показывает катастрофическую ошибку  $\mathbf{B}$ вычислении определителя. Причина погрешности кроется в вычислении элемента матрицы [3,3], что было показано ранее. Таким образом, с помощью таблицы продемонстрировано достоинство новой модификации алгоритма исключения Гаусса.

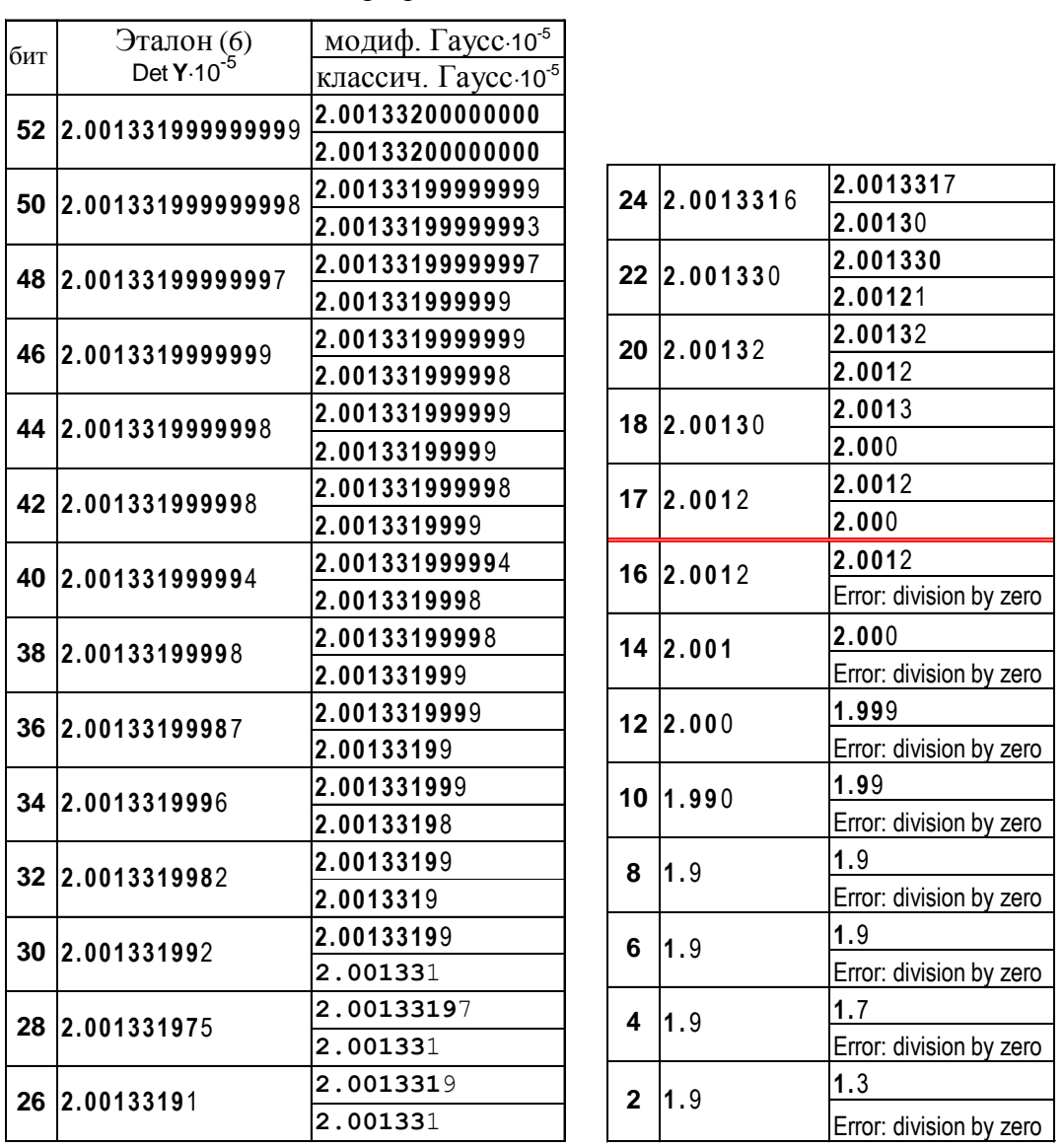

Таблица 1. Сравнение величины определителя матрицы Y, вычисленного тремя методами при разных длинах мантиссы в битах

**Выводы**. Выполненные исследования показывают возможность повышения точности при реализации алгоритма исключения Гаусса. Новый алгоритм никогда не ухудшит результат классической редукции, а может только его улучшить.

Новый подход можно успешно сочетать с другими модификациями метода Гаусса. Так, например, его можно использовать для повышения эффективности алгоритма выбора ведущего элемента перед редукцией очередной строки. В этом случае из нескольких кандидатов можно выбрать число с наибольшей добротностью. Нет принципиальной проблемы для использования нового подхода при анализе комплексных матриц, для которых следует использовать формулу для вычисления добротности модуля комплексного числа. В данном направлении следует провести конкретные исследования.

эффективность <sub>B</sub> настоящей работе **НОВОГО** подхода продемонстрирована на вычислении определителя «электрической» матрицы, для которой всегда задано элементы дополнительного столбца, а вычислять следует диагональные элементы. Однако новая модификация алгоритма Гаусса не теряет актуальности также для довольных матриц. Проведено исследование особенности редукции матриц порядка 5.20, элементы которых задавались случайным образом с помощью метода Монте-Карло [7]. В каждом примере зафиксировано один либо несколько замен элементов согласно критерию добротности чисел. Разумеется, из этого не следует, что не существует матрица, при редукции которой ни разу не возникнет потребность в замене элементов.

В заключение заметим, что за эффективность нового подхода приходится платить дополнительной памятью для расширения матрицы и для записи матрицы добротности элементов. Кроме этого очевидна также необходимость создания более сложной компьютерной программы, а также увеличение процессорного времени редукции Гаусса.

# Литература

1. Бахвалов Н. Численные методы, М: Наука, 1975.

2. Bingham J., A. Method of Avoiding Loss of Accuracy in Nodal Analysis, Proc. of the IEEE, vol. 55, No3, March 1967, s. 410-411

3. Дмитришин Р. Модификация метода Гаусса, Труды конференции «Проблемы физической и биомедицинской электроники», Киев, 1996. – С. 156-159. (на укр. языке)

4. Дмитришин Р., Щепански А. Аналитический метод Гаусса, МСК-2005, АГХ Краков, 2005. – С. 371–376. (на польск. языке)

5. Филаретов В. Исследования Вильгельма Фойснера в области теоретической электротехники  $\frac{1}{2}$ Электричество.- $1992 N_2$ 9.  $C.64-67.$ 

6. Dmytryshyn R. Modified Feussner's method // 7th International Workshop on Symbolic Methods and Applications in Circuit Design, SMACD-2002. – Sinaia (Rumunia), 2002. – P. 47–52.

7. Gorka P. Examination and bettering of analysis of linear circuits: PhD Thesis. – Rzeszow University of Technology (Poland), 2003. (in Polish).

Дмитришин Роман Васильевич (Roman Dmytryshyn) - Prof., dr. hab., Rzeszow University of Technology, Department of Electrical and Computer Engineering; 2 W.Pola str., 35-959 Rzeszow, Poland; tel.+48 17 8544120, .+48 505 387 111; e-mail: rdmytr@prz.rzeszow.pl.
### **СРАВНЕНИЕ СПОСОБОВ НАРАЩИВАНИЯ И ПОЛОВИННОГО ДЕЛЕНИЯ ПРИ СИМВОЛЬНОМ РАСКРЫТИИ МАТРИЧНЫХ ОПРЕДЕЛИТЕЛЕЙ**

#### Ф. А. Королев, В. В. Филаретов

*В статье обсуждается проблема нахождения определителей матриц на основе их схемного отображения. Проведено сравнение различных способов наращивания и половинного деления при символьном раскрытии определителей полностью заполненных матриц. Сравнение способов объединения подматриц выявило преимущества иерархического объединения (бисекции). Алгоритм нахождения определителя матрицы путем ее деления на матрицы меньшего порядка реализован в компьютерной программе.*

Решение систем линейных алгебраических уравнений (СЛАУ) и нахождение определителя матрицы – это классические задачи математики [1], наиболее часто встречающаяся в инженерной практике. К этой задаче сводятся или ею сопровождаются процедуры анализа и синтеза физических систем различной природы.

В задачах моделирования электрических цепей универсальный матричный аппарат нашел широкое применение [2]. Существенно менее разработаны вопросы использования методов теории электрических цепей для решения систем линейных алгебраических уравнений произвольной физической природы.

В современных инженерных расчетах приходиться работать с матрицами больших порядков. Методы схемно-символьной диакоптики позволяют решить такую задачу путем деления исходной матрицы на матрицы меньшего порядка. Целью настоящей статьи является сравнение различных способов объединения подматриц для минимизации сложности символьных определителей.

**Схемное отображение матрицы.** Схемно-алгебраическое выражение для выделения параметра источника тока, управляемого напряжением (ИТУН) имеет вид

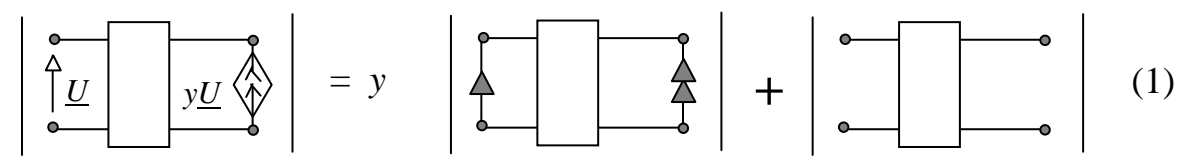

Поскольку выражение (1) аналогично формуле *Лапласа* для разложения определителя матрицы по некоторому элементу *aij* (выделение элемента *aij*) [1], можно говорить об аналогии между выделением элемента матрицы и выделением параметра ИТУН [3].

Схемное отображение матрицы заключается в том, что каждый элемент матрицы отображается одним ИТУН на схеме с  $n+1$  узлами [4]. Нумерация узлов схемы соответствует нумерации строк (столбцов) матриц, а дополнительному узлу присвоен номер 0. При этом элементу  $a_{ii}$ соответствует ИТУН вида  $(i,0)(i,0)$ , где в первой паре скобок указаны узлы генератора ИТУН, а во второй - узлы приемника ИТУН. Ориентация генератора и приемника соответствует порядку следования номеров узлов пары. Значение параметра ИТУН считается равным значению отображаемого элемента матрицы.

Таким образом, схемное отображение матрицы, основанное на аналогии между выделением элемента матрицы и выделением параметра источника тока управляемого напряжением (ИТУН) в соответствующей схеме [4], строится на разложении определителя матрицы по строкам и (или) столбцам. Оно позволяет свести нахождение определителя матрицы к нахождению соответствующего определителя схемы. Это позволяет, хотя и ценой трудоемких выкладок, получать символьное выражение для матриц до 10-го порядка.

Последовательные формулы определителя матрицы четвертого порядка. Поделим исходную матрицу, представленную на рис. 1, на четыре матрицы второго порядка. Цифрами «1», «2», «3» и «4» обозначены схемы замещения матриц второго порядка.

Нахождение миноров подсхем выполняется на основе ДВ [5]. Как видно подсхемы 1 и 4 имеют по три внешних узла, а подсхемы 2 и 3 – по пять. В случае подсхем с тремя внешними узлами будет 6 ДВ, а в случае подсхем с пятью внешними узлами - 70. Кортежи ДВ для 1 подсхемы -1212, для 2 и 3 подсхемы - 12341234, для 4 подсхемы - 3434.

В результате перебора множества ДВ каждой из подсхем получается, что для первой и четвертой подсхем все шесть ДВ являются ненулевыми и имеют вид 0000, 0101, 0110, 1001, 1010, 1111, а для подсхем 2 и 3 их количество уменьшается до шести элементов - 00111100, 01111101, 01111110, 10111101, 10111110, 11111111 и 11000011, 11010111, 11011011, 11100111, 11101011, 11111111 соответственно. Далее для обозначения миноров подсхем используется символ  $\Delta$  с двумя цифрами: первая цифра номер подсхемы, а вторая цифра - порядковый номер минора подсхемы.

Таким образом, получаем

$$
\Delta_{11} = G_{11}G_{22} - G_{12}G_{21}; \ \Delta_{12} = G_{11}; \ \Delta_{13} = -G_{12}; \ \Delta_{14} = -G_{21}; \ \Delta_{15} = G_{22}; \ \Delta_{16} = 1;
$$
\n
$$
\Delta_{21} = G_{13}G_{24} - G_{14}G_{23}; \ \Delta_{22} = G_{13}; \ \Delta_{23} = -G_{14}; \ \Delta_{24} = -G_{23}; \ \Delta_{25} = G_{24}; \ \Delta_{26} = 1;
$$
\n
$$
\Delta_{31} = G_{31}G_{42} - G_{32}G_{41}; \ \Delta_{32} = G_{31}; \ \Delta_{33} = -G_{32}; \ \Delta_{34} = -G_{41}; \ \Delta_{35} = G_{42}; \ \Delta_{36} = 1;
$$
\n
$$
\Delta_{41} = G_{33}G_{44} - G_{34}G_{43}; \ \Delta_{42} = G_{33}; \ \Delta_{43} = -G_{34}; \ \Delta_{44} = -G_{43}; \ \Delta_{45} = G_{44}; \ \Delta_{46} = 1.(2)
$$

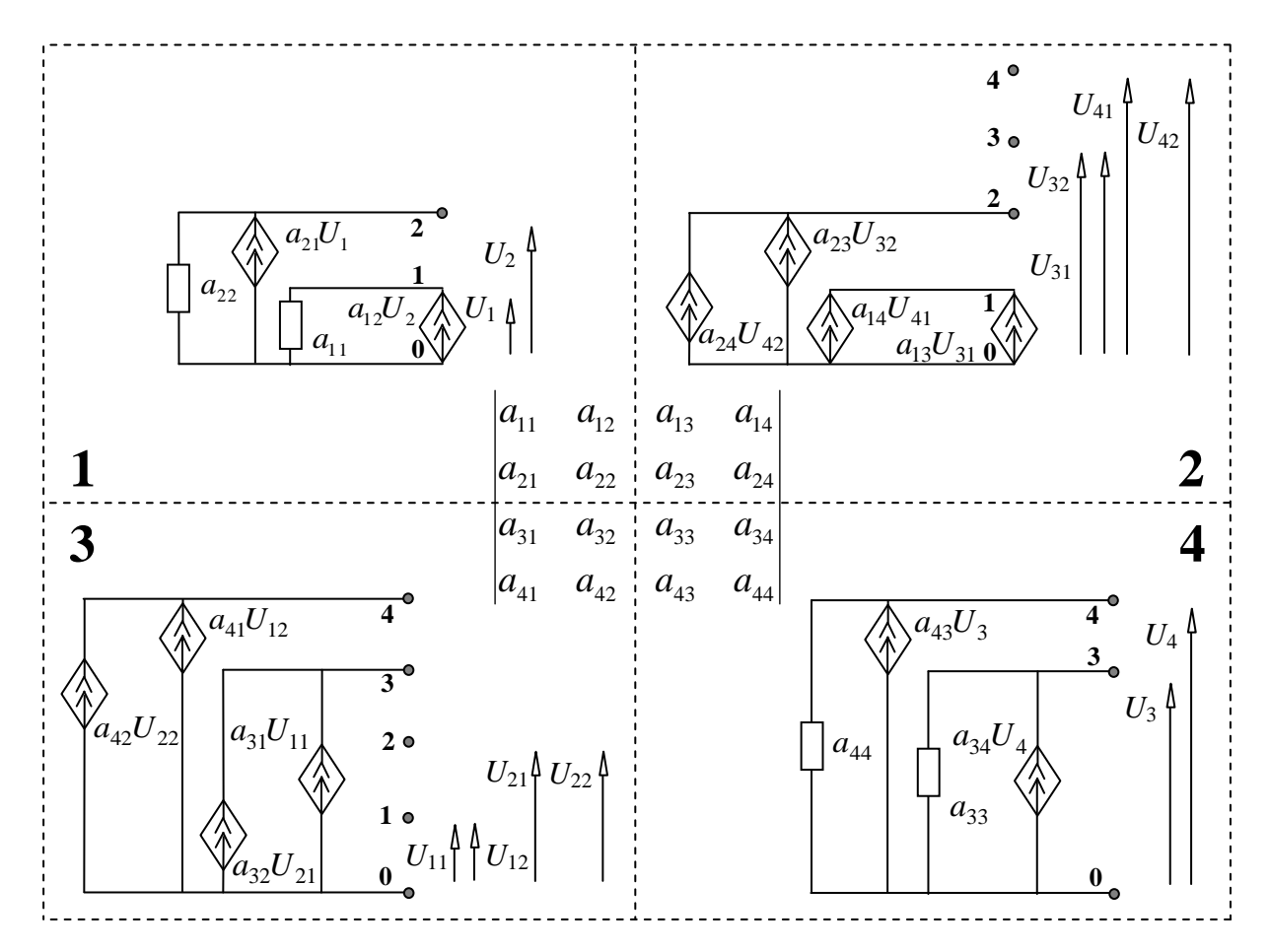

Рис. 1. Матрица четвертого порядка и ее представление в виде подсхем

Рассмотрим четыре способа объединения подматриц: 1) наращивание блоков по строкам; 2) половинное объединение блоков по строкам; 3) наращивание блоков по диагоналям; 4) половинное объединение блоков по диагоналям.

Наращивание блоков по строкам. Объединение блоков 1 и 2 по первом способу представлено в табл. 1.

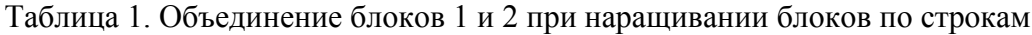

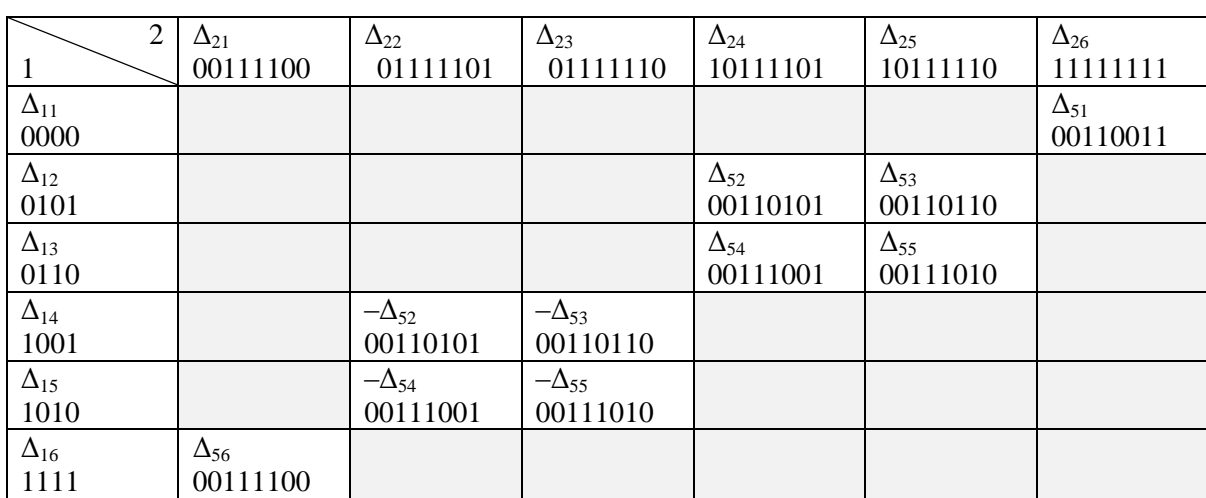

Узлы 1, 2, 3 и 4 являются общими внешними узлами, следовательно, совместность ДВ достигается при условии, когда содержимое позиций рассматриваемых пар ДВ либо взаимно дополняющее, либо равняется единице, но не может быть равным нулю. Здесь и далее темным цветом отмечены нулевые схемные миноры.

После приведения подобных в табл. 1 получаем миноры для подсхемы 5 (кортеж ДВ имеет вид: 12341234):

$$
\Delta_{51} = \Delta_{11}\Delta_{26}; \quad \Delta_{52} = \Delta_{12}\Delta_{24} - \Delta_{14}\Delta_{22}; \quad \Delta_{53} = \Delta_{12}\Delta_{25} - \Delta_{14}\Delta_{23}; \n\Delta_{54} = \Delta_{13}\Delta_{24} - \Delta_{15}\Delta_{22}; \quad \Delta_{55} = \Delta_{13}\Delta_{25} - \Delta_{15}\Delta_{23}; \quad \Delta_{56} = \Delta_{16}\Delta_{21}.
$$
\n(3)

В табл. 2 представлено объединение блоков 3 и 5.

| 3             | $\Delta_{31}$ | $\Delta_{32}$ | $\Delta_{33}$  | $\Delta_{34}$ | $\Delta_{35}$  | $\Delta_{36}$ |
|---------------|---------------|---------------|----------------|---------------|----------------|---------------|
| 5             | 11000011      | 11010111      | 11011011       | 11100111      | 11101011       | 11111111      |
| $\Delta_{51}$ |               |               |                |               |                | $\Delta_{66}$ |
| 00110011      |               |               |                |               |                | 00110011      |
| $\Delta_{52}$ |               |               | $-\Delta_{62}$ |               | $-\Delta_{64}$ |               |
| 00110101      |               |               | 00010001       |               | 00100001       |               |
| $\Delta_{53}$ |               |               | $-\Delta_{63}$ |               | $-\Delta_{65}$ |               |
| 00110110      |               |               | 00010010       |               | 00100010       |               |
| $\Delta_{54}$ |               | $\Delta_{62}$ |                | $\Delta_{64}$ |                |               |
| 00111001      |               | 00010001      |                | 00100001      |                |               |
| $\Delta_{55}$ |               | $\Delta_{63}$ |                | $\Delta_{65}$ |                |               |
| 00111010      |               | 00010010      |                | 00100010      |                |               |
| $\Delta_{56}$ | $\Delta_{61}$ |               |                |               |                |               |
| 00111100      | 00000000      |               |                |               |                |               |

Таблица 2. Объединение блоков 3 и 5 при наращивании блоков по строкам

После приведения подобных в табл. 2 получаем миноры для подсхемы 6 (кортеж ДВ имеет вид: 12341234):

$$
\Delta_{61} = \Delta_{56}\Delta_{31}; \quad \Delta_{62} = \Delta_{54}\Delta_{32} - \Delta_{52}\Delta_{33}; \quad \Delta_{63} = \Delta_{55}\Delta_{32} - \Delta_{53}\Delta_{33}; \n\Delta_{64} = \Delta_{54}\Delta_{34} - \Delta_{52}\Delta_{35}; \quad \Delta_{65} = \Delta_{55}\Delta_{34} - \Delta_{53}\Delta_{35}; \quad \Delta_{66} = \Delta_{51}\Delta_{36}.
$$
\n(4)

Определитель матрицы (5) формируется путем объединения ДВ блоков 4 и 6 и формируется из слагаемых расположенных на побочной диагонали таблицы объединения (при горизонтальном расположении ДВ блока 4 и вертикальном расположении ДВ блока 6):

$$
\Delta_{71} = \Delta_{61}\Delta_{46} + \Delta_{62}\Delta_{45} - \Delta_{63}\Delta_{44} - \Delta_{64}\Delta_{43} + \Delta_{65}\Delta_{42} + \Delta_{66}\Delta_{41}.\tag{5}
$$

**Половинное объединение блоков по строкам**. Объединение блоков при половинном объединении блоков по строкам вида (1+2)+(3+4) представлено в табл. 3. Объединение блоков 1 и 2 производится аналогично табл. 1.

| 4             | $\Delta_{41}$ | $\Delta_{42}$  | $\Delta_{43}$  | $\Delta_{44}$ | $\Delta_{45}$ | $\Delta_{46}$ |
|---------------|---------------|----------------|----------------|---------------|---------------|---------------|
| 3             | 0000          | 0101           | 0110           | 1001          | 1010          | 1111          |
| $\Delta_{31}$ |               |                |                |               |               | $\Delta_{61}$ |
| 11000011      |               |                |                |               |               | 11000011      |
| $\Delta_{32}$ |               |                |                | $\Delta_{62}$ | $\Delta_{63}$ |               |
| 11010111      |               |                |                | 11000101      | 11000110      |               |
| $\Delta_{33}$ |               |                |                | $\Delta_{64}$ | $\Delta_{65}$ |               |
| 11011011      |               |                |                | 11001001      | 11001010      |               |
| $\Delta_{34}$ |               | $-\Delta_{62}$ | $-\Delta_{63}$ |               |               |               |
| 11100111      |               | 11000101       | 11000110       |               |               |               |
| $\Delta_{35}$ |               | $-\Delta_{64}$ | $-\Delta_{65}$ |               |               |               |
| 11101011      |               | 11001001       | 11001010       |               |               |               |
| $\Delta_{36}$ | $\Delta_{66}$ |                |                |               |               |               |
| 11111111      | 11001100      |                |                |               |               |               |

Таблица 3. Объединение блоков 3 и 4 при половинном объединении блоков по строкам

Последовательность выражений для определителя представлена выражением (6).

$$
\Delta_{51} = \Delta_{11}\Delta_{26}; \quad \Delta_{52} = \Delta_{12}\Delta_{24} - \Delta_{14}\Delta_{22}; \quad \Delta_{53} = \Delta_{12}\Delta_{25} - \Delta_{14}\Delta_{23}; \n\Delta_{54} = \Delta_{13}\Delta_{24} - \Delta_{15}\Delta_{22}; \quad \Delta_{55} = \Delta_{13}\Delta_{25} - \Delta_{15}\Delta_{23}; \quad \Delta_{56} = \Delta_{16}\Delta_{21}; \n\Delta_{61} = \Delta_{31}\Delta_{46}; \quad \Delta_{62} = \Delta_{32}\Delta_{44} - \Delta_{34}\Delta_{42}; \quad \Delta_{63} = \Delta_{32}\Delta_{45} - \Delta_{34}\Delta_{43}; \n\Delta_{64} = \Delta_{33}\Delta_{44} - \Delta_{35}\Delta_{42}; \quad \Delta_{65} = \Delta_{33}\Delta_{45} - \Delta_{35}\Delta_{43}; \quad \Delta_{66} = \Delta_{36}\Delta_{41}. \n\Delta_{71} = \Delta_{51}\Delta_{66} - \Delta_{52}\Delta_{65} + \Delta_{53}\Delta_{64} + \Delta_{54}\Delta_{63} - \Delta_{55}\Delta_{62} + \Delta_{56}\Delta_{61}. \tag{6}
$$

**Наращивание блоков по диагоналям**. Объединение подсхем при наращивании блоков по диагоналям (1+4+2+3) представлено в табл. 4–5. Последовательность выражений для определителя матрицы представлена выражением (7).

| 4             | $\Delta_{41}$ | $\Delta_{42}$  | $\Delta_{43}$  | $\Delta_{44}$  | $\Delta_{45}$  | $\Delta_{46}$  |
|---------------|---------------|----------------|----------------|----------------|----------------|----------------|
|               | 0000          | 0101           | 0110           | 1001           | 1010           | 1111           |
| $\Delta_{11}$ | $\Delta_{51}$ |                |                |                |                |                |
| 0000          | 00000000      |                |                |                |                |                |
| $\Delta_{12}$ |               | $\Delta_{52}$  | $\Delta_{53}$  | $\Delta_{56}$  | $\Delta_{57}$  |                |
| 0101          |               | 01010101       | 01010110       | 01100101       | 01100110       |                |
| $\Delta_{13}$ |               | $\Delta_{54}$  | $\Delta_{55}$  | $\Delta_{58}$  | $\Delta_{59}$  |                |
| 0110          |               | 01011001       | 01011010       | 01101001       | 01101010       |                |
| $\Delta_{14}$ |               | $\Delta_{510}$ | $\Delta_{511}$ | $\Delta_{514}$ | $\Delta_{515}$ |                |
| 1001          |               | 10010101       | 10010110       | 10100101       | 10100110       |                |
| $\Delta_{15}$ |               | $\Delta_{512}$ | $\Delta_{513}$ | $\Delta_{516}$ | $\Delta_{517}$ |                |
| 1010          |               | 10011001       | 10011010       | 10101001       | 10101010       |                |
| $\Delta_{16}$ |               |                |                |                |                | $\Delta_{518}$ |
| 1111          |               |                |                |                |                | 11111111       |

Таблица 4. Объединение блоков 1 и 4 при наращивании блоков по диагоналям

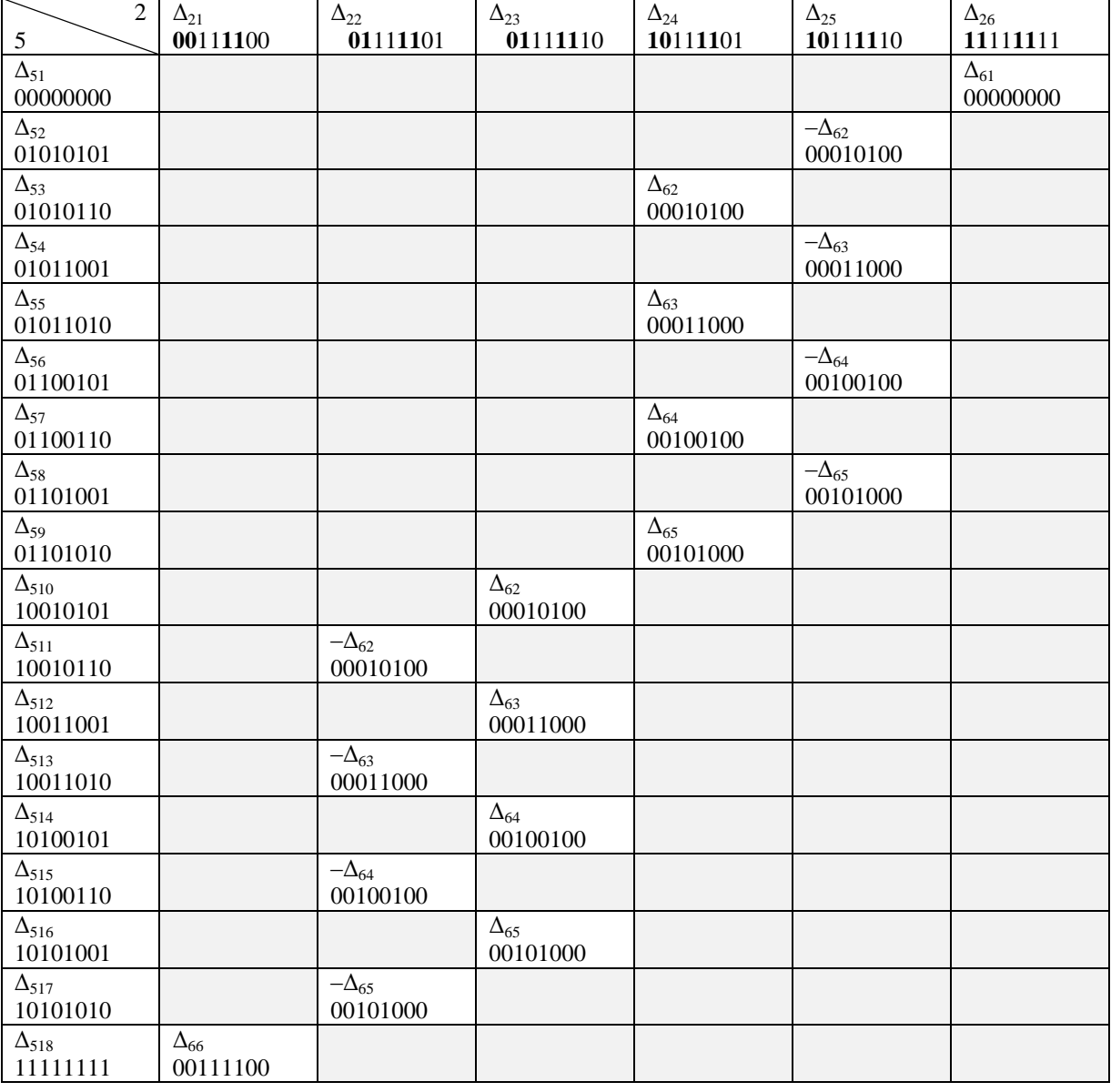

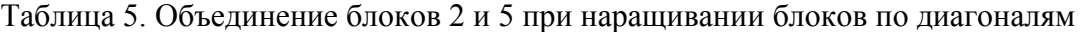

$$
\Delta_{51} = \Delta_{11}\Delta_{41}; \quad \Delta_{52} = \Delta_{12}\Delta_{42}; \quad \Delta_{53} = \Delta_{12}\Delta_{43}; \quad \Delta_{54} = \Delta_{13}\Delta_{42}; \n\Delta_{55} = \Delta_{13}\Delta_{43}; \quad \Delta_{56} = \Delta_{12}\Delta_{44}; \quad \Delta_{57} = \Delta_{12}\Delta_{45}; \quad \Delta_{58} = \Delta_{13}\Delta_{44}; \n\Delta_{59} = \Delta_{13}\Delta_{45}; \quad \Delta_{510} = \Delta_{14}\Delta_{42}; \quad \Delta_{511} = \Delta_{14}\Delta_{43}; \quad \Delta_{512} = \Delta_{15}\Delta_{42}; \n\Delta_{513} = \Delta_{15}\Delta_{43}; \quad \Delta_{514} = \Delta_{14}\Delta_{44}; \quad \Delta_{515} = \Delta_{14}\Delta_{45}; \quad \Delta_{516} = \Delta_{15}\Delta_{44}; \n\Delta_{517} = \Delta_{15}\Delta_{45}; \quad \Delta_{518} = \Delta_{16}\Delta_{46}.
$$
\n
$$
\Delta_{61} = \Delta_{51}\Delta_{26}; \quad \Delta_{62} = -\Delta_{52}\Delta_{25} + \Delta_{53}\Delta_{24} + \Delta_{510}\Delta_{23} - \Delta_{511}\Delta_{22}; \n\Delta_{63} = -\Delta_{54}\Delta_{25} + \Delta_{55}\Delta_{24} + \Delta_{512}\Delta_{23} - \Delta_{513}\Delta_{22}; \n\Delta_{64} = -\Delta_{56}\Delta_{25} + \Delta_{57}\Delta_{24} + \Delta_{514}\Delta_{23} - \Delta_{515}\Delta_{22}; \n\Delta_{65} = -\Delta_{58}\Delta_{25} + \Delta_{59}\Delta_{24} + \Delta_{516}\Delta_{23} - \Delta_{517}\Delta_{22}; \quad \Delta_{66} = \Delta_{518}\Delta_{21}; \n\Delta_{71} = \Delta_{61}\Delta_{36} + \Delta_{62}\Delta_{35} - \Delta_{63}\Delta_{34} - \Delta_{64}\Delta_{33} + \Delta_{65}\Delta_{32} + \Delta_{66}\Delta_{31}. \tag{7}
$$

Как видно из табл. 4–5 уже на первом шаге объединения получаются невырожденные схемы, следовательно, число ненулевых ДВ будет больше, чем при половинном объединении блоков по строкам.

Отсюда следует, что можно ввести правило вырожденности, которое состоит в том, что объединять блоки матрицы необходимо в таком порядке, чтобы промежуточные подсхемы оказывались вырожденными (определитель равен нулю). В этом случае обеспечивается минимальное количество ДВ у подсхем и, соответственно, сокращается число пар комбинаций в выражении определителя.

Половинное объединение блоков по диагоналям. Объединение подсхем при половинном объединении блоков по диагоналям  $(1+4)+(2+3)$ представлено в табл. 6. Объединение блоков 1 и 4 производится аналогично табл. 4.

| 3              | $\Delta_{31}$ | $\Delta_{32}$   | $\Delta_{33}$   | $\Delta_{34}$   | $\Delta_{35}$   | $\Delta_{36}$  |
|----------------|---------------|-----------------|-----------------|-----------------|-----------------|----------------|
| $\overline{2}$ | 11000011      | 11010111        | 11011011        | 11100111        | 11101011        | 11111111       |
| $\Delta_{21}$  | $\Delta_{61}$ |                 |                 |                 |                 |                |
| 00111100       | 00000000      |                 |                 |                 |                 |                |
| $\Delta_{22}$  |               | $-\Delta_{62}$  | $-\Delta_{64}$  | $-\Delta_{66}$  | $-\Delta_{68}$  |                |
| 01111101       |               | 01010101        | 01011001        | 01100101        | 01101001        |                |
| $\Delta_{23}$  |               | $-\Delta_{63}$  | $-\Delta_{65}$  | $-\Delta_{67}$  | $-\Delta_{69}$  |                |
| 01111110       |               | 01010110        | 01011010        | 01100110        | 01101010        |                |
| $\Delta_{24}$  |               | $-\Delta_{610}$ | $-\Delta_{612}$ | $-\Delta_{614}$ | $-\Delta_{616}$ |                |
| 10111101       |               | 10010101        | 10011001        | 10100101        | 10101001        |                |
| $\Delta_{25}$  |               | $-\Delta_{611}$ | $-\Delta_{613}$ | $-\Delta_{615}$ | $-\Delta_{617}$ |                |
| 10111110       |               | 10010110        | 10011010        | 10100110        | 10101010        |                |
| $\Delta_{26}$  |               |                 |                 |                 |                 | $\Delta_{618}$ |
| 11111111       |               |                 |                 |                 |                 | 11111111       |

Таблица 6. Объединение блоков 2 и 3 при половинном объединении блоков по диагоналям

Последовательность выражений определителя ДЛЯ матрицы представлена выражением (8).

$$
\Delta_{51} = \Delta_{11}\Delta_{41}; \quad \Delta_{52} = \Delta_{12}\Delta_{42}; \quad \Delta_{53} = \Delta_{12}\Delta_{43}; \quad \Delta_{54} = \Delta_{13}\Delta_{42}; \quad \Delta_{55} = \Delta_{13}\Delta_{43}; \n\Delta_{56} = \Delta_{12}\Delta_{44}; \quad \Delta_{57} = \Delta_{12}\Delta_{45}; \quad \Delta_{58} = \Delta_{13}\Delta_{44}; \quad \Delta_{59} = \Delta_{13}\Delta_{45}; \quad \Delta_{510} = \Delta_{14}\Delta_{42}; \n\Delta_{511} = \Delta_{14}\Delta_{43}; \quad \Delta_{512} = \Delta_{15}\Delta_{42}; \quad \Delta_{513} = \Delta_{15}\Delta_{43}; \quad \Delta_{514} = \Delta_{14}\Delta_{44}; \quad \Delta_{515} = \Delta_{14}\Delta_{45}; \n\Delta_{516} = \Delta_{15}\Delta_{44}; \quad \Delta_{517} = \Delta_{15}\Delta_{45}; \quad \Delta_{518} = \Delta_{16}\Delta_{46}; \n\Delta_{61} = \Delta_{21}\Delta_{31}; \quad \Delta_{62} = -\Delta_{22}\Delta_{32}; \quad \Delta_{63} = -\Delta_{23}\Delta_{32}; \quad \Delta_{64} = -\Delta_{22}\Delta_{33}; \quad \Delta_{65} = -\Delta_{23}\Delta_{33}; \n\Delta_{66} = -\Delta_{22}\Delta_{34}; \quad \Delta_{67} = -\Delta_{23}\Delta_{34}; \quad \Delta_{68} = -\Delta_{22}\Delta_{35}; \quad \Delta_{69} = -\Delta_{23}\Delta_{35}; \quad \Delta_{610} = -\Delta_{24}\Delta_{32}; \n\Delta_{611} = -\Delta_{25}\Delta_{32}; \quad \Delta_{612} = -\Delta_{24}\Delta_{33}; \quad \Delta_{613} = -\Delta_{25}\Delta_{33}; \quad \Delta_{614} = -\Delta_{24}\Delta_{34}; \quad \Delta_{615} = -\Delta_{25}\Delta_{34}; \n\Delta_{616} = -\Delta_{24}\Delta_{35}; \quad \Delta_{617} = -\Delta_{25}\Delta_{33}; \quad \Delta_{614} = -\Delta_{2
$$

При диагональном иерархическом объединении (табл. 6) правило вырожденности проявляется еще более иллюстративно - деление матрицы пополам диагоналями приводит к 18 невырожденным подсхемам, любое другое деление образует вырожденные подсхемы.

Генерация последовательных формул матричных определителей. Алгоритм нахождения определителя матрицы путем ее деления на матрицы меньшего порядка реализован в компьютерной программе  $B.B.$ Филаретов), которая **SECIRSYM** (автор предназначена ЛЛЯ формирования символьных выражений откликов для электрических цепей и нахождения определителей матриц. Программа SECIRSYM реализует метод двоичных векторов (схемных миноров) и формирует результат в виде воследовательности выражений.

Программа позволяет объединять подматрицы двумя способами наращиванием и иерархическим объединением (бисекцией), которые представляют собой полярные способы объединения подсхем. При наращивании объединение схемы выполняется путем последовательного добавления начальных подсхем. Под иерархическим объединением понимается такой способ объединения подсхем, при котором начальные подсхемы объединяются друг с другом до получения двух приблизительно равных частей, из которых образуется исходная схема.

Для иллюстрации возможностей программы были использованы полностью заполненные матрицы [6]. Показатели сложности выражений определителей матриц при различных вариантах их деления представлен в табл. 7 и табл. 8.

|                |                      |                                                                                                    |                |                                      | Порядок добавления подматриц |              |                       |       |              |  |
|----------------|----------------------|----------------------------------------------------------------------------------------------------|----------------|--------------------------------------|------------------------------|--------------|-----------------------|-------|--------------|--|
| Поря-          | Наращивание по одной |                                                                                                    |                | Иерархическое объединение по строкам |                              |              |                       |       |              |  |
| док<br>мат-    |                      | строке                                                                                                    |                | 2 строчные полосы                    |                              |              | 4 строчные полосы     |       |              |  |
| рицы           | $[=]$                | $[+]$                                                                                                    | $\overline{V}$ | $\equiv$                             | $[+]$                        | $\mathbf{V}$ | $\left[\equiv\right]$ | $[+]$ | $\mathbf{V}$ |  |
|                | $[$ *]               | $\left[ -\right] % \begin{minipage}[b]{.45\linewidth} \centering \includegraphics[width=\textwidth]{figs/fig_4-1.png} \caption{The number of times in the left end of the number of times in the right end of the number of times in the right end of the$ | t, sec.        | $[$ *]                               | $[-]$                        | t, sec.      | $[$ *]                | $[-]$ | t, sec.      |  |
| $\overline{4}$ | 27                   | 5                                                                                                    | 661            | 13                                   | 3                            | 383          | 46                    | 5     | 689          |  |
|                | 28                   | 20                                                                                                    | 00.05          | 30                                   | 14                           | 00.04        | 30                    | 22    | 00.08        |  |
| 5              | 100                  | 22                                                                                                    | 1625           | 30                                   | 35                           | 1168         | 86                    | 25    | 1488         |  |
|                | 75                   | 44                                                                                                    | 00.07          | 126                                  | 61                           | 00.07        | 80                    | 45    | 00.41        |  |
| 6              | 222                  | 68                                                                                                    | 4051           | 98                                   | 106                          | 3734         | 189                   | 78    | 3652         |  |
|                | 186                  | 98                                                                                                    | 00.14          | 412                                  | 185                          | 00.39        | 200                   | 98    | 05.63        |  |
| 7              | 490                  | 174                                                                                                    | 10130          | 105                                  | 543                          | 14859        | 428                   | 218   | 9041         |  |
|                | 441                  | 216                                                                                                    | 01.19          | 2050                                 | 823                          | 03.37        | 476                   | 212   | 126.11       |  |
| 8              | 1080                 | 426                                                                                                    | 24414          | 210                                  | 1743                         | 47316        | 1022                  | 563   | 22777        |  |
|                | 1016                 | 480                                                                                                    | 11.35          | 6796                                 | 2565                         | 43.33        | 1134                  | 563   | 1214.67      |  |

Таблица 7. Количественные показатели формул для определителя полностью заполненных матриц при их строчном делении

Здесь V - количество символов в выражениях. Затраты времени приведены для персонального компьютера Intel Pentium D 930 с тактовой частотой процессора  $\overline{3}$  $\Gamma \Gamma \pi$ оперативной  $\overline{2}$  $\Gamma$ <sup>6</sup>  $\mathbf{M}$ памятью

Таблица 8. Количественные показатели формул для определителя полностью заполненных матриц при их квадрантное делении

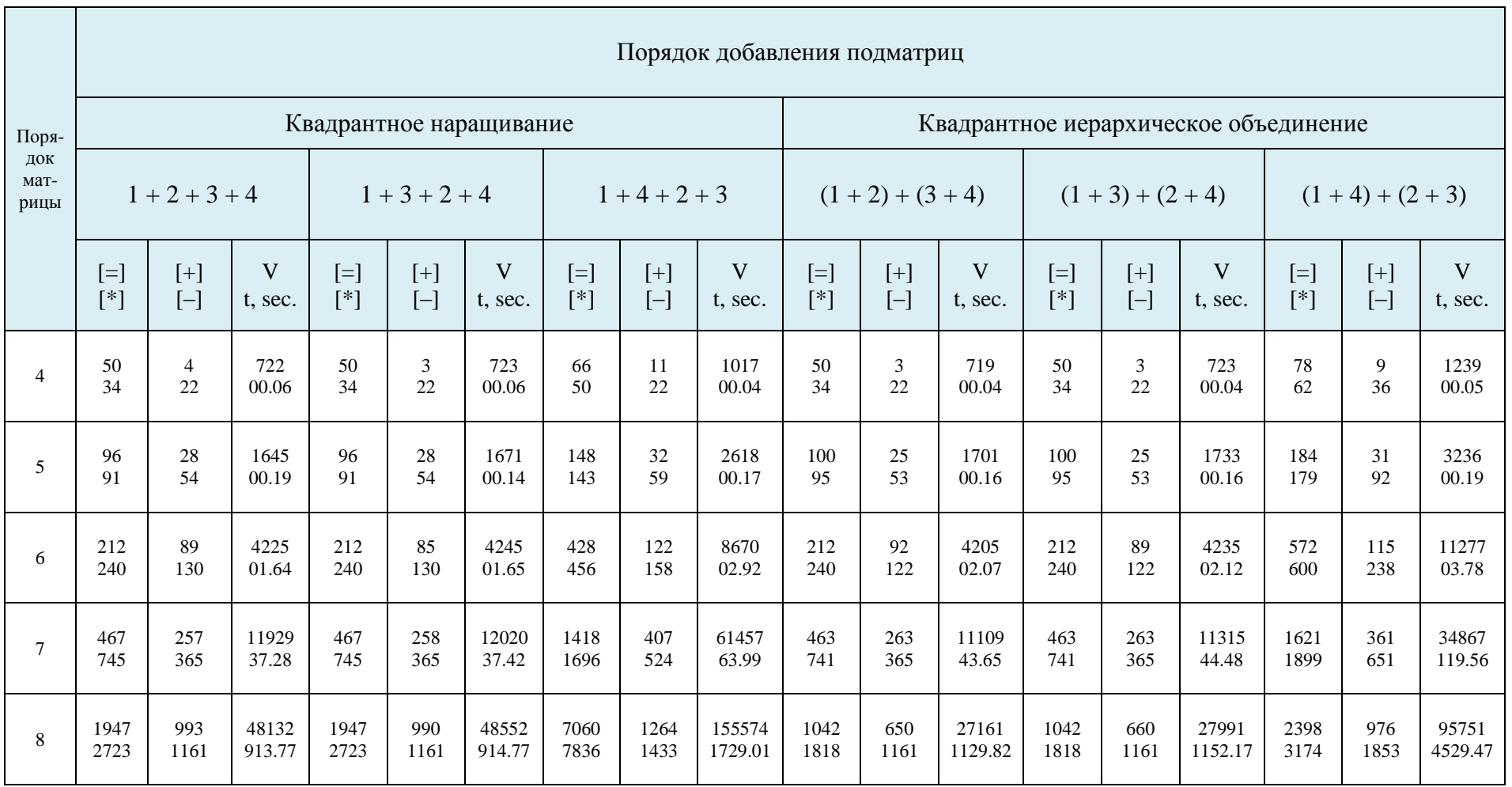

Данные табл. 7 показывают, что самым экономичным способом для матриц порядка 6..8 среди способов строчного деления матрицы является иерархическое объединение по строкакам на 4 строчные полосы. На матрицах 4..5 порядков экономичнее является иерархическое объединение по строкакам на 2 строчные полосы.

Как видно из табл. 8 среди различных вариантов объединения подсхем при их квадрантном делении самым экономичным является способ иерархического объединения по строкам – (1 + 2) + (3 + 4). По количественным показателям этот способ практически не отличается от иерархического объединения по столбцам  $- (1 + 3) + (2 + 4)$ . Надо отметить, что иерархическое диагональное объединение значительно уступает вышеуказанным способам. Такая же тенденция наблюдается при наращивании, диагональное наращивание значительно уступает способом наращивания по строкам (столбцам). Сравнение данных табл. 7 и табл. 8 показывает, иерархическое объединение (бисекция) по строкам лучше наращивания по строкам и квадрантного деления, а диагональное объединение хуже объединения по строкам или столбцам.

Представленные выше примеры подробно иллюстрируют нахождение определителей матриц. Надо отметить, что исходную матрицу не обязательно делить на блочно-диагональные. Например, исходную матрицу можно представить в виде двух матриц: верхнетреугольной или нижнетреугольной. Под вернетреугольным подразумевается такое деление, когда первая подматрица состоит из элементов находящихся на главной диагонали и выше, а вторая подматрица – из оставшихся элементов. При таком делении длина формулы *V* для матрицы четвертого порядка составляет 873, что более чем в два раза больше чем при иерархическом делении на строчные полосы. Для матрицы восьмого порядка это соотношение составляет свыше 21. То есть, в том случае когда сократить порядок исходной матрицы не удается, деление оказывается малоэффективным.

Данные табл. 9 позволяют судить о погрешности полученных формул для определителей плохообусловленных матриц *Гильберта* [7].

| Способ      | Порядок матрицы |  |  |  |  |  |  |
|-------------|-----------------|--|--|--|--|--|--|
| объединения |                 |  |  |  |  |  |  |
| Наращивание |                 |  |  |  |  |  |  |
| Бисекция    |                 |  |  |  |  |  |  |

Таблица 9. Количество разрядов, требуемое для получения первой верной цифры

Из табл. 9 видно, что точность выражений, полученных при иерархическом объединении (бисекции), не уступает точности выражений при наращивании.

**Выводы.** 1. Выполнено сравнение различных способов деления полностью заполненных матриц для нахождения их символьных определителей. Показано, что объединение диагональных блоков приводит к многократному увеличению числа операций и иерархическое объединение блоков предпочтительнее их последовательного наращивания. 2. Установлено правило вырожденности, следование которому обеспечивает сокращение сложности формируемых выражений и многократное уменьшение трудоемкости.

#### **Литература**

1. Muir T. The theory of determinants in the historical order of development. Part I and II – General and special determinants up to 1841. – London: MacMillan and Co, 1906. – 503 p.

2. Сигорский В.П. Анализ электронных схем. – Киев: Гос. изд-во техн. лит. УССР, 1963. – 176 с.

3. Филаретов В. В. Топологический анализ электронных схем методом выделения параметров // Электричество. – 1998. – № 5.– С. 43–52.

4. Филаретов В.В. Схемное отображение матрицы для символьного решения систем линейных алгебраических уравнений // Логикоалгебраические методы, модели, прикладные применения: Тр. международ. конф. КЛИН–2001. – Ульяновск: УлГТУ, 2001. – Т. 3. – С.13–15.

5. Филаретов В.В. Метод двоичных векторов для топологического анализа электронных схем по частям // Электричество. – 2001. – № 8. – С. 33–42.

6. Волгин Л.И., Королев Ф.А., Филаретов В.В. Схемноалгебраический анализ и топологические преобразования моделей электронных цепей / Под ред. В.В. Филаретова. Ульяновск: УлГТУ, 2007.  $-356$  c.

7. Королев Ф.А., Филаретов В.В. Сравнение единых и последовательных выражений матричных определителей по точности вычислений // Вопросы теории и проектирования электрических машин. Моделирование электромеханических процессов: Сборник научных трудов. – Ульяновск: УлГТУ, 2009. – С. 123–132.

**Королев Федор Александрович** – аспирант кафедры «Электроснабжение» Ульяновского государственного технического университета (УлГТУ); домашний адрес: 432030, г. Ульяновск, пр-кт Нариманова, д. 93, кв. 54; тел.: (8422) 673766. E-mail: [korolev\\_fa@mail.ru.](mailto:korolev_fa@mail.ru)

## ЦИФРОВАЯ ЭЛЕКТРОНИКА

### **АРХИТЕКТУРА АНАЛОГО-ЦИФРОВЫХ ПРЕОБРАЗОВАТЕЛЕЙ ПОРАЗРЯДНОГО УРАВНОВЕШИВАНИЯ**

### Е. И. Глинкин

*Предложен метод эквивалентных программ проектирования открытой архитектуры аналого-цифровых преобразователей (АЦП) поразрядного уравновешивания для организации высокоэффективных технологий.*

Аналого-цифровые преобразователи (АЦП) поразрядного уравновешивания относятся к преобразователям параллельнопоследовательного (смешанного) действия (табл. 1), их отличает высокая коммуникабельность и оперативность амплитудно-дискретной обработки информации. Создание открытой архитектуры [1–2] совершенствует способы поразрядного уравновешивания до саморазвивающихся информационных технологий [3–4] с высокоэффективными метрологическими средствами.

Сущность способов поразрядного уравновешивания заключается в непосредственном представлении амплитуды в код со взвешенными основаниями числоимпульсной последовательности. За период формирования последовательности количество знакомест импульсов организуют соответственно числу позиций оператора счисления, включающего оценку по операторам исчисления уровня исследуемого сигнала с интегралом эквивалентных мер для выявления значимости знакоместа. При положительной оценке формируют на адресе знакоместа импульс в виде потенциала высокого уровня, принимаемого за логическую единицу, в противном случае на адресуемом интервале инициируют потенциалом низкого уровня логический нуль.

АЦП поразрядного уравновешивания синтезируют по принципу аналогии из преобразователей последовательного отсчета (рис. 1–2,а в табл. 1), организованных по кольцевой структуре канала регулирования из последовательного соединения компаратора К, счетчика С и управляемого делителя ДН. Повышают гибкость структуры заменой счетчика С с аппаратным управлением на регистр (Р) и знакогенератор (ЗГ) на ПЗУ с упорядоченной архитектурой программируемой матрицы (рис. 3,а, табл.1).

Компаратор К служит для сравнения исследуемого сигнала  $U_i$  с суммой эквивалентных мер  $U_{0i}$  и преобразования амплитуды во время т по алгоритму

$$
\text{ecim } U_i \begin{cases} \geq \\ \leq \end{cases} U_{0i}, \text{ to } \quad \overline{g} = \begin{cases} 1 \\ 0 \end{cases} \tag{1}
$$

 $P$  eruction  $P$ адресует знакоместо  $\tau_j$  числоимпульсной последовательности  $T = \sum_{j=0}^{n-1} \tau_j$  и позиции *j* кода разрядной шины, т.е. синхронизирует координаты времени  $\alpha(\tau_j)$  и пространства  $\alpha_j$  для инициализации веса импульсов  $\xi(\tau_j)$  в  $\xi_j$ кода.

циализации веса импульсов  $\xi(\tau_j)$  в  $\xi_j$ кода.<br>Знакогенератор ЗГ формирует веса  $\xi_j$  оснований  $\alpha_j$  кода  $N_{0i} = \sum_{i=0}^{i-1} \xi_i \alpha_j$  синхронно *j*-тым пространственно-временым координатам  $\tau_j = \xi(\tau_j) \alpha(\tau_j) T_0$  регистра Р по операторам исчисления алгебры, арифметики и логики. Алгебраические операции возведения в степень организуют код  $N_i$  в виде степенного полинома по правилам нормально дизьюнктивной (НДФ) или конъюнктивной (НКФ) формы. Логическими операциями сдвига регистра Р реализуется нормировка эквивалентов  $U_{0i}$ , включающая умножение или деление на меру основания  $\alpha_i$  кода и его оценку погрешности по величине  $\xi$  веса кода  $N_i$ . Например, в бинарном коде НДФ знакогенератор ЗГ синтезирует цифровой эквивалент по итерационному алгоритму

$$
\Delta N_j = \Delta N_{j+1} - \xi_{j+1} 2^{j+1},\tag{2, a}
$$

при выполнении условия:

$$
\text{ecли } \Delta N_j \begin{cases} \geq \\ \leq j \end{cases} \xi_j \quad 2^j \text{ , no } \xi_j = \begin{cases} 1 \\ 0 \end{cases}. \tag{2, 6}
$$

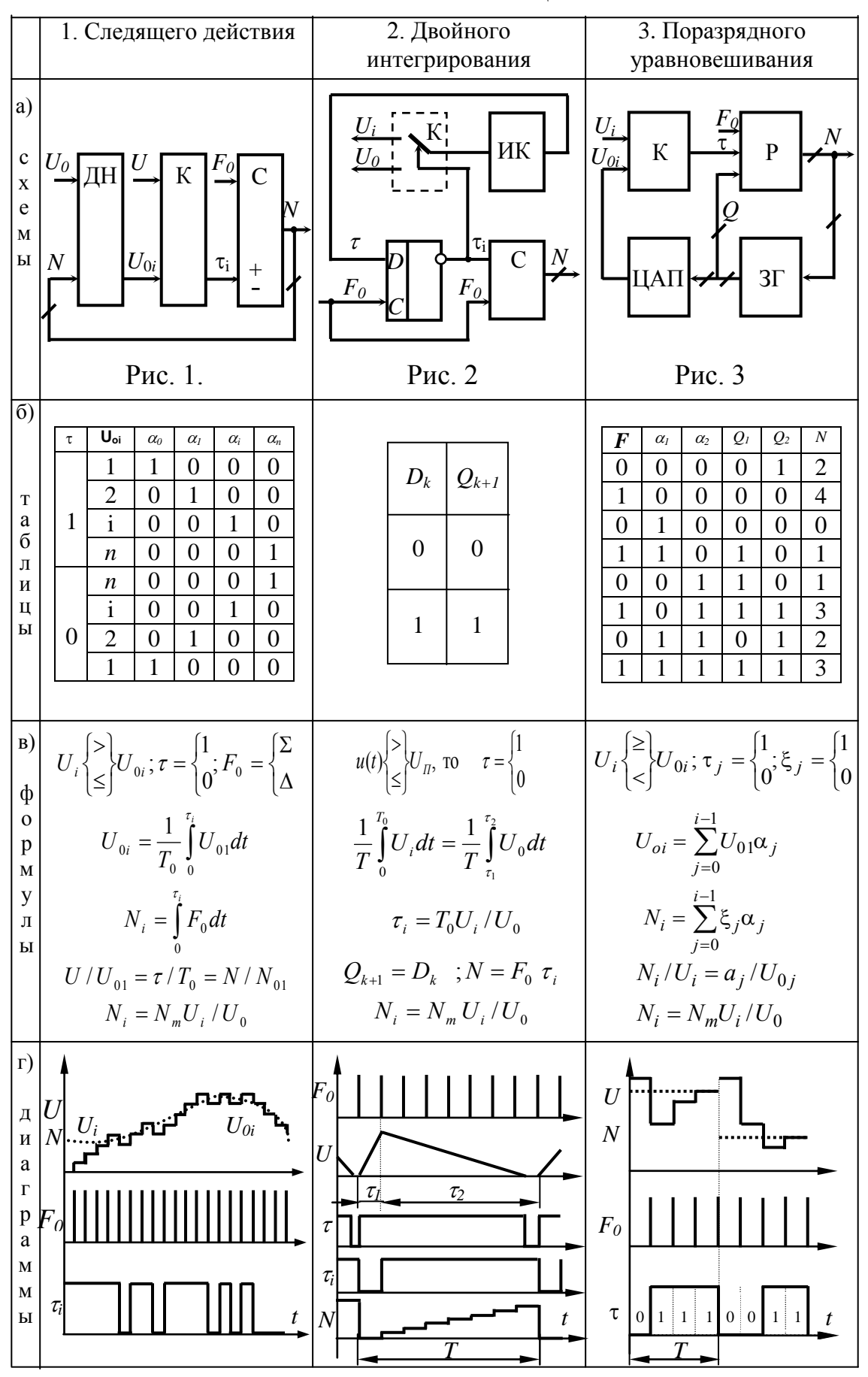

Табл. 1. Смешанные АЦП

Последовательная итерация разностных алгоритмов (2) приводит к интегральной оценке позиционных кодов исследуемой  $N_i$  и нормируемой  $N_{0i}$  величин в НДФ:

$$
\text{ecли } N_i \begin{cases} \ge \\ \le \end{cases} N_{0i}, \text{no } \xi_j = \begin{cases} 1 \\ 0 \end{cases}, \tag{3}
$$

где  $N_{0i} = \sum_{i=0}^{i-1} \xi_i 2^j$ , что очевидно из анализа нулевой разницы  $\Delta N_0$  алгоритма

(2,a) для *i*-итераций ( $j = \overline{0, i-1}$ ) при условии  $\Delta N_i \ge N_i$  (2,6). Это соответствует разностному уравнению нулевого уровня

$$
\Delta N_0 = \Delta N_1 - \xi_1 2^1
$$

где  $N_1 = \xi_1 2^1$ . Для принятого условия соблюдается равенство  $\xi_i = \xi_{i+1} = 1$  и при замене  $\Delta N_1$  его значением (2, а) получим неравенство

$$
\Delta N_0 \le \Delta N_2 - \xi_2 2^2 - \xi_1 2^1.
$$

После замены  $\Delta N_2$  значением (2) для  $j=2$  находим выражение

$$
\Delta N_0 \le \Delta N_3 - \xi_3 2^3 - \xi_2 2^2 - \xi_1 2^1,
$$

что на *i*-той итерации, с учетом  $\Delta N_i = N_i$  приводит к зависимости

$$
\Delta N_0 \le N_i - \sum_{j=1}^{i-1} \xi_j 2^j.
$$

Принимая во внимание, что  $\Delta N_0 = \xi_0 2^0$  – нулевой эквивалент кода  $N_{0i} = \sum_{i=0}^{i-1} \xi_i 2^j$ , после несложных преобразований исследуемой зависимости

получим интегральный алгоритм (3) оценки кодов  $N_i$  и  $N_{0i}$ .

Оценка дифференциального (2) и интегрального (3) алгоритмов по точности приводит к метрологическим критериям эффективности АЦП на уровне алгоритма:

$$
\text{ecim } \varepsilon \begin{cases} \ge \\ \le \end{cases} \varepsilon_0, \text{ to } \xi_j = \begin{cases} 1; \\ 0, \end{cases} \tag{4,a}
$$

системы ограничений:

$$
\begin{cases} N_{m-0} - N \le -\varepsilon; & \begin{cases} N - N_{m-0} < \varepsilon; \\ N_m - N \le \varepsilon; \end{cases} \qquad \begin{cases} N - N_{m-0} < \varepsilon; \\ N - N_m < -\varepsilon \end{cases} \tag{4,6}
$$

и мер нормировки:

$$
\frac{N_m - N_{m-0}}{2} = |\varepsilon_0|,\tag{4.8}
$$

где  $N_m$ и  $N_{m-0}$  – цифровые эквиваленты кодов  $N_{0i} = \sum_{j=0}^{i-1} \xi_j a_j$  и

$$
N_{0,i-0} = \sum_{j=1}^{i-1} \xi_j a_j = N_{0i} - \xi_0 a_0.
$$

критериев метрологической эффективности Из  $(4)$ следует физический смысл веса  $\xi_i$  кода, который соответствует нормируемой погрешности  $\varepsilon_0$ , т.е.  $\xi_j = \varepsilon_0$  для  $j = \overline{0, n}$ . Это обусловлено тем, что относительная разница *j*-тых минтермов  $(N_f-N_{j-1})/N_j$ , пропорциональна  $N_j/a_j$ , соответственно равных *j*-тым весам отношениям  $\xi_i = \xi_{i+1}$  II погрешности  $\varepsilon_0$  за счет условия линейности кода  $N_i$ . По аналогии понятен физический смысл оснований  $a_i$  кода  $N_i$  – это нормируемые меры. Справедливо и обратное утверждение, позволяющее по заданным метрологическим критериям (4) эффективности  $\varepsilon_0 \geq |\varepsilon_0|$  синтезировать математическое обеспечение (1)–(3) АЦП и его функцию в различных формах представления науки и техники.

Цифро-аналоговый преобразователь (ЦАП) в схеме АЦП (рис. 3,а, табл. 1) формирует из цифрового эквивалента  $N_{0i}$  знакогенератора ЗГ нормируемые аналоговые меры амплитудой  $U_{0i}$  по линейной статической характеристике

$$
U_{0i} = U_0 N_{0i}/N_{max}
$$

с приведенной погрешностью  $\mathcal{E}_{U}$ . За счет линейных статических характеристик компаратора и регистра, знакогенератора и ЦАП справедливы условия линейности амплитудно-дискретных преобразований поразрядного уравновешивания

$$
N_i/U_i = N_{max}/U_0 = 1 / U_{01} = a / U_{0i}.
$$
 (5)

Схема на рис. 3,а табл. 1 работает циклически в *i*-том периоде  $T_i$ измерения, включающем последовательность  $\tau_j$  тактов, т.е.  $T_i = \sum_{i=0}^{i-1} \tau_j$ . На временном интервале  $T_i$  число знакомест  $\tau_j = \xi(\tau_j)a(\tau_j)T_0$  выбирают эквивалентно минтермам  $N_j = \xi_j a_j$  кода  $N_{0i} = \sum_{i=0}^{i-1} N_j$ , формируемого на

выходах  $Q_k$  *n*-разрядной шины  $Q = \{Q_k\}_{k=0}^{n-1}$  знакогенератора ЗГ и регистра Р. Функционирование АЦП поясняют временные диаграммы (рис.3,г табл. 1), синхронизируемые в каждом периоде  $T_i$  по знакоместам  $\tau_i$ , где  $i = 0, n-1$ , последовательностью *i*-тых импульсов с частотой  $F_0$  (средний рис.3,г табл. 1).

В начале периода в старшем разряде  $Q_{n-1}$  регистра Р знакогенератором 3Г инициализируется логическая единица  $Q_{n-1}$  =1 [3], причем остальные разряды обнулены  $Q_k = 0$ . Это соответствует в бинарной системе счисления максимальному коду  $N_{max}$  и номинальной амплитуде  $U_0$  опорного напряжения на выходе  $U_{0i} = U_0$  ЦАП (верхний рис. 3,г табл. 1). Компаратор К сравнивает аналоговый эквивалент  $U_{0i}$  с измеряемым напряжением  $U_i$ . Для приведенного примера  $U_i < U_{0i}$  и на выходе компаратора формируется нулевой потенциал на старшем знакоместе  $\tau_{n-1} = 0$ , который регистрируется в старшем разряде  $Q_{n-1} = 0$  регистра Р нулевым импульсом частоты  $F_0$ (нижний рис.3,г табл. 1).

Первым импульсом частоты  $F_0$  в разряде  $Q_{n-2}$  регистра Р появляется  $Q_{n-2}=1$ , что единица с выхода знакогенератора логическая  $3\Gamma$ преобразуется ЦАП в потенциал  $U_0/2$  на втором входе компаратора К, т.е.  $U_{0i} = U_0/2$ . При этом  $U_{0i} < U_i$  (верхний рис. 3,г табл. 1) и по алгоритму (1) переключается в единичное компаратор  $K$ состояние, которое подтверждается на знакоместе  $\tau_{n-2}=1$  записью логической единицы  $Q_{n-2}=1$ в (*n*-2)-ой разряд регистра Р (нижний рис. 3,г) первым импульсом частоты  $F_{0}$ .

Аналогично  $\mathbf{B}$  $j$ -TOM такте  $(n-1-j)$ -ro разряда регистра  $\mathbf{P}$ инициализируется знакогенератором ЗГ по алгоритму (2) логическая T.e.  $Q_{n-1-i}=1$ ,  $\overline{B}$ старших разрядах  $\overline{O}$ сохраняются единица,  $\mathbf{a}$ уравновешенные потенциалы цифровых эквивалентов. На выходе ЦАП аналоговый эквивалентов формируется интеграл  $U_{0i}$ который сопоставляется компаратором К с исследуемой амплитудой  $U_i$ . На знакоместе  $\tau_{n-1-i}$  периода  $T_i$  фиксируется потенциал логического уровня по алгоритму (1) сформированный на выходе компаратора К и записываемый в  $Q_{n-1-i}$  разряд регистра Р *j*-тым импульсом тактовой частоты  $F_0$ .

В каждом периоде T за *i* тактов частоты синхронизации  $F_0$  в регистре P на разрядной шине  $Q$  по алгоритмам  $(2)$ - $(3)$  формируется цифровой эквивалент  $N_{0i}$  из интеграла аналоговых мер  $U_{0i}$  равных исследуемой амплитуде  $U_i$  при поразрядном уравновешивании кода  $N_i$ . В момент уравновешивания соблюдается баланс кодов и амплитуд:

$$
\begin{cases}\nN_i = N_{0i} \\
U_i = U_{0i}\n\end{cases}
$$

откуда следует статическая характеристика

$$
N_i = N_{0i} U_i / U_{0i}, \t\t(6, a)
$$

АЦП поразрядного уравновешивания и ее вид в нормированных координатах

$$
N_i = N_{\text{max}} U_i / U_0, \qquad (6.6)
$$

с учетом условий (5) линейности преобразования, т.к.  $N_{0i}/U_{0i} = N_{\text{max}}/U_0$ .

Линейность и вид характеристик (6) доказывается следующим образом. При балансе амплитуд согласно алгоритмам (2) и (1) соблюдается равенство

$$
\Delta U_{0j} = \Delta U_{0j+1} - U_{0j+1},\tag{7,a}
$$

где  $U_{0i} = U_0 N_{0i} / N_{\text{max}}$  – нормируемая амплитуда ЦАП определяемая цифровым эквивалентом  $N_{0j} = \xi_j a_j$  кода  $N_{0i} = \sum_{i=0}^{i-1} N_{0j}$  знакогенератора ЗГ, а  $\Delta U_{0i} = U_0 N_i / N_{\text{max}}$  – остаток образцовой амплитуды пропорциональный j-му коду  $N_i = \xi_i a_i$  (в бинарном коде  $N_{2i} = \xi_i 2^i$ ). Для *і* итерации алгоритм (7,а) приводится к виду

$$
\Delta U_{0j} = U_i - \sum_{j+1}^{i-1} U_{0j} ,
$$

так как остаток  $\Delta U_{0i} = U_i$  равен измеряемому напряжению. После сложения остатка  $\Delta U_{0i}$  и суммы мер амплитуд  $\Delta U_{0i}$  находим измеряемую величину  $U_i$ как интеграл  $U_{0i}$  мер

$$
U_i = \sum_{j=0}^{i-1} U_{0j} = U_0 N_{0i} / N_{\text{max}} , \qquad (7,6)
$$

а выражение (7,6) приводится к равенству (1), т.е.  $U_i = U_{0i}$ .

Аналогично алгоритм (2,а) организует равенство

$$
N_i = N_{0i} = \sum_{j=0}^{i-1} \xi_j a_j.
$$

Математическое обеспечение АШП поразрядного уравновешивания (рис.3,в табл. 1) систематизировано в табл.1 на уровне алгоритмов сравнения компаратора (1) и регистра (3), характеристик знакогенератора и ЦАП (4), линейности амплитудно-дискретных преобразований (5) и нормированной статической характеристики  $(6)$ . Ero. отличает универсальность информативность, оперативность  $\boldsymbol{\mathit{H}}$  $\mathbf{M}$ точность числоимпульсного преобразования.

Статическая характеристика  $(6)$ аналогична нормированным функциям амплитудно-дискретного представления информации других информационная технология ИX АШП. поэтому проектирования справедлива для синтеза и анализа метрологической эффективности (4) АЦП поразрядного уравновешивания в основных формах науки и техники. Следует особенно выделить гибкую архитектуру этих АЦП, которая обусловлена матричной структурой ЗГ с микропрограммным управлением его связями по универсальным алгоритмам исчисления.

Таблица состояния (рис. 3,6 табл. 1) иллюстрирует один из адаптивных алгоритмов исчисления [3,4] в двоичном коде счисления для наглядно трех разрядов. ПОЗВОЛЯЮШИХ оценить сушность метола программирования по аналогии. Таблица соответствует программируемой логической матрице (ПЛМ) с тремя адресными  $a_k$  входами,  $k = 0,2$  и  $k$ -ми выходами  $Q = \{Q_k\}_0^2$ .

Нулевой вход а является синхронизирующим и информационным для считывания логических состояний по алгоритму (1) импульсов  $\tau_i$ , формируемых компаратором К при сравнении исследуемой амплитуды  $U_i$ с интегралом аналоговых мер  $U_{0i}$ .

Адресные входы  $\{a_1, a_2\}$  соединены поразрядно с информационными выходами  $\{O_1, O_2\}$  ПЛМ и организуют за счет следящей обратной связи программируемый генератор [2]. Входы  $a_k$  определяют в адресном ПЛМ пространстве памяти знакоместо подпрограммы алгоритма исчисления по заданным оператором правилам техники адресации (непосредственной или прямой, косвенной или относительной).

Приведенный пример реализует относительную адресацию, при которой адрес памяти операнда равен сумме адресов  $a_k$ , причем базис адреса формирует операнд с шины  $\{Q_1, Q_2\}$  по условиям (1) преобразования амплитуд во время на синхронизирующем входе  $a_0$  и алгоритма смещения (2), реализуемого операндами адресации входов  $\{a_1, a_2, \ldots, a_n\}$  $a_2$ .

В простейшем случае программируемый генератор (или таймер) синтезируют по таблице кодов в адресном пространстве  $a = \{a_k\}_{k=1}^{n-1}$ , ее смещенным отображением в области памяти на шине  $Q = \{Q_k\}_{k=1}^{n-1}$ , программ таймера по выходам  $Q = \{Q_k\}_{n=1}^p$  и состояниям тактового входа по адресу  $a_0$ . обеспечения Проектирование программного знакогенератора осуществляют методом эквивалентов.

В приведенной таблице (рис. 3,6 табл. 1) не показан выход  $Q_0$ , соответствующий знакоместу старшего разряда с основанием  $2^2$ , т.к. значащая логическая единица запрограммирована во второй строке (число  $N_2$  (4)=001), а все другие состояния столбца  $Q_0$  обнулены. Выходы  $Q_k$  и входы  $a_k$  для  $k=1,2$  отражают на k-ых позициях *j*-тые состояния по основаниям  $2^{k-1}$  бинарного кода. Вход синхронизации  $a_0$  моделирует текущую позицию *j* с весом  $\xi_{2-i}$  с программируемым основанием  $2^{2-i}$  для  $i=0, 1, 2.$ 

По адресным входам  $a_k$  таблица синтезирует двоичный код от 0 до 7 и соответствует таблице дешифратора, программируемой стандартным образом. Начинается в нулевом состоянии с нулей и заканчивается на седьмом состоянии единицами. Нулевая позиция с основанием  $a_0$ заполняется по очереди (в разрядку) термами 0 и 1, по первому адресу  $a_1$  с разрядкой в два раза (два нуля - две единицы) и с разрядкой через четыре на второй позиции для адреса  $a_2$ . При расширении таблицы дешифратора разрядка удваивается по степенному полиному  $2^k$  бинарного кода.

Выходная таблица мультиплексора по выходам  $Q_1$ ,  $Q_2$  программирует операнды в кодах таблицы дешифратора и моделирует алгоритм поразрядного уравновешивания (2), (3) или (4) для реализации метода половинного сечения. В двоичном коде операторы деления или умножения на два организуют циклическим сдвигом операнда на одну позицию влево или вправо.

Исходные операнды половинного  $N_{max}/2$  и максимального  $N_{max}$  (или минимального  $N=0$ ) кода размещают на нулевом или первом состояниях по выходам  $Q$  соответственно рангу. В предлагаемом примере  $N_{max}=4$ ,  $N_{max}/2=2$  (001, 010) и их программируют в первой и нулевой строке таблицы мультиплексора по выходам  $\{Q_1, Q_2, Q_0\}$  с основаниями  $\{1, 2, 4\}$ . Исходные операнды по выходам О указывают адреса перехода при нулевом импульсе  $F$  для  $j=0$ , при этом на адресе  $a_0$  формируется минтерм  $\xi_2^2$  второй позиции, так как  $k=2-j$ , а нулевое и первое состояние организуют старт программы.

Исходное состояние старта программы регламентирует адрес  $\{a_1, a_2, \ldots, a_n\}$  $a_2$ }={0, 0} за счет пересылки операнда по выходам {Q<sub>1</sub>, Q<sub>2</sub>, Q<sub>0</sub>}={0, 0, 1} на исходный адрес  $\{a_1, a_2, a_0\} = \{0, 0, 1\}$ , а при маскировании тактового входа подтверждается адрес старта  $\{00\}$ . Поэтому в исходном состоянии моделируется статика по адресу  $\{00\}$ , а на шине О сформирован максимальный цифровой эквивалент, то есть  $N=4$ .

Если на адресном входе  $a_0$  появляется нулевой импульс  $F=1$ единичного уровня - исходный адрес  $\{001\}$  подтверждается, а адрес пересылки не изменяется. Таким образом моделируется статический режим: программа не переключается, а на выходной шине О фиксируется код  $N=4$ . При отсутствии нулевого импульса  $F=0$  генерируется нулевой адрес  $\{000\}$  по входам  $a_k$ , а на шине  $Q$  формируется адрес перехода  $\{01\}$  и половина максимального эквивалента  $N=2$ .

По нулевому импульсу  $F=0$  программа переключается с нулевого на второй адрес  $\{01\}$ четвертого состояния. При отсутствии импульса  $F=0$  указывается адрес  $\{10\}$  и эквивалент уменьшается в два раза  $N=1$ . Программа пересылается на первый адрес и при  $F=0$  останавливается на втором состоянии, так как пересылается на нулевой адрес  $\{00\}$  по выходам О, который сформирован на них. Это обусловлено адресом  $a_0$ , моделирующим нулевое основание и маскирующим логическую единицу нулевым уровнем. Возврат на текущий адрес организует команду "стоп", фиксируется второе состояние, а на выходах О регистрируется нулевой эквивалент  $N=0$ .

Если по первому адресу  $\{10\}$  появляется единичный уровень  $F = 1$  на входе а синхронизации, то программа останавливается на третьем состоянии и формируется эквивалент единицы  $N = 1$ . Команда статики обусловлена равенством кода пересылки на шине  $Q$  входному адресу  $\{10\}$ третьей строки. Аналогично синтезированы цифровые меры 2 и 3 на шестой и седьмой строке таблицы состояний, а пятая строка организует условия (1) за счет пересылки со второго  $\{01\}$  на третий  $\{11\}$  адрес при появлении импульса  $F = 1$  единичного уровня по входу  $a_0$  синхронизации.

Приведенный пример трансформируется в многомерную матрицу по методам аналогии размерностью  $2(k+1)2^{k+1}$  с числом позиций  $k=\log_2N_2$ представления бинарного кода  $N_2$ . При этом таблица с  $k$ -тым рангом базируется на матрицах  $(k-1)$  уровня и является основой таблиц состояния старшего  $(k+1)$ -го базиса. Это соответствует интеграции программы из однотипных подпрограмм, синтезирующих подобные модули.

Синтез  $\overline{M}$ анализ программ аналогии интеграции  $\Pi$ <sup>O</sup> дифференцированных модулей из подобных морфологических (структур и связей) и функциональных (алгоритмов и моделей) признаков является методом проектирования эквивалентного программного обеспечения (блок-схем и языков программирования, таблиц кодов и состояния).

Метод проектирования программ по эквивалентам отличается от комбинаторного программирования высокой метрологической технологической, экономической и эргономической эффективностью. При этом хаотический перебор массива узкоспециализированных решений заменяется информационной технологией создания оптимального программного продукта для гибкой архитектуры АЦП адаптивных АИВВ коммуникабельных микропроцессорных систем.

Метод эквивалентных программ [3]. предназначен для синтеза и анализа программного обеспечения на различных иерархических уровнях (от таблиц кодов до блок-схем программ) по принципам аналогии. Программирование таблицы состояния включает:

1) синтез таблицы дешифратора в системе счисления заданных кодов (в бинарном коде по стандарту в диапазоне от минимального до максимального числа);

2) анализ таблицы кодов дешифратора методами булевой алгебры или спроектированной использование таблицы аналогии:  $\overline{B}$ качестве

эквивалента для синтеза таблицы мультиплексора по операторам исчисления за счет техники адресации;

3) анализ адресов пересылки операндов таблицы мультиплексора при формировании адресной последовательности в таблице дешифратора для синтеза исследуемого алгоритма функции;

4) оценка исследуемой функции с образцовой и синтез программ более высокого ранга из эквивалентных модулей, сформированных из спроектированных таблиц состояния адекватных функций.

Наглядность и простота, оперативность и экономичность, прямой алгоритм проектирования оптимального по нормированным эквивалентам технического решения и открытая архитектура с адаптацией к априорной информации позволяют автоматизировать метод эквивалентных программ для создания современных информационных технологий. Благодаря этому гибкая архитектура АЦП поразрядного уравновешивания развивается и в перспективе достигнет уровня интеллектуальных кибернетических интерфейсов.

**Вывод.** Анализ АЦП смешанного действия показывает совершенствование архитектуры по вектору развития математического обеспечения и повышения эффективности метрологических средств от преобразователей следящего типа и двойного интегрирования комбинаторных СИС к матричным БИС поразрядного уравновешивания.

### **Литература**

1. Герасимов Б.И., Герасимов Б.И. Микропроцессорные аналитические приборы. – М.: Машиностроение, 1989. – 248 с.

2. Глинкин Е.И. Схемотехника микропроцессорных систем. – Тамбов: ТГТУ, 1998. – 158 с.

3. Глинкин Е.И. Схемотехника АЦП. – Тамбов : ТГТУ, 2001. – 160 с.

4. Глинкин Е.И., Глинкин М.Е. Технология АЦП. – Тамбов : ТГТУ,  $2008. - 140$  c.

**Глинкин Евгений Иванович –** заслуженный изобретатель РФ, д.т.н., профессор кафедры «Биомедицинской техники» Тамбовского государственного технического университа (ТГТУ); домашний адрес: 392007, г.Тамбов, ул.Ленинградская, д.8, кв. 3. Тел.: (4752) 51-23-45, 63-56-20; e-mail: [glinkinei@rambler.ru](mailto:glinkinei@rambler.ru)

## **НЕЙРОННЫЕ КОМПЕНСАТОРЫ ДЛЯ МОДЕЛИ ВИНЕРА ВЫСОКОЧАСТОТНЫХ КАНАЛОВ СВЯЗИ**

#### Е. Б. Соловьева

*Предлагается нейронная цепь Гаммерштейна в качестве модели компенсатора нелинейных искажений сигналов в высокочастотных каналах связи. Указанная модель сравнивается с моделями компенсатора в виде полинома, двухслойного персептрона, рекуррентной сети Элмана. Показано, что модель Гаммерштейна превосходит аналоги по точности обработки сигналов и простоте реализации.*

*The neural Hammerstein network is offered as model of the compensator of signal nonlinear distortions in high-frequency communication channels. The offered model is compared to models of the compensator as a polynomial, twolayer perceptron, recurrent Elman network. It is shown, that Hammerstein model surpasses analogues in accuracy of signal processing and simplicity of realization.*

При передаче модулированных сигналов (например, с фазовой, квадратурной амплитудной модуляциями) по высокочастотным каналам связи (КС) наблюдается ухудшение качества приема информации из-за нелинейности, вносимой усилителями мощности КС [1, 2]. В нашем случае под высокочастотным КС понимается сложное образование: канал связи от передающей антенны до спутника связи + усилитель на спутнике связи + канал связи от спутника до приемной антенны. Усилители мощности с безынерционной нелинейностью и полосовые фильтры, входящие в КС, обуславливают во многих случаях применение формы Винера в качестве модели КС.

Методы помехоустойчивого кодирования не обеспечивают требуемый уровень достоверности передачи информации. Для борьбы с нелинейными искажениями сигналов в каналах связи целесообразно применять компенсаторы, синтезированные согласно операторному подходу на множествах входных и выходных сигналов КС [3, 4].

В работе представлены результаты нелинейной компенсации искажений сигналов в КС, описанном моделью *Винера* [5]

$$
x(n) = d_1 \xi_1(n) + d_2 \xi_1^2(n) + d_3 \xi_1^3(n),
$$

где  $d_1 = 1$ ,  $d_2 = 0.2$ ,  $d_3 = 0.1$ ;  $x(n)$  – выходной сигнал нелинейного КС при воздействии низкочастотного колебания  $\xi(n)$  – комплексной огибающей модулированного сигнала;  $\xi_1(n)$  – выходной сигнал линейной динамической части КС с передаточной функцией

 $H(z) = (1,0119 - 0,7589 j) + (-0,3796 + 0,5059 j) \cdot z^{-1}.$ 

воздействии **KC** Компенсация выполнена при на модель фазомодулированного сигнала (PSK-сигнала). Нелинейные компенсаторы синтезированы в форме следующих моделей:

• двухслойного персептрона, изображенного на рис. 1, [6]

$$
u_k^{(1)}(n) = \sum_{l=0}^{m} w_{kl}(n)x_l(n), k = 1, 2, ..., I,
$$
  
net<sub>0</sub><sup>(1)</sup>(n) = 1, net<sub>k</sub><sup>(1)</sup>(n) =  $G(u_k^{(1)}(n))$ , k = 1, 2, ..., I,  

$$
u^{(2)}(n) = \sum_{k=0}^{I} c_k(nnet_k^{(1)}(n),
$$

$$
y(n) = G(g(n));
$$
 (1)

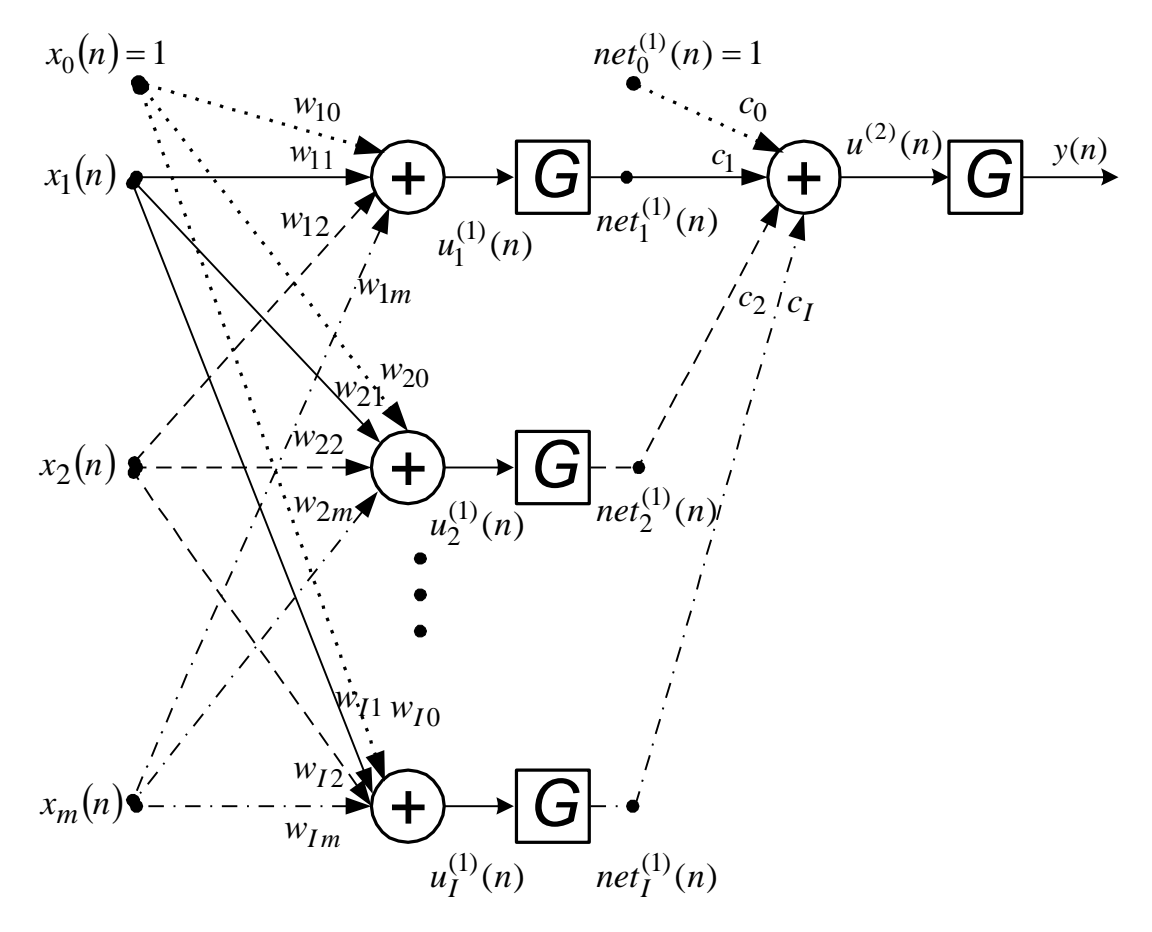

Рис. 1. Модель двухслойного персептрона

• многомерного полинома степени  $I$  [7]

$$
y(n) = PI [\vec{x}(n)] = \sum_{i_1=0}^{I_1} \sum_{i_2=0}^{I_2} \dots \sum_{i_m=0}^{I_m} C_{i_1 i_2 \dots i_m} [x_1(n)]^{i_1} [x_2(n)]^{i_2} \dots [x_m(n)]^{i_m}, \quad (2)
$$

где  $I = I_1 + I_2 + ... + I_m$ ;

 рекуррентной сети Элмана, показанной на рис. 2 ( *T* – период дискретизации сигналов), [6]

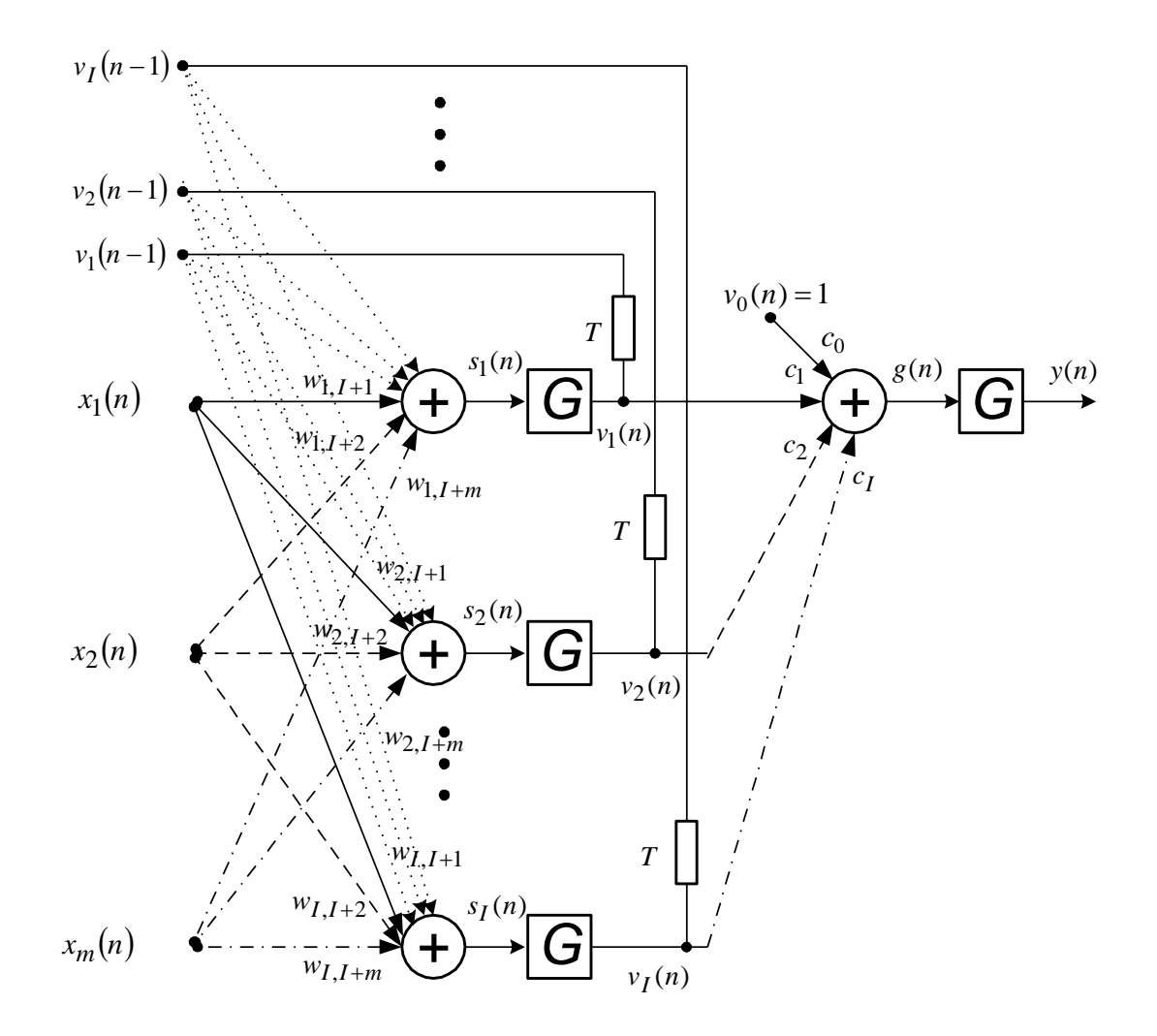

Рис. 2. Модель рекуррентной сети Элмана

$$
s_{k}(n) = \sum_{l=1}^{I} w_{kl}(n)v_{l}(n-1) + \sum_{l=1+1}^{I+m} w_{kl}(n)x_{l-1}(n),
$$
  
\n
$$
v_{0}(n) = 1, \ v_{k}(n) = G(s_{k}(n)), \ k = 1,...,I,
$$
  
\n
$$
g(n) = \sum_{k=0}^{I} c_{k}(n)v_{k}(n),
$$
  
\n
$$
y(n) = G(g(n));
$$
  
\n(3)

модели Гаммерштейна на рис. 3 [8]

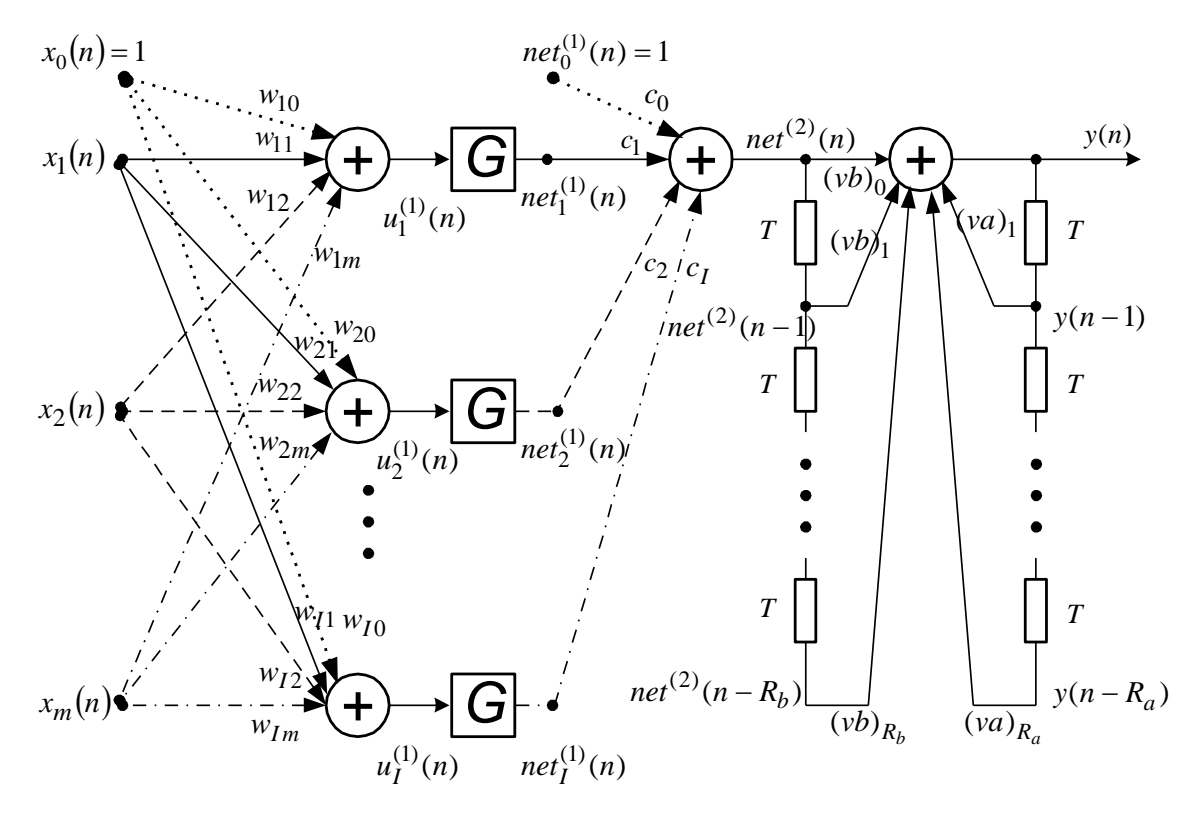

Рис. 3. Модель Гаммерштейна

$$
u_k^{(1)}(n) = \sum_{l=0}^{m} w_{kl}(n) x_l(n), \ k = 1, 2, \dots, I \tag{4}
$$

$$
net_0^{(1)}(n) = 1, net_k^{(1)}(n) = G(u_k^{(1)}(n)), k = 1, 2, ..., I,
$$
  
\n
$$
net^{(2)}(n) = \sum_{k=0}^{I} c_k(n)net_k^{(1)}(n),
$$
  
\n
$$
y(n) = \sum_{r_b=0}^{R_b} (vb)_{r_b}net^{(2)}(n-r_b) + \sum_{r_a=1}^{R_a} (va)_{r_a}y(n-r_a).
$$
 (5)

В указанных моделях функция активации *G* описана гиперболическим тангенсом. Вектор входных сигналов моделей компенсатора формируется согласно равенству

$$
[x_1(n), x_2(n), ..., x_m(n)] = [x(n), x(n-1), ..., x(n-(m-1))]
$$

с учетом свойства расщепления сигналов [9, 10].

Для каждого метода компенсации рассчитывались равномерная и среднеквадратичная погрешности по формулам:

$$
\delta = \max_{n \in [3,1000]} |\Delta(n)|,
$$

 $\Gamma$ де  $\Delta(n) = y(n) - \xi(n),$ 

$$
\varepsilon = \frac{1}{998} \sqrt{\sum_{n=3}^{1000} \Delta^2(n)}.
$$

Рассмотрим результаты компенсации на классе 8PSK воздействии КС. На рис. 4, а, б изображены соответственно зависимости равномерной и среднеквадратичной погрешностей  $O<sub>T</sub>$ числа нейронов  $\overline{M}$ степени многомерного полинома в моделях компенсатора. Кривая 1 получена компенсацией двухслойным персептроном, кривая 2 - многомерным полиномом, кривая 3 - сетью Элмана, кривая 4 - моделью Гаммерштейна.

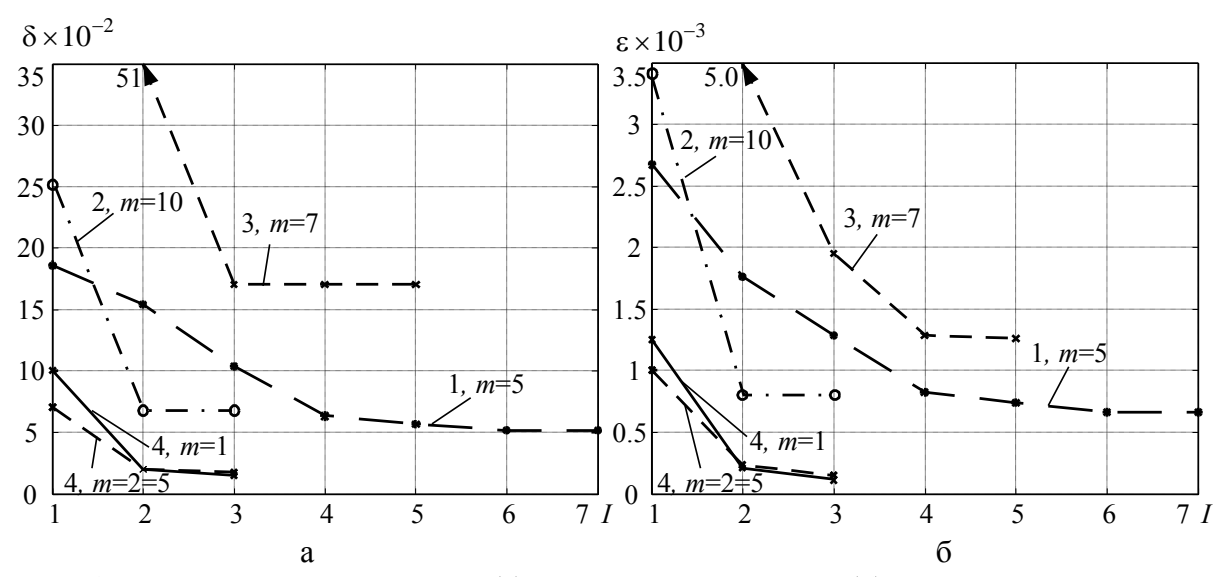

Рис. 4. Зависимости равномерной (а) и среднеквадратичной (б) погрешностей от числа нейронов и степени многомерного полинома в моделях компенсатора

На рис. 5, а, б, в, г показаны выходные сигналы следующих моделей компенсаторов: двухслойного персептрона (при  $m=5$ ,  $I=5$  в модели (1)); многомерного полинома (при m=10, I=2 в выражении (2)); сети Элмана (при *m*=7, I=4 в формуле (3)); модели Гаммерштейна (при *m*=1, I=3, R<sub>b</sub> =1,  $R_a = 1$  в (4), (5)). В центре комплексных плоскостей на рис. 5 сосредоточены погрешности  $\Delta(n)$ ,  $n = 3, 4, ..., 1000$ .

В табл. 1 указано число параметров в нелинейных моделях компенсатора.

| Двухслойный                  | Полином     | Сеть Элмана | Модель                       |
|------------------------------|-------------|-------------|------------------------------|
| персептрон                   | при         | при         | Гаммерштейна                 |
| при <i>m</i> =5, <i>I</i> =5 | $m=10, I=2$ | $m=7, I=4$  | при <i>m</i> =1, <i>I</i> =3 |
| 36                           | 66          | 49          |                              |

Таблица 1. Число параметров в моделях нелинейного компенсатора

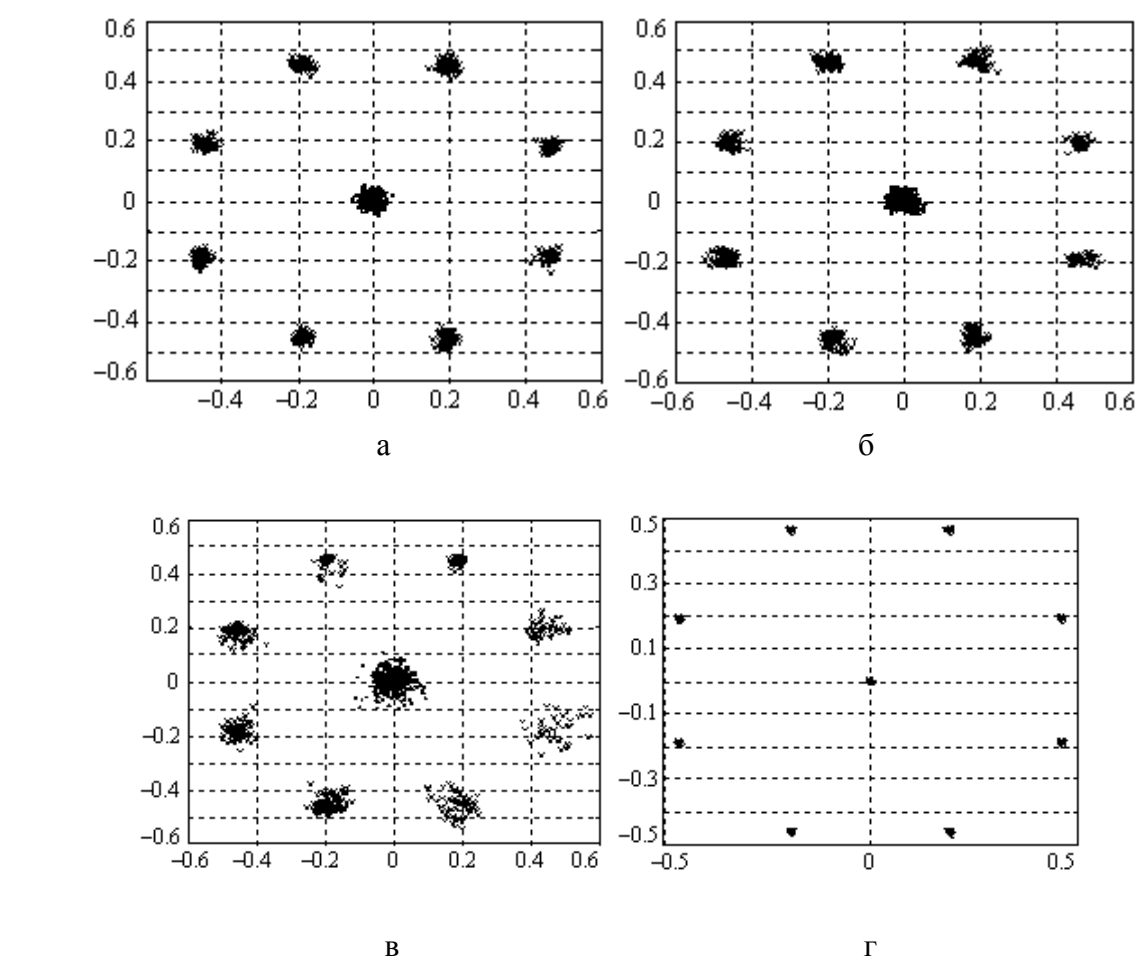

Рис. 5. Выходные сигналы моделей компенсаторов

В табл. 2 представлены среднеквадратичная погрешность компенсации и вероятность битовой ошибки (BER) при разных значениях отношения сигнал/шум (snr) для воздействия на КС гауссовского шума.

| snr,<br>дБ |                                  | Двухслойный персептрон,<br>многомерный полином |                               | Модель Гаммерштейна |
|------------|----------------------------------|------------------------------------------------|-------------------------------|---------------------|
|            | $\varepsilon$ , $\times 10^{-3}$ | $\overline{\text{BER}}$ , $\times 10^{-2}$     | $\epsilon$ , $\times 10^{-3}$ | $BER, x10^{-2}$     |
| 10         | 6,09                             | 6,22                                           | 6,02                          | 6,02                |
| 15         | 3,81                             | 0,98                                           | 3,74                          | 0,94                |
| 20         | 2,31                             |                                                | 2,20                          |                     |
| 25         | 1,43                             |                                                | 1,26                          |                     |
| 30         | 1,03                             |                                                | 0,76                          |                     |
| 35         | 0,82                             |                                                | 0,48                          |                     |

Таблица 2. Среднеквадратичная погрешность и BER

**Выводы. 1.** Рекуррентная цепь Гаммерштейна дает более высокую точность компенсации по сравнению с другими рассмотренными моделями компенсаторов; указанный результат сохраняется при действии в КС гауссовской помехи с snr>20 дБ; при snr≤20 дБ погрешности, полученные рекуррентной цепью Гаммерштейна, двухслойным персептроном и многомерным многочленом совпадают; на практике целесообразно использовать рекуррентную цепь Гаммерштейна, которая является более простой моделью. **2.** Нейронный компенсатор в виде рекуррентной модели Гаммерштейна, применяемый для подавления нелинейных искажений сигналов в винеровском канале связи, превосходит традиционные полиномиальные и нейронные модели по точности обработки сигналов и простоте реализации.

### **Литература**

1. Прокис Дж. Цифровая связь / Пер. с англ.; Под ред. Д.Д. Кловского. – М.: Радио и связь, 2000.

2. Скляр Б. Цифровая связь. Теоретические основы и практическое применение / Пер. с англ. – М.: Издательский дом «Вильямс», 2004.

3. Соловьева Е.Б. Синтез нелинейных фильтров и преобразователей сигналов: Учеб. пособие. – СПб.: Изд-во СПбГЭТУ «ЛЭТИ», 2007. – 48 с.

4. Соловьева Е.Б. Дискретные цепи. Синтез нелинейных цифровых компенсаторов: Учеб.пособие.–СПб.:Изд-во СПбГЭТУ «ЛЭТИ»,2008.–48с.

5. Ле Хай Нам. Рекуррентный нейросетевой эквалайзер с алгоритмом расширенного фильтра Калмана // Нейрокомпьютеры: разработка и применение. – 2006. – № 2. – С. 71–79.

6. Осовский С. Нейронные сети для обработки информации. – М.: Финансы и статистика, 2002.

7. Mathews V.J., Sicuranza G.L. Polynomial signal processing. – N.Y.: John Wiley & Sons, 2000.

8. Janczak A. Identification of nonlinear systems using neural networks and polynomial models. A Block-Oriented Approach. – Springer-Verlag Berlin Heidelberg, 2005.

9. Соловьева Е.Б. Синтез нелинейных эквалайзеров на базе полиномиального персептрона с расщепителем // Электронное моделирование. – 2006. – Т. 28, № 5. – С.3–16.

10. Ланнэ А.А., Соловьева Е.Б. Моделирование нелинейных дискретных систем на основе персептрона с расщепителем // Цифровая обработка сигналов. – 2006. – № 3. – С. 2–7.

**Соловьева Елена Борисовна** – д.т.н., зав. кафедрой ТОЭ, профессор Санкт-Петербургского государственного электротехнического университета. Адрес: 197376, Россия, г. Санкт-Петербург, ул. Проф. Попова, д. 5, СПбГЭТУ, каф. ТОЭ. Тел.: (812) 346-17-96; e-mail: [selenab@hotbox.ru](mailto:selenab@hotbox.ru).

## ТЕОРИЯ ЭЛЕКТРОМАГНИТНОГО ПОЛЯ

### **MАТЕМАТИЧЕСКАЯ МОДЕЛЬ ДВИЖЕНИЯ ЭЛЕКТРОНА В ПОЛЕ ЛАЗЕРНОГО ИМПУЛЬСА**

Е. Н. Меньшов, Н. М. Бокарева, М. А. Лобашева

**1. Постановка задачи.** Взаимодействие электромагнитных волн с заряженными частицами лежит в основе многих физических явлений. В классическом приближении динамика нерелятивистского электрона (v/c<<1) описывается уравнением Ньютона с силой Лоренца (сила радиационного трения пренебрегается)

$$
m d\mathbf{v}/dt = q\mathbf{E} + q[\mathbf{v}\mathbf{B}].\tag{1}
$$

В [1] установлено, что в поле плоской однородной линейно поляризованной волны с электрической составляющей следующего вида

$$
E_{\perp} \approx E_m \sin \omega (t - \frac{z}{c}) \tag{2}
$$

заряд движется по 8-образной кривой. Продольная ось этой восьмерки направлена вдоль вектора напряженности электрического поля волны, а поперечная – вдоль направления распространения волны. В направлении электрического поля частица колеблется с частотой волны  $\omega$ , а в направлении распространения – с двойной частотой  $2\omega$ . В поле плоской волны, поляризованной по кругу, частица движется по окружности, лежащей в плоскости перпендикулярной направлению распространения.

В [2] выявлены особенности движения частицы в неоднородном, но быстро осциллирующем поле с медленно изменяющейся амплитудой  $E_m(r,t)$  на интервале периода осцилляций. Среднее движение частицы за время периода осцилляций обусловлено градиентом кинетической энергии колебательного движения, названным пондеромоторным потенциалом

$$
\langle W \rangle = \frac{q^2 E_m^2}{4m\omega^2},\tag{3}
$$

где *q –* заряд частицы; *m* – масса частицы.

 Поведение частицы в неоднородной волне с медленно меняющейся как в пространстве, так и во времени амплитудой *Em(r,t)* в нерелятивистском приближении представляется в виде перемещения вдоль некоторой плавной траектории с одновременными быстрыми осцилляциями во круг

нее. После усреднения по быстрым осцилляциям уравнение движения по плавной траектории принимает вид уравнения Ньютона

$$
m d\mathbf{v}/dt = \mathbf{f}_p,\tag{4}
$$

с градиентной пондеромоторной силой

$$
f_p = -\nabla U_p,\tag{5}
$$

где  $U_p$  – есть пондеромоторный потенциал, представляющий собой среднюю кинетическую энергию осцилляционного движения  $\langle W \rangle$ .

В [3] описаны проведенные в работе [4] экспериментальные исследования взаимодействия светового поля лазерного импульса с электронами. В [4] приведены также некоторые результаты вычислений описания математической модели, что подтвердило без только качественные совпадения с экспериментом.

дополнительных Поэтому представляет интерес проведения исследований в этой области на основе вычислительного эксперимента. В этой работе предлагается математическая модель для исследования взаимодействия светового поля лазерного импульса с электронами в нерелятивистском приближении.

2. Описание математической модели. Современные лазерные источники позволяют получать поля большой интенсивности. Мощные поля достигаются при генерировании коротких лазерных импульсов и при жесткой фокусировке излучения. В качестве закона распределения интенсивности поля в фокальной области принято в работе [4] аксиальносимметричное гауссовое распределение

$$
E_m^2(x, y, t) = E_{mo}^2 e^{-\left(\frac{\sqrt{x^2 + y^2}}{\rho_1}\right)^2} e^{-\left(\frac{t - \frac{z}{c}}{\tau_1}\right)^2}
$$
 (6)

Ввиду симметрии распределения энергии поля, достаточно провести исследование в двумерном приближении, например, в плоскости ХОҮ, тогда v=0. Для упрощения уравнения движения используем кусочнолинейную аппроксимацию гауссового распределения поля в поперечном направлении - по координате х:

$$
e^{-\left(\frac{x}{\rho_1}\right)^2} \approx \begin{cases} \left(\frac{8}{7} + \frac{x}{1,4\rho_1}\right), & -1,4 \leq x \leq -0,2\\ 1, & -0,2 \leq x \leq 0,2\\ \left(\frac{8}{7} - \frac{x}{1,4\rho_1}\right), & 0,2 \leq x \leq 1,4 \end{cases}
$$
(7)

На рис.1 иллюстрируется сопоставление аппроксимированного и гауссового распределений. Пондеромоторную силу будем определять так

$$
\overrightarrow{fp} = -\nabla U_p = -\frac{\partial U_p}{\partial x} \overrightarrow{i} - \frac{\partial U_p}{\partial z} \overrightarrow{k},
$$
\n(8)  
\n
$$
\frac{\partial U_p}{\partial x} = \frac{\partial}{\partial x} \left( \frac{q^2 E_{mo}^2(x, t)}{4m\omega^2} \right) \approx \begin{cases}\n\frac{q^2 \eta(z)}{5,6m\omega^2 \rho_1}; & -1,6 \le \frac{x}{\rho_1} \le -0,2 \\
0; & -0,2 \le \frac{x}{\rho_1} \le 0,2 \\
-\frac{q^2 \eta(z)}{5,6m\omega^2 \rho_1}; & 0,2 \le \frac{x}{\rho_1} \le 1,6\n\end{cases}
$$
\n(9)

где

$$
\eta(z) = E_{m0}^2 e^{-\left(\frac{t - \frac{z}{c}}{\tau_I}\right)^2}
$$
\n(10)

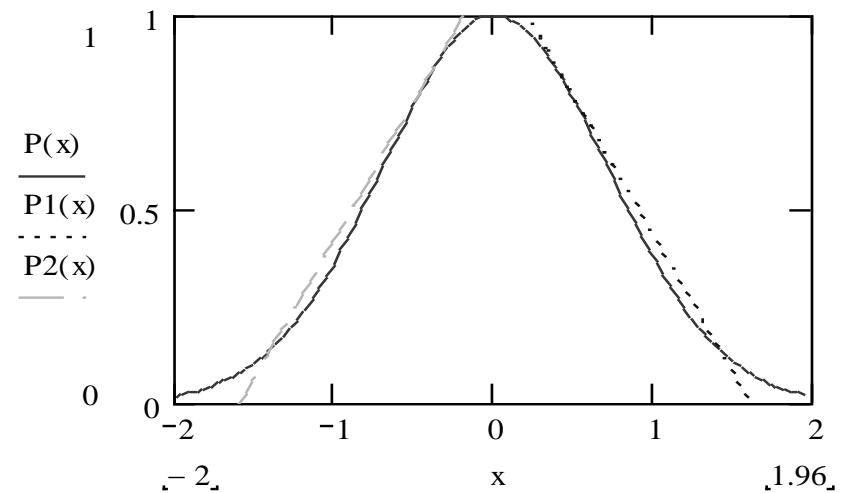

Рис. 1. Гауссовое распределение поля (сплошная кривая) и его кусочно-линейная аппроксимация (пунктирная и штрихпунктирная линии), здесь  $P(x)=(E_m/E_m)^2$ .

Итак, волна представляет собой импульс, который характеризуется длительностью  $t_u$  (на уровне 0.5 интенсивности энергии) и, который локализован в пространстве с поперечным размером  $r_0$  (на уровне 0.5). Согласно исследованиям, проведенным в [3] и [4], заряженная частица может выталкиваться из области сильного поля. Так как частица инжектируется в волну из точки, лежащей вне поля, то она может отразиться пондеромоторным потенциалом при условии что его величина начальной кинетической выше энергии частицы. Если величина кинетической энергии выше пондеромоторного потенциала, тогда частица пересечет электромагнитный импульс. Для описания этих свойств выбиралась геометрия столкновения таким образом, чтобы заряд налетал на лазерный импульс перпендикулярно направлению его распространения

с начальной скоростью  $v_{\mu x}$  и с прицельным расстоянием Zd. Схематически геометрия столкновения иллюстрируется рис. 2. Траектория заряда проходит в плоскости X0Z, ось z - совпадает с направлением распространения лазерного импульса. Импульс изображен условным распределением энергии вдоль направления его движения со скоростью света с. Частица запускается из точки с условными координатами:  $z = 0$ ,  $x = -1.6$ , в которой поле отсутствует. Импульс поля начинает движение из точки, координаты которой следующие:  $x = 0$ ,  $z = \pm Zd$ . Величина и знак прицельного расстояния влияет на момент прохождения частицы по восходящим или нисходящим фронтам импульса поля.

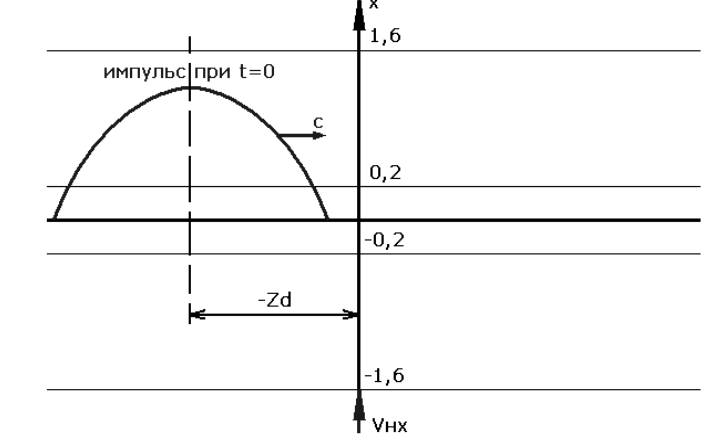

Рис. 2. Геометрия столкновения лазерного импульса с электроном для момента времени t=0.

С учетом заданной геометрии столкновения, временная функция  $\eta(z)$ примет следующий вид:

$$
\eta(z) = E_{mo}^2 e^{-\left(\frac{Zd}{c} - t\right)^2},\tag{11}
$$

$$
\frac{\partial U_p}{\partial z} = -\frac{2E_{mo}}{c\tau_1}^2 \left\{ \left( \frac{8}{7} + \frac{x}{1,4\rho_1} \right) \middle| \left( \frac{Zd}{c} - t \right)_{\tau_1} - \left( \frac{\frac{Zd}{c}}{\tau_1} \right) \right\}.
$$
\n(12)

Тогда

следующую систему Подставляя (11) и (12) в (8), имеем дифференциальных уравнений в координатной форме, описывающую движение электрона

$$
m \frac{dV_x}{dt} = \begin{cases}\n\frac{-qE_{mo}^2}{5,6mo^2\rho_1} e^{-\left(\frac{Zd}{\tau_1}\right)^2}, & -1,6 \le \frac{x}{\rho_1} \le -0,2 \\
0 & -0,2 \le \frac{x}{\rho_1} \le 0,2 ;\n\end{cases}
$$
\n(13)\n
$$
\frac{q^2E_{mo}^2}{5,6mo^2\rho_1} e^{-\left(\frac{Zd}{\tau_1}\right)^2}, & 0,2 \le \frac{x}{\rho_1} \le 1,6
$$
\n
$$
m \frac{dV_x}{dt} = \frac{q^2E_{mo}^2}{4mo^2} \frac{d}{dz} \left[ \begin{cases}\n\frac{8}{7} + \frac{x}{1,4\rho_1} \\
\frac{8}{7} - \frac{x}{1,4\rho_1}\n\end{cases} e^{-\left(\frac{z}{\tau_1}c\right)^2},\n\tag{14}
$$

где  $z' = (Zd - ct)$ .<br>Решение систему ДУ примет вид:

$$
V_x = V_{hx} - \left(\frac{\sqrt{\pi}k_2\tau_1}{2}\right) \left[ erf\left(\frac{Zd}{c\tau_1}\right) - erf\left(\frac{\frac{Zd}{c}-t}{\tau_1}\right) \right] \quad \text{IPM} \quad -1,6 \le \frac{x}{\rho_1} \le -0,2 \tag{15}
$$

$$
V_x = const \t\t \text{npu} - 0,2 \le \frac{x}{\rho_1} \le 0,2; \quad (16)
$$
  

$$
V_x = V(t_{2x}) + \left(\frac{\sqrt{\pi}k_2\tau_1}{2}\right) \left[ erf \left(\frac{Zd}{c} - t_{2x}\tau_1\right) - erf \left(\frac{Zd}{c} - t_{2x}\tau_1\right) \right] \text{npu} \quad 0,2 \le \frac{x}{\rho_1} \le 1,6, (17)
$$

где  $t_{2x}$  – момент времени прихода заряда в точку  $x = 0.2 \rho_1$ ;

$$
k_2 = \left(\frac{q^2 E_{m0}^2}{5.6m^2 \omega^2 \rho_1}\right),\tag{18}
$$

$$
x(t) = -1.6 \rho_1 + \int_0^t V_x(t) dt,
$$
\n(19)

В следующих формулах учитываются условия:  $Vz(0) = 0$ ;  $Z(0) = 0$ .

$$
V_z(t) = \left(\frac{q^2 F_{m0}^2}{4m^2 \omega^2}\right) \int_0^t \frac{d}{dz'} \left[\begin{bmatrix} \left(\frac{8}{7} + \frac{x(t)}{1,4\rho_1}\right) & \frac{z}{\tau_c^2}\\ 1 & 1 \end{bmatrix} e^{-\left(\frac{z}{\tau_c}\right)^2} \right] dt,
$$
(20)

$$
Z(t) = \int_{0}^{t} V_z(t)dt.
$$
 (21)

**Вывод.** Формулы (15)–(21) моделируют траекторию и энергию движения заряженной частицы в поле лазерного импульса [5]. На рис. 3 показано изменение скорости электрона для случая, когда частица пересекает импульс через передний фронт лазерного импульса: энергия на выходе больше, чем на входе.

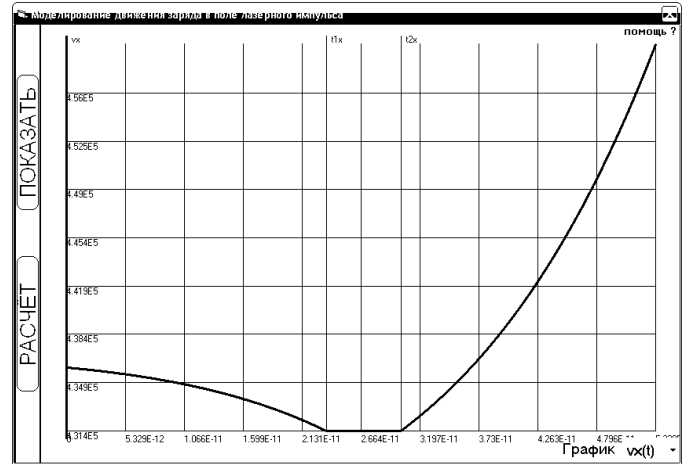

Рис. 3. График зависимости Vx(t) при V<sub>нх</sub>=4.36\*10<sup>5</sup>, E<sub>m</sub>=0.8\*10<sup>10</sup>

#### **Литература**

1. Ландау Л.Д., Лифшиц Е.М. Теория поля (Теоретическая физика), том.2. – М.: Наука, 1973. – 504 с.

2. Ландау Л.Д., Лифшиц Е.М. Механика. Теоретическая физика. – Т.1. – М.: Наука, 1965. – 203 с.

3. Федоров М.В. Электрон в сильном световом поле. – М.: Наука, 1991. – 221с.

4. Bucksbaum P.H.*,* Bashkansky M*.,* McIlrath T.J. Scattering of electrons by intense coherent light // Phys*.* Rev*.* Lett*.* – 1987. – № 58. – Р. 349*–*352.

5. Меньшов Е.Н., Антипов Е.И., Сутыркин А.А. Программа «Моделирование движения заряда в поле лазерного импульса» // Свидетельство об отраслевой регистрации разработки № 11891 от 16.12.08. – Москва: Федеральное агентство по образованию, Госкоорцентр, 2008.

**Меньшов Евгений Николаевич** – к.т.н., доцент кафедры «Электроснабжение» Ульяновского государственного технического университета (УлГТУ), г. Ульяновск; e-mail: [men@ulstu.ru.](mailto:men@ulstu.ru)

**Бокарева Нина Михайловна** и **Лобашева Мария Андреевна** – студентки 3 курса энергетического факультета УлГТУ.

# КОМПЬЮТЕР В ИССЛЕДОВАНИЯХ

### **ВИРТУАЛЬНАЯ ЛАБОРАТОРИЯ ДЛЯ АНАЛИЗА И ОПТИМИЗАЦИИ АКТИВНОГО ФИЛЬТРА**

### Р. В. Дмитришин

*Виртуальная лаборатория СИМЛАБ служит в качестве эмулятора лабораторных и курсовых работ на тему «активные фильтры» для студентов специальности «электроника и информатика». Реализация компютерной программы СИМЛАБ основана на выполнении оптимизации амплитудно-частотной характеристики активного фильтра на двух идеальных операционных усилителях. СИМЛАБ включает эмуляторы: свип-генератора, двух многолучевых осциллоскопов, а также ХY плоттера для эмуляции изменения параметров пары выбранных пассивных элементов в режиме реального времени. Программа выполнена в среде Turbo DELPHI 2006 в операционной системе WINDOWS XP.*

**Введение.** В последние годы интенсивно развивается мультимедийное направление использования компьютеров в учебном процессе. В частности, путѐм создания эмуляторов лабораторных работ, тренажѐров, а также при выполнении курсовых работ (сокращѐнно – виртуальные лаборатории [1-7]). Уже первые исследования показали, что компьютерные виртуальные лаборатории являются мощным инструментом обучения студентов (и не только), эффективно развивающим их виртуальное мышление, комбинаторные и исследовательские навыки. Современный уровень развития информационных технологий позволяет преподавателям создавать собственные виртуальные лаборатории, адаптированные к конкретным условиям (тема, предмет, специальность, уровень учебного заведения и т.д.).

Исходя из этих предпосылок, поставлена цель создания учебной компьютерной программы, эмулирующей относительно сложный лабораторный макет для анализа и оптимизации частотной характеристики активного RС фильтра, который содержит: многолучевой свип-генератор, специальное двух координатное поле для изменения параметров схемы, генератор случайных чисел, а также наборное поле. На этом поле можно задавать следующие параметры каждого элемента схемы: минимальное и максимальное значение (диапазон), стартовое (текущее) значение параметра, а также признак участия в процессе оптимизации. Если элемент не изменяет своего параметра, т.е. не принимает участия в оптимизации, то
достаточно указать его текущее значение. Кроме этого по запросу следует показывать чувствительность частотной характеристики к изменению параметра любого пассивного элемента.

Сравнивая виртуальную лабораторию с реальной заметим, что аналогичный лабораторный макет требует кроме приобретения (свип-генератор и т.п.) также приборов стандартных разработки нестандартных устройств в виде программно управляемых RC-элементов, сложного наборного поля, а также двухкоординатного поля, например, в виде дисплейной панели и светового пера. Поэтому значительная стоимость оправдывает актуальность разработки программы-эмулятора макета. Описанную в данной статье программу-эмулятор СИМЛАБ можно зачислить к классу интегрированных мультимедиальных дидактических средств поддержки процесса обучения базового предмета, каким является теория цепей. Рассмотрим основные идеи эмуляции элементов в СИМЛАБ.

Свип-генератор (характериограф, вобулятор). Вобулятор является основным моделируемым устройством СИМЛАБ. Основное назначения вобулятора состоит в периодическом (с частотой 30 гц) генерировании синусоиды с плавно изменяемой частотой в диапазоне  $f_{min} - f_{max}$  (рис.1). происходить линейно Изменение частоты прибора может либо логарифмически. На практике вобулятор используется для настройки характеристик частотных (например, при наладке фильтров телевизионных приёмниках). сосредоточенной селекции  $\mathbf{B}$ Вместо использования обычных синус-генераторов с ручным изменением частоты и замеров амплитуды и/или фазы, с помощью вобулятора на выходе исследуемого устройства можно сразу наблюдать множество точек в виде называется плавной кривой, которая амплитудо-фазо частотной характеристикой передаточной функции (АФЧХ ПФ) схемы.

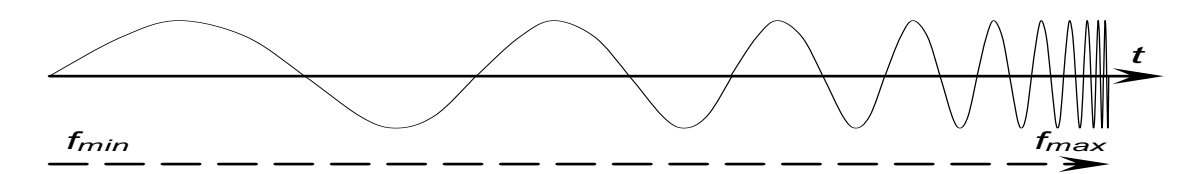

Рис. 1. Вид выходного сигнала свип-генератора (вобулятора)

В СИМЛАБ вобулятор моделирутся довольно просто: частота задаётся в виде таблицы от  $f_{min}$  до  $f_{max}$  с необязательно постоянным шагом, постояноство амплитуды входного сигнала обеспечивается a  $\Pi$ <sup>O</sup> умолчанию в виде единичного напряжения.

Структура СИМЛАБ. Структурная схема программы СИМЛАБ показана на рис. 2. Свип-сигнал с выхода выше описанного вобуллятора подаётся на вход исследуемого фильтра, элементы которого можна изменять с помощью специальных таблиц.

Кроме этого численные значения элементов фильтра можна варьировать с помощью генератора равномерно распределённых чисел (генератор *Монте Карло*).

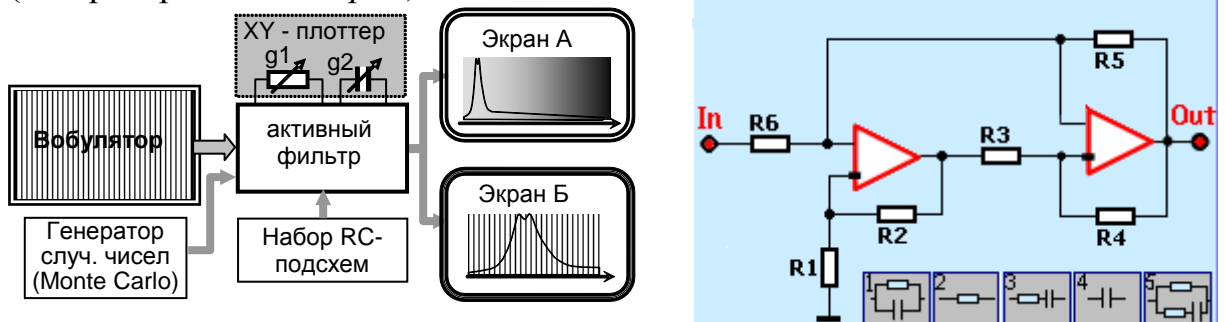

Рис. 2. Структурная схема программы *СИМЛАБ* Рис. 3. Схема активного фильтра

В качестве объекта оптимизации выбран активный фильтр на двух идеальных операционных усилителях (рис. 3). Каждый пассивный двухполюсник фильтра R1..R6 можно заменить одной из пяти элементарных *RС*-цепочек, показанных в нижней части рис. 3.

Сигнал в виде частотной характеристики амплитуды и фазы с выхода фильтра можно наблюдать на двух экранах. Экран А показывает общий вид АФЧХ в широком диапазоне частот. Экран Б служит для растяжения заданного фрагмента характеристики из экрана А и позволяет скомпенсировать отсутствие плавности рисования графиков, вызванное пиксельным (точечным) характером изображения на цифровом экране компьютера. В целом на двух экранах можно наблюдать кроме основной характеристики передаточной функции (ПФ) также частотные характеристики отдельно числителя и знаменателя ПФ.

Любые два пассивные элементы фильтра, обозначенные как *g1* и *g2* можно исследовать на специальном двух координатном планшете (ХY – плоттер). Главное назначение плоттера состоит в возможности наблюдения поведения фильтра при ручном изменении параметров *g1* и *g2* как с помощью мышки так и при нажатии стрелочных кнопок на клавиатуре.

**Быстрое вычисление характеристик.** Традиционный подход к вычислению частотных ПФ, применяемый в классических коммерческих программах, основан на решении системы уравнений (т.н. численный подход). Следствием такого подхода есть относительно большое время вычисления и индикации одного варианта моделирования, что прямо влияет на общее время оптимизации. Действительно, для пользователя не имеет существенного значения время вычисления одной характеристики, занимающее 1 сек или 1 мсек. Однако при вычислении 1000 характеристик это уже обозначает, что нужно ожидать 17 минут вместо 1 сек. Ещѐ большее ожидание требуется для анализа 1 млн характеристик. Традиционный подход также не позволяет качественно моделировать наблюдение поведения схемы при эмуляции изменения ползунка потенциометра. В этом случае на дисплее наблюдается пропуск графиков и их неприятные «дёрганья». Поэтому классический подход не годится для многовариантного моделирования.

СИМЛАБ Достоинством программы является использование аналитического выражения передаточной функции в виде ССФ [8-11]. Благодаря этому удалось максимально ускорить вычисление графиков ПФ. Рассмотрим подробнее суть ускорения вычислений. Пусть требуется вывести формулу вычисления определителя матрицы проводимостей классической схемы в виде мостика Уинстона. Матрица размерности 3х3 содержит пять проводимостей, расположенных по одной вне диагонали и сумму двух-трёх - по диагонали. С помощью программ, имеющих возможность символьных вычислений (MatCAD, MatLab, MAPLE и т.п.) можно получить формулу определителя в виде

> $\Delta =$ abe+cae+cbe+dab+dac+dae+dbc+dbe  $(1)$

Формула (1) содержит 23 арифметические операции (АО) сложения и умножения.

С другой стороны, использование алгоритма Фойснера [8] позволяет получить формулу определителя в скобочном виде

$$
\Delta = e(bc + a(b+c)) + d(ab + (e+c)(a+b))\tag{2}
$$

Формула (2) содержит почти в два раза меньше (=12) АО ! Автору не известна компьютерная программа, которая может перейти от формы (1) к форме (2) без использования рекурсии Фойснера.

Дальнейшее уменьшение количества AO ПУТЁМ возможно использования вложенных вычислений:

$$
A = e + d
$$
,  $B = cA$ ,  $C = B + de$ ,  $\Delta = (a+b)C + abA$ . (3)

Группа формул (3) содержит всего 9 АО!

Emë олин шаг направлении ускорения вычислений  $\overline{B}$ при многовариантном анализе состоит в делении элементов на две группы: медленные и быстрые. Пусть проводимости *а* и *b* – быстрые, а *c*, *d*, *e*медленные. В терминах программирования это позволяет использовать инструкции типа «цикл в цикле». Внешний цикл использует медленные операнды с, *d*, *e*, а внутренний – быстрые *a* и *b*. Пусть *c*, *d*, *e* изменяются 10 раз, а *а* и  $b - 100$  раз для каждого варианта *c*, *d*, *e*. Всего следует выполнить 10.100 = 1000 вычислений. При использовании формулы (1) необходимо выполнить 23000 AO, на основе (2) необходимо выполнить 12000 AO, а при использовании (3) всего  $10.4 + 1000.5 = 5040$  AO. Ускорение вычислений очевидно. Чем больше элементов в схеме, тем большая экономия вычислений при использовании записи типа (3), которая может достигать десятков и сотен раз.

В общем случае программы многовариантного моделирования должны иметь возможность автоматической генерации генерации ССФ в форме польской записи [9]. В данной работе с целью упрощения программирования и отладки программы *СИМЛАБ* для схемы активного фильтра (рис. 3) использована готовая формула типа (3), выведенная вручную.

**Дисплейные виртуальные окна.** Управление процессом задания структуры и численных значений элементов фильтра, а также задание параметров оптимизации осуществляется с помощью специальных текстовых и графических окон (рис. 4). На копии экрана дисплея зафиксирован пример работы с активным полосовым фильтром (рис. 3).

Рассмотрим особенности работы в окне {1}, где находится рисунок схемы. В главной части окна показана оптимизируемая схема полосового фильтра. В нижней части графического прямоугольника схемы показано набор из пяти вариантов топологии RC – цепочек. Каждый рисунок в виде пиктограммы ограничен тѐмно – синей рамкой. Выбор нужного варианта RC - элементов осуществляется достаточно просто путѐм наезда мышкой и нажатием еѐ левой клавиши. При этом рамка выбранного варианта из RC-цепочек окрашивается в белый цвет. Затем наездом мышкой в окрестность нужного места на схеме (вблизи буквы R) и нажатием на левую клавишу мыши выбранный вариант RC- цепочки мгновенно переносится на основную схему. Один и тот же вариант цепочки можно копировать в любой из шести мест на схеме.

В окне {1} из схемы на ХY-плоттер {4} можно перенести любой R или C элемент фильтра. Для этого необходимо наехать мышкой на выбранный элемент схемы и нажимать правой клавишей несколько раз до момента закрашивания резистора или конденсатора в красный цвет. Затем следует наехать мышкой внутрь жѐлтого(зелѐного) прямоугольничка оси Х (Y) плоттера (около {5} ({6}). В этот момент выбранный резистор или конденсатор на схеме окрасится в жѐлтый (зелѐный) цвет. Одновременно внутри жѐлтого окошка на оси Х (Y) плоттера впишется имя выбранного элемента ( в нашем примере – это «С1» (« R11»)). Другой способ выбора оси основан на использовании клавиатуры: нажатие клавиши Х либо Y равносильно наезду мышкой на соответствующие оси плоттера.

На схеме можно также указать информацию об активности элемента с точки зрения оптимизации. В *СИМЛАБ* каждый RC элемент может быть активным, т.е. изменять свою величину в процессе оптимизации либо пассивным, т.е. не изменяющимся в процессе оптимизации с номиналом, выбранным перед стартом оптимизации. Для указания активности элемента в процессе оптимизации достаточно после наезда мышкой в окрестность выбранного RC-элемента нажимать несколько раз правой клавишей до закрашивания внутренней рамки элемента в белый цвет. Для указания пассивности необходимо закрасить элемент в серый цвет. Для упрощения запоминания информации о способах задания элементов фильтра рядом с окном {1} справа помещена текстовая подсказка {2}. В

верхней части cхемы помещена пиктограмма с подсказкой цикличности изменения цвета элемента и о назначении элемента на ХY-плоттер {4}.

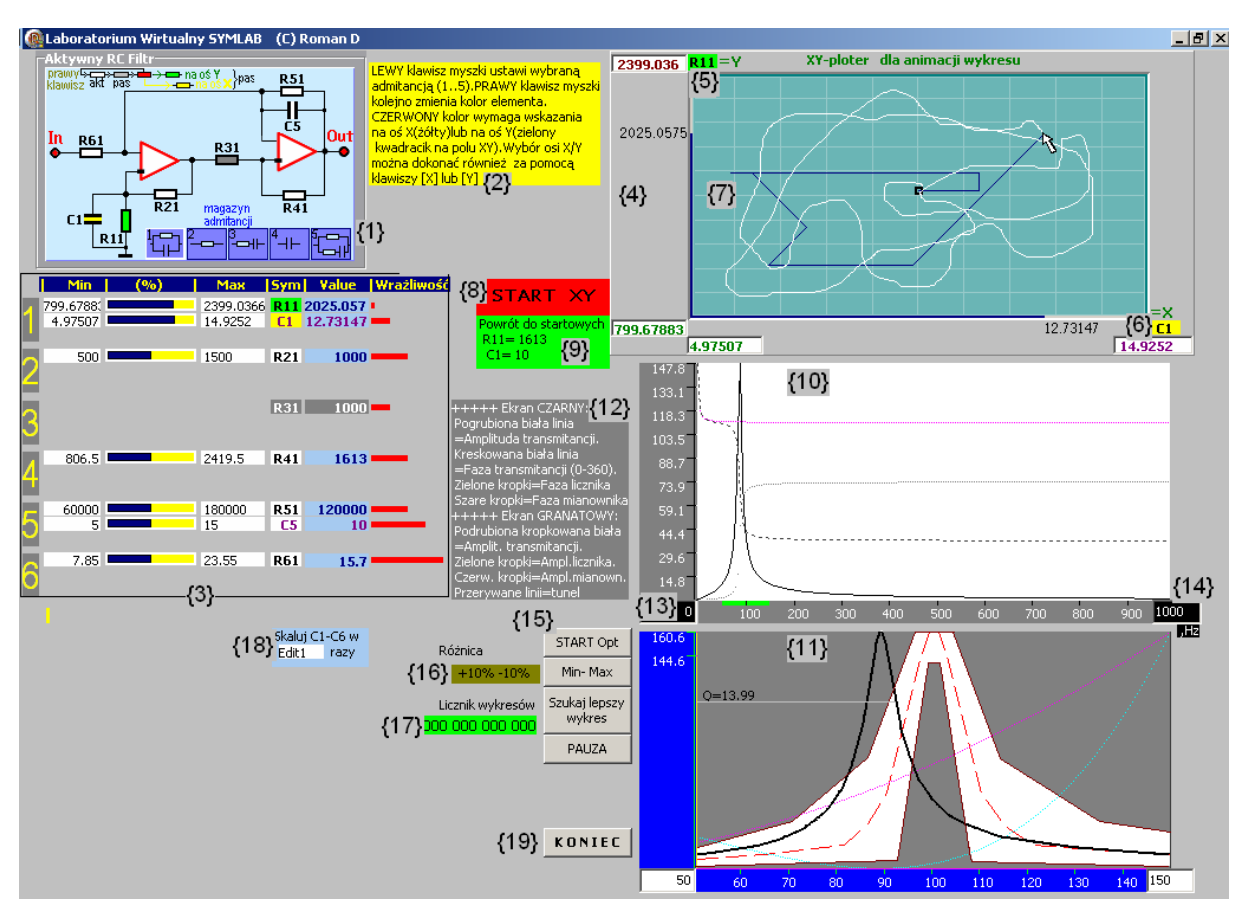

Рис.4. Общий вид экрана дисплея

**Таблица элементов фильтра {3}.** Под схемой {1} расположена таблица численных значений элементов фильтра, которая состоит из шести строк и колонок. Каждая строка таблицы состоит из трѐх подстрок, которые отвечают текущим значениям выбранных RC-цепочек: первое сопротивление, конденсатор и второе сопротивление. Колонки таблицы отвечают следующим значениям элементов: минимальное значение (**Min**), полоска текущего значения элемента по отношению к граничным значениям (**%**), максимальное значение (**Max**), символьное обозначение на схеме (**Sym**), текущее значение элемента (**Value**), а также столбец чувствительности АЧХ к изменению данного элемента (**Wrażliwość**). Цвет фона в клонке **Sym** соответствует статусу элемента и равен цвету соответствующего элемента на схеме {1}. Установка цвета фона выполняется синхронно в {1} и {3}. Это обозначает, что если статус (цвет) элемента выбран на схеме {1}, то он автоматически установится в соответствующей строке колонки Sym в {3}. И наоборот.

На {3} зелѐный цвет резистора R11 обозначает, что он задействован на ХY-плоттере на оси Y, жѐлтый цвет конденсатора С1 обозначает использование его на оси Х. Перенос элемента на плоттер из  $\{4\}$ . выполняется во время его окраски в красный цвет аналогично описанному выше переносу из окна схемы {1}. Элемент R31 не изменяется при оптимизации схемы. Поэтому имя R31 написано на сером фоне. Значения Min и Max в этом случае несущественны и не показаны. Параметр R31 во время оптимизации имеет постоянное значение 1000  $\Omega$ .

Численные значения элементов в колонках можно задавать двумя способами: путём непосредственного ввода с клавиатуры либо с текстового файла, который используется при старте программы. Данные проверяются на предмет их противоречия. Например, максимальное значение элемента не может быть меньшим либо равным минимальному значению, текущее значение не может выходить за пределы диапазона изменения элемента и т.д.

Перед выходом из программы специальный препроцессор при необходимости конвертирует все данные о состоянии программы в текстовый файл, в том числе данные из  $\{3\}$ . Наличие текстового файла позволяет корректировать данные о схеме и параметрах оптимизации перед пуском программы. Формат кодирования данных достаточно простой и не требует специальных комментариев.

ХҮ-плоттер {4}. Оригинальным элементом программы СИМЛАБ является ранее упоминавшееся двух координатное поле, которое моделирования изменения АФЧХ фильтра при используется для изменении пары выбранных RC-элементов (XY-плоттер). Быстрые вычислительные процедуры, использующие формулу типа (3) для двух (в общем случае комплексных) проводимостей *а* и *b* позволяют выполнить эмуляцию процесса в режиме реального времени, т.е. без видимой задержки изображения кривых при перемещении указателя мышки или непрерывного нажатия на стрелочные клавиши. В последнем случае удобно наблюдать графики ПФ при изменении одного из выбранных элементов пары при неизменной величине другого элемента пары, а также их синхронного изменения, показанного перемещением под углом 45°. 135°, 225° и 315°. При нажатии правой клавиши мышки на планшете  $\{7\}$ рисуется белая линия следа перемещения указателя мышки, что удобно для изучения последовательности движений. При нажатии стрелочных клавиш ( $\rightarrow$ ,  $\leftarrow$ ,  $\uparrow$ ,  $\downarrow$ ) след рисуется прямой синего цвета.

Для инициализации плоттера необходимо провести указатель мышки через поле  $\{8\}$ . При этом на плоттер переписываются из таблицы  $\{3\}$ исходные данные, а поле  $\{8\}$  закрашивается в зелёный цвет. Исходными данными для моделирования в режиме реального времени являются шесть чисел: допустимый диапазон изменений ХҮ-элементов, а также их стартовые значения. Указанные значения задаются числами в плавающей запятой. Для ускорения вычислений текущие значения ХҮ-элементов обрабатываются в целых числах, привязанных к пикселям прямоугольного

поля. При индикации текущего значения XY-элементов координатные целые числа быстро переводятся к реальным значениям изменяемых элементов и выводятся на оси Х, Y. Одновременно рисуются горизонтальные (для Х) и вертикальные (для Y) столбики. Для уменьшения загрузки процессора числа выводятся после освобождения клавиши мышки.

Для повышения оперативности при работе с плоттером имеется возможность непосредственно изменять минимальные и максимальные значения Х- и Y-элементов в соответствующих текстовых окнах с клавиатуры. Эти значения дополнительно изображаются в разных цветах. После окончания сеанса вариации пары элементов их новые данные переписываются в таблицу {3}. После неудачного исследования имеется возможность возврата к исходным значения X- и Y-элементов, которые были в {3} перед входом на плоттер. Для этого достаточно нажать клавишу мышки возле {9}.

**Экран А {10}** предназначен для вывода четырѐх характеристик: амплитуды ПФ, фазы ПФ, фазы числителя ПФ и фазы знаменателя ПФ. С лева от оси Y выводятся значения амплитуды ПФ. Ниже оси Х выводится шкала частот в Герцах. Имеется возможность ввода значений диапазона частот с клавиатуры в виде чисел либо просто увеличения или уменьшения текущей частоты с помощью стрелочных клавишей. В примере на рис. 4 график выводится от 0 Hz до 1 kHz. Для ускорения вычислений при незначительном изменении амплитуды кривая не нормируется, что позволяет обойти необходимость пересчѐта чисел на оси Y. При относительном изменении амплитуды более чем 30% кривая нормируется. Соответственно выводятся новые значения оси Y.

**Экран В {11}** предназначен для вывода трѐх амплитудных характеристик: общей ПФ (колоколообразная кривая), ПФ числителя и ПФ знаменателя. Кроме этого постоянно присутствует информация о функции цели при оптимизации в виде коридора допустимых значений (тунеля), показанного голубым цветом. Задание информации об оптимизационном коридоре будет показано в конечной части статьи. Внутри коридора прерывистая линия показывает наиболее удачное (желаемое) очертание кривой амплитуды ПФ. Как видим, экран В увеличивает фрагмент частотного диапазона, показанного на экране А.

Информацию об диапазоне частот можно задать двумя способами: с помощью перемещения полоски в нижней части экрана А либо непосредственным вводом значений частот в нижней части экрана В с помощью клавиатуры. Как видим, на экране А диапазон частот 0 – 1 kHz {13, 14}, а на экране В – 50 – 150 Hz. Без экрана В наблюдение резонансного участка кривой весьма затруднительно. Программа также сканирует кривую АФЧХ ПФ с целью определения еѐ добротности. На примере получилось Q = 13.99.

**Оптимизация АФЧХ ПФ**. Для оптимизации АФЧХ используются несколько режимов. При нажатии виртуальной клавиши {15} происходит вычисление стартовых таблиц частот и параметров фильтра, выводятся графики амплитуды и фазы на экранах А и В. При нажатии на {16} происходит выбор константы относительных изменений параметров изменяемых элементов по отношению к их текущим значениям. Принято значения отклонений:  $\pm 5\%$ ,  $\pm 10\%$ ,  $\pm 20\%$ ,  $\pm 50\%$ . После нажатия на виртуальную клавишу "**Min-Max**" происходит вычисление границ изменения элементов, участвующих в оптимизации согласно выбранным значениям отклонений в {16}. После нажатия на виртуальную клавишу "**Szukaj lepszy wykres**" (ищи лучшую характеристику) происходит запуск процедуры многовариантного анализа на основе метода Монте Карло до момента получения лучшей формы АЧХ ПФ по отношению к лучшему варианту из предыдущего поиска. Количество вычислений АЧХ отображается в прямоугольнике {17}. Алгоритм оптимизации основан на использовании равномерно распределѐнных случайных чисел отдельно для каждого «активного» элемента фильтра. Текстовое окно {17} служит для синхронного изменения параметров конденсаторов с целью изменения частот среза фильтра.

Для останова процесса оптимизации следует нажать «клавишу» PAUZA. После останова на сонове новых значений чувствительности элементов можна подправить разбросы в таблице {16} и продолжить поиск либо выйти из программы оптимизации, например для коррекции оптимизационного туннеля либо перерыва. После нажатия на {17} программа запрашивает у пользователя информацию о необходимости запоминания текущих значений параметров фильтра. Если ДА – то происходит перепись предыдущих (имевших место при пуске программы) значений на резервное поле (файлы с расширением \*bat) и запись последних данных о фильтре в соответствующие текстовые файлы.

**Установка оптимизационного тунеля** является важной задачей в СИМЛАБ. Общий вид туннеля показан в {11}. Однако для построения самого туннеля пришлось создать специальную программу TUNEL. На рис. 5 показано общий вид дисплейных окон.

Как и в главной программе, здесь использован принцип двух экранов, из которых верхний предназначен для полного обзора частотного диапазона, а нижний – для расширения наиболее важной его части. Заданием окон есть удобство задания с помощью мышки и клавиатуры оптимизационного туннеля, который состоит из следующих линий:

– верхняя граница туннеля, выше которой не может находится ни одна точка АЧХ ПФ;

– нижняя граница туннеля, ниже которой не может находится ни одна точка АЧХ ПФ;

– средняя линия туннеля (цель оптимизации), к которой АЧХ должна быть как можно ближе, т.е. имела бы минимальное значение суммы модулей отклонений цели от реальной АЧХ ПФ;

– контрольные частотные точки с весовыми коэффициентами, в которых вычисляется и проверяется АЧХ ПФ. Указанные контрольные точки представлены вертикальными линиями на нижнем экране рис. 5.

Ось Y на экранах задаѐтся в процентах, где 100% соответствует максимальной точке АЧХ ПФ. На верхнем экране в виде прямоугольника рисуется часть туннеля, которая растягивается на нижнем экране. Этот прямоугольник имеет слева и справа граничные значения диапазона частот (в нашем примере – диапазон  $50 - 150 \Gamma$ ц).

Ширину прямоугольника можно изменять несколькими способами: с помощью мышки либо стрелочных клавиш  $[\leftarrow, \rightarrow]$ . Можна перемещать целую полоску или только левую либо правую еѐ границы. Границы полоски можна также записать с помощью клавиатуры на нижнем экране.

Характерные точки верхней, нижней и средней линий туннеля, а также линии контрольных частот можно вставлять. перемещать либо стирать с помощью наезда мышкой и нажатия на еѐ левую или правую клавиши. Характерные точки на линиях рисуются в виде прямоугольничков и реагируют на приближение к ним мышки изменением цвета и размера.

Линии туннеля появляются синхронно на верхнем и нижнем экранах, т.е. не имеет значения, на каком экране они рисуются.. Линии контрольных частот появляются на том экране, где находится мышка. В нашем примере это нижний экран. Если наехать мышкой на линию частоты и нажать левую клавишу, то линия исчезнет. Если нажать левую клавишу мышки, когда она находится между частотными линиями, то в этом месте появится новая линия. Дополнительно на экранах рисуется постоянная сетка процентов (по оси Y) и частот (по оси Х).

Передача данных от программы *TUNEL* к программе оптимизации происходит через соответствующий текстовые файлы, которые можно редактировать вручную. Задание весовых коэффициентов частотных точек возможно только в текстовом файле.

Данные из текстовых файлов задают также параметры туннеля при старте программы *TUNEL*. В окошке **Edit5** можно задать коэффициент умножения частот характерных точек туннеля, что полезно, например, при изменении резонансной частоты фильтра. Для выполнения масштабирования после задания коэффициента в **Edit5** достаточно нажать на виртуальную клавишу, расположенную выше.

Рис. 5. Общий вид дисплея для проектирвания оптимизационного туннеля

Опыт использования СИМЛАБ. Многочасовые сеансы испытаний лаборатории показывают виртуальной интересные возможности оптимизации АЧХ активного фильтра. Во-первых, даже использование возможностей современного компьютера, обеспечивающего анализ около 300 тыс вариантов АЧХ за секунду (процессор 2 GHz не гарантирует быстрое получение желаемой характеристики фильтра. Успех оптимизации в первую очередь зависит от удачно выбранной структуры расположение фильтра, включающее допустимое конденсаторов. Немаловажен также выбор удачного диапазона численных значений фильтра, весовых коэффициентов контролируемых частотных точек и т.п. Существенное возмость значение имеет исправления параметров оптимизации в паузах. Можна подправить диапазон изменений элементов, с помощью XY-плоттера найти то, чего не видит компьютер. Можно также уточнить параметры оптимизационного туннеля и т.п.

Наибольшее эффект был отмечено при округлении параметров RCэлементов до разумной точности, поскольку процесс оптимизации основан на использования чисел в плавающей запятой. Если пробовать интуитивно ВЫПОЛНИТЬ округления, **TO** характеристика может существенно Округление НУЖНО начинать с двух-трёх наиболее испортиться. чувствительных элементов, которые задаются неизменными (пассивными), а остальные оптимизировать без округления в небольших пределах. После завершения этого этапа следует округлить и зафиксировать следующие один-два элемента, а остальные оптимизировать и т.д. В конце концов остаётся пара элементов, величины которых следует подбирать осторожно с помощью XY -плоттера.

Выводы. Показаны реальные возможности учебной программы для передаточной функции оптимизации AЧX активного фильтра. Эффективность программы основана на использовании аналитического выражения ПФ оптимального с точки зрения количества АО. Кроме этого немаловажным фактором ускорения вычислений является искусство программирования многовариантных вычислений, основанных на делении переменных на быстро  $\overline{\mathbf{M}}$ медленно изменяющиеся. алекватное использование циклов в циклах и т.п.. Ясно также, что важным фактором успеха каждой виртуальной лаборатории есть использование современных графических программ типа *DELPHI*, а также дисплеев с высоким разрешением.

ограничена принятой структурой СИМЛАБ фильтра на ДВУХ идеальных операционных усилителях. Некоторая универсальность состоит в возможности выбора RC-элементов, что позволяет проектировать фильтры нижних и верхних частот, полосовые и заграждающие. Создание

универсальной лаборатории для линейных цепей возможно, однако, нецелесообразно. С увеличением и удешевлением памяти компьютеров целесообразно создавать специализированные программы для узкого класса цепей, даже если программы отличаются одна от другой всего на 5% (без базы данных). Кроме этого программы такого типа должны создаваться коллективами специалистов. По крайней мере одного специалиста по теории цепей и одного программиста. Представленная учебная виртуальная лаборатория является инициативной, создавалась автором в свободное от основной работы время в течении почти двух лет и далека от совершенства. В настоящее время программа *СИМЛАБ* используется в дидактике предмета «Цепи и сигналы» для студентов специальности «электроника и информатика» Жешувского политехнического института (Польша).

### **Литература**

1. Onime C., Canossa E. About UNESCO Virtual Laboratory Toolkit. – http://ejds.org/meeting2003/ictp/papers/virtualLab.pdf.

2. Menéndez L., Salaverría A., Mandado E., Dacosta J. Virtual Electronics Laboratory: A new tool to improve Industrial Electronics Learning // IEEE Industrial Electronics (IECON 2006). – 2006. – P. 5445–5448.

3. Colach F., Santo M., Pietrosanto A. Work in Progress. – Virtual Lab for Electronic Engineering Curricula // 34th ASEE/ IEEE Frontiers in Education Conference. – Savannah GA, 2004. – http://fie.engrng.pitt.edu/fie2004/papers/ 1262.pdf.

4. Patryn A., Pietruszko S. Virtual Student's Laboratory on Solar Cells Parameters Analysis // In Proc. ISES Solar World Congress. – 14–19 June 2003. – ISDN 91-631-4740-8, PE–16, 1–8.

5. Hodge H., Hinton H., Lightner M.Virtual circuit laboratory // Frontiers in Education Conference (FIE 2000). – 30th Annual, 2000. T1D/1-T1D/6 vol. 1.

6. Norman T., Jennings N. Constructing a Virtual Training Laboratory using Intelligent Agents. – http://www.csd.abdn.ac.uk/~tnorman/publications.

7. Pisani U., Cambiotti F., Corinto F., Romano G. SWILAB: a Virtual Laboratory for Electronics. – www.onlined.org/papers.html.

8. Филаретов В. Исследования Вильгельма Фойснера в области теоретической электротехники // Электричество.–1992.–№9.–С.64–67.

9. Дмитришин Р.В., Филаретов В.В. Генерация схемных определителей на основе бинарного дерева формулы // Схемнотопологические модели активных электрических цепей: Синтез и анализ: Тр. международ. конф. КЛИН–2003. – Ульяновск: УлГТУ, 2003. – Т. 4.  $- C. 20 - 27.$ 

10. Dmytryshyn R., Kubaszek A. Multimethodical approach and sequence of expressions generation for acceleration of repetitive analysis of analog circuits // Analog integrated circuits and signal processing. – Vol. 31. – Kluwer Academic Publishers, 2002. – P. 147–159.

11. Dmytryshyn R. Modified Feussner's method // 7th International Workshop on Symbolic Methods and Applications in Circuit Design (SMACD– 2002). – Rumunia, Sinaia, 2002. – S. 47–52.

**Дмитришин Роман Васильевич** (Roman Dmytryshyn) – Prof., dr. hab., Rzeszow University of Technology, Department of Electrical and Computer Engineering; 2 W.Pola str., 35-959 Rzeszow, Poland; , tel.+48 17 8544120, .+48 505 387 111; e-mail: [rdmytr@prz.rzeszow.pl.](mailto:rdmytr@prz.rzeszow.pl)

## **ПАРАМЕТРИЧЕСКИЙ СИНТЕЗ ЦЕПЕЙ С ПОМОЩЬЮ ПРОГРАММЫ ФОРМИРОВАНИЯ ПОЛИНОМИАЛЬНЫХ ФУНКЦИЙ CIRSYMW32 И СИСТЕМЫ MAPLE**

#### Д. С. Курганов

*Предложена и проиллюстрирована методика автоматизированного параметрического синтеза линейных электрических цепей в частотной области на основе совместного использования программы формирования символьных полиномиальных функций CIRSYMW32 и математической системы общего назначения Maple.*

Параметрический синтез состоит в нахождении численных значений параметров элементов электрической цепи, которая выбрана для реализации заданной частотной функции. Частотная функция представляется в виде дробно-рациональной операторной функции. Параметры элементов находятся методом компонентных уравнений [1], который заключается в построении и решении системы нелинейных алгебраических уравнений относительно неизвестных параметров элементов. Система получается путем приравнивания символьных выражений и численных значений полиномиальных коэффициентов.

Решение в общем случае осуществляется численными методами [2]. Основная проблема до сих пор заключалась в автоматизации построения символьных полиномиальных функций (СПФ) электрических цепей. После разработки программы CIRSYMW32 [3], которая позволяет сформировать СПФ сложностью до 30-го порядка, появилась возможность автоматизации параметрического синтеза практических электрических цепей.

Предлагаемая методика состоит в совместном использовании программы CIRSYMW32 и одной из математических систем общего назначения, такой как Maple [4], позволяющей воспринимать формулы в виде текстовых файлов. Тогда автоматизированное формирование СПФ выполняется программой CIRSYMW32, а полиномиальные коэффициенты передаются, например, с помощью буфера Windows в систему Maple для формирования и решения систем нелинейных уравнений.

Рассмотрим возможности использования этой методики ЛЛЯ параметрического синтеза фильтра нижних частот четвертого порядка [5] (рис.1), который реализован на повторителях напряжения. Найдем параметры элементов схемы на рис. 1, реализующие ARC-фильтр нижних частот по Баттерворту. Функцию коэффициента передачи запишем в виде, нормированном относительно циклической частоты среза  $\omega_c$ , [1]

$$
K(p) = 1/(p^4 + 2.613p^3 + 3.414p^2 + 2.613p + 1). \tag{1}
$$

где р - комплексный оператор.

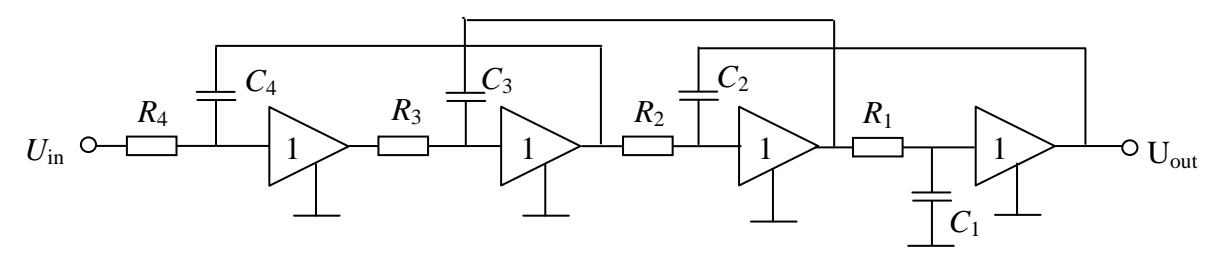

Рис. 1. Схема АРС-фильтра четвертого порядка

Построим для схемы на рис. 1 СПФ с помощью программы CIRSYMW32

$$
K = 1/(C_1C_2C_3C_4R_1R_2R_3R_4p^4 + C_1C_2C_3R_1R_2R_3p^3 + C_1C_2R_1R_2p^2 + C_1R_1p + 1).
$$
 (2)

Приравняем соответствующие коэффициенты в функциях (1) и (2), предварительно заменив в (2) оператор р на произведение  $p\omega_c$  [1], в результате получим систему компонентных уравнений

$$
\omega_c^4 C_1 C_2 C_3 C_4 R_1 R_2 R_3 R_4 = 1;
$$
  
\n
$$
\omega_c^3 C_1 C_2 C_3 R_1 R_2 R_3 = 2.613;
$$
  
\n
$$
\omega_c^2 C_1 C_2 R_1 R_2 = 3.414;
$$
  
\n
$$
\omega_c^2 C_1 R_1 = 2.613.
$$
 (3)

Система (3) является недопределенной - число уравнений в ней меньше числа неизвестных. Приведем ее к определенной, считая, что  $R_1 =$  $R_2 = R_3 = R_4 = R$ . Для получения численных значений параметров элементов положим, что частота среза  $f_c = 12$  кГц, а  $R = 1$  кОм. Решая (3) с помощью

оператора *solve* системы Maple, находим численные значения для eмкостей:  $C_1 = 0.3465598885e-7$   $\Phi$ ;  $C_2 = 0.1732858067e-7$   $\Phi$ ;  $C_3 =$ 0.1015113909e-7  $\Phi$ ;  $C_4 = 0.5075741264e-8$   $\Phi$ . При этом погрешность полиномиальных коэффициентов не более 10<sup>-9</sup>.

Синтезированная схема устойчива, поскольку численные значения удовлетворяют условию устойчивости Раусса-Гурвица, параметров полученному в [6] с использованием функции (2)

$$
C_3R_3/(C_1R_1) + C_4R_4/(C_2R_2) = 0.586 < 1.
$$

Построим ДЛЯ иллюстрации полученного результата графики амплитудно-частотной (АЧХ) и фазочастотной (ФЧХ) характеристик фильтра на рис. 2,а и 2,б соответственно. Недостаток решения путем сведения недоопределенной системы к определенной системе состоит в том, при априорном задании некоторых параметров элементов, другие параметры могут оказаться отрицательными или выйти за пределы допустимых. Поэтому лучше воспользоваться оператором NLPSOLVE для решения задачи путем минимизации целевой функции в виде суммы квадратов ошибок полиномиальных коэффициентов.

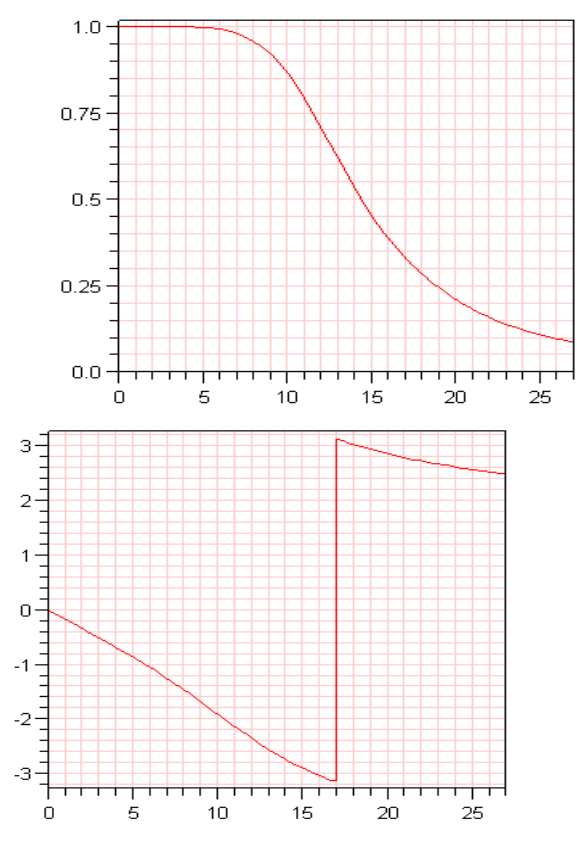

Рис. 2. АЧХ (а) и ФЧХ (б) фильтра нижних частот на рис. 1

Сформируем такую функцию для рассматриваемого фильтра и применим указанный оператор

NLPSolve((wc^4\*C1\*C2\*C3\*C4\*R1\*R2\*R3\*R4-1)^2+(wc^3\*C1\*C2\*C3\* R1\*R2\*R3-2.613) ^2 + (wc^2\*C1\*C2\*R1\*R2-3.414)^2+ (wc\*C1\*R1-2.613)^2,

C1=10.\*10 $\left(-12\right)$ ..3\*10 $\left(-8\right)$ ,  $C2=10.*10^(-12)...3*10^(-8),$  $C3=10.*10^(-12)$ ...  $3*10^(-8)$ .  $C4=10.*10^(-12)...3*10^(-8),$  $R1 = 500.10000$ ,

 $R2 = 500..10000.$ 

R3=500..10000,

R4=500..10000, iterationlimit=300000).

Получим следующие значения параметров:

 $C3 = 0.178666980028089698e-7 \Phi$ :

 $R3 = 567.171069779847472$  Om;

C1 =  $0.281051658416918177e-7$   $\Phi$ ;

 $C4 = 0.102884016579573773e-7 \Phi$ ;

 $R4 = 500.000000599914188$  Om:

 $R2 = 955.367994601077498$  Om;

 $C2 = 0.181387183433989067e-7$ ;

 $R1 = 1233.04184226159828$  Om.

 $(4)$ 

Эти допускают погрешность воспроизведения параметры полиномиальных коэффициентов не более  $10^{-2}$ , то есть точность параметров хуже, чем при решении системы определенных уравнений (3).

При решении оптимизационных задач, например задачи минимизации суммы емкостей [7], в целевую функцию оператора NLPSOLVE необходимо добавить сумму емкостей с долевым коэффициентом, уравнивающим ее порядок с суммой квадратов ошибок полиномиальных коэффициентов. Тогда оператор принимает вид

NLPSolve((wc^4\*C1\*C2\*C3\*C4\*R1\*R2\*R3\*R4-1)^2+(wc^3\*C1\*C2\*C3\* R1\*R2\*R3-2.613)^2+(wc^2\*C1\*C2\*R1\*R2-3.414)^2+(wc\*C1\*R1-2.613)^2+(C1+C2+C3+C4)\*10^8,  $C1=10.*10^(-12)...3*10^(-8),$  $C2=10.*10^{\circ}$  $(-12)$ ...3\*10^(-8), C3=10.\*10^(-12)..3\*10^(-8),  $C4=10.*10^(-12)...3*10^(-8),$  $R1 = 500, 10000$ .  $R2 = 500..10000$ , R3=500..10000, R4=500..10000, iterationlimit=400000). Результат работы программы следующий C4=  $0.736779527859450910e-8 \Phi$ ;  $R1 = 3285.99678019020712$  Om; R2=1644.53083643583750 OM: R3=966.147695050634184 Om; C1=  $0.105465681175564054e-7$   $\Phi$ ; C2=  $0.105370969429795980e-7 \Phi$ ; R4=688.909103204146504 OM:  $(5)$ C3=  $0.105068190677694134e-7 \Phi$ .

Погрешность воспроизведения полиномиальных коэффициентов с помощью значений параметров (5) не более  $10^{-7}$ . Сумма емкостей в (4) составляет 74.3 нФ, а в  $(5)$  - 38.9 нФ при одинаковых ограничениях на

сопротивления от 500 до 10000 Ом, заданных в операторе NLPSOLVE. Как видно, достигается уменьшение суммарной емкости практически в 2 раза.

**Вывод.** Предложена методика совместного использования программы формирования символьных полиномиальных функций CIRSYM32 и математической системы Maple для автоматизации параметрического синтеза и оптимизации электрических цепей в частотной области.

#### **Литература**

1. Бандман О.Л. Синтез электронных RC-схем.–М.:Наука,1966.–248 с.

2. Беллерт С., Возняцки Г. Анализ и синтез электрических цепей методом структурных чисел. – М.: Мир. – 1972. – 311 с.

3. Курганов Д.С., Филаретов В.В. Программа символьного анализа и диагностики электронных цепей CIRSYMW32.– М.: ОФАП Госкоорцентра Минобрнауки России. – № ОФАП 9589; №ГР 50200702592. – 2007.

4. Дьяконов В.П. Математическая система Maple V R3/R4/R5. – М.: Солон, 1998. – 399 с.

5. Хейнлейн В.Е., Холмс В.Х. Активные фильтры для интегральных схем. – М.: Связь, 1980. – 656 с.

6. Курганов С.А., Филаретов В.В. Схемно-алгебраический анализ, диакоптика и диагностика линейных электрических цепей. – Ульяновск: УлГТУ, 2005. – 320 с.

7. Оптимальная реализация линейных электронных *RLC*-схем / Ланнэ А.А., Михайлова Е.Д., Саркисян Б.С., Матвийчук Я.Н. – Киев: Наук. думка, 1982. – 208 с.

**Курганов Дмитрий Сергеевич** – аспирант Ульяновского государственного технического университета; e-mail: kurganov\_ds@mail.ru.

#### **ЭЛЕКТРОННЫЕ КРИСТАЛЛЫ? … ЭТО ОЧЕНЬ ПРОСТО!**

#### Г. Ф. Прищепов

*Создавая экономичные радиотехнические устройства (РТУ), следует применять не автономные каскады, а только их функциональные ядра: транзистор, резистор, конденсатор. В таких РТУ исчезают вспомогательные цепи, они заменяются системой связей транзисторов. Полученные РТУ обладают однородностью, взаимосодействием элементов, типичными для кристаллов. Указаны средства и методы синтеза РТУ типа «рукотворный электронный кристалл». Приведены примеры синтеза с помощью программы MICROCAP.*

**Введение.** Нам приходится использовать броские заголовки *Е.Айсберга* [1], чтобы привлечь внимание разработчиков к передовым методам синтеза электронных схем радиотехнических устройств (РТУ).

Пауль Хорвиц [2] определил схемотехнику как искусство составлять РТУ из данного набора элементов - R, C, VD, VT, E и т. п. На вопрос, как элементы. чтобы устройство было соединить ЭТИ надежным. экономичным, ответа нет. Есть только рекомендации перебирать варианты соединений, искать структуры связей элементов, и в конце-концов получить оптимальное решение. Решения, которое предлагают фирмыпривлекательным. производители микросхем, кажется весьма Действительно, установив микросхемы, мы быстро, почти с нулевыми знаниями, «разрабатываем» электронные устройства. При этом нас, коне интересует тирания количества элементов, бесполезно нечно. растраченная энергия, избыточный вес и габариты устройства. И что важнее всего, исчезает искусство схемотехники, желание изучать физику электронных структур, развивать схемотехнику для микроаппаратов и наноэлектроники.

С другой стороны, база для новой схемотехники вполне подготовлена. Разработаны комплексы приборов для автоматизации измерений измерители АЧХ, ВАХ и т. п., имеются настольные технологические линии производства микросхем, станки с ЧПУ. И, наконец, появилась программа анализа электронных схем *MICROCAP* (MC) [3]. По образному выражению пользователей MC, «в программе есть все, в том числе, идеальные измерительные приборы». Действительно, «многолучевой осциллограф» МС имеет бесконечное входное сопротивление, входную емкость, равную нулю, линейную амплитудную характеристику, идеальную привязку сигналов к развертке. Ниже осциллограмм можно разместить спектр наблюдаемых колебаний и т. д.

Ждали, что непрерывным потоком, как из рога изобилия, появятся новые электронные устройства. возникнет новая схемотехника рукотворные транзисторных структур, электронные кристаллы. функциональные устройства. Но этого не произошло, поскольку (под натиском фирм?) студенческие курсы «Транзисторы», «Усилители» и т. п. были заменены «Применениями операционных усилителей и т. п. Лабораторные работы с реальными измерениями почти исчезли. Молодой разработчик, имея современные средства проектирования, теперь может освоить лишь программы трассировки печатных плат. Но чтобы использовать МС, разработчик должен приобрести навыки реальных измерений, через измерения добиться ощущений свойств реальных подсхем, чтобы затем вести и контролировать виртуальное проекти-Старые разработчики с «отличной электронной интуицией» рование. могли бы эффективно использовать систему МС. Но они довольствуются прошлыми успехами. Молодые излишне доверяют авторам MICROCAP-а, не могут тестировать и создавать виртуальные приборы программы, терпят неудачи и получают психологические травмы при проектировании. Эти психологические барьеры можно преодолеть, выполняя параллельно два

физический измерения) эксперимента: эксперимент (натурные  $\mathbf{M}$ эксперимент моделирование. Результаты математический моделирования реального устройства должны совпадать с опытом с точностью не хуже 1%.

Программа *MICROCAP* помогает разработчику перебирать варианты схем устройства, «паять» их и испытывать, оформлять альбомы вариантов и т.д. Покажем эти процедуры на примерах синтеза: сначала известного нам дифференциального усилителя, затем - экономичного приемника радиоимпульсов.

Правило изображения схем. Схему устройства следует рисовать в сетке линий равных потенциалов (ЛРП), т. е. изображать узлы одинаковых потенциалов на одной горизонтальной линии. Для эскизного варианта удобно предположить, что ток любого элемента равен 1 мА; напряжение база-эмиттер транзисторов  $U_{F2} = 0.5 B$ ; токи баз равны нулю. Тогда получаем быстрое измерение величин: с вертикальной шкалы эскиза считываем падения напряжений в вольтах и величины сопротивлений в килоомах. Далее делается коррекция номиналов резисторов, имеющих токи, отличные от 1 мА. Обратим внимание на следующее обстоятельство: ход эквипотенциальных линий не изменится, если одновременно с увеличением тока, протекающего через сопротивление, уменьшить величину этого сопротивления во столько же раз, во сколько увеличился ток относительно 1 мА.

изменения Правило структуры, метол синтеза:  $V3*J*bl.$ расположенные на линии равного потенциала, можно соединить проводником. При этом ток в соединяющем проводнике равен нулю. В результате слияния узлов объединяются элементы подсхем, общее количество элементов сокращается, получается более экономичный вариант устройства. Так «многоэтажные». можно создавать двухмерные электронные структуры, быстро перебрать варианты схем, находить оптимальный вариант. Новые контура подсхем следует проверить на устойчивость  $\Pi$ <sup>O</sup> критерию Найквиста. Свойства полученной транзисторной структуры исследуются далее экспериментально и на ЭВМ.

Покажем, как программа анализа электронных схем МІСКОСАР ускоряет процесс создания электронных устройств по методу ЛРП.

Пример 1. Дифференциальный усилитель, созданный из двух одинаковых каскадов. Первый каскад, изображенный с помощью программы *MICROCAP*, показан на рис. 1, а. Он питается от источника  $E_1$ , имеет коллекторную нагрузку  $R_5$ ; эмиттерное сопротивление  $R_3$ ; делитель  $R_1, R_2$ ; фильтр  $R_6, C_2$ , изолирующий каскад по переменному току от источника питания. Сопротивления емкостей  $C_1$ ,  $C_2$  для рабочей частоты мало Коэффициент усиления напряжения каскада  $k \approx R_{5}/R_{3}$ , если  $Z_c \approx 0$ . резистор  $R_3$  не шунтирован конденсатором. Следует отметить, что на рис. 1 для удобства чтения введены промежутки между буквами. На рисунке

показано «*R*1» вместо «*R*1» и т. д. – как это требует MICROCAP при анализе схемы. Аналогично, записаны «*VT*1» вместо «*Q*1», «*E*1» вместо «*V*1» и т. д.

Графические возможности программы *MICROCAP* не позволяют растягивать изображения элементов, придавать им длины, соответствующие падениям напряжений на элементах, чтобы считывать номиналы резисторов по вертикальной шкале. Выход из положения поясняется рис. 1,а. Слева от каскада располагаем вертикальный проводник с отводами. Проставляем возле отводов цифры 0; 5; 10… вольт через равные промежутки и получаем указатель уровней потенциалов. Включив кнопу Grid (Сетка), проверяем привязку элементов к ЛРП. Уровни, идущие через 5 вольт, отмечаем на элементах дополнительными узлами. Чтобы появились такие узлы, в нужном нам месте добавляем короткие отрезки проводников. В эмиттере каждого транзистора делаем точку (узел). Потенциал этого узла указываем на 0,5 вольт меньше, чем потенциал базы. Если  $\beta = I_K / I_b$  транзистора 100, то при токах эмиттера и делителя 1 мА получаем номиналы элементов для рис. 1а (килоомы):  $R_1=10$ ;  $R_2=5$ ;  $R_3=4,5$ ;  $R_5=5$ ;  $R_6=2,5$ . Напряжение источника питания  $E_1$  при выбранных шагах потенциала (по 5 вольт) должно быть 20 В.

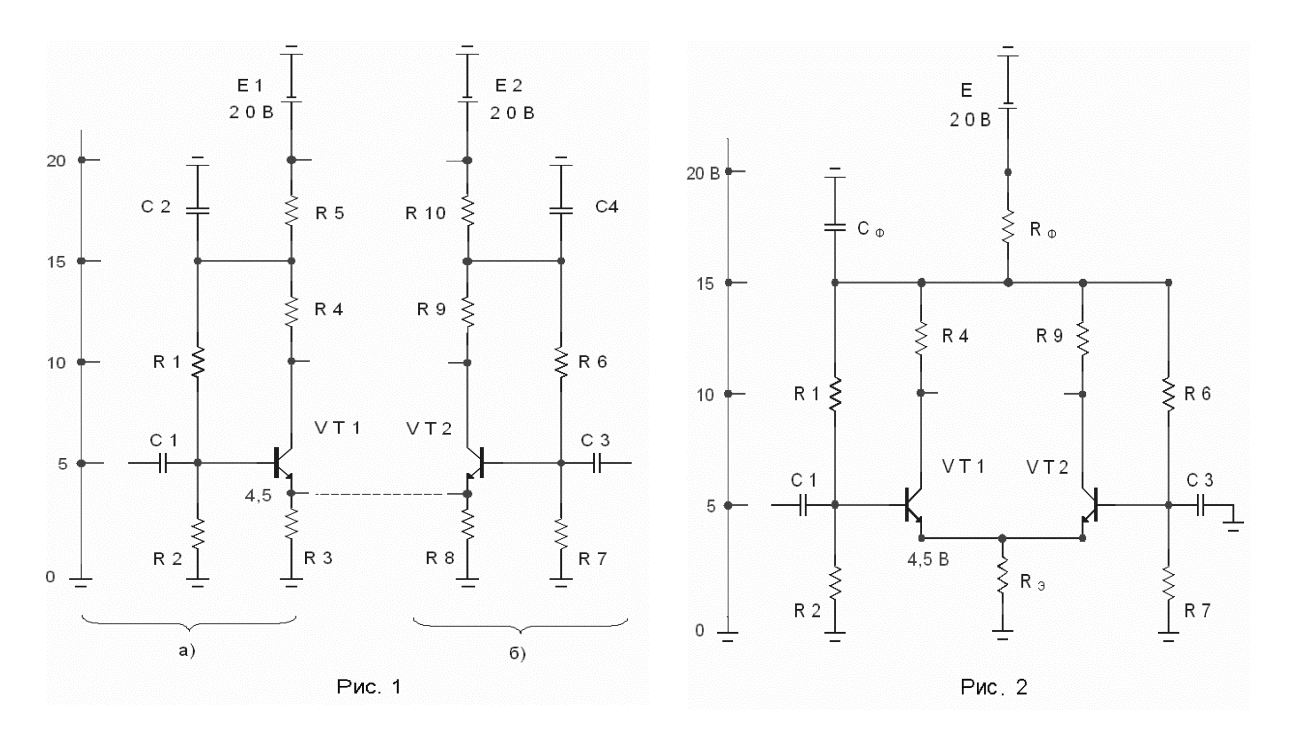

 Второй каскад (рис. 1,б) получен следующим образом. Первый каскад, изображенный на экране монитора (это рис. 1,а), выделен, т. е. заключен в рамку. Далее использованы опции (кнопки) *MICROCAP*: Edit – Box – Step Box – Horizontal – (Times to step = 1) – OK. В результате получен второй каскад как копия первого. С помощью кнопки «Flip Y» второй каскад повернут относительно вертикальной оси. Теперь каскады подготовлены для создания дифференциального усилителя (ДУ).

Чтобы получить ДУ, надо соединить эмиттеры транзисторов по линии равного потенциала проводом-перемычкой. При этом резисторы  $R_3=R_8=4.5$  кОм сливаются в один элемент  $R_3=R_{3/2}=2.25$  кОм. Аналогично проводятся еще две перемычки и появляются  $R_{\Phi} = R_{5/2}$ ;  $E = E_1 = E_2$ ,  $C_{\Phi} = 2C_2$ (рис. 2). Поскольку перемычки соединили узлы равных потенциалов, ток через перемычки равен нулю, токи элементов и напряжения на элементах рис. 2 не изменились относительно рис. 1.

Чтобы ответить на вопрос, как работает структура рис. 2 по переменному току, подадим на вход, на базу Б1 испытательный прямоугольный импульс амплитудой 1 мВ. Электрод Б2 заземлим по переменному току. Емкости  $C_1 = C_3 = C_0 = 10$  мкФ. Следует выполнять натурные измерения на макете усилителя и параллельно делать математические эксперименты с помощью программы *MICROCAP*.

«Многоэкранный осциллограф» программы *MICROCAP* в режиме Transient-анализа позволяет наблюдать напряжения БЭ транзисторов, токи эмиттеров, коллекторов, токи в резисторах  $R_3$ ,  $R_{\Phi}$ . Видно, что напряжение сигнала (1 мВ) равномерно распределено между переходами БЭ транзисторов – на каждом транзисторе по 0,5 мВ. При этом если на Б1 оно положительной полярности, то на Б2 – отрицательной полярности относительно эмиттера. Если ток эмиттера первого транзистора увеличивается, то ток эмиттера второго транзистора уменьшается на такую же величину. Видно, как в результате объединения эмиттеров появился полезный эффекты взаимодействия подсхем-каскадов: теперь эмиттер одного транзистора питается от другого переменным током.

Коэффициент усиления напряжения по выходу *К*1-земля определяется отношением коллекторной нагрузки R5 к двойному дифференциальному сопротивлению перехода БЭ  $k \approx R_s/50(MB)/I_2$ . Ток в резисторах  $R_3$ ,  $R_{\Phi}$  не изменяется. Переменные токи транзисторов пульсируют внутри кольца *VT*<sup>1</sup>  $-R_4 - R_9 - VT_2 - VT_1$ . Переменные токи транзисторов не попадают в шины питания, в источник *Е*.

Это исследование приводит нас *к обоснованному решению удалить элементы R*Ф, *С*Ф, ставшие ненужными, *питание Е снизить* до 15 вольт. Далее, выгодно *удалить делители*  $R_1$ ,  $R_2$  и  $R_6$ ,  $R_7$ . Вместо них надо применить последовательно включенные источники  $E_1=10$ ,  $E_2=5$  (вольт), а источник *Е* – удалить. Тогда *не потребуются конденсаторы С*1, *С*3. Источник сигнала следует ввести в цепь базы 1, а базу 2 – заземлить. Если выбрать одинаковые источники питания  $E_1=E_2=10$  B, получим схему, показанную на рис. 3. Здесь  $R_4 = R_9 = 5$  кОм,  $R_3 = 4.75$  кОм,  $I_{31} = I_{32} = 1$  мА.

Так, выполнив простые преобразования, мы приходим к популярной схеме дифференциального усилителя постоянного тока. Известны уникальные свойства усилителя: при симметрии каскадов, при выходе *К*1

– *К*2 такой усилитель стабилен, подавляет синфазные помехи и т. д. В рассмотренном примере дифференциальный усилитель создан *методом боковой сшивки* одинаковых каскадов.

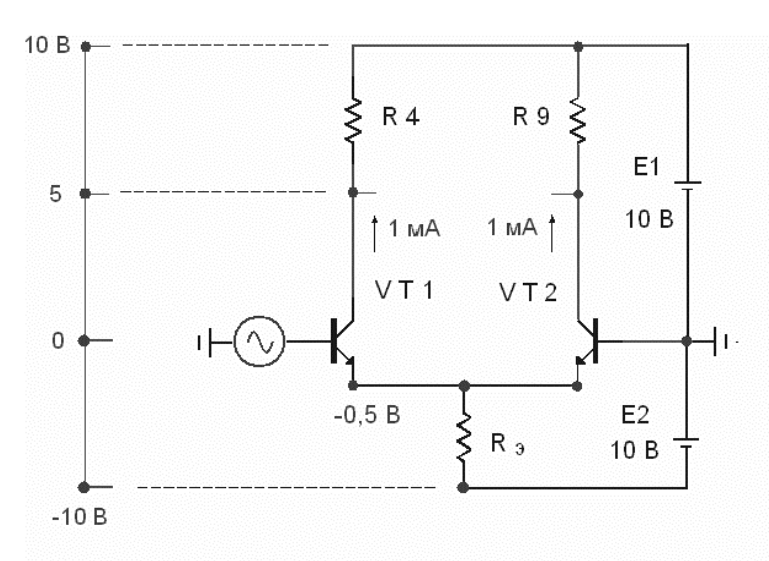

Рис. 3

**Пример 2.** Приемник радиоимпульсов, построенный в сетке линий равных потенциалов, – рис. 4. Здесь УПЧ – усилитель промежуточной частоты [4]; ТД – триодный детектор; ВУ – высоковольтный видеоусилитель; ЭП – эмиттерный повторитель [5].

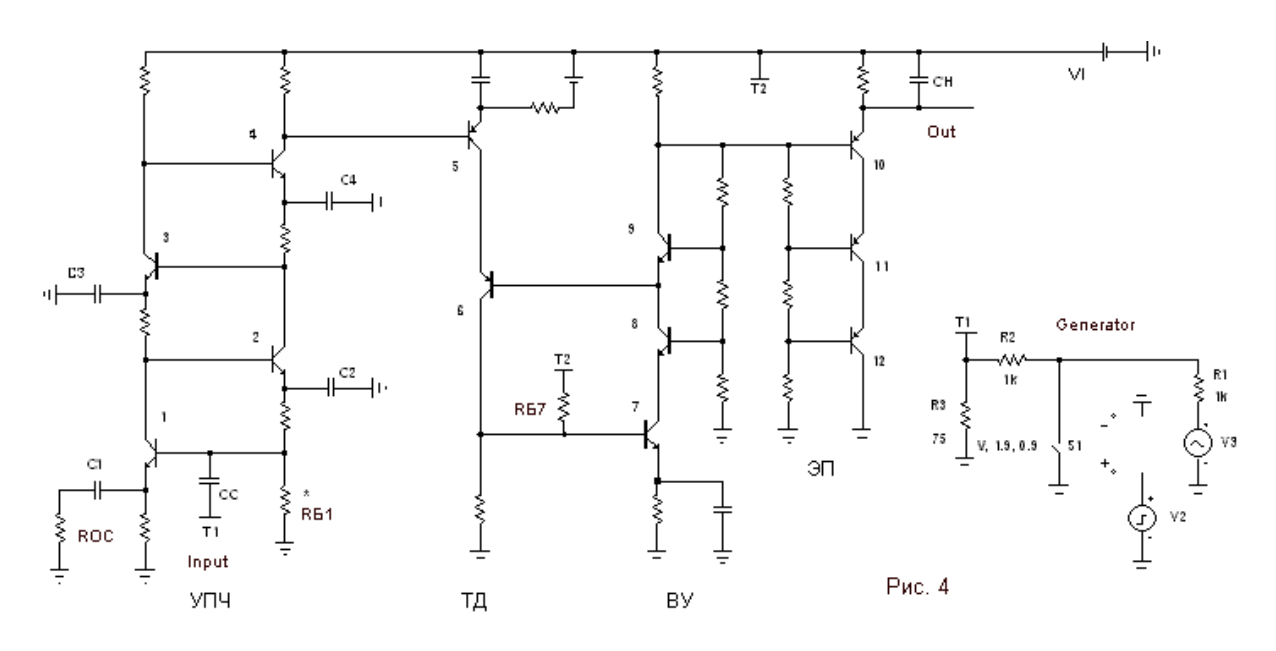

На рисунке номерами 1… 12 обозначены каскады. Описания окружающих элементов делаются по принципу:  $R_{33}$  – резистор в эмиттере транзистора 3;  $R_{K3}$  – резистор в коллекторе транзистора 3 и т. д. Обозначены элементы, по которым возможны разночтения:  $R_{\rm OC}$  – сопротивление обратной связи в эмиттере первого транзистора;  $R_{\text{B1}}$  и  $R_{\text{B7}}$  – сопротивления в цепях баз. Резистор \* $R_{b1}$  позволяет установить

одинаковые токи последовательным цепям из транзисторов 1, 3 и 2, 4. Резистор  $R_{F7}$  позволяет увеличить ток эмиттера транзистору 7. Фигуры  $T_1$ ,  $T_2$ , - коннекторы, - они показывают пути скрытых проводов: провод от генератора радиоимпульсов тянется ко входу УПЧ и т. д.

Конденсаторы  $C_1...C_4$  питают эмиттеры УПЧ переменным током. конденсатор СС на вход УПЧ подаются радиоимпульсы. через Конденсатор СН (20 пФ) – емкость нагрузки. Конденсаторы  $C_{35}$ ,  $C_{37}$  – высокочастотная коррекция АЧХ каскадов 5 и 7.

Схема УПЧ составлена из усилительных каскадов рис. 1. Для питания эмиттеров переменным током параллельно  $R_3$ ,  $R_8$  (рис. 1) подключаем конденсаторы. Далее, используя опции MICROCAP Edit - Box - Step Box  $-$  Vertical – (Times to step = 1) – OK, создаем две последовательные цепи из двух каскадов. Надо выделить одну цепь, перетащить и сдвинуть ее по вертикали относительно другой цепи. Затем следует удалить элементы, которые стали избыточными. В результате получаем экономичный УПЧ - рис. 4. Для каскада УПЧ достаточно одного транзистора, коллекторной нагрузки и конденсатора, питающего эмиттер переменным током. Исчезают как ненужные, как избыточные элементы рис 1а: сопротивления делителей  $R_1, R_2$ ; резистор и конденсатор фильтра  $R_5, C_2$ ; межкаскадные емкости  $C_1$ . Конденсаторы,  $C_1...C_4$  рис. 4, питающие эмиттеры каскадов УПЧ, выполняют функции конденсаторов  $C_1$ ,  $C_2$  рис За. Напряжение БК транзисторов рис. 1а получалось за счет тока делителя, протекавшего через резистор  $R_1$ . Для УПЧ рис. 4 напряжение БК транзисторов образуется автоматически за счет токов коллектора, напряжений БЭ:  $U_{BK} = I_K R_K +$  $U_{E2}$ . Для последнего (четвертого) транзистора УПЧ надо обеспечить такое же напряжение  $U_{\kappa K}$ , поэтому  $R_{K3} \approx 2 R_{K4}$ .

характеристика Частотная УПЧ. Частотная характеристика усилителя нижних частот на рис. 4 определяется емкостями конденсаторов  $C_1...C_4$ , CC [4]. Программа MICROCAP позволяет быстро настроить AЧX усилителя следующим методом. В библиотеку элементов вводим емкостьмодель с именем «СР»: File – Open – (Тип файла = \*LBR) – Europe.lbr – NPN  $\nabla$ - Capacitor – Add – (Name = CP) – (Memo = емкости, питающие эмиттеры УПЧ) – (Parametr  $C = 1$ ) – Выход – Save changes in EUROPE .LBR? - Yes. Изображая конденсаторы  $C_1...C_4$  на мониторе *MICROCAP* в строке «Model» записываем для каждого конденсатора имя модели «СР», а номиналы конденсаторов выбираем «1» (1 Фарад). При измерении АЧХ даем указание варьировать номиналы всех конденсаторов от 0 до 300 пФ c шагом 50 п $\Phi$ : Analysis – AC – Stepping – (Step What = cap CP) – (From =  $(0) - (To = 300p) - (Step Value = 50p) - (Parameter Type = Model) - (Method =$ Linear) – Yes. Следует убедиться, нажав кнопку «G» на панели MICROCAP, что в окне GLOBAL SETTING опция PRIVATEANALOG выключена и т. о. произойдет вариация номиналов всех конденсаторовмоделей «СР». Если записать номиналы конденсаторов  $C_1...C_4$  равными

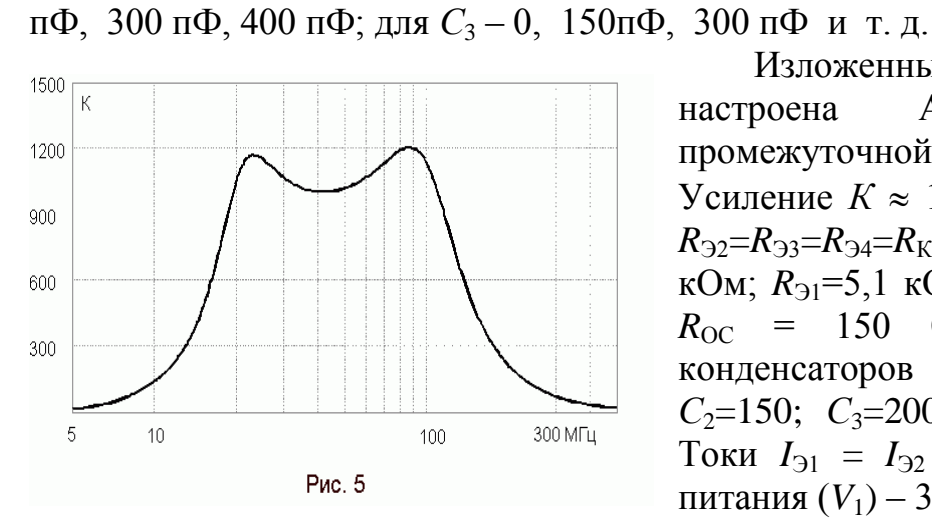

Изложенным методом настроена АЧХ усилителя промежуточной частоты – рис. 5. Усиление *К* 1000 получено при  $R_{\text{B2}}=R_{\text{B3}}=R_{\text{B4}}=R_{\text{K3}}=1$  **KOM**;  $R_{\text{K3}}=3$ кОм;  $R_{\text{D}}$ =5,1 кОм;  $R_{\text{B}}$ <sup>\*</sup>=6,2 кОм;  $R_{OC}$  = 150 Ом. Номиналы конденсаторов  $(\Pi \Phi)$ :  $C_1 = 130$ ; *С*<sub>2</sub>=150; *С*<sub>3</sub>=200; *С*<sub>4</sub>=300; *СС*=15. Токи  $I_{21} = I_{22} = 2.9$  мА; ЭДС питания ( $V_1$ ) – 36 В.

При измерении АЧХ можно заказать и график зависимость входного сопротивления УПЧ от частоты. Для этого во второй строке меню графиков MICROCAP следует указать «(*v*(1))/(*i*(СС))», если «1» – номер узла *Б*1, «*СС*» – конденсатор, через который подается входной сигнал. Если измеренное входное сопротивление 600 Ом, а радиоимпульсы подводятся по кабелю РК75, то номинал шунта для входной цепи – 85 Ом.

**Триодный детектор**. Транзисторы 5 и 6, – это импульсный усилитель, работающий в режиме класса *В*. Чтобы призакрыть транзистор 5, потенциал его эмиттера должен всего 80 мВ превышать потенциал *К*<sup>4</sup> (Б5). На рис. 4 это требование достигается с помощью *R*-*E* цепи. В реальном опыте такую цепь заменит низковольтный стабилитрон 2С124Д и т. п., смещенный током 1…3 мА. Чтобы понизить постоянное напряжение КЭ транзистора 5, последовательно включен транзистор 6.

**Видеоусилитель.** Построен по схеме т.н. «высоковольтного удлиненного транзистора» [5]. Видеоусилитель составлен из трех транзисторов 7, 8, 9. Если нижнему транзистору задано приращение тока эмиттера, то (по закону последовательной цепи) это приращение тока передается в нагрузку  $R_{K9}$ . Приращение напряжения нагрузки достаточно равномерно распределяется между транзисторами 7, 8, 9 с помощью делителя-распределителя, подключенного к узлам  $K_9$ - $K_9$ ,  $K_9$ - $K_8$ ,  $K_8$ -земля. Аналогично выполнен высоковольтный эмиттерный повторитель на транзисторах 10, 11, 12 с делителем-распределителем напряжения *Б*10-*Б*11,  $F_{11}$ - $F_{12}$ ,  $F_{12}$ -земля. Резисторы делителей (*R*) одинаковые  $R \approx 3R_{K9}$ ;  $R_{310} \approx 3R_{K9}$ .

Базы транзисторов 7 и 10, 8 и 11, 9 и 12 расположены на линиях равных потенциалов, поэтому возникает желание объединить делители. Но объединить их невозможно, поскольку при этом видеоусилитель генерирует колебания. Особенности самовозбуждения наблюдаем в режиме Transient-анализа. По такой же причине базу транзистора 6 можно подключить к эмиттеру транзистора 9.

1, 2, 3, 4, то вариации (Stepping) для *С*<sup>2</sup> выполняются так: 0, 100 пФ, 200

**Генератор радиоимпульсов (**рис. 4**)** выполнен средствами *MICROCAP* и составлен из идеального электронного ключа *S*1; генератора пилообразного напряжения *V*2, управляющего ключом; генератора синусоидальных колебаний *V*3; резисторов *R*1, *R*2, *R*3. Управляющее пилообразное напряжение *V*<sup>2</sup> размыкает и замыкает контакты *S*<sup>1</sup> при установленных уровнях срабатывания реле 1,9 и 0,9 вольт (рис. 4).

**Внимание:** *MICROCAP* некорректно изображает контакты ключа: *S*<sup>1</sup> нормально замкнут, но не разомкнут! Резистор  $R_3$ =75 Ом имитирует внутреннее сопротивление генератора.

Для генератора  $V_2$ , нажав кнопку «Edit», задаем параметры времени:  $p_1 = p_2 = p_3 = 0$ ;  $p_4 = 2U (2 \text{ MKC})$ ;  $p_5 = 10U$  и уровни VZERO = 0; VONE = 2 (вольт). При этом крутизна спада пилообразного напряжения равна 1В/1мкс, длительность радиоимпульса – 1 мкс, задержка радиоимпульса относительно *t* = 0 равна 0,1 мкс.

На рис. 6 показаны формы сигналов на выходе УПЧ ( $U_{K4}$ ), на выходе триодного детектора  $(U_{K6})$ , на выходе эмиттерного повторителя  $(U_{210})$ . Для триодного детектора:  $C_{35} = 5$  п $\Phi$ ,  $R_{35} = 200$  Ом,  $R_{K6} = 2$  кОм. Для видеоусилителя:  $R_{57} = 150$  кОм,  $R_{97} = 200$  Ом,  $C_{97} = 5$  пФ,  $R_{K9} = R_{910} = 4$ кОм. Сопротивления в делителях-распределителях напряжений для ВУ и ЭП – по 15 кОм. Напряжение источника питания – 36 В. Пример гибридно-пленочной конструкции УПЧ приведен в [6].

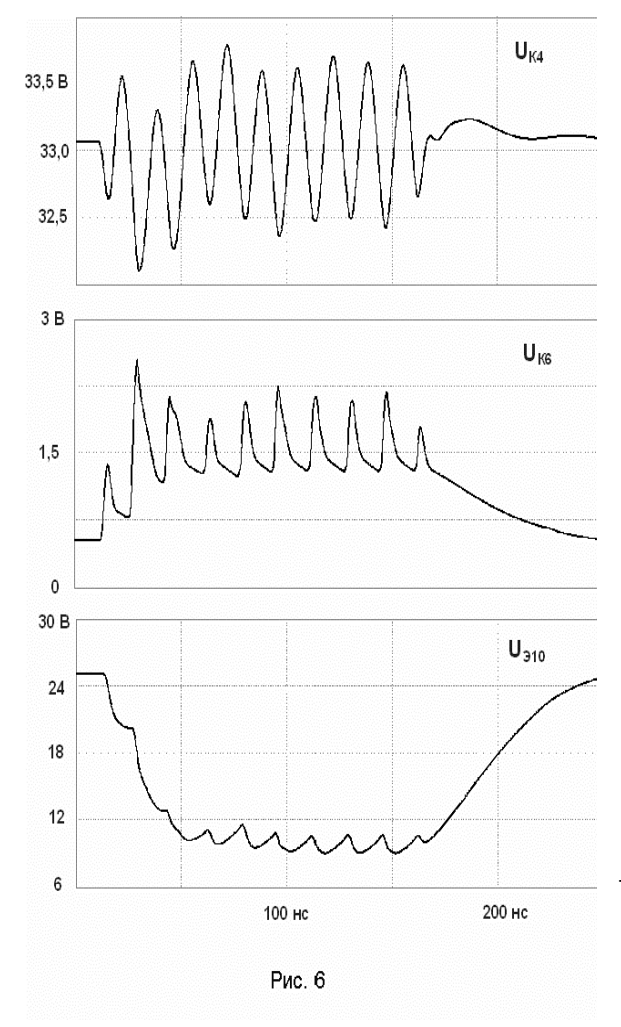

В приемнике радиоимпульсов применены отечественные транзисторы KT355 (NPN), KT363 (PNP). Эти транзисторы можно ввести в библиотеку MICROCAP, изменив параметры транзисторов общего назначения (&GENERIC\_N, &GENERIC\_P). Как только транзистор «&GENERIC» появится на мониторе MICROCAP, в окнах под заголовком «Source: Global library located at C:\MC7\LIBRARY\UTILITY.LBR» следует вписать параметры КТ355, КТ363: (Бэта, емкость БК, емкость БЭ, время пролета в нормальном и инверсном режимах)  $BF = 100$ ,  $CJC =$ 2p, CJE = 2p, TF = 30p, TR = 60p. Для КТ355 установить ток насышения  $IS = 500$  n, для КТ363  $\text{I}$ IS = 100n. Утвердить параметры транзисторов командой «ОК».

Принцип замедления. Поскольку МІСРОСАР быстро выполняет необходимо залания. Конструктору сдерживать  $\overline{y}$ быстроту проектирования, делать обязательные остановки, проводить реальные измерения на реальных макетах. Крайне необходима и строгая последовательность действий при виртуальном проектировании. Так, создавая радиоприемное устройство рис. 4, вначале делаем только УПЧ, изучаем его по постоянному току (Analysis - Dynamic DC = оперативный анализ по постоянному току), контролируем напряжения всех узлов, токи всех элементов (кнопки Node Voltages, Currents). Исправляем типичные ошибки:  $I_3 \approx 0$  или  $U_{K3} \approx 0$ , т. е. находим закрытые или насыщенные транзисторы. С помощью RБ1 подстраиваем токи транзисторов, делаем их одинаковыми. Затем производим настройку частотной характеристики УПЧ изложенным выше методом. В режиме Transient-анализа проверяем склонность УПЧ к самовозбуждению.

Подключая к УПЧ триодный детектор, выбираем способ задания тока эмиттера транзистору 5 и делаем ток порядка 10 мкА. Потенциал базы второго транзистора детектора временно фиксируем источником ЭДС.

Исследуя видеоусилитель, в режиме Transient-анализа проверяем склонность его к самовозбуждению. Находим устойчивую конфигурацию системы «видеоусилитель + эмиттерный повторитель» - делаем отдельные делители-распределители напряжения. И только тогда решаем вопрос, куда можно присоединить базу второго транзистора 6 триодного детектора (к эмиттеру транзистора 9).

Процесс проектирования электронных устройств Выводы.  $3a$ последние десятилетия изменился. Биполярные транзисторы *n-p-n* и p-n-p типов проводимости заменили радиолампы. Транзисторы не требуют ни цепей накала, ни высоковольтного питания, легко соединяются друг с другом в транзисторные структуры. Автоматизирован анализ электронных схем - появилась программа *MICROCAP* - большой виртуальный мир, в котором есть радиоэлементы, измерительные приборы и «паяльник» для быстрой сборки самых фантастических устройств.

Пока еще преобладают одномерные электронные структуры. Их каскады автономны, выстроены в длину, вдоль шин «плюс-минус» общего источника питания. Реже используются двумерные структуры. B. каскады теряют автономность, рационально двумерных структурах содействуют друг другу: питаются один от другого и т.п.. За счет рационального взаимодействия каскадов возникают полезные эффекты, в в 2...5 раз снижается количество элементов электронных частности. устройств [7]. Будущее, конечно, за трехмерными структурами, своего рода электронными кристаллами, которые сделает Человек с помощью ЭВМ. При этом микроэлектроника и наноэлектроника обогатятся новыми схемными решениями, интересными физическими эффектами.

#### **Литература**

1. Айсберг Е. «Транзистор?Это очень просто!» // М.:Энергия,1963.– 112 с.

2. Хорвиц П., Хилл У. Искусство схемотехники. – М.: Мир, 1993.

3. Амелина М.А. Описание МС8. – [http://guapsoft.spb.ru/mc8/setup.exe.](http://guapsoft.spb.ru/mc8/setup.exe)

4. Прищепов Г.Ф. Квазирезонансные усилители и УПЧ // Схемотехника. – 2007. – № 1. – С. 15–17.

5. Прищепов Г.Ф. Составные транзисторы для широкополосных каскадов // Схемотехника. – 2006. – № 7. – С. 9–11.

6. Прищепов Г.Ф., Прищепова Т.М. Экономичные пленочные УПЧ. Микроэлектроника и полупроводниковые приборы // Радио и связь. – 1981. – Вып. 6.

7. Прищепов Г.Ф. Транзисторные структуры – экономичные усилители. – [http://zhurnal.ape.relarn.ru/articles/2005/136.pdf.](file:///C:/Documents%20and%20Settings/Администратор/Application%20Data/Microsoft/articles/2005/136.pdf)

**Прищепов Геннадий Федорович**, доцент кафедры Радиоприемных устройств и телевидения Таганрогского радиотехнического института (ТТИ ЮФУ); домашний адрес: Россия, Ростовская область, г. Таганрог, п/о 347931; тел. (86344)-679020; e-mail: [gen-fed@yandex.ru.](mailto:gen-fed@yandex.ru)

# ИЗ ИСТОРИИ ОТКРЫТИЙ

## **ЖИЗНЬ И ДЕЯТЕЛЬНОСТЬ ВИЛЬГЕЛЬМА ФОЙСНЕРА – ОСНОВОПОЛОЖНИКА СХЕМНОГО ПОДХОДА К АНАЛИЗУ ЭЛЕКТРИЧЕСКИХ ЦЕПЕЙ**

К. С. Горшков, П. Томас, В. В. Филаретов

## **LIFE AND SCIENTIFIC ACTIVITY OF WILHELM FEUSSNER, THE FOUNDER OF THE SYMBOLIC ANALYSIS OF ELECTRIC CIRCUITS**

K. S. Gorshkov, P. Tomas, V. V. Filaretov

**Особое звено символьного анализа.** Одним из элементов этики ученого является стремление воздать должное своим коллегампредшественникам, что обеспечивает преемственность в науке и служит стимулом к выполнению более качественных, приоритетных исследований. Народная мудрость «все новое – это хорошо забытое старое» применительно к науке означает: от глубокого изучения классических работ – один шаг к новому результату.

The ethics of any scientist involves the desire to pay tribute to his colleagues-predecessors, which provides with succession in science and acts as a spur to more qualitative priority investigations. One popular wisdom says that «Everything old is new again», that means with reference to a science that it takes just a step to obtain a new result after having deeply studied the classic works.

Следует признать, что привычка «не читать чужие работы» является характерной для части научных сотрудников и иногда даже составляет предмет своеобразной гордости. Однако такой «ореол первооткрывателя» – это как игра в лотерею. Как правило, всегда находится пытливый исследователь, который установит факт отсутствия приоритета на тот или иной результат у автора более поздней работы. Повторение уже известных результатов в науке равносильно достижению спортивных результатов прошлых лет. Но, в отличие от естественного роста спортивного мастерства, увеличение числа избыточных публикаций – явление далеко не безобидное с точки зрения затрат интеллектуального труда.

It must be admitted that the habit «not to read the works of other authors» is very typical for some of the scientists and sometimes is a somebody's pride. However, such a pioneer's glory is like a lottery. As a rule, there is an inquisitive researcher who would doubt and criticize the results of the author of the later work. The repeated achievement of the known results in science is similar to the one in sport of the last years. But in contrast to the natural development of sport skills, the growth of extra publications is not harmless from the intellectual labour consumption point of view.

Символьный анализ как раздел теории электрических цепей полтора века привлекает внимание специалистов. Под символьным анализом электрической цепи обычно понимается формирование ее символьной схемной функции (ССФ). За последние полтора века этому вопросу были посвящены тысячи журнальных статей, сотни диссертаций и десятки монографий. Неисчерпаемость данной тематики во многом обуславливается бесплодным поиском ответа на вопрос о предпочтительности того или иного метода. Трудности усугубляются тем, что многие из публикаций дублируют друг друга, используют различный понятийный аппарат, игнорируя терминологию предшествующих работ, бездоказательно декларируют преимущества тех или иных методов и алгоритмов.

The symbolic network analysis as section of the electric circuits theory was draws attention of experts almost hundred and fifty years. The meaning of symbolical network analysis is actually understood as the formation of symbolical circuit function. There are thousand of journals articles, hundreds of dissertations and tens of monographies have been devoted to this question for last one and a half centuries. The inexhaustibility of that subjects in many respects is caused by fruitless search of the most preferable of many methods. Moreover many of publications duplicate each other, use the various conceptual system with ignoring terminology of previous works, make unfounded declaration about advantages of some methods and algorithms .

Как следствие, это привело к тому, что специалисты почти девяносто лет искали метод, который является «особым звеном» символьного анализа, позволяющим «удержать цепь» [1] ожиданий электро- и радиоинженеров. Какие же результаты явились тем «особым звеном», которое не нашли и за которое не ухватились «всеми силами» специалисты в области символьного анализа, чтобы «подготовить прочно переход к следующему звену», то есть обобщению для активных электрических цепей?

As consequence, it has led to almost ninety years of searching for a method which can become «a special part» of the symbolic analysis, that allow «to keep a circuit» [1] of electro and radio engineers expectations. What kind of results were that «a special part» which have been not found and which experts in the

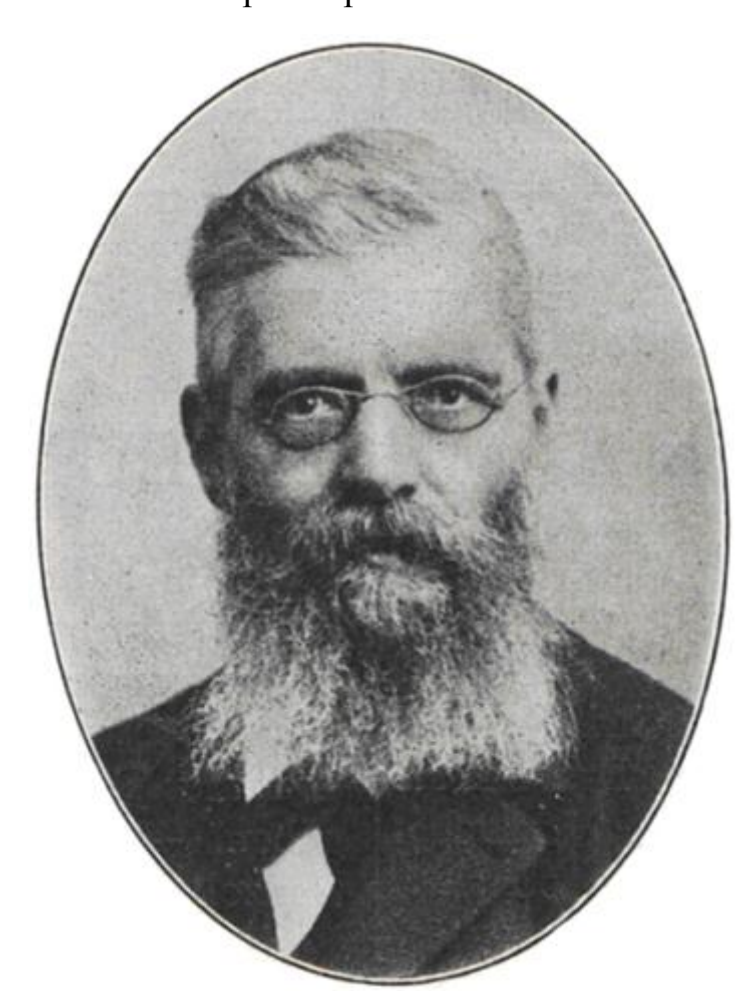

field of the symbolic analysis have not grasped «with all might» that can allow them «to prepare solid transition for the following part», to generalization for active electric circuit?

 На наш взгляд, такими результатами могли бы стать четыре формулы Вильгельма Фридриха Фойснера (рис. 1) [6, 7, 9, 11], немецкого ученого, получившему признание в области физики [2–5, 8, 10, 12, 13], который большую часть жизни отдал Марбургскому

Университету.

Однако его работы были недостаточно глубоко и внимательно изучены учеными двадцатого века.

 In our opinion, the four formulas of Wilhelm Friedrich Feussner could become such important results (fig. 1) [6, 7, 9, 11]. He was a German scientist who obtained the recognition in physics  $[2-5, 8, 10, 12, 13]$ . Unfortunately his publications were investigated

 Рис. 1. Вильгельм Фойснер insufficiently deeply by the twentieth century scientists.

Деканат Физики Марбургского Университета может по праву гордиться большим числом всемирно известных ученых, которые занимались исследованиями в области физики, или преподавали эту дисциплину в Марбурге. Среди них и Дени Папен, и Михайло Ломоносов (рис. 2), и Джон Тиндаль, и Карл Фердинанд Браун, и Альфред Лотар Вегенер, Отто Ган, и многие другие. Краткая история Деканата Физики изложена в работе [14]. Однако, в ходе поиска информации о Фойснере и его достижениях во время его жизни в Марбурге, мы с удивлением обнаружили, что в наше время его имя оказалось практически неизвестным среди ученых Деканата Физики. В буклете посвященном истории Деканата Физики Фойснеру посвящены несколько предложений, взятых из ранних работ [15].

Marburg University Physics department can legally be proud of a great number of world-known scientists who either researched different phenomena in the field of physics, or taught physics at Marburg University. There are such great people among them: Denis Papin, Michael Lomonosov (fig. 2), John Tyndall, Karl Ferdinand Braun, Alfred Lothar Wegener, Otto Hahn and many others. The brief history of Physics Department is presented in the publication [14]. However, while looking for some information about Feussner and his achievements in Marburg, we were amazed to find that nowadays his name was hardly known among the scientists of Physics Department. The booklet about the history of the Physics Department contained very few sentences about Feussner that were taken from his early publications [15].

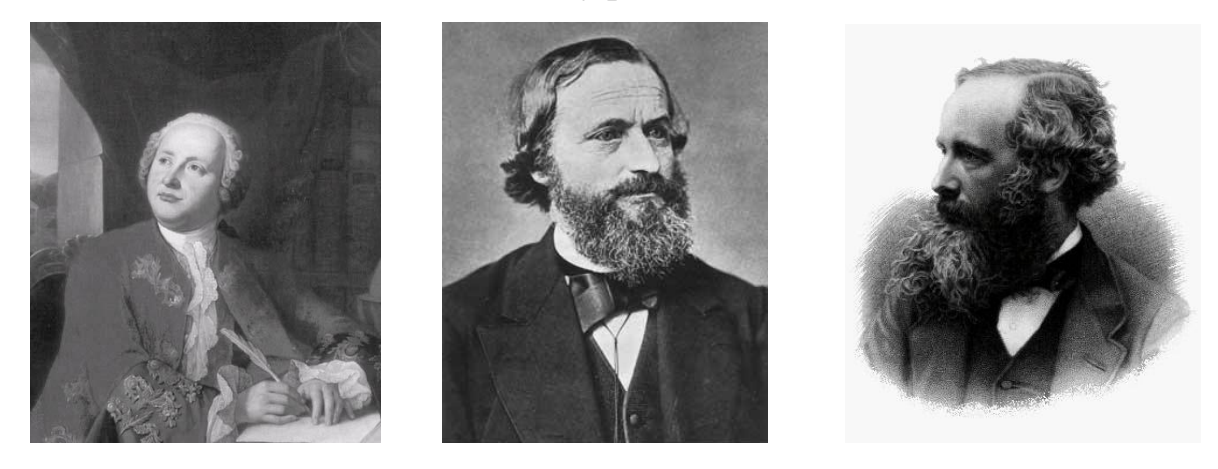

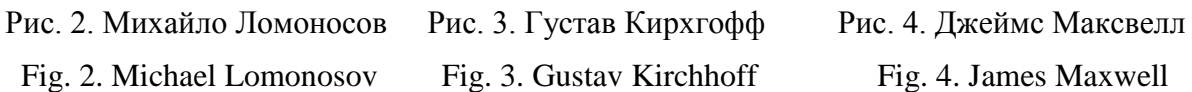

Можно говорить о том, что важные научные достижения Вильгельма Фойснера практически не известны ученым наших дней [14–20]. Особенно это касается результатов его исследований в области электротехники [6, 7, 9, 11]. Еще более удивителен тот факт, что недооцененной остается роль Фойснера в становлении Физики как самостоятельной научной дисциплины в Университете Марбурга. Мы считаем, что Фойснер, как выдающийся деятель науки, определенно заслуживает большего внимания.

We can say that Wilhelm Feussner's important scientific achievements are practically unknown to the modern scientists [14–20]. Especially it concerns his results in the field of electrical engineering [6, 7, 9, 11]. The more interesting thing is the fact that the Feussner's role in the making physics as a separate scientific discipline at Marburg University stays underestimated. We believe that Feussner as an outstanding scientist is definitely worthy of much more attention.

Он, по-видимому, был первым, кто указал на недостатки топологических формул Густава Роберта Кирхгофа (рис. 3) [21, 22] и Джеймса Кларка Максвелла (рис. 4) [23], объяснив в 1902 г., почему они не находят применения у физиков и отсутствуют в справочниках по физике. Главная, по его мнению, причина состояла в трудностях выбора принимаемых сочетаний сопротивлений (проводимостей) из очень большого числа возможных сочетаний. Поэтому Фойснер разработал ряд методов поэтапного разложения числителя и знаменателя схемной функции. Заметил, что к понятию «схемная функция» приводит изучение работы Максвелла (1873 г.) [23], который подавал э.д.с. вдоль одного проводника и находил возникающий при этом ток в другом проводнике.

It seems that he was the first who pointed out the shortcomings of Gustav Robert Kirchhoff (fig. 3) [21, 22] and James Clerk Maxwell's (fig. 4) [23] topological formulae and in 1902 explained why these formulae were not used by physicists and absent in physic reference books. According to Feussner, the main reason was that it was difficult to choose the combinations of resistances (conductions) among the whole variety of possible combinations. So, Feussner devised the methods of factorization of a numerator and a denominator of circuit function step-by-step. He noticed that the study of Maxwell's work (1873) [23] led to the «circuit function» notion, where Maxwell put e.m.f. in one of the conductors and then defined the current that occurred in another conductor.

Интерес В. Фойснера к электротехнике был далеко не случайным, ведь его учителем был сам Кирхгоф, и название его диссертации, первой серьѐзной научной работы, «*Über die Messung der Wärme durch die*

*Veränderung des elektrischen Widerstandes mit der Temperatur*» («Об измерении количества теплоты путем учета зависимости электрического сопротивления от температуры») говорит само за себя. Между тем, в истории науки среди учеников основателя электротехники фамилия Фойснера не значится. Возможно это связано с тем, что после получения ученой степени доктора философии В. Фойснер резко меняет направление исследований, и возвращается к теории электрических цепей только через тридцать пять лет.

It is no coincidence that Feussner was interested in electrical engineering as his teacher was Kirchhoff himself. And the name of his dissertation, his first serious work, «*Über die Messung der Wärme durch die Veränderung des elektrischen Widerstandes mit der Temperatur*» (About measuring the quantity of heat considering the dependence of electric resistance on the temperature) speaks for itself. By the way, in the history of the science the name of Feussner is not mentioned among the followers of the electrical engineering' founder. Perhaps, the reason is that Feussner after taking the Doctor of Philosophy degree changes drastically the direction of his investigations and starts studying the electric circuits theory again only 35 years later.

В своих работах [7, 11], опубликованных в 1902-1904 годах в авторитетном журнале «*Annalen der Physik und Chemie*», Фойснер развил результаты Кирхгофа и Максвелла практически до их современного состояния применительно к пассивным электрическим цепям без взаимоиндуктивностей. Однако, в отличие от работ Кирхгофа и Максвелла, излагающих топологический подход к анализу электрических цепей, результаты Фойснера остаются до сих пор по существу неизвестными специалистам.

In his works [7, 11] which were published in 1902-1904 in the famous «Annalen der Physik und Chemie» (Annals of physics and chemistry) journal, Feussner developed the Kirchhoff and Maxwell's results practically to their modern presentation in respect to passive electric circuits without mutual inductances. However, unlike Kirchhoff and Maxwell's works where the topological approach is applied to electrical circuits analysis, the Feussner's results remain still unknown to the specialists.

Цель данной статьи показать вклад В.Фойснера-электротехника в теорию линейных электрических цепей, выполнив анализ его пионерских работ начала прошлого века, которые оказались невостребованными в течение многих десятилетий.

The aim of this article is to show the Feussner-electrician's contribution to the linear electric circuits theory analyzing his pioneer works of the beginning of the last century which were unclaimed for many decades.

Биографические сведения о Фойснере были почерпнуты нами из его опубликованных работ и докладов заседаний Общества содействия естествознанию в Марбурге, которые имеются в фондах Фундаментальной библиотеки Ленинградского государственного технического университета, Государственной публичной библиотеки им. М.Е. Салтыкова-Щедрина (г. Ленинград), библиотеки физики Марбургского университета (*Bibliothek Physik der Philipps-Universität Marburg*). Выражаем нашу признательность госпоже Грохтдрайс (*Frau U. Grochtdreis*) и господину Кристофу Полляковски (*Christoph Pollakowski*) за любезное предоставление материалов о В. Фойснере из фондов Библиотеки физики Марбургского университета. Авторы высоко оценивают помощь, оказанную доктором Дитером Фикком (*Dieter Fick*), профессором Деканата физики Марбургского университета, в поисках крупиц информации о жизни и деятельности Вильгельма Фойснера.

Biographical information about Feussner was taken from his published works and reports of Natural Science Assistance Society meetings in Marburg which are kept in Leningrad State Technical University Main Library, State Public Library in honour of M.Saltyikov-Schedrin (Leningrad), Physics Library at Marburg University (*Bibliothek Physik der Philipps-Universität Marburg*). We express our gratitude to Ms Grochtdreis (*Frau U.Grochtdreis*) and Mr Christoph Pollakowski for their obliging provision of the information about Feussner from Marburg University Physics Library. The authors highly appreciate the help of doctor Dieter Fick, a professor of Marburg University Physics Department, in searching for any information about Wilhelm Feussner's life and activity.

**Вехи научной деятельности.** Немецкий ученый и естествоиспытатель Фридрих Вильгельм Фойснер родился 25 февраля 1843 года в городе Ганау – на родине знаменитых братьев Гримм [14–21, 49]. Ему посчастливилось получить академическое образование под руководством сразу двух великих соотечественников – всемирно известного Г.Р. Кирхгофа в Гейдельберге и Христиана Людвига Герлинга в Марбурге [15, 17, 18].

**The main stages of scientific activity.** Friedrich Wilhelm Feussner [14– 21, 49], the German scientist and naturalist, was born on the February, 25th, 1843 in the city of Hanau, the motherland of the famous Brothers Grimm. He was lucky enough to be educated under the direction of two great compatriots – the world famous Gustav Robert Kirchhoff in Heidelberg and Christian Ludwig Gerling in Marburg [15, 17, 18].

В 1867 г. после успешной защиты диссертации «*Über die Messung der Wärme durch die Veränderung des elektrischen Widerstandes mit der Temperatur*» («Об измерении количества теплоты путем учета зависимости электрического сопротивления от температуры») в Гейдельберге В. Фойснер получает степень доктора философии, а также пожизненное право преподавания физики в университете (так называемое «venia docendi» – в переводе с латинского «право преподавать»). «В этой работе речь идет о целесообразном исполнении и оформлении устройства (на что прежде кратко указывал фон О. Сванберг – шведский математик и астроном), которое в настоящее время называется болометром. Диссертация Фойснера содержала (по крайней мере на момент публикации некролога (рис. 5) – по утверждению Ф.А. Шульца) некоторые и сегодня достойные внимания данные и положения» [16, стр. 514]. В 1878–1881 годах усовершенствованием болометра занимался С.П. Лэнгли, который и вошел в историю науки как формальный изобретатель этого прибора.

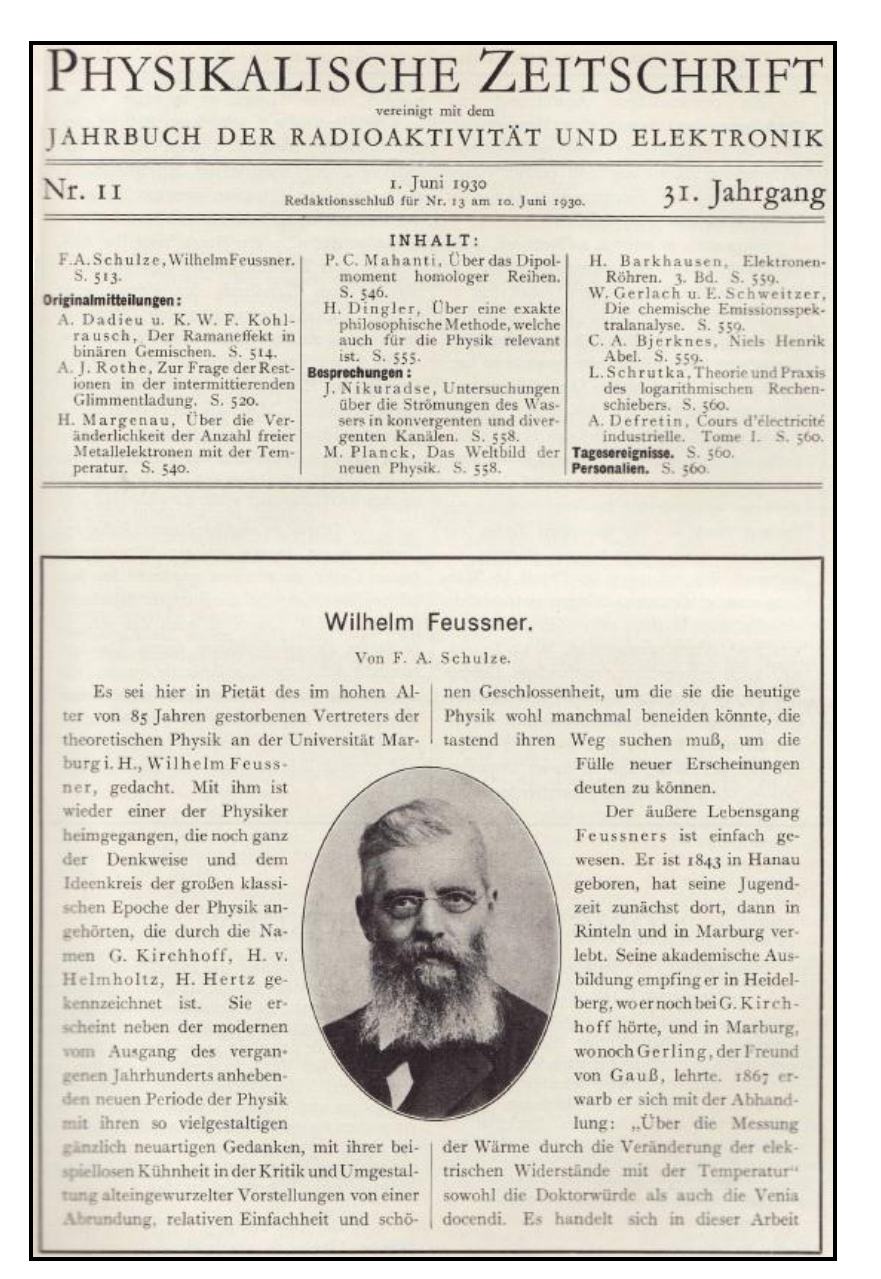

Рис. 5. Некролог Ф.А. Шульца в немецком «Физическом журнале» №31, 1930 [16] Fig. 5. The obituary for W. Feussner by F.A. Schulze in "Physikalische Zeitschrift" [16]

In 1867 after the successful defense of his *Über die Messung der Wärme durch die Veränderung des elektrischen Widerstandes mit der Temperatur* (About measuring the quantity of heat considering the dependence of electric resistance on the temperature) dissertation in Heidelberg, Feussner takes the doctor of philosophy degree and gets the lifelong right to teach physics at the university as well (the so-called «venia docendi» – in translation from Latin, «the right to teach»). This work tells about the rational realization of the device (what O. Svanberg, the Swedish mathematician and astronomer, briefly spoke about before) that is now called a bolometer. As F. Schultz claimed, at least at the moment of publication of the obituary notice (fig. 5), the Feussner's dissertation contained some data and theoretical propositions that are observable even nowadays» [16, стр. 514]. In 1878–1881 S.P.Lengli was involved in improvement of the bolometer. He became a formal inventor of this device.

Болометр (рис. 6,а) представляет весьма тонкую вычерненную металлическую проволоку или полоску, введенную в одну из ветвей моста С. Уитстона (рис. 6,б) [24] и помещаемую на пути потока лучистой энергии. Из-за своей малой толщины пластинка под действием излучения быстро нагревается и ее сопротивление повышается.

The bolometer (fig. 6,a) presents a quite thin black metal wire or a strip that is put into one of the branches of the C. Wheatstone's bridge (fig. 6,b) [24] and placed in the direction of radiant energy. Because of its small thickness the plate under radiation is quickly heating up and its resistance increases.

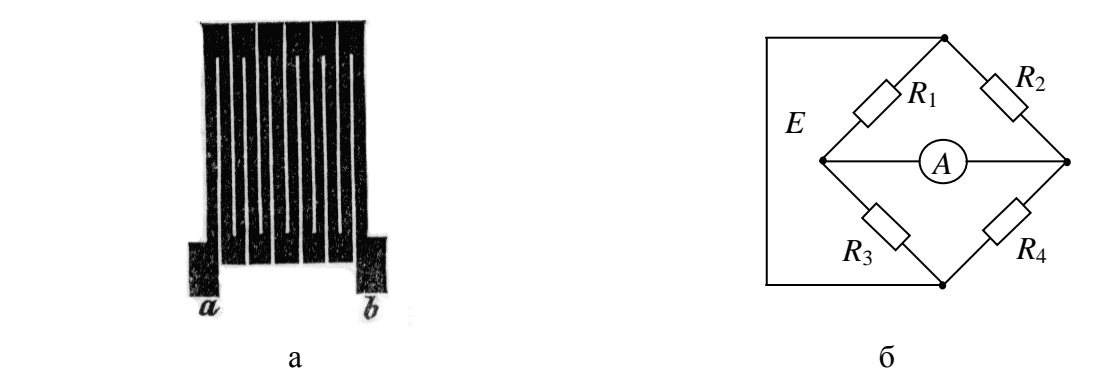

Рис. 1.2. Болометр [\[http://ru.wikipedia.org/wiki/Болометр\]](http://ru.wikipedia.org/wiki/Болометр) и мостик Уитстона [91] Fig. 6. The bolometr [\[http://ru.wikipedia.org/wiki/Болометр\]](http://ru.wikipedia.org/wiki/Болометр) and Wheatstone's bridge [91]

Болометр чувствителен ко всему спектру излучения. Но применяют его в основном в астрономии для регистрации излучения с субмиллиметровой длиной волны (промежуточное между СВЧ и инфракрасным): для этого диапазона болометр – самый чувствительный датчик. Источником теплового излучения может быть свет звезд или Солнца, прошедший через спектрометр и разложенный на тысячи спектральных линий, энергия в каждой из которых очень мала.

The bolometer is sensitive to the whole spectrum of radiation. But basically it is used in astronomy for registration of radiation with submillimetric length of wave (intermediate between the microwave frequency and infra-red rays): for this range the bolometer is the most sensitive sensor. A source of thermal radiation can be the light of the stars or the Sun that passed through a spectrometer and was divided into thousands of spectral lines, each of which has very little energy.

По неизвестным нам причинам В. Фойснер вскоре резко изменил тему своих исследований и переехал поближе к отчему дому в город Марбург (рис. 7) (колыбель федеральной земли Гессен), и уже 14 января 1869 года сделал доклад «*Über der Bumerang*» [2] («О бумеранге») на заседании Марбургского Общества содействия естествознанию. Одновременно он становится вначале внештатным, а затем, с 1881, и действительным членом этого общества.

Without evident reasons W.Feussner soon completely changed the topic of his research and moved closer to his birthplace – to Marburg (fig. 7) (a wellknown and old university-town in the state of Hessen). On January  $14<sup>th</sup>$ , 1869 he made a *Über den Bumerang* report [2] at the Assistance of Natural Sciences Society session in Marburg. At the same time he became an out-of-staff member of this society, and then since 1981 its staff member.

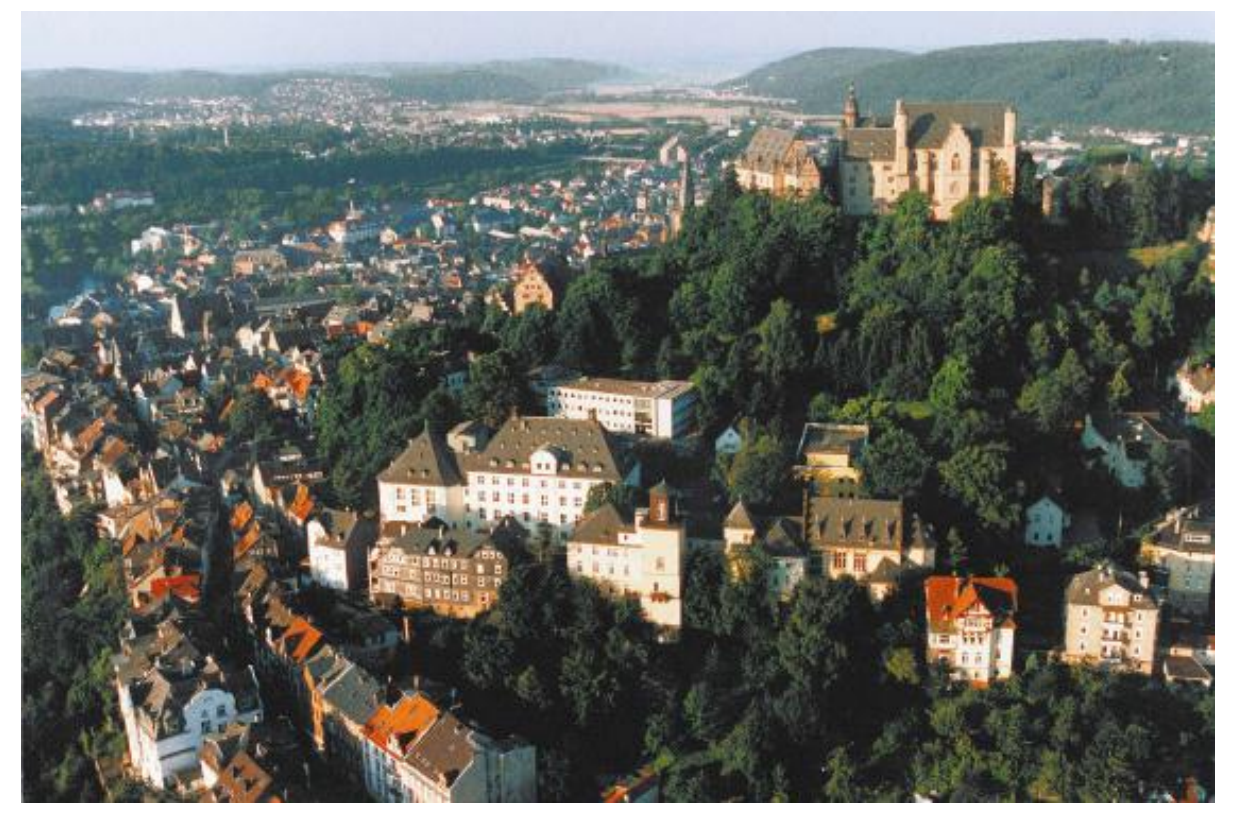

Рис. 7. Марбург, федеральная земля Гессен, Германия [14] Fig. 7. City of Marburg in the state of Hessen, Germany [14]

Стоит отметить, что становление физики как научной и учебной дисциплины в Марбургском университете началось с назначением Герлинга в 1817 году профессором математики, физики и астрономии. Герлинг был близким другом К.Ф. Гаусса, который в то время возглавлял кафедру в Геттингене. Герлинг известен своими исследованиями в области геодезии, в которых использовал метод наименьших квадратов Гаусса [16].

It is necessary to note that at the Philipps-University in Marburg the field of Physics as a scientific and academic subject began under Gerling, a professor of mathematics, physics and astronomy since 1817. Gerling was a close friend of K.F.Gauss, the head of faculty in Göttingen. Gerling is famous for his research
in the field of geodesy where he applied Gauss's method of the smallest squares [16].

С 1871 года Фойснер работает в должности приват-доцента физики и математики Марбургского университета. В эти годы В. Фойснером был опубликован ряд работ в журнале «*Annalen der Physik und Chemie*»: «О двух новых методах для измерения высоты облаков» (1871 г.), «Ueber die von Hrn. Sekulic beschriebene Interferenzerscheinung» («Об описании явления интерференции») (1873 г.) [3], «Neuer Beweis der Unrichtigkeit der Emissionstheorie des Lichts» («Новое доказательство некорректности эмиссионной теории света») (1877 г.) [4], «Über die Interferenzerscheinungen dünner Blättchen mit besonderer Reucksicht auf die Theorie der Newtonschen Ringe» («Об интерференции в тонких пленках с учетом теории колец Ньютона») (1881г.) [5].

Since 1871 Feussner worked as a private lecturer («Privatdocent») of physics and mathematics at the Philipps-University in Marburg. These years Feussner published several works in the *Annalen der Physik und Chemie* journal: «About two new methods for the measuring of the height of clouds» (1871), «Ueber die von Hrn. Sekulic beschriebene Interferenzerscheinung» («About the description of the interference notion») (1873) [3], «Neuer Beweis der Unrichtigkeit der Emissionstheorie des Lichts» («A new proof of the incorrectness of the light emission theory») (1877) [4], «Über die Interferenzerscheinungen dünner Blättchen mit besonderer Reucksicht auf die Theorie der Newtonschen Ringe» («About the interference in thin films considering the theory of Newton rings») (1881) [5].

Как видно из названий публикаций Фойснера тех лет, немецкий ученый плодотворно работал в различных разделах физики, однако наибольший интерес для него представляли исследования в области оптики, в которых он добился немалых успехов. Он считался общепризнанным специалистом, и его трактовки явлений интерференции и поляризации были включены в пособие по физике А. Винкельмана [25]. Фойснер являлся составителем главы об интерференции и во втором издании этого пособия. В дальнейшем, уже после отставки Фойснера, материал об интерференции, после значительной переработки в соавторстве с Л. Яникки и дополнения новыми результатами исследований, вошел в учебник по оптической физике «Dem Handbuch der Physikalischen Optik» под редакцией Е. Гехркке [26].

Judging by the titles of the Feussner's publications of those years, we can say that this German scientist successfully worked in various fields in physics, however his greatest interest was in the field of optics where he achieved important results. He was considered an expert in this field and his treatments of the phenomena of interference and polarization were included in the Handbook of Physics by Winkelmann [25]. Feussner became the editor of the chapter about interference in the second edition of this Manual. Later after the retirement of Feussner, the material about interference revised by co-author L. Janikki and others and added with new results of research was included in the *Handbuch der Physikalischen Optik* (The handbook of the physical optics) textbook edited by E.Gehrcke [26].

С 1880 г. В. Фойснер преподает теоретическую физику в Марбургском Университете сначала в должности внештатного профессора, а с 1908 года уже в качестве штатного профессора. Питер Томас (рис. 8), профессор кафедры «Теоретической физики полупроводников» Деканата Физики Марбургского Университета, специалист по истории этого университета отмечает, что в Марбурге вплоть до последних десятилетий девятнадцатого века теоретическая физика как область научных исследований еще не сформировалась [14]. Фойснер по существу был первым физиком-теоретиком в Марбурге и в 1910 году основал регулярный научный семинар по этой дисциплине. Если во времена Герлинга физики довольствовались помещением из шести небольших комнат, то к 1915 году его преемник Фойснер вместе с коллегами имел в распоряжении большой особняк, оснащенный самым современным оборудованием (рис. 9), построенный под руководством профессора Ричарца [14, 16].

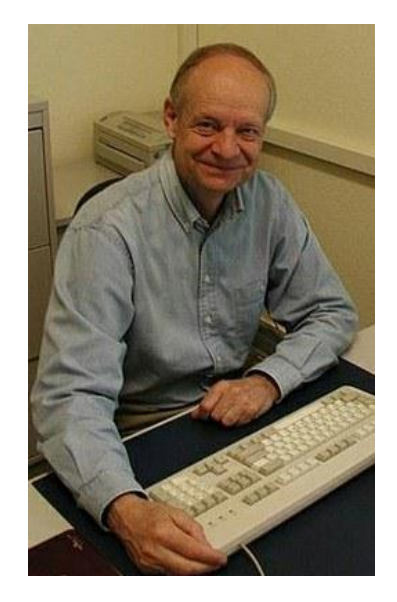

Рис. 8. Питер Томас, профессор Марбургского Университета Fig. 8. Peter Thomas the professor of the Philipps-University

Since 1880 Feussner taught theoretical physics at the Philipps-University in Marburg as an out-of-staff professor and then since 1908 as a staff professor. As Peter Thomas (fig. 8) the expert on a history of Philipps-University marks the theoretical physics in Marburg as a field of scientific research had not been organized before the last decade of the nineteenth century. Actually, Feussner was the first physics-theoretician in Marburg and in 1910 he started the regular scientific seminar of this discipline [14]. In Gerling's time physicists were glad to be housed in six small rooms. In 1915 Feussner and his colleagues were able to move into a more modern and spacious building that was built under the guidance of Professor Richartz and equipped with advanced technology (fig. 9) [14, 16].

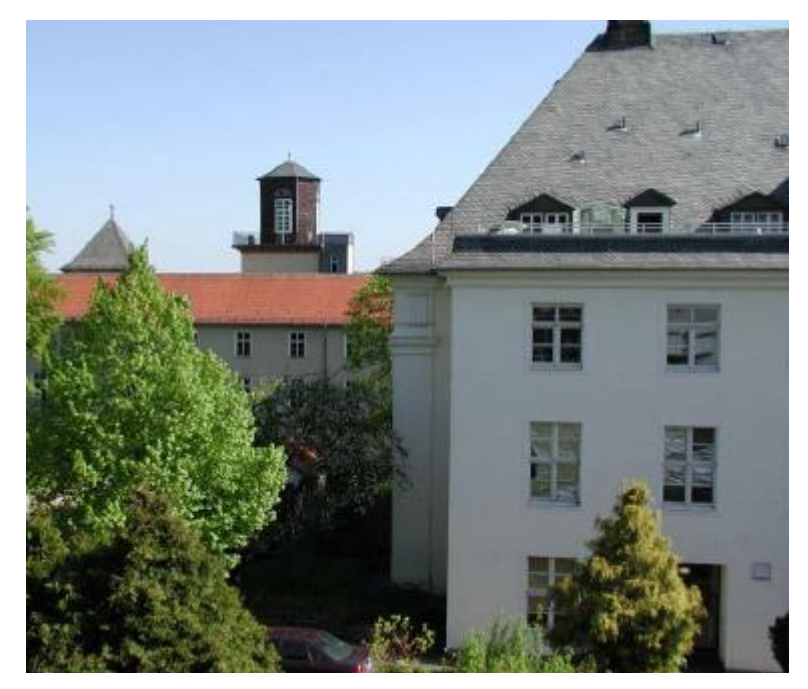

Рис. 9. Старый и новый университетские корпуса отведенные для ученых-физиков [6] Fig. 9. The old and new (since 1915) buildings housing Physics in Marburg [6]

Интересы В. Фойснера во второй половине его творческой жизни были весьма разносторонними. Наряду с завершением своих работ в области теоретической физики [8, 10, 12, 13] он разработал основу для становления и развития топологического анализа электрических цепей [7, 11]. Удивительно, но эти статьи, опубликованные в авторитетнейшем журнале «*Annalen der Physik und Chemie*», остались практически незамеченными современниками Фойснера! Первые ссылки на них в литературе относятся к пятидесятым годам двадцатого века [27–29], а Ф.А. Шульц, написавший в 1930 году в память Фойснера некролог, даже не упоминает эти работы в числе достижений немецкого ученого.

The Feussner's interests in the second half of his creative life were rather many-sided. While completing his works in the field of theoretical physics [8, 10, 12, 13], he developed the basis for the topological analysis of electric circuits [7, 11]. It is really amazing but these articles published in the most authoritative *Annalen der Physik und Chemie* journal remained practically unnoticed by contemporaries of Feussner! The first references to them in the

literature refer to the fifties years of the twentieth century [27–29], and F.A. Schulze who wrote an obituary notice for Feussner does not even mention these works among the achievements of the German scientist.

После пятидесяти лет, посвященных Марбургскому Университету, в 1918 году Фойснер подает в отставку. В 1927 году он имел уникальную возможность отпраздновать как 400-летие Университета, так и собственный юбилей – 60 лет со дня защиты диссертации (Dozenenjubilaeum). Жизненный путь Фойснера был удивительно ровным и гладким для тревожного и бурного времени социальных революций и мировых войн. «Тихая работа и надежное исполнение долга были счастьем его жизни» [16]. Оставшиеся годы он провел на заслуженном отдыхе в окружении семьи. Скончался Фридрих Вильгельм Фойснер 5 сентября 1928 года в Марбурге в возрасте 85 лет.

After fifty years of work at the Philipps-University in Marburg, in 1918 Feussner retired. Later in 1927 he had the unique opportunity to celebrate both the 400 year anniversary of the University and his own anniversary, i.e. 60 years of the defense of his dissertation. The Feussner's life seemed to be surprisingly quiet and not much affected by the turbulent time of social revolutions and the world wars. «Silent work and reliable discharging of his duties were the happiness of his life» [16]. He spent the rest of his years with his family. Friedrich Wilhelm Feussner died on September  $5<sup>th</sup>$ , 1928 at the age of 85 years in Marburg.

**Метод выделения параметров.** Сущность вычислительных преимуществ топологических методов разложения определителей Фойснера состоит, во-первых, в устранении перебора излишних сочетаний ветвей схемы и, во-вторых, в формировании скобочного выражения определителя, т.е. выражения с вынесенными за скобки общими множителями. Последнее многократно уменьшает количество требуемых вычислительных операций. Под определителем Z–схемы (Y–схемы), как и Фойснер, мы будем понимать определитель соответствующей матрицы контурных сопротивлений (узловых проводимостей). Это подчеркивает то обстоятельство, что топологические методы предназначены для получения схемной функции, минуя формирование матрицы схемы.

**The method of parameter extraction.** The main point of computational advantages of Feussner's topological methods of determinants decomposition consists, firstly, of removing of the redundant branches of circuitry combinations and, secondly, of formation of the parenthesis expressions of a determinant, i.e. the expression with the general multipliers bringing out of brackets. This significantly reduces the number of the required computing operations. In accordance with Feussner`s definition, we will regard the *Z*network (*Y*-network) determinant as the determinant of a corresponding matrix of resistance loops (conductivity nodes). It emphasizes the fact that the topological methods are oriented for obtaining the network function, without the formation of a circuit matrix

Фойснер предложил формулы выделения параметров [7, 11], позволяющие свести разложение определителя пассивной схемы к разложению определителей более простых производных схем, в которых отсутствует некоторая выделяемая ветвь  $z$  или у:

$$
\Delta = z\Delta^z + \Delta_z, \tag{1}
$$

$$
\Delta = y\Delta_{v} + \Delta^{y}, \qquad (2)
$$

где  $\Delta$  – определитель пассивной схемы. Нижний или верхний индексы при символе  $\Delta$  указывают на стягивание или удаление выделяемой ветви соответственно. Стягивание ветви равносильно ее замене идеальным проводником. В результате стягивания и удаления ветвей могут образоваться вырожденные схемы, определитель которых тождественно равен нулю, что упрощает разложение определителей.

Feussner offered the formulae of singling out the parameters [7, 11] that let to reduce the decomposition of the passive network determinant to the decomposition of the determinants of the simpler derivative networks where some separable  $z$  or  $y$  branch is absent:

$$
\Delta = z\Delta^z + \Delta_z, \tag{1}
$$

$$
\Delta = y\Delta_y + \Delta^y,\tag{2}
$$

where  $\Delta$  is a determinant of the passive network. The subscript or the superscript with  $\Delta$  symbol indicate the constriction or removal of the selected branch, respectively. The constriction of the branch is a similar process to its replacement by the ideal conductor. As a result of constriction or removal of the branches, the degenerative networks can be formed, and their determinant is identically equal to zero, which simplifies the decomposition of determinants.

На рис. 10, а и б представлены формулы (1) и (2) в схемноалгебраической форме.

The 10,  $a$  and  $b$  figure shows the (1) and (2) formulae in the circuitalgebraic form.

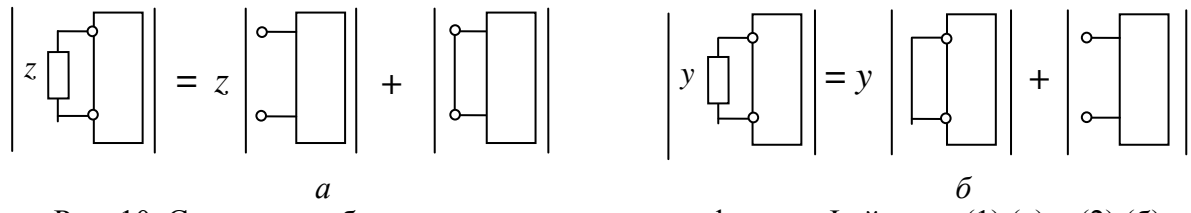

Рис. 10. Схемно-алгебраическое представление формул Фойснера (1) (а) и (2) (б) Fig. 10. The circuit-algebraic representations of Feussners formulas  $(1)$  (a) and  $(2)$  (b)

Рекурсивным применением формул (1) и (2) достигается сведение исходных схем к простейшим, определители которых выводятся из закона Ома

The recursive usage of  $(1)$  and  $(2)$  formulae reduces the original networks to the elementary ones the determinants of which are taken from the law of Ohm.

Перечисление деревьев графа. В середине 60-х годов было установлено, что наиболее простой алгоритм перечисления деревьев графа базируется на формуле (1.2) [30]. В символьном виде множество  $S(G)$  всех деревьев графа G должно удовлетворять условию [31]:

$$
S(G) = eS(G/e) \cup S(G \setminus e), \tag{3}
$$

где е является ребром графа G, G/e и G\e - графы полученные из исходного в результате стягивания и удаления ребра е соответственно.

The enumeration of graph trees. In the 70s of the twentieth century it was established that algorithms of the graph trees enumeration that actually a Feussner's method of parameters extraction were repeatedly carry out discovered in five decades [30]! Symbolically a  $S(G)$  set of all G graph trees has to satisfy the condition [31]:

$$
S(G) = eS(G/e) \cup S(G \setminus e), \tag{3}
$$

where e is an edge of G graph,  $G/e$  and  $G/e$  – graphs which are taken from the initial graph by shortage and deleting of the e edge accordingly.

Крупный теоретик-программист Дональд Кнут в четвертом томе своего монументального труда «Искусство программирования» приводит Фойснера в качестве основоположника эффективной генерации деревьев графов через формулы выделения  $(1.1)$ – $(1.2)$  [30].

Donald Knut, an outstanding theorist-programmer, in the fourth volume of his *Art of programming* monumental work represents W. Feussner as the founder of effective generation of graph trees through the parameter extraction formulae  $(1.1)$ – $(1.2)$  [30].

Более ранние упоминания работ Фойснера можно найти в публикациях Дж.Е. Алдерсона [32], Г.Дж. Минти [29], В.К. Чена [33-35], Ф.Т. Беша [36], С.Дж. Колборна, Р.П.Дж. Дея и Л.Д. Нела [37].

The earlier references of Feussner's works can be found in publications of Alderson [31], Minty [29], Chen [33–35], Boesch [36], Colbourn, Day and Nel  $[37]$ .

Диакоптика Фойснера. Фойснером были высказаны некоторые идеи диакоптического подхода к анализу схем [7, 11] задолго до появления работ Г. Крона [38]. Именно им было впервые введено и использовано понятие «подсхема» («частичная цепь») и предложен метод деления (бисекции) схемы, в основе которого лежат формулы бисекции по одному (4) и двум узлам (5) соответственно:

$$
\Delta = \Delta 1 \cdot \Delta 2, \tag{4}
$$

$$
\Delta = \Delta 1 \cdot \Delta 2(a, b) + \Delta 1(a, b) \cdot \Delta 2, \tag{5}
$$

где  $\Delta$ 1 и  $\Delta$ 2 – определители первой и второй подсхем, из которых состоит схема:  $\Delta 1(a,b)$  $\mathbf{M}$  $\Delta 2(a,b)$  – определители cxem. образованных соответственно из первой и второй подсхем в результате объединения общих узлов. Формулы (4) и (5) наглядно проиллю стрированы на рис. 11 и рис. 12 соответственно.

The diacoptic method of Feussner. Feussner claimed some ideas of the diacoptic approach to the analysis of circuits long before the works of G. Kron [38]. It was he who introduced and used the *subscheme* concept («a partial circuit») and proposed the method of network division (bisection) that is based on formulae of bisection by one (4) and two nodes (5) accordingly:

$$
\Delta = \Delta 1 \cdot \Delta 2, \tag{4}
$$

$$
\Delta = \Delta 1 \cdot \Delta 2(a, b) + \Delta 1(a, b) \cdot \Delta 2, \tag{5}
$$

where  $\Delta 1$  and  $\Delta 2$  are the determinants of the first and second subschemes which the circuit consists of:  $\Delta$ 1 (a, b) and  $\Delta$ 2 (a, b) are the determinants of the circuits formed from the first and second subschemes accordingly as a result of joining the common nodes. The (4) and (5) formulae are evidently illustrated on fig. 11 and fig. 12 accordingly.

Рис. 11. Бисекция схемы по одному узлу

Fig. 11. The bisection of network by one node

$$
\left| \begin{array}{|c|c|c|c|c|} \hline a & 2 & 2 \\ b & 2 & 2 \\ \hline \end{array} \right| = \left| \begin{array}{|c|c|c|} \hline 1 & a^{\circ} & 2 \\ b_{\circ} & 2 & 2 \\ \hline \end{array} \right| + \left| \begin{array}{|c|c|} \hline 1 & 2 & 2 \\ \hline \end{array} \right| \cdot \left| \begin{array}{|c|c|} \hline a & 2 & 2 \\ b & 2 & 2 \\ \hline \end{array} \right|
$$

Рис. 12. Бисекция схемы по двум узлам Fig. 12. The bisection of network by two nodes

Метолы Помимо разложения схемных определителей. рассмотренного выше метода выделения параметров по формулам (1) и (2). Фойснером были предложены  $\mathbf{M}$ локазаны метолы разложения

определителя Z-схемы (Y-схемы) по Z-контуру (Y-узлу) и по Z-узлу (Yконтуру). Формулировки этих методов Фойснера заслуживают того, чтобы привести их полностью [7, 11] (заголовки утверждений и их нумерация не принадлежат оригиналу).

The network determinants decomposition methods. Besides the above parameters selection method with the (1) and (2) formulae, Feussner offered and proved methods of the Z-network (Y-circuit) determinant decomposition on a Zloop (Y-node) and on Z-node (Y-loop). The formulations of these Feussner's methods deserve to be presented completely [7, 11] (the headings of statements and their numbering don't belong to the original).

1. Если  $h \leq \mu$ , то образуют сочетания по h,  $h - 1, ..., 1; h > \mu$ , то сочетания по  $\mu$ ,  $\mu$  - 1, ..., 1 из ветвей сопротивлений контура с исключением тех сочетаний ветвей, при удалении которых схема распадается на части. Каждое такое произведение сопротивлений умножается на определитель схемы, которая получена из первоначальной схемы в результате удаления ветвей контура и объединения узлов, которые связываются ветвями контура, не входящими в сочетание. Сумма указанных произведений есть искомый определитель.

1. If  $h \leq \mu$ , then combinations on h,  $h-1, ..., 1$  are formed; if  $h > \mu$ , then combinations of  $\mu$ ,  $\mu$  – 1, ..., 1 are formed from the branches of resistances of a loop excluding those combinations of the branches that after being deleted divide the network into parts. Every such a resistances product is multiplied by the determinant of the network which is taken from the source network as a result of deleting the loop branches and joining the nodes that are connected by the loop branches which are not included in the combination. The sum of the specified products is a required determinant.

2. Разложение определителя *Y*-схемы по узлу.

Если к *Y*-схеме добавляется узел с р *Y*-ветвями, оканчивающимися в каких-либо узлах исходной схемы, то определитель новой *Y*-схемы есть сумма, слагаемые которой состоят из всех сочетаний по  $p, p - 1, ..., 1$  из проводимостей новых ветвей, а каждое такое произведение проводимостей умножено на определитель схемы, полученной из первоначальной схемы в результате объединения конечных узлов ветвей, которые имеются в данном сочетании.

2. The determinant decomposition of the Y- network by node.

If the Y-network is added by a node with  $p$  Y-branches that end in some nodes of the initial network, then the new Y- network determinant is the sum the components of which consist of all combinations of  $p$ ,  $p-1$ , ..., 1 of the new branches conductivities. And every such product of the conductivities is

multiplied by the network determinant that is taken from the initial network as a result of joining of the final nodes of the branches that are in this combination.

3. Разложение определителя Z-схемы по узлу.

Если к Z-схеме добавляется узел с р z-ветвями, оканчивающимися в какими-либо узлах исходной схемы, то определитель новой Z-схемы есть сумма, слагаемые которой состоят из всех сочетаний по  $p-1$ ,  $p-2$ , ..., 0 **НОВЫХ** ветвей. такое  $\overline{M}$ сопротивлений  $\mathbf{a}$ каждое произведение сопротивлений умножено на определитель схемы, полученной **ИЗ** первоначальной схемы в результате объединения конечных узлов добавляемых ветвей, которые отсутствуют в данном сочетании.

3. Decomposition of a determinant of the Z-network by node.

If the Z-network is added by a node with  $p$  z-branches that end in some nodes of the initial network, then the determinant of new Z-network is the sum the components of which consist of all the combinations of  $p-1$ ,  $p-2$ , ..., 0 of the resistances of new branches and every such product of the resistances is multiplied by a determinant of the network that is taken from the initial network as a result of joining the final nodes of added branches which are absent in the given combination.

4. Разложение определителя Y-схемы с  $\mu$  независимыми контурами по контуру, содержащему h ветвей.

Если  $h \le \mu$ , то образуют сочетания по  $h - 1$ ,  $h - 2$ , ..., 0;  $h > \mu$ , то сочетания по  $h-1, h-2, ..., h-\mu$  из проводимостей ветвей контура с исключением тех сочетаний ветвей, при удалении которых схема на части. Каждое такое произведение распадается несвязанные проводимостей умножается на определитель схемы, которая получена из первоначальной схемы в результате удаления ветвей контура  $\mathbf{M}$ объединения узлов, которые связываются ветвями, имеющимися в сочетании. Сумма этих произведений и есть искомый определитель.

4. Decomposition of the Y-network determinant with  $\mu$  independent loops on a loop containing  $h$  number of branches.

If  $h \leq \mu$ , combinations on  $h - 1$ ,  $h - 2$ , ..., 0 are formed; if  $h > \mu$ , then combinations on  $h-1$ ,  $h-2$ , ...,  $h-\mu$  are formed from conductivities of branches of the loop with the exception of those combinations of the branches that after being deleted divide the network into separate parts. Every such a product of the conductivities is multiplied by a determinant of the network that is taken from the initial network as a result of deleting the loop branches and joining the nodes that are connected by branches that are available in the combination. The sum of these products is a required determinant.

На наш взгляд, утверждения 1, 2, 3 не уступают, а даже превосходят современные формулировки [39, 40] по общности  $\mathbf{M}$ четкости.

Утверждение 4, которое, по-видимому, в более поздних источниках не приводилось, дополняет предыдущие утверждения. В результате имеем полную группу утверждений относительно разложения определителя схемы по узлу и контуру.

In our opinion, the statements  $1, 2, 3$  do not concede and even surpass the modern formulations [39, 40] by the commonality and clearness. The statement 4 which were apparently not given in later references supplements the previous statements. As a result, we have a full set of statements concerning the decomposition of a determinant of the network by node and by loop.

В. Фойснер приводит правило [7], которое позволяет учесть наличие многократных z-ветвей в выражении определителя, полученном для упрощенной схемы, образованной в результате формальной замены многократных ветвей однократными. Это обеспечивает существенное сокращение трудоемкости расчета сложных электрических цепей.

W. Feussner adduced a rule [7] which allows taking into account the presence of frequent z-branches in term of a determinant which was taken for a simplified network that was formed as a result of formal replacement of frequent branches by the single ones. It helps significantly to reduce the labourintensiveness of the complex electric networks calculating.

Топологическая формула передачи. В 1847 г., спустя два года после опубликования своих законов. Кирхгоф попытался сделать процесс получения решения более наглядным. Его метод анализа *z*-схем без управляющих связей использует непосредственно схему замещения цепи и не требует предварительного составления ее уравнений. Дуальный результат для у-схем опубликовал Максвелл в 1873 году [23]. В литературе по этому поводу обычно называют 1892 год - дату третьего издания знаменитого трактата [41, 42]. Максвелл вводит отношение (впоследствии названное символьной схемной функцией (ССФ))

$$
H = \Delta N / \Delta D \,,\tag{6}
$$

где  $\Delta N$  и  $\Delta D$  – соответственно числитель и знаменатель ССФ, в которых параметры всех элементов схемы представлены символами.

**The topological transfer formula.** In 1847, two years after publication of his laws, Kirchhoff tried to make process of getting the solution more evident. His method of the analysis of  $\zeta$ -circuits without controlling connections uses directly a network of the replacement of the circuit and does not require preliminary formation of its equations. An attempt of development of this approach was done by Ahrens as well [43]. The dual result for y-circuits was published by Maxwell in 1873 [23]. In the literature about that the year of 1892 is usually mentioned. It is the date of the third edition of the famous treatise [41, 42]. Maxwell proposed the ratio (subsequently known as a symbolic circuit function (SCF))

$$
H = \Delta N / \Delta D,\tag{6}
$$

where  $\Delta N$  and  $\Delta D$  are a numerator and a denominator of SCF respectively in which parameters of all elements of the network are represented by symbols.

Указанные результаты Кирхгофа и Максвелла не были развиты, если не принимать во внимание их математическую (теоретико-графовую) интерпретацию [43]. В. Фойснер в 1902 г. обратил внимание на трудности построения ССФ с помощью топологических формул Кирхгофа и Максвелла [7]. Формирование ССФ по Фойснеру предусматривает разложение определителей исходной схемы и производных от нее схем по выражениям (1)–(2) без составления уравнений цепи. Важно, что на каждом шаге расчета приходится иметь дело со схемой, менее сложной, чем исходная схема, а не с абстрактными сочетаниями ветвей исходной схемы.

In 1902 W. Feussner paid his attention to the difficulties of the SCF formation by using Kirchhoff and Maxwell's topological formulae [7]. According to Feussner, the formation of the SCF provides decomposition of determinants of the initial network and derivative networks by expressions (1)– (2) without formation of the circuit equations. It is important that on each step of calculation we have to deal with the less complex network than the initial network, instead of abstraction combinations of branches of the initial network.

Для упрощения нахождения числителя ССФ как *Z*–, так и *Y*–схемы (по сравнению с формулами Кирхгофа и Максвелла) Фойснером были получена формула, в которой совместно учитывались слагаемые, обусловленные вкладом в сумму слагаемых числителя каждого контура схемы, проходящего через источник напряжения и ветвь с искомым током [6]. Предложенная Фойснером топологическая формула передачи позволяет найти числитель ССФ посредством перечисления контуров передачи между независимым источником и ветвью с искомым откликом:

$$
\Delta N = \sum_{i \subset q} P_i \Delta_i \tag{7}
$$

где *q* – число контуров передачи, *P<sup>i</sup>* – произведение проводимостей, входящих в *i*-й контур передачи, взятое с соответствующим знаком;  $\Delta_i$  – определитель схемы при стягивании всех ветвей *i*-го контура.

To facilitate the SCF numerator finding of both *Z*- and *Y*-network (in comparison to Kirchhoff's and Maxwell's formulae), Feussner got the formulae in which he took into account simultaneously the summands that caused by the contribution to the sum of the summands of the numerator of the each circuit loop passing through a voltage source and through a branch with a required current [6]. The topological transfer formula suggested by Feussner lets to find the numerator of SCF by means of enumeration of transfer loops between an independent source and a branch with the required response:

$$
\Delta N = \sum_{i \subset q} P_i \Delta_i \tag{7}
$$

where  $q$  is a number of transfer loops,  $P_i$  is a product of conduction that are included in the *i* transfer loop, taken with the corresponding sign;  $\Delta_i$  is a determinant of the network with the constriction of all the branches of *i* loop.

В схемном виде топологическая формула передачи представлена на рис. 13. Сама идея поиска контуров, содержащих и генератор, и приемник, для получения числителей схемных функций принадлежит Фойснеру.

Schematically, the topological transfer formula is presented in fig. 13. The idea of the loops searching that contain both the generator and the receiver for obtaining of the network functions numerators belongs to Feussner.

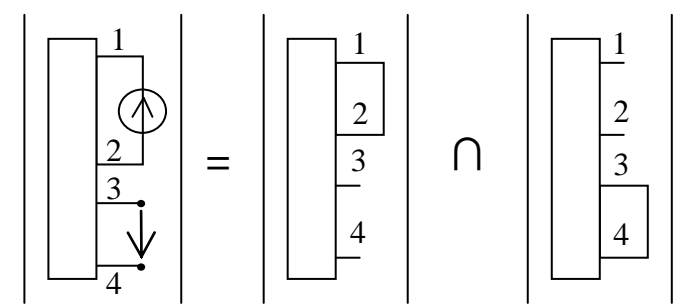

Рис. 13. Топологическая формула передачи Фойснера в схемном виде

Fig. 13. Feussner's topological transfer formula in a circuit form

**Использование полной схемы в качестве шаблона.** Первым, кто использовал полную схему в качестве тестовой при разработке методов теории цепей, был учитель Фойснера – Кирхгоф. Это была полная схема на четырех узлах, предложенная Уитстоном [24]. Ее также использовал Максвелл, и в наше время специалисты по-прежнему применяют полную четырехузловую схему как базовый тест для современных компьютерных систем схемотехнического моделирования.

**The application of the complete network as a pattern.** Kirchhoff, the Feussner's teacher, was the first who used the complete network as a test one to develop the methods of the circuit theory. It was the complete network on the four nodes offered by Wheatstone [24]. It was also used by Maxwell, and nowadays the specialists still apply the complete network on the four nodes as the basic test for the modern computer circuit modeling.

Фойснер обратил внимание на трудоемкость анализа полной схемы, введенной Максвеллом [23], и рассмотрел топологический подход к анализу электрических цепей, в котором полная схема используется в качестве шаблона [7]. Фойснер по сути ввел в электротехнику полные схемы с произвольным числом узлов и разработал эффективные для своего времени методы их исследования.

Feussner noticed the labour-intensiveness of the full network analysis that was introduced by Maxwell [23] and regarded the topological approach to the electric circuits analysis in which the complete network is used as a pattern [7]. As a matter of fact, Feussner introduced the complete network with any number of nodes in the electrical engineering and developed the effective methods to research them.

Он предложил использовать для анализа схемы с числом узлов, равным *n*, известный определитель полной схемы на *n* узлах, в котором слагаемые, включающие параметры недостающих ветвей в анализируемых схемах, приравнивались к нулю. Так, ниже представлена полная *Z*–схема на пяти узлах (рис. 14,а) и ее определитель (8), рассчитанный по (1).

For the analysis of the network with number of nodes equal to *n* he suggested using the known determinant of the complete network with *n* nodes in which summands including parameters of deficient branches in analyzed networks were equated to zero. So, the complete *Z*-network with five nodes (fig. 14,а) and its determinant (8) designed with (1) are presented below.

 $\Delta = (R_1(R_{10}(R_3((R_2+R_6)((R_5+R_7)(R_4+R_8+R_9)+R_4(R_8+R_9))+R_5((R_4+R_8)(R_7+R_9)+R_7R_9)$  $)+R_8(R_4(R_7+R_9)+R_7R_9)+ (R_4(R_2(R_8+R_9)+R_8R_9))(R_6+R_7)+((R_4+R_8)(R_2+R_9)+R_2R_9)($  $R_5(R_6+R_7)+R_6R_7)$  +  $(R_3(R_2(R_8+R_9)+R_8R_9)$   $((R_4+R_7)(R_5+R_6)+R_5R_6)$  +  $((R_3+R_9)(R_2+R_7))$  $(R_3)+R_2R_8$  $(R_4(R_5(R_6+R_7)+R_6R_7))$  $+(R_{10}(R_3(R_5((R_4+R_8)(R_7+R_9)+R_7R_9)+R_8(R_4(R_7+R_9))$  $+R_7R_9$ )+ $R_7R_9(R_4(R_5+R_8)+R_5R_8)$ + $R_5R_8(R_3(R_4(R_7+R_9)+R_7R_9)+R_4R_7R_9)$ )( $R_2+R_6$ )+((  $R_{10}+R_3(R_5(R_4+R_8)(R_7+R_9)+R_7R_9)+R_8(R_4(R_7+R_9)+R_7R_9)+R_4(R_5(R_7(R_8+R_9)+R_8R_9)$  $)+R_7R_8R_9$  $)(R_2R_6)$ (8)

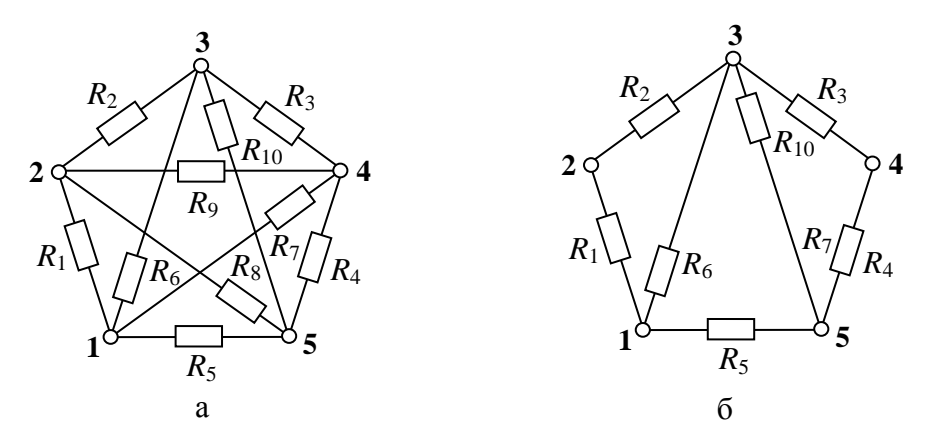

Рис. 14. Иллюстрация применения метода шаблона полной схемы Fig. 14. Illustration of application of method the full circuit as a pattern

Для анализа схемы на рис. 14,б достаточно удалить из формулы (8) все слагаемые, в которые входят параметры отсутствующих элементов. В результате получим:

$$
\Delta = (R_1 + R_2)((R_3 + R_4)(R_{10} + R_5 + R_6) + R_{10}(R_5 + R_6)) + R_6((R_3 + R_4)(R_{10} + R_5) + R_{10}R_5)
$$
 (9)

For the analysis of the network on fig. 14,b it is enough to remove from the formula (8) all the summands which include parameters of deficient elements. In result we shall get:

$$
\Delta = (R_1 + R_2)((R_3 + R_4)(R_{10} + R_5 + R_6) + R_{10}(R_5 + R_6)) + R_6((R_3 + R_4)(R_{10} + R_5) + R_{10}R_5)
$$
(9)

Много лет спустя были разработаны методы, реализующие этот подход для анализа [44, 45] и синтеза [42, 46] *RLC*–схем. Важно, что Фойснер сформулировал все свои результаты как для *Z*–, так и для *Y*–схем, одним из первых использовав принцип дуальности [10].

Many years later the methods carrying out this approach for the analysis [44, 45] and synthesis [42, 46] of *RLC*-network were developed. It was important, that Feussner formulated all his results for both *Z-* and *Y-*circuits, one of the first having used a principle of duality [11].

Через 56 лет математик Л.Е. Кларк [47] в журнале Лондонского математического общества повторно рассмотрел один метод наращивания Фойснера для доказательства теоремы Кэли о числе деревьев *T* в полном графе. Под формулой Кэли понимается выражение  $T=q^{q-2}$ , где  $q$  – число узлов схемы (графа). Следует подчеркнуть, что Фойснер получил эту формулу [6] независимо от математика Кэли, заложившего основы теории графов [47].

After 56 years a mathematician L.E. Clark [46] in the journal of the London mathematical society repeatedly regarded one Feussner's increasing method to prove the Cayley's formulae about the number of *T* trees in a complete graph. Cayley's formula  $T=qq-2$  where q is a number of network nodes (graph), Feussner reached independently of this mathematician who laid the foundation of graph theory [47].

**Топологическое доказательство принципа взаимности.** В работе Фойснера [7] исследуется принцип взаимности и приводится его топологическое доказательство. Причем Фойснер представляет это доказательство всего лишь как побочный результат, отмечая, что его мог сделать ещѐ сам Кирхгоф.

**Topological proof of reciprocity principle.** In his work [7] Feussner researches the reciprocity principle and adduces its topological proof. And Feussner produces this proof but as a side result emphasizing that it could be done by Kirchhoff himself.

Как известно. основанный на теореме взаимности принцип взаимности гласит: если ЭДС Е, действуя в некоторой ветви схемы, не содержащей других источников, вызывает в другой ветви ток I, то принесенная в эту ветвь ЭДС  $E$  вызовет в первой ветви такой же ток I.

As it is known, the reciprocity principle based on the reciprocity theorem, says: if  $E$  e.m.f. (electromotive force) acting in some branch of the circuit that doesn't contain the different sources, produces the I current in another branch, then E e.m.f. that has been brought to this branch will produce the same I current in the first branch.

Обозначим проводник, в котором находится источник ЭДС, через а, следовательно, числитель ССФ  $Z(N)$  (6), который умножается на  $E$  и дает ток  $I_a$  этой ветви, равен  $\Delta N_a$ .

The conductor containing the source of e.m.f. is denoted by  $a$ , so the SCF (symbolic circuit function)  $Z(N)$  (6) numerator, that is multiplied by  $E$  and delivers  $I_a$  current of this branch, equals  $\Delta N_a$ .

Чтобы найти числитель выражения для тока  $i_k$  в другой ветви  $b$ , поступим следующим образом. Предположим, что каждый отдельный проводник А образует закрытые контуры  $K_1, K_2, ..., K_p$  с постоянными токами интенсивности  $I_1$ ,  $I_2$ , ...,  $I_p$  в направлении прохождения через *a*. Очевидно, что первый закон Кирхгофа  $\sum i_n = 0$  по отношению к точке разветвления будет выполняться для совокупности этих токов при любых величинах *I*. Допустим, что в каждом проводнике цепи сумма протекающих через него токов дает результирующий ток *i*, тогда должно выполняться условие для каждого распределения сопротивлений в цепи:

$$
\sum I = i_a \tag{10}
$$

To get the numerator of the expression for the  $i_k$  current in another b branch, act this way. It is supposed that each single A conductor forms  $K_1$ ,  $K_2$ , ...,  $K_p$  closed loops with direct currents of  $I_1$ ,  $I_2$ , ...,  $I_p$  intensity in the flow direction through a. It is obviously that the first  $\sum_{n=1}^{\infty} i_n = 0$  Kirchhoff law, with respect to the ramification point, is kept for these currents summation in any I parameters. Let us assume that if in each conductor of the circuit the sum of currents passing through it delivers resultant *i* current, then the condition for each resistance distribution in the circuit must be fulfilled:

$$
\sum I = i_a \,. \tag{10}
$$

Будем считать, что  $I_f = Z_f E/\Delta N$  и  $\sum Z_f = \Delta N_a$ . Следовательно,  $Z_f$ составляется из членов  $\Delta N_a$ . Чтобы получить способ возможного составления распределения токов, следует помнить, что удаление какойнибудь ветви контура К приводит к его разрыву и что, следовательно, интенсивность протекающего через него тока I будет равна нулю. При этом  $I_f$ ,  $Z_f$  не могут содержать сопротивления R проводников, образующих контур. Следовательно, если Е находится в а, то для получения числителя  $i_k$  используются одновременно оба проводника *а* и *k*. Следует взять последовательность членов из  $\Delta N_a$ , в которых не встречается R проводников, содержащихся в  $K_1$ , присоединить к ним члены, которые не содержат R из  $K_2$ , и так до использования всех контуров  $K_1, K_2, ..., K_e$ .

Let us take that  $I_f = Z_f E/\Delta N$  and  $\sum_{f} Z_f = \Delta N_a$ . So,  $Z_f$ consists of  $\Delta N_a$  terms. To get the method of possible current distribution composition, it should be remembered that the removal of any branch of  $K$  loop causes its discontinuity, and that's why the intensity of I current passing through it equals zero.  $I_f$  and  $Z_f$ can't contain  $R$  resistance of the conductors that form the loop. So, if  $I$  is situated in a, then both  $a$  and  $k$  conductors are simultaneously used to get the  $i$ numerator. The sequence of  $\Delta N_a$  terms, which don't have R conductors that, in their term, are contained in  $K_1$ , should be taken, and then be joined by the terms that don't have R from  $K_2$ , and so on until all the  $K_1, K_2, ..., K_g$  loops are used.

Для определения знака выбирают какое-либо направление проводника  $k$  в качестве положительного, затем при совпадении направления тока получается член  $\mathbf{c}$ положительным знаком. при несовпадении  $\mathbf{c}$ отрицательным.

To define a sigh, some direction of  $K$  conductor is considered positive, and then if the directions of current coincide, the term has a positive sign; and if the directions don't coincide, the sign is negative.

Фойснер формулирует правило, согласно которому числитель  $i_{\lambda}$  есть сумма комбинаций из  $R_1, R_2, ..., R_n$  по  $\mu-1$  элементов, после удаления проводников которых остается одна замкнутая фигура, содержащая  $\lambda$ . Каждая комбинация умножается на сумму ЭДС, которые принадлежат замкнутой фигуре. ЭДС при этом считаются положительными по направлению, если в этом направлении положителен ток  $i_i$ . Для определения тока в проводнике b, если ЭДС находится в a, используется замкнутый контур, который проходит через эти оба проводника (а и b). Тот же самый замкнутый контур используется для определения тока в а, если ЭДС находится в b. Тогда если в цепи проводников ЭДС из ветви а без изменения переносится в  $k$ , то в  $a$  будет действовать тот же самый ток, который раньше был в k.

According to the rule formulated by Feussner,  $i_{\lambda}$  numerator equals the sum of combinations that consist of  $R_1, R_2, ..., R_n$  and contain  $\mu$ -1 number of elements,

and after their conductors are removed, the only closed figure that contains  $\lambda$  is remained. Each combination is multiplied by the sum of e.m.f. that belong to the closed figure. In this case e.m.f. are considered positive in the direction if  $i_j$ current is positive in this direction. If e.m.f. is situated in *a,* then to define the current in *b* conductor, the closed loop which pass through these both *a* and *b* conductors is used. If e.m.f. is situated in *b*, then the same closed loop is used to define the current in *a*. So, if in the conductors circuit the e.m.f. of *a* branch transfers to *k* without changing, then the same current which used to be in *k* now functions in *a.*

**Обобщенный метод контурных токов.** Максвелл, по сообщению Джона Амброза Флеминга [48], изобретателя первой электронной лампы, названной впоследствии диодом, в своей последней университетской лекции показал другой вид разложения тока в цепи с проводниками. Судя по тому, как его описывает Флеминг, метод не является общеприменимым. Предполагается, что цепь таким образом лежит на плоскости, что проводники нигде не перекрываются. Окружность каждого контура, в котором предполагается один постоянный ток, проходится в определенном направлении (против часовой стрелки). Через каждый проводник внутри цепи течет два тока граничных контуров противоположных значений, и их разность и есть протекающий в этом проводнике ток. Ясно, что подобное расположение цепи на плоскости не всегда возможно, как, например, в цепи, полученной путем соединения двух противолежащих узлов в схеме моста Уитстона.

**Generalized method of loop currents.** As John Ambrose Fleming [48], the inventor of the first electron tube which later was called diode, reported, Maxwell at his last university lecture showed another way of current decomposition in the conductor network. According to the description of this method by Fleming, the method is not generally applicable. The network is supposed to lie on the plane in the way when the conductors are nowhere overlapped. The circle of each loop, where the only direct current is supposed to be, passes in particular direction (counterclockwise). Two currents of boundary loops which are opposite in sign pass through each conductor within the network, and their difference is the current passing in the conductor. It is clear that such network position on the plane is not always possible, as, for example, in the network which is formed by connecting two opposite nodes in the Wheatstone bridge circuit.

В работе [7] приводится, по словам самого Фойснера, «небольшое изменение», позволяющее сделать метод общеприменимым. Можно, как показал Кирхгоф, для каждой цепи взять различные системы *μ*=*n–m*+1 замкнутых контуров, из которых можно составить все возможные в цепи замкнутые контура. Фойснер предлагает считать такой системой  $k_1, k_2, ...$ 

 $k_{\mu}$ , при этом в каждом контуре протекает один постоянный ток  $I_1, I_2, ..., I_{\mu}$ . Для каждого контура и каждого проводника устанавливается какое-нибудь направление, в котором ток должен быть направлен положительно. Затем к каждому такому контуру следует применить закон Кирхгофа, что позволит получить  $\mu$  линейных уравнений между E, сопротивлениями цепи и  $I_1, ...,$  $I_{\mu}$ , откуда можно найти искомые токи.

Feussner says that in the work [7] he presents a «small change» which makes the method generally applicable. Kirchhoff showed that for each circuit it was possible to take different  $\mu = n-m+1$  systems of closed loops which all possible closed loops in the network could be compiled from. As Feussner suggests,  $k_1, k_2, \ldots, k_u$  system can be considered as a such one, moreover, in each loop the only  $I_1, I_2, ..., I_n$  direct current passes. For every loop and every conductor some directions which the current is to be positive in is chosen. Then the Kirchhoff law should be applied to each such a loop, which will let get  $\mu$ number of linear equation between E, network resistances and  $I_1, \ldots, I_\mu$  where it is possible to find required currents.

Фойснер указывает на то, что определитель, который можно получить с помощью классической записи закона Кирхгофа, будет *n*-го порядка, а определитель, полученный по Максвеллу, только  $\mu$ -го порядка. Таким образом, преимущества нового метода не так велики, как хотелось бы. Отдельные элементы формы Кирхгофа обычно также имеют  $\mu$ -й порядок из-за  $(m-1)$  кратного появления коэффициентов  $\pm 1$ . К тому же у Максвелла образуется значительно большее количество взаимно уничтожающихся членов, следовательно, предложенная Максвеллом методика не имеет существенных преимуществ по сравнению с изначальным подходом Кирхгофа.

Feussner indicates that the determinant which can be obtained with the help of classic notice of Kirchhoff law will be of the  $n^{th}$  order, but the determinant which was obtained with Maxwell's method would be only of the  $\mu^{th}$  order. Thus, the advantages of the new method are not so great as desired. Some constituents of Kirchhoff's form usually have the  $\mu^{th}$  order, as well, because of  $(m-1)$ -fold appearance of  $\pm 1$  coefficients. Moreover, Maxwell has much more mutually eliminating terms, so, Maxwell's technique doesn't have significant advantages in comparison with the primary Kirchhoff's approach.

Выводы. Внимательное изучение работ Вильгельма Фойснера показывает, что достигнутые им научные результаты, важнейшие из которых были рассмотрены в этой главе, опередили свое время, и несли в себе потенциал для ускоренного развития анализа электрических цепей. Мы считаем, что его имя может быть поставлено в один ряд с такими

общепризнанными классиками, заложившими основы теории цепей, как Кирхгоф и Максвелл.

**Conclusion.** The attentive study of Wilhelm Feussner's works shows that his scientific results the major of which have been considered in this chapter outstripped their time and contained the potential for the accelerated development of the electronic circuits analysis. We think that his name can be put in one line with such universally recognized classics as Kirchhoff and Maxwell.

Развитие идей Фойснера стало уделом немногих энтузиастов, которые, как правило, не оставляли последователей. В результате, схемный подход к анализу цепей оставался в зачаточном состоянии, что привело в конечном итоге к кризису всего символьного анализа электрических цепей.

Development of Feussner's ideas became the destiny of few enthusiasts who, as a rule, did not leave followers. In result, the network approach to circuits analysis remained at the rudimentary stage, which finally led to the crisis of the whole symbolical analysis of electronic networks.

В издательстве Ульяновского государственного технического университета в 2009 году запланировано издание монографии, посвященной истории развития схемного подхода В. Фойснера от его пионерских работ до наших дней [49].

## **Литература**

1. Ленин В.И. Очередные задачи Советской власти // Избранные сочинения. Т.8. Окт. 1917 – май 1919.–М.:Политиздат, с.160

2. Feussner W. Ueber den Bumerang // Sitzungsberichte der Gesellschaft zur Beforderung der gesammten Naturwissenschaften zu Marburg. – Marburg, 1869. – N 1 (Januar). – S. 7–15.

3. Feussner W. Ueber die von Hrn. Sekulic beschriebene Interferenzerscheinung // Annalen der Physik und Chemie.  $-1873$ .  $-$  Bd 9, N 8.  $-$  S. 561–564.

4. Feussner W. Neuer Beweis der Unrichtigkeit der Emissionstheorie des Lichts // Annalen der Physik und Chemie.  $-1877. - Bd 10$ , N 2.  $- S. 317-332$ .

5. Feussner W. Ueber die Interferenzerscheinungen dünner Blättchen mit besonderer Reucksicht auf die Theorie der Newtonschen Ringe // Annalen der Physik und Chemie.  $-1881. - Bd14$ , N 12.  $- S. 545-571$ .

6. Feussner W. Ueber Verzweigung elektrischer Strome // Sitzungsberichte der Gesellschaft zur Beforderung der gesammten Naturwissenschaften zu Marburg. – Marburg, 1902. – №8 (December).– S. 105–115.

7. Feussner W. Ueber Stromverzweigung in netzformigen Leitern // Annalen der Physik. - 1902. - Bd 9, N 13. - S. 1304-1329.

8. Feussner W. Ueber ein Verfahren zur Dickenbestimmung keilförmigen Schichten durch Interferenzstreifen // Sitzungsberichte der Gesellschaft zur Beforderung der gesammten Naturwissenschaften zu Marburg. – Marburg,  $1903. - S. 76 - 80.$ 

9. Feussner W. Einige Satze zur Berechnung der Stromstarke in netzformigen Leitern // Sitzungsberichte der Gesellschaft zur Beforderung der gesammten Naturwissenschaften zu Marburg.– Marburg, 1904.– N 7 (August).– S. 83–87.

10. Feussner W. Ueber zwei Sätze der Elektrostatik (betr. Die potentielle Energie eines Leitersystems). – Festschrift L. Boltzmann gewidmet. – Leipzig, 1904. – S. 537–541.

11. Feussner W. Zur Berechnung der Stromstarke in netzformigen Leitern // Annalen der Physik.  $-1904$ .  $-$  Bd 15, N 12.  $-$  S. 385–394.

12. Feussner W. Ueber einen Interferenzapparat und einer damit von Herrn Dr. Schmitt ausgefeuhrte untersuchung // Sitzungsberichte der Gesellschaft zur Beforderung der gesammten Naturwissenschaften zu Marburg. – Marburg, 1907. – S. 128–134.

13. Feussner W. Die Haidingerschen Ringe und ihre Anwendung zur Preufung planparalleler Platten // Festschrift … der Wetterauischen Gesellschaft fur die gesamte Naturkunde.–Hanau (Clauss&Feldersen).–1908.–S. 53–68, 149.

14. Thomas P. Geschichte und Gegenwart der Physik an der Philipps-Universitat Marburg // [http://www.physik.uni-marburg.de/de/portraet/tradition/](http://www.physik.uni-marburg.de/de/portraet/tradition/%20geschichte-und-gegenwart-des-fb-physik.html)  [geschichte-und-gegenwart-des-fb-physik.html,](http://www.physik.uni-marburg.de/de/portraet/tradition/%20geschichte-und-gegenwart-des-fb-physik.html) 2001. – 21 s.

15. Jungnickel С., McCormach R. Intellectual mastery of nature. Theoretical Physics from Ohm to Einstein (Vol.2): The Now Mighty Theoretical Physics 1870–1925. – Chicago and London: The University of Chicago Press. – 1986.

16. Schulze F.A. Wilhelm Feussner // Physik Zeitschrift. – 1930. – №31. – P. 513–514.

17. Schulze F.A. Friedrich Wilhelm Feussner // Nature. – 1930. –  $\mathbb{N}^2$  126 (23 August 1930). – P. 286.

18. Филаретов В.В. Исследования Вильгельма Фойснера в области теоретической электротехники // Электричество. – 1992. – № 9. – С. 64–67.

19. Филаретов В. В. Приоритеты в науке, или еще об одном слагаемом успеха // Электричество. – 1994. – № 12. – С. 63–64.

20. Filaretov V.V., Gorshkov K.S. Friedrich Wilhelm Feussner und die Methode der Schemadeterminanten // Synthesis, analysis and diagnosis of electronic circuits: Proceedings of international conference CLIN–2007. – Ulyanovsk: ULSTU, 2007. – Т. 3. – P. 207–222.

21. [http://ru.wikipedia.org/wiki/Фойснер,\\_Фридрих\\_Вильгельм](http://ru.wikipedia.org/wiki/Фойснер,_Фридрих_Вильгельм)

22. Кирхгоф Г.Р. Избранные труды. – М.: Наука, 1988. – 428 с.

23. Максвелл Д.К. Трактат об электричестве и магнетизме. В 2-х т. Т.1. – М.: Наука, 1989. – 416 с.

24. Wheatstone C. Beschreibung verschiedener neuen Instrumente und Methoden zur Bestimmung der Constanten einer Volta'schen Kette // Annalen der Physik und Chemie. – Leipzig, 1844. – Bd 62. – S. 499–543.

25. Winkelmann А. Handbook of Physics. Griffiths Phil. Trans. – 1895. – Vol. 2., Pt. 2. 338 р.

26. Gehrcke E. Handbuch der physikalischen Optik. – Iter Band, lte Halfte, und 2ter Band, lte Halfte. Leipzig, Barth, 1926–1927. 470 pp.

27. Barrows J.T. Extension of Feussner's method to active networks // IRE Transactions on circuit theory.  $-1966$ .  $-$  Vol. CT–13, N 6.  $-$  P. 198–200.

28. Braun J. Topological analysis of networks containing nullators and norators // Electronics letters. – 1966. – Vol. 2, No. 11. – P. 427–428.

29. Carlin H.J., Youla D.C. Network synthesis with negative resistors // Proceedings of the IRE. – 1961 (May). – P. 907–920.

30. Minty G. J. A simple algorithm for listing all trees of a graph // IEEE Transactions on circuit theory. – 1965. – Vol. CT-12,  $N<sub>2</sub>1$ .

31. Knuth D.E. The art of computer programming (Pre-fascicle 4). A draft of section 7.2.1.6: Generating all trees.– Addison-Wesley, Stanford University.  $-2004. - Vol. 4. - 81 p.$ 

32. Alderson G. E., Lin P.M. Computer generation of symbolic network functions – new theory and implementation // IEEE Transactions on circuit theory. – 1973. – Vol. CT-20,  $\mathbb{N}$ <sup>1</sup>. – P. 48–56.

33. Chen W. K. Unified theory on topological analysis of linear systems // Proceedings of the Institution of Electrical Engineers. – London, 1967. – Vol. 114, №11.

34. Chen W. K. On generation of trees without duplications // Proceedings of the IEEE. – 1969. – Vol. 57,  $\mathbb{N}^2$ .

35. Chen W. K. Unified theory on generation of trees of a graph. Part 3. Decomposition and elementary transformations // International journal of electronics. – 1971. – Vol. 31, №4.

36. Boesch F.T., Li X., Suffel C. On the existence of uniformly optimally reliable networks // Networks. – 1991. – Vol. 21, №2. – Р. 181–194.

37. Colbourn C.J., Day R.P.J., Nel L.D. Unranking and ranking spanningtrees of a graph // Journal of algorithms.  $-1989$ .  $-$  Vol. 10, №2.  $-$  P. 271–286.

38. Крон Г. Исследование сложных систем по частям - диакоптика. – М.: Наука, 1972. – 544 c.

39. Долбня В.Т. Топологические методы анализа и синтеза электрических цепей и систем. – Харьков: Изд-во об-ия "Вища школа" при Харьк. гос. ун-те, 1974. – 145 с.

40. Теоретические основы электротехники. Т. 1 / П.А. Ионкин, А.И.Даревский, Е.С. Кухаркин, В.Г. Миронов, Н.А.Мельников. – М.: Высшая школа, 1976.– 544 с.

41. Сешу С., Рид М.Б. Линейные графы и электрические цепи.– М.: Высш. шк., 1971. – 448 с.

42. Беллерт С., Возняцки Г. Анализ и синтез электрических цепей методом структурных чисел. – М.: Мир,  $1972 - 334$  c.

43. Ahrens W. Ueber das Gleichungssystem einer Kirchhoff'schen galvanischen Stromverzweigung // Mathematische Annalen. – Leipzig, 1897. – Bd 49. – S. 311–324.

44. Филаретов В.В. Рекурсивные методы выражения определителя ненаправленного графа // Теорет. электротехника.–Львов, 1986.– Вып. 40.– С. 6–12.

45. Филаретов В.В. Формирование коэффициентов функций RLCсхемы полной топологической структуры // Электричество. – 1987. – № 6.  $- C. 42 - 47.$ 

46. Оптимальная реализация линейных электронных RLC–схем / А.А. Ланнэ, Е.Д. Михайлова, Б.С. Саркисян, Я.Н. Матвийчук. – Киев: Наукова думка, 1981.

47. Clarke L.E. On Cayley`s formula for counting trees //The journal of the London Mathematical Society. – 1958. – Vol. 33, part 4, №132. – Р.471–474.

48. Fleming J.A. Phil. Mag. – 1885.– (5) №20.– p. 221.

49. Горшков К.С., Филаретов В.В. Схемный подход Вильгельма Фойснера и метод схемных определителей / под ред. В. В. Филаретова. Ульяновск: УлГТУ, 2009. 186 с. (готовится к изданию).

**Горшков Константин Сергеевич** – ассистент кафедры «Электроснабжение» УлГТУ, главный редактор информационно-аналитического ресурса «Левый Ульяновск» http://www.levul.org. Домашний адрес: г. Ульяновск, ул. Тельмана, д. 14, кв. 9. Телефон: 52-87-13; e-mail: [K.Gorshkov@ulstu.ru](mailto:K.Gorshkov@ulstu.ru)

**Питер Томас** – доктор философии, профессор рабочей группы «Теоретическая физика полупроводников» Деканата Физики Марбургского Университета; e-mail: [peter.thomas@physik.uni-marburg.de](mailto:peter.thomas@physik.uni-marburg.de)

**Филаретов Владимир Валентинович** – д.т.н., профессор кафедры «Электроснабжение» УлГТУ; e-mail: [vvfil@mail.ru](mailto:vvfil@mail.ru)

## **ОТ** *d***-ДЕРЕВЬЕВ К НУЛЛОРНЫМ СХЕМАМ**

С. А. Курганов, О. И. Полях, В. В. Филаретов, Н. И. Ястребов

**Простейшие диакоптические формулы.** Самыми первыми методами анализа электрических цепей были топологические методы: метод Кирхгофа для – *z*-схем [1, 2] и метод Максвелла – для *y*-схем [3, 4]. Развитию диакоптических топологических методов положил начало Фойснер, предложив формулы [5, 6] для определителя схемы, разделенной на две части по одному

$$
\Delta = V_1 V_2,\tag{1}
$$

и двум узлам *i* и *j*

$$
\Delta = V_1 V_2(i, j) + V_1(i, j) V_2,\tag{2}
$$

где  $V_1$  и  $V_2$  – определители первой и второй подсхем,  $V_1(i,j)$  и  $V_2(i,j)$  – определители первой и второй подсхем с объединенными узлами *i* и *j*.

Таким образом, понятие подсхемы и формулы (1)–(2) появились задолго до опубликования работ Г.Крона, считающегося основоположником диакоптики [7].

После того как Персиваль ввѐл в теорию электрических цепей из теории графов понятие 2-дерева [8], сомножители формулы (1) получили теоретико-графовую интерпретацию:  $V_1$  и  $V_2$  – суммы весов деревьев первой и второй подсхем;  $V_1(i,j)$  и  $V_2(i,j)$  – суммы весов 2-деревьев первой и второй подсхем соответственно. 2-деревом называют подграф, содержащий две несвязанные между собой компоненты, каждая из которых является деревом. 2-дерево вида (*i*, *j*) – это 2-дерево, в котором вершины *i* и *j* находятся в разных компонентах.

Формула для определителя схемы, разделенной на две части по трем узлам *i* , *j* и *k,* была предложена Ю.П.Галямичевым [14–16]

$$
\Delta = V_1 V_2(i, j, k) + V_1(i, j, k) V_2 + V_1(ij, k) V_2(i, j) + V_1(ik, j) V_2(i, k) + V_1(jk, i) V_2(j, k),
$$

где обозначения  $V_1, V_2$  со скобками означают суммы весов деревьев определенного типа: (*i*, *j*,*k*) – 3-деревья, в которых все три указанные вершины находятся в различных компонентах; (*ij*,*k*), (*ik*, *j*), ( *jk*,*i*) – 2 деревья, в каждом из которых вершины с номерами, указанными до запятой, находятся в одной компоненте, а вершины, приведенные после запятой, находятся в другой компоненте.

**Обобщения для активных схем.** Персиваль, по-видимому, был первым, кто осознал важность разработки символьного метода для анализа активных электрических цепей. Им были заложены основы двуграфового метода (метода графа тока и напряжения) для *y*-схем с источниками тока, управляемыми напряжением (ИТУН) [9, 10]. Ю.П.Галямичев заинтересовался возможностью провести анализ таких цепей с помощью поиска деревьев и «неполных» деревьев в пассивной подсхеме после удаления ИТУН [15, 16], применив метод выделения несимметричной части определителя матрицы узловых проводимостей. Например, определитель активной схемы с 2-мя ИТУН находится по формуле

$$
\Delta = T + S_1 T_1 + S_2 T_2 + S_1 S_2 T_{12},\tag{4}
$$

где  $T, T_1, T_2, T_{12}$  – суммы весов определенных *k*-деревьев;  $S_1, S_2$  – передаточные проводимости первого и второго ИТУН соответственно.

Впоследствии этот метод был развит и формализован в работах Ю.М.Калниболотского и В.С.Рысина [22, 26], В.И.Анисимова и Н.Г.Козьмина [36, 37]. Им удалось обобщить метод выделения параметров активных элементов на схемы, содержащие произвольные трехполюсные управляемые источники (УИ). Для этого используются единичные проводимости для преобразования различных УИ в ИТУН.

Выделение параметров элементы схемы, несмотря на существенно более высокую эффективность по сравнению с перечислением деревьев, входит в противоречие с идеями диакоптики, предусматривающей деление схемы на сравнительно большие подсхемы, а не мелкие части схемы, содержащие ее отдельные элементы. Выделение активных элементов соответствует частному случаю деления схемы на активную и пассивную части. Выбранные таким образом подсхемы имеют слишком много общих узлов и «цена диакоптики» оказывается очень высокой.

Более плодотворной оказалась идея представления как пассивных, так и активных элементов схемы одним графом. Стремительный поиск диакоптического решения задачи символьного анализа электронных цепей вылился в многие сотни статей и десятки монографий.

**Штурм обобщений формул (1)–(3).** Наибольшее влияние на развитие графовых методов анализа электрических цепей на основе аппарата *k*деревьев в дальнейшем оказали приоритетные работы Ботта и Мейбери [11], Робишо и Буавера [12], Мейсона [13] и Чена [19]. В числе зарубежных монографий следует назвать работы Мейсона и Циммермана [17], Робишо, Буавера и Робера [18], а также монографию Чена [31]. Развитие графовых методов в СССР определялось львовскими школами Н.Г.Максимовича [21, 27] и Б.И.Блажкевича [20, 23, 28], а также ленинградской школой В.И.Анисимова [36, 37, 45] (Ленинградский электротехнический институт им. В.И.Ленина).

2- и 3-деревья, а также деревья, содержащие большее число компонент – *k*-деревья, не вполне точно были названы Ю.П.Галямичевым «неполными деревьями». Правильнее называть неполные деревья или *k*- деревья термином, известным из теории графов, – «лес деревьев». Точность термина подчеркивается тем обстоятельством, что каждая компонента «леса деревьев» является деревом. Обобщенное понятие *k*дерева – это подграф, включающий все узлы исходной схемы (подсхемы) и образованный компонентами связности, каждая из которых является деревом. *K*-дерево содержит (*q* – *k*) ветвей, где *q* – число узлов исходной схемы (подсхемы). Теоретико-графовые аспекты топологических методов анализа электрических цепей наиболее полно отражены в фундументальных книгах [30, 31].

Для нахождения общего решения требовалось по аналогии с формулами (1)–(3) получить формулы для пассивных цепей, разделенных по 4, 5, …, *k* полюсам. Формула (3) построена по принципу: если в лесе деревьев первой подсхемы вершины находятся в одной компоненте (дереве), то в лесе деревьев второй подсхемы они должны быть разъединены. 2-деревья (*i*, *j*) и 3-деревья (*i*, *j*,*k*) находятся как деревья графа с объединенными узлами *i*, *j* и *i*, *j*,*k* соответственно. 2-деревья вида (*ij*,*k*) получаются на основе 2-деревьев вида (*i,k*) или (*j,k*) выбором 2 деревьев, содержащих путь между вершинами *i* и *j* .

Наиболее привлекательной оказалась идея не различать в схеме раздельно пассивные элементы и ИТУН, подобно формуле (4), а учитывать их сходным образом в едином унисторном (двунаправленном [12, 18], корневом [11]) графе [13, 17]. Далее будем использовать термин Мейсона «унисторный граф», чтобы отличать этот вид графа от сигнального графа, дуги которого также имеют направление. Унистором называют однонаправленную проводимость, ток которой пропорционален одному из его узловых напряжений [13]. В общем случае ИТУН заменяется четырьмя унисторами с параметрами, равными по модулю, причем два унистора имеют положительный параметр, а два другие – отрицательный. Каждый двухполюсный компонент – проводимость представляется на унисторном графе двумя встречно направленными дугами с соответствующим весом. Чтобы не загромождать рисунок, двухполюсники можно представлять на графе одним ребром – проводимостью. В этом случае унисторный граф называется комбинированным или смешанным, то есть содержащим как дуги, так и ребра.

Определитель унисторного графа и его составляющие (алгебраические дополнения) находятся с помощью направленных деревьев или прадеревьев. Чаще применяется для этого термин «ордерево», реже «дидерево» – *direct tree*). Направленным деревом называется дерево, содержащее направленные дуги и корневую вершину, из которой имеются пути во все остальные вершины. При этом в каждую вершину, за исключением корневой, может входить только одна дуга. Из корневой вершины дуги могут только выходить.

Определитель активной схемы с ИТУН, представленной унисторным графом, находится подобно определителю пассивной схемы, и равен сумме всевозможных направленных деревьев [20, 21, 23, 27, 33]

$$
\Delta = \sum_{n} [p'_n],\tag{5}
$$

где  $[p_n]$  – произведение весов дуг, составляющих *n*-е дерево с корнем в вершине  $r$ .

Для направленного графа справедливы формулы нахождения определителя, аналогичные формулам (1)–(3), но с использованием направленных  $k$ -деревьев. Направленным  $k$ -деревом (направленным лесом) называется к-дерево, состоящее из направленных дуг. Каждая компонента направленного к-дерева является направленным деревом, содержащим свой корень. Направленное *k*-дерево, как и ненаправленное *k*-дерево, обладает весом, который равен произведению проводимостей всех его дуг.

Полное множество направленных *k*-деревьев, построенных для подсхемы и различающихся между собой числом несвязанных компонент, числом вершин в этих компонентах и корневой вершиной в них, полностью характеризуют структурные свойства произвольной подсхемы с п полюсами (внешними узлами). Это множество направленных  $k$ -деревьев весами составляет структурно-весовое вместе  $\overline{u}$ выражение  $\mathbf{c}$ определителя схемы (подсхемы) и его алгебраических дополнений и позволяет использовать эту подсхему как «кирпичик» для добавления к другой подсхеме или подсхемам. Это понимали многие исследователи, однако камнем преткновения оказалась систематизация множества kдеревьев подсхемы в виде ее внешней характеристики, достаточной для объединения этой подсхемы с другими подсхемами.

Задача символьной диакоптики как драма научных судеб. Число работ, посвященных символьно-топологическому анализу электрических цепей по частям было не так велико, попытки решить задачу были, но они не приводили к общему и красивому решению [29, 31, 32, 42, 60, 65, 66].

Недостатком *k*-деревьев является возрастание их количества по комбинаторному закону при увеличении числа узлов в подсхеме. Советский ученый Р.В.Дмитришин, занимающийся анализом сложных электронных цепей, первым обратил на это внимание и ввел в рассмотрение d-деревья [35], которые строятся только на полюсах (внешних узлах) подсхемы и имеют вид многолучевой звезды. D-деревья позволили «сжать» пространство k-деревьев и сделать его обозримым.

Близкие идеи, почти одновременно с публикациями приоритетных работ  $[35]$ 41]. высказывал бывший научный руководитель Р.В.Дмитришина – профессор Б.И.Блажкевич с другими учениками, но без формализации метода [40, 44, 46]. Программа [55], в основе которой лежит метод Б.И.Блажкевича и Мочернюка, появилась значительно позже

программ серии АС, разработанных Ю.П.Шаповаловым и реализующих метод *d*-деревьев [41, 43, 48–51]. Это как раз тот случай, когда удачно выбранная интерпретация, способна, как лечь в основу эффективной компьютерной реализации, так и быть воспринятой другими специалистами. Препринт Б.И.Блажкевича и Ю.П.Мочернюка [47], доставленный на защиту диссертации Ю.И.Шаповаловым, не смог сколько-нибудь уменьшить триумф диссертанта и его руководителя.

Наиболее удачно развивалось направление Н.Г.Максимовича, использующее аппарат схемных множеств и деление графа на части по дугам. Я.Н.Матвийчук предложил внешнюю характеристику подсхемы в виде упорядоченных множеств – кортежей вершин – теоретикомножественный аналог *d*-деревьев [34, 39]. Программы серии ТОПАН, разработанные Я.Н.Матвийчуком [52, 58], как и программы серии АС [59], позволяли получать полиномиальные схемные функции для электронных цепей в десятки узлов и элементов. Программы серии АС и ТОПАН были использованы в промышленности, а программа ТОПАН даже включена в отраслевой стандарт [50] и использовалась на протяжении десятилетий.

Теоретико-множественные построения Я.Н.Матвийчука, унаследованные от Н.Г.Максимовича, затрудняли восприятие диакоптического алгоритма. Н.И.Ястребов, спустя десятилетие после разработки методов *d*-деревьев и кортежей вершин [63], представил деление графа на части по дугам как частный случай его деления по вершинам и показал единство подходов Р.В.Дмитришина и Я.Н.Матвийчука. С помощью программы PACTOR, в которой Н.И.Ястребов реализовал свою трактовку метода *d*-деревьев [57, 63, 67], были решены все сложные тесты для программы АС–13ЕС.

Учитывая исследования Н.И.Ястребова, следует отметить, что Р.В.Дмитришин и Я.Н.Матвийчук оказались лидерами в «гонке» символьного анализа электронных цепей по частям. Кроме того, Я.Н.Матвийчуку удалось без посторонней помощи запрограммировать свой алгоритм [39], хотя профессиональная программа Ю.И.Шаповалова отличалась тщательной отработкой основных блоков и реализацией их в машинных кодах (язык Ассемблер) [49].

Группа В.И.Анисимова была близка к разработке подобного диакоптического метода [45]. Для этого В.И.Анисимов и Н.Г.Козьмин использовали внешнюю характеристику подсхемы в виде *k*-деревьев «путевых видов». Такая работа была начата еще до публикации основной статьи Р.В.Дмитришина и Ю.П.Шаповалова [41], но не вылилась в эффективную программную реализацию.

Направленные *d*-деревья были переоткрыты на Западе почти на десятилетие позже и названы правильными деревьями (*proper trees*) [54, 56, 61]. Зарубежным ученым не удалось реализовать конкурентоспособную программу иерархического объединения подсхем [61]. В числе их тестов

многозвенные лестничные структуры, были тогда как наиболее популярным советским тестом был избирательный усилитель Лаксберга [38], представленный на рис. 1.

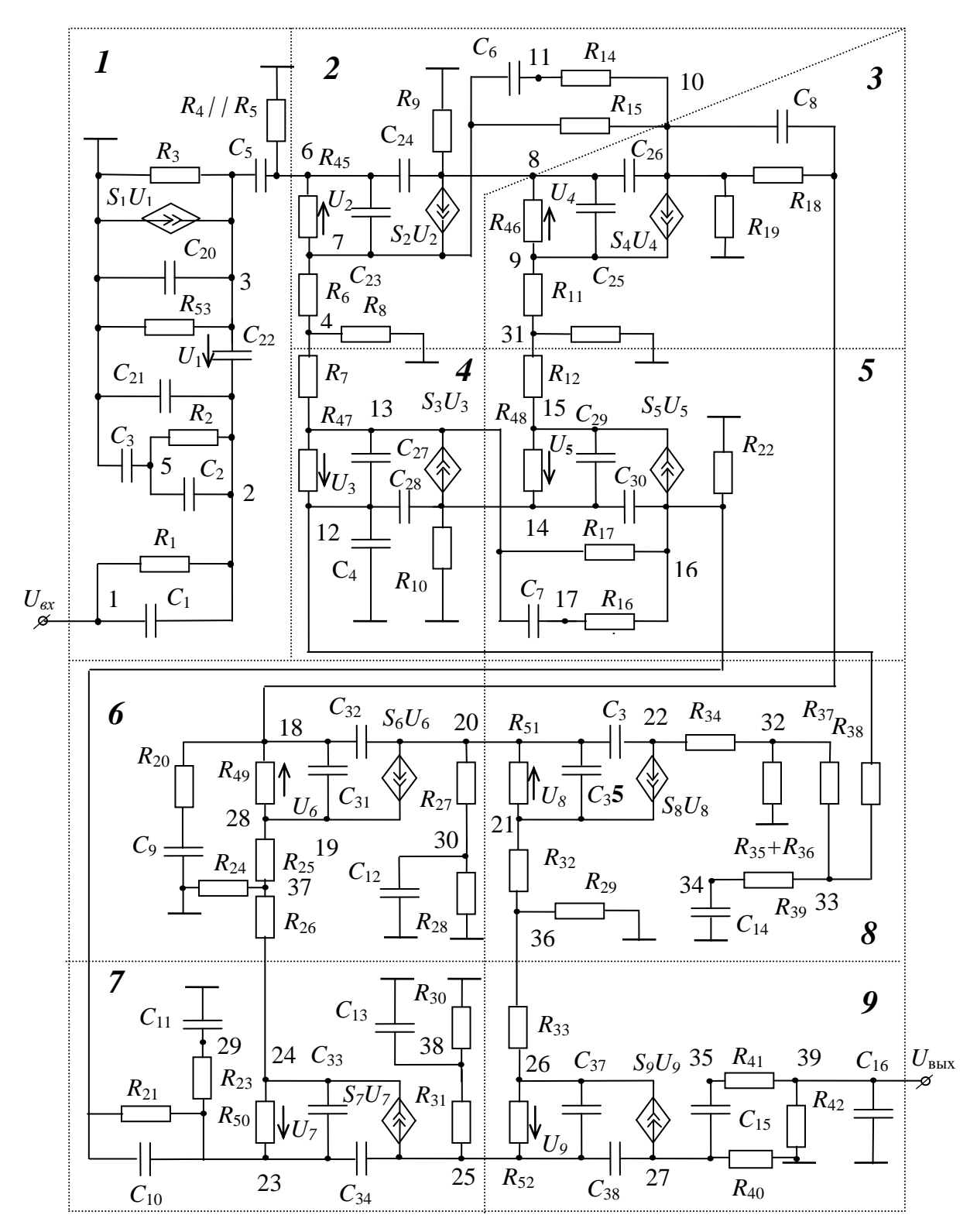

Рис. 1. Схема избирательного усилителя

Эффективные программные реализации Я.Н.Матвийчука  $\mathbf{M}$ Ю.И.Шаповалова показали, что для генерации полиномиальных схемных функций, когда комплексный оператор р учитывается в виде единственной символьной переменной, целесообразно осуществлять наращивание по одной вершине с инцидентными дугами [58] или даже по одному элементу [51, 59]. Первый вид наращивания при анализе схем был предложен еще в 1904 году [5], что подтверждает статус Фойснера как основоположника диакоптики.

Как видно, усилия многих ученых по существу свелись к разработке только одного метода, хотя каждый из них претендовал на разработку своего метода или даже его успешно защитил. Правильно выбранные исходные понятия и математический аппарат определяют  $VCTPX$ исследования. Все гениальное - просто. Теперь подробнее о методе Р.В.Дмитришина (рис. 2) или методе *d*-деревьев [41, 78, 82–84].

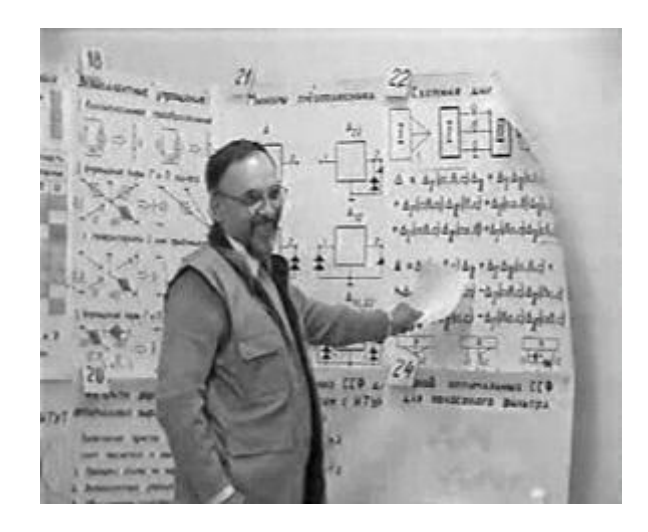

Рис. 2. Роман Васильевич Дмитришин - один из основателей Львовской школы символьно-топологического анализа электронных цепей. Автор идеи  $d$ -дерева.

Метод *d*-деревьев (звездных деревьев). *D*-деревья предназначены, как и к-деревья, для отображения свойств подсхемы с у-ветвями и ИТУН, представленной унисторным графом.  $D$ -лерево  $-9TQ$ множество изолированных групп полюсов подсхемы (компонент связности), которое отображается кодом, состоящим из соответствующих групп номеров полюсов, разделенных запятыми. Первый полюс в каждой группе является корнем, из него есть путь, содержащий единственную дугу, к любому полюсу данной группы, то есть группа является звездным деревом, центром которого служит корень. Поэтому термин «метод звездных лучше бы деревьев» отражал смысл метода, **RTOX** литера  $\langle \langle d \rangle \rangle$ идентифицирует фамилию автора.

Полное множество *d*-деревьев, различающихся между собой, подобно *k*-деревьям, числом изолированных групп полюсов, числом полюсов в этих группах или корневым полюсом в них, характеризует структурные свойства произвольной подсхемы с *n* полюсами. Число таких деревьев определяется по формуле [41]

$$
\mathcal{A}_n = \sum_{k=1}^n C_n^k k^{n-k},
$$

где  $!(n-k)!$ !  $k!(n-k)$ *n*  $C_n^k$  $n - \frac{k!}{(n - 1)}$  $=\frac{n}{\sqrt{2}}$ . Количество *d*-деревьев для произвольных подсхем с *n* 

= 3…8 приведено во второй строке табл. 1. Число *d*-деревьев для подсхем с заземленным полюсом дано в третьей строке этой же таблицы.

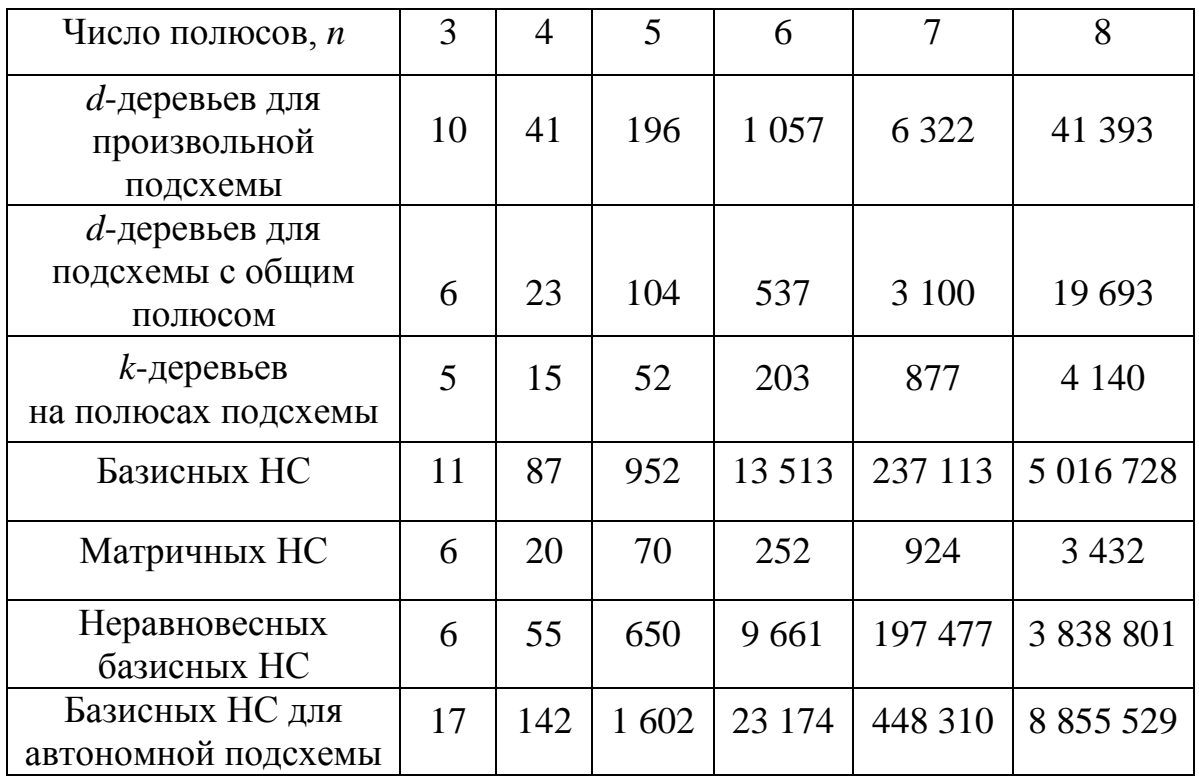

Таблица 1. Число деревьев и нуллорных схем (НС), характеризующих подсхему

Все *d*-деревья и их коды для произвольной трехполюсной подсхемы показаны в строках 2 и 3 табл. 2 соответственно. Коды всех 23-х *d*деревьев четырехполюсной (полюса обозначены номерами 0, 1, 2 и 3) подсхемы с заземленным полюсом имеют вид:

*1* **(**0123); *2* (1,023); *3* (03,12); *4* (013,2); *5* (03,21); *6* (03,1,2); *7* (012,3); *8* (0,12,3); *9* (01,2,3); *10* (0,21,3); *11* (02,1,3); *12* (0,1,2,3); *13* (0,123); *14* (0,312); *15* (01,32); *16* (01,23); *17* (0,213); *18* (02,13); *19* (02,31); *20* (0,13,2); *21*(0,2,31); *22* (0,1,32); *23* (0,1,23), ٦

где жирным курсивом обозначены порядковые номера *d*-деревьев. Полное множество *d*-деревьев подсхемы с их весами образует структурно-весовое выражение определителя подсхемы, которое также как и структурновесовое выражение на основе *k*-деревьев, позволяет выполнить объединение подсхем.

Таблица 2. *D*-деревья и их коды для произвольной трехполюсной подсхемы (корневые полюса отмечены знаком  $\perp$ )

| $123$ |  |  |                                                                   |  |  |
|-------|--|--|-------------------------------------------------------------------|--|--|
|       |  |  | 321   213   123   12,3   13,2   31,2   32,1   23,1   1,2,3   21,3 |  |  |

Для пассивных цепей *d*-деревья могут быть преобразованы в неориентированные *k*-деревья [36], которые построены на полюсах подсхемы. Так, для произвольной трехполюсной подсхемы структурновесовое выражение определителя, записанное на их основе, имеет вид

$$
\Delta = a_1 \left| \bullet \bullet \bullet \right| + a_2 \left| \bullet \bullet \bullet \right| + a_3 \left| \bullet \bullet \bullet \right| + a_4 \left| \bullet \bullet \bullet \right| + a_5 \left| \bullet \bullet \bullet \right| , \tag{6}
$$

 $r \neq a_1, a_2, \ldots, a_5$  – весовые коэффициенты, содержащие параметры элементов; парой вертикальных линий показан определитель соответствующего *k*-дерева, который введен по аналогии со схемным определителем [74, 75]. Число ненаправленных *k*-деревьев приведено в строке 4 табл. 1.

Число *d*-деревьев для подсхемы можно сократить, учитывая взаимозависимость элементов присоединенной матрицы в соответствии с теоремой Якоби. Например, для объединения трехполюсной подсхемы, имеющей в своем составе полюсы *a*, *b* и 0, с другой подсхемой требуется получить для этой подсхемы 6 полиномов (строка 3 и столбец 1 в табл. 1) – определитель подсхемы ∆, формируемый при разомкнутых полюсах, и 5 алгебраических дополнений – ∆*a*,*a*, ∆*b*,*b*, ∆*a*,*b*, ∆*b*,*<sup>a</sup>* и ∆*aa*,*bb*, где буквы в индексах до или после запятой означают, что в исходной матрице параметров вычеркнуты одноименные строки или столбцы соответственно. Поскольку по теореме Якоби определитель подсхемы

$$
\Delta = (\Delta_{a,a} \Delta_{b,b} - \Delta_{a,b} \Delta_{b,a}) / \Delta_{aa,bb},
$$
\n(7)

то достаточно найти только 5 полиномов и тем самым сэкономить затраты на поиск соответствующих *d*-деревьев. Вместе с тем появляются дополнительные затраты на символьные операции в формуле (7) – деление, умножение и вычитание полиномов, в числителе – избыточные взаимно уничтожающиеся слагаемые даже для пассивных цепей с

двухполюсными элементами. Таким образом, использование формул вида (7) препятствует реализации преимуществ топологических методов перед матричными методами, для которых характерно наличие взаимно уничтожающихся слагаемых.

**Построение структурно-весовых выражений определителей на основе** *d***-деревьев.** Нахождение *d*-деревьев подсхемы и построение их весовых коэффициентов осуществляется путем поиска направленных *k*деревьев [33, 53]. Перечисление *k*-деревьев основано на переборе всевозможных выборок из дуг графа с последующей проверкой путей из заданной корневой вершины во все полюса компоненты. Если в выборке обнаружен контур, то эта выборка сразу отбрасывается. При наличии путей во все узлы каждой компоненты выборка считается *k*-деревом, а его вес находится путем перемножения проводимостей всех его дуг.

Для каждого полученного *k*-дерева формируется код соответствующего *d*-дерева путем проверки путей между полюсами подсхемы. Вес полученного *k*-дерева добавляется к весу *d-*дерева с соответствующим кодом. Таким образом находятся все *d*-деревья и их веса для каждой подсхемы.

**Объединение подсхем с использованием структурно-весовых выражений определителей**. Объединение подсхем осуществляется путем сочленения каждого *d*-дерева первой подсхемы с каждым *d*-деревом второй подсхемы. Полученное соединение двух *d*-деревьев является направленным *k*-деревом объединенной подсхемы, если для него выполняются следующие положения: а) во все сочлененные вершины входит только одна дуга; б) вершины, соответствующие внутренним узлам объединенной схемы являются некорневыми; в) нет контуров; г) его вес находится путем перемножения весовых коэффициентов сочленяемых *d*деревьев.

*d*-деревья и их веса для объединенной подсхемы формируются на основе ее направленных *k*-деревьев следующим образом: а) определяются пути между полюсами объединенной подсхемы, и тем самым формируются компоненты *d*-дерева; б) если вершина является корневой в обоих сочлененных *d*-деревьях, то она считается корневой и в *d*-дереве объединенной подсхемы; если же в сочлененных компонентах корневые вершины разные, то в качестве корня выбирается вершина, в которую не входит дуга; в) вес *d*-дерева объединенной подсхемы находится путем сложения весов *k*-деревьев с соответствующим кодом.

Объединение подсхем проводится попарно иерахическим способом по критерию минимальности числа операций. Формулы объединения подсхем зависят только от числа полюсов подсхем, поэтому они могут быть получены для повышения быстродействия алгоритма заранее – до сочленения реальных подсхем [49, 59]. Для получения компактных выражений используются различные приемы группировки слагаемых [51].

**Формирование схемной функции на основе структурно-весового выражения схемы.** Схемные функции формируются на основе известных зависимостей между алгебраическими дополнениями матрицы узловых проводимостей и весами различных *d*-деревьев [20, 21, 23, 27, 53]. Так, определитель схемы, симметричное алгебраическое дополнение, несимметричное алгебраическое дополнение, симметричное и несимметричное двойное алгебраическое дополнение находятся по формулам

$$
\Delta = T_{\rho}, \Delta_{ii} = T_{\rho,i}, \Delta_{ij} = T_{\rho,ij}, \Delta_{ii,jj} = T_{\rho,i,j}, \Delta_{ii,jk} = T_{\rho,i,jk}
$$
(8)

соответственно. В формуле (8)  $T_{\rho}$ ,  $T_{\rho,i}$ ,  $T_{\rho,ij}$ ,  $T_{\rho,i,j}$ ,  $T_{\rho,i,jk}$  – это суммы весов: деревьев, в которых вершина ρ корневая; 2-деревьев, в которых вершины *ρ* и *i* корневые; 2-деревьев, в которых вершины *ρ, i* корневые и из вершины *i* есть путь в вершину *j*; 3-деревьев, в которых вершины *ρ*, *i, j* корневые; 3-деревьев, в которых вершины *ρ*, *i, j* корневые и из вершины *j* есть путь в вершину *k,* соответственно.

Схемные функции могут быть найдены также путем сочленения схемы с фиктивными подсхемами, обладающими коэффициентами 1, –1, *Y*<sup>н</sup> (проводимостью нагрузки), *Y*<sup>г</sup> (проводимостью генератора) [59].

**Иллюстрация метода** *d***-деревьев**. Рассмотрим формирование определителя схемы усилительного каскада на рис. 1,а. Разделим схему на две подсхемы по трем узлам 1, 2 и 3. Активную подсхему – биполярный транзистор – представим на рис. 1,б унисторной схемой замещения с помощью *y*-параметров [53]. Пассивную подсхему – на рис. 1,в.

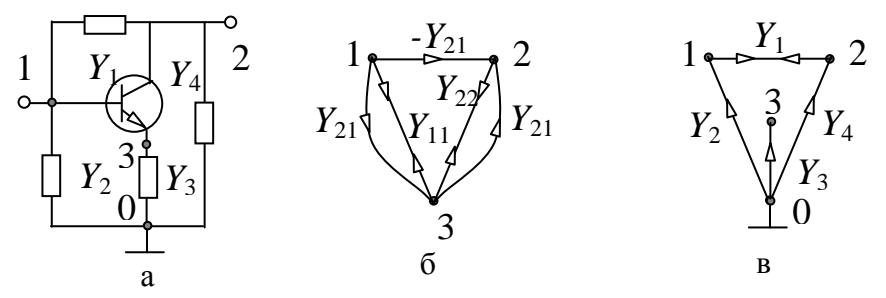

Рис. 1. Схема транзисторного каскада (а), унисторный граф активной подсхемы (б), а а б а граф пассивной подсхемы (в)

Для графа активной подсхемы существует только 9 *d*-деревьев из 10 ти (строка 2 табл. 1), дерево (21,3) с номером 10 из табл. 2 не существует. Находим эти *d*-деревья по упомянутому выше алгоритму через *k*-деревья. Занесем в табл. 3 весовые коэффициенты *d*-деревьев в виде суммы весов соответствующих *k*-деревьев. Как видно, в весовом коэффициенте 1-го *d*дерева имеется 1 пара, а 3-го *d*-дерева – три пары взаимно уничтожающихся слагаемых, что является следствием использования избыточной унисторной модели ИТУН.

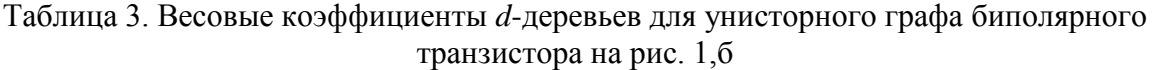

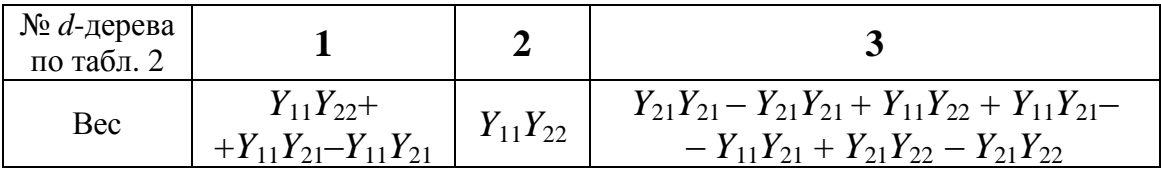

## Окончание табл. 3

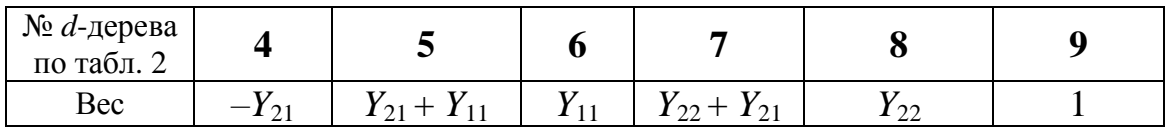

Аналогично найдем весовые коэффициенты для пассивной четырехполюсной подсхемы с заземленным полюсом (рис. 1,в), для которой максимальное число *d*-деревьев равно 23 (строка 3 табл. 1), а существует только 12 *d*-деревьев, веса которых приведены в табл. 4. Остальные 11 *d*-деревьев отсутствуют, поскольку в графе нет соответствующих путей.

Для объединения подсхем построим таблицу объединения (табл. 5), где в первой строке приведем 9 *d*-деревьев активной подсхемы, а в первом столбце – 12 *d*-деревьев пассивной подсхемы. Номера *d*-деревьев активной и пассивной подсхем в табл. 5 соответствуют их номерам в табл. 3 и 4.

№ *d*дерева *1 2 3 4 5 6*  $Bec \t | Y_2Y_3Y_4+Y_1Y_2Y_3+$  $+Y_1Y_3Y_4$  $Y_3Y_4$  |  $Y_1Y_3$  |  $Y_2Y_3$  |  $Y_1Y_3$  |  $Y_3$ 

Таблица 4. Веса *d-*деревьев для пассивной подсхемы

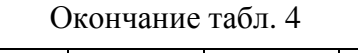

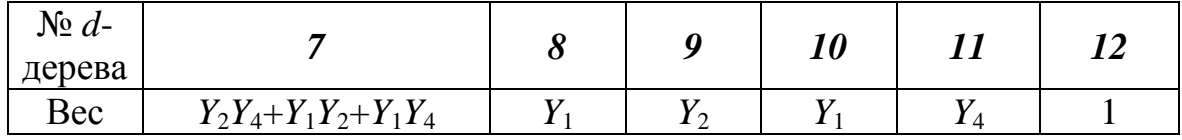

В ячейках на пересечении строк и столбцов табл. 5, соответствующих *d*-деревьям активной и пассивной подсхем, представим объединенные подграфы, которые проверяются на выполнение условий образования ориентированных *k*-деревьев.

| $\boldsymbol{2}$<br>53<br>$\overline{3}$                                                                                  | $\frac{2}{\epsilon}$<br>$\mathbf{1}$<br>3 | $\frac{1}{\sqrt{2}}$<br>$\leq$ | $\frac{1}{2}$<br>3 | $\frac{1}{2}$<br>$\frac{1}{2}$<br>$\mathbf 1$ | $\overline{c}$<br>$\frac{6}{3}$  | $\overline{c}$<br>3              | $\mathbf{1}$<br>$\begin{matrix} 2 \\ 3 \end{matrix}$ | $\frac{2}{5}$<br>3 | $\frac{2}{9}$<br>93 |
|----------------------------------------------------------------------------------------------------|-------------------------------------------|--------------------------------|--------------------|-----------------------------------------------|----------------------------------|----------------------------------|------------------------------------------------------|--------------------|---------------------|
| $J_{0}^{2}$<br>ቀ                                                                                                    | $\mathbf{1}$                              | $\overline{2}$                 | $\mathbf{3}$       | $\overline{\mathbf{4}}$                       | 5                                | 6                                | $\overline{7}$                                       | $\bf 8$            | $\boldsymbol{9}$    |
| $\frac{2}{2}$<br>$\frac{1}{\sqrt{2}}$<br>$\begin{array}{c}\n3 \\ \uparrow \sqrt{2} \\ 0\n\end{array}$<br>$\boldsymbol{l}$ |                                           |                                |                    |                                               |                                  |                                  |                                                      |                    |                     |
| $\overline{\mathbb{1}}$<br>$\sqrt[3]{\frac{3}{6}}$<br>ه<br>2<br>$\overline{\mathbf{2}}$                                   |                                           |                                |                    |                                               |                                  |                                  |                                                      |                    |                     |
| 32<br>$\boldsymbol{\beta}$                                                                                                |                                           |                                |                    |                                               |                                  | 1                                |                                                      |                    |                     |
| $\frac{3}{4}$<br>۴<br>$\begin{bmatrix} 1 \\ 4 \end{bmatrix}$<br>$\frac{1}{2}$                                             |                                           |                                |                    | 1                                             |                                  |                                  |                                                      |                    | 4                   |
| $\overline{3}$<br>$\mathbf{1}$<br>$\overline{2}$<br>5                                                                     |                                           |                                |                    |                                               |                                  |                                  | 1                                                    |                    | 5                   |
| 6                                                                                                    |                                           |                                |                    |                                               |                                  | $\mathbf{f}$<br>$\boldsymbol{4}$ | $\overline{2}$                                       |                    | 6                   |
| $\frac{13}{4}$<br>¥ 0<br>7                                                                                                |                                           |                                |                    |                                               |                                  |                                  |                                                      |                    |                     |
| $\frac{1}{8}$<br>$\mathbf{P}^{0}$                                                                                         |                                           |                                |                    |                                               | 13                               | 14                               |                                                      | 13                 | 8                   |
| $\mathbf{1}$<br>$\overline{2}$<br>$\frac{1}{3}$<br>9                                                                      |                                           |                                | $\boldsymbol{l}$   | $\bullet$<br>$\boldsymbol{7}$                 | $\boldsymbol{4}$                 |                                  | -15                                                  | $-16$              | $\boldsymbol{g}$    |
| 3<br>$\mathbf{1}$<br>$\overline{c}$<br>$\epsilon$ 0<br>$10\,$                                                             |                                           |                                |                    |                                               | 17                               |                                  | 14                                                   | 丒<br>17            | 10                  |
| $\frac{1}{\sqrt{2}}$<br>$\boldsymbol{l}$                                                                                  |                                           | 1                              |                    |                                               | ۄ<br>$\sim$<br>$\boldsymbol{18}$ | $\cdot$ 19                       |                                                      | $\boldsymbol{2}$   | 11                  |
| 3<br>$1_{\mathbf{f}}$<br>۴<br>$\overline{2}$<br>$\frac{12}{\pi}$<br>$\bullet$                                             | $\overline{14}$                           | 17                             | $\overline{13}$    | $\boldsymbol{\delta}$                         | ۴<br>$\mathbf{c}^2$              | የ<br>21                          | 22                                                   | $-23$              | 12                  |

Таблица 5. Объединение активной и пассивной подсхем на основе  $d$ -деревьев

Всего получается 108 подграфов, из которых свойствам направленных *k*-деревьев удовлетворяют 46 подграфов, они изображены в табл. 5 (номера узлов подграфа определяются путем сопоставления его с *d*-деревьями подсхем в этой же таблице). Остальные подграфы не являются *k*деревьями и в таблице не приводятся.

Из 46-ти *k*-деревьев в табл. 5 одиннадцать имеют код *d*-дерева (0123) и обозначены номером *1* (жирным курсивом) в соответствии с формулой (5). Остальные 35 *k*-деревьев также помечены номерами соответствующих *d*-деревьев из той же формулы (5), причем номеру *2* соответствуют 3 *k*дерева; *3* – 2; *4* – 3; *5* – 1; *6* – 1; *7* – 2; *8* – 2; *9* – 1; *10* – 1; *11* – 1; *12* – 1; *13* – 3; *14* – 3; *15* – 1; *16* – 1; *17* – 3; *18* – 1; *19* – 1; *20* – 1; *21* – 1; *22* – 1; *23* – 1. *D*деревья с номерами *1*, *2*, …,*12*, как уже отмечалось, проиллюстрированы в первом столбце табл. 5.

Искомый определитель схемы равен в соответствии с (8) весу *d*дерева (0123), которое складывается из весов одиннадцати *k*-деревьев:

$$
1-9; 2-6; 3-6; 4-4; 4-7; 5-7; 6-1; 7-5; 7-8; 9-3 \text{ m} 11-2,
$$
\n
$$
(9)
$$

где каждой парой чисел обозначено *k*-дерево, при этом первое число из этой пары – номер соответствующего *d*-дерева активной, а второе – номер *d*-дерева пассивной подсхемы. Таким образом, каждая приведенная пара чисел – это координаты ячейки в табл. 5, в которой находится рассматриваемое *k*-дерево с весом, равным произведению весов соответствующих *d*-деревьев подсхем.

Приведем выражение определителя, полученное с учетом группировки слагаемых относительно весов *d*-деревьев пассивной или активной подсхем, общих для группы *k*-деревьев объединенной схемы с кодом (0123):

\n Noqom (0123):\n 
$$
\Delta = Y_3 \left( Y_1 Y_2 + Y_2 Y_4 + Y_1 Y_4 \right) + Y_{11} \left( Y_3 Y_4 + Y_1 Y_3 \right) + Y_2 Y_3 \left( -Y_{21} + Y_{21} + Y_{22} \right) + Y_1 Y_3 \left( Y_{22} + Y_{21} \right) + Y_3 Y_{11} Y_{22} + \left( Y_1 Y_2 + Y_2 Y_4 + Y_1 Y_4 \right) \left( Y_{21} + Y_{11} + Y_{22} \right) + Y_2 Y_{11} Y_{22} + Y_4 Y_{11} Y_{22}.\n \tag{10}\n
$$

В третьей паре скобок формулы (10) имеется два взаимно сокращающихся слагаемых, которые образуются при сложении весов *k*деревьев 4–4 и 4–7 из (9), полученные при сочленении *d*-дерева пассивной подсхемы под номером 4 (в первом столбце табл. 5) с *d*-деревьями активной подсхемы – с номерами 4 и 7 (из первой строки той же таблицы). Отсюда следует, что метод *d*-деревьев создает взаимно сокращающиеся слагаемые не только на этапе анализа подсхем, но и на этапе объединения подсхем. Это имеет место, когда *d*-дерево одной из подсхем образует однотипное объединенное *d*-дерево с несколькими *d*-деревьями другой подсхемы, коэффициенты которых содержат параметр одного и того же ИТУН с противоположными знаками.
Устранить взаимно уничтожающиеся слагаемые можно путем использования комбинаторных алгоритмов сортировки слагаемых. Однако это практически невозможно, если при делении схемы на подсхемы унисторы одного ИТУН оказываются в разных подсхемах. Лля выполнения этой задачи потребуется получить развернутое выражение всего числителя или знаменателя схемной функции, поэтому необходимо при делении графа на подграфы относить одноименные унисторы к одному подграфу.

Целесообразность использования алгоритмов сортировки слагаемых обусловлена возможностью возникновения значительной аддитивной погрешности (за счет сложения больших чисел с разными знаками) при вычислении весов *d*-деревьев. Отметим, что погрешность от наличия (*избыточности* лубликаций выражения) He так сказывается при вычислениях свернутых выражений.

Иерархическое попарное объединение подсхем дает возможность построить схемные функции цепи в виде последовательных выражений с одной операцией деления, что исключает повторяющиеся фрагменты формул, характерные для единых символьных выражений.

Однако, метод *d*-деревьев обладает существенными недостатками: 1) предназначен для цепей с у-элементами и ИТУН, для анализа цепей, содержащих другие УИ, требуется преобразовать их к ИТУН, что ведет к усложнению схем; 2) генерирует избыточные символьные выражения, которые повышает трудоемкость метода и снижает точность вычислений; 3) использует комбинаторные операции поиска путей в подграфах.

О программной реализации метода d-деревьев (из письма Н.И.Ястребова В.В.Филаретову от 1995 года). «У тебя, наверное, самая большая картотека по символьной тематике. Вот и раскопал Фойснера [6]. Все наши корифеи в своих книгах отталкиваются от Максвелла и Кирхгофа. Честно говоря, у меня тоже всегда была «дурная» привычка докапываться до сути. И она, может быть, помешала мне написать диссертацию. Раскопав суть вопроса, я довольно часто терял к нему интерес, так как убеждался, что всё это - хорошо забытое старое.

Я хочу изложить тебе некоторые свои соображения, честно и откровенно. Если что не понравится - не обижайся. Ты собираешься писать докторскую диссертацию. Молодец. Слава Богу – хватило духа. А докторская работа - это итог основной деятельности. Ты должен себе точно уяснить, какую проблему хочешь раскрыть: чисто теоретическую или прикладную для реализации на ЭВМ, или и то и другое в диалектическом единстве. Я думаю – последнее. Так вот. По-моему ты до кониа не ошутил, как в дальнейшем использовать схемную функцию (СФ), сгенерированную твоими программами. Генерация формул СФ - это промежуточный этап! И ешё. Пробовал ли ты рассчитать до кониа классическим методом (СФ – амплитудно-частотная характеристика –

*корни полиномов – временные характеристики) какую-нибудь реальную схему узлов на 20–30? Думаю, что нет.*

*Представь себе, если всѐ задать буквами, что будет! Поэтому, и именно поэтому, для более или менее сложных схем применяют численнобуквенные методы. И здесь самое трудное для программной реализации – действия с полиномами! Многие «теоретики» со степенями это умалчивают, или просто не понимают, так как никогда до реализации не доходили! Возьми даже работы Матвийчука (Львов, программы серии ТОПАН) с его разбиением по дугам [52]. Он утверждает, что наращивание по одной вершине лучше, чем парами?! Почему именно парами?* 

*По одному узлу легче всего проводить реализацию: два объекта – старый и новый. Хотя, по-моему, сразу видно, что иерархия может быть произвольной, а критерий один – минимальное число операций при формировании полиномов.*

*И вот Юра Шаповалов, будучи студентом, не имея крыши в виде титулованного профессора, решает эту проблему именно в программной реализации. Я уверен, что к своим теоретическим результатам он пришѐл именно из необходимости практической реализации. Возьми статьи Мочернюка (ученика Блажкевича). У него с Шаповаловым теория одна. Но Шаповалов нарисовал d-дерево – сразу всѐ видно и понятно.*

*Почему я так отношусь к работам Шаповалова? Я шел тем же путѐм, что и он, с некоторым отрывом примерно в полгода, но отставал. Я чувствовал и осознавал, что с точки зрения идеи – это не разбиение схемы на подсхемы, а объединение изначальных кирпичиков. Я работал с матрицами (мне внушили, что это лучше), а Шаповалов – с графом (школа Дмитришина).* 

*У меня учитель с титулом, а у Шаповалова – с умением программировать. Я работал на ЭВМ МИР–2 (без внешней памяти), а Шаповалов на М–222 с магнитным барабаном. Я не мог разместить все полиномы в памяти, а Юра записывал их на барабан. Потом пошли ЭВМ серии ЕС с дисками. На то время (начало 80-х годов) самая хорошая программа была у Шаповалова – АС–13! [59]. Это точно! Если сейчас еѐ один к одному перевести на Ассемблер персоналки, то лучше не сделаешь потому, что она не делает никакого разбиения, а собирает изначальные «кирпичики» в единое целое.*

*Я считаю, что основной недостаток метода d-деревьев – это только дубликации. Важно, что это не те дубликации, которые образуются, когда унистор с одинаковым весом находится в разных подсхемах. В программе АС–13ЕС подсхемами были не сами унисторы, а элементы схемы замещения, то есть все три или четыре унистора каждого ИТУН оказывались в одной подсхеме. Это обеспечивает физическую реализуемость графов подсхем. При этом дубликации могли*  возникать только тогда, когда шло дальнейшее наращивание до появления одинаковых по численному значению, но противоположных по знаку слагаемых.

В программе АС-13 затрат на логику объединения подсхем (на поиск путей) не было. Это был их «конёк»! Формулы объединения подсхем разных типов многополюсников (максимальное число полюсов равно пяти) были заранее отгенерированы специальной программой АС6-ЕС (по-моему так она называлась). Важно, что поиск нужной формулы не требовался, поскольку для ссылок использовался стандартный механизм адресации памяти. Конечно, программа АС-13 не могла обрабатывать исходные подсхемы и получать промежуточные подсхемы с большим числом полюсов, но практические схемы на транзисторах, как правило укладывались в это ограничение.

Далее. Из чего нужно исходить при сравнении разных методов? Я считаю - из той модели, с которой работаешь. И только так. А у нас основные модели такие: 1) матрица; 2) унисторный граф (корневой граф), с которым работают Максимович [27], Блажкевич [20, 23], Шаповалов [49]); 3) сигнальный граф (Мейсона) [17]. Можно ещё что-либо придумать, но это, по-моему, главное. Те, кто реализовывают формулу понимают, Мейсона. по-моему,  $He$ 60 что это выльется  $npu$ программировании! Всё вроде бы красиво – дуги с передачами  $t_{ii}$ . Но  $t_{ii}$  – это уже отношение полиномов! Как их дальше раскрутить?

Ученики Беллерта [32] работают со структурными числами [60, 65, 66]. Но для пассивных схем – это то же самое, что и в книге Н.Г.Максимовича [27]. Для обобщения на активные схемы они обратились к нуллаторно-нораторному графу [60]. Но, по-моему, это – видимость, а по сути, они возврашаются к графу тока и напряжения [9, 10]!

Что еще не сделано. Графы, с которыми работают Дмитришин и Шаповалов, имеют один недостаток: за счет отображения источников тока, управляемых напряжением, в формуле появляются взаимноуничтожающиеся слагаемые (дубликации). Вот если бы алгоритмы программы AC-13 применить к графу тока и напряжения, то дубликаций не будет. Это хороший конёк. Но опять-таки - всё упирается в реализацию!

И ещё один совет (я до этого дошёл благодаря программной реализации). Он может тебе пригодиться, если будешь заниматься классификацией. Символьные методы многие интерпретируют или понимают как методы без операций деления. Это не так. Делением просто не хотят заниматься, так как необходимо делить полиномы. Дмитришин показал, что делить полиномы можно нацело [62]. А применение деления позволяет хранить в памяти намного меньше полиномов (d-деревьев), чем без деления.

*Я советую тебе прочитать диссертацию Шаповалова [49]. У тебя на многое откроются глаза. Всѐ гениальное – просто.*

*Кратко о себе. Я преподаю теорию цепей. Старший преподаватель (без степени). Читаю лекции, то есть веду курс на потоке. Науку забросил, но наш новый заведующий кафедрой нажимает на меня, чтобы я закончил начатое. И вот теперь еще ты разбередил душу. Честно говоря, где-то даже «заныла» ностальгия. В прошлом году я предложил одному студенту в качестве курсовой перевести на язык Си мою программу PACTOP [63, 67]. Она уже работает. Осталось сделать защиту и оболочку (интерфейс программы).*

*Идея та же – логика и арифметика разделены. Логика делается один раз – что с чем умножить и сложить, арифметика будет предусматривать подстановку любых значений элементов и получение полиномов. Много времени занимает сервис. Но студент – фанат программирования. Широко использует графику Windows. Я хочу вывести этого студента на диплом и он должен сделать иерархическое объединение типа шаповаловского, но для другого разбиения на подсхемы. У нас «кирпичиками» будут не элементы схемы, а дуги графа, как у Матвийчука [52]. Может быть, и у меня диссертация получится.*

*Дам тебе на обкатку свой PACTOP. Внедрите в учебный процесс, если понравится. Да, ещѐ забыл. Знакома ли тебе статья Сигорского и Калниболотского [24]? Они в ней пытались систематизировать эти методы. Если будешь писать книгу, то тебе эта статья пригодится.»*

**Формирование символьных схемных функций.** Представленные выше методы диакоптики использовались в 70-е и 80-е годы прошлого века. В то время возможности вычислительной техники были таковы, что задача генерации символьных выражений, когда все параметры схемы представлены в виде символов, не могла быть решена для схем практической сложности в десятки-сотни узлов элементов.

Методы *d*-деревьев и кортежей вершин изначально не были приспособлены для формирования полностью символьных выражений, поскольку такая задача даже не ставилась. Об этом красноречиво сказал сам Я.Н.Матвийчук [58]. В то же время без свертывания символьных выражений, получаемых при объединении двух подсхем, не обойтись при оптимальной реализации метода *d-*деревьев для минимизации числа операций [49].

С конца 80-х годов в СССР и России проводятся исследования процесса формирования символьных схемных функций [68–73], разработаны эффективные программы генерации символьных выражений, реализованные Д.В.Шеиным [74–76]. Установленные принципы формирования символьных выражений, позволили получать компактные выражения схемных функций, минуя процесс свертывания [77]. Это позволило получить полное символьное решение [79] для популярной за рубежом тестовой схемы полосового фильтра Старжика и Кончиковской [64, 103], а затем тестовой схемы Лаксберга (рис. 1) [86].

Символьный анализ избирательного усилителя на рис. 1 с помощью реализованной В.В.Филаретовым компьютерной программы CIRSYM (CIRcuit SYMbol) стал возможен только после отказа от использования теории деревьев и разработки нового метода – метода схемных определителей (МСО). МСО базируется исключительно на схемных представлениях, минуя промежуточные модели в виде матриц, графов или теоретико-множественных объектов [80, 81, 85, 86].

Таким образом, предложения, выделенные выше жирным шрифтом (письмо Н.И.Ястребова), в какой-то мере оказались пророческими. Базой для обоснования МСО [86] стал именно метод графа тока и напряжения, предложенный Персивалем [9, 10] и развитый Коутсом [30].

**О диакоптике без взаимно уничтожающихся слагаемых.** Применение двуграфового метода Персиваля–Коутса и МСО не связано с образованием взаимно уничтожающихся слагаемых – дубликаций, присущих в той или иной степени всем известным методам [68, 71, 72]. Таким образом, использование МСО позволяет избежать дубликаций при анализе подсхем. Однако для объединения подсхем приходится использовать метод двоичных векторов (схемных миноров), в основе которого лежит алгебраическая процедура нахождения знака. Метод двоичных векторов представляет собой схемную интерпретацию теоремы об определителе суммы матриц В.П.Сигорского [24], позволяющую избежать рассмотрения миноров с нулевыми строками и столбцами, но не свободную от образования дубликаций.

Отсутствие в рамках МСО метода объединения подсхем, носящего исключительно схемную природу и свободного от порождения дубликаций, констатировалось во время обсуждения диссертационного доклада В.В.Филаретова [87]. Ниже приводятся выступления участников заседания.

**В.В.Филаретов – соискатель:** *«Методы схемной диакоптики обобщены в работе на случай деления схемы по произвольному числу узлов. При этом количество параметров подсхемы минимально и равно числу слагаемых диакоптических формул. Проведено сравнение разработанных методов с наиболее эффективным для символьнотопологического анализа методом d-деревьев, разработанным Романом Васильевичем Дмитришиным, который здесь у нас присутствует. Например, для задания подсхемы с 10 внешними узлами требуется свыше 1000000 Д-деревьев и всего 48620 миноров. Таким образом, метод dдеревьев оказывается непригодным для деления схем по большому числу узлов. Практически более 7-8 узлов для реализации на современных компьютерах брать нельзя.»*

**Р.В.Дмитришин (д.т.н., профессор кафедры основ электротехники и информатики Жешувского политехнического института):** *«Я представляю Жешувский политехнический институт в Польше. Моя фамилия несколько раз здесь повторялась. Я думаю, что несколько предложений мне будет позволительно сказать. С Владимиром Валентиновичем мы знакомы более 15 лет. В то время символьнотопологические методы не были уже популярными. Я с удивлением заметил, что есть еще один чудак, который посвятил свою активную деятельность этой области. Я счастлив, что у Владимира Валентиновича хватило энергии и упорства довести до финала эту работу. И сегодня мы присутствуем на защите такой интересной диссертации. В связи с этим я считаю полезным и историю вспомнить сегодня. Примерно 25 лет назад по указанию сверху топологические методы, символьные методы, были объявлены бесперспективными, ненаучными и т.д. Вдруг исчезли, были закрыты школы профессоров Б.И.Блажкевича, Н.Г.Максимовича во Львове, прекратили существование школы топологического анализа профессора В.И.Анисимова в Ленинграде, профессоров Я.К.Трохименко и Ю.М.Калниболотского в Киеве. Действительно, тяжелое время было... Но интуиция подсказывала, что там все-таки есть рациональное зерно.*

*И сегодня Владимир Валентинович показал, что работа в этом направлении во всяком случае не есть убыточная. Кроме того, я хочу подчеркнуть, что основная работа проводилась в свободное от работы время, за личный счет. Я этому свидетель. Скажем, 90% работы проведено по личной инициативе. Инициативная работа.*

*Теперь я хотел бы просто уточнить для интереса. Владимир Валентинович, про мой метод сказал, что в нем требуется миллион параметров подграфа вместо 40 тысяч схемных миноров. Миллион выражений - это цена, которую нужно платить, чтобы здесь не было минусов. Если согласиться, что будут вычитания, тогда потребуется 40 тысяч. Если мы хотим исключить эти вычитания, то будет миллион и никто меньше не получит. Что-то за что-то нужно платить.*

*В конце я хотел бы сказать, что вот если бы Владимир Валентинович имел возможность выступить на международной конференции по символьным методам... Я уже в двух принимал участие. В Португалии, Лиссабоне и Германии, Кайзерслаутерне. Это было бы ведущее сопротивление. Многие ученые бьются над проблемами генерирования. Это же прикладные задачи. Это же не теория. Сгенерировать короткую формулу, формулу с минимальным количеством арифметических выражений, которые быстрее считаются. Это было бы для России очень представительно. Я считаю, что все, кто может, должны помочь ему в этом. Вот будет осенью в Бухаресте следующая* 

конференция. Вот бы ему выехать и доложиться по основным результатам.»

М.А.Шакиров - научный консультант: «Самое, одно из самых иенных его достижений, заключается в том, что он распространил вот эту методику для активных схем. Это уже параметр любого управляемого источника. Так как их четыре штуки, плакаты все время как-то размножаются. Таким образом, теоретически автор эту проблему закрывает. Причем получает npu этом оптимальные выражения, например по длине.

Дальше другой вопрос стоит. А если схемы очень сложные, то как применить эту методику. Автор говорит, что здесь нужно расчленять схему. К сожалению, при этом появляются дубликации. Вопрос об исключении дубликаций в этом случае, когда схема считается методом диакоптики, это, будем так говорить, проблема следующего пятидесятилетия, может быть.»

На разработку искомого метода объединения подсхем - схемносимвольной диакоптики потребовалось в десять раз меньше времени менее пяти лет. Этот метод, который можно рассматривать как схемноалгебраическое обобщение метода d-деревьев, обсуждается ниже.

Метод нуллорных схем. Перечисленных недостатков лишен метод нуллорных схем [89, 92, 94-102], использующий непосредственно схему замещения цепи, не содержащую в отличие от унисторного графа избыточных элементов [87]. В этом случае структурно-весовое выражение определителя подсхемы основывается не на d-деревьях, а на нуллорных схемах и называется нуллорно-весовым выражением.

Нуллорной схемой для произвольной линейной неавтономной подсхемы считается схема, содержащая в своем составе только нуллоры и короткозамкнутые ветви, которые эквивалентны параллельному соединению норатора и нуллатора. Поэтому ненаправленные *k*-деревья в формуле (6) являются также нуллорными схемами. В этом состоит взаимосвязь между d-деревьями и нуллорными схемами.

построения нуллорно-весовых  $3a$ основу ЛЛЯ выражений определителей взяты базисные нуллорные схемы. Базисными называются перечислении нуллорные схемы. при которых He учитываются эквивалентные схемы, получающиеся изменением направления аномальных элементов, заменой параллельного соединения норатора и нуллатора идеальным проводником и переносом норатора (нуллатора) вдоль пути из одноименных элементов [98]. Далее «базисные нуллорные схемы» (там, где это не вызывает недоразумений) будут называться для краткости «нуллорными схемами».

Максимальное число базисных нуллорных схем (верхняя оценка числа нуллорных схем) для произвольной подсхемы с *n* полюсами определяется как сумма возможных вариантов подключения нуллоров

[92]. Для  $n = 3, 4...8$  данные о числе базисных нуллорных схем сведены в строку 5 табл. 1. В табл. 6 приведены все 11 базисных схем для трехполюсной подсхемы. В ячейках 1, 2, 6, 10 и 11 находятся базисные схемы, эквивалентные ненаправленным  $k$ -деревьям в формуле (6).

 $\overline{2}$ 3  $\overline{7}$  $\mathbf Q$  $\mathbf{1}$  $\overline{4}$ 5 6 8 10 11  $\bullet$ 

Таблица 6. Базисные нуллорные схемы для произвольной трехполюсной подсхемы

Как видно, максимальное число базисных нуллорных схем больше максимального числа d-деревьев. Однако для реальных подсхем число нуллорных схем в несколько раз меньше их верхней оценки, при этом, чем больше полюсов у подсхемы, тем меньшая доля от соответствующего максимального числа нуллорных схем является ненулевой. Так, для транзистора и четырехполюсной схемы взаимоиндуктивности число нуллорных схем равно шести вместо 11-ти и 87-ми соответственно (строка 4 в табл. 1), для четырехполюсного идеального трансформатора - четырем, для трехполюсного идеального конвертора - двум и т. д. [89]. В результате число нуллорных схем реальной подсхемы часто меньше числа d-деревьев. Так, в приведенном примере число *d*-деревьев равно 9 и 12 для транзистора и пассивной схемы соответственно, а число нуллорных схем, как видно из последующего рассмотрения, 5 и 10 соответственно.

Построение нуллорно-весовых выражений определителя подсхемы. Нуллорно-весовые выражения находятся путем рекурсивного выделения всех элементов подсхемы при сохранении ее полюсов [89]. Выделение сопротивлений z и проводимостей у осуществляется по формулам Фойснера [5]

$$
\Delta = z\Delta^z + \Delta_z \tag{11}
$$

$$
\Delta = y\Delta_{y} + \Delta^{y}, \qquad (12)
$$

где  $\Delta$  – определитель схемы; нижний или верхний индексы при символе  $\Delta$ указывают на стягивание или удаление выделяемой ветви соответственно. Стягивание ветви равносильно замене ее идеальным проводником.

Управляемые источники (УИ) выделяются по формуле [81]

$$
\Delta = \chi \Delta (VH \implies H\gamma JJJ0p) + \Delta(\chi=0),\tag{13}
$$

где  $\chi$  – параметр УИ;  $\Delta$ (УИ $\Rightarrow$ нуллор) – определитель исходной схемы, в которой УИ заменен на нуллор, причем генератор УИ – на норатор, а приемник УИ – на нуллатор;  $\Delta(\gamma=0)$  – определитель исходной схемы, в которой нейтрализован УИ.

Формулы выделения параметров не требуют в отличие от алгоритмов построения *d*-деревьев комбинаторных операций по поиску путей в подграфах. Весовые коэффициенты нуллорно-весовых выражений получаются путем группировки слагаемых перед эквивалентными нуллорными схемами. Эквивалентность нуллорных схем проверяется с помощью отмеченных выше операций.

Нуллорные схемы пассивных подсхем в соответствии с формулами (11) и (12) содержат идеальные проводники. Для трехполюсной подсхемы эти нуллорные схемы приведены в составе нуллорно-весового выражения (6). Для активных цепей нуллорные схемы содержат в соответствии с формулой (13) нораторы и нуллаторы (табл. 6).

**Объединение подсхем на основе нуллорных схем.** Объединение подсхем, как и в методе *d*-деревьев, осуществляется попарно иерархическим путем до получения исходной схемы. При этом каждая нуллорная схема первой подсхемы проверяется на совместимость с каждой нуллорной схемой второй подсхемы. Для этого формируется объединенная нуллорная схема с помощью математической операции объединения полюсов и нуллоров обеих нуллорных схем. Если полученная объединенная нуллорная схема не вырождена, то она преобразуется к нуллорной схеме объединенной подсхемы, которая содержит в своем составе только внешние для обеих подсхем полюса. Внутренние полюса оказываются удаленными вместе с последовательными соединениями норатора и нуллатора или объединенными с внешними полюсами, с которыми они соединены идеальными проводниками. При преобразовании объединенной нуллорной схемы к базисной используются уже упомянутые операции изменения направления нуллатора или норатора, преобразования параллельного соединения норатора с нуллатором и переноса нораторов (нуллаторов) вдоль пути из одноименных элементов.

Весовой коэффициент базисной нуллорной схемы объединенной подсхемы равен сумме попарных произведений коэффициентов соответствующих базисных схем объединяемых подсхем. При наличии повторяющихся нуллорных схем их коэффициенты группируются. Множество весовых коэффициентов и соответствующие базисные нуллорные схемы образуют нуллорно-весовое выражение объединенной подсхемы.

В результате нескольких этапов иерархического объединения получается исходная схема со своим нуллорно-весовым выражением. Для получения выражения числителя и знаменателя искомой схемной функции

исходная схема объединяется с нуллорными схемами числителя и знаменателя [94] соответственно.

**Сокращение числа нуллорных схем.** Для многих реальных подсхем можно уменьшить число слагаемых в нуллорно-весовых выражениях, если использовать для их построения *матричные нуллорные схемы* [100, 101]*,*  число которых (строка 6 в табл. 1) значительно меньше числа базисных нуллорных схем (строка 5 в табл. 1).

Матричные нуллорные схемы получаются из множества базисных нуллорных схем путем исключения схем, определители которых могут быть найдены из схемно-алгебраических тождеств [91]. Для трехполюсной подсхемы из одиннадцати базисных нуллорных схем матричными нуллорными схемами являются только шесть – например, с номерами 1, 2, 4, 8, 10 и 11 (табл. 6).

Число слагаемых в нуллорно-весовых выражениях сокращается, если использовать *неравновесные нуллорные схемы*, содержащие различное число нораторов и нуллаторов [98]. Число неравновесных нуллорных схем меньше числа соответствующих *равновесных нуллорных схем* – содержащих одинаковое число нораторов и нуллаторов. Число *базисных неравновесных нуллорных схем*, в которых нораторов больше (меньше) нуллаторов на единицу, приведено в строке 7 табл. 1. Для трехполюсной подсхемы все 6 неравновесных базисных НС приведены в табл. 7. Правила эквивалентности при построении *базисных неравновесных нуллорных схем* такие же, как и для базисных равновесных НС – содержащих одинаковое число нуллаторов и нораторов.

Неравновесными НС характеризуются подсхемы, в которых число приемников не равно числу генераторов управляемых источников (УИ). Поэтому при анализе схема может быть разделена на подсхемы, имеющие управляющие связи между собой.

Таблица 7. Базисные неравновесные нуллорные схемы для трехполюсной подсхемы, содержащие нораторов на единицу больше, чем нуллаторов

| ۰ | c<br>$\circ$ | $\bullet$ |  |  |
|---|--------------|-----------|--|--|

**Нуллорные схемы для автономных подсхем [102].** Сократить число нуллорных схем можно также путем использования автономных вместо общепринятых неавтономных подсхем. Множество нуллорных схем автономной подсхемы содержит как равновесные, так и неравновесные нуллорные схемы. Они необходимы, поскольку при использовании

требуется информация как о составляющих автономных подсхем числителя, так и составляющих знаменателя. Здесь в отличие от объединения на основе неавтономных многополюсников нет отдельных операций объединения с нуллорными схемами числителя и знаменателя для получения выражений для числителя и знаменателя соответственно.

Равновесные нуллорные схемы получаются путем выделения всех элементов из подсхемы при нейтрализованных независимых источниках (НИ), а неравновесные нуллорные схемы - из подсхемы числителя [91], содержащей НИ. Получающиеся при этом НС являются неравновесными, поскольку при выделении НИ появляется направленный норатор, а соответствующий ему нуллатор находится в другой подсхеме. При этом число нораторов в неравновесных нуллорных схемах для подсхемы, содержащей НИ и не содержащей приемник отклика, будет на единицу больше числа нуллаторов. Общее число нуллорных схем автономной подсхемы (строка 8 табл. 1) находится как сумма числа равновесных и неравновесных НС. Для трехполюсной подсхемы все 17 базисных НС автономной подсхемы получаются путем объединения НС в табл. 6 и 7.

Как видно из табл. 1 число базисных НС автономной подсхемы в 5...10 раз меньше числа базисных НС соответствующей неавтономной подсхемы, число полюсов которой на минимальное число - единицу (полюс независимого источника) больше числа полюсов автономной подсхемы. Во столько же раз уменьшаются затраты при объединении подсхем, одна из которых является автономной. Выигрыш увеличивается при большем числе независимых источников.

Иллюстрация метода объединения подсхем на основе нуллорных схем. Для сравнения с методом *d*-деревьев приведем решение изложенной выше задачи методом НС. При этом нуллорно-весовое выражение для транзистора формируется методом выделения параметров [89]

$$
\Delta = Y_{11}Y_{22} \left| \bigvee \left| + Y_{21} \right| \left| \bigvee \left| \bigvee \right| + Y_{11} \right| \left| \bigvee \left| \bigwedge \right| + Y_{22} \right|^{2} \left| \bigwedge \right| + \left| \bigwedge \right|^{2} \left| \bigwedge \right| \tag{14}
$$

Схемы под знаком определителя – базисные НС. Нумерация полюсов на этих схемах проведена в соответствии с рис 1,6.

Для пассивной подсхемы нуллорно-весовое выражение находится путем последовательного выделения проводимостей (нумерация полюсов в нуллорных схемах соответствует рис. 1, в):

$$
\Delta = a_1 \left| \sqrt[8]{\sqrt[4]{}} + a_2 \left| \frac{1}{\sqrt[4]{}} + a_3 \right| + a_3 \left| \frac{1}{\sqrt[4]{}} + a_4 \left| \frac{1}{\sqrt[4]{}} + a_5 \left| \frac{1}{\sqrt[4]{}} + a_5 \left| \frac{1}{\sqrt[4]{}} + a_6 \left| \frac{1}{\sqrt[4]{}} + a_7 \left| \frac{1}{\sqrt[4]{}} + a_8 \left| \frac{1}{\sqrt[4]{}} + a_8 \left| \frac{1}{\sqrt[4]{}} + a_9 \left| \frac{1}{\sqrt[4]{}} + a_9 \left| \frac{1}{\sqrt[4]{}} + a_{10} \left| \frac{1}{\sqrt[4]{}} + a_{10} \left| \frac{1}{\sqrt[4]{}} + a_{10} \left| \frac{1}{\sqrt[4]{}} + a_{11} \left| \frac{1}{\sqrt[4]{}} + a_{11} \left| \frac{1}{\sqrt[4]{}} + a_{11} \left| \frac{1}{\sqrt[4]{}} + a_{11} \left| \frac{1}{\sqrt[4]{}} + a_{11} \left| \frac{1}{\sqrt[4]{}} + a_{11} \left| \frac{1}{\sqrt[4]{}} + a_{11} \left| \frac{1}{\sqrt[4]{}} + a_{11} \left| \frac{1}{\sqrt[4]{}} + a_{11} \left| \frac{1}{\sqrt[4]{}} + a_{11} \left| \frac{1}{\sqrt[4]{}} + a_{11} \left| \frac{1}{\sqrt[4]{}} + a_{11} \left| \frac{1}{\sqrt[4]{}} + a_{11} \left| \frac{1}{\sqrt[4]{}} + a_{11} \left| \frac{1}{\sqrt[4]{}} + a_{11} \left| \frac{1}{\sqrt[4]{}} + a_{11} \left| \frac{1}{\sqrt[4]{}} + a_{11} \left| \frac{1}{\sqrt[4]{}} + a_{11} \left| \frac{1}{\sqrt[4]{}} + a_{11} \left| \frac{1}{\sqrt[4]{}} + a_{11} \left| \frac{1}{\sqrt[4]{}} + a_{11} \left| \frac{1}{\sqrt[4]{}} + a_{11} \left| \frac{1}{\sqrt[4]{}} + a_{11} \left| \frac{1}{\sqrt[4]{}} + a_{11} \left| \frac{1}{\
$$

где весовые коэффициенты нуллорных схем

$$
a_1 = Y_3[Y_1(Y_2 + Y_4) + Y_2Y_4]; a_2 = Y_1Y_3; a_3 = Y_4; a_4 = 1; a_5 = Y_1; a_6 = Y_2Y_3;
$$
  

$$
a_7 = Y_1(Y_2 + Y_4) + Y_2Y_4; a_8 = Y_2; a_9 = Y_3Y_4; a_{10} = Y_3.
$$

Из (15) видно, что подсхема имеет 10 базисных НС из 87-ми (строка 5 табл. 1). Причем в этой формуле весовые коэффициенты получены в свернутом компактном виде.  $\overline{B}$ отличие  $\overline{O}T$ соответствующих коэффициентов по методу *d*-деревьев (табл. 4), что достигнуто использованием формулы выделения проводимости (12).

Объединение подсхем проиллюстрировано в табл. 8. Нуллорные схемы для активной и пассивной подсхем представлены в первой строке и первом столбце соответственно. При объединении НС получается 50 объединенных схем. Из них нуллорными схемами объединенной подсхемы 38 cxem. которые **ЯЗТОЧВЛЯЕ** ТОЛЬКО после ИХ эквивалентного преобразования к базисным НС, представлены в табл. 8. Остальные 12 схем вырождены и поэтому не приводятся.

Из 38-ми НС в табл. 8 различными являются только 20 схем. Их номера проставлены в правом верхнем углу ячеек. Отметим, что НС с номерами 1...10 уже использовались для описания пассивной подсхемы. 12 НС с номером 1 и их весовые коэффициенты составляют определитель схемы. Эти НС можно представить (по аналогии с объединенными dдеревьями в (9)) парами чисел, обозначающими в табл. 8 порядковые номера соответствующих НС активной и пассивной подсхем:

$$
1-1
$$
; 2-2; 2-3; 2-4; 3-1; 6-4; 7-2; 7-3; 7-4; 8-1; 9-3; 10-1. (16)

Символьное выражение определителя находится путем перемножения пар весовых коэффициентов нуллорных схем с номерами из формулы (16). С учетом группировки слагаемых получаем

$$
\Delta = Y_3[Y_1(Y_2 + Y_4) + Y_2Y_4] + Y_1Y_3(Y_{21} + Y_{11} + Y_{22}) + Y_4Y_{11}Y_{22} + Y_2Y_3Y_{22} + [Y_1(Y_2 + Y_4) + Y_2Y_4](Y_{21} + Y_{11} + Y_{22}) + Y_2Y_{11}Y_{22} + Y_3Y_4Y_{11} + Y_3Y_{11}Y_{22}.
$$
 (17)

Как видно из (17), метод НС в отличие от метода *d*-деревьев не образует взаимно уничтожающихся слагаемых, поскольку он He использует избыточной унисторной УИ. схемы a базируется непосредственно на схеме замещения цепи, где каждый элемент встречается только один раз. При этом снижается трудоемкость построения структурно-весовых выражений исходных объединенных подсхем - требуются только 50 операций объединения НС вместо 108 операций объединения d-деревьев.

| $\frac{1}{2} \phi^2$<br>ぞろ                                                                             | $1 \sqrt{2}$                             | $\n  \cancel{\mathcal{L}}^219$      | $\bullet$ 2<br>$1\sqrt{ }$                         | 2 <sub>2</sub><br>$1 \bullet$ | $\cdot 2$<br>$1 \bullet$                                        |
|----------------------------------------------------------------------------------------------------|------------------------------------------|-------------------------------------|----------------------------------------------------|-------------------------------|-----------------------------------------------------------------|
| $\begin{array}{c}\n 1 \\  \hline\n 1\n \end{array}$<br>「၂                                              | $\sqrt{3}$                               | $\frac{8}{3}$                       | $\bullet$ 3                                        | $\leq$ 3                      | $\cdot$ 3                                                       |
| $\theta$                                                                                               | $\mathbf{1}$                             | $\overline{2}$                      | $\overline{\mathbf{3}}$                            | $\overline{\mathbf{4}}$       | 5                                                               |
| $\frac{1}{\sqrt{3}}$<br>72<br>$\boldsymbol{l}$<br>$\binom{4}{8}$                                       |                                          |                                     |                                                    |                               | $\boldsymbol{l}$                                                |
| $\begin{array}{c}\n1 \rightarrow 2 \\ \hline\n\uparrow 3 \\ 0\n\end{array}$<br>$\overline{\mathbf{2}}$ |                                          | $\boldsymbol{l}$<br>$\bullet$       | $\boldsymbol{l}$                                   | $\boldsymbol{l}$<br>۶         | $\boldsymbol{2}$<br>የ                                           |
| $1^{\circ}$ 3<br>/2<br>$\boldsymbol{\beta}$<br>$\boldsymbol{0}^*$                                      | $\boldsymbol{I}$<br>$\ddot{\phantom{1}}$ | 11                                  | 72<br>$\bullet$ ,                                  | $\sqrt{13}$<br>$\bullet$      | $\boldsymbol{\beta}$<br>$\bullet$<br>$\bullet$                  |
| $1^{\circ}$ 3<br>$^{\circ}2$<br>$\sum_{i=1}^{n}$<br>$\boldsymbol{4}$                                   | 14 م                                     | $\mathbb{R}^2$ 15<br>$\bullet$      | .16                                                | 17<br>$\bullet$<br>م          | $\bullet$                                                       |
| $\bullet$ 2<br>$1\degree$ $3\degree$<br>$^{\circ}0$<br>$\overline{\mathbf{5}}$                         |                                          | 14<br>۰                             | $\frac{1}{2}$                                      | 14                            | 5<br>۰<br>0                                                     |
| $^{\circ}$ 2<br>$1\sqrt{\frac{3}{7}}$<br>$\boldsymbol{0}$<br>6                                         |                                          |                                     | $\bullet$ 6<br>( )                                 | $\boldsymbol{l}$<br>$\bullet$ | $\bullet$ 6<br>۹                                                |
| $1\sqrt{3}/2$<br>$\boldsymbol{0}$<br>$\overline{7}$                                                    |                                          | $\boldsymbol{l}$<br>$\zeta$ $\zeta$ | $\boldsymbol{l}$<br>$\rightarrow$<br>$\mathcal{P}$ | $\boldsymbol{l}$<br>۶<br>٩    | $\boldsymbol{7}$<br>$\mathcal{L}$<br>$\mathcal{P}$<br>$\bullet$ |
| $\cdot$ <sub>2</sub><br>$\sqrt{3}$<br>$\pmb{8}$<br>$\boldsymbol{0}$                                    | 1                                        | 18                                  | 6<br>$\bullet$                                     | 19                            | 8<br>$\bullet$                                                  |
| $1^{\circ}$<br>$\boldsymbol{9}$<br>0                                                                   |                                          |                                     | 1                                                  |                               | 9<br>۰                                                          |
| $\cdot$ <sub>2</sub><br>1<br>10<br>$\mathcal{L}$                                                       | 1                                        | $R_{\rm e}$<br>20                   | $\boldsymbol{6}$<br>$\bullet$                      | 9<br>$\bullet$                | 10<br>$\bullet$<br>$\bullet$                                    |

Таблица 8. Объединение активной и пассивной подсхем на основе нуллорных схем

**Анализ схемы активного полосового фильтра [64, 85, 94] (**в решении принимал участие Ф.А.Королев). Полосовой фильтр представлен на рис. 2.

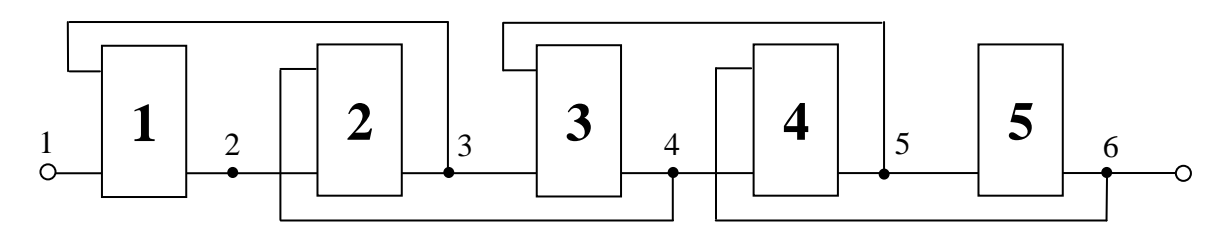

Рис. 2. Структурная схема полосового фильтра

Подсхема 1 дана на рис. 3,а. Подсхемы 2–4 отличаются от подсхемы 1 только обозначениями элементов. Порядковые номера резисторов и конденсаторов подсхем 2–4 вычисляются через номера элементов подсхемы 1 по формулам:

$$
N_r = i + 8(j - 1), \qquad N_c = i + 2(j - 1), \tag{18}
$$

где *i* – номер параметра в подсхеме 1; *j* – номер одной из подсхем 2–4.

Подсхема 5 изображена на рис. 3,б. Дерево объединения подсхем представлено на рис. 3,в.

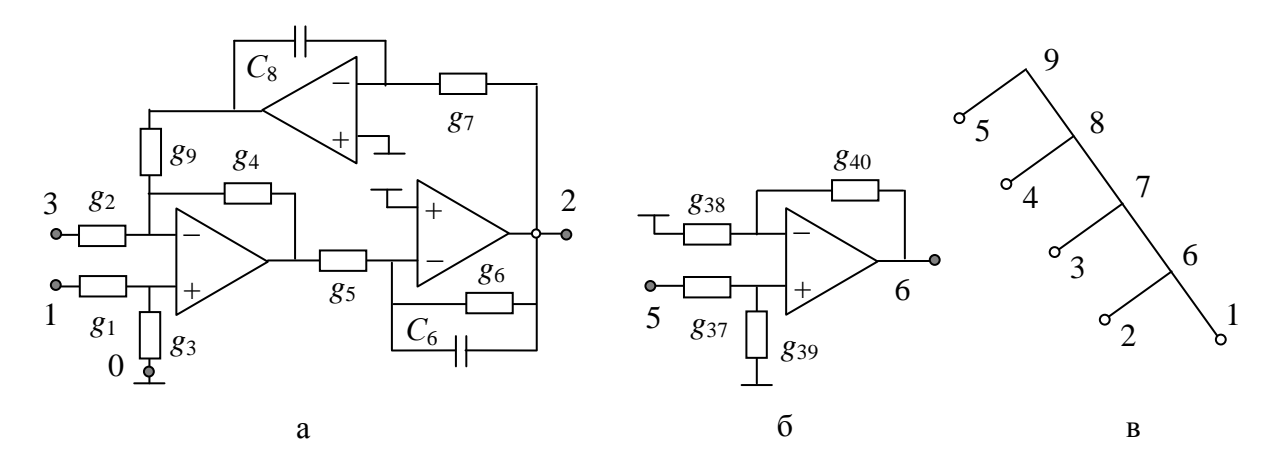

Рис. 3. Подсхемы (а, б) и дерево объединения подсхем (в) полосового фильтра

**Нахождение нуллорных инвариантов подсхем полосового фильтра.** Для обозначения коэффициентов нуллорных схем используется символ «*Х*» с двумя цифрами: верхний индекс – номер подсхемы, а нижний – порядковый номер нуллорной схемы. Коэффициенты  $X_1^2$ ,  $X_2^2$ ,  $X_3^2$ ,  $X_1^3$ ,  $X_2^3$ ,  $X_3^4$ ,  $X_4^4$ ,  $X_2^4$ ,  $X_3^4$  определяются на основе  $X_1^1$ ,  $X_2^1$ ,  $X_3^1$ соответственно с помощью формул (18).

В результате выделения элементов получаются следующие инварианты подсхем:

$$
\left|\frac{\begin{vmatrix} 1 & 0 & 2 & 0 & 3 & 0 \\ 1 & 1 & 0 & 0 & 0 \\ 2 & 3 & 0 & 4 & 0 \\ 2 & 2 & 3 & 0 & 0 \\ 3 & 3 & 0 & 0 & 0 \\ 3 & 3 & 0 & 0 & 0 \\ 4 & 4 & 0 & 5 & 0 \\ 5 & 5 & 0 & 0 & 0 \\ 5 & 5 & 0 & 0 & 0 \\ 6 & 6 & 0 & 0 & 0 \\ 7 & 7 & 1 & 1 & 1 \\ 8 & 1 & 1 & 1 & 1 \\ 9 & 1 & 1 & 1 & 1 \\ 10 & 1 & 1 & 1 & 1 \\ 11 & 1 & 1 & 1 & 1 \\ 12 & 1 & 1 & 1 & 1 \\ 13 & 1 & 1 & 1 & 1 \\ 14 & 1 & 1 & 1 & 1 \\ 15 & 1 & 1 & 1 & 1 \\ 16 & 1 & 1 & 1 & 1 \\ 17 & 1 & 1 & 1 & 1 \\ 18 & 1 & 1 & 1 & 1 \\ 19 & 10 & 1 & 1 & 1 \\ 10 & 1 & 1 & 1 & 1 \\ 10 & 1 & 1 & 1 & 1 \\ 11 & 1 & 1 & 1 & 1 \\ 12 & 1 & 1 & 1 & 1 \\ 13 & 1 & 1 & 1 & 1 \\ 14 & 1 & 1 & 1 & 1 \\ 15 & 1 & 1 & 1 & 1 \\ 16 & 1 & 1 & 1 & 1 \\ 17 & 1 & 1 & 1 & 1 \\ 18 & 1 & 1 & 1 & 1 \\ 19 & 11 & 1 & 1 & 1 \\ 10 & 1 & 1 & 1 & 1 \\ 10 & 1 & 1 & 1 & 1 \\ 11 & 1 & 1 & 1 & 1 \\ 12 & 1 & 1 & 1 & 1 \\ 13 & 1 & 1 & 1 & 1 \\ 14 & 1 & 1 & 1 & 1 \\ 15 & 1 & 1 & 1 & 1 \\ 16 & 1 & 1 & 1 & 1 \\ 17 & 1 & 1 & 1 & 1 \\ 18 & 1 & 1 & 1 & 1 \\ 19 & 1 & 1 & 1 & 1 \\ 10 & 1 & 1 & 1 & 1 \\ 11 & 1 & 1 & 1 & 1 \\ 12 & 1
$$

где

$$
X_1^1 = g_1 g_5 y_8 (g_2 + g_4 + g_9) + (g_1 + g_3) (g_4 (y_6 + g_6) y_8 + g_5 g_7 g_9);
$$
  
\n
$$
X_2^1 = (g_1 + g_3) (g_4 (y_6 + g_6) y_8 + g_5 g_7 g_9);
$$
  
\n
$$
X_3^1 = g_2 g_5 y_8 (g_1 + g_3);
$$
  
\n
$$
X_1^5 = g_{37} g_{38} - g_{39} g_{40};
$$
  
\n
$$
X_2^5 = g_{40} (g_{37} + g_{39}).
$$

Объединение нуллорных инвариантов подсхем полосового фильтра. Выполняется согласно иерархическому дереву на рис. 3,в. Номера узлов этого дерева соответствуют номерам исходных подсхем (подсхемы 1-5) и подсхем, образованных в результате объединения (подсхемы 6-9). В табл. 9 представлен процесс объединения подсхем 1 и 2. Здесь белым кружком показан узел, который будет отсутствовать в объединенной подсхеме - внутренний узел.

|                                                            |                                          | . .                                                  |                                                  |
|------------------------------------------------------------|------------------------------------------|------------------------------------------------------|--------------------------------------------------|
| НС подсхемы 2<br>НС подсхемы 1                             | 21<br>$\mathbf{0}$<br>$\mathcal{R}$<br>4 | 22<br>۰<br>О<br>$\overline{2}$<br>$\Omega$<br>4<br>3 | 23<br>$\bullet$<br>$\overline{2}$<br>3<br>0<br>4 |
| 11<br>$\boldsymbol{0}$<br>3<br>$\bullet$<br>$\bullet$<br>۰ | U<br>$\overline{2}$                      | າ                                                    | 0<br>$\overline{2}$                              |
| 12<br>3<br>$\theta$                                        | ۰<br>$\theta$                            | 0<br>۰                                               |                                                  |
| 13<br>$\boldsymbol{0}$<br>2<br>3<br>$\bullet$<br>۰         | $\bullet$<br>۰                           | ۰<br>4 ●<br>∩<br>۰<br>3                              | 3<br>$\bullet$<br>႒                              |

Таблина 9. Объелинение полсхем 1 и 2

После приведения подобных слагаемых по табл. 9, учета тождеств [91] получаем нуллорный инвариант подсхемы 6

$$
\left|\frac{\int_{0}^{\infty} 1 \int_{0}^{\infty} 3 \int_{0}^{\infty} 4 \, 0 \, \int_{0}^{\infty} 4 \, 0 \, \int_{0}^{\infty} 4
$$

Как видно, нуллорные схемы подсхемы 6 совпадают с нуллорными схемами подсхем 1 и 2. Следовательно, по аналогии можем записать для подсхем 7 и 8:

$$
X_1^7 = (X_1^3 - X_2^3)(X_3^6 - X_1^6) + X_2^6 X_1^3; \ X_2^7 = X_2^6 X_2^3 + X_3^6 (X_1^3 - X_2^3); \ X_3^7 = X_2^6 X_3^3; \ X_1^8 = (X_1^4 - X_2^4)(X_3^7 - X_1^7) + X_2^7 X_1^4; \ X_2^8 = X_2^7 X_2^4 + X_3^7 (X_1^4 - X_2^4);
$$
  
\n
$$
X_3^8 = X_2^7 X_3^4.
$$
\n(21)

В табл. 10 представлено объединение подсхем 5 и 8. Полученная подсхема с номером 9 завершает процесс объединения и является исходной схемой.

| Нуллорные схемы<br>подсхемы 5<br>Нуллорные<br>схемы подсхемы 8 | 51<br>5<br>6<br>$\theta$ | 52<br>6<br>O<br>5 |
|----------------------------------------------------------------|--------------------------|-------------------|
| 81                                                             |                          |                   |
| 82<br>0<br>6<br>$\bullet$                                      | n                        |                   |
| 83<br>5<br>$\mathbf 1$<br>h<br>$\bullet$<br>ο                  | 5<br>$\frac{1}{\bullet}$ | $\bullet$<br>n    |

Таблица 10. Объединение подсхем 5 и 8

После приведения подобных слагаемых в табл. 9 и учета схемноалгебраических тождеств [91] получаем нуллорный инвариант исходной схемы

$$
\left| \frac{\begin{array}{ccc} 1 & 0 & 0 \\ \hline 9 & 1 \end{array}}{\begin{array}{ccc} 9 & 0 \\ \hline \end{array}} \right| = X_1^9 \left| \begin{array}{ccc} 1 & 0 & 0 \\ \hline 1 & 6 & 0 \end{array} \right| + X_2^9 \left| \begin{array}{ccc} 1 & 0 & 0 \\ \hline 1 & 6 & 0 \end{array} \right| , \qquad (22)
$$
\nThe  $X_1^9 = (X_1^5 + X_2^5)(X_2^8 - X_1^8) + X_2^8 X_1^5$ ;  $X_2^8 = X_2^8 X_2^5 - X_2^8 (X_1^5 + X_2^5)$ .

При нахождении коэффициента передачи активного полосового фильтра необходимо объединить подсхему 9 с норатором на входе и нуллатором на выходе (для числителя), а также с идеальным проводником на входе (для знаменателя) [94]. Отсюда

$$
K = (X_1^9 + X_2^9) / X_2^9,
$$
\n(23)

что соответствует результам [64, 85, 94].

Необходимо отметить, что число подформул в решении сокращено с 35 (метод базисных нуллорных схем [94]) до 26, как в методе двоичных векторов [85]. Кроме того, формула по предлагаемому методу требует меньшее количество объединений - два вместо четырех (в методе базисных нуллорных схем), а, следовательно, обеспечивает значительное сокращение времени и трудоемкости анализа. Следует отметить, что решение, данное в [85], практически не может быть повторено другими специалистами из-за сложной алгебраической процедуры нахождения знаков при объединении подсхем.

Метод нуллорных схем реализован В.В.Филаретовым в компьютерной **CIRTRE.** Для задания последовательности объединения программе подсхем в программе **CIRTRE** предусматривается использование модифицированного  $cir$ -файла. котором отображается  $\bf{B}$ иерархия вложения подсхем до образования исходной схемы. Объединение двух подсхем задается двуми строками строкой «Х<номер промежуточной подсхемы> <множество внешних узлов>» и строкой «Х». Эти строки в отличие от аналогичных строк, обрамляющих в *cir-*файле строки, относящиеся к элементам исходных (терминальных) подсхем, указывают на формирование промежуточных подсхем (включая исходную схему), которых на единицу меньше числа исходных подсхем. Важно, что модифицированный таким образом сіг-файл по существу является программой, задающей порядок объединения подсхем.

Анализ схемы операционного усилителя µА741. 76-узловая схема замещения этого усилителя включает 115 резисторов, 76 конденсаторов и 26 ИТУН (рис. 4) [103]. Схема разделена на 26 подсхем пунктиром, их номера соответствуют обозначениям элементов подсхемы.

На рис. 6 рассмотрены три варианта объединения подсхем: на рис. 6,а последовательное объединение, на pиc.  $6,6$  $\equiv$  . иерархическое объединение, состоящее из двух неравных (по количеству подсхем) частей и на рис. 6,в - иерархическое объединение, состоящее из двух равных частей.

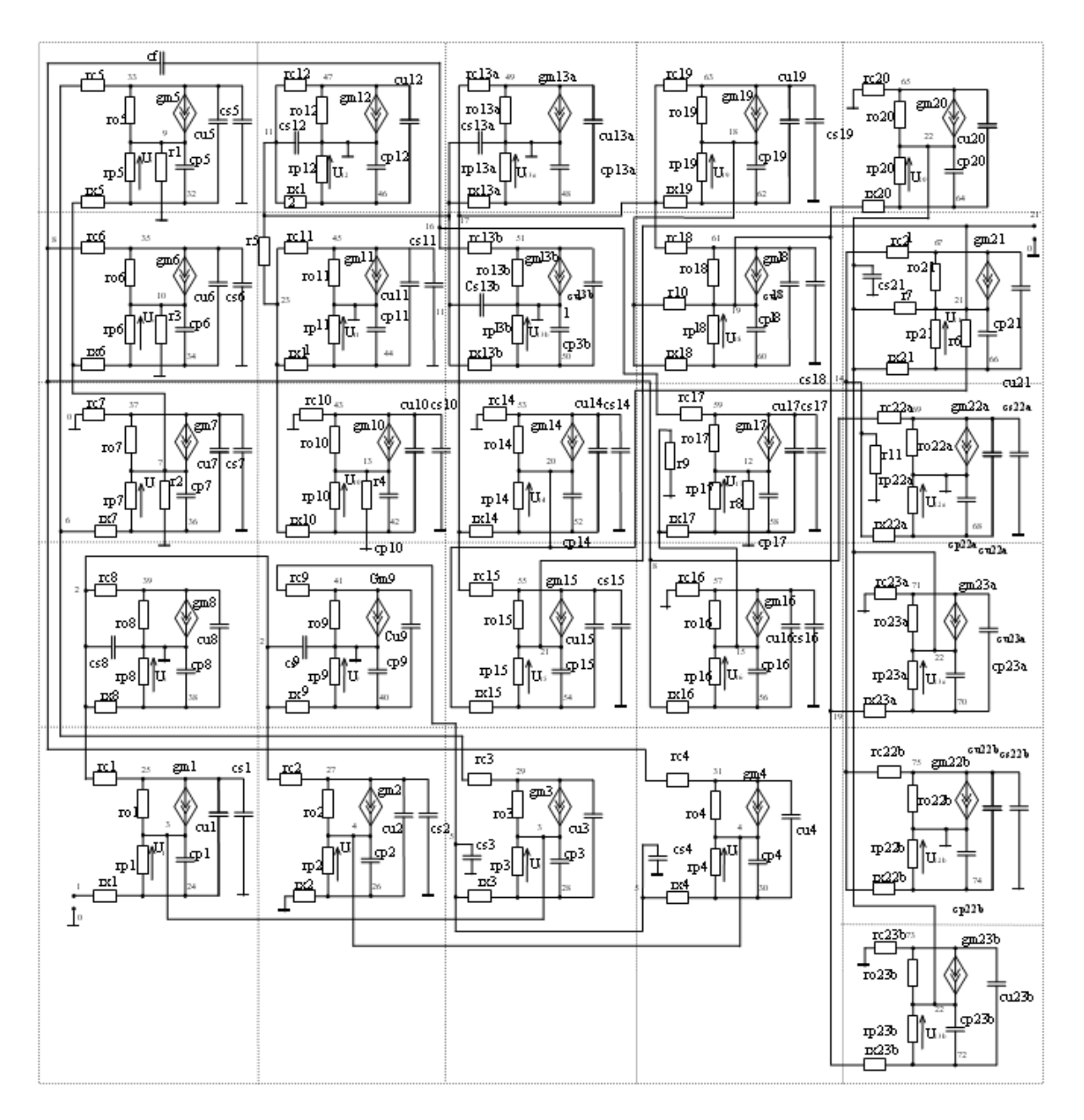

Рис. 4. Схема замещения операционного усилителя μa741

Количество получаемых нуллорных и базисных нуллорных схем, показатели сложности формируемых выражений для рассматриваемых трех вариантов объединения (рис. 5) через запятые приведены в табл. 10 соответственно. В первом столбце указаны порядковые номера подсхем, которые требуются для работы программы *CIRTRE*, которая нумерует подсхемы в порядке следования в *cir*-файле [94], а в скобках – номера подсхем в соответствии с рис. 4. В последней строке табл. 10 приводится суммарное количество нуллорных и базисных нуллорных схем, умножений, сложений и вычитаний в выражениях, образующих соответствующие последовательные формулы.

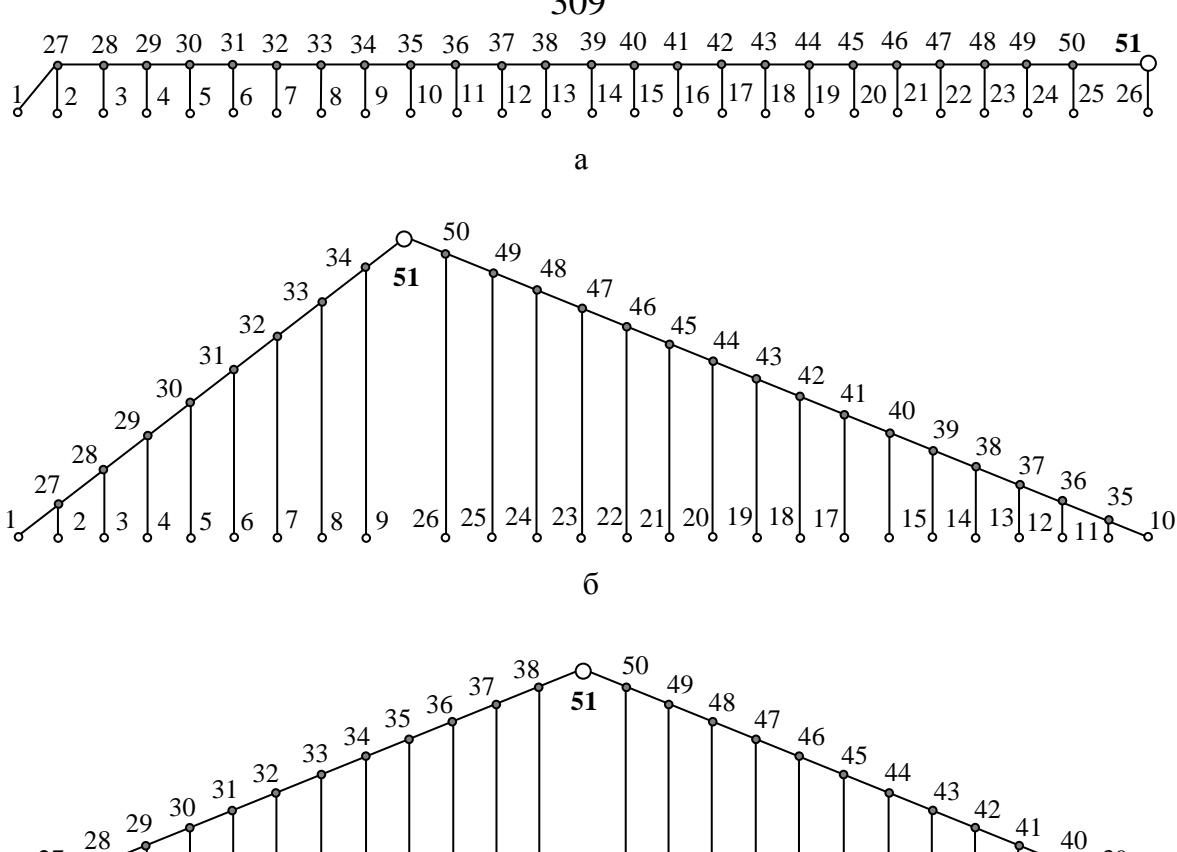

Рис. 5. Различные варианты деревьев объединения

 $\overline{B}$ 

 $\overline{9}$  $\overline{8}$ 

 $\begin{bmatrix} 10 & 11 & 12 & 13 & 26 & 25 & 24 & 23 & 22 & 21 & 20 & 19 \end{bmatrix}$ 

42

Как видно, в зависимости от вида объединяемых подсхем число используемых базисных схем намного меньше числа нуллорных схем (включающего базисные схемы). Предпочтительным вариантом является иерархическая «сборка» схемы с ее входа и выхода так, чтобы две промежуточные подсхемы, образующие исходную схемы были примерно одинаковой сложности.

Символьные выражения искомых коэффициентов передачи, которые выдает программа CIRTRE, могут содержать избыточные символы и операции (например «\*1», «\*(1)»). Для дополнительного редактирования выражений коэффициентов передачи используется алгебраических программа *LIKVID* [93].

Анализ операционного усилителя  $\mu$ А741 проводился на персональном компьютере *Intel Pentium D* 930 с тактовой частотой процессора 3 ГГц и оперативной памятью 2 Гб. Показатели сложности символьной функции для передаточного коэффициента по напряжению для различных вариантов объединения подсхем (рис. 5, а-в) приведены в табл. 12. При подсчете числа операций учтено (для подсхемы 51), что в передаточной функции используется только часть базисных схем с ненулевыми коэффициентами.

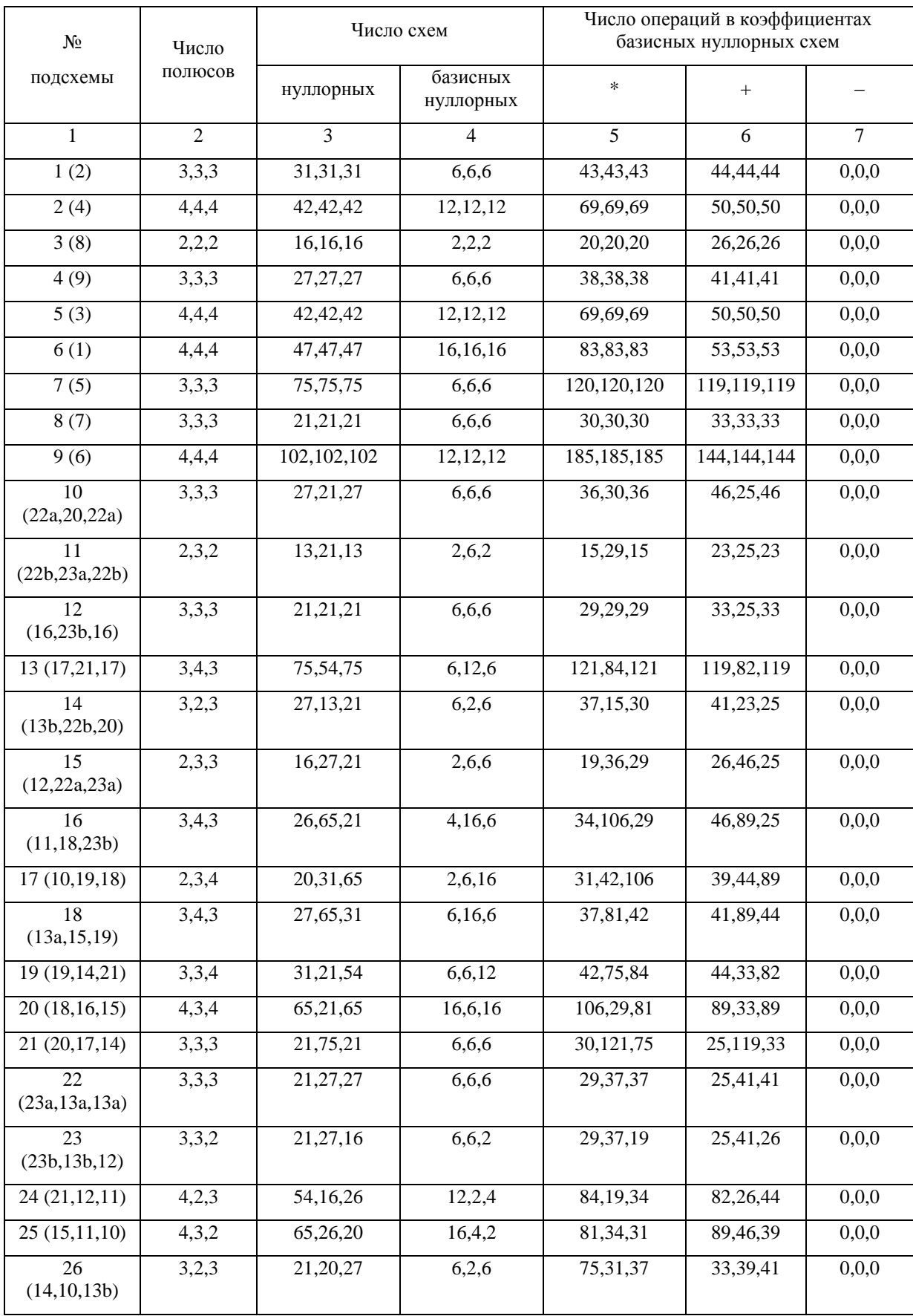

#### Таблица 11. Число нуллорных и базисных схем для подсхем операционного усилителя и сложность символьных выражений

| $\mathbf{1}$    | $\overline{2}$ | $\overline{3}$ | $\overline{3}$ | $\overline{5}$ | 6              | $\overline{7}$ |
|-----------------|----------------|----------------|----------------|----------------|----------------|----------------|
| 27              | 4,4,4          | 55, 55, 55     | 23, 23, 23     | 34, 34, 34     | 32, 32, 32     | 0,0,0          |
| 28              | 4,4,4          | 39,39,39       | 23, 23, 23     | 29,29,29       | 10,10,10       | 0,0,0          |
| 29              | 4,4,4          | 81,81,81       | 34, 34, 34     | 56,56,56       | 25, 25, 25     | 0,0,0          |
| 30              | 5,5,5          | 244,244,244    | 122, 122, 122  | 170,170,170    | 117, 117, 117  | 5,5,5          |
| 31              | 4,4,4          | 785,785,765    | 62,62,62       | 235, 235, 235  | 511,511,511    | 39,39,39       |
| 32              | 5,5,5          | 285, 285, 285  | 219,219,219    | 235, 235, 235  | 56,56,56       | 10,10,10       |
| $\overline{33}$ | 4,4,4          | 519,519,519    | 81,81,81       | 207, 207, 207  | 255, 255, 255  | 57, 57, 57     |
| $\overline{34}$ | 4,4,4          | 348, 348, 348  | 22, 22, 22     | 80,80,80       | 196,196,196    | 72,72,72       |
| 35              | 5,3,5          | 100,19,100     | 74,6,74        | 82,15,82       | 20,13,20       | 6,0,6          |
| 36              | 5,3,5          | 106, 19, 106   | 74,6,74        | 96,15,96       | 30,13,30       | 2,0,2          |
| 37              | 5,4,5          | 318,48,318     | 190.19,190     | 221, 33, 221   | 115,29,115     | 13,0,13        |
| 38              | 4,4,4          | 479, 32, 479   | 63,21,63       | 173, 25, 173   | 369,11,369     | 47,0,47        |
| 39              | 4,4,3          | 198,80,19      | 68,27,6        | 105,47,15      | 330,53,13      | 9,0,0          |
| 40              | 4,5,3          | 90,303,19      | 68,99,6        | 79,166,15      | 19,204,13      | 0,0,0          |
| 41              | 5,4,4          | 226,303,69     | 193,31,21      | 204,117,38     | 30,272,48      | 0,0,0          |
| 42              | 4,5,3          | 215,312,67     | 68.150,7       | 136,207,26     | 144, 145, 60   | 0,17,0         |
| 43              | 4,4,4          | 219,455,54     | 68,45,22       | 110,144,36     | 123,389,32     | 0,21,0         |
| 44              | 5,5,5          | 316,216,236    | 250,166,116    | 272,180,162    | 60,50,116      | 0,4,0          |
| 45              | 5,5,4          | 1850,598,369   | 307,192,38     | 830, 327, 121  | 1486, 394, 319 | 0,12,12        |
| 46              | 6,5,4          | 1408,743,154   | 1092,259,57    | 1228, 373, 79  | 310,445,96     | 0,39,1         |
| 47              | 6,5,4          | 2773,774,92    | 1092,360,57    | 2191,515,68    | 1660, 397, 35  | 0,17,0         |
| 48              | 5,5,5          | 2355,536,206   | 307,360,160    | 955,406,171    | 2027,176,46    | 0,0,0          |
| 49              | 4,5,4          | 1345,922,195   | 104,454,57     | 381,591,114    | 1085,450,138   | 0,18,0         |
| $\overline{50}$ | 5,4,4          | 856,463,190    | 467,93,66      | 565,186,102    | 295,361,124    | 0,0,0          |
| 51              | 3,3,3          | 1069,545,1146  | 7,7,7          | 60,39,106      | 329,224,413    | 71,31,77       |

Продолжение табл. 11

Таблица 12. Показатели сложности символьной функции для коэффициента передачи по напряжению операционного усилителя µA741

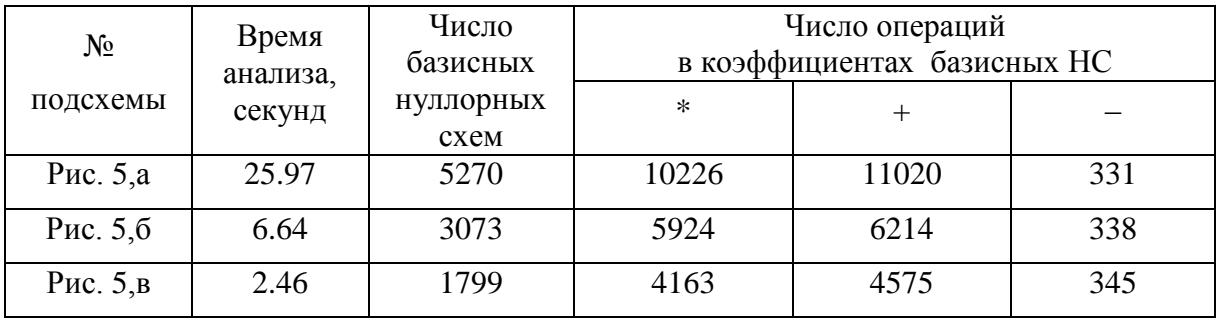

Как видно из табл. 12, наиболее эффективным оказалось объединение подсхем по дереву на рис. 5,в. При этом еще раз проиллюстрировано [91], что следование принципу половинного деления в символьной диакоптике [77] обеспечивает формирование минимальных по сложности выражений.

**Избирательный усилитель** [38, 94]**.** Схема представлена на рис. 1, где она разделена на девять подсхем, номера которых помечены курсивом. Дерево объединения подсхем, которое использует программа *CIRTRE*, показано на рис. 6. Число нуллорных и базисных нуллорных схем дано в третьем и четвертом столбцах табл. 13 соответственно. Как видно, число используемых базисных нуллорных схем может быть меньше общего числа нуллорных схем, получаемых при формировании САФ, более чем в 1000 раз.

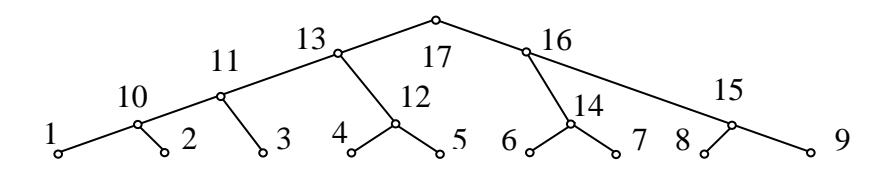

Рис. 6. Дерево объединения подсхем избирательного усилителя

Таблица 13. Число нуллорных и базисных нуллорных схем для подсхем избирательного усилителя и сложность символьных выражений

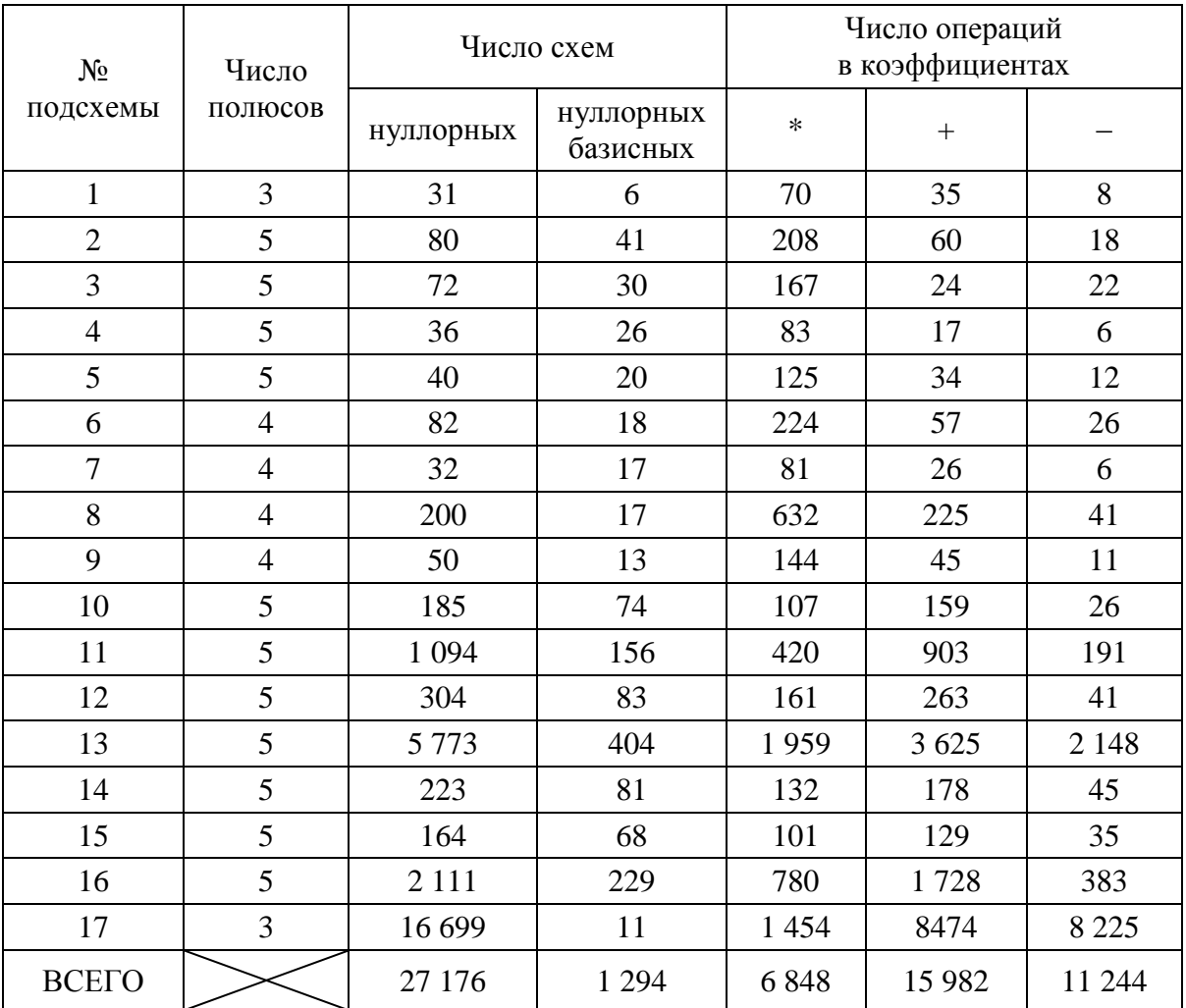

Полученная за 7.77 секунды (Pentium-4; 2 ГГц) символьная функция передаточного коэффициента по напряжению содержит 1289 ДЛЯ подвыражений, 6180 умножений, 11535 сложений и 6621 вычитание. Здесь учтено, что в передаточной функции присутствует только 6 из 11-ти базисных нуллорных схем подсхемы 17 (исходной схемы). Это сокращает число умножений более, чем на 10 %, а число аддитивных операций - на треть. Результаты получены при первоначальном выделении пассивных элементов. При преимущественном выделении активных элементов число умножений увеличивается приблизительно  $3\%$ . на <sub>a</sub> остальные характеристики практически не изменяются.

## Выводы

1. Метод *d*-деревьев предназначен для иерархического анализа цепей, унисторными у-графами. представленных **D**-деревья подсхем формируются с помощью трудоемких алгоритмов поиска путей в подграфе. При анализе активных цепей образуются взаимно уничтожающиеся слагаемые как на этапе анализа подсхем, так и при их объединении.

2. Метод объединения подсхем на основе нуллорных схем позволяет произвольными линейными анализировать схемы  $\mathbf{C}$ элементами. Электрическая цепь может быть задана ее нуллорными схемами, образующими нуллорный пассивный, базисный, инвариант: минимизированный базисный или матричный. Нуллорный инвариант объединенной схемы получается как декартово произведение инвариантов подсхем. Схемно-алгебраические тождества позволяют уменьшить и минимизировать число нуллорных схем, входящих в инвариант.

3. Метод нуллорных схем позволяет анализировать электрические цепи с любым числом независимых источников непосредственно - без использования традиционного метода наложения. Для этого используются нуллорные схемы автономных подсхем, которых значительно меньше, чем нуллорных схем соответствующих неавтономных подсхем. Поэтому применение нуллорных схем автономных подсхем сокращает многократно число теретико-множественных операций формирования символьных выражений откликов.

4. Матричные операции удаления-объединения строк и столбцов избыточных выражений при приводят к формированию анализе электрических цепей по частям. Схемно-топологический метод нуллорных позволяет избежать образования взаимно уничтожающихся  $cxem$ слагаемых, как при анализе подсхем, так и при их объединении, не требует нахождения знаков, использует единую процедуру анализа начальных подсхем и их объединения, обеспечивает получение более компактных выражений с меньшей трудоемкостью.

 $5.$ Алгоритмы формирования схемно-алгебраических формул определителя (нуллорных схем с коэффициентами) и иерархического объединения подсхем, реализованы в компьютерной программе CIRTRE для получения символьных выражений, содержащих информацию обо всех схемных функциях заданной цепи. Программа CIRTRE использует молифицированный cir-файл. который является, в свою очередь. программой, задающей порядок объединения подсхем.

### Литература

1. Kirchhoff G. Uber die Auflosung der Gleichungen auf welche man bei der Untersuchung der linearen Verteilung galvanischer Strome gefuhrt wird // Annalen der Physik und Chemie. – 1847. – Bd. 11. – S. 497–508.

2. Кирхгоф Г.Р. Избранные труды. - М.: Наука, 1988. - 428 с.

3. Maxwell J.C. Chap. 6 and appendix // Electricity and magnetism. 1.-Oxford: Clarendon press. – 1892. – P. 403–410.

4. Максвелл Д.К. Трактат об электричестве и магнетизме. В 2-х т. Т. 1. – М.: Наука, 1989. – 416 с.

5. Feussner W. Ueber Stromverzweigung in netzformigen Leitern // Annalen der Physik. – 1902. – Bd 9, N 13. – S. 1304–1329.

6. Филаретов В.В. Исследования Вильгельма Фойснера в области теоретической электротехники // Электричество. – 1992. – № 9. – С. 64–67.

7. Крон Г. Исследование сложных систем по частям - диакоптика. -М.: Наука, 1972. – 544 с.

8. Percival W.S. Solution of passive electrical networks by means of mathematical trees.— London: Inst. Electr. Engrs.— Part 3.—1953.— P. 143–150.

9. Percival W.S. Improved matrix and determinant methods for solving networks // Digests of institution monographs. – 1954. Monograph No. 96 (Radio section). - P. 278–279.

10. Percival W.S. The graphs of active networks // Digests of institution monographs.— Monograph No. 129 (Radio section).—1954.— P. 727—729.

11. Bott R., Mayberry I.P. Matrices and trees // Economic activity analysis. – New York, 1954.

12. Boisvert M., Robichoud L.P.A. Analyse directe des reseaux electriques // Rapport de Recherches / Dept. du genie electrique, Universite Laval. – 1956. N 9.

13. Mason S.J. Topological analysis of linear non-reciprocal networks // Proc. IRE (Institute of Radio engineers, Institute of Electrical and Electronics Engineers – IEEE c 1963 r.). – 1957. – Vol. 45, N 6. – P. 829–838.

14. Галямичев Ю.П. Топологический метод анализа линейных электрических схем // Науч.- техн. сб. Госкомитета Совета Министров СССР по радиоэлектронике. – 1958. – Вып. 2. – С. 66–76.

15. Галямичев Ю.П. Топологический метод анализа линейных электрических схем: Автореф. дис. ... канд. техн. наук / Ленингр. ин-т инженеров жел.–дор. транспорта.– Л., 1959.– 13 с.

16. Галямичев Ю.П. Расчет активных схем при помощи деревьев схем // Электросвязь.– 1960.– № 8.– С. 48–57.

17. Мэзон С., Циммерман Г. Электронные цепи, сигналы и системы.– М.: Изд-во иностр. лит., 1963.– 620 с.

18. Робишо Л., Буавер М., Робер М. Направленные графы и их приложение к электрическим цепям и машинам.– М.–Л.:Энергия, 1964.– 248 с.

19. Chen W.K. Topological analysis for active networks // IEEE Trans. On circuit theory.– 1965.– Vol. CT–12, N 1.– P. 85–91.

20. Блажкевич Б.И. Применение топологических методов к исследованию линейных систем // Теоретическая электротехника.– Львов, 1966.– Вып. 1.

21. Максимович Н.Г. Применение множеств для анализа и расчета сложных цепей // Теоретическая электротехника.– Львов, 1966.– Вып. 1.– С. 50–58.

22. Калниболотский Ю.М. Анализ линейных электронных схем методом выделения несимметричной части определителя матрицы схемы // Изв. сузов СССР. Радиоэлектроника.– 1967.– Т. 10, № 7.– С. 641–650.

23. Блажкевич Б.И. Определение передачи линейной цепи с помощью прадеревьев графа проводимостей // Теоретическая электротехника.– Львов, 1967.– Вып. 3.– С. 111–119.

24. Сигорский В.П., Калниболотский Ю.М. Алгоритмы анализа электронных схем // Изв. вузов. Радиоэлектроника. – 1968. – Т. 11, № 11.– С. 1125–1145.

25. Дмитришин Р.В. Расчѐт линейных цепей методом расширенных структурных чисел // Изв. вузов СССР. Радиоэлектроника. – 1969. – Т. 12,  $N_2$  8. – C. 806–813.

26. Калниболотский Ю.М., Рысин В.С. Топологический анализ электронных схем // Радиотехника.– 1969.– Т. 24, № 4.– С. 30–34.

27. Максимович Н.Г. Методы топологического анализа электрических цепей.– Львов: Изд. Львов. ун-та.– 1970.– 257 с.

28. Блажкевич Б.И. Топологические методы анализа электрических цепей и перспективы их развития // Отбор и передача информации.– Киев, 1970.– Вып. 26.– С. 20–34.

29. Гарибян Р.М. Топологический метод разложения графа сети на части // Изв. вузов СССР. Энергетика.– 1970.– № 8.– С. 7–10.

30. Сешу С., Рид М.Б. Линейные графы и электрические цепи.– М.: Высш. шк., 1971.– 448 с.

31. Chen W.K. Applied graph theory.– Amsterdam–London: North-Holland publishing company, 1971.– 484 s.

32. Беллерт С., Возняцки Г. Анализ и синтез электрических цепей методом структурных чисел. – M.: Мир, 1972. – 334 c.

33. Дмитришин Р.В. Алгоритмы символического определения схемных функций линейных цепей на ЭВМ (метод расширенных структурных чисел и его реализация): Дис. … канд. техн. наук № 276 (Теоретические основы электротехники) / Львов. политехн. ин-т.– Львов, 1972.– 164 с.

34. Матвийчук Я.Н. Топологический метод определения характеристического полинома электронной схемы по частям // Теоретическая электротехника и машинное проектирование электронных цепей.– Киев, 1973.– С. 192–200.

35. Дмитришин Р.В., Шаповалов Ю.И. Об одном алгоритме нахождения параметров линейных радиосхем на ЭВМ // Всесоюзная конф. «Современные методы и аппаратура для измерения параметров радиотехнических цепей».– Новосибирск: Сибирский науч. исследовательский ин-т метрологии, 1973.– С. 30–33.

36. Анисимов В.И., Козьмин Н.Г. Анализ электронных схем на ЭЦВМ методом *k-*деревьев // Изв. вузов. Радиоэлектроника, 1973, № 6.– С. 54–59.

37. Анисимов В.И., Козьмин Н.Г. Анализ электронных схем на ЭЦВМ обобщенным методом *K-*деревьев // Изв. вузов. Радиоэлектроника, 1973,  $N_2$  11.– C. 75–78.

38. Лаксберг Э.А. Частотный анализ линейных электронных схем с помощью ЭЦВМ на основе *y*-матрицы // Автоматизация проектирования в электронике.– Киев, 1973.– Вып. 8.– С. 22–32.

39. Матвийчук Я.Н. Разработка и реализация на ЭВМ некоторых алгоритмов топологического анализа электронных схем: Дис. … канд. техн. наук: 05.09.05 (Теоретические основы электротехники) / Львов. политехн. ин-т.– 1974.– 190.

40. Блажкевич Б.И., Комиссарчук А.А., Мочернюк Ю.П. Поиск суммы прадеревьев графа проводимостей при расщеплении цепи на две подсхемы // Электричество.– 1974.– № 9.– С. 85–87.

41. Дмитришин Р.В., Шаповалов Ю.И. Диакоптический алгоритм анализа сложных линейных цепей на ЭВМ // Автоматизация проектирования в электронике. – Киев: Техника, 1975. – Вып. 12. – С. 42–46.

42. Konczykowska A. Zastosovanie metod dekompozycji do analizy ukladow elektrycznych // Wydawnictwa Politechniki Warzawskiey: Prace naukowe. Electronica.– 1975.– Nr. 20.

43. Дмитришин Р.В., Шаповалов Ю.I. Алгоритм кодувания та зведения пiдсхем при моделюваннi складнiх радiосхем // Вiсник Львiвського полiтехнiчного iн-ту: Радiоелектроннi мережiта та пристрої.– Львiв: Вища школа, 1976.– № 103.– С. 118–120.

44. Блажкевич Б.И., Мочернюк Ю.П. Топологический анализ сложных графов методом наращивания // Теоретическая электротехника.– Львов, 1976.– Вып. 20.– С. 23–27.

45. Козьмин Н.Г. О топологическом расчете сложных электронных схем делением их на части // Изв. Ленингр. электротехн. ин-та.– 1976.– Вып. 195.

46. Блажкевич Б.И., Мочернюк Ю.П. Топологический анализ графа цепи методом наращивания при расщеплении графа на элементарные подграфы // Отбор и передача информации.– Киев, 1977.– Вып. 50.– С. 49–55.

47. Блажкевич Б.И., Мочернюк Ю.П. Метод системных графов и его применение для анализа линейных систем / Физ.– мех. ин-т АН УССР.– Препринт № 2.– Львов, 1977.– 56 с.

48. Дмитришин Р.В., Шаповалов Ю.И. Вычисление схемных функций при многовариантном анализе схем // Изв. вузов СССР. Радиоэлектроника.– 1978.– Т. 21, № 6.– С. 151–153.

49. Шаповалов Ю.И. Машинный топологический расчет схемных функций электронных схем методом подсхем. Дис. … канд. техн. наук: 05.13.12 (Системы автоматизированного проектирования и автоматизация технологической подготовки производста в электронной и электротехнической промышленности) / Львов. политехн. ин-т.– Львов.– 1978.– 165 с.

50. Машинная оптимизация электронных узлов РЭА / А.Г.Ларин, Д.И.Томашевский, Ю.М.Шумков, В.М.Эйдельнант.– М.: Сов. Радио, 1978.– 192 с.

51. Березко Л.А., Шаповалов Ю.И. Реализация метода подсхем при символическом анализе линейных схем // Изв. вузов СССР. Радиоэлектроника.– 1980.– Т. 23, № 6.– С. 21–25.

52. Матвийчук Я.Н. Разработка метода и программы анализа линейных схем по частям // Теоретическая электротехника.– Львов, 1980.– Вып. 29.– С. 41–52.

53. Дмитришин Р.В. Оптимизация электронных схем на ЭВМ.– К.: Техника, 1980.– 224 с.

54. Starzyk J., Sliwa E. Hierarchic decomposition method for the topological analysis of electronic networks // Circuits theory and applications, 1980, vol. 8.– P. 407–417.

55. Воробкевич А.Ю., Мочернюк Ю.П., Шегедин А.И. Программа анализа сложных электрических цепей по частям // Машинное проектирование электрических и электронных цепей.– Киев, 1981.– С. 30– 35.

56. Starzyk J. Analisa topologiczna duzych ucladow electronicznych// Electronika.– Warszawa: Prace naukove politechniki warshawskiej. –1981.– N 55.– P. 131–175.

57. Ястребов Н.И. Способ кодирования обобщенного числа при использовании декомпозиционного метода раскрытия определителя // Изв. вузов СССР. Радиоэлектроника, 1982.– Т. 25, № 6.– С. 83–85.

58. Ланнэ А.А., Михайлова Е.Д., Саркисян Б.С., Матвийчук Я.Н. Оптимальная реализация линейных электронных *RLC*-схем.– Киев: Наук. думка, 1982.– 208 с.

59. Шаповалов Ю.И., Давидюк Р.Д. Особенности реализации метода топологического анализа схем в программе *АС13ЕС* // Изв. вузов СССР. Радиоэлектроника, 1983.– Т. 26, № 6.– С. 79–81.

60. Konczykowska A., Wojciechowski J. Podstawy topologicznych metod analizy ukladow elektrycznych.– Warszawa–Wroclaw: Panstwowe wydawnictwo naukowe, 1983.– 254 s.

61. Starzyk J., Sliwa E. Upward topological analysis of large circuits using directed graph representation // IEEE Transactions on circuits and systems.– 1984.– N 4.– P. 410–414.

62. Дмитришин Р.В. Генерация схемных функций методом буквеннополиномиальной редукции // Электронное моделирование.– Киев, 1985.– Т. 7, № 1.– С. 36–40.

63. Ястребов Н.И. Повышение эффективности декомпозиционных алгоритмов символьного анализа // Радиоэлектроника.– 1985.– № 6.– С. 102–104.

64. Starzyk J. A., Konczykowska A. Flowgraph analysis of large electronic networks // IEEE Transactions on circuits and systems. – 1986. – Vol. CAS– 33, N 3. – P. 302–315.

65. Wojciechowski J. Topologiczna analiza sieci elektrycznych z wykorzystaniem dekompozycji. 1. Analiza ukladu zdezomponowanego // Archiwum elektrotechniki.– 1986.– T. 23, z. 4.– S. 601– 610.

66. Wojciechowski J. Topologiczna analiza sieci elektrycznych z wykorzystaniem dekompozycji. 2. Dekompozycja bez defectu // Ibid.– S. 611– 624.

67. Рыбин А.И., Скрынский В.С., Шарпан О.Б., Ястребов Н.И. Методические указания к выполнению расчетно-графической работы по основам теории цепей.– Киев: КПИ, 1987.– 44 с.

68. Филаретов В.В. Алгоритмы символьно-топологического анализа электрических цепей: Дис. ... канд. техн. наук: 05.09.05 (Теорет. электротехника) / Ленингр. гос. техн. ун-т.– Л., 1990.– 148 с.

69. Филаретов В.В. Программа SYMBOL автоматического вывода передаточной функции электронной схемы произвольной структуры // Алгоритмы и устройства обработки сигналов и автоматизация проектирования.– Таллин: АН Эстонии, 1991.– С. 130–148.

70. Филаретов В.В. Алгоритм приведения развернутых алгебраических выражений топологических функций к скобочной форме и его реализация в программе SYMBOL // Алгоритмы и устройства обработки сигналов и автоматизация проектирования.– Таллин: АН Эстонии, 1991.– С. 149–166.

71. Филаретов В.В. Топологический анализ электронных схем методом выделения ветвей и дуг // Электричество.– 1992.– № 7.– С. 31–37.

72. Филаретов В.В. Обобщенный унисторный граф электронной схемы и его анализ // Электричество.– 1993.– № 5.– С. 65–70.

73. Филаретов В.В. Оптимизация формул схемных функций электрических цепей // Электричество.– 1993.– № 9.– С. 64–68.

74. Филаретов В.В., Шеин Д.В. Адаптивный алгоритм и программа генерации сверхкомпактных символьных выражений схемных функций // Проблемы автоматизированного моделирования в электронике: Тез. докл. международ. конф.– Киев: Об-во "Знание" Украины, 1993.– С. 28–29.

75. Филаретов В.В., Шеин Д.В. Машинная генерация оптимальных формул для функций пассивных схем // Проблемы автоматизированного моделирования в электронике: Сб. докл. международ. конф.– Киев: Политехн. ин-т, 1994.– С. 28–32.

76. Филаретов В.В., Шеин Д.В. Оптимальный синтез символьных функций для сложных схем с операционными усилителями // Проблемы физической и биомедицинской электроники: Сб. докл. международ. конф.– Киев: Политехн. ин-т, 1995.– С. 216–220.

77. Филаретов В.В. Синтез оптимальных формул схемных функций электрических цепей // Электричество.– 1995.– № 4.– С. 36–43.

78. Дмитришин Р.В. Полиномиальные методы символьного анализа электрических цепей: Дис. ... докт. техн. наук: 05.09.05 (Теорет. электротехника) / Гос. ун-т «Львовская политехника».– Львов, 1996.– 284 с. (На укр. языке).

79. Филаретов В.В. Об иерархическом подходе к символьному анализу сложных электронных схем // Проблемы физической и биомедицинской электроники: Сб. докл. международ. конф.– Киев: Национальный техн. ун-т Украины, 1996.– С. 132–136.

80. Филаретов В.В. Схемный подход к символьному анализу активных электрических цепей // Электроника и связь: Науч.-техн. сб.– Киев, 1997.– Вып. 2.– Ч. 1.– С. 97–101.

81. Филаретов В.В. Топологический анализ электронных схем методом выделения параметров // Электричество.– 1998.– № 5.– С. 43–52.

82. Дмитришин Р.В. Кодирование Д-моделей для декомпозиции схем // Электроника и связь.– Киев, 1998.– Вып. 4, ч. 2.– С. 240–244.

83. Dmytryshyn R. *D*-trees method // Proc. of the 21<sup>st</sup> seminar on fundamentals of electrotechnics and circuit theory SPETO–98.– Glivece-Ustron, Poland, 1998.– P.347–350.

84. Dmytryshyn R. Hierarchical decomposition of circuit based on d-trees method // Proc. of symbolic methods and applications to circuit design (SMAGD'00).– Lisbon, Portugal.– 2000.– P. 119–124.

85. Филаретов В.В. Метод двоичных векторов для топологического анализа электронных схем по частям //Электричество.–2001.–№8.–C.33–42.

86. Филаретов В.В. Топологический анализ электрических цепей на основе схемного подхода: Дис. … докт. техн. наук: 05.09.05 (Теоретическая электротехника) / Ульяновский государственный технический ун-т и Санкт-Петербургский– С.-Петербург–Ульяновск.– 2002.– 278 с.

87. Защита диссертации В.В.Филаретовым на тему "Топологический анализ электрических цепей на основе схемного подхода": Стенограмма заседания дис. совета Д 212.157.13: Дис. … докт. техн. наук: 05.09.05 (Теоретическая электротехника):– 22 февраля 2002 г.– Протокол № 11.

88. Курганов С.А., Филаретов В.В. Анализ установившихся режимов линейных электрических цепей методом схемных определителей: Учебное пособие.– Ульяновск: УлГТУ, 2002.– 148 с.

89. Курганов С.А., Филаретов В.В. Символьный анализ линейных электронных цепей на основе схемно-алгебраических формул выделения параметров многополюсников // Электричество. – 2003. – № 6. – С. 52–65.

90. Курганов С.А., Филаретов В.В. Символьный анализ и диагностика линейных электрических цепей методом схемных определителей: Учебное пособие.– Ульяновск: УлГТУ, 2003.– 228 с.

91. Курганов С.А., Филаретов В.В. Схемно-алгебраический анализ, диакоптика и диагностика линейных электрических цепей: Учебное пособие.– Ульяновск: УлГТУ, 2005.– 320 с.

92. Королев Ф.А., Курганов С.А., Филаретов В.В. Символьный анализ линейных электрических цепей методом объединения схемноалгебраических формул // Схемно-алгебраические модели активных электрических цепей: Синтез, анализ, диагностика: Тр. международ. конф. КЛИН–2006. – Ульяновск: УлГТУ, 2006. – Т. 3. – С. 98–115.

93. Шеин Д. В. Ликвидатор избыточных скобок и единиц в сложных алгебраических выражениях // Схемно-алгебраические модели активных электрических цепей: Синтез, анализ, диагностика: Тр. международ. конф. КЛИН–2006. – Ульяновск: УлГТУ, 2006. – Т. 3. – С. 209–213.

94. Волгин Л.И., Королёв Ф.А., Филаретов В.В. Схемноалгебраический анализ и топологические преобразования моделей электронных цепей.– Ульяновск: УлГТУ, 2007.– 354 с.

95. Курганов С.А. Особенности объединения подсхем в методах *d*деревьев и схемно-алгебраических формул // Синтез, анализ и диагностика электронных цепей: Тр. международ. конф. КЛИН–2007. – Ульяновск: УлГТУ, 2007. – Т. 3. – С. 245–258.

96. Королев Ф. А., Курганов С. А., Филаретов В. В. Сравнение методов анализа электрических цепей по частям в символьном виде // Синтез, анализ и диагностика электронных цепей: Тр. международ. конф. КЛИН–2007. – Ульяновск: УлГТУ, 2007. – Т. 3. – С. 91–104.

97. Королев Ф.А., Курганов С.А., Филаретов В.В. Алгоритм и программа схемно-алгебраического анализа цепей по частям // Синтез, анализ, диагностика электронных цепей: Тр. международ. конф. КЛИН– 2007. – Ульяновск: УлГТУ, 2007. – Т. 3. – С. 104–114.

98. Курганов С.А., Филаретов В.В. Неравновесные нуллорные схемы для символьного анализа цепей методом объединения подсхем // Синтез, анализ и диагностика электронных цепей: Международ. сб. науч. тр. САД– 2008. – Ульяновск: УлГТУ, 2008. – Вып. 6. – С. 202–210.

99. Курганов С.А., Филаретов В.В. Символьный анализ линейных аналоговых и дискретно-аналоговых электрических цепей.– Ульяновск: УлГТУ, 2008.– 283 с.

100. Королев Ф.А., Филаретов В.В. Иерархический метод матричных нуллорных схем // Электроника и связь (тематич. вып. «Электроника и нанотехнологии»). Ч. 1. – Киев, 2009. – С. 124–129.

101. Королев Ф.А. Сокращение неравновесного нуллорного инварианта для символьного анализа электрических цепей по частям // В настоящем сборнике.

102. Курганов С.А., Филаретов В.В. Нуллорные схемы автономных подсхем // В настоящем сборнике.

103. Rodanski B.S. Symbolic Circuit Analysis: Library of Benchmark Circuits.– <http://www.eng.uts.edu.au/~benr/symbolic/>

**Курганов Сергей Александрович** – д.т.н., профессор кафедры «Электроснабжение» Ульяновского государственного технического университета (УлГТУ). 432027, Ульяновск, ул. Северный Венец, 32, УлГТУ; служебный тел. 77-81-05; e-mail: [sak@ulstu.ru.](mailto:sak@ulstu.ru)

**Полях Ольга Игоревна** – магистрант радиотехнического факультета Национального технического университета Украины «Киевский политехнический институт (НТУУ «КПИ»), группа РА-41; домашний адрес: г. Киев, ул. Уманская 33а, кв.32; тел. (066) 242 50 95; е-mail: [rtf-girl@rambler.ru](mailto:rtf-girl@rambler.ru)

**Филаретов Владимир Валентинович** – д.т.н., профессор кафедры «Электроснабжение» УлГТУ; e-mail: [vvfil@mail.ru](mailto:vvfil@mail.ru)

**Ястребов Николай Игоревич** – старший преподаватель кафедры «Теоретические основы радиотехники» НТУУ «КПИ»; e-mail: [preptor@mail.ru](mailto:preptor@mail.ru)

# КЛАССИКИ ТЕОРИИ ЦЕПЕЙ

# **ЯРОСЛАВ КАРПОВИЧ ТРОХИМЕНКО (26.08.1924 – 20.11.2008)**

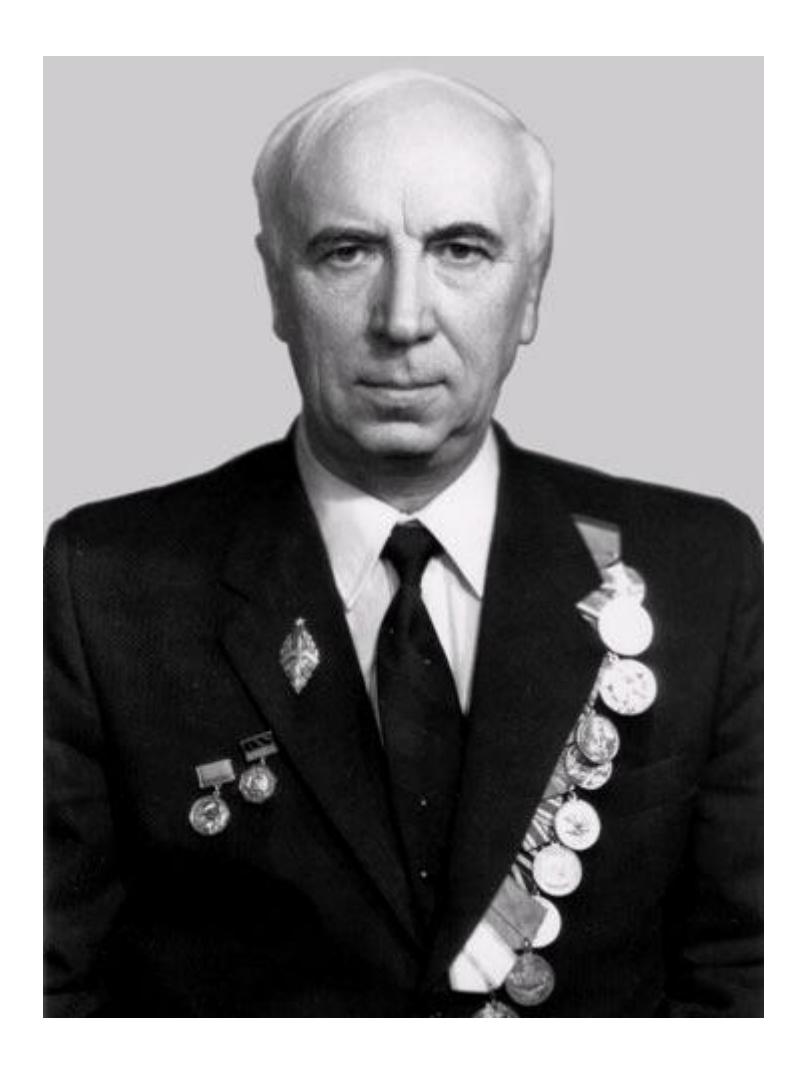

20 ноября 2008 года на 85 году жизни ушел от нас заслуженный деятель науки Украины, лауреат Государственной премии Украины в области науки и техники, почетный радист СССР, заслуженный профессор НТУУ «КПИ», член экспертного совета ВАК, ветеран Великой Отечественной Войны, награжденный двумя орденами и 16 медалями, автор более чем 350 научных работ и монографий по теории радиотехнических цепей и автоматизации инженерного проектирования, главный редактор журнала «Известия высших учебных заведений. Радиоэлектроника».

Ярослав Карпович Трохименко стоял у истоков разработки новых методов расчетов радиотехнических цепей. Под руководством профессора С.И. Тетельбаума Ярослав Карпович принимал участие в разработке первого в мире мощного генератора непрерывного действия в сантиметровом диапазоне длин волн на основе лампы обратной волны.

Я.К.Трохименко впервые в СССР предложил анализировать линейные цепи с транзисторами с помощью матрицы проводимостей [1–3]. Метод получил широкую известность после опубликования монографии «Транзисторные радиоприемники», которая выдержала 5 изданий на украинском, русским и болгарском языках [3]. Основной заслугой Ярослава Карповича являются методы анализа, в которых операции над элементами матрицы заменены операциями над их индексами (номерами строк и столбцов), что значительно уменьшает потери машинного времени и разрешает выполнять анализ с желательной точностью.

**Ярослав Карпович был ведущим специалистом СССР в области символьного анализа электронных цепей. Он одним из первых обобщил метод структурных чисел С.Беллерта и Г.Возняцки для анализа активных электрических цепей. Книга «Метод обобщенных чисел и анализ линейных цепей» [7], в которой, кроме авторского метода, дан детальный обзор известных на то время методов, до сих пор является настольной книгой специалистов по символьному анализу как начинающих, так и со стажем.**

Я. К.Трохименко руководил разработкой программного обеспечения для программированных микрокалькуляторов и ЭВМ для инженерных расчетов серии МИР. Подготовил в печать на украинском и русском языках рукопись монографии «Особенности анализа линейных электронных цепей», в которой обобщены итоги работ, выполненных автором и его сотрудниками на протяжении последних десятилетий по разработке эффективных методов анализа, которые значительно опережают традиционные методы по основным показателям.

Ярослав Карпович читал лекции в Гаванском университете (1968– 1969гг.), Академии наук Кубы (1974–1975гг.), вузах Болгарии, Польши, Чехословакии.

Много лет руководил организацией «Знание» в Киеве, был членом президиума этого Общества, возглавлял базовую организацию Ассоциации ЭВМ.

Такой же плодотворной была и организационная деятельность Ярослава Карповича. В 1961 году избирался деканом радиотехнического факультета КПИ, с 1973 по 1989 год заведовал кафедрой теоретических основ радиотехники.

В 1957 году Я. К. Трохименко был назначен заместителем, а в 1970 году – главным редактором журнала «Известия высших учебных заведений. Радиоэлектроника». В скором времени этот журнал стал самым престижным изданием СССР для специалистов в области машинного проектирования электронных цепей.

**Были налажены тщательное рецензирование статей и кропотливая работа с авторами. Практически все статьи «Известий высших заведений СССР. Радиоэлектроника» вносили существенный вклад в теорию электрических цепей, ежегодно издавались специализированные выпуски (№ 6) по автоматизации проектирования [8]. Под руководством Ярослава Карповича журнал утвердил свое международное значение и начал выходить его перевод на английский язык под названием «***Radioelectronics and Communications Systems***».**

Добрая память о Ярославе Карповиче навсегда останется в сердцах его учеников и коллег.

#### **Литература**

1. Трохименко Я.К. Радiопрiймачi з напівпровідниковими трiодами.– Київ: Держтехвидав УРСР, 1961.– 268 с.

2. Трохименко Я.К. Транзисторы в электронных схемах.– Киев: Гостехиздат УССР, 1962.– 172 с.

3. Трохименко Я.К. Радиоприѐмные устройства на транзисторах. – Киев: Технiка, 1963.– 416 с. (1 издание); 1964.– 418 с. (2 издание); 1966.– 440 с. (3 издание); 1967.– 440 с. (4 издание); 1972.– 352 с. (5 издание).

4. Тараненко З.И., Трохименко Я.К. Замедляющие системы.– Киев: Технiка, 1965.– 308 с.

5. Трохименко Я.К. Методи синтезу лiнiйних радiосхем.– Київ: Технiка, 1967.– 170 с.

6. Трохименко Я.К. Транзисторни радиоприемници.– София: Техника, 1968.– 382 с.

7. Трохименко Я.К. Метод обобщѐнных чисел и анализ линейных цепей.– М.: Сов. Радио, 1972.– 312 с.

8. Трохименко Я.К. Вехи машинного проектирования // Изв. вузов СССР. Радиоэлектроника.– 1976.– Т. 19, № 6.– С. 4–8.

9. Трохименко Я.К., Каширский И.С., Ловкий В.К. Проектирование радиотехнических цепей на инженерных ЭЦВМ.– Киев: Технiка, 1976.– 272 с.

10. Трохименко Я.К., Ловкий В.К. Решение задач анализа радиотехнических цепей на инженерных ЭВМ: учебное пособие.– Киев: КПИ, 1977.– 70 с.

11. Трохименко Я.К., Медведев Б.А. Анализ линейных цепей. Ч. 1: учебное пособие.– Киев: КПИ, 1977.– 60 с.

12. Трохименко Я.К., Медведев Б.А. Основы теории цепей. Ч. 3: учебное пособие.– Киев: КПИ, 1979.– 60 с.

13. Трохименко Я.К., Каширский И.С. Обобщѐнная оптимизация электронных схем.– Киев: Технiка, 1979.– 180 с.

14. Трохименко Я.К., Любич Ф.Д. Инженерные расчеты на микрокалькуляторах.– Киев: Технiка, 1980.– 384 с.

15. Трохименко Я.К. Руководство по анализу радиотехнических цепей: учебное пособие.– Киев: КПИ, 1985.– 100 с.

16. Трохименко Я.К., Любич Ф.Д. Микрокалькулятор, Ваш ход!– М.: Радио и связь, 1985.– 224 с.

17. Трохименко Я.К., Любич Ф.Д. Радиотехнические расчеты на микрокалькуляторах. – М.: Радио и связь, 1985.– 256 с.

18. Трохименко Я.К., Любич Ф.Д. Инженерные расчеты на программируемых микрокалькуляторах.– Киев: Технiка, 1985.– 328 с.

19. Трохименко Я.К. Игры с микроЭВМ.– Киев, Технiка, 1986.– 120 с.

20. Трохименко Я.К. Программирование микрокалькуляторов «Электроника МК–61» и «Электроника МК–52» .– Киев: Технiка, 1987.– 209 с.

21. Трохименко Я.К., Медведев Б.А., Рыбин А.И. Анализ радиотехнических цепей на ЭВМ.– Киев: КПИ, 1987.– 137 с.

22. Трохименко Я.К., Любич Ф.Д. Радиотехнические расчеты на программируемых микрокалькуляторах. – М.: Радио и связь, 1988.– 286 с.

23. Трохименко Я.К., Захаров В.П., Польский Ю.М., Ромашко Н.П., Жижко С.Г. Программируемые микрокалькуляторы: устройство и использование.– М.: Радио и связь, 1989.– 320 с.

24. Трохименко Я.К., Захаров В.П., Ромашко Н.П. Программируемые микрокалькуляторы. – М.: Радио и связь, 1990. – 272 с.

25. Трохименко Я.К., Медведєв Б.О., Рибiн О.I. Розв'язання задач теорiї кiл на ЕОМ.–Київ.– Метод. Кабiнет МО Украiни.– 1990.– 176 с.

26. Трохименко Я.К., Медведев Б.А., Рыбин А.И. Решение задач теории цепей на ЭВМ.– Метод. кабинет МО Украины, 1990.– 182 с.

27. Доcтал Т., Рибiн О.I., Трохименко Я.К. Проектувания фильтрiв з ємностями, що перемикаються. Навч. посібник.– Київ: ІСДО, 1993.– 280 с.

28. Трохименко Я.К. Символьный анализ сложных линейных электронных цепей.– Киев: Национальный технический университет Украины «КПИ», 1999.– 208 с.

29.<http://arvi.livejournal.com/239725.html>

30.<http://www.radio.kpi.ua/news/journal/5-trokhimenko>

Н. И. Ястребов

**Ястребов Николай Игоревич** – ученик Я.К.Трохименко; автор программы PACTOP, реализующей метод *d*-деревьев; старший преподаватель кафедры «Теоретические основы радиотехники» Национального технического университета Украины «КПИ»; e-mail: [preptor@mail.ru](mailto:preptor@mail.ru)

# **ТАДЕУШ МИЛАНЦЕЙ TADEUSZ MILANCEJ**

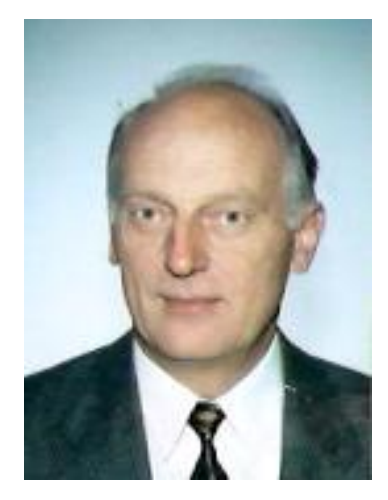

В сентябре 2008 года после продолжительной болезни скончался постоянный автор нашего сборника Тадеуш Миланцей.

Т. Миланцей родился в 1942 году в СССР, в г. Вильнюсе (Литовская ССР). После после окончания Великой Отечественной войны его семья переехала в Польшу, в г. Лодзь. Высшее образование он получил в Техническом Университете Гданьска. Областью научных интересов Тадеуша Миланцея являлись методы анализа электрических цепей, базирующиеся на теоретико-множественном и графовом подходе.

В родных стенах Гданьской Политехники в 1974 году Тадеуш защитил докторскую диссертацию «Топологические методы анализа линейных активных электрических цепей с использованием ориентированных структурных чисел» (рис. 1) [1]. Практически одновременно с советскими специалистами [3–6] Т. Миланцей (рис. 2) [2] дал оригинальное обобщение метода структурных чисел С. Беллерта и Г.Возняцки [7].

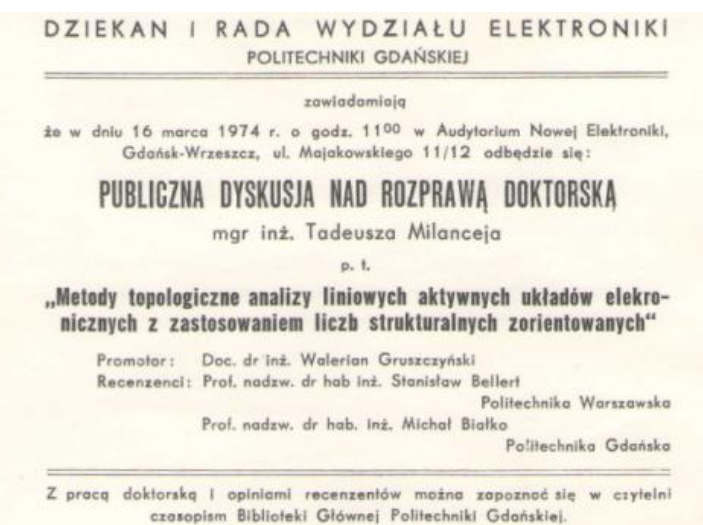

Рис. 1. Титульный лист диссертации Тадеуша Миланцей [2]
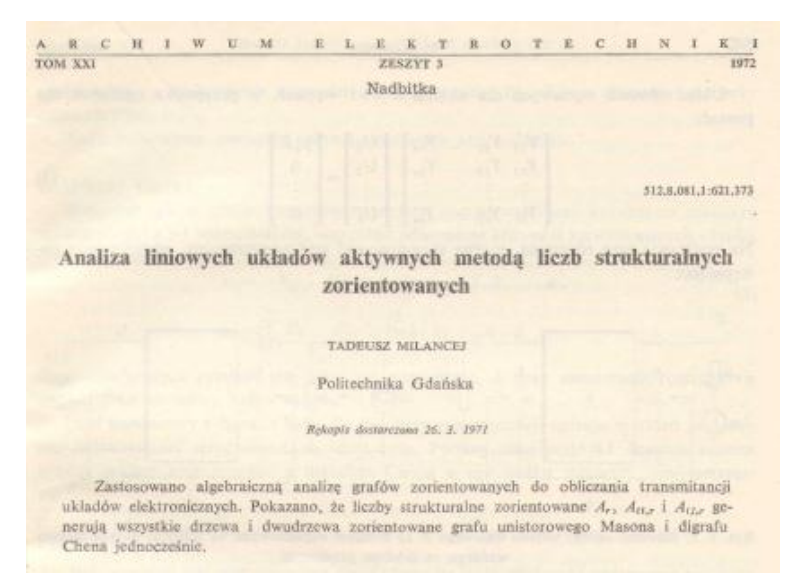

Рис. 2. Статья Тадеуша Миланцея в журнале «Archiwum electrotechniki»

Следует подчеркнуть, что официальным оппонентом Тадеуша Миланцея был сам Станислав Беллерт, получивший мировую известность среди специалистов по теории электрических цепей (рис. 1).

Миланцей был лично знаком со многими учеными, которых сегодня можно назвать классиками теории электрических цепей, внимательно изучал работы, публикуемые в ведущих странах, в том числе СССР.

За годы своей профессиональной деятельности Тадеуш Миланцей успел поработать в трех университетах Гданьской области: Университете Гданьска, Техническом Университете Гданьска, и Морской Академии в Гдыне. В 1991г. он стал патентным поверенным.

На протяжении двух десятилетий Т. Миланцей плодотворно сотрудничал с группой советских и российских исследователей в области символьно-топологического анализа и синтеза электрических цепей, возглавляемой В. В. Филаретовым. Результаты совместной работы нашли отражение в серии публикаций [8–12]. Т. Миланцей оказал неоценимую помощь в поиске информации о символьно-топологических методах анализа электрических цепей для установления места метода схемных определителей в мировой науке. Тадеуш Миланцей передал В.В.Филаретову свой научный архив в виде многих сотен страниц копий зарубежных публикаций.

#### **Литература**

1. Milancej T. Metody topologiczne analizy liniowych aktywnych ukladow elekronicznych z zastosowaniem liczb structuralnych zorientowanych: Rozprawa doctorska.– Gdansk: Politechnika Gdanskiej, 1974. – 104 c.

2. Milancej T. Analiza liniowych ukladow aktywnych metoda liczb strukturalnych zorientowanych // Archiwum electrotechniki. – 1972. – T. 21. – S. 541–552.

3. Дмитришин Р.В. Расчѐт линейных цепей методом расширенных структурных чисел // Изв. вузов СССР. Радиоэлектроника. – 1969. – Т. 12,  $N_2$  8. – C. 806–813.

4. Дмитришин Р.В. Алгоритмы символьного определения схемных функций линейных цепей на ЭВМ: Дис. … канд. техн. наук: 05.09.05 (Теоретические основы электротехники)/Львов. политехн. ин-т. Львов,  $1972. - 164$  c.

5. Трохименко Я.К. Метод обобщенных чисел и анализ линейных цепей. – М.: Советское радио, 1972. – 212 с.

6. Максимович Н.Г. Методы топологического анализа электрических цепей. – Львов.: Издательство Львовского университета, 1970. – 257 с.

7. Беллерт С., Возняцки Г. Анализ и синтез электрических цепей методом структурных чисел. – M.: Мир, 1972. – 334 c.

8. Миланцей Т., Славский Г.Н., Филаретов В.В. Пять формул метода схемных определителей // Схемно-топологические модели активных электрических цепей: Тр. международ. конф. КЛИН–2004.–Ульяновск: УлГТУ, 2004. – Т. 4.– С. 102–113.

9. Миланцей Т., Филаретов В.В. От идеального усилителя Теллегена до многомерного неудаляемого управляемого источника // Схемнотопологические модели активных электрических цепей: Синтез и анализ: Тр. международ. конф. КЛИН–2005. – Ульяновск: УлГТУ. – 2005. – Т. 3. – С. 140–155.

10. Миланцей Т., Филаретов В. В. Правило Кирхгофа для нахождения числителя и знаменателя схемной функции по ее знаменателю (по поводу статьи Г.А. Белова и В.Г. Захарова в журнале «Электричество») // Схемноалгебраические модели активных электрических цепей: Синтез, анализ, диагностика : Тр. международ. конф. КЛИН–2005. – Ульяновск : УлГТУ,  $2005. - T. 3. - C. 217 - 220.$ 

11. Курганов С.А., Миланцей Т., Филаретов В.В. Обозначения аномальных элементов в теории электрических цепей // Схемноалгебраические модели активных электрических цепей: Синтез, анализ, диагностика: Тр. международ. конф. КЛИН–2006. – Ульяновск: УлГТУ,  $2006. - T. 3. - C. 236 - 239.$ 

12. Миланцей Т. Идеальный усилитель Теллегена // Синтез, анализ и диагностика электронных цепей: Тр. международ. конф. КЛИН–2007. – Ульяновск: УлГТУ, 2007. – Т. 3. – С. 222–234.

# НОВЫЕ ИЗДАНИЯ

### **Исследование начал теории электрических цепей : монография / И. В. Ерохов.–Запорожье: Классический приватный ун-т, 2009.– 100 с.**

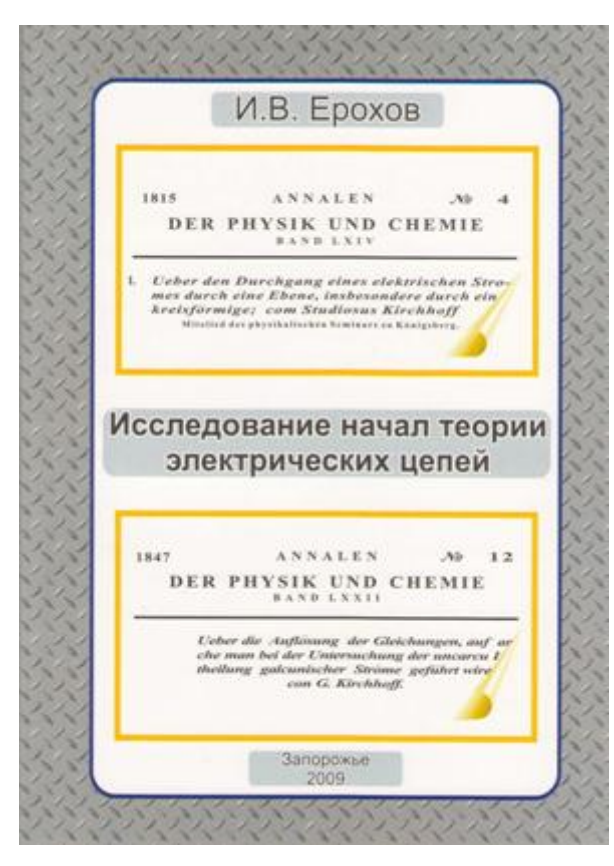

Теория электрических цепей – одна из многих научных дисциплин, получивших сегодня широкое практическое приложение. Отцом теории электрических цепей считается Густав Роберт Кирхгоф, который на протяжении всей своей научной карьеры развивал свои системные представления применительно к электрическим цепям произвольной сложности. Настойчивость ученного была оправдана, так как именно феномен сложности электрической цепи является главным препятствием на пути развития теории. Без решения этой проблемы ее совершенствование не представляется возможным.

В книге рассмотрены пионерские работы теории

электрических цепей. Содержание научного наследия основоположника теории оказалось значительно богаче и разнообразнее. Желание решить задачу расчета в наиболее общей постановке привело его к созданию метода топологического расчета, реконструкция которого приведена в книге. В работе развита идея структурного упрощения графа цепи. Показано, что решать задачу приближенного расчета сложной цепи можно с помощью аппарата ветвящихся цепных дробей.

Уравнение баланса энергии ветви схемы, установленное Кирхгофом в одной из первых статей, использовано в книге для вывода всех уравнений теории с одних исходных позиций. Показано, что теорема Зеляха-Теллегена является частным случаем уравнения баланса мощностей электрической цепи, в которой не соблюдается закон Ома.

В книге сделана попытка доказать, что будущее теории электрических цепей состоит в развитии методов расчета, в которых гармонично сочетаются структурное и численное приближения результата.

**Символьный анализ аналоговых и дискретно-аналоговых электрических цепей: учебное пособие / С. А. Курганов, В. В. Филаретов. Ульяновск: УлГТУ, 2008. 284 с.**

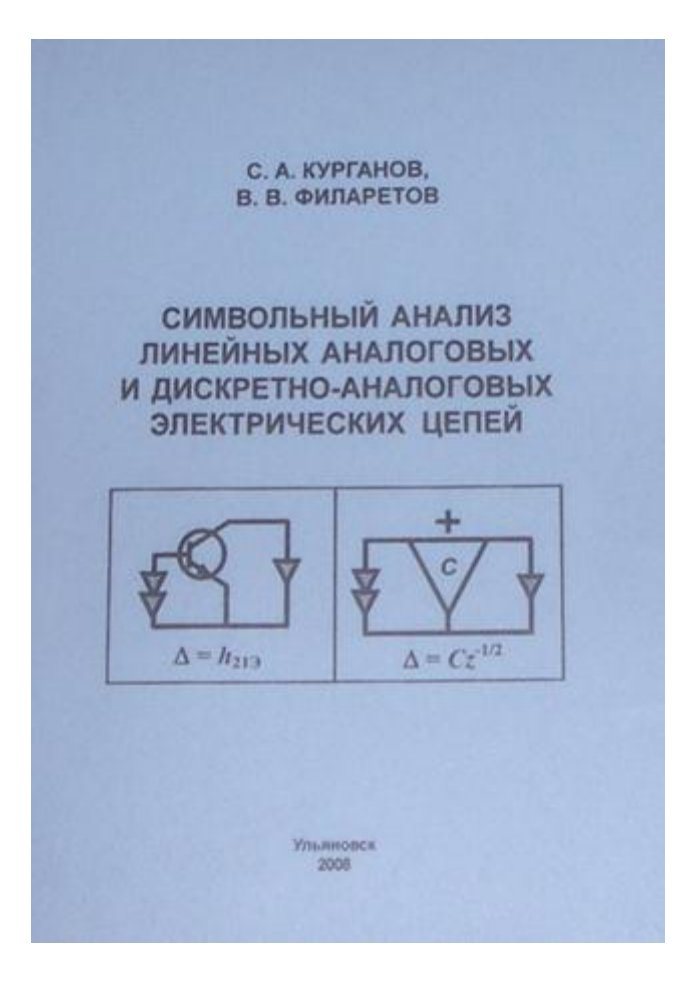

В книге излагается схемноалгебраический метод получения свернутых и полиномиальных символьных выражений схемных (системных) функций линейных аналоговых и дискретноаналоговых цепей. В качестве математической модели используется непосредственно схема замещения цепи, при этом не требуется составление уравнений. Метод распространяется как на линейные схемы с двухполюсными элементами, так и на линеаризованные электронные схемы с многополюсными элементами. Рассматриваются цепи как с сосредоточенными, так и с распределенными *RLC-* и *RC*элементами. Среди дискретно-

аналоговых цепей анализируются цепи с постоянной и переменной (на базе переключаемых конденсаторов) структурой. Широко используются методы расчета цепей по частям. Для автоматизации символьного анализа предлагается компьютерная система SCAD, основанная на схемноалгебраических методах.

Пособие предназначено для студентов, изучающих основы теории цепей (специальность 21030265 «Радиотехника»), электротехнику и электронику (23020165 «Информационные системы и технологии»), и преподавателей, ведущих указанные дисциплины. Учебное пособие может использоваться студентами других радио- и электротехнических специальностей, а также аспирантами соответствующих специальностей.

В издательстве Ульяновского государственного технического университета готовится к изданию в 2009 году монография:

### **Схемный подход Вильгельма Фойснера и метод схемных определителей / К.С. Горшков, В.В. Филаретов / под ред. В.В. Филаретова. Ульяновск УлГТУ, 2009. 184 с.**

Представлено исследование развития схемного подхода к анализу и синтезу электрических цепей от пионерских работ В. Фойснера до новейших достижений. Приведена краткая биография В.Фойснера, установлен его приоритет в открытии целого ряда важных положений современной теории электрических цепей. Излагаются основы метода схемных определителей, базирующегося на формулах выделения параметров. Метод предназначен для получения оптимальных по сложности символьных выражений схемных функций, откликов, погрешностей преобразования и допусков элементов, а также параметров макромоделей подсхем и параметров неизвестных элементов в линейных электрических цепях. Используется непосредственно схема замещения цепи с произвольными линейными элементами, минуя составление уравнений равновесия.

Рассмотрены приложения метода схемных определителей для решения задач символьного анализа сложных электрических цепей по частям и с произвольным числом воздействий, аналитического решения систем линейных алгебраических уравнений, символьного анализа электронных цепей с переключаемыми конденсаторами, реализации структурных схем электрических цепей на основе транскондуктивных усилителей, структурного синтеза электрических цепей по их символьным схемным функциям, расширения класса эквивалентных моделей электрических цепей с помощью преобразований, инвариантных относительной символьной схемной функции.

В результате историко-библиографического исследования показано, что полученные Вильгельмом Фойснером результаты опередили свое время и обеспечили в настоящее время ускоренное развитие теории электрических цепей.

Для специалистов в области схемотехники аналоговых электрических цепей, магистрантов и аспирантов соответствующих направлений и специальностей. Книга может также использоваться студентами радио- и электротехнических специальностей и преподавателями, ведущими указанные дисциплины.

В издательстве Ульяновского государственного технического университета в 2010 году запланировано издание монографии:

### **Схемное моделирование в задачах электротехники и матричной алгебры / Ф.А. Королев, В.В. Филаретов / под ред. В. В. Филаретова. Ульяновск : УлГТУ, 2009. – 220 с.**

Анализ сложных электрических цепей и раскрытие определителей матриц на основе метода схемных определителей невозможен без деления их на части. Среди диакоптических методов символьного анализа линейных электрических цепей выделяются методы нуллорных схем, схемных миноров (двоичных векторов) и схемно-алгебраической редукции, которые обсуждаются в книге. Эти методы объединяет использование аномальных элементов специального вида – ориентированных нумерованных норатора и нуллатора, образующих соответствующий нуллор.

Наиболее полно и последовательно изложен в настоящей монографии схемно-топологический метод нуллорных схем. Он позволяет избежать образования взаимно уничтожающихся слагаемых, как при анализе подсхем, так и при их объединении, не требует нахождения знаков, использует единую процедуру анализа начальных подсхем и их объединения. В книге впервые представлена формализованная методика объединения подсхем для метода двоичных векторов, которая ранее была реализована в программе *MATSYMS*. Рассмотрен диакоптический метод схемно-алгебраической редукции, объединяющий экономичность первичных параметров и безызбыточность схемно-алгебраических формул для многополюсников. Метод схемно-алгебраической редукции по сравнению с методом двоичных векторов многократно сокращает вычислительные затраты и объем формируемых символьных выражений для электрических цепей, содержащих подсхемы с большим числом полюсов (7…10 и более).

Схемно-символьная диакоптика обобщена для раскрытия матричных определителей в символьном виде и аналитического решения систем линейных алгебраических уравнений произвольной физической природы. Предложен новый способ нахождения определителей матриц путем их деления на прямоугольные матрицы меньшего порядка. Он оказывается эффективным для символьного разложения определителей поскольку позволяет исключить из рассмотрения нулевые элементы матриц.

Проведено сравнение различных типов выражений по сложности и точности вычислений, в том числе и при решении плохообусловленных задач теории матриц.

Для специалистов в области схемотехники и математики, магистрантов и аспирантов соответствующих направлений и специальностей.

**Signaly i systemy / Jacek M. Wojciechowski.– Warszawa: Wydawnictwa komunikacji i lacznosci, 2008.– 483 s.**

*Abstract. This paper reviews the book "Signals and Systems" by Jacek Wojciechowski, and informs about Signals and Systems course at the Faculty of Electronics and Information Technology, Warsaw University of Technology, Warsaw, Poland.* 

**1. Editorial information.** Author: Jacek Wojciechowski. Title: Signals and Systems (Fig. 1). Publisher: Wydawnictwa Komunikacji i Łączności, Warsaw, Poland. Year: 2008. Volume: 483 pages. Language: Polish. Readership: students at electrical/electronic, mechatronic, machanical and related departments.

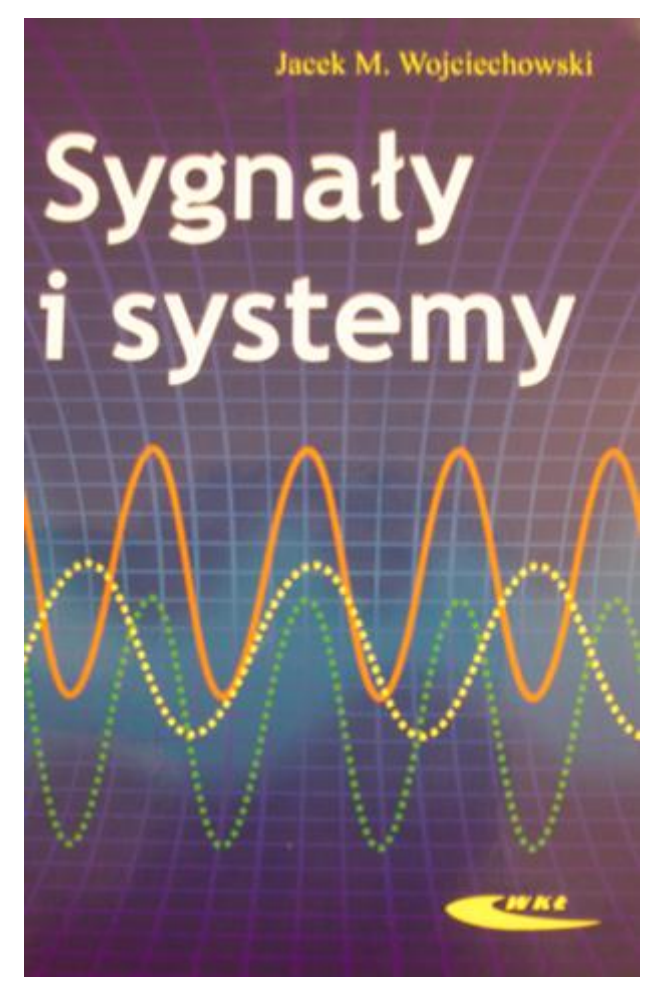

Fig. 1. Cover of the book « Signals and Systems»

**2. Introduction.** One of the aims of the Bologna declaration is to build and strengthen scientific dimension and give European citizens necessary

competencies. The declaration imposed far fetching changes and standards in the European higher education. The Faculty of Electronics and Information Technology, Warsaw University of Technology started in the  $90<sup>th</sup>$  to modify the curricula to comply with the European requirements. The book "Signals and Systems" is designed for undergraduate courses in signals and systems, linear systems and related courses, and conforms to the Bologna declaration.

Though courses on signals and systems are most often found in electronic/electrical engineering curricula, the concepts and techniques that form the essence of the subject are of fundamental importance in all engineering disciplines. The scope of potential and actual applications of the theories and techniques of signals and system analysis continues to expand as new challenges involving the synthesis or analysis of complex processes arise.

Jacek Wojciechowski, the author of the book is a full professor at the Faculty of Electronics and Information Technology, Warsaw University of Technology. The book is based on the long lasting his teaching experience. He initiated introduction of the Signals and Systems course to the faculty curriculum in early  $90<sup>th</sup>$ , and since then he has been teaching the course at Warsaw University of Technology. He also taught similar courses at Ohio University and Washington State University, U.S.A. The course on Signals and Systems is composed of lectures, tutorials and laboratory work.

**3. Rationale.** A course on Signals and Systems is offered as an undergraduate course in electrical/electronic curricula in majority of the European and American universities. This course is an essential element of an undergraduate engineering program as it offers the useful skills for further studies in many more advanced disciplines like: signal processing, system analysis, control, telecommunications. A similar course is often offered by mechanical engineering departments.

The book is designed to assist the instructor in presenting the material and students in learning it. The author's ultimate goal is to expose reader equally with both techniques: signal analysis and processing by continuous and discrete time systems. The material in the book is organized to develop in parallel the methods of description and analysis of continuous and discrete time signals and systems. With this parallelism the author achieves twofold advantage. Firstly, similarities between continuous and discrete time systems are emphasized in order to share knowledge and intuition developed in each domain. It also helps to built bridges between continuous and discrete worlds. Similarly, we exploit the differences between them to strengthen an understanding of the distinct properties of each of them.

**4. Contents of the book.** The book is composed of thirteen chapters that can be logically divided into four parts. First two chapters are introductory and give the reader basic information on signals and systems needed to study the rest of the book. The second logical part of the book consists of Chapters 3 and 4 and deals with time domain description and analysis of systems. Part three

covers transients in systems and stability. The fourth part of the book is devoted to frequency-domain methods of signal and system analysis.

The first chapter of the book introduces fundamental concepts in signals, i. e. time domain mathematical representation of signals, classification of signals, signal parameters (average value, power, energy), simple operations (time shift, scaling, inversion), and gives examples of basic signals, e,g, unit step, ramp function, complex exponential. Distributions as models of generalized signals are explained.

Examples illustrate the introduced ideas. The concept of sampling as a bridge between continuous and discrete time signals is clarified. Convolution of continuous and discrete time signals is defined. The second chapter bring forward fundamental concepts in systems, i.e. casuality, linearity, time invariance, stationarity. Classification of systems is described and linear lumped time-invariant (LTI) systems are distinguished as a special class. This chapter also shows block diagram representation of complex systems. State variables and the concept of stability are explained.

The third chapter formulates differential or difference input-output equations of systems. Equations of examplary first and second order systems from various fields of engineering, e.g. electrical, electronic, and mechanical, are formulated. Chapter four is devoted to convolution in both domains: continuous and discrete, and shows its application to the linear system analysis.

The third logical part of the book consists of Chapters 5-8. Chapters 5 is devoted to Laplace transform. It explains mathematical foundations of the transform and shows various techniques of determining its inverse. Applications of the transform to the analysis of LTI continuous-time systems are shown. Examples continue with the first and second order systems, whose equations were introduced in the previous chapter. Chapter 6 is constructed analogously to chapter 5, but deals with the Z transform and analysis of discrete time systems. It also show the relationship between Laplace and Z transforms for continuous and sampled signals. Chapter 7 is devoted to transfer functions of continuous and discrete LTI systems. It includes system impulse response, frequency characteristics (amplitude, phase, and amplitude-phase), Bode plots and transfer functions of complex systems. Chapter 8 dealing with stability of continuous and discrete time systems concludes the third part of the book. Rigorous definitions of the stability of LTI continuous and discrete time systems are introduced. Time domain stability conditions are explained. Algebraic (i.e. Hurwitz and Routh for continuous time systems, and Jury for discrete time systems) and geometric (Nyquist for both types of systems) are described.

The last five chapters are dedicated to the steady state frequency methods. Chapter 9 shows the representation of periodic continuous time signals with the use of Fourier series. The stress is on the trigonometric and exponential Fourier series though the concept of signal space and signals orthogonality is explained, and examples of other orthogonal series are introduced. Signal approximation

with the aid of orthogonal series is described. The rest of the chapter shows applications of Fourier series to the analysis of LTI systems. Chapter 10 familiarizes the reader with the Continuous Time Fourier Transform (CTFT). It explains mathematical foundations and useful properties of CTFT for limited energy signals and also introduces generalization of CTFT to cover in a uniform manner power signals, both periodic and nonperiodic. The last part of this chapter is devoted to filters: ideal filter, filters classification, frequency transformation. Chapter 11 explains sampling in more detail and gives incentives for chapters 12 and 13. Ideal sampling and sampling theorem are intensly analysed. Zero and first order signal reconstruction is discussed. Frequency domain aliasing is described. Spectrum sampling concludes this chapter. Chapter 13 again turns the reader attention to discrete time signals: it is devoted to discrete time Fourier transform (DTFT). Chapter 13 explains mathematical foundations and useful properties of DTFT for limited discrete time energy signals and also introduces generalization of DTFT to cover in a uniform manner power signals. The concept of frequency domain transfer function is introduced and then application of CTFT to the analysis of LTI systems is discussed.

**5. Didactic methodology.** The book is to help students with understanding the concepts of systems and signal processing, and to give them hands-on experience with problem solving techniques. Though the book stresses on electrical circuits and systems, the reader my also find applications and examples from other fields, e.g. mechanics.

The author tries not to overload the book with mathematics and at the same time not to make it trivial. The concepts are introduced in a formal mathematical manner, but simultaneously the author shows the meaning of these concepts and gives intuitive interpretations. Each chapter contains a number of examples.

The examples are of two kinds. First group are simple examples illustrating the concepts and showing computational aspects. Another group are examples of analog electrical and mechanical systems or discrete time systems: in chapter 3 models and equations of such systems are introduced, and then we continue with using these models through the whole book as we built the material. At the end of each chapter there is a set of problems for independent solving. It lets the students to check understanding of the material studied. The number of end-ofchapter problems totals to about 330.

**6. Prerequisitives.** Students are assumed to have a basic background in mathematics on university level. They are expected to demonstrate experience in manipulating complex numbers, and have some skills in linear algebra, differential and difference equations. Otherwise, the book is self-contained. No preliminary knowledge (though it is helpful) is required on Laplace and Ztransforms, on Fourier transforms, and convolution.

Prior to Signals and System course, curricula of electrical engineering require a course on circuit theory, and mechanical engineering departments offer

a course on dynamic of mechanical systems. Eventually a course on physics should suffice for studying the book.

**7. Course implementation at Warsaw University of Technology.** The course on Signals and Systems is offered to the second year students at the Faculty of Electronics and Information Technology, Warsaw University of Technology. The course is composed of 30 hours of lectures, 15 hours of tutorials, and 15 hours of laboratory work.

Lectures turn students attention to concepts and theories, while tutorials guide them to problem solving approach. Typically, during the term we cover chapters 1 through 12 (though different chapters with different intensity). The book helps students to review material presented during classes, and also broaden and deepen their knowledge. Tutorials are supported by the text "Signals and Systems in Practical Problems" [2]. The text contains about 120 problems with solutions and more than 220 to be solved by students.

Laboratory work covers 5 experiments, 3 hours each. Each of the experiments is performed by individual students. Laboratory requires preliminary work at home and solving some problems. The obtained results are then practically verified at the laboratory.

The experiments are the following:

1. Fourier series. Analysis and synthesis of signals.

2. Signal sampling and reconstruction.

3. Analog filtering.

4. Analysis and synthesis of discrete time systems (or, depending on the realization: Stability of systems with feedback);

5. Digital filtering.

#### **Bibligraphy**

1. Wojciechowski J. Signals and Systems. – Wydawnictwa Komunikacji i Łączności, Warszawa. – 2008.

2. Snopek K., Wojciechowski J. Signals and Systems in Practical Problems. – Oficyna Wydawnicza Politechniki Warszawskiej.– 2009.

3. Signals and Systems – Laboratory. – Oficyna Wydawnicza Politechniki Warszawskiej.– 2007.

## КОНФЕРЕНЦИИ

#### **МЕЖДУНАРОДНАЯ НАУЧНО-ТЕХНИЧЕСКАЯ КОНФЕРЕНЦИЯ ЭЛЕКТРОНИКА И НАНОТЕХНОЛОГИИ (EL&NANO`2009)**

С 1980 года в Национальном Техническом Университете Украины «Киевском Политехническом Институте» (рис. 1) проходит международная научно-техническая конференция «Проблемы электроники», основанная выдающимся учѐным докт.техн.наук, проф. В.П.Сигорским. 14–16 апреля 2009 года, состоялась очередная, уже XXIX по счету конференция. Учитывая тенденции современного развития электроники и новые направления подготовки специалистов в области электронных технологий, организаторы расширили тематику докладов и при сохранении формата конференции изменили еѐ название на «Электроника и нанотехнологии» (EL&NANO`2009).

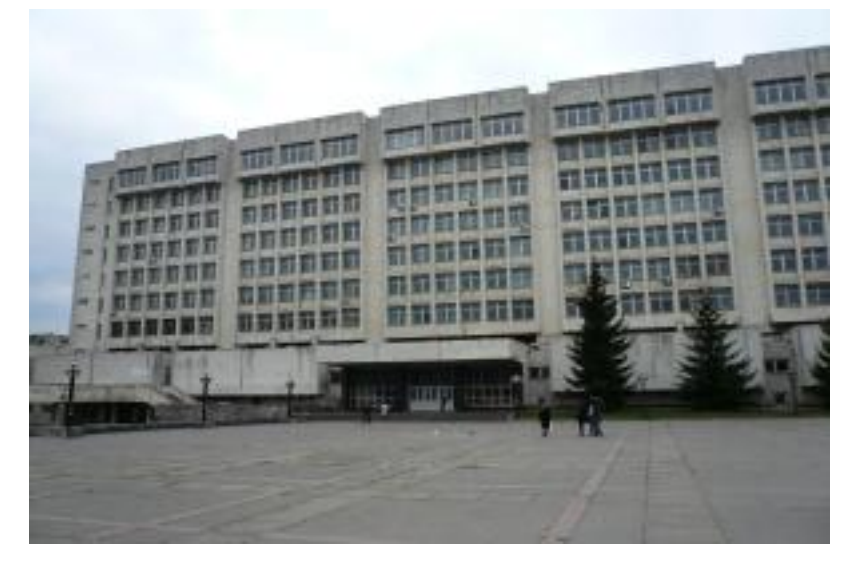

Рис. 1. Киевский Политехнический Институт

Организатором Конференции выступили: Национальный технический университет Украины «КПИ»: Факультет электроники, кафедра физической и биомедицинской электроники, кафедра микроэлектроники; Национальная медицинская академия последипломного образованиим. П.Л.Шупика; Министерства здравоохранения Украины; Главное управление здравоохранения и медицинского обеспечения КГГА; НИИ Микроприборов Минпромполитики Украины; МНУ Центр информационных технологий и систем НАНУ.

В этом году программа Конференции предполагала параллельную работу двух больших секций «Электронные компоненты, устройства и системы» и «Электронные технологии в биомедицине», в рамках которых обсуждались следующие актуальные научные проблемы и вопросы:

Секция 1: компонентная база электроники; наноструктуры и нанотехнологии в электронике; методы математического моделирования компонентов, узлов и систем; САПР в электронике; обработка сигналов в электронных устройствах; средства телекоммуникаций, телекоммуникационные сети и системы; инфо-телекоммуникационные технологии и системы.

Секция 2: средства диагностики и лечения заболеваний; лазерные технологии в биомедицине; применение нанотехнологий в биомедицине; методы и средства экспресс-анализа и мониторинга биологических объектов; программно-аппаратные средства обработки медицинских сигналов; взаимодействие физических полей с биообъектами; электроника в функциональной диагностике.

На конференцию было заявлено 145 доклада, в том числе 12 пленарных, от представителей научного сообщества Украины, России и Германии. Примечательно, что в конференции «Электроника и нанотехнологии» приняли участие постоянные авторы нашего сборника – *О.А. Витязь, К.С. Горшков, Ф.А. Королев, В.В. Филаретов.*

Доклад *О.А. Витязя* и *Л.Н. Бобро* «Понижение порядка математической модели электронной схемы с многополюсными компонентами» [1] посвящен распространению гибридного метода на схемы, содержащие многополюсные компоненты. Учет многополюсных компонентов в гибридной модели выполняется с использованием только их компонентных уравнений, а гибридная модель схемы при этом имеет минимальный порядок, что имеет ключевое значение при имитационном моделировании больших схем.

Доклад *К.С. Горшкова* и *В.В. Филаретова* «Транскондуктивная реализация блок-схем электрических цепей» [2] посвящен новому методу структурной оптимизации электрических цепей, в основе которого лежит преобразование переключением активных элементов. Предложенные эквивалентные преобразования позволяют получать технологичные патентоспособные схемы, инвариантные относительно символьной схемной функции, непосредственно из порождающей схемы, минуя трудоемкую процедуру полного перебора всех возможных вариантов по алгоритму структурного синтеза представленному в работе [3].

В докладе *Ф.А. Королева* и *В.В. Филаретова* «Иерархический метод матричных нуллорных схем» [4] предложен иерархический схемнотопологический метод символьного анализа сложных электронных цепей. В качестве внешних характеристик подсхемы метод использует матричные нуллорные схемы. Метод и компьютерная программа рекомендуются для эффективного анализа схем с любыми линейными элементами и раскрытия определителей матриц в форме последовательных выражений.

Доклад *В.М. Дмитриева, Т.Н. Зайченко* и *Ю.А. Шурыгина* «Применение метода компонентных цепей для компьютерного моделирования электронных компонентов, узлов и систем» [5] посвящен рассмотрению объектной ориентации универсального метода

моделирования на ЭВМ – метода компонентных цепей – для задач компьютерного моделирования электронных средств.

По итогам Международной Конференция «Электроника и нанотехнологии» был издан сборник трудов в двух томах [6].

#### **Литература**

1. Витязь О.А., Бобро Л.Н. Понижение порядка математической модели электронной схемы с многополюсными компонентами // Электроника и связь: Тематический выпуск «Электроника и нанотехнологии». – Киев, 2009. – С. 110–114.

2. Горшков К.С., Филаретов В.В. Структурная оптимизация электронных схем переключением активных элементов // Электроника и связь: Тематический выпуск «Электроника и нанотехнологии». – Киев,  $2009 - C$ . 141–146.

3. Горшков К. С., Токарев Ю. В., Филаретов В. В. Анализ и структурный синтез электрических цепей методом схемных определителей: учебное пособие. - Ульяновск: УлГТУ, 2008. - 240 с.

4. Королев Ф.А., Филаретов В.В. Иерархический метод матричных нуллорных схем // Электроника и связь: Тематический выпуск «Электроника и нанотехнологии». – Киев, 2009. – С. 124–129.

5. Дмитриев В.М., Зайченко Т.Н., Шурыгин Ю.А. Применение метода компонентных цепей для компьютерного моделирования электронных компонентов, узлов и систем // Электроника и связь: Тематический выпуск «Электроника и нанотехнологии». – Киев, 2009. – С. 106–109.

6. Электроника и связь: научно-технический сборник: тематический выпуск «Электроника и нанотехнологии». – Киев, 2009. – № 2–3 (305 с.), № 4–5 (329 с.).

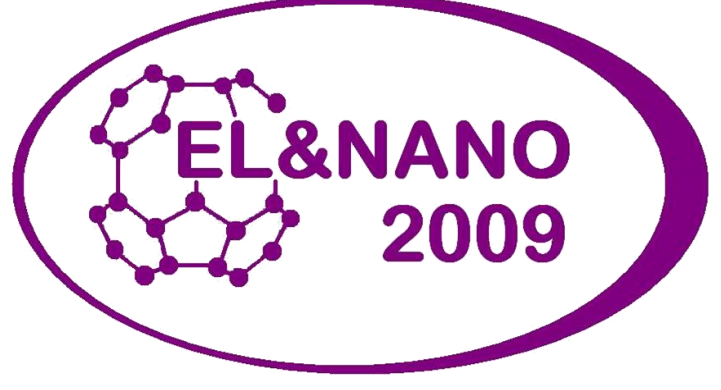

К. С. Горшков Ф. А. Королев

**МЕЖДУНАРОДНАЯ КОНФЕРЕНЦИЯ «ВОЛГИНСКИЕ ЧТЕНИЯ–2009»**

#### 22 сентября 2009 года

19 октября 2008 года не стало выдающегося деятеля науки, талантливого изобретателя, Леонида Ивановича Волгина (рис. 1). Он являлся организатором многих конференций, и последним его детищем была международная конференция «Континуальные алгебраические логики, исчисления и нейроинформатика в науке и технике» (КЛИН) проводившаяся в УлГТУ ежегодно более десяти лет. Особое внимание Леонид Иванович уделял секции под названием «Синтез, анализ и диагностика электронных цепей» (САД). Специалистов, работающих в данной области, просим присылать свои статьи в формате Word по электронной почте **[vvfil@mail.ru](mailto:vvfil@mail.ru)** для публикации в периодическом ежегодном международном сборнике САД–2010.

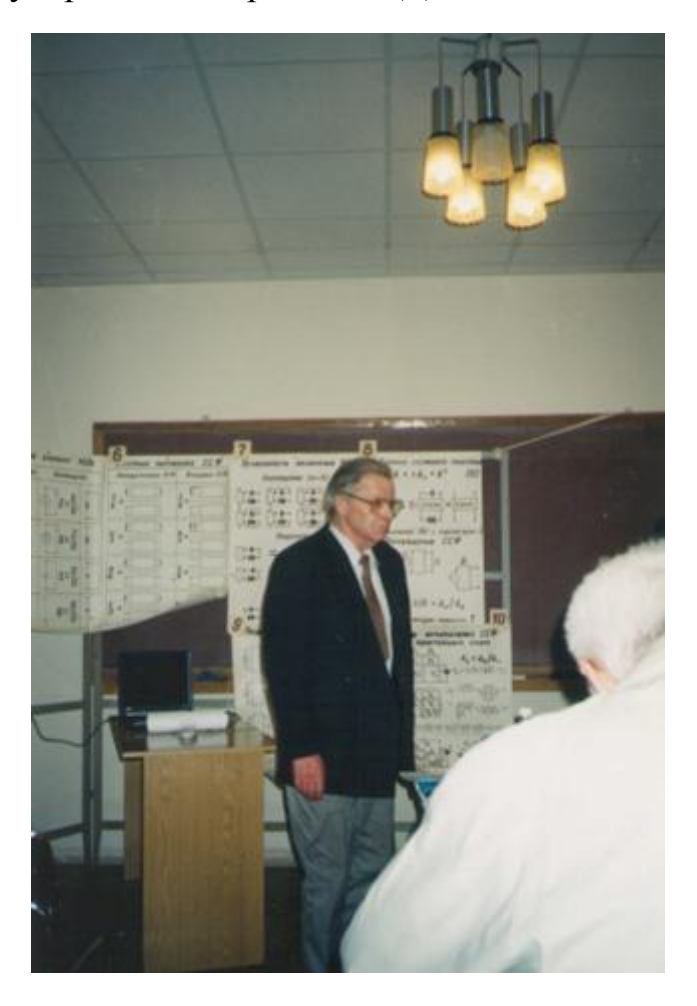

Рис. 1. Выступление официального оппонента Л. И. Волгина на защите докторской диссертации В. В. Филаретова (МЭИ, 22.02.2002)

#### ОРГКОМИТЕТ КОНФЕРЕНЦИИ

**Председатель:** Вельмисов Петр Александрович, д.ф.-м., профессор, зав. кафедрой «Высшая математика» УлГТУ (г. Ульяновск).

**Сопредседатель:** Абрамов Геннадий Николаевич, д.т.н., профессор, зав. кафедрой «Радиотехника» ПВГУС (г Тольятти).

#### **Члены оргкомитета**

Анкилов Андрей Владимирович, к.ф.-м.н., доцент кафедры «Высшая математика» УлГТУ (ученый секретарь) (г. Ульяновск).

Браже Рудольф Александрович, д.ф.-м.н., профессор, зав. кафедрой «Физика» УлГТУ (г. Ульяновск).

Волков Михаил Павлович, к.ф.н., профессор кафедры «Философия», декан гуманитарного факультета УлГТУ (г. Ульяновск).

Гончар Светлана Тихоновна, доцент кафедры ОБЖ УлГТУ (г. Ульяновск).

Каранджулов Людмил Иванович, д.ф.-м.н., профессор кафедры «Дифференциальные уравнения» Софийского технического университета (г. София, Болгария).

Левин Виталий Иванович, д.т.н., зав. лабораторией математического моделирования, профессор кафедры вычислительных машин и систем ПГТА (г. Пенза).

Леонтьев Виктор Леонтьевич, д.ф.-м.н., профессор каферы информационной безопасности и теории управления Ульяновского государственного университета (г. Ульяновск).

Мишин Валерий Алексеевич, д.т.н., профессор, зав. кафедрой «Измерительно-вычислительные комплексы» УлГТУ, генеральный директор ОАО «Ульяновский технопарк» (г. Ульяновск).

Негода Виктор Николаевич, д.т.н., профессор кафедры вычислительной техники УлГТУ, научный руководитель Ульяновского областного центра новых информационных технологий (г. Ульяновск).

Сергеев Вячеслав Андреевич, д.т.н., профессор, директор Ульяновского филиала института радиотехники и электроники им. В.А. Котельникова РАН (г. Ульяновск).

Филаретов Владимир Валентинович, д.т.н., профессор цикла «Теоретические основы электротехники» УлГТУ (г. Ульяновск).

Шигабутдинов Феликс Галлямович, к.ф.-м.н., профессор, зав. кафедрой «Теоретическая механика» КГАСУ (г. Казань)

Шишкин Вадим Викторинович, к.т.н., профессор кафедры «Измерительно-вычислительные комплексы», декан ФИСТ УлГТУ (г. Ульяновск).

Ярушкина Надежда Глебовна, д.т.н., профессор, зав. кафедрой «Информационные системы», проректор по НР УлГТУ (г. Ульяновск).

### **СОДЕРЖАНИЕ**

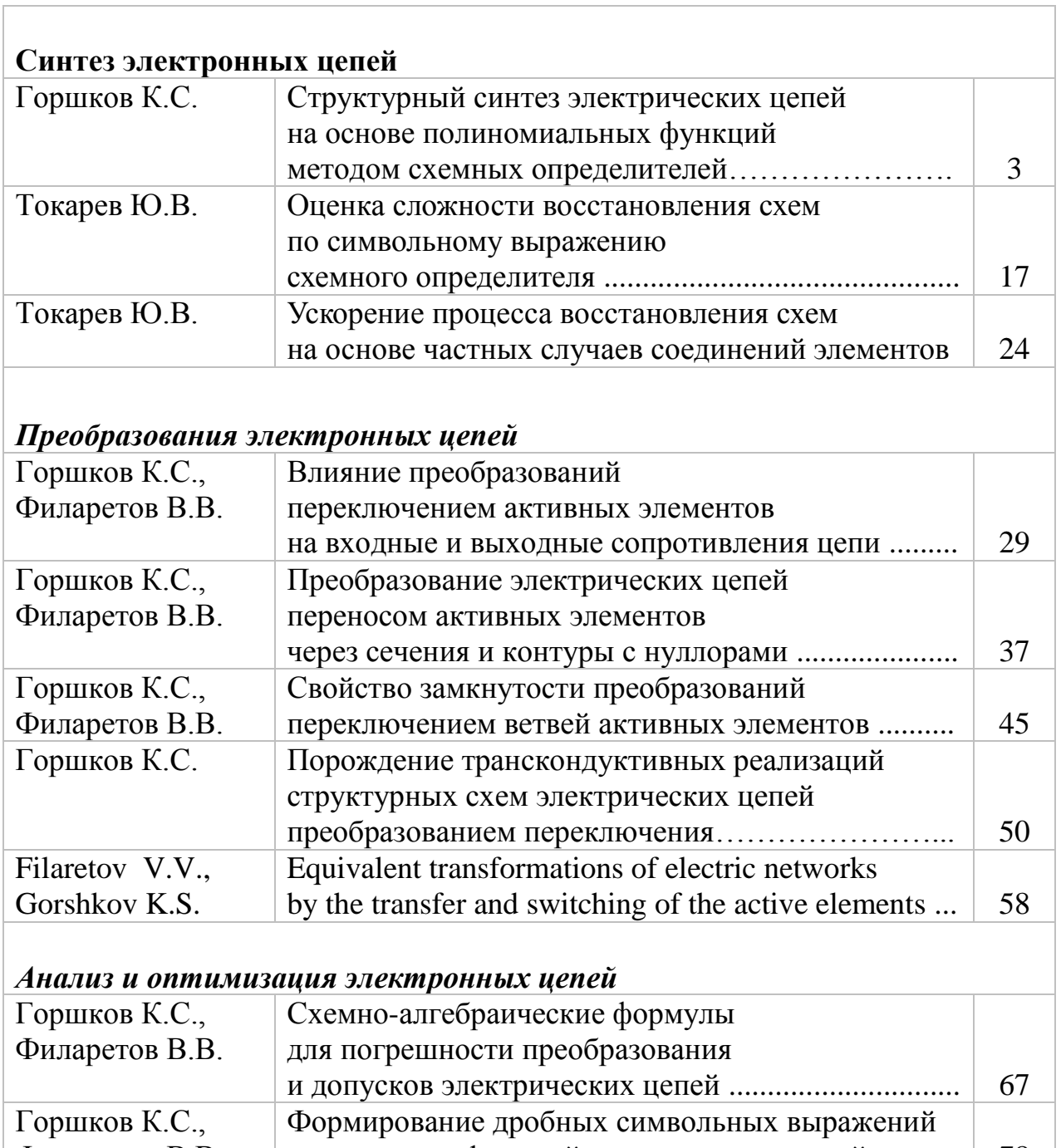

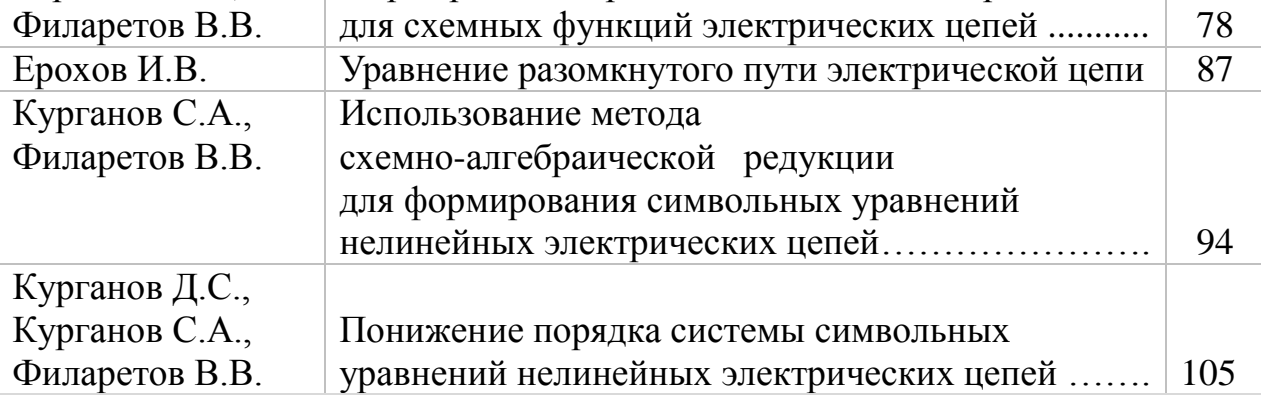

*Диагностика электронных цепей и электрических сетей*

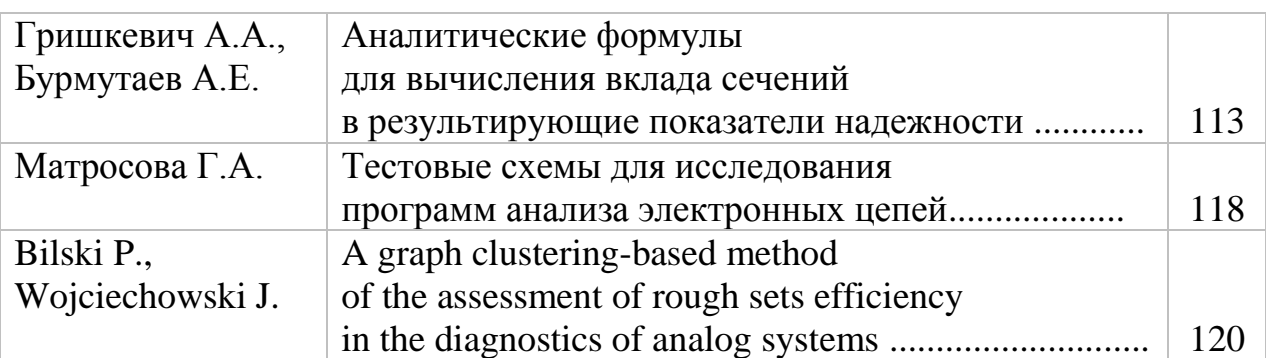

## *Диакоптика электронных цепей*

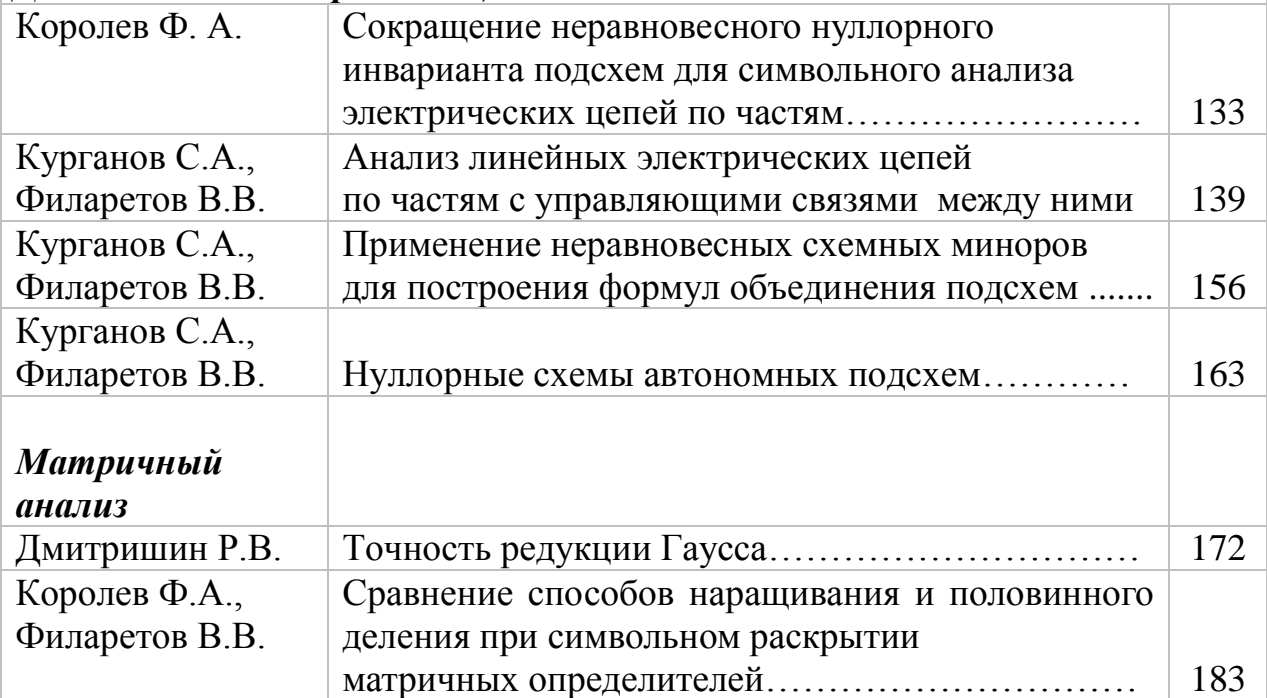

## *Цифровая электроника*

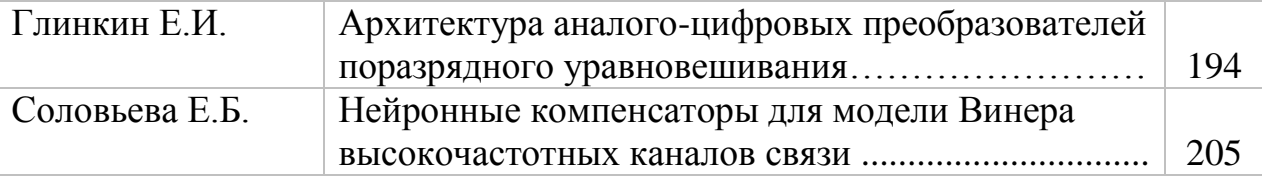

## *Теория электромагнитного поля*

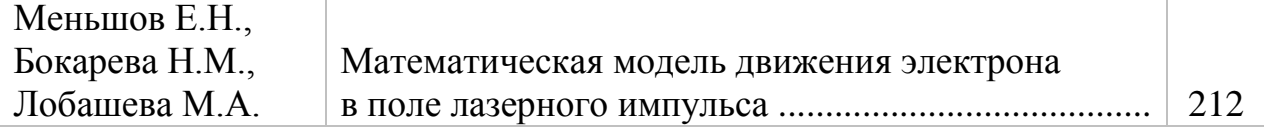

*Компьютер в исследованиях*

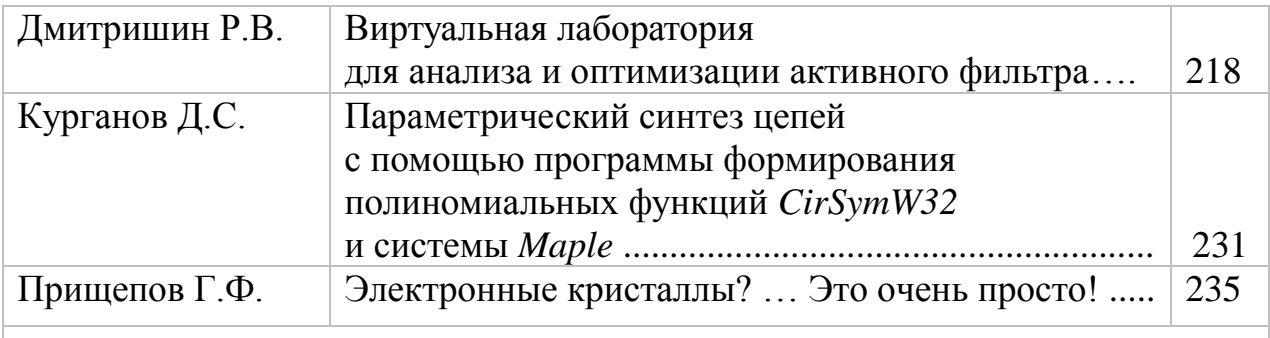

## *Из истории открытий*

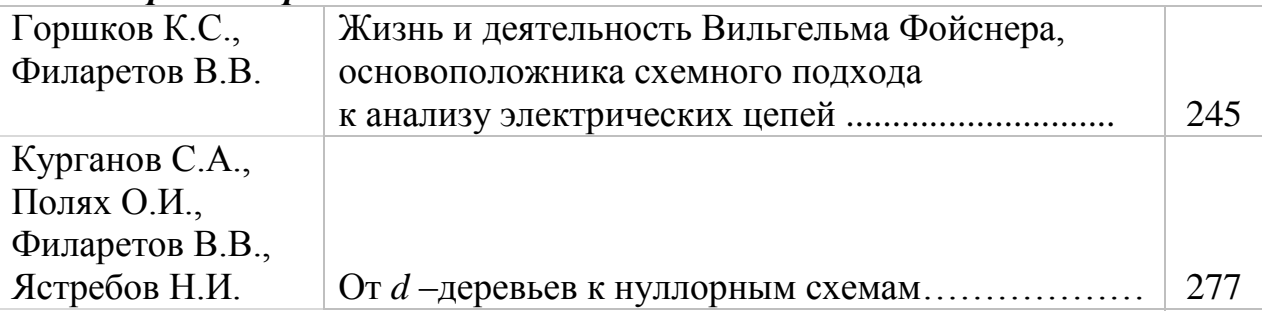

#### *Классики теории цепей*

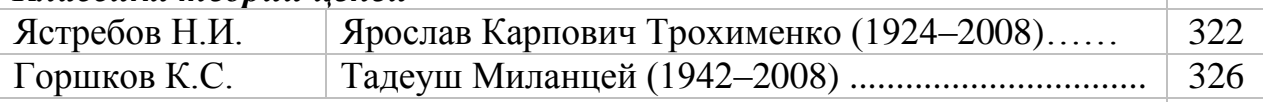

### *Новые издания*

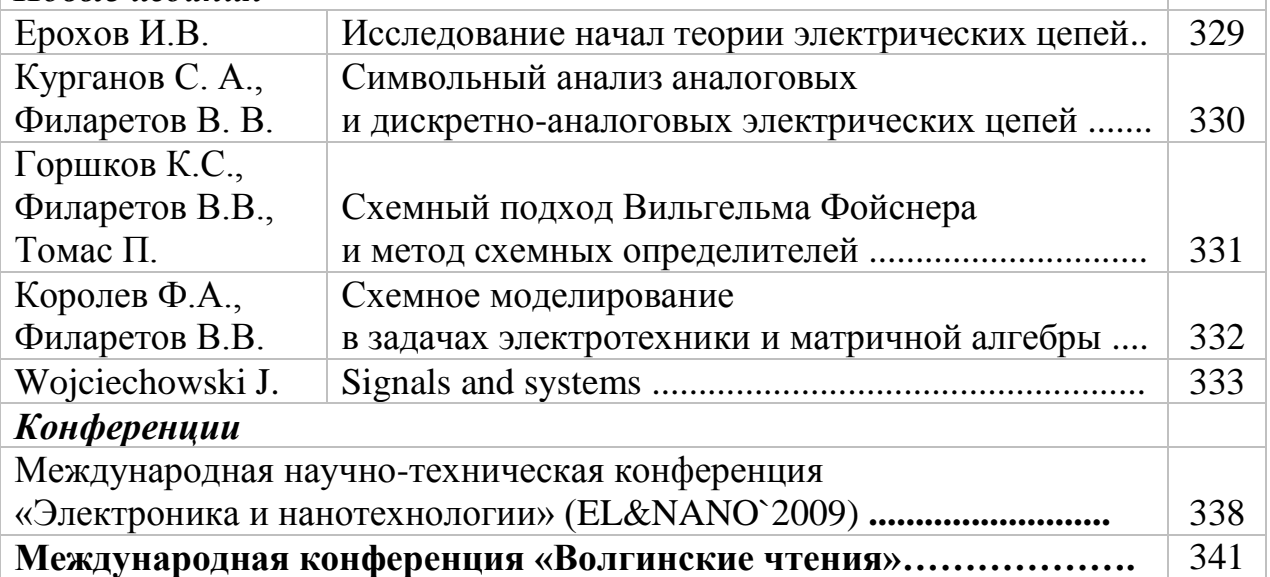

## **CONTENTS**

# **The electronic networks synthesis** Gorshkov K.S. Network synthesis of polynomial circuit functions with usage of method of network determinants……. 3 Tokarev Y.V. Estimation of complexity of reconstruction of circuits by symbolic expression of a circuit determinant….. 17 Tokarev Y.V. Acceleration of circuits reconstruction process on the basis of special cases of elements connections…….. 24

### *The electronic networks transformation*

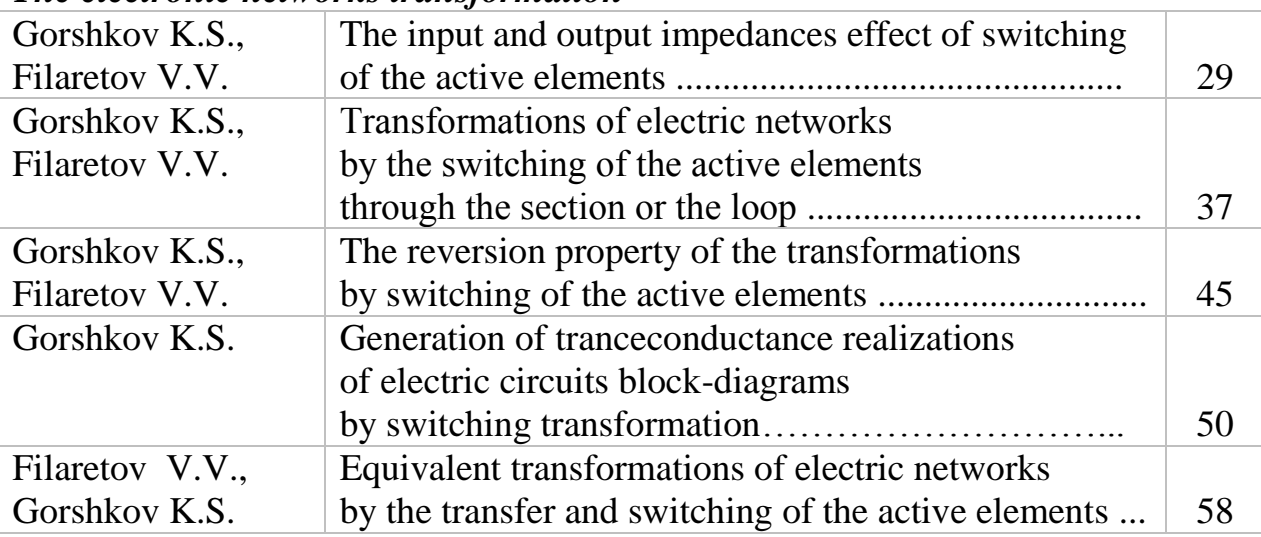

### *The electronic networks analysis and optimization*

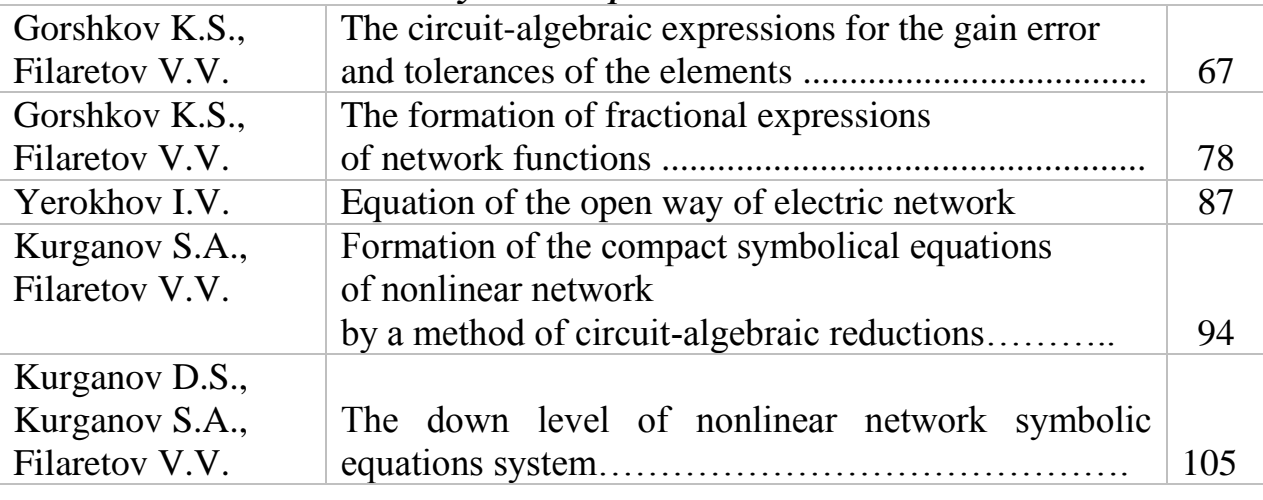

*Diagnostics of electronic networks and electric system*

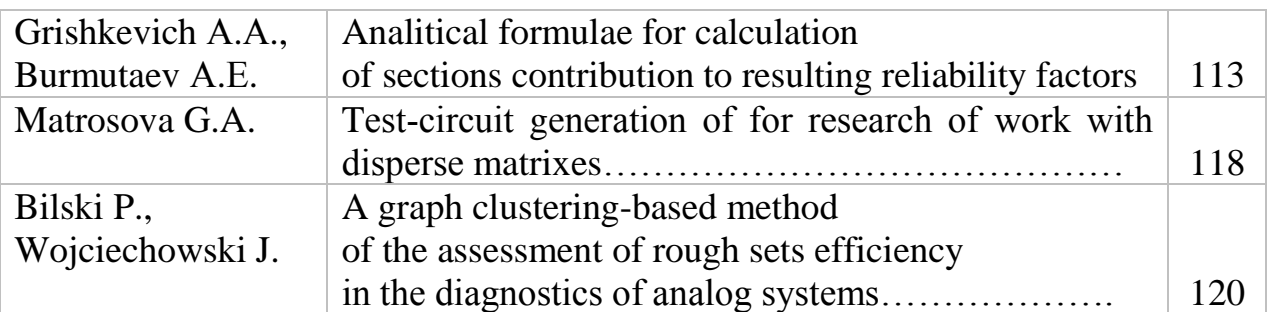

## *Diacoptic of electronic networks*

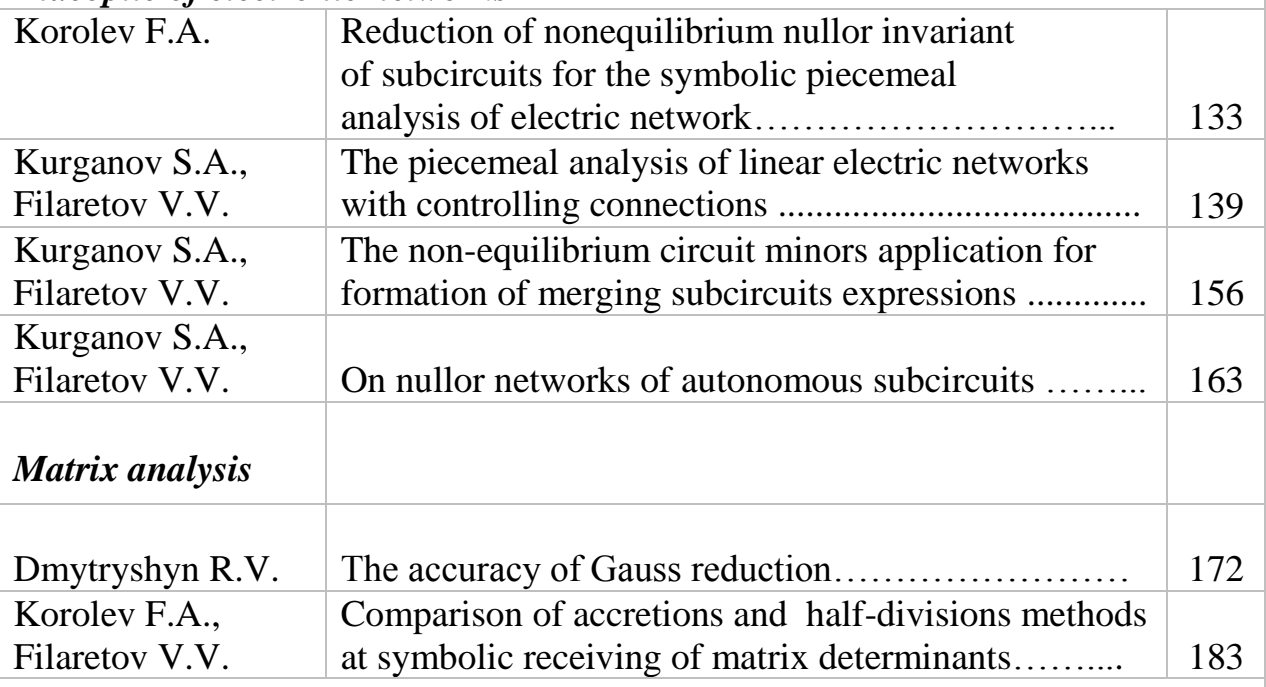

# *Digital electronics*

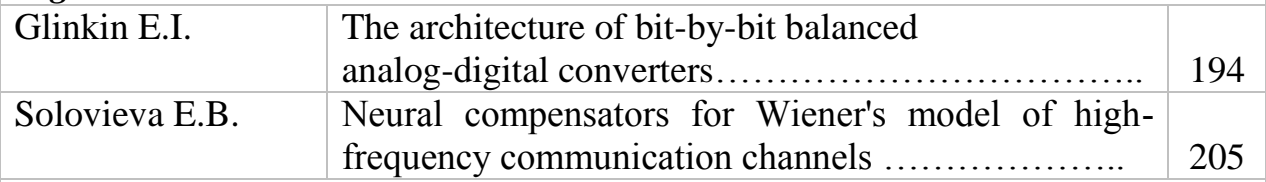

# *Electromagnetic field theory*

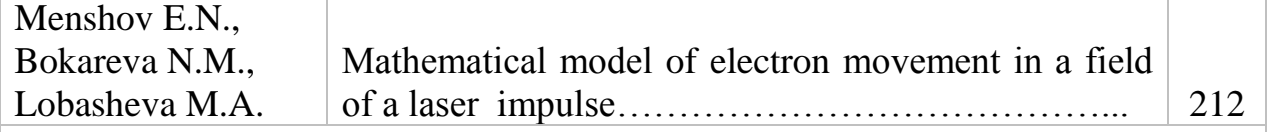

*Computer in research*

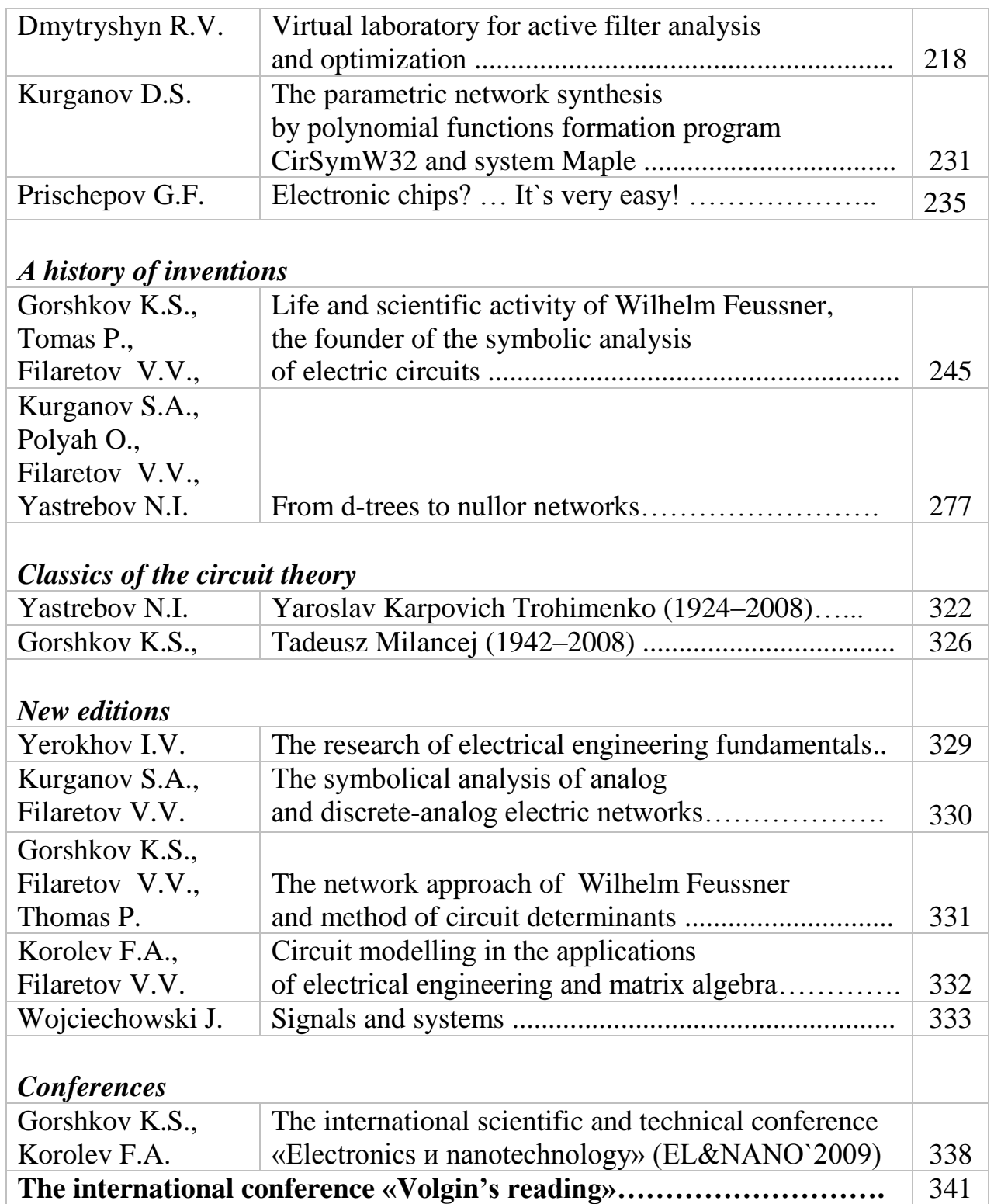